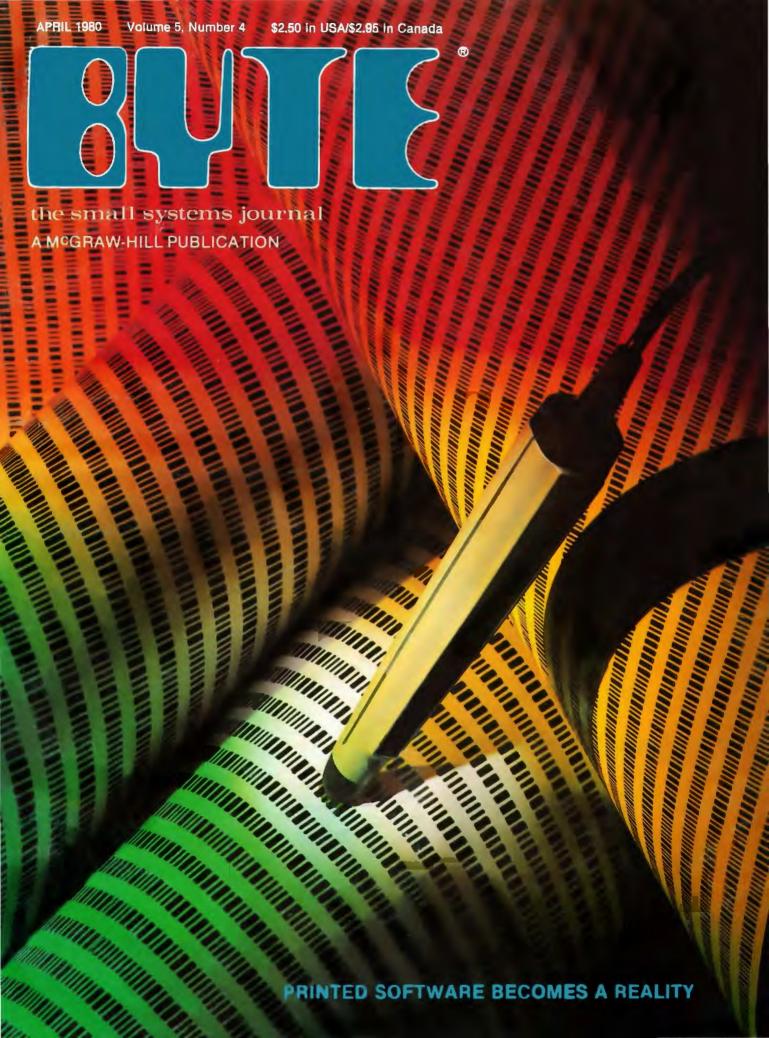

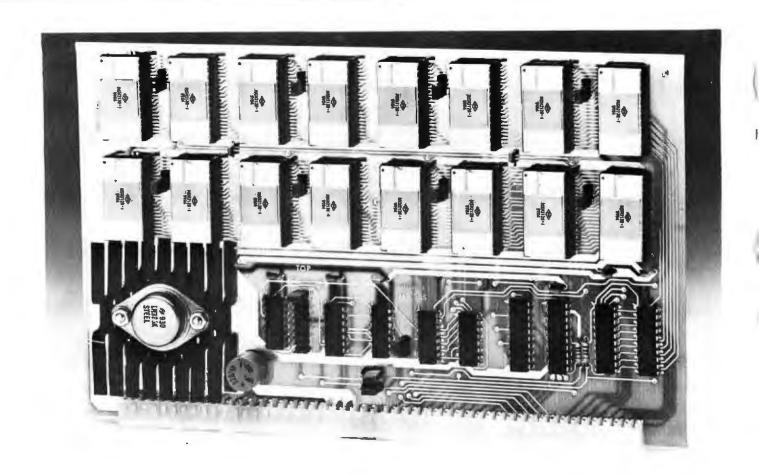

## **UNIVERSAL** static memory card

- ★ 32K bytes-ROM, RAM, EPROM or a combination
- ★ SS-50 A&C compatible with 16 and 20 bit address decoding
- ★ Compatible with all SWTPC 6800 and 6809 computers

This is the most versatile memory card you can buy. Our S-32 may be populated with up to 32K of static RAM, EPROM, or ROM, or any 4K block combination of these that you may desire. Any 5-volt 2716 pinout compatible memory may be used in this card. Any 4K block of the memory may be jumper block programmed for RAM or ROM use. This feature makes this the ideal memory for those process control applications that require a mixture of ROM and RAM memory. The board is fully compatible with all SWTPC 6800 and 6809 computers.

The power requirement for the board is only 1.75 amps at 5.0 volts with a full 32K of RAM installed.

S-32 Circuit card assembled

-less memory IC's (uses up to 16).\$99.50

2716 Type EPROM for above . . . . . \$50.00 ea.

16K (2K x 8) Static RAM for above (4016 or 2128)......\$50.00 ea.

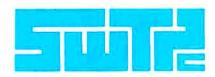

SOUTHWEST TECHNICAL PRODUCTS CORPORATION 219 W. RHAPSODY SAN ANTONIO, TEXAS 78216 (512) 344-0241

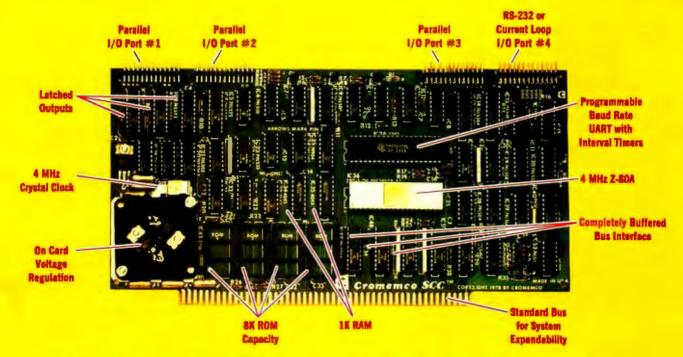

## The single card computer with the features that help you in real life

#### COMPLETE COMPUTER

In this advanced card you get a professional quality computer that meets today's engineering needs. And it's one that's complete. It lets you be up and running fast. All you need is a power supply and your ROM software.

The computer itself is super. Fast 4 MHz operation. Capacity for 8K bytes of ROM (uses 2716 PROMs which can be programmed by our new 32K BYTE-SAVER® PROM card). There's also 1K of on-board static RAM. Further, you get straightforward interfacing through an RS-232 serial interface with ultra-fast speed of up to 76,800 baud - software programmable.

Other features include 24 bits of bidirectional parallel I/O and five onboard programmable timers.

Add to that vectored interrupts.

#### **ENORMOUS EXPANDABILITY**

Besides all these features the Cromemco single card computer gives you enormous expandability if you ever need it. And it's easy to expand. First, you can expand with the new Cromemco 32K BYTESAVER PROM card mentioned above. Then there's Cromemco's broad line of \$100-bus-compatible memory and I/O interface cards. Cards with features such as relay interface, analog interface, graphics interface, optoisolator input, and A/D and D/A conversion. RAM and ROM cards, too.

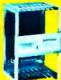

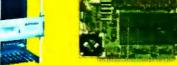

Card Cage

32K BYTESAVER PROM card

#### **EASY TO USE**

Another convenience that makes the Model SCC computer easy to use is our Z-80 monitor and 3K Control BASIC (in two ROMs). With this optional software you're ready to go. The monitor gives you 12 commands. The BASIC, with 36 commands/functions, will directly access I/O ports and memory locations and call machine language subroutines.

Finally, to simplify things to the ultimate, we even have convenient card cages. Rugged card cages. They hold cards firmly. No jiggling out of sockets.

#### **AVAILABLE NOW/LOW PRICE**

The Model SCC is available now at a low price of only \$450 burned-in and tested (32K BYTESAVER only \$295).

So act today. Get this high-capability computer working for you right away.

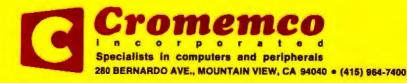

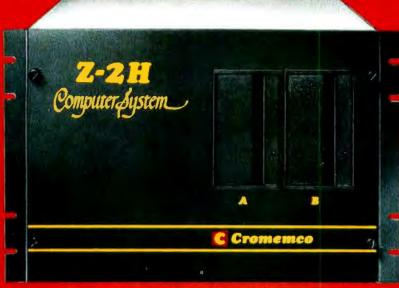

# Low-cost hard disk computers are here and field proven

11 megabytes of hard disk and 64 kilobytes of fast RAM in a Z80A computer for under \$10K. Two floppy drives, too.

Naturally, it's from Cromemco.

It's a reality. In Cromemco's new Model Z-2H you get all of the above and even more. With Cromemco you get it all.

In this new Model Z-2H you get not only a large-storage Winchester hard disk drive but also two floppy disk drives. In the hard disk drive you get unprecedented storage capacity at this price—11 megabytes unformatted.

You get speed—both in the 4 MHz Z80A microprocessor and in the fast 64K RAM which has a chip access time of only 150 nanoseconds. You get speed in the computer minimum instruction execution time of 1 microsecond. You get speed in the hard disk transfer rate of 5.6 megabits/sec.

#### **EXPANDABILITY**

You get expandability, too. The high-speed RAM can be expanded to 512 kilobytes if you wish.

And the computer has a full 12-slot card cage you can use for additional RAM and interface cards.

#### **BROADEST SOFTWARE SUPPORT**

With the Z-2H you also get the broadest software support in the

microcomputer field. Software Cromemco is known for. Software like this:

- Extended BASIC
- FORTRAN IV
- RATFOR (RATional FORtran)
- · COBOL
- Z80 Macro Assembler
- Word Processing System
- Data Base Management

with more coming all the time.

#### SMALL, RUGGED, RELIABLE

With all its features the new Z-2H, including its hard disk drive, is still housed in just one compact cabinet.

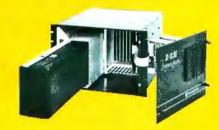

Hard disk drive at lower left can be interchanged just by sliding out and disconnecting plug. Seven free card slots are available. Z-2H includes printer interface card. Included in that cabinet, too, is Cromemco ruggedness and reliability. Cromemco is time-proved. Our equipment is a survey winner for reliability. Of course, there's Cromemco's all-metal cabinet. Rugged, solid. And, there's the heavy-duty power supply (30A @ 8V, 15A @ +18 V, and 15A @ -18V) for circuitry you'll sooner or later want to plug into those free card slots.

#### SEE IT NOW

Last summer we told you this new Z-2H would be a smash. And it is. So see it at your dealer's now. Have him put you in touch with a user—there are lots of them because Cromemco has been delivering for months. See for yourself how pleased our users are.

#### PRESENT CROMEMCO USERS

We've kept you in mind, too. Ask about the new Model HDD Disk Drive which can combine with your present Cromemco computer to give you up to 22 megabytes of disk storage.

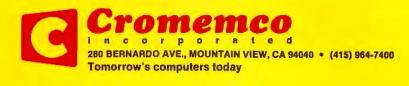

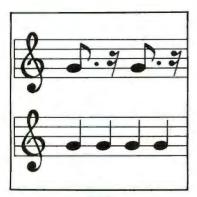

page 18

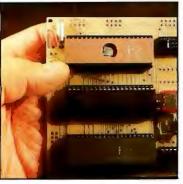

page 40

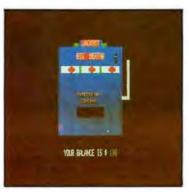

page 60

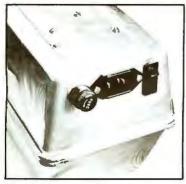

page 234

#### Foreground

#### 96 COMPUTING THE I CHING WITH A TRS-80

by Dr Edwin Dethlefsen

If you cannot afford both a set of tortoise-shell casting wands and a personal computer, you should buy the computer and use the program in this article to peer into the Book of Changes.

#### 142 THE GREAT RACE AND MICRO DISK FILES, Horse Race Simulations by Joseph J Roehrig

Here is a demonstration of some disk file management techniques used in a delightful game program.

#### 198 PROGRAM THOSE 2708s! by Robert Glaser

Programming this erasable programmable read-only memory for 8080-based microcomputers is easy with this author's hardware building and software usage methods.

#### **212** APPLE AUDIO PROCESSING by Mark A Cross

Here is a simple interface you can add to an Apple II to allow audio input and output.

#### 234 BUILD A LOW-COST EPROM ERASER by L B Golter

Do you need to change the programs in your erasable programmable read-only memory? Try building this ultraviolet EPROM eraser to do the job.

#### Background

#### 18 USING THE COMPUTER AS A MUSICIAN'S AMANUENSIS,

Part 1: Fundamental Problems by Jef Raskin

In the first of two parts, this author explores several musical concepts and poses some of the initial music-to-printed-score translation problems.

#### 34 ADD A SIMPLE TEXT EDITOR TO YOUR BASIC PROGRAMS

by Robert G A Goff

Having a text formatting routine when you output large amounts of text is useful. Now you can see how easy it is to implement an editor in BASIC.

#### 40 EASE INTO 16-BIT COMPUTING, Part 2: Examining a Small Multi-User System, by Steve Ciarcia

Last month, Steve told us about the 8088 processor's capabilities. Now he discusses a two-user system with Tiny BASIC that can be built using only five integrated circuits.

#### 70 ADVANCED REAL-TIME MUSIC SYNTHESIS TECHNIQUES by Hal Chamberlin

This well-known computer music maker discusses the fine points of how he uses versatile digitalto-analog converters with a typical personal computer.

#### 118 CALCULATING FILTER CAPACITOR VALUES FOR COMPUTER POWER SUPPLIES by John Thomas

Here is a homebrewer's explanation of how formulas and guidelines were developed for choosing a particular electronic component.

#### 124 A GRAPHICS TEXT EDITOR FOR MUSIC, Part 1: Structure of the Editor by Randolph Nelson

Now you can learn to enter musical scores into your computer by using a graphics tablet.

#### Nucleus

- Editorial: Bar Codes Revisited...
- 12 Letters
- 32, 240 BYTE's Bits
- 60, 68 Programming Quickies: An Animated Slot Machine in Color; A White Noise Generator for the Apple II 66, 220 BYTE's Bugs

- 104, 110 Technical Forum: MicroShakespeare; More **GOTOXY**
- 115 BYTE News
- 222 Clubs and Newsletters
- 226 Event Queue
- 242 What's New?
- 287 Unclassified Ads
- 288 Reader Service, BOMB

Publishers

Virginia Londoner, Gordon R Williamson **Associate Publisher** John E Hayes Assistant Cheryl A Hurd

**Editorial Director** 

Carl T Helmers Jr **Editor-In-Chief** Christopher P Morgan **Book Editor Bruce A Roberts Editors** Richard S Shuford, Gregg Williams,

Curtis P Feigel

Assistant to the Editors Faith Ferry

Assistant Debe Wheeler **New Products Editor** Clubs, Newsletters Charles Freiberg Drafting Jon Swanson

**Production Director** Nancy Estle **Production Art** Wai Chiu Li, Christine Dixon, Holly Carmen LaBossiere, Deborah Porter

Senior Copy Editor David William Hayward Copy Editors Faith Hanson, Warren Williamson, Robin M Moss, Anthony J Lockwood

**Typographers** Sherry McCarthy, Deborah Fredericks

**Advertising Director** Thomas Harvey Assistants Ruth M Walsh, Ms. Marion Gagnon Special Projects Coordinator Jill E Calliban Assistant Karen A Cilley **Marketing Coordinator** Laura A Hanson

**Circulation Manager** Gregory Spitzfaden Assistants Pamela R H Spitzfaden, Agnes E Perry, Melanie Bertoni, Barbara Varnum, Louise Menegus **Dealer Sales** Thomas Yanni Receptionist Jacqueline Earnshaw

**Traffic Department** Mark Sandagata

Controller **Daniel Rodrigues Assistant** Mary E Fluhr **Accounts Receivable Specialist** Karen Burgess **Accounts Receivable Assistant** Jeanne Cilley

National Advertising Sales Representatives: Hajar Associates Inc East 280 Hillside Av, Needham Heights MA 02194 (617) 444-3946

521 Fifth Av, New York NY 10017 (212) 682-5844

Midwest

664 N Michigan Av, Suite 1010, Chicago IL 60611 (312) 337-8008 West, Southwest

1000 Elwell Ct, Suite 227, Palo Alto CA 94303 (415) 964-0706/(714) 540-3554

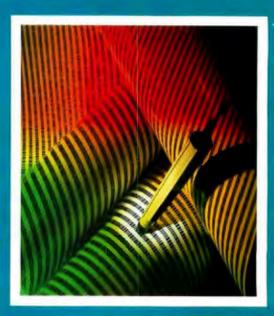

#### ON THE COVER

This month's cover features Hewlett-Packard's new bar code loader. The unit is described in detail in Carl Helmers' editorial on page 6. Bar codes, have been around for several years, in one form or another, but the HEDS-3000 Digital Wand is the first serious attempt to make bar codes a part of personal computing. Bar code readers will soon be used to enter recipe information into your microwave oven, read the bar codes on groceries, and enter programs into your computer.

Also in this issue are several articles dealing with computer music. A lot has happened since our last special issue on music in September, 1977. Many of the new computers feature sound effects as a matter of course. such as the Atari and Texas Instruments models. This month Hal Chamberlin talks about recent developments in digital-to-analog (D/A) techniques for multiple-voice music generation; Jef Raskin describes a musical "amanuensis" or computerized music stenographer (the first of two parts); and Randolph Nelson reveals the details of how to enter and modify musical information into a computer quickly and efficiently.

Officers of McGraw-Hill Publications Company: Paul F, McPherson, President; Executive Vice Presidents: James E. Boddorf, Gene W. Simpson; Group Vice President: Daniel A. McMillan; Senior Vice President Editorial: Raiph R. Schulz; Vice Presidents: Kemp Anderson, Business Systems Development; Stephen C. Croft, Manufacturing; Robert B. Doll, Circulation; James E. Hackett, Controller; William H. Hammond, Communications; Eric B. Herr, Planning and Development; John W. Patten, Sales; Edward E. Schirmar, International.

Officers of the Corporation: Harold W McGrew Jr, President, Chief Executive Officer and Chairman of the Board;

Robert F Landes, Senior Vice President and Secretary; Raiph J Webb, Treasurer.

BYTE is published monthly by BYTE Publications Inc, 70 Main St, Peterborough NH 03458, a wholly-owned subsidiery of McGraw-Hill, Inc. Address all mall except subscriptions to above address: phone (603) 924-9281. Address subscriptions, change of address, USPS Form 3579, and (ulfillment quastions to BYTE Subscriptions, PO Box 590, Martineville NJ 08836. Controlled circulation pending, Wassee, Minnesota 56093. (ISSN 0360-5280). Canadian second class registration number 9321. Subscriptions are \$18 for one year, \$32 for two years, and \$46 for three years in the USA and its possessions. In Canada and Mexico, \$20 for one year, \$36 for two years, \$52 for three years. \$32 for one year air delivery to Europe. \$32 surface delivery elsewhere. Air delivery to selected areas at additional transfer of the years. tional rates upon request. Single copy price is \$2.50 in the USA and its possessions, \$2.95 in Canada and Maxico, \$4.00 in Europe, and \$4.50 elsewhere. Foreign subscriptions and sales should be remitted in United States funds drawn on a US bank. Printed in United States of America.

Address all aditorial correspondence to the aditor at the above address. Unacceptable manuscripts will be returned if accompanied by sufficient first class postage. Not responsible for lost manuscripts or photos. Opinions expressed by the authors are not necessarily those of BYTE. Entire contents copyright © 1980 by BYTE Publica-0/168

tions Inc. All rights reserved.

BYTE® is available in microform from University Microfilms International, 300 N Zeeb Rd, Dept PR Ann Arbor MI 48106 USA or 18 Bedford Row, Dept PR, London WC1R 4EJ ENGLAND.

Subscription WATS Line: (800) 258-5485 Office hours: Mon-Thur 8:30 AM - 4:30 PM, Friday 8:30 AM - Noon, Eastern Time

- 512 x 484 resolution display supervised by its own Z80 microprocessor
- 32K bytes of dual port memory give a completely undisturbed screen image
- Resident software emulates an ASCII terminal and provides graphics routines for point, line, region, and light pen usage, and more
- Compatible with any S-100 system, yet easily interfaced to other computers
- 72 key keyboard with graphics function keys
- 15" high performance monitor

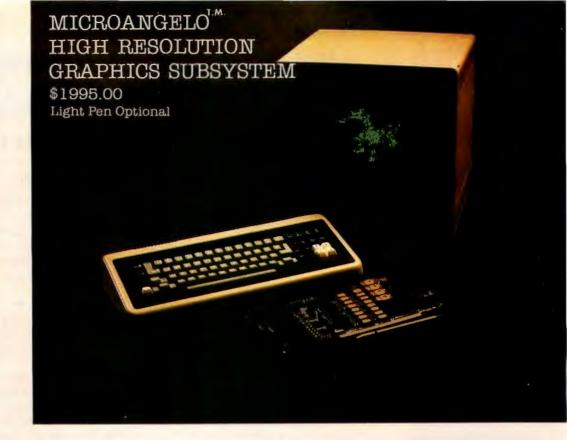

# SUBSYSTEMS

SCION CORP.

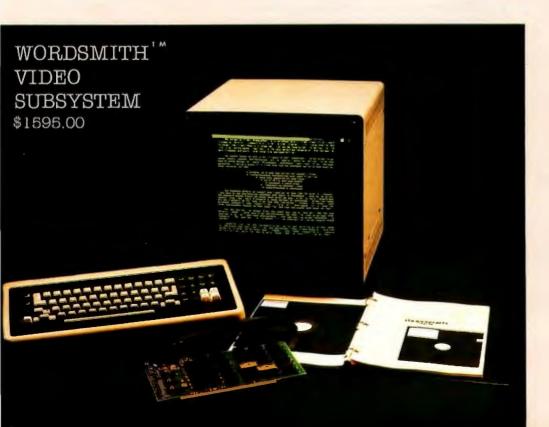

- Wordsmith Word Processor software
- · 40-line page display
- Selectric layout keyboard plus 20 Wordsmith function keys
- 15" high performance monitor
- Compatible with S-100 systems
- · Complete documentation

Call or write: SCION CORP. 8455-D Tyco Road Vienna, Virginia 22180 (703) 827-0888

#### Look for Shugart drives in personal computer systems made by these companies.

Altos Computer Systems 2360 Bering Drive San Jose, CA 95131

Apple Computer 10260 Bandley Drive Cupertino, CA 95014

Commodore Business Machines, Inc. 3330 Scott Boulevard Santa Clara, CA 95051

**Digital Microsystems Inc.** 4448 Piedmont Avenue Oakland, CA 94611

**Industrial Micro Systems** 628 N. Eckhoff Orange, CA 92668

**Micromation Inc.** 1620 Montgomery Street San Francisco, CA 94111

Morrow Designs Inc. Thinker Toys 5221 Central Avenue Richmond, CA 94804

North Star Computers Inc. 1440 Fourth Street Berkeley, CA 94710

Polymorphic Systems 460 Ward Drive Santa Barbara, CA 93111

Tane Corporation 4301 Poche Court West New Orleans, LA 70129

**Technico Inc.** 9051 Red Branch Road Columbia, MD 21045

Texas Electronic Instruments 5075 S. Loop East Houston, TX 77033

Vista Computer Company 1401 E. Borchard Santa Ana, CA 92705

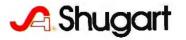

## **Editorial**

#### Bar Codes, Revisited . . .

#### Carl Helmers

It was with great excitement that I opened a package which recently arrived from Hewlett-Packard's Optoelectronics people in Palo Alto, California. This package contained one of the first production versions of the model HEDS-3000 bar-code data-entry wand. A photo of the wand as it came to us was prepared by Ed Crabtree as a cover for this April 1980 issue of BYTE. The bar-code reader opens the way to a whole new field of applications of small intelligent processors.

As long-time readers of BYTE will recall, we have in the past presented no small amount of information on the concept of printing digital information in bar-coded form as a method of economically distributing data or programs for use in a personal computer or other local processors. (See page 10 for "A History of Bar Code Information Published in BYTE.") The idea is to treat the printed medium as a means of distributing data. With five centuries or so of technological progress since Johann Gutenberg's day, the techniques of making a good image on paper have been fairly well debugged.

In the winter of 1976, I had first thought about this subject, then filed it away as an impractical scheme. My first thinking had been to try and use the direct output of a typewriter to record binary 1s and 0s. But 1s and 0s are not the ideal printed images to decode. They vary from typewriter to typewriter and have fairly low tolerance for variation in the position of a simple photosensor's scan. After putting aside this idea at that time, I expected to go no further with it.

But then in the summer of 1976 I was approached by Walter Banks, who, at the time, was associated with the University of Waterloo's Computer Communications Network Group. Walter proposed to transform the printing scheme into a true bar code, rather than to use my original idea of employing a type font. He commented that the University of Waterloo had an old Photon phototypesetter that communicated directly to several of his computers, so that it would be a relatively trivial task to create bar-code images for various data sets. This gave us a representation which was realizable.

But there was the problem of scanners. The technique would never become practical until a scanner that could be marketed for our target price, \$50 in 1976 dollars. (Four years later, at an order of magnitude of 10% per annum inflation, our 1980 target is about \$73.) The arbitrary figure of \$50 (1976) was chosen so that the incremental cost would be small compared to the cost of a system which might use the technique. During the course of 1977, 1978, and 1979, we have from time to time printed texts containing data encoded in a bar-code format in order to experiment with the technique, even if no scanners were available which met the price criterion. The thought here was that among our readers would be individuals who might wish to experiment with methods of reading the form.

We also published a book written by Ken Budnick, about loaders and algorithms for decoding bar codes with several popular microprocessors. (This book, entitled *Bar Code Loader*, is available at a price of \$2 plus postage of \$0.60. It may be ordered from BYTE Books, 70 Main St, Peterborough NH 03458.)

But there remained the key requirement of an inexpensive mass-produced sensor for the bars. It would do little good to have a neat method of entry for mass-produced data unless the entry method were at a mass-produced price level (ie: not expensive relative to the total cost of the computer system). At the time Walter suggested this idea to me in the summer of 1976, the typical price of a commercially available bar-code sensor wand was \$300 and up. We needed to excite enough interest in the concept to get a manufacturer interested in the technique for a number of purposes.

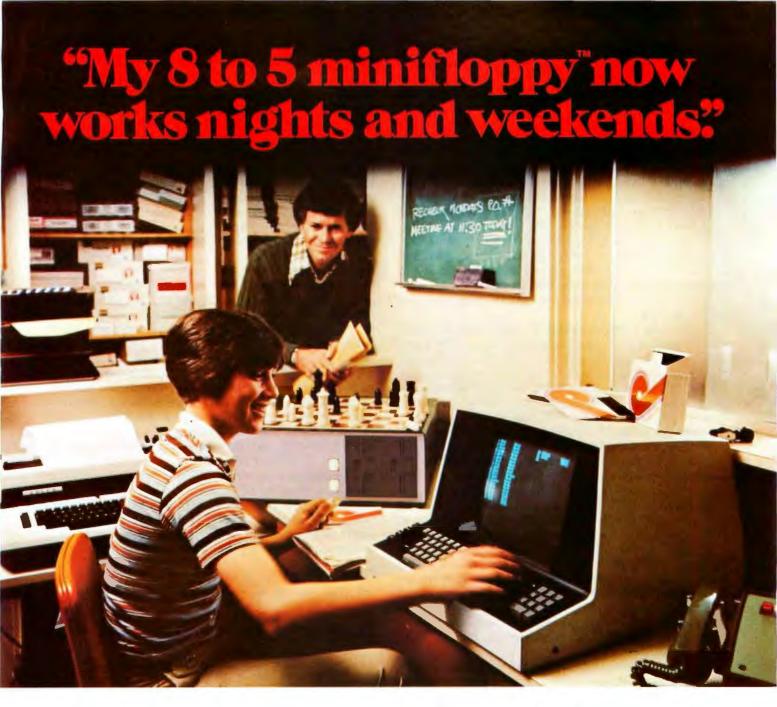

"I own a fast-growing business and before I bought my computer system I put in a lot of late hours keeping up with my accounting and inventory control. Now the computer does my number crunching quickly, so I have time after hours to have some fun with the system. My son and I started out playing Star Trek on the system, and now we're learning to play chess.

"When I was shopping around for my system, the guys in the computer stores demonstrated all the unique features of the minifloppy. I've got to admit that at first I didn't really understand all the technical details. But now that I use the system every day, I really appreciate the minifloppy's fast random access and data transfer. I like the reliability, too.

"I'm glad I went with Shugart drives. Look, when you lay out your own money for a system, you want dependable performance and good value. Do what I did. Ask for the system with the minifloppy."

# If it isn't Shugart, it isn't minifloppy.

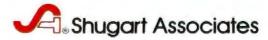

435 Oakmead Parkway, Sunnyvale, California 94086

As a result of the interest expressed in the magazine, Walter and I were contacted by John Sien of Hewlett-Packard's Optoelectronics Division in the spring of 1978. That year we stopped by at Hewlett-Packard after the National Computer Conference, which was held in Anaheim, California, as it will be again in May of this year.

Walter and I spent a solid day of activity with John and several of his product engineering and development people going over the functional specifications of what we wanted to see in a bar-code reader that was to be suitable for use with printed software. We were, of course, not told about specific details of any product they might have had under development at that time. Our purpose was to convey the functional specifications and an idea about the potential markets for such a product in the personal-computing area. But, as recent events have confirmed, Hewlett-Packard has decided to market just such a product.

The product is the Model HEDS-3000 bar-code reader wand, which is found on this month's cover. The wand can be purchased off the shelf from any Hewlett-Packard distributor around the world. The list price for a single unit is \$99.50 from the distributor. Technical information about the digital wand can be obtained by contacting Hewlett-Packard directly at 640 Page Mill Rd, Palo Alto CA 94304; Attention: John Sien. The technical information that comes with the prototype reader kit includes the Digital Wand User's Manual for the HEDS-3000 and the detailed six-page engineering specifications for the device, dated October 1979 in the case of our copy.

The wand's price in production quantities will of course be significantly lower than the single-unit price of \$99.50, depending on volume and details of the transaction like custom molding. John reports that Hewlett-Packard will supply this product in volume with numerous optional specifications. For example, there are 193 different combinations of case colors. The wand can be had in quantity with or without the manual push-to-read switch, with or without a custom label, and with or without the nine-pin D-type connector found in the prototype version.

John also reports that there is considerable interest from appliance manufacturers in use of this product to enter user-variable data. Thus, we can, for example, foresee microwave ovens that have scanning wands for entry of cooking instructions, kitchen computers that use scanning wands for entry of nutritional data used in managing various kinds of special diets, and other such appliances. To such a manufacturer of appliances, the bar-code option is very real and usable now, because of the existence of this product.

Other applications suggested by some of the Hewlett-Packard literature on the wand include file-folder tracking in offices, ticket verification, identifying assemblies in an electronics-service environment, security checkpoint verification, and the "classical" application of inventory control. This bar-code wand is the same one which is used to distribute user-library programs in an attachment for the HP-41C calculator, although it has a special interface and a different model number in that application.

For experimenters and systems designers interested in trying the wand, its interface is a model of simplicity and ease. Three wires are all that are required, as seen in figure 1. This figure is reproduced from page 9 of the excellent fifteen-page user's manual which accompanies the prototype kit for the HEDS-3000.

One wire supplies power, which is specified to be from 3.6 to 5.75 V. The reader attachment consumes a nominal, but fairly trivial, 50 mA worst-case current. A second wire is ground. The third wire is a signal connection, which represents an open-collector output similar to that of a typical opto-isolator. In the transistor-transistor logic (TTL) interface of figure 1a, this signal line is pulled up to the supply voltage with a 2.2 K ohm resistor. The recommended TTL-level interface also obtains hysteresis by using a Schmitt trigger integrated circuit, such as the 74LS13. Figure 1b shows a somewhat more complicated complementary metal-oxide semiconductor (CMOS) logic interface.

As of this writing, I have not yet connected the wand and experimented with it. Nearly any computer will do for those who wish to try this circuit. An obvious connection, for example, is to the game-paddle port of an Apple II computer, which has the necessary power and signal lines. A similar arrangement could be made with a parallel data port for the typical S-100-based computer such as the North Star or Cromemco machines. For complete low-level, assembly-language software needed to read bar codes published as a PAPERBYTE®, see Ken Budnick's book mentioned earlier. In it readers will find 8080/Z80, 6502, and 6800 versions of routines needed to scan our PAPERBYTE® format. These routines may also be used as a model for similar programming of other formats such as the HP-41C calculator format.

How about printing bar-code formats? It turns out that our original use of a phototypesetter is far more elaborate than is really required. Any software house can begin to supply variations of their products in bar-coded form

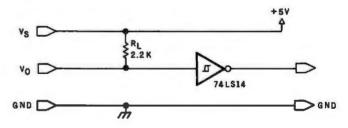

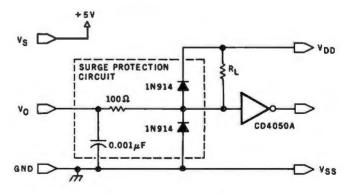

Figure 1: A pair of schematics showing (1a) the TTL interface for the HEDS-3000 bar-code reader, and (1b) the CMOS-logic interface. This diagram is reproduced from page 9 of the HEDS-3000 Digital Wand User's Manual, which accompanies the reader in a prototyping kit.

# At Intersystems, "dump" is an instruction. Not a way of life.

(Or, when you're ready for IEEE S-100, will your computer be ready for you?)

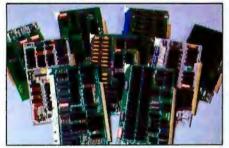

We're about to be gadflies again.

While everyone's been busy trying to convince you that large buses housed in strong metal boxes will guarantee versatility and ward off obsolescence, we've been busy with something better. Solving the real problem with the first line of computer products built from the ground up to conform to the new IEEE S-100 Bus Standard. Offering you extra versatility in 8-bit applications today. And a full 16 bits tomorrow.

We call our new line Series II.™ And even if you don't need the full 24-bit address for up to 16 megabytes (!) of memory right now, they're something to think about. Because of all the perform-

ance, flexibility and economy they offer. Whether you're looking at a new mainframe, expanding your present one or upgrading your system with an eye to the future. (Series II boards are compatible with most existing S-100 systems and all IEEE S-100 Standard cards as other manufacturers get around to building them.)

Consider some of the features: Reliable operation to 4MHz and beyond. Full compatibility with 8- and 16-bit CPUs, peripherals and other devices. *Eight* levels of prioritized interrupts. Up to 16 individually-addressable DMA devices, with IEEE Standard overlapped operation. User-selectable functions addressed by DIPswitch or jumpers, eliminating soldering. And that's just for openers.

The best part is that all this heady stuff is available now! In our advanced processor—a full IEEE Bus Master featuring Memory Map™ addressing to a full megabyte. Our fast, flexible 16K Static RAM and 64K Dynamic RAM boards. An incredibly versatile and

economical 2-serial, 4-parallel Multiple I/O board. 8-bit A/D-D/A converter. Our Double-Density High-Speed Disk Controller. And what is undoubtedly the most flexible front panel in the business. Everything you need for a complete IEEE S-100 system. Available separately, or all together in our new DPS-1 Mainframe!

Whatever your needs, why dump your money into obsolete products labelled "IEEE timing compatible" or other words people use to make up for a lack of product. See the future now, at your Intersystems dealer or call/write for our new catalog. We'll tell you all about Series II and the new IEEE S-100 Bus we helped pioneer. Because it doesn't make sense to buy yesterday's products when tomorrow's are already here.

Ithaca Intersystems Inc., 1650 Hanshaw Road/P.O. Box 91, Ithaca, NY 14850 607-257-0190/TWX: 510 255 4346

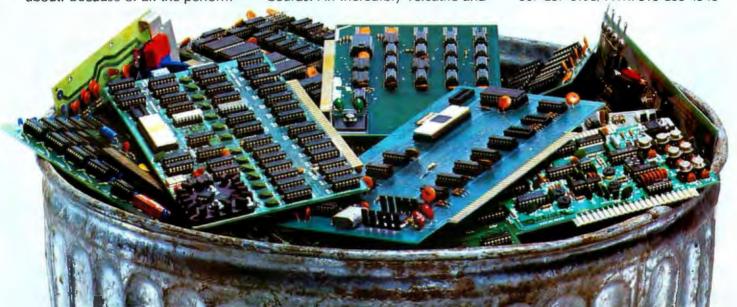

using a relatively inexpensive piece of equipment added to a typical small-computer system, namely a highresolution, hard-copy printer with relatively small

incremental-spacing intervals.

For example, Tom McNeal of Hewlett-Packard's Corvallis Division (manufacturers of the HP-41C calculator) reports that he uses an impact printer with carbon-film ribbon to produce bar codes in the format shown in figure 2. Printers with similar characteristics of highresolution placement of vertical bar characters are manufactured by companies such as Diablo, Qume, and NEC. In preparing an output of digital information, the precise spacing of the vertical bar characters is used to create a wide- or narrow-width imprint depending on the details of the format used.

Let us conclude this commentary with some critique on the potential uses of the bar-code format in publishing programs or data. The first and most important comment is that the technique is not intended to be useful with large files of data. When the bulk of information to be transferred by a user is in excess of ten to twenty thousand bytes, the bar-code method is not at all appropriate. It is best used for chunks of data that are on the order of hundreds of bytes rather than tens of thousands.

The reason for this comment is that in our previous experiments with homebrew prototype wands, we found that the practical data-rate-equivalent for the manually

> ROOT FINDER PROGRAM REGISTERS NEEDED: 21

ROW 4 (9 - 13) This dimenting continue microscript and the continue of the continue of the con ROW 5 (14 - 24) Hawaran dunun mahamatan mahamatan mahama ROW 7 (37 - 45) Higher Burkup Higher Burkup Burkup ROW 10 (66 – 71) - HERRICH HERRICH BERTON DER BERTON BERTON BERTON BERTON BERTON BERTON BERTON BERTON BERTON BERTON BERTON BER ROW 11 (71 - 75) MICHEMENT PROGRAMMENT OF THE PROGRAMMENT OF THE PROGR

Figure 2: A sample of bar codes in the format used by the Hewlett-Packard HP-41C calculator. This sample consists of binary code for the HP-41C program called Root Finder, found in the HP-41C Standard Pac library. This image was prepared by Tom McNeal, who is a development engineer with the Corvallis Division of Hewlett-Packard.

The format specifies that 2 start bits (both binary 0) be used, followed by three 8-bit header words, up to 13 data bytes, and then 2 stop bits (the first set to binary 1, the second to 0). The wide bars, which represent binary 1s, should be twice the width of the narrow bars, which represent binary 0s. The spaces serve as a gauge for the width of the narrow bars.

The original image was printed on an 81/2 by 11 inch sheet of paper, but in reproducing it for use in the magazine we have

reduced it in size to fit our layout.

guided input of data is about 10 characters per second. The benchmark was taken using input from bar-coded program texts published in BYTE's various PAPERBYTE® software books. This data rate compares favorably with the paper-tape reader on an ASR33 Teletype, but is not at all desirable for repeatedly loading a 10,000-byte file.

But, when the data to be loaded has a high semantic content per byte of coded information, bar codes are quite appropriate. This is especially true when the system in which the bar code is used must deal with a great variety of such detailed specifications. An example of such semantically dense coding is the typical electronic calculator program, which might have several hundred bytes of information representing a very high level of function in each byte. Another example might be evidenced by instructions for some hypothetical kitchen cooking appliance, which are printed as perhaps a hundred bytes of data on a food package. Another classic example often used in the past is use of bar codes as an inventory-control technique in fields as diverse as libraries and factories. And of course, the Universal Product Code (UPC) information found on many standardized supermarket products can be read by this wand, thus allowing home and kitchen applications impossible for personal computers before this price breakthrough.

So, I will close my present commentary about bar codes by noting that we can expect further lively applications articles to appear in future issues of BYTE. This is a natural prediction based on the fact that readers now can get their hands on the necessary hardware at a very reasonable price. The clever designers and marketeers of Hewlett-Packard have made the bar-code technology quite practical and useful in numerous new applications

of the small computer.

#### A History of Bar-Code Information Published in BYTE

1. Banks, W, C Helmers, and R Sanderson, "A Proposed Standard for Publishing Binary Data in Machine Readable Form," November 1976 BYTE, page 10.

2. Banks, W, "Samples of Machine Readable Printed Software," December 1976 BYTE, page

3. Farnell, C, and Seeds, G, "A Novel Bar Code Reader," October 1978 BYTE, page 162.

Helmers, C, "Further Notes on Bar Codes," February 1977 BYTE, page 121.

Helmers, C, "Another PAPERBYTES Test," March 1977 BYTE, page 130. Helmers, C, and S S Loomis, "PAPERBYTES

Forum," July 1977 BYTE, page 128.

7. Merkowitz, F L, "Signal Processing for Optical Bar Code Scanning," December 1976 BYTE, page

8. Merkowitz, F L, "Micro-Scan Corporation Bar Code Scanner" (Product Review), October 1978 BYTE, page 166.

9. Regli, K, "Software for Reading Bar Codes," December 1976 BYTE, page 18.

10. Shuford R, "A Proposal for a Kitchen Inventory System, or Don't Byte the Wand That Feeds You" (Technical Forum), December 1978 BYTE, page 184.

# New from SSM.

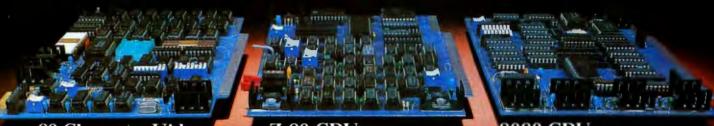

#### 80 Character Video

With 80 characters per line our VB3 is the perfect video interface for word processing. It produces a standard 80x24 display of upper and lower case characters or as much as 80x51 for a full page of text. The matrix for graphic display goes up to 160x204. And with optional EPROM, as many as 256 user programmed characters or symbols can be produced.

VB3 is memory mapped for rapid screen updating. But it occupies memory only when activated. So one or more VB3s can be located at the same address with a full 65K of memory still available to the user.

It generates both U.S. and European TV rates and meets the new IEEE S-100 standard. Other features include keyboard input, black on white or white on black, one level of grey, underline, strike thru, blinking char., blank-out char., and programmable cursor. Software includes a CP/M compatible driver and a powerful terminal simulator.

VB3 is available in several configurations. Retail prices start at 5375 kit, 5440 assembled.

#### 7-80 CPU

We spent over a year designing the CB2 to assure that it will be the most fully S-100 compatible Z-80 CPU on the market.

It operates at 2MHZ or 4MHZ by DIP switch selection and includes two sockets for 2716/2732 EPROMs or TMS 4016 2K RAMs. Memory sockets can be disabled. Separate run/stop and single step switches allow system evaluation without the benefit of a front panel.

CB2 also features an MWRITE signal, firmware vector jump, and an output port to control 8 extended address lines (allowing use of more than 65K of memory). Jumper options generate the new IEEE S-100 signals to insure future S-100 compatibility.

Retail price—\$210 kit, \$275, assembled.

Our line. CPU, Video, I/O, RAM, EPROM, EPROM Programmer, Music, Prototyping, Terminator, Extender, and Mother boards. Available assembled or as kits.

#### 8080 CPU

Our new CBIA is identical to our popular CBI with the exception that the on-board RAM has been increased from 256 bytes to a full 1K.

It also features an optional 2K of 2708 EPROMs, power-on/reset vector jump, MWRITE, parallel input port with status and DIP switch addressing.

Retail price—\$159 kit, \$219 assembled.

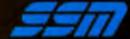

2116 Walsh Avenue Santa Clara, CA 95050 (408) 246-2707

Send for our free brochure and find out why SSM has become the favorite of discerning Hobbyists and OEMs.

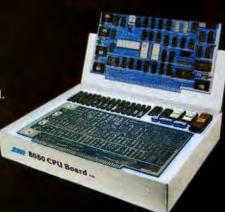

#### Letters

#### Disputed Analysis of Frequency

The article 'Frequency Analysis of Data Using a Microcomputer" (December 1979 BYTE, page 10) by Dr F R Ruckdeschel would have been very useful, if he had not made one disastrous error: he did not realize that Fourier coefficients for discrete, equally spaced data points can be validly calculated only at certain discrete frequencies. This error caused the wide smearing of the frequency plots shown in the article. These plots should have shown very sharp maxima, with little or no amplitude at other frequencies.

I devised a version of his program that now gives the correct results. My program shows that his figure 2 (page 18) was correct, but that figure 3 was incorrect. In figure 3, essentially all of the energy was actually in the first frequency, as would be expected. The only energy present in the other frequencies was due to the inexact input data, and to round-off errors during calculation.

My analysis of a square wave (his figures 5, 6, and 7) differs. A square

wave should contain only odd frequency components. My analysis of a sixty-fivepoint, eight-period sine wave (his figures 10 and 11) also differs. My plot shows that essentially all of the energy is in frequency number 8, as would be expected.

My analysis of a sixty-five-point, eight-period sine wave with random noise added shows that there is now some energy distributed among other frequencies, due to the noise component.

The major changes to the program include:

- It now calculates only the discrete frequencies that are valid. These valid frequencies correspond to sine (or cosine) waves with one complete cycle, two complete cycles, three complete cycles, etc, in the data. This can be visualized most easily by setting the data end to end, to form a complete loop; then the only valid frequencies are those that can fit around the loop without having any discontinuity.
- Lanczos' method is used to prepare the data: this reduces the amount of

calculation by one half (for longer problems) and also reduces the round-off error. (See Lanczos, C. Discourse on Fourier Series. Hafner Publishing Co, New York, 1966. page 119.) The data is folded at the center, and the sums and differences are calculated to make two new series of numbers, each set one-half as long as the original data set. The trend is also removed, to allow analysis of data that has a straightline, up or down trend. Calculation of thirty-two frequencies for sixtyfive data points now takes just over 2 minutes.

- The amplitude and phase are calculated for each frequency. Note that frequency 0 is the base level of the data, frequency 1 is for one cycle in the data, frequency 2 is for two cycles in the data, etc. The phase is given in degrees, and is checked for a 0 sine-coefficient (which would give a divide-by-zero error), and is adjusted to the proper quadrant (in the 0 to ±180 degrees convention). The number of valid sine and cosine coefficients that can be calculated for a set of data are equal in number to the number of data points. (The 0 and (N-1)/2 frequencies have only a cosine coefficient.) Beyond this point, the absolute values of the sine and cosine coefficients repeat (this is called aliasing). A message is printed on the table at this point.
- In the frequency plots, the amplitude tends to decline sharply at first, then more slowly. To compensate for this, I plot energy for each frequency instead of amplitude. Energy will tend to remain constant for all frequencies, making higher levels stand out more clearly. I also plot bar graphs instead of only the maximum level, and for clarity label each bar. The 0 frequency is not plotted, as it has no bearing on the frequency spectrum, and only valid frequencies are plot-

With my revised program, meaningful frequency analysis of data is much easier

Delmer D Hinrichs 2116 SE 377th Ave Washougal WA 98671

Reply from the Author

I received several interesting letters regarding my article "Frequency Analysis of Data Using a Microcomputer, December 1979 BYTE, page 10. Most of the letters were in reference to errors on

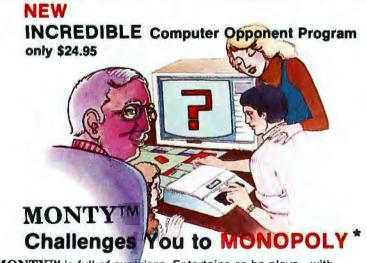

MONTY™ is full of surprises. Entertains as he plays—with music and colorful visual effects. Cassette programs available for 16 K APPLE II\* and 16K Level II TRS-80\* microcomputers for use with your Monopoly game. MONTY™ is a shrewd operator. But he can be beaten. Send \$24.95 check or money order (postage paid) lowans add 3% sales tax. Remember..." MONTY™ plays Monopoly."

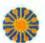

Ritam Corporation P.O. Box 921, Fairfield, Iowa 52556

"Monopoly is a trademark of Parker Bros., Inc. Apple is a trademark of Apple Computer, Inc. TRS-80 is a trademark of Tandy Corp.

Address State City. D TRS-80

Ritam Corporation, 1960

# The best supported personal computer you can buy.

Call 800-538-9696, 800-662-9238 in California or write: Apple Computer, 1026 Bandley 95014.

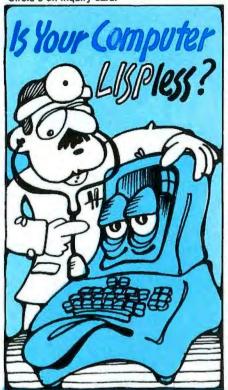

#### HERE'S WHAT THE DOCTOR PRESCRIBES FOR YOUR Alling MICROCOMPUTER: muLISP from the Soft Warehouse

- Over 80 primitively defined LISP functions.
- Infinite precision integer arithmetic expressed in any desired radix base from 2 through 36.
- Automatic dynamic memory management performed by an efficient garbage collector,
- Flexible but structured program control constructs including an extended COND and multiple exit LOOP.
- Extremely fast execution speed achieved by the use of shallow binding, address typing, and a closed pointer universe.

The Soft Warehouse can fill your prescription with the muLISP-79tm Software System. It is fully integrated into the popular CP/Mtm Operating System and available for a number of different drives.

If Math Anxiety is your affliction, also offer the muMATH-79tm Symbolic Math System. Read about it in the August '79 issue of BYTE.

Call or write us directly for more in-

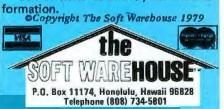

pages 3 and 4 of the magazine, the "In the Queue" and "In This BYTE" sections. My program was referred to as a Fast Fourier Transform, or FFT. It obviously is not, and that choice was intentional (as you will see later). I assume someone on the editorial staff scanned the article, saw a reference to FFT, and made a simple mistake.

One particularly long communication was that of Delmer Hinrichs. He states that there is a "disastrous error" in the analysis, and goes on to provide a revised program which, in one case, shows the energy in the eight-period sine wave to be concentrated at one frequency, and not the "wide smearing" my figures showed, I am afraid Mr Hinrichs fell into a trap which I intentionally avoided.

The exact solution for the spectrum of an eight-period sine wave is well known. It is simply a "sinc" function centered on the continuous sine-wave frequency, Wo (in radians):

$$F(W) = \frac{\sin[(W - W_0) \times 8\pi]}{(W - W_0) \times 8\pi}$$

A comparison of a plot of this expression with figure 10 (page 28) will show my results to be in very good agreement with theory in the vicinity of the fundamental sine-wave frequency (the discrepancy near W=0 will be discussed shortly).

The sinc function has many zeros and small peaks, as can be seen from figure 10. Mr Hinrichs's program calculates the values for the central peak and the zeros. His program misses all the small peaks. It is no wonder that he concludes that all the energy is at one frequency! If all the energy were at one frequency, how would an eight-period sine wave, preceded and followed by zero signal, be distinguished from a continuous sine

The problem Mr Hinrichs experienced is typical of the subtleties embedded in many discrete Fourier transform (DFT) and FFT algorithms. Often the calculation, by the way the algorithm is economized, implicitly assumes that the signal repeats outside the "window" over which the integral approximation is to be performed. A repeating eight-period sine wave is just a continuous sine wave, which is what Mr Hinrichs's calculation told him. I avoided these algorithms and just performed a simple approximation of the Fourier integral.

I am just as guilty of believing the computer as Mr Hinrichs is. There is an error in the program of listing I (page 14), and this was kindly pointed out by Mr H L Cunningham. For the sake of plotting, I shifted up the data, thus

adding a DC component. The Fourier transform of the shifted data was calculated, and the DC component was subtracted out. However, the same sinc function effect caused some energy spread into the frequencies near DC, and I did not correct for that. When you spend much time looking at frequency plots, you see what is expected. I saw the zero DC term and the smear near the fundamental frequency, and not the fairly obvious anomaly near DC. The program corrections Mr Cunningham has provided are shown below:

> Add: 681 REMOVE DC SHIFT 682 FOR I = 1 TO N 683 D(1) = D(1) - B684 NEXT I

Remove line 810 and lines 1250 thru 1280. The last statement should be:

#### 1240 RETURN

These changes do not affect the discussion of the frequency-shift keying (FSK) technique used in cassette record-

I wish to thank the readers who have written to me, and I apologize for any inconvenience.

F R Ruckdeschel 773 John Glenn Blvd Webster NY 14580

**BYTE Replies** 

The description of Dr Ruckdeschel's article as being principally about the fast Fourier transform was indeed a mistake made by a member of the BYTE editorial staff. We apologize to those readers who may have suffered confusion due to this error.

#### A Dead Transformation?

Baron Jean Baptiste Joseph Fourier arose from his grave to award the Golden Bomb Award to FR Ruckdeschel and BYTE magazine for generating and publishing such "gross" frequency specta in the name of Fourier (in Ruckdeschel's article in the December 1979 BYTE).

A quick glance indicates that line 300 in listing 1 should use  $2\pi(6.2831)$ , and line 710 should read TO K1 where K1 = (N+1)/2. Even worse is the lame explanation for the "unexpected" result rather than finding the "bug." Since I am sure BYTE will receive many letters on this, 'nuff said.

Sid Gear 72 Heritage Dr Rochester NY 14615

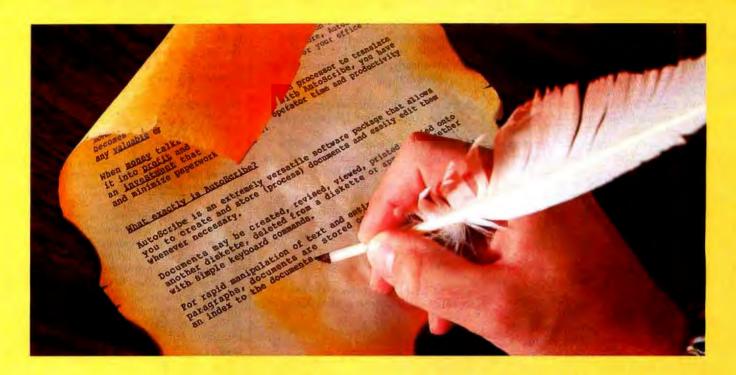

# The Masterpiece Machine

#### AutoScribe™ and Your MicroComputer

#### Word Processing Anyone Can Operate. Immediately.

If you've seen other word processing systems, you probably find it hard to imagine. You know other systems require special codes and initials, secret words and annoying pauses, before you can even *think* about creating copy.

AutoScribe is ready to perform at the touch of a key.

With just a handful of simple, logical keyboard commands, the AutoScribe user rapidly learns to create, revise, generate, duplicate, edit, store and retrieve... effortlessly and conveniently.

#### **Word Processing That Gets Results**

With AutoScribe, every document is a masterpiece . . . justified columns, letterperfect correspondence, reports that impart the impact of a discerning professional.

Performance? Global search and replace, block move and copy, infinite reverse scroll, page numbering, mailing list merge for customized letters, complete format flexibility... the traits of the most advanced state-of-the-art in word processing are standard features of AutoScribe.

#### AutoScribe puts word processing in Proper Perspective

Word processing should be an efficient, cost-effective business tool...
not a mysterious and cumbersome operation requiring weeks of training and highly specialized, expensive hardware.

Supported by lucid, self-teaching documentation, AutoScribe makes your general-purpose microcomputer into an easy-to-use but sophisticated word processor to efficiently complement your other business applications.

#### Make Your Micro Into a Masterpiece Machine

Put AutoScribe to work in your business operations. Now available for CP/M

**AutoScribe** 

operating systems and Zenith-Heath systems, as well as double-density NorthStar systems. AutoScribe is also available as a complete turnkey system, including; fast Z80 processor with dual ports and two

disk drives for doubledensity and quad-density

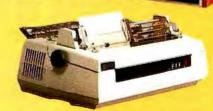

floppy disk storage, letter-quality printer, and professional text-editing videoterminal.

#### MICROSOURCE T.M.

See your MicroSource\*\* dealer for other powerful, user-oriented applications software: LedgerPlus\*\*-the company bookkeeper, Bookkeeper\*\* — the office accountant, MoneyBelt\*\* — the money manager, TimeKeeper\*\* — the time accountant. For the MicroSource dealer nearest you, call (602) 894-9247, and ask for Customer Service. Or write us at 1425 W. 12th PL, Tempe, AZ 85281.

#1979 THE PHOENIX GROUP, INC.

Circle 6 on inquiry card.

BYTE April 1980 15

Further Reply from the Author

Mr Gear's "quick glance" was a quick error. He failed to observe (as others) that a numerical approximation to the Fourier Integral was being performed, not a formal discrete Fourier transform (DFT) or fast Fourier transform (FFT). In this case, using a DFT (or FFT) would have given the wrong results. His comments would have been correct otherwise. The only bug which exists in the program (as far as I know) is explained in the response to Delmer Hinrichs's letter (see above).

F R Ruckdeschel

#### Information Requested

Are any of my fellow BYTE readers willing to share information with me on interfacing microcomputer systems to the IBM Models 50 or 60 electronic typewriters? I would like to use my Model 60 as an output printer, and I would appreciate some advice, if any is to be had.

Thanks very much.

Michael Pinneo 3757 Vienna Dr Aptos CA 95003

#### Eclipsing Mechanical Pipe Dreams

In looking through back issues of BYTE. I came across an editorial by Carl Helmers regarding the control of a camera with a computer. ("Computers and Eclipses," July 1979 BYTE). Though this is probably too late to help Mr Helmers with the February 16 event, it may be of interest to others.

The mechanical interface described by Mr Helmers is dictated by his choice of camera body. The new generation of 35mm cameras are mostly electronic, and therefore more directly controllable by computer. In general, there are two electromagnets. One releases the first curtain to uncover the film. The other releases the second curtain to cover the film. The time delay between releases determines the exposure.

From here there are two approaches:

- 1) Control the main release and the time delay circuit (this requires a speedselect code and a trip signal).
- 2) Control each curtain directly, timing done by the computer (this requires only an open and close signal).

To keep the hardware as simple as possible, I would recommend the second method. Detailed information and schematics for a particular camera can be found in a service manual. (Available from National Camera Inc, 2000 W Union Ave, Englewood CO 80110.)

A completely electronic interface has several advantages:

- Power requirements are simplified; a major consideration for field equip-
- Solenoid and motor vibrations are eliminated; with long lenses and long exposures they would seriously degrade image quality.

 Complete control of exposure time, including long timed exposures and in-between standard speeds.

 Random access shutter speeds; you are not limited to one step up or down at a time.

These last two features make the instrument applicable to a wider range of tasks.

William Earl 363 Joe McCarthy Dr Tonawanda NY 14150

See the Editorial in the March 1980 issue. . . . CH

#### Nose It All

My comment concerns the smell (yes, literally the smell) of BYTE. When the December 1979 issue arrived. I sensed the same odor that one sometimes encounters in large discount chain stores, associated with plastic foot-gear and, no doubt, a rampage of other products as well. As this substance, the one responsible for the odor, has brought on attacks of asthma, I gave the issue a wide berth, reading it only in wellventilated surroundings for brief periods of time. I escaped without any obvious damage to my health.

I assumed that, somehow, the issue had come too close to some offensive item while enroute to me, or that a notto-be-repeated mistake had occurred during the production of the magazine. Alas, I was wrong, for the issue which just arrived, January 1980, exudes the same noxious particles/vapor.

Perhaps I, alone among your readers, am overly sensitive to whatever new manufacturing process is producing this "air pollutant." In that case, the solution to the problem is simple and is up to me. However, I write in case there are others who are similarly affected by it. in which case the substance might be considered at fault. In fact, my reaction might be likened to that of the miner's canary, warning others of a potential

If you choose to, you are welcome to publish this as a letter to find out if enough others have been bothered to

warrant removing the cause. It would certainly be a shame if BYTE were required to bear a legend devised by the Surgeon General.

Philip K Hooper 5 Elm St Northfield VT 05663

Warning: The Surgeon Corporal May Yet Determine That BYTE Reading is Dangerous to Your Health.

Seriously, the difference in smell is due to a change in printers that became effective with the December 1979 BYTE. Readers will observe an improvement in the magazine that took place simultaneously. The "What's New?" section of the magazine is now printed on the same glossy-paper stock as the rest of the issue, rather than on the uncoated, buff-colored stock previously used. . . . CH

#### Reform = Neologism

In language usage it often happens that one person's sensible reform is another's unjustified neologism. I was reminded of this by Philip Bacon's letter in the December 1979 BYTE, "Problems 1 Thru Ten," page 78. He objects to using numerals to represent small numbers within English text, His claim to have to mentally translate such numbers into words in order to recognize them seems amazing to me. having never experienced any such difficulty myself. Nevertheless, if BYTE doesn't mind using a little extra space to spell out numbers for Mr Bacon's benefit, then I have no objection either.

As a matter of fact, I would like to direct your attention to the far more abominable abbreviations recently coming into use for designating the fifty states. By the principle of ironic symmetry I can expect that Philip Bacon has no problem with them. When I, however, encounter an address in the state of 'MN" it is my turn to go through a kind of mental stuttering: "Maine? Montana? Michigan? Where the devil is that ZIP code directory?"

It is obvious that the post office is pushing these state codes so that computerized records need allocate only two characters to name a state, whether two characters suffice for human intelligibility or not. This is the most blatantly dehumanizing misuse of computer technology that I have yet seen.

Craig Busse Systems Analyst/Chicago Office Canon USA Inc 140 Industrial Dr Elmhurst IL 60126

# Grraphics.

# The Paper Tiger puts more bite into everything you do.

The Paper Tiger strikes again. With a DotPlot™ graphics option that lets you make the most of your Apple II, TRS 80, or other personal computer.

With DotPlot and available software drivers. you can print screen graphics, draw illustrations, write block letters, plot charts. And DotPlot

includes an expanded, 2K-byte buffer.

That's not all. Every Paper Tiger gives you 8 software-selectable character sizes. 80 and 132 column formats. Multi-part business forms handling. Forms control. Reliable steppermotor paper drive. Adjustable width tractor feed. Continuous duty cycle operation. Plus lots more.

The Paper Tiger costs only \$995. The DotPlot option only \$99 more. But don't let these low prices fool you. Because the Paper Tiger is rugged enough to stand up to the most demanding printer-plotter requirements.

For the name of the Paper Tiger dealer nearest

you, call toll-free 1-800-343-6412 (except Massa-

chusetts, Alaska, and Hawaii).
Integrał Data Systems, 14 Tech Circle,
Natick, MA 01760. (617) 237-7610.

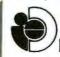

Integral Data Systems, Inc.

Circle 7 on inquiry card.

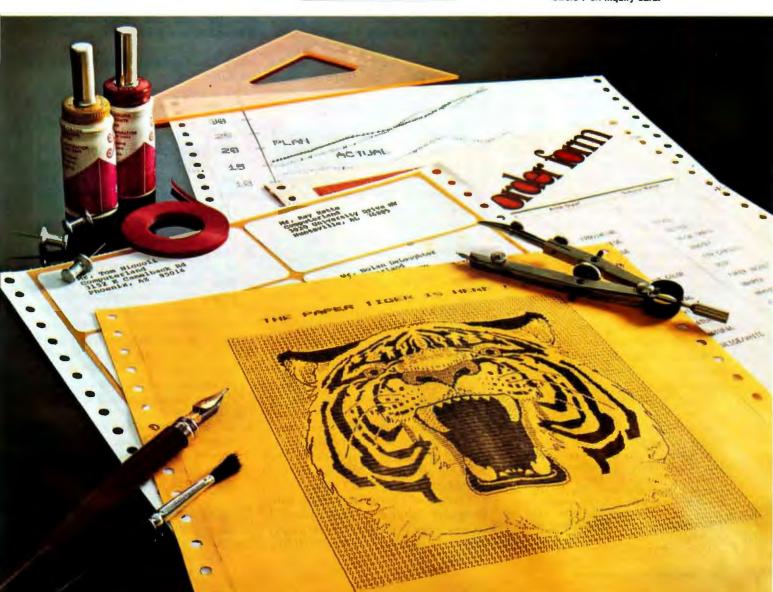

# Using the Computer as a Musician's Amanuensis

#### Part 1: Fundamental Problems

Jef Raskin Apple Computer Co 10260 Bandley Dr Cupertino CA 95014

It is the dream of many amateur and some professional composers to have a machine that relieves the tedium of writing down musical ideas. The notation of music is not terribly difficult to write, but it takes a number of years of practice before you can do it quickly and legibly. Unfortunately, many composers never attain the goal of readability.

There are several kinds of systems that might appeal to a composer who wants good-looking scores. One might be a display-based music editor. Picture the composer seated before the display, light pen or graphic tablet in hand, writing on the display much as he now writes on paper. The computer's editing power would just make the process easier and more efficient. This is fine for the composer who does not use a musical instrument as he composes, but who sits at a desk with pencil and paper and is able to write down musical thoughts without having to play

Other composers actively use an instrument as they write, much as some people write prose more effectively by dictation rather than with a typewriter or a pen. It is this kind of keyboard-based system that is discussed here.

Most modern musicians never

learn to write musical notation at all. Many never even learn to read music (for example, at least nine out of ten guitarists are musically illiterate however well they might play). I am always amazed at this lack of literacy, not only among guitarists, but also among other performers. For some reason, music teachers rarely expect their students to be fluent at writing one of the most widely adopted notations that mankind has invented. Once you learn to read music, then printed music from almost anywhere in the world is open to you.

The notation of music has changed little since the seventeenth century, and it takes relatively little additional study to play from many musical scores written 500 years ago. The same is not nearly as true for certain spoken languages.

(However, this is not to say that music notation has not changed at all. I have heard many pathetic performances of Baroque and earlier music put on by singers and instrumentalists who did not realize that today's notation of music, while maintaining much the same appearance as Baroque notation, has often changed in meaning. The notation of rhythm in French Baroque music in particular is radically different from what it appears to mean to a person trained only in twentieth century notation. This problem is delightfully documented in Thurston Dart's book, The Interpretation of Music, Harper Colophon Books, 1963.)

There is an interesting parallel with computer languages here: when I receive a piece of music for the piano, written in Japan, I can read and play the music even if I cannot read the title and dedication. Similarly, when I have a BASIC program for my APPLE II computer, written in Japan, I can follow the program and "play" it on my computer, even though I cannot read the title or REM (remark) lines. I somehow suspect that BASIC will not last 500 years, but who knows?

#### Why Use Computers in Music at All?

Most people expect at least one of four musical benefits from their computer:

- The computer as instrument: the system will create sounds and give the user new sonic effects and musical control far beyond the abilities of synthesizers now available — or do the same things simpler and more cheaply.
- 2. The computer as virtuoso: it will be programmable so that it can play pieces that people are technically incapable of performing.
- 3. The computer as piano roll: the computer will capture the performances of musicians much as a good player piano can, and will enable the recreation of their exact performance upon demand. Being able to do some editing is usually part of the deal.
- 4. The computer as amanuensis: the computer will listen to a person hum or play a tune (or be attached to their instrument) and write down what he is playing.

There are many other applications of computers in music, but these are the four dreams that most people confess

About the Author

Jef Raskin's credentials in music include his years as a professional musician and music teacher. He is presently the manager of Advanced Systems at Apple Computer, Inc. His personal music and computer equipment includes a piano, a harpsichord, an organ, a Digital Equipment PDP-11, and three Apple II computers.

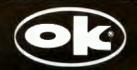

## CM-600 Circuit Mount

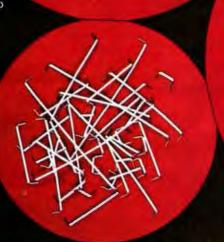

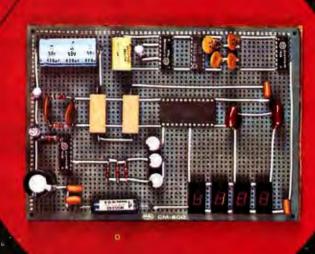

CM-600 \$6.95\* RW-50 \$2.98\*

#### NEW CM-600 SOLDERLESS PROTOTYPE BOARD

CM-600 is a unique system for solderless construction of circuit prototypes, useful to both engineers and hobbyists. The CM-600 is a neoprene board 4½" (114mm) x 6" (152mm) with 2280 holes on .100" (2.54mm) centers. Standard components including DIP's are mounted by simply inserting leads into the holes in the long life neoprene material. Interconnections are easily made using 20 or 22 AWG (0,8 or 0,65mm) wire jumpers. Positive contact is assured by the elasticity of the hole, which compresses the leads together. To remove components or leads, simply pull out. This facilitates easy circuit changes making it ideal for breadboarding experimental circuits. CM-600 also features numbered rows and columns for easy reference.

Accessory Kit RW-50 contains 50 pcs of AWG 20 (0.8mm) insulated jumper wires of

Accessory. Kit RW-50 contains 50 pcs of AWG 20(0,8mm) insulated jumper wires of assorted lengths from  $\frac{1}{2}$ "(13mm) to 4"(100mm). Both ends are stripped and bent 90° for easy insertion. In stock directly from

#### OK Machine & Tool Corporation

3455 Conner St., Bronx, N.Y. 10475 U.S.A. Tel. (212) 994-6600 Telex 125091

\*Minimum billings \$25.00, add shipping charge \$2.00 New York State residents add applicable tax to me. Most of the other applications fall into musicological, physiological, psychological, or acoustical studies. None of these applications will be discussed in this article.

Item 1 (using computers as synthesizers or as their components) is being done all the time, with varying degrees of success. Popular music's use of synthesizers has often been quite effective, whereas the highbrow use of computers in music has more often had results that are merely bizarre.

Item 2, using the computer to play conventional instruments, is coming along nicely — at least as nicely as can be expected. It has an interesting problem: a true virtuoso performer plays a bit differently each time. Different virtuosi play quite differently from one another. These differences are called interpretation.

Interpretation is one of the things that makes listening to live performances much more interesting than listening to recordings which do not vary from one playing to the next. Few people have even thought about, much less attempted to write algorithms to solve, the problems inherent in getting a computer to "understand" a piece of music so that it can create a viable interpretation. Without the ability to interpret a piece, the virtuoso computer is trivialized to item 3, a piano roll.

Some people have set up the computer to be an automatic recorderplayer, in the tradition of the Welte Vorsetzer (roughly translated: that which sits in front) system of the last century. Player pianos effectively became extinct, and history will probably repeat itself with this idea. Who wants to have to maintain, for example, a piano, when a simple record player can reproduce the sound of not only the piano, but of every other instrument ever invented? Besides, the record player is cheaper and does not go out of tune as easily.

But of all the dreamers mentioned here, among those least prepared to turn their dream into reality are those whose dreams turn to item 4, transforming played music to the written form. They are the composers of the future, whose musical ideas need but the invention of the automated amanuensis for them to become rich, famous, or both. They well may be

right, but they are usually unaware of the subtle problems that lie across their path.

#### Problems in Building the Composer's Aid

Every now and then, I read about a company that has begun to manufacture such a device, normally found in the form of a piano with a computer and a plotter as peripherals. The trouble is, you will usually read about them but once. They are seldom heard from again, except when they announce some "technical difficulties" that will delay the mass production of their device until next year. I suspect that some of them put

Musical notation contains both more and less information than is contained in the performance.

the correct hardware together, announce the product, leaving only the writing of a few programs to finish the job.

Well, dear reader, that bit of programming is the job. I have no doubt that a successful device is or will eventually become available. Its existence will mean that someone has come up with some heuristic solutions to the rather interesting and difficult problems involved. As you will see, these problems cannot be solved in the sense that certain equations can be solved to give a definite, fixed answer. All that a solution to the computer-generated score problem can be is a more or less useful approximation, which will require human editing in most cases. The rest of the article explains why this is the

#### Three Parts of the Problem

First let us look at some of the technical difficulties. One portion of the job is quite easy, and another is not considered to be difficult. The third portion is nearly as difficult as climbing Mount Everest on roller skates.

Assume, for the time being, that the input will be via a piano-style keyboard. Getting this arrangement to work is the very easy portion of

# A growing line of tools to expand the Apple

Time events in four operating modes—continuous, single shot, frequency comparison, and pulse width comparison. Includes three 16-bit interval timers, plus flexible patch area for external interface. Programmable interrupts, on-board ROM, and much more.

7720A Parallel Interface. Two bi-directional 8-bit I/O ports will connect your Apple to a variety of parallel devices, including printers, paper tape equipment, current relays, external on/off devices. Full featured, programmable interrupts, supports DMA daisy chaining.

78118 Arithmetic Processor. Interfaces with Applesoft, so you just plug in and run. Based on the AM 9511 device, provides full 16/32-bit arithmetic, floating point, trigonometric, logarithmic, exponential functions. Programmed I/O data transfer, much, much more. (Not currently compatible with Apple II Plus—check with your dealer.)

7710A Asynchronous Serial Interface. Conforming to RS-232-C A thru E 1978 standard, this card will drive a variety of serial devices such as CRT terminals, printers, paper tape devices, or communicate with any standard RS-232 device, including other computers. Full hand-shaking, and fully compatible with Apple PASCAL!

7470A 3% BCD A/D Converter. Converts a DC voltage to a BCD number for computerized monitoring and analysis. Typical inputs include DC inputs from temperature or pressure transducers. Single channel A/D, 400 ms per conversion.

7490A 6PIB IEEE 488 Interface. A true implementation of the IEEE 488 standard—the standard protocol for instrumentation and test devices. Control and monitor test instruments such as digital voltmeters, plotters, function generators, or any other device using the IEEE 488.

7114A PROM Module. Permits the addition to or replacement of Apple II firmware without removing the Apple II ROMs. Available with on-board enable/disable toggte switch.

7500 A Wire Wrap Board. For prototyping your own designs.

7510A Solder Board.

7590A Extender Board.

7016A 16K Dynamic Memory Add-On.

Watch this space for new CCS products for the Apple. We've got some real surprises in the works. To find out more about the CCS product line, visit your local computer retailer. The CCS product line is available at over 250 locations nationally, including most that carry the Apple. Or circle the reader service number on this ad.

Apple II, Apple II Plus, and Applesoft are trademarks of the Apple Corporation.

CCS makes the difference.

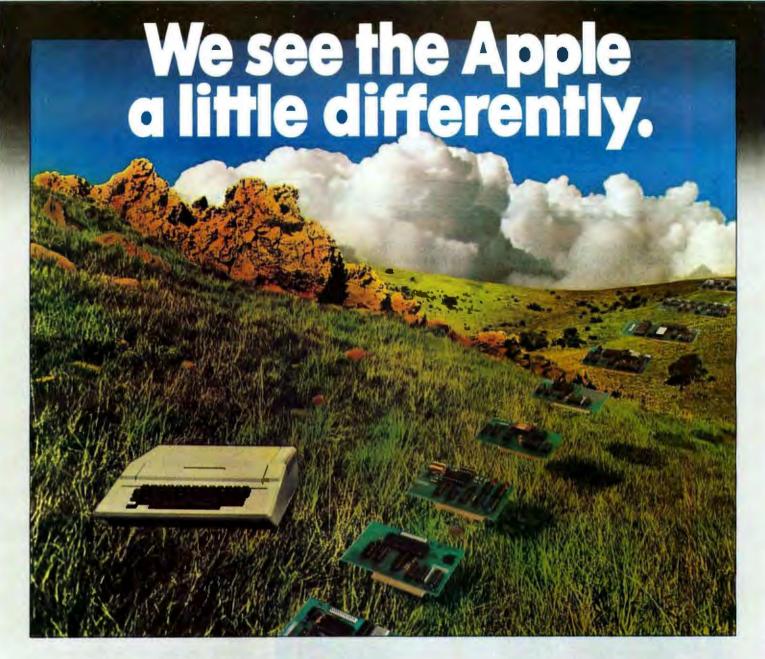

# We see it as a good way to get things done.

Apple has built a great computer. We at CCS have built a great line of peripherals and components to expand the Apple. To do almost anything you want to get done with a computer.

If you want to do business with an Apple, we've got tools to connect the Apple to standard business printers and terminals. Or to modems, for communications over telephone lines, with other computers, even with other Apples.

If you want to apply your Apple to engineering, scientific, or graphic projects, we've got tools for high-powered,

high-speed math functions, and fast, high resolution graphics. And tools to connect the Apple to lab test equipment like function generators or plotters.

And we have tools to connect the Apple to the outside world, including A/D converters and interval timers with external interface.

We make components for the S-100 bus, the PET, and the TRS-80, too. We built our products to deliver hardnosed value to the OEM, and to the inventor who knows the best, at prices that are unbeaten.

To find out how much computer your Apple II can be, see things our way. Because for serious users with serious uses for the Apple, we've got the tools.

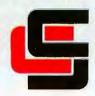

#### California Computer Systems

250 Caribbean Sunnyvale, CA 94086 (408) 734-5811

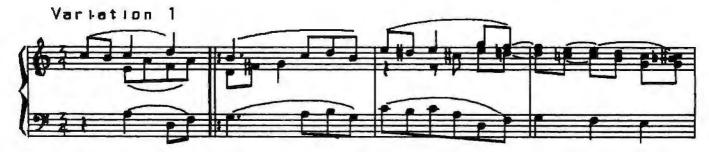

Figure 1: A section of Beethoven's "Variations on 'God Save the King" done on the computer. When done correctly, computer-drawn music is indistinguishable from printed music. Only the time signature reveals the computer origin of this sample. The author programmed the music system that produced this in 1967.

the problem. It is no great feat to be able to attach a keyboard to a computer — there is even an integrated circuit that does it for you (Intel's 8279, for example).

The minimally difficult part of the job lies in getting the computer to produce what looks like printed musical output of acceptable appearance (for an example, see figure 1). It will take an experienced programmer a year or so to write programs that can achieve a good-looking music

output from a computer system, unless he has a powerful graphics system to use. For minimally readable music notation, you should figure a month or two for the programming job. I am not talking about drawing just a single melodic line, but drawing full scores with all the slurs, beams, and other complex notations that composers use.

The very difficult portion of the problem is to go from the computer's internal representation of the keypresses to standard musical notation. The processes at the two ends are readily accomplished; it is the transformation from one to the other that is very difficult.

It is difficult enough to go the other way, from standard musical notation to a reasonable performance: musicians find that it takes years of training even to do that apparently straightforward task. But we will concentrate for now on the problem of going from the keyboard input on a piano-style keyboard to graphic output in standard musical notation.

The first obstacle that deters many a hopeful attempt is the fact that musical notation contains both more and less information than is contained in the performance. To see this clearly, let's simplify the problem slightly. If we cannot solve the simplified problem satisfactorily, it is unlikely that we will be able to solve the whole problem.

A Musical Instrument to Keep in Mind

One of the simplest instruments to computerize is the pipe organ. Its keys are in either an on or off (down or up) state, unlike a piano, where the manner in which the keys are struck makes a difference in the sound. (Note to organists: in this instance I am not talking about tracker-action organs; rather, I am talking about the usual electromechanical pipe organ, which is operated electrically from simple contact closures in the keys.)

Another important simplification: real pipe organs often have the ability to produce a number of different timbres or sound qualities. We will limit the organ modeled here to what organists call a single registration,

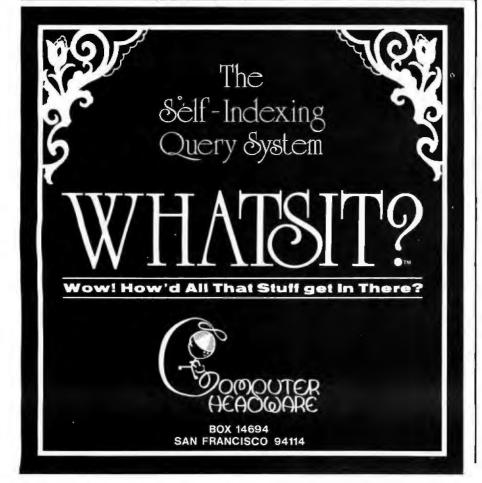

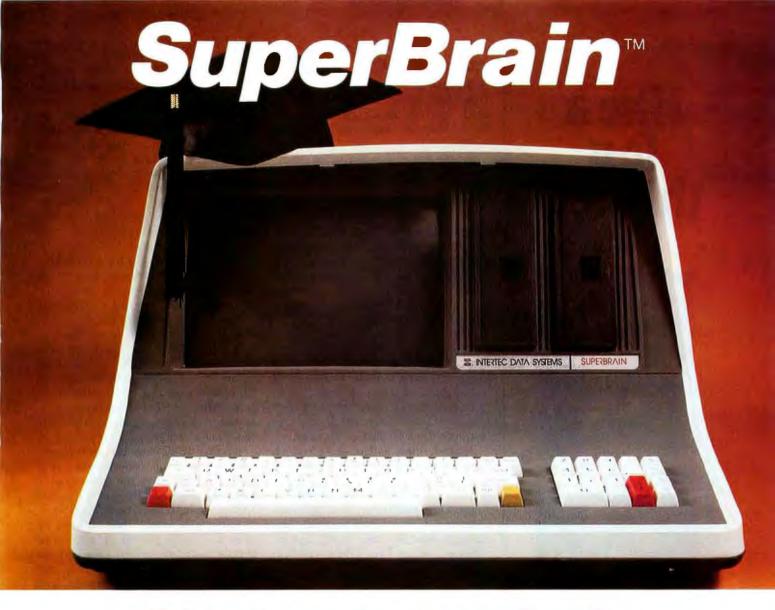

## The Honor Graduate

There's been a lot of talk lately about intelligent terminals with small systems capability. And, it's always the same. The systems which make the grade in performance usually flunk the test in price. At least that was the case until the SuperBrain graduated with the highest PPR (Price/Performance Ratio) in the history of the industry.

For less than \$3,000\*, SuperBrain users get exceptional performance for just a fraction of what they'd expect to pay. Standard features include: two dual-density mini-floppies with 320K bytes of disk storage, up to 64K of RAM to handle even the most sophisticated programs, a CP/M Disk Operating System with a high-powered text editor, as-

sembler and debugger. And, with SuperBrain's S-100 bus adapter, you can even add a 10 megabyte disk!

More than an intelligent terminal, the SuperBrain outperforms many other systems costing three to five times as much. Endowed with a hefty amount of available software (BASIC, FORTRAN, COBOL), the SuperBrain is ready to take on your toughest assignment. You name it! General Ledger, Accounts Receivable, Payroll, Inventory or Word Processing . . . the SuperBrain handles all of them with ease.

Your operators will praise the SuperBrain's good looks. A full ASCII keyboard with a numeric keypad and function keys. A non-glare, dynamically focused, twelve inch screen. All in an attractive desktop unit weighing less than a standard

office typewriter. Sophisticated users will acclaim SuperBrain's twin Z-80 processors which transfer data to the screen at 38 kilobaud! Interfacing a printer or modem is no problem using SuperBrain's RS-232C communications port. But best of all, you won't need a PhD in computer repair to maintain the SuperBrain. Its single board design makes servicing a snap!

So don't be fooled by all the freshman students in the small systems business. Insist on this year's honor graduate . . . the SuperBrain.

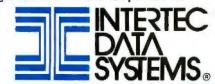

2300 Broad River Road, Columbia, SC 29210 (803) 798-9100 TWX: 810-666-2115

<sup>\*</sup>Quantity one. Dealer inquiries invited.

## Hire a fast thinker.

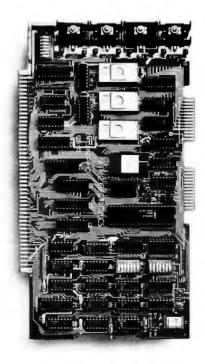

#### 5 MHz CPU Card

■ Intel 8085A-2 microprocessor ■ Hardware floating point ■ Performs calculations six times faster than other CPUs ■ On-board monitor in PROM ■ 1K RAM scratch pad ■ Keyboard or RS232C terminal ■ Variable clock frequency

PRICE—\$850 (California residents add 6% sales tax)

#### Call or write Artec for details.

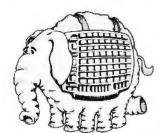

#### ARTEC ELECTRONICS, INC.

605 Old County Rd., San Carlos, CA 94070 Telephone (415) 592-2740 meaning that the tone color (timbre) of the instrument cannot be changed. This is not too severe a limitation, as much of J S Bach's music can be played very beautifully with only one registration.

For the rest of this discussion, then, this simple pipe organ will be a useful model of a musical instrument to keep in mind.

#### Four Views of a Piece of Music

Before proceeding with the musical and technical details of the most difficult portions of the Composer's Aid, it might be a good idea to make sure that you and I are using the same terms in the same way.

A piece of music, for this discussion, has four major embodiments. First, there is the *musical idea*, which exists in the mind of the composer. It may evolve as it is performed, as in improvisation; it may never be realized, or it may be written down. This last activity is termed *composing*.

Second, there is the score, which is a written document (usually in musical notation) that describes how to play the piece. We will ignore the suggestive descriptions that often accompany the piece, for example: "andante cantabile con moto appassionato," or as Fats Waller used to write, "Tempo Basement De Luxe." The only portion of the score that will interest us for now is the collection of splotches of ink that, by their shape and position on the page, indicate the action to be taken by a human or mechanical performer.

The third embodiment consists of a sequence of switch closures or keypresses on the keyboard. Such an embodiment is represented by a piano roll. On the organ, this embodiment can be represented mathematically as a sequence of ordered pairs, the first of which states at what time the key was pressed, and the second stating for how long an interval the key was held before being released. In practice, these times need not be more accurate than to the nearest hundredth of a second (so long as errors do not accumulate).

The fourth embodiment is the sound of the piece. This is what the composer primarily seeks. Many computer hobbyists overlook the fact that the score, the performer, and the instrument are just means to an end. Perhaps the ideal world would be one

where the composer thinks up a piece, and some gadgetry attached to his head picks up these mental emanations and realizes them as sound — or perhaps disseminates them directly into the audience's brains. For the time being, though, we prefer to go through this last embodiment and hear the piece through our ears. Direct mind-to-mind music we will leave to the science fiction writers.

#### Getting Tripped Up by Rhythm

Now that we have our corner of the computer-music world carefully delineated, our model instrument chosen, and the stipulation made that it is not difficult to have a computer read a keyboard and produce musical notation, let's look at some of the more difficult aspects. One such aspect is having the computer proceed from its reading of the keyboard to the production of written musical notation.

If, due to someone's inspiration, what I am about to declare as being difficult to do turns out to be easy, I will be delighted. But read on and find out why it may be difficult.

A piece of music that consists of only one note played at a time (a simple melody) can be captured by the computer by simply storing the time at which the note begins, and then storing the length of the time interval that the note continues to sound. It is convenient to measure these times in hundredths of a second. It is also convenient to say, by convention, that the time the first note begins is called time 0.

For example, if the first note lasts 1 second, we say that it starts at time 0, and has a length of 100. If the second note starts half a second after the first note stops and is half a second in duration, then we say that it starts at time 150 and has a length of 50.

The rate of playing a musical piece, its tempo, is given in terms of Maelzel's metronome markings: the number of notes of a given metrical type (such as quarter or eighth notes) that are to be played in 1 minute. Incidentally, since the metronome was not available until after 1816, tempi of pieces composed before that date can rarely be ascertained with any assured accuracy.

Figure 2 presents the notation that tells us to play exactly 120 quarter

# Now! North Star Application Software!

North Star now offers application software for use on the HORIZON! Now you have one reliable source for both hardware and software needs! The first packages available are:

#### NorthWord-

Circle 12 on inquiry card

NorthWord is a simple-to-operate word processing system designed for use with the popular North Star HORIZON. NorthWord enables you to increase office efficiency and cut document typing time and cost. NorthWord incorporates the most sought-after word processing features: easy editing, on-screen text formatting, simultaneous document printing, and much more. NorthWord can be integrated with other North Star software packages to produce customized letters, labels and reports quickly and efficiently.

#### MailManager-

MailManager enables you to compile and maintain complete organized mailing lists. Lists are easily accessible and can be compiled with a great deal of flexibility. Entries, corrections and deletions are easily made. The North Star MailManager can print your list on individual envelopes, on mailing labels, or in compact summary form.

#### InfoManager-

InfoManager is a powerful listoriented, data management system. It will accept up to 50 categories of information for each record and has the ability to select and sort before printing. The North Star InfoManager has power and flexibility for many applications: product inquiry, inventory, customer/client records, calendar reminders, and as an easy way to fill in often-used forms.

#### GeneralLedger-

General Ledger and Financial Reporting, two programs in one, maintains general ledger accounts based on such input as checks, bank deposits and journal entries, and uses the information in the general ledger to produce customized financial statements and financial reports.

NorthWord is the central building block for all the North Star application software to follow. Packages now being tested include other accounting and professional application packages. For more information or a demonstration, contact your local North Star dealer.

BYTE April 1980

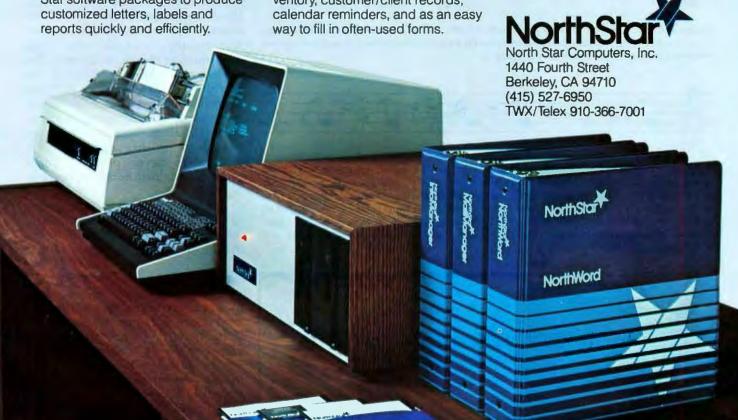

notes in 1 minute. Each quarter note will have a length of 50/100 of a second.

The first significant problem occurs right here. Have a person using a metronome play on some instrument six quarter notes, in succession, at this tempo. There is no difficulty in having the computer find when and for how long each note is played. The resulting data might well look like the data in table 1, which came from an experiment conducted with a push-button switch attached to my Apple

= 120

Figure 2: Markings for tempo. The notation above and to the right of the treble clef tells us to play this musical passage at a rate such that 120 quarter notes can be played in 1 minute.

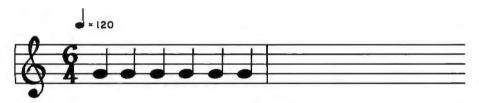

Figure 3: Music notation for six equal quarter notes. When a human player tries to play these notes, the results, as strictly interpreted by an unsophisticated computer program, may be interpreted differently. See figure 4.

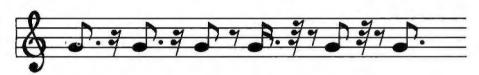

Figure 4: Possible computer interpretation of six quarter notes. When the keystrokes entered by a human attempting to play six notes of equal duration are interpreted, even a fairly good computer program might interpret them as something quite different. The notes here are: a dotted eighth and a sixteenth rest (two times); a eighth note and an eighth rest; a dotted sixteenth note, a thirty-second rest, and an eighth rest; an eighth note, a thirty-second rest, and an eighth rest; and at hirty-second rest.

| Note | Starting<br>Time<br>(1/100s) | Note<br>Length<br>(1/100s) | Comments                                                    |
|------|------------------------------|----------------------------|-------------------------------------------------------------|
| 1    | 0                            | 32                         | The first note started at time 0 and lasted 32/100 seconds. |
| 2    | 53                           | 34                         | The second note started 53/100 seconds after the first.     |
| 3    | 101                          | 37                         | The third note's starting time and length, etc.             |
| 4    | 167                          | 22                         |                                                             |
| 5    | 210                          | 28                         |                                                             |
| 6    | 268                          | 30                         |                                                             |

**Table 1:** Results of an attempt to play six notes of equal length. The starting times and note lengths, each measured in hundredths of a second, were derived from a computer program written for the author's Apple II. The program recorded the times a push-button switch was pressed and released. Any computer program that has the task of converting these keypresses to standard music notation will have to decide from the note length values whether or not certain notes are meant to be equal.

II computer.

The data was produced from the playing of an experienced musician and yet is irregular. There are two reasons the results from this very simple piece seem so ragged. First, so that several notes played consecutively at the same pitch may be heard as distinctly separate events, the actual duration of each note must be shorter than the indicated length in order leave a short period of silence between each instance of the note. Thus the length of a note will not be exactly half a second (50/100 of a second) nor will it average this length, but something less. In this case the duration averages to 30.5 hundredths of a second.

Another reason the note inceptions are not as regular as we might hope lies in the normal variations in human motion. The average time between the notes is 53.6 hundredths of a second.

Now that we have the starting times and lengths, how would we notate the piece as played? The player was thinking of six equal notes, filling a measure as shown in figure 3. But the computer heard nothing of the sort. It received a sequence of rather irregular numbers. It would require some clever programming to determine that all of those notes were intended to be the same length. A moderately clever program might produce the music notation shown in figure 4.

The program seems to be struggling to accurately fit the notes it "hears" into the pattern of 120 beats to the minute, and losing the struggle.

#### Another Rhythmic Difficulty

Matters become worse if the computer has to determine what the intended tempo is, just by hearing it. Even if the notes are played by a precise mechanism, no program can tell the difference between the notes in figure 5a and the notes in figure 5b, since they both sound the same, albeit at different tempi. Nonetheless, a human player may interpret those two notations differently. In fact, if we rewrite the six equal notes in 6/4 time (as in figure 3) so that it is in 3/4 time, the result is the notation given in figure 6.

# New on the North Star Horizon: 18Mb Hard Disk Drive!

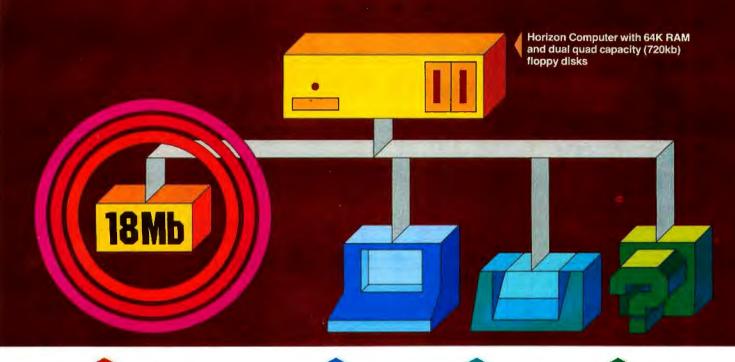

Up to four 18Mb Winchestertype hard disk drives Display terminal

Letter-quality or dot matrix printer

Horizon I/O flexibility allows expansion to meet your needs

#### **Unsurpassed Performance and Capacity!**

North Star now gives you hard disk capacity and processing performance never before possible at such a low price! Horizon is a proven, reliable, affordable computer system with unique hardware and software. Now the Horizon's capabilities are expanded to meet your growing system requirements. In addition to hard disk performance, the Horizon has I/O versatility and an optional hardware floating point board for high-performance number crunching. The North Star large disk is a Century Data Marksman, a Winchester-type drive that holds 18 million bytes of formatted data. The North Star controller interfaces the drive(s) to the Horizon and takes full advantage

of the high-performance characteristics of the drive. Our hard disk operating system implements a powerful file system as well as backup and recovery on floppy diskette.

#### Software Is The Key!

The Horizon's success to date has been built on the quality of its system software (BASIC, DOS, PASCAL) and the very broad range and availability of application software. This reputation continues with our new hard disk system. Existing software is upward compatible for use with the hard disk system. And, with the dramatic increase in on-line storage and speed, there will be a continually expanding library of readily available application software. For more information, see your North Star dealer!

# NorthStar \*\*

North Star Computers, Inc. 1440 Fourth St. Berkeley, CA 94710 (415) 527-6950 TWX/Telex 910-366-7001

#### HORIZON-HD-18

Horizon computer with 64K RAM, 2 quad capacity mini drives and one HDS-18 hard disk drive \$9329

#### **HDS-18**

Additional 18Mb hard disk drive for expansion of Hortzon HD-18, or your present Horizon \$4999

#### SYS-1N

Complete Horizon HD-18 plus 80 x 24 display terminal and NEC Spinwriter printer \$13,239

#### SYS-1A

Complete Horizon HD-18 with 80 x 24 display terminal and Anadex printer \$11,319

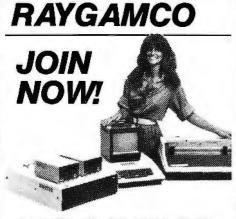

#### BIG SAVINGS ON EVERY ITEM!

Become a member of RAYGAMCO Computer Discount Club.

accessory, book, program, etc. on every item you purchase, including all hardware, software, accessories, even books and paper! You will also receive a monthly newsletter with all the latest available for your particular is to i Fill out the information and mail, That's all there Computer Discount Club Member, Please send r receive substantial discounts part, would like information on (please specify system, State a RAYGAMCO Member you RAYGAMCO Membership card to join. be a RAYGAMCO (Brand Name) and 2 how Here's I Computer 9

TOLL FREE, EXCEPT CA
Store Hours: 800-854-6455

Sat 10-6, Sun 12-4, Tu-Fri 11-8

#### RAYGAM, INC.

6791 WESTMINSTER AVENUE WESTMINSTER, CA 92683 TELEX 182274 (714) 891-2587

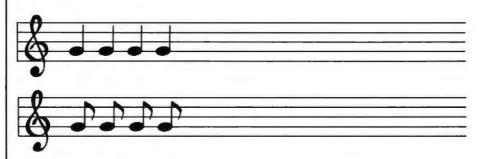

Figure 5: The difficulty of determining tempo from context. Without some kind of external reference (such as the tempo notation in figure 2), musical notation becomes somewhat arbitrary. Hearing only the note sequences in figures 5a and 5b, a computer program could not differentiate between the two.

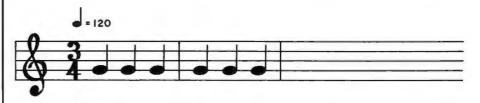

**Figure 6:** Example of agogic accent. Although the notes here are equivalent to the notes in figure 3, a human player will likely accent the first and fourth notes (the first note of each measure); this is called an agogic accent.

The human player is likely to make the first and the fourth notes from figure 6 longer than any of the others. This is done to emphasize them. The technique is called an agogic accent and is frequently used — especially on our organ, which has few other means for putting emphasis on a note.

How is the computer to know that this phenomenon is accenting and not accident? And how is it to know that it should not notate the first quarter note in each bar differently than the others? Clearly then a program must have some information about the metrical structure of the music. I leave it to you to determine just how this is to be accomplished. If you require human intervention too often, you might begin to abandon the computer altogether.

If our organ is located in a resonant cathedral, the organist might play the notes even shorter, perhaps for only a quarter of their indicated time, and let the resonance of the hall fill in the rest of the note. In another instance, the organist might feel inspired to play a passage staccato for other reasons. (Staccato means playing the notes briefly, leaving silence to make

up the time between notes.) This is well within the accepted limitations of a performer's rights to interpretation.

What is the poor computer to do? Try to notate in minute and scrupulous detail the exact performance? This might be interesting if we are studying human performance. But it is not useful here, for our goal is to create a score, which we hope will be playable by a human performer, and therefore it must not be encrusted with the myriad details of a particular performance.

The more successful programs (such as Moorer's work at the Stanford Artificial Intelligence Laboratories) are adaptive and quite clever about imagining what the player must "mean" by the apparently strange sequence of timings that come into the computer in digital form. It would be a notable accomplishment for a programmer to get a computer to merely notate all rhythms correctly, let alone to solve the problems caused by details of harmony as well.

Next month in Part 2, I will examine more problems that arise in using the computer as a musician's amanuensis.

# clearly readable printouts clearly remarkable price

# The \$625\* Heathkit H14 Printer. You'll pay hundreds more for a printer with its features.

Where else can you buy a microprocessorbased printer with the H14's features and copy quality for under a thousand dollars?

The Heathkit H14 prints up to 165 characters per second, one full line every two seconds.

5 x 7 dot matrix and finest quality impact printhead give you clear, easy-to-read images.

All functions are microprocessor-controlled for reliable performance and more efficient use of your computer. You get:

- Standard 96-character ASCII set—UPPER and lower case.
- Operator or software selectable line width: 132, 96 and 80 characters per line
- Compatibility with any computer having RS-232C or 20 MA current loop serial interface with handshaking.
- Sprocket paper feed, with adjustable spacing, keeps paper moving smoothly.
- "Paper out" and "paper jammed" signals prevent loss of data.

- Selectable baud rates from 110 to 4800.
- Convenience of standard fan-fold paper,
   2.5 to 9.5 inches wide.
- Chrome wire rack keeps paper neat.

Price includes connecting cables, paper rack and ribbon. Just add paper and you're ready to run. And service on the H14 is close by at any of 55 Heathkit Electronic Centers throughout the U.S.

Complete details on the remarkable H14 are in the newest, free Heathkit Catalog. Send for yours today or pick one up at your Heathkit Electronic Center.

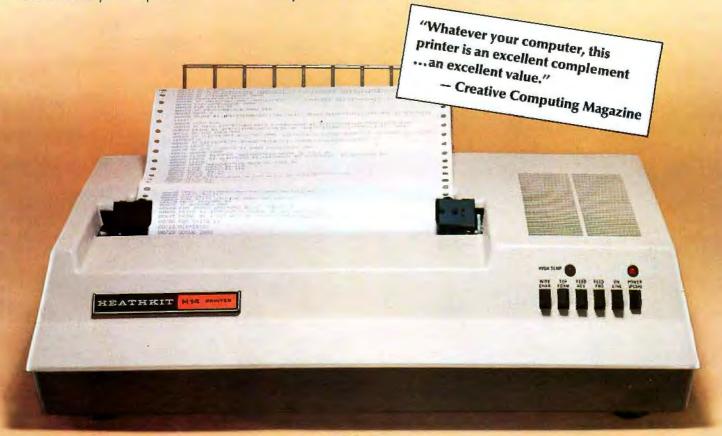

FREE CATALOG See the complete line of Heathkit Computer Products, including printers, video terminals, floppy disk systems and software, in the new, 104-page Heathkit Catalog. It describes nearly 400 exciting kits for your

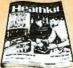

home, work or pleasure — all at build-it-yourself savings. Send for yours today or pick one up at your Heathkit Electronic Center† where Heathkit Products are displayed, sold and serviced. See your white pages for center nearest you.

\*In kit form, F.O.B. Benton Harbor, MI. Also available completely assembled at \$895 F.O.B. Benton Harbor, MI. Prices are subject to change without notice.
†Units of Verifiechnology Electronics Corporation

## Heathkit

# Without an Eaton LRC Printer you

## **Get serious**

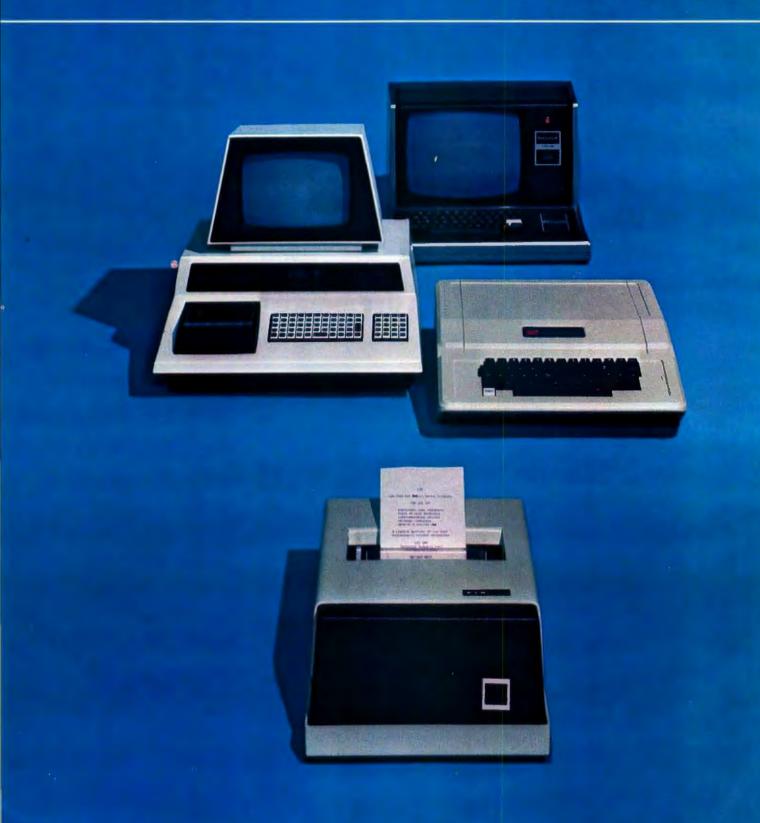

## are just playing computer games.

## for only \$389.

Introducing the New Eaton LRC 7000+ Dot-Matrix Impact Printer.

No matter what type of personal computer you now have, or are thinking of buying —

Apple Cromemco TRS-80 Ti Exidy Interact Commodore Pet Northstar Ohio Scientific and others

he new Eaton LRC 7000+ dotmatrix impact printer will quickly interface and be printing in a matter of seconds. You'll immediately have hard copy capabilities that will allow you to go beyond computer games and get down to serious business.

#### An Invaluable Addition

Adding a printer increases the practicality and usefulness of your personal computer dramatically. You'll be able to perform all sorts of bookkeeping and accounting functions—from balancing your personal checkbook to monitoring your company's inventory—and you'll have a permanent copy for your records. You'll find that whether you're controlling your family's budget, recording your program listing, plotting the

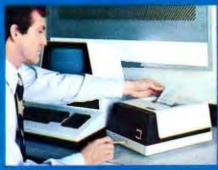

growth of a stock in the market, or any of the other thousands of analytical functions your computer can perform, a quality printer is simply invaluable. But you'll want to be sure to pick the right printer for your system.

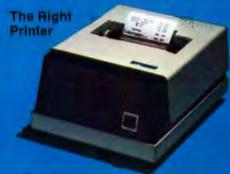

The Eaton LRC 7000+ is

designed specifically for personal computers. Its plug-in simplicity makes it remarkably easy to interface with any computer. Its simple design features the fewest possible moving parts, making it virtually maintenance free. Unlike many other printers, the 7000+ can print on any type of roll paper. eliminating the hassle and added expense of purchasing a special, treated paper. Its rugged case is tough enough for Industrial environments, yet attractive enough for home or office use. And most importantly, it offers the high performance and features you demand in a quality printer.

#### Super Performance

The 7000+ features unidirectional printing with a line speed of 1.25 lines per second. It accepts any single or two-ply paper roll from 3/4 inch to 3-7/8 inches wide, and prints a 3-1/3. inch line. Capacity is adjustable and can be 40 columns at 12 characters to the inch using the single width font; or 20 columns at 6 characters to the inch using the double-wide font. An available option allows the unit to print 64 columns at the single width setting, and 32 columns using a double width font.

#### An Unbeatable Price

The real beauty of the new 7000+ is the fact that you can't buy another printer that offers you all these features at anywhere near the price. Eaton LHC's 7000+ has a suggested retail price of \$389.00 and comes with a 90-day factory warranty.

#### Specify Eaton LRC

Whather you're looking for a quality printer to add to your existing computer, or are about to buy a complete system, don't settle for less than an Eaton LRC printer. Stop by your local Computerland store or contact Quest Electronics, 2322 Walsh Avenue, Santa Clara, CA 95061. (408) 988-1640 or Sigma International, Inc., P.O. Box 1118, Scottsdale, AZ 85252, (602) 994-3436 for more information. Once you've seen the new 7000+, you won't settle for anything less. LRC, an EATON company, Riverton, Wyoming 82501, (307) 856-4821

Master distributor Inquiries welcome. Contact your nearest LRC Regional Sales Office. Northeastern office, One Lakeside Office Park, Wakefield, MA 01880, (617) 245-2730; Southeastern office, 29 Delmont Drive Northeast, Atlanta, GA 30305, (404) 231-4105; Western office, 510 Lawrence Expressway, Suite 210, Sunnyvale, CA 94086, (408) 245-1590.

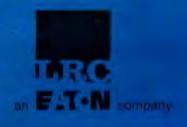

### BYTE's Bits

#### Stop, Thief!

On Friday, February 2, 1980, a burglary was committed at the Cambridge, Massachusetts, apartment where David Mitton, secretary of the New England Computer Society, lives. Among the items stolen was the computer system that had been used to operate the Cambridge Computerized Bulletin Board System (CBBS). The following equipment was stolen:

- Processor Technology Sol-20 Terminal Computer;
- SD Systems ExpandoRam memory board populated with 48 K bytes of memory;
- Potomac Micro Magic MM-103 modem board and telephone interface, serial number 1-1155;

 North Star Minifloppy disk-controller board;

- Two Shugart SA-400-3 Minifloppy 5-inch floppydisk drives, serial numbers A40096 and A93222 (drives were open and screwed onto a 3/4-inch piece of plywood);
- Motorola video monitor.

Readers of BYTE that have any information concerning the whereabouts of this equipment are asked to contact David Mitton by telephone at work (617) 493-3154 or at home (617) 876-8718.

Personal belongings also stolen included an Advent 300 stereo receiver (serial number JO-23821), a Sanyo 625 turntable (serial number 66119191), and a Raleigh Super Course ten-speed bicycle (serial number 250525, brown with handlebar gear shifters).

#### T C F Rides Again

The Trenton Computer Festival (TCF) (the original Personal Computer show) will take place on April 19 and 20 1980.

The fifth annual Festival will last for two full days. with a 5-acre outdoor flea market and indoor commercial exhibitor area for up to ninety booths. There will be thirty speakers, user group sessions, and demonstrations, as well as hundreds of door prizes.

Computer conference sessions and forums will be held on microcomputers in the home, education, medicine, amateur radio, music and the arts. There will be user group sessions on Saturday and special tutorial sessions for the general public and novice on Sunday.

It is expected that attendance will exceed 9000, up from 6000 last year. There is free parking for 5000 cars. There will be a Saturday night banquet with noted guest speakers.

TCF-80 will be held at Trenton State College, just outside of Trenton, New Jersey, convenient to New York City, Philadelphia, and

Admission is \$5 for the two days (\$2 for students). The Saturday night banquet is \$10. Flea Market spots are \$5 per day.

TCF-80 is a nonprofit undertaking and is sponsored by: the Amateur Computer Group of New Jersey, the Philadelphia Area Computer Society, the Trenton State College Computer Society, the Institute of Electrical and Electronics Engineers—Princeton Section, and the Department of Engineering Technology, Trenton State College.

#### The \$300 Hand-Held Coconut

A little-known fact about Hewlett-Packard is that most of its computer products visible to the average

person have come from the same division. This branch of Hewlett-Packard began in Cupertino, California, under the name of the Advanced Products Division (APD). In mid-1976, APD changed its name to the Corvallis Division, when it moved to its current location in Corvallis.

In 1972, APD started the calculator boom with the introduction of the HP-35. which was the first handheld calculator that could entirely replace the (then) common engineer's slide rule. In 1974, APD surprised an increasingly calculatororiented world with the introduction of the HP-65, the first user-programmable calculator with magnetic card storage.

The Corvallis Division has continued its orientation toward the personal user since its name and location change in 1976. Even before the move to Corvallis was made (some three years before the introduction of the first product). Hewlett-Packard had already devised the code names of two already-planned products. known internally as Capricorn and Coconut.

The Capricorn, Hewlett-Packard's desktop computer (officially named the HP-85), has become a popular name by which the product is known. (For a review of the computer, see Christopher Morgan's article in the March 1980 BYTE. "Hewlett-Packard's New Personal Computer. The HP-85.") However, it was only recently discovered that the other name, "Coconut," referred to the HP-41C, the extendedfunction hand-held programmable calculator introduced by the Corvallis Division last July.

Hewlett-Packard has a large semiconductor production line at the Corvallis plant; this facility is largely

being used to produce custom integrated circuits and liquid-crystal displays (LCDs) used in the HP-41C. The Corvallis plant also manufactures a number of parts for the HP-85 computer.

#### Computer Camp

Children can sign up for an overnight camp in Moodus, Connecticut, where this summer's main activity will be computers. This recreational and educational experience is directed by Fairfield University professor Dr Michael Zabinski. One week is planned from June 29 to July 4. The campers, ages ten to seventeen, will have small group instruction along with minicomputers and microcomputers for hands-on experience. The camp is for children of all levels of experience. In addition to computers, the campers will have the facilities of the Grand View Lodge including swimming and tennis. For further information, contact Dr Michael Zabinski PhD. (203) 795-9069, or write, Computer Camp, Grand View Lodge, POB 22, Moodus CT 06469.

#### Drive Through Order Verification Screen

If you have ever ordered a hamburger and french fries at a drive-through restaurant, then waited patiently only to receive a jar of horseradish and a pound of onions, you now have the ability to stop the problem before it begins. Scan-Data Corp, 800 E Main St, Norristown PA 19401, has developed the Positran Fast Food System which eliminates mistakes by allowing customers to view their order on a video screen as it is being placed. The system has been tested at restaurants around the country.

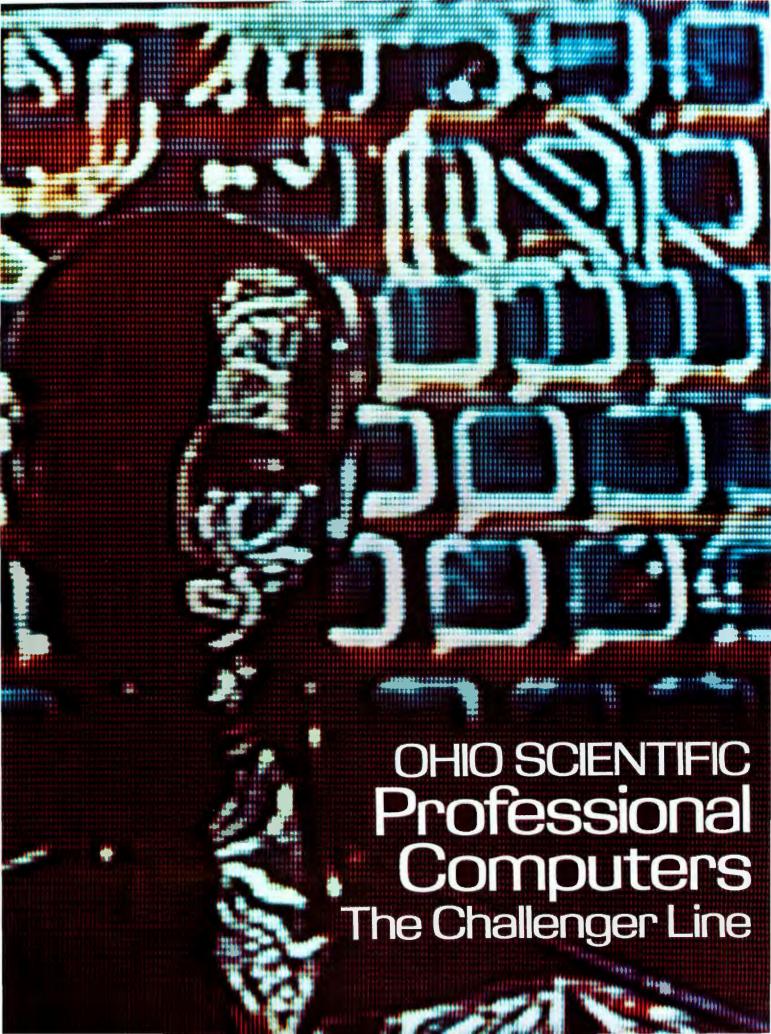

# Ohio Scientific Microcomputers for all reasons

Ohio Scientific has been building microcomputers longer than any company currently in the personal computer and small business computer marketplace. The company features a uniquely broad line of computer systems and interchangeable accessories. Ohio Scientific computer models range from the \$279 Superboard II which is the lowest cost complete computer on the market to the world's most powerful microcomputer; the C3-B GT which features a 74 million byte, 10 millisecond access disk and a 300 nanosecond instruction cycle processor. Ohio Scientific computer products are sold and supported by a world-wide network of over 350 computer dealers. The product line featured in

this brochure is Ohio Scientific's professional series computers, software and accessories. All machines in this brochure incorporate dual 8" floppy disk drives and utilize the OSI 48 line BUS architecture of modular interchangeable PC cards. This architecture allows easy servicing, modification and upgrading. All machines in this brochure have internal firmware for instant disk loading and diagnostic testing and come complete with connecting cables, operating manuals and OS-65D disk operating system with extended BASIC so they can be utilized

**Business** 

The most popular use of Ohio Scientific professional computers is in small business accounting. The minimum configuration of each computer has dual 8" floppies, 48K bytes of RAM and an RS-232 port making each computer usable in business applications as delivered. All Ohio Scientific machines can operate as single-user, stand alone computers, but by simply adding one PC board, they can also be used as intelligent terminals in a distributed processing network. Business software includes an advanced BASIC operating system: OS-65U which features end user operating ease and security as well as highly advanced file structures and communications protocols. OS-65U is unique in that programs written in this operating language are immediately upward com-

immediately when delivered by connec-

tion to a standard RS-232 terminal.

patible from single-user floppy systems to multi-user timeshare and/or distributed processing networks with hundreds of megabytes of hard disk. Specific business applications software include a complete word processor for use on any professional series computer (WP-2), a family of conventional fully integrated accounting systems (OS-AMCAP) and a highly advanced data base manager and information management system (OS-DMS). DMS based applications modules range from simple general accounting packages to Construction Quotation. Medical and Legal billing systems in stand alone and/or integrated single-user, multi-user and network compatible configurations. The data base structure of

further provides a wide range of language capabilities including BASIC, FORTRAN, COBOL, PASCAL, APL, FORTH, ALGOL and others. Ohio Scientific's broad range of compatible accessories include a solderless interface prototyping board, a high speed analog I/O module and a PROM blaster for use in hardware labs. OSI's home security and control I/O. unique voice I/O, and new telephone interface coupled with the fast access high capacity CD-74 hard disk provide unique opportunities for advanced computer science investigations on an educational budget.

#### Research and Development

The C2 and C3 series computers feature the most advanced 6500 family operating system and architecture complemented by a fast resident interactive assembler/editor. on-line debugger and optional PROM blaster capability. The C3 extends this development system capabilities to the 6800 and Z80 family by nature of its three-processor architecture. Ohio Scientific's broad range of plug compatible accessories include a unique voice recognition breadboard, a powerful Votrax\* based voice output system, a general purpose telephone interface, a fast analog I/O module, very

fast high storage capacity hard disks, and computer network capabilities. These leading edge technology products provide opportunities for advanced architectural investigations and development without extensive hardware modifications. To further enhance the C3's usefulness in R/D applications, the company is currently developing a 68000/Z8000 CPU expander board which is designed to plug-in to existing C3 series computer systems.

# these packages allows a high degree of

end user customization without programming through use of powerful general purpose report writers, mathematical packages and an on-line query facility.

#### Education

BUSINESS

Ohio Scientific personal computers are very popular in general education. The professional series offers capabilities for advanced educational use. Ohio Scientific's C1P and C4P series computers can be connected to a C2 or C3 computer to utilize its floppy disk and printer, and to allow teacher monitoring and communications under OS-65U Level 1 operating system.

The Challenger III's unique threeprocessor architecture provides opportunities for students to compare architecture, machine code, assemblers and upper level languages for three types of processors on one machine. OS-CP/M

Ohio Scientific's broad line of plugcompatible products and mass production economies provide a tremendous cost/performance benefit to both original equipment manufacturers and "systems houses".

Contact your local dealer or the factory for OEM contract details on computers, accessories, complete systems and/or subassemblies.

# C2-OEM

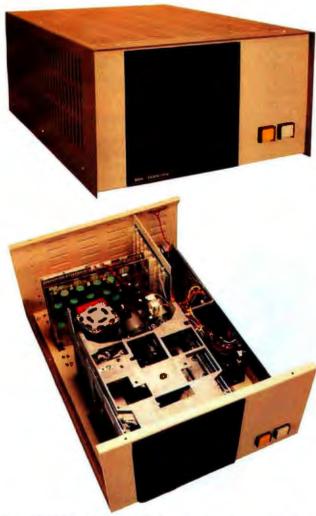

The C2-OEM with cover off showing the placement of floppy drives, UL recognized power supplies and 8-slot OSI 48 BUS backplane.

more slot (2-24K boards) and adds

4.5 amps additional power.

-03

Ohio Scientific's new C2-OEM is designed to be the cost effective solution to business and industrial applications which can effectively utilize typical microcomputer execution speed. The C2-OEM benefits from Ohio Scientific's years of volume microcomputer production experience yielding an extremely competitively priced medium performance microcomputer.

The C2-OEM utilizes the popular 6502 microprocessor operated at 1MHz clock speed in conjunction with 48K or 450 NS Dynamic RAM

This hardware configuration when used in conjunction with Ohlo Scientific's ultra fast BASIC by Microsoft vields Business environment performance equal to or better than competitive microcomputer systems.

The C2-OEM is housed in a versatile table top cabinet which can also be rack mounted or incorporated in a matching desk which also accommodates a CRT terminal and printer.

The system features very simple physical construction and the use of industry standard parts for reliable operation and simple servicing. All circuitry is on two 8 x 10" OSI BUS compatible PC cards, one for the 48K memory and the other which contains the CPU, Firmware, RS-232 port and floppy controller.

The cards are plugged into an 8 slot back plane which provides tremendous expansion capability. The unit features two industry standard 8" Floppy disk drives and is powered by two standard UL recognized open frame power supplies.

The C2-OEM's low cost, simple construction, standard performance, and factory configuration make it the logical choice when a simple, rugged "no problems" computer is desired.

#### Features:

Simplest, most cost-effective computer when typical microcomputer execution speed is acceptable.

- Full business configuration standard 48K dynamic RAM
  .35 MIPS 6502 CPU RS-232 port at 300 to 19,200 baud
- Dual 8" floppies store 600 Kbytes
- OSI BUS oriented for modular expansion
- Fast low overhead disk operating system standard

200

298

300

- Microsoft BASIC with random and sequential access files
- Instant load disk bootstrap and front panel emulator in ROM

#### Prices -04 Double cases—uses separate cases for computer and floppies. C2-OEM As specified above \$2799 Identical in appearance to the C3-S1. **Options** OS-AMCAP package provides \$875 AMCAP V1.5 and OS-65U at a \$300 -05 Double-sided disks doubles capacity to 1.2 Mbythes. -01 800 savings when purchased with the computer. -02Internal video board and keyboard 299 with numeric pad provide complete

#### terminal function with upper/lower **Notable Accessories** case and graphics within the com-12" TV monitor for use with AC-3P

puter (a low cost alternative to conventional CRT terminals). Just add a the 02 option Plug-in board adds intelli-gent terminal capability under Level TV monitor for a complete low cost CA-17 system. 3 NET. Conversion to static RAM uses one 600

DSK-5A 5 foot matching desk with slide-in mounting for C2-OEM, C3-OEM or C2-NET.

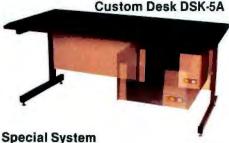

C2-NET C2-OEM-04 with a CA-17 but with- \$1499 out the floppy disk drives. Unit has special "down load" bootstrap ROM which loads the operating system from a network data base on power up. Just add on RS-232 ter-

minal for the lowest cost intelligent terminal configuration.

# Ohio Scientific Microcomputers for all reasons

#### The Premium Performance C3 Series

The Challenger III family of computers is one of the most popular small computers in existence with tens of thousands of units installed to date. The C3 series provides several unique features including:

- 3 processors the 6502A, 68B00 and **Z80A**
- User programmable interrupt vectors on all three processors
- OSI 48 line BUS architecture with 16 data lines and 20 address bits (1024K address space)

 Upward expandability to 74 megabyte disk drives

 Upward expandability to timeshare and distributed processing configurations

 Broadest line of plug compatible accessories in the industry

 Broadest line of systems and applications software of any small computer (three processors is unbeatable here)

 Fastest instruction execution speed commercially available in a microcomputer (with GT option)

The C3's Z80 supports Ohio Scientific's implementation of Digital Research's CP/M® operating system. This very popular operating system supports nearly a dozen upper level languages and hundreds of business, scientific and educational packages from several independent suppliers. The Challenger III's 4MHz Z80A processor, fast stepping rate floppies and large disk buffer size make it one of the fastest CP/M operating system compatible computers available.

CP/M's excellent performance is overshadowed by the C3's 6502A ultra-high performance processor which executes Ohio Scientific's OS-65D developmental operating system and OS-65U, a highly advanced business BASIC operating system with multi-user and distributed processing capabilities. The 6502A performs a memory to accumulator ADD in 1.0 µs. and a jump extended in 1.5 µs. with an overall average of .7 Million Instructions per Second (M.I.P.S.) making it far faster than any other widely used microprocessor (including the new 16-bit versions).

intensive applications. Such computers are much faster in arithmatic operations because of their wider wordwidth but this performance advantage is not cost effective in all but the most demanding number crunching applications.

#### Upward Expandability

Users can start with a relatively modest C3-OEM table-top computer and transport all of their software and most, if not all, of their hardware upward in simple plug-together expansion steps to hard disk storage, multi-programming timesharing, distributed processing and finally, to an "office of the future" computer network.

#### Versatility

Ohio Scientific's plug-in options include the full scope of business accessories including a word processing printer, modem and matching furniture. Parallel I/O, A/D D/A capability, PROM blaster, clock and prototyping options satisfy the needs of the educator and OEM.

> Voice I/O, the Universal Telephone Interface, AC remote

control, wireless security systems, affordable ultra-fast execution speed, network capability and huge storage capacity challenge the most creative innovators to develop the applications of tomorrow.

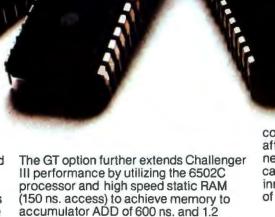

MIPS average operation. This performance level places the C3 GT models comparable to mid-range minicomputers (\$50,000 to \$100,000 price range) in typical business and other information

# The Challenger III Series

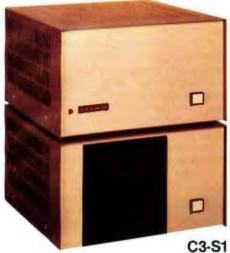

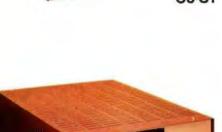

C3-OEM

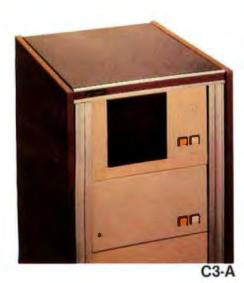

#### Family Features

Premium performance 3-processor computer systems.

- · Full business configuration standard
- 3-processors 6502A, 68B00, Z80A
- 6502A operation at .7 MIPS standard
- Z80A operation 4MHz, 68B00 operation 2MHz
- 48K high speed static RAM standard
- 20 address bits with memory pager addresses 768K
- User programmable interrupt vectors
- 8-bit parallel I/O port
- Instant loading floppy disk bootstrap/ hard disk bootstrap/front panel enulator in ROM
- RS-232 port strappable from 300 to 19,200 baud
- Dual 8" floppies store 600K bytes
- OSI 48 line BUS oriented for modular expansion
- OS-65D fast low overhead development operating system with ultra-fast BASIC standard
- OS-65U advanced business operating system standard
- Largest accessory family in the microcomputer industry
- Largest software library in microcomputing (due to its unique 3-processor architecture)

#### C3-S1, C3-OEM

These two computers are table-top versions of the C3 system with a total of eight OSI BUS slots. They are ideally suited to applications which do not require hard disk drives and/or multiple users. Both systems can be enhanced by adding the GT option and/or dual-sided drives. They support OS-CP/M by expansion to 56K RAM and can be networked by expansion to 56K and a network I/O port. (The CA-17 provides network and CP/M compatibility.) The C3-OEM is a single-case table-top unit similar to the C2-OEM except for larger power supplies and can be mounted in the DSK-5A. The C3-S1 is in two cases which can be shipped via U.P.S. (the C3-OEM must be shipped by freight). The C3-S1's floppies can be independently turned off; a useful feature for process control and security applications.

#### **Prices**

C3-S1 As specified above \$4095 with 48K

C3-OEM As specified above 3995 with 48K

-GT Option Increases 6502 1500 execution speed to 1.2 MIPS average (150 ns main memory)

#### **C3-A**

The C3-A system is a 17-slot version of the C3 series in a stylish free-standing equipment rack. Although the standard machine has the same circuit boards and hence the same functional specifications as the C3-OEM or C3-S1, the system can be directly expanded to 8 users, hard disk operation and a network data base node configuration by simple plug-in operations. The rack also accommodates the PDS-1 system power sequencer and Alloy Engineering cartridge tape back-up units.

The C3-A features rack slide-mounted CPU and floppies as well as removable side panels and locking back door for convenient servicing and upgrading.

#### **Prices**

C3-A As specified above \$5995 with 48K

-GT Option Increases 6502 execution speed to 1.2 MIPS average (150 ns main memory) and adds heavy duty switching power supplies.

#### C3 Family Options

-01 Double-sided drives, \$800 doubles capacity to 1.2 Mbytes

-06 OS-AMCAP package provides AMCAP 1.5 at a \$200 savings when purchased with the computer (65U is standard with C3's)

-07 CP/M package requires CM-10 or CA-17 for operation. Provides OS-CP/M, Z80 Assembler/Editor, Microsoft Z80 BASIC, FORTRAN and COBOL at a \$250 savings over individual prices when purchased with the computer.

-08 Real time clock option

100

775

400

# Ohio Scientific Microcomputers for all reasons

#### Winchester Technology Disks

Floppy disks store from 250K bytes to 500K bytes per surface in a series of concentric circles called tracks which each store 2.5K to 7K bytes. To access specific information a head must be mechanically positioned over the track, then the computer must wait for the information to rotate under the head. On an 8" floppy accessing a specific piece of information this can take as long as 1.2 seconds even though the computer could have processed the information in a few microseconds. (The access time of minifloppies is much worse.) Furthermore, in most business applications, it is impossible to store all necessary information on one floppy disk; thus requiring several diskettes and frequent disk changes.

The traditional solution to these problems is the conventional removable platter hard disk. These disks rotate ten times faster than floppies and use more elaborate head positioners to move from track to track as much as ten times faster than floppies. Hard disk storage ranges from a few megabytes to a few hundred megabytes.

There are several problems with conventional hard disks. First and foremost, the extremely high bit density on the disks makes them very sensitive to mechanical misadjustments and contamination such as vibrations, dust and temperature differences of a few degrees, etc. Attempts to use removable hard disks in any other than a big computer, air conditioned, clean room environment by other than experienced computer operators can result in expensive head crashes and the complete loss of a disk pack. The second problem with these drives is that since they require close mechanical tolerances for bit density, disk removability and interchangeability, they are very complex mechanical devices. This results in large physical size, high power requirements and, most of all, high initial cost and high maintenance cost.

#### Enter the Winchester:

In the mid-70's a new disk technology was developed which eliminates most of the undesirable features of hard disks for small computer users; the Winchester hard disk. Winchesters utilize fast rotating high density disks and medium to high speed head positioners

to achieve performance comparable to the most expensive hard disks. However, to minimize mechanical complexity and difficulty of use, they use fixed or nonremovable media. Because the media is factory installed, the critical head-disk tolerances can be maintained with relatively simple mechanics. The fixed nature of the drive allows the disk chamber to be sealed eliminating the possibility of contamination.

Most Winchesters simply have an on-off switch making

them even simpler than floppies to use

from an operator viewpoint. In high storage capacity models they achieve the lowest cost per bit of any Random Access Memory technology now available.

The Winchester disk solves all the problems of floppies and conventional hard disks but creates one big new one! Back Up. Ohio Scientific has effectively solved this problem with three approaches depending on the specific application, see the box below.

#### Ohio Scientific Winchesters

OSI pioneered the use of Winchesters with microcomputers in 1977. Since then, we have installed more units than anyone else and have developed the most sophisticated Winchester hardware and software products for microcomputer

#### Hardware

Ohio Scientific offers two Winchester disks; the CD-23 and CD-74 (see next

page) although they use different disk drives, the basic architecture is the same. Both units use a dedicated but programmable hard disk controller which receives commands from the host processor and then performs disk transfers independent of the processor. Data transfers are to and from a large dual port memory buffer. The dual port architecture and stand alone disk controller mean that virtually no processor overhead is required for disk transfers and that all segments of disk transfers are fully interruptable. Thus, disk

operation does not degrade terminal interrupt response time in multi-user systems, a very important feature.

#### Software

OS-65U business operating systems and OS-DMS information management systems were designed from the "ground up" for use on Winchester based computers. Programs in 65U can directly access files up to 100 megabytes in length and directly support fast access techniques such as multi-key ISAM.

OS-DMS, information management system, provides a high degree of intelligence and end user versatility by its ability to utilize large disk files whereas most small business computers offer bare bones operation because of the need to pack information as tightly as possible on floppy disks.

Ohio Scientific Winchester disk based computer offer business users a dramatic improvement in total performance over floppy based micro and minicomputers at a relatively modest cost.

You now have three backup options for use with the C3-B and C3-C Winchester disk based computers:

- Fast floppy dumper under OS-HDM for small files (5 Mbytes or less). Daily to weekly backup.
- 2. 3M tape backup unit from Alloy Engineering. About 11 Mbytes per tape, cost about \$3500. For medium files (Under 11 Mbytes). Weekly backup.
- Networked C3-B's and/or C3-C's. Ultrafast backup of files up to disk capacity for Large files (over 11 Mbytes) and/or frequent backup requirements.

(Prices and specs subject to change without notice)

# Hard Disk Computers

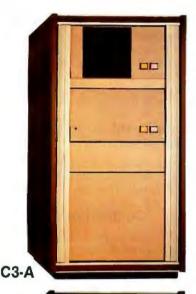

#### **Family Features**

All standard C3 features including:

- 3-processor CPU
- .7 MIPS 6502A
- 48K static RAM
- Dual 8" floppies
- · Free standing rack for direct expansion capabilities
- . 17-slot OSI 48 line BUS architecture for large system expansion
- . Directly accepts up to 8 users with currently available memory boards, more with higher density boards in the future
- Directly expandable for use as Network
- · Slide-mounted subassemblies, removable side panels and locking rear door for easy expansions and service

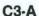

The floppy only rack based C3 for users who anticipate expansion to hard disk, multi-user and/or networking in the future. Additional specs are on the preceding pages.

C3-A \$5995 7500 CD-74 expands C3-A to C3-B 4500 CD-23 expands C3-A to C3-C CA-16 heavy duty cooling pack 150 (specify B or C)

the Shugart SA4008 29 megabyte Winchester disk.

Performance specifications, hardware configuration and software is identical to the C3-B with the following excep-

- under OS-65U
- 29 megabytes unformatted capacity
- 240 millisec worst case access 87 millisec average access 10 millisec access on cylinder (110K user workspace)

| - oil the offoil disk operation |         |
|---------------------------------|---------|
| C3-C                            | \$9,995 |
| GT Option                       |         |
| (asperC3-A)add                  | 1,950   |

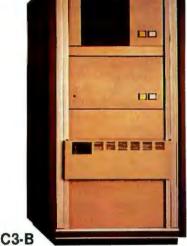

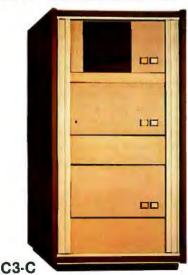

#### **C3-B**

The world's most powerful microcomputer (when GT equipped). Features the highly advanced and extensively field proven OKIDATA 3306 Winchester disk. Some 3306 drives have operated since 1977 without a single failure.

#### **Features**

- System boots from floppies or hard disk on power up
- 74 megabytes end user workspace under OS-65U, 80 megabytes unformatted
- Ultra-high performance disk 74 millisec worst case access 38 millisec average

10 millisec access on cylinder (215K user workspace) 8 megabits per second transfer rate

· Simple on/off disk operation with elaborate internal protection from improper temperature, line voltage and controller failures

- Features spindle brake and designated head landing areas for much longer operational life than the newer low-cost Winchesters
- Highly advanced OS-65U operating system:

Multiple level pass word security Multiple operating systems on disk

Ultra-high speed "FIND" command for high speed string searches (Associative Access)

Upward compatible with multi-user and network systems with full file, peripheral and communications arbitration between users

- Expandable to CP/M operation by adding 4K (CM-2 memory)
- Available factory configured for up to 8 users and network data base operation
- Comes standard with real time clock and heavy duty cooling package

\$12,995 GT Option (asperC3-A) add 1,950

#### **C3-C**

A medium performance Winchester disk based system which provides the ideal cost/performance ratio in typical small business applications. The C3-C uses

23 megabytes of end user workspace

Simple on/off disk operation

# Ohio Scientific Microcomputers for all reasons

#### **Multiple User Systems**

In applications where several terminals are desired, but most of which will be utilized for entry and editing (such as order entry systems), multiple user microcomputers are feasible. In environments where it is commonplace for more than one user to be processing information at a time, a single microcomputer may become annoyingly slow. A better configuration for such applications is distributed processing as discussed later.

All C3 series computers will support up to 16 timeshare users under OS-65U Level 3 providing that the computer has a real time clock, sufficient memory and the appropriate communications ports.

C3 computers utilize bank switching for multiple users. Each user must have 32K to 48K RAM and an RS-232 port. The host machine must also have 4K RAM for the multi-tasking executive. The computer timeshares individuals by interrupting a user after a set time (approximately 100 milliseconds) and bank switches to the next user in a "round robin" fashion, Bank switching architecture is not as memory efficient as techniques which use re-entrant code or swapping disks but is by far the fastest technique, requiring only a few microseconds of processor overhead per switch, a feature which is most important in multiple user systems.

Although OS-65U Level 3 will support timesharing on any C3, it is only recommended on C3-B and C3-C computers. This is because of the desirability of 17 BUS slots for multiple user memory partitions and the dramatic performance advantages of Winchester disks over floppies.

#### Networking

In a distributed processing system using OSI microcomputers as intelligent terminals (local systems) most of the work

load is handled locally. Overall system performance does not degrade under heavy job loads. Each local system performs entry, editing and execution while utilizing a central data base for disk storage, printer output, and other shared resources.

For more demanding applications it is desirable to have several data bases, each with its own collection of local systems. Such an inter-connected set of data bases is called a network. Each data base and its local intelligent and dumb terminals is called a cluster.

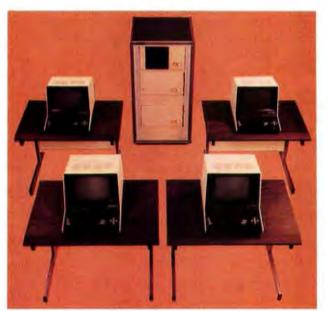

#### **Data Base Requirements**

Minimal requirements for a Level 3 network data base are a C3-C or C3-B computer system with 23 or 74 megabytes respectively, console terminal, 88K bytes RAM and a CA-10X 16 port I/O board for network and cluster communications.

#### Intelligent Terminal Requirements

Any Ohio Scientific 8" floppy based computer with 56K RAM and one data base communications port.

#### Connections

Intelligent terminals and networked data bases are connected by low-cost cabling. Each link can be up to 10,000 feet long at a transfer rate of 500K bits per second, and will cost typically 30¢ a foot (plus installation).

#### Syntax

Existing OS-65U based software can be directly installed on the network with only one statement change! Level 3 has the most elegantly simple programming syntax ever offered on a computer network.

File syntax is as follows:

DEV A.B. C.D DEV E DEV K-Z Local Floppies
Local Hard
disks
Specific
network
Data Bases

unchanged from single user and timeshare system

#### Level 3 NET

OS-65U Level 3 NET supports this advanced networking and distributed processing capability as well as conventional single user operation and timesharing. Level 3 NET supports local clusters of intelligent microcomputer systems as well as dumb terminals for the purpose of utilizing a central Winchester disk data base and other shared resources. The system also has full communications capability with other Level 3 data bases providing full network capability.

Level 3 resides in each network data base. A subset system resides in each intelligent terminal. Each data base supports up to 16 intelligent systems and up to 16 dumb terminals. Level 3 also supports a real time clock, printer management, and other shared peripherals. Each of up to 8 open files per user can be from 8 separate origins. Specific file and shared peripheral contentions are handled by 256 network semaphores with the syntax Waite N Waite N, close

The network automatically prioritizes multiple resource requests and each user can specify a time out on resource requests. Semaphores are automatically reset on errors and program completion providing the system with a high degree of automatic recovery.

# Time Sharing/Networking

#### One Step at a Time

Best of all, Ohio Scientific users can develop distributed processing systems economically one step at a time. A user can start with a single user floppy system, add a hard disk, then timesharing, then a second Winchester data base for backup and, finally, cluster intelligent terminals to achieve a full network configuration.

### Level 3 Support Group Factory Configured Systems

Prices include OS-65U Level 1 but do not include 65U Level 3 or Level 3 NET. Machines with NET prefix have the specified number of users plus NETWORK data base node capability. The NETWORK partition can be used as an extra user through its diagnostic RS-232 port.

For example, a 4-user system with networking can be used as a 5-user system without networking.

Network systems have ports for 4 intelligent terminals (cluster ports) and 1 NET port.

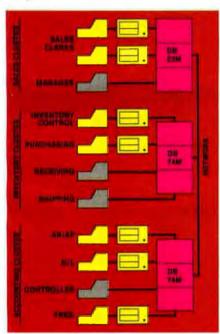

| Time-<br>share<br>Users | C3-C<br>.35 MIPS    | C3-C<br>.7 MIPS   | C3-C<br>.7 MIPS +<br>NET | C3-B<br>.35 MIPS    | C3-B<br>.7 MIPS   | C3-B<br>.7 MIPS +<br>NET |
|-------------------------|---------------------|-------------------|--------------------------|---------------------|-------------------|--------------------------|
| 1                       | NA                  | \$9995<br>C3-C    | \$11,995<br>C3-C-N1      | NA                  | \$12,995<br>C3-B  | \$14,995<br>C3-B-N1      |
| 2                       | \$10,900<br>C3-C-12 | 11,400<br>C3-C-22 | 12,995<br>C3-C-N2        | \$13,900<br>C3-B-12 | 14,400<br>C3-B-22 | 15,995<br>C3-B-N2        |
| 3                       | 11,700<br>C3C-13    | 12,400<br>C3-C-33 | 13,995<br>C3/C-N3        | 14,700<br>C3-B-13   | 15,400<br>C3-B-33 | 16,995<br>C3-B-N3        |
| 4                       | 12,400<br>C3-C-14   | 13,400<br>C3-C-44 | 15,2001<br>C3-C-N4       | 15,400<br>C3-B-14   | 16,400<br>C3-B-44 | 18,200°<br>C3-B-N4       |
| 5                       | 13,100<br>C3-C-15   | NA                | NA                       | 16,100<br>C3-B-15   | NA                | NA                       |
| 6                       | 13,800<br>C3-C-16   | NA                | NA                       | 16,800<br>C3-B-16   | NA                | NA                       |
| 7                       | 14,500<br>C3-C-17   | NA                | NA                       | 17,500<br>C3-B-17   | NA                | NA                       |
| 8                       | 15,200<br>C3-C-18   | NA                | NA:                      | 18,200<br>C3-B-18   | NA                | NA.                      |

Note 1. Uses 16-slots, 1 open, comes with printer and word processing ports installed.

# Ohio Scientific Accessories for all reasons

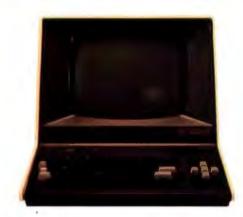

#### AC-7B

CRT terminal for use on all OSI single and multi-user systems. Features upper/lower case 24x80 character display, numeric keypad, dual intensity, protected fields, cursor addressing and much more. \$995

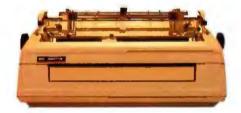

#### AC-14

High performance word processing printer. Produces typewriter quality output at up to 55 characters per second. Features quick-change ribbon cartridges and drop-in print wheels for interchangeable fonts. Prints up to 132 columns, comes with friction-feed capability for stationary and adjustable width tractor-feed for computer forms. Complete with paper guides and silencer options. Produces proportional spaced characters when used with WP-2 word processor package. Comes complete with high speed parallel interface, cable and one print wheel.

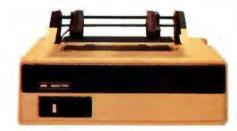

#### AC-9TP

A rugged moderate performance business printer. Impact printing at 110 characters per second, prints 80 or 132 columns across the page, has adjustable width tractors and forms stacker. Comes complete with parallel interface and connecting cable.

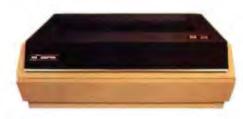

#### AC-5A

Deluxe business printer. This "Top of the line" shuttle printer very quietly prints an entire line at a time using dot matrix impact technology. The unit prints 160 lines per minute at a 132 character column width. Features upper and lower case, 12 programmable fonts, 11 program selectable form lengths and much more. Comes complete with adjustable width tractor-feed, high speed parallel interface and cable.

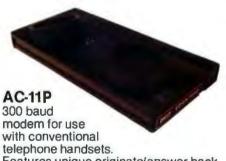

Features unique originate/answer back capability which allows two similarly equipped computers to talk to each other as well as communicating with timeshare services. Requires an RS-232 port for \$199 operation.

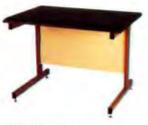

#### **OSI Desks**

DSK-3 3 foot wide CRT and printer \$175 stand.

\$215

\$250

DSK-4 4 footwide desk.

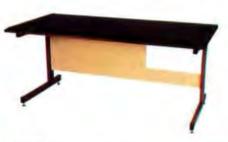

DSK-5 5 footwide desk.

DSK-5A 5 foot desk with cutout and mounting brackets for C2-OEM, C2-NET and C3-OEM \$300 computers.

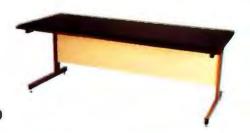

DSK-6 6 foot wide desk (best for CRT and printer).

# Microcomputer Components

### OSI Power Sequencers Turn Entire Systems On/Off From One Keyswitch.

PDS-1 Switch panel for C3-A, B, C. Sequences CPU, floppies, hard disk, CRTs, printer and other accessories.
\$350

PDS-3 Switch panel for DKS-5A desk. Sequences CPU, floppies, CRT, printer and other accessories.
\$200

CM-9

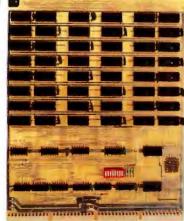

#### **Memories**

CM-2 4K 2MHz static for expanding C3-B, C3-C to 56K for CP/M and/or networking.

\$129

CM-3A 16K2MHzlowpower static standard C3memory.

\$399

CM-6 48K 1MHz dynamic for C2-OEM and some times hare systems.

\$549

CM-9 24K 2MHz medium power statics usable in computer with booster supplies or high current switchers. \$450

CM-10 8K 2MHz static for expanding C2 and C3 computers to networking or CP/M. (C3 only) \$198

CA-10-16

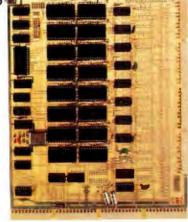

#### General I/O

CA-9 Centronics parallel printer interface with cable.

\$175

CA-10X 1 to 16 RS-232 port I/O board. 300-19200 baud plus synchronous operation at 250K and 500K baud. 1 port standard. \$125

Each additional port.

\$ 50

CA-10-N5 CA-10X port board configured for four cluster communications ports and one network communications port all at 500K baud for use in data bases. \$349

**CA-18A** 

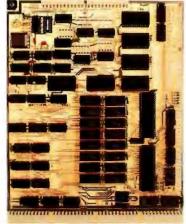

#### Combinational I/O

CA-17 8K 2MHz RAM and 1 cluster port plus 1 auxiliary RS-232 port. (Converts any C2 or C3 to networking.) \$298

CA-18 1 Centronics parallel printer port with cable, 1 parallel word processing printer port with cable, 2 RS-232 ports and 1 cluster port. \$398

CA-18A As above with 8K 2MHz RAM and 2 additional RS-232 ports (4 total), i.e., fully populated 555.
\$598

See the OEM and R/D section for more accessory boards.

# Ohio Scientific Software for all reasons

#### OS-AMCAP (Level 1.5)

OS-AMCAP is a fully integrated small business accounting system. The software package runs on any Ohio Scientific dual-floppy, double-sided dual-floppy or hard disk based 6502 system with at least 48K RAM. OS-AMCAP contains the following integrated modules using a common data base:

General Ledger, including a complete user defined chart of accounts, cash receipts, cash receipts journal, cash disbursements, cash disbursements journal, journal entries, editing, balance sheet, trial balance and statement of earnings with complete editing for all of the above.

Accounts Receivable with and without aging, aged monthly statements.

Accounts Payable with and without aging.

Inventory, including inventory analysis, inventory by vendor, inventory overdue, inventory on order, inventory re-order, and detailed reports.

Billing/Invoicing and order entry for the inventory which will optionally support customer files with bill to, ship to, credit and customer mailing and monthly statements.

#### Payroll

For easy installation, the AMCAP system includes the AMCAP configuration program which automatically creates all necessary disk files based on the user's requirements. An AMCAP training disk which is pre-loaded with information for a hypothetical company is also included for demonstration and training purposes. A 250-page AMCAP Level II manual is included that describes Levels 1.5 and II.

OS-AMCAP is designated by Ohio Scientific to be a small concise easy-touse "turnkey" business software package. OS-AMCAP has been in use at hundreds of locations for over two years. OS-AMCAP \$975

#### OS-AMCAP Level II

OS-AMCAP Level II contains all of the features included in Level 1.5 in addition to many other significant and valuable expansions that are a direct result of many end user requests.

 Divisionalization and departmentalization in the general ledger, inventory and payroll and all accounting journals such as C/R, C/D, A/R, A/P, JE and aging reports, balance sheet and the statement of earnings.

- Multiple cash in bank accounts, multiple accounts receivable/payable accounts by division or department.
- Listing of general ledger journals by from-date-to-date.
- Enhanced order entry to include temporary inventory items, special discounts and special list price considerations in addition to credit memos and quotations.
- Enhanced payroll which allows for up to ten miscellaneous deductions and multi-state payroll withholding tax includes payroll 941 form, W2 forms and check registers plus an advanced employee file editor.
- Monthly statements contain inclusion of automatic overdue charges as a service charge on each statement which is ready for window envelope mailing.
- Preset IBM compatible system 32 and IBM system 34 forms for monthly statements, invoices and payroll checks that are available locally.
- OS-AMCAP Level il is available only as an upgrade to AMCAP Level 1.5.

#### AMCAP 1.5 to AMCAP II upgrade \$995

(AMCAP is a trademark of American Intelligent Machines)

#### OS-HDM Hard Disk Manager General

The Hard Disk Manager is an end user oriented software package designed to allow multiple independent systems to reside on the hard disk at the same time. Each system can contain over 150 program or file entries in its separate directory. Each system can be of any length from 600K bytes to several million bytes long.

Any AMCAP, DMS or other BASIC programs that operate under OS-65U can occupy any system area of any length within the Hard Disk Manager. Provisions are included to easily transfer an existing floppy based system to any system within the Hard Disk Manager.

#### **Fast Floppy Dumper**

With the Fast Floppy Dumper back-up feature a user can easily and conveniently back up on removable floppies any or all systems (programs and files) residing on the hard with the standard hardware.

It takes approximately 1.3 minutes for each 250K of memory to automatically

be placed on a floppy diskette and the HDM automatically prompts when one floppy is full and another should be inserted.

#### Cartridge Tape Back-Up

As with the Fast Floppy Dumper feature mentioned above, the OS-HDM package also contains a Cartridge Tape Back-Up feature. While this Cartridge Tape Back-Up is somewhat slower than the Fast Floppy Dumper it does not necessitate the operator inserting another floppy each time one becomes filled unless the size of a system on the hard disk exceeds the limit of the large capacity cartridge tape medium (approximately 11 megabytes). As with the Fast Floppy Dumper, the Cartridge Tape Back-Up is self-identifying and easily used by inexperienced personnel.

OS-HDM \$675

#### OS-TMUM Timesharing Multi-User Manager

TMUM is a sophisticated and advanced software package that manages the timesharing features available with hard disk based C3 computers and offers the user true large computer timesharing capability with Log-On, Log-Off features, account number tracking, connect time usage by account number and system plus many other inherent timesharing system characteristics.

TMUM is designated to be used either inhouse or with auto-answer modems and is thoroughly secure with non-echoing account number entry, system name, and classified password protection. The TMUM package is capable of accommodating up to 16 users and one console user depending upon machine configuration.

To accommodate a variety of different systems on the hard disk TMUM utilizes some of the multiple system techniques used with and explained in the Hard Disk Manager (HDM) package. This includes the ability to automatically back up any system of any size onto floppy diskettes. It also includes the ability to back up systems on the hard disk with the cartridge tape hardware now available.

The TMUM package is capable of running OS-AMCAP, DMS and all other programs including BASIC programs written in OS-65U.

OS-TMUM is available only as an upgrade to the Hard Disk Manager (HDM).

OS-HDM to OS-TMUM upgrade \$1095

# AMCAP/DMS

#### OS-DMS

The OS-DMS Nucleus and supporting business packages make up an extremely powerful Data Base Management System and Inquiry System that lend themselves to a wide range of small business applications. Generally, any collection of information of primary importance to a business can be placed in this system. To clarify the application of OS-DMS an explanation is necessary of a Data Base Management System and an Inquiry System.

Fundamentally, a data base is a collection of data. The data can be any information that is of value to a person, business or agency using the system. The data may be as varied as real estate files, inventories, personnel files, or automotive sales. Typically, data is usually kept in filing cabinets, card files, desk drawers, etc. Information in these categories are prime targets for a data base management system.

The operator has the ability to access the information of the data base in a manner which makes the data useful. The user has the ability to enter, remove, or edit information in the files to keep it current with present activities. The user also may change the order of information in a file to suit a particular application.

When the operator needs information, or a decision based on information in the file, a report of some kind will be generated.

The user, in some cases, may set specific conditions related to the report. Examples of conditions are inventory items over a certain amount, age analysis of accounts receivable or payable, or houses costing between two dollar amounts.

The emergence of OS-DMS makes computers immediately usable for the untrained small businessman. The system finally brings the use of microcomputers down to the level of non-programmers. It means that virtually untrained computer users can take advantage of the speed and efficiency of a computer in their daily activities.

#### **OS-DMS Modules**

#### OS-DMS Nucleus

OS-DMS Nucleus — provides the data base manager and information management system for DMS compatible files. Can be used to "computerize" any collection of information. Since it is written primarily in BASIC it can be easily customized for specific applications. It is also a useful maintenance tool to complement other DMS modules. \$300

DMS modules—specialized applications packages based on the OS-DMS information management system.

#### OS-DMS — Inventory I and II

Inventory I is designed to be primarily a finished goods inventory for manufacturers, wholesalers and retailers. The system incorporates an inventory file, an order entry system, receiving program and shipping program. \$300

Inventory It is primarily a manufacturing inventory system which can be integrated with Purchasing system and Bills of Material system. These three packages collectively provide small manufacturing businesses with capabilities comparable to those found in MRP system, but with a higher degree of persona! control. The Inventory system maintains an inventory with average weekly usage, weeks on hand, weeks on order with a shipping and receiving (or stock room control) program.

#### OS-DMS Purchasing System

The Purchasing System complements Inventory II by maintaining a file of open purchase orders and deliveries against those purchase orders. \$300

#### **OS-DMS Bills of Material**

The Bills of Material System interfaces with Inventory II and the Purchasing System and will provide bills of material for several levels of subassemblies. This program maintains bills of material with cost accounting and allows the user to break down any assembly to its subsequent subassemblies, and ultimately to raw parts. This inventory explosion is highly useful for forecasting raw parts usage based on finished goods sales. It can also be used for inventory control applications to update raw parts and subassemblies inventories by the subassemblies and finished goods shipped \$300 out of a department.

#### OS-DMS A/R, A/P

Accounts Receivable and Accounts
Payable system maintains accounts
receivable and payables aging, detailed
reports and customer statements. \$300

#### **OS-DMS General Ledger**

DMS General Ledger System maintains a detailed general ledger based on a user specified chart of accounts. Also produces monthly statements including balance sheet and profit and loss statements. \$300

#### OS-DMS Personnel Payroll

The Personnel Payroll system provides payrolls for a several hundred employee

company including check generation and quarterly reports. The Personnel Payroll system maintains detailed personnel files for each employee. It contains general purpose report writing capabilities which can generate a broad range of management requested reports. \$300

#### **OS-DMS Query**

The Query System allows the computer operator to make queries about data stored in DMS compatible data bases. The result of this inquiry can be a simple answer or the generation of a report. Additionally the Query system allows end users to specify fairly complex report formats and store these report formats under user assigned names so that they can be recalled quickly for future use. DMS Query system effectively allows high-level utilization of the computer's resources by non-programmers. \$300

#### OS-DMS Quotation Estimation

The Quotation Estimation package is useful for providing quotations and estimations on tasks which are comprised of many well defined and often used sub-tasks and components, such as those found in the construction industry. \$300

#### OS-DMS Educational System

DMS Educational system allows teachers to generate drills, quizzes and tests without programming. The system allows several forms of student interaction. Grades and responses can be stored for teacher examination. Grades for an entire period can be automatically tabulated. \$300

#### **Customized Fully Integrated** Systems

Customized fully integrated systems in the area of accounting, manufacturing, wholesaling, retailing and other services are available for multi-user timeshare and distributed processing based Ohio Scientific computer systems. These services are available through your local dealer as well as through the company's **Level 3 Support Group.** Contact your dealer for details.

#### Specialty Applications

Dozens of specialized applications have been generated by Ohio Scientific dealers and systems houses under OS-DMS including fully integrated Construction packages, Medical Billing systems, Legal Billing systems and a broad range of specialized information systems. Contact your dealer for the latest information concerning your specific application.

# Ohio Scientific Accessories for all reasons

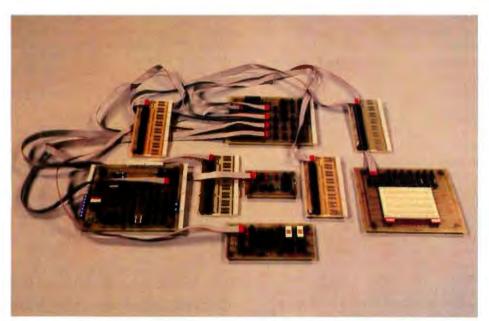

#### Ohio Scientific's **Revolutionary New 16 Pin I/O BUS**

Modern technology has made it possible to pack far more I/O functions on a computer board than one can practically connect to. Ohio Scientific has solved this problem with a series of remote "head end cards" which feature tremendous I/O capability and connect to the computer via single inexpensive 16 pin DIP ribbon cables. Thus I/O connection can be made away from the computer's card cage.

#### **CA-20**

8-port I/O BUS interface and calendar clock provides interfaces for 8 head end cards and a battery back up clock with hours, minutes, seconds, 1/10 second, day, and date. The automatically recharged batteries will power the clock for months. \$175

#### **CA-20A**

As above without clock

#### **Head End Cards**

#### CA-21

48 Line Parallel I/O card features 3 PIA's and prototyping area

#### **CA-22**

High speed analog I/O module. Two 12-bit D/A converters, 1 12-bit/8-bit A/D converter with 16 channel input multiplexer. Factory configured for ± 10V offset binary, user jumperable for other configurations. Max error ± 2 LSB. 28,000 12-bit conversions per second. 66,000 8-bit conversions per second. drift. -50 ppm per °C. Note, the CA-22 can also be directly plugged ..... computer without a CA-20, thus occupy-\$598 can also be directly plugged into the

#### **CA-23**

PROM Blaster. Programs 2758, 2716, 2732 and 2764. 8 through 65K EPROMS. Programs and verifys from memory or other EPROM.

#### **CA-24**

Solderless interface prototyping board features a PIA and TTL I/O as well as provisions for direct user connection of devices such as the 6850 ACIA. Board also features 16 switches and 16 LED's. Has a large solderless breadboard for prototyping or educational lab exercises. \$175

#### **CA-25**

\$95

Security and AC remote interface con-nects the AC-17P home security system and AC-12P wireless remote control system to C2 and C3 computers.

16 pin BUS family boards should be powered by external means where possible, however, a few modules can be supported by the host computer's supply if necessary.

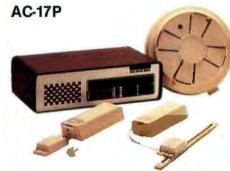

A home security system, that's wireless and includes a control console, a fire detector, two window protection devices and one door unit. Additional protection devices are commercially available. \$249

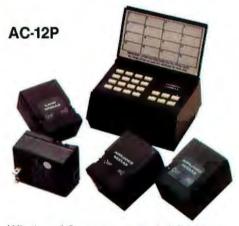

Wireless AC remote control, AC Remote Control Starter Set includes control console and modules to operate two lamps and two appliances via remote control with home control software on disk. Additional appliance and lamp modules are commercially available. \$175

#### **Process Control BASIC**

A modified 9-digit BASIC under 65D with commands that support the real time clock, time of day clock (CA-20), 48 line parallel I/O (CA-21) analog I/O model (CA-22), AC remote (AC-12P) and to a limited extent the UTI (AC-15V) and security system (AC-17P).

Security BASIC — Use your computer for business accounting during the day and office and plant security at night!

A modified BASIC under 65D with commands which support the real time clock, AC-remote (AC-12P), security system (AC-17P) and universal telephone interface (AC-15V). Comes complete with a library of security program demonstrations. \$95

# OEM and R/D Accessories

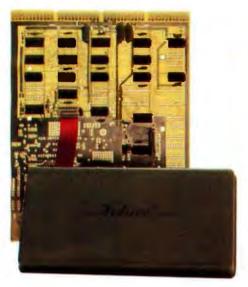

#### CA-14A Votrax Voice I/O System

This Votrax Voice Synthesizer module has the capability of generating English speech phonetically. The supporting software simply feeds the phonetic spelling of English words to the module which generates medium quality spoken words. This advanced Votrax system is capable of generating all English phonemes as well as four levels of inflection on each phoneme. CA-14A also includes a voice recognition experimentation area which must be user populated. This experimentation board contains a five filter feature extractor with zero crossing detectors and envelope filters. The CA-14A in conjunction with the CA-22 high speed analog I/O module provide a complete voice recognition lab.

#### **Voice Output Software**

#### OS-Vocalizer I

"Generation by Rules System". Runs under OS-65D or OS-65U. Accepts conventional English spelling and outputs the phonetic spelling to the Votrax module in real time. Also, will print phonetic spellings for use by other programs.

#### OS-Vocalizer II

Runs in one partition of a 65U Level 3 system. Accepts normal print statements from other partitions (users) and vocalizes them in real time. Uses disk look up for the 3000 most common words and generation by rules for words not on file. End user can add approximately 1500 additional words to file. Generates the most legible speech now attainable via totally synthetic means (i.e. not recorded human speech). Operates on a C3-B or C3-C with at least two partitions.

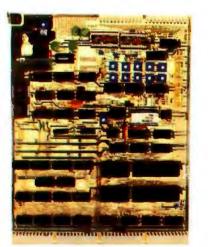

#### CA-15 Universal Telephone Interface

The Universal Telephone Interface provides the host computer with general purpose telephone communications capability. The board can answer and originate calls. It can communicate with internal 300 baud modem in originate or answer back mode. It can also communicate with touch-tone and decode touch-tone. The board also has multiplexers to route spoken voice out to external devices such as recorders, voice recognition circuits, A/D converters and can accept spoken voice from several sources to dispatch to the telephone. The UTI can be used with touch-tone or rotary dial lines via its pulse code dialer. When equipped with a Votrax module or used in conjunction with a CA-14 voice I/O, it can respond with computer generated English voice output. The UTI is connected to telephone lines via a CBT. CBT's can be rented along with the telephone lines from your local telephone company or can be purchased from your local dealer and connected in parallel with your existing telephone circuitry.

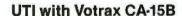

The Universal Telephone Interface as above with Votrax Voice module allows your computer to generate English speech phonetically. It also includes an audio amplifier to allow the Votrax module to be used stand alone independently of the telephone lines.

\$799

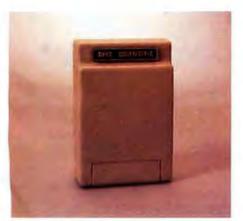

#### CA-CBT

FCC approved telephone line isolator for use with the UTI. It allows the UTI to connect to any conventional telephone line. Note. CBT's can also be leased from your telephone company along with the telephone line.

\$199

See the next page for your nearest dealer.

320

# Ohio Scientific Professional Systems Specialists

MASSACHUSETTS

West Springfield, MA (413) 733-6648

Berrien Springs, Mi (616) 429-3034

Farmington Hills, MI (313) 477-4470

Grand Rapids, MI (616) 451-8348/451-8349

Cambridge, MA (617) 661-2670

MICHIGAN

Burton, MI (313) 742-3701

Detroit, MI (313) 538-4222

Muskegon, MI (616) 722-3019

Richland, MI (616) 629-9173

Saginaw, MI (517) 753-9041

Troy, MI (313) 362-4884

MINNESOTA

Bloomington, MN (612) 884-6744

Minneapolis, MN (612) 588-3944

Minneapolis, MN (612) 559-0320

SI, Paul, MN (612) 646-8441

Willmar, MN (612) 235-5971

MISSISSIPPI

McComb, MS (601) 684-1688

Bemidji, MN (218) 751-4140

Duluth, MN (218) 727-3578

ALABAMA Pelham, AL (205) 663-1287 ALASKA Anchorage, AK (907) 344-8352 ARIZONA Colorado City, AZ (602) 875-2451 Tempe, AZ (602) 966-6440 Tucson, AZ (602) 294-8700 ARKANSAS Fayetteville, AR (501) 521-8637 Little Rock, AR (501) 224-4508 CALIFORNIA Anaheim, CA (714) 991-3940 Anaheim, CA (714) 995-0224 Beverly Hills, CA (213) 858-0794 Brea, CA (714) 990-3051 Costa Mesa, CA (714) 540-5222 Fresno, CA (209) 485-3340 (209) 299-8459 La Mesa, CA (714) 465-8888 Monterey Park, CA (213) 573-5991 Mountain View, CA (415) 948-9595 Newbury Park, CA (805) 498-6796 Oakland, CA (415) 523-1923 San Diego, CA (714) 272-8450 San Olego, CA (714) 292-5302 San Leandro, CA (415) 357-1737 Santa Monica, CA (213) 396-3108 Tarzana, CA (213) 449-2171 Tracy, CA (209) 836-0928 Ukiah, CA (707) 462-3470 COLORADO Boulder, CO (303) 444-3852 Boulder, CO (303) 449-3725 Denver, CO (303) 426-7743 Durango, CO (303) 247-5905 Fort Collins, CO (303) 491-5692 Pueble, CO (303) 542-8259 CONNECTICUT Graton, CT (203) 445-5166 New London, CT (203) 447-1079 Wilton, CT (203) 762-0717 FLORIDA Ft. Lauderdale, FL (305) 566-0776/568-0805 Ft. Lauderdale, FL (305) 772-6391 Gainesville, FL (904) 378-0192 Melbourne, FL (305) 723-7880 Miami, FL (305) 667-6119

Sarasota, FL (813) 922-4257 Sarasota, FL (813) 921-6444 Tampa, FL (813) 876-6011 GEORGIA Athens, GA (404) 353-2858 Atlanta, GA (404) 457-8540/451-7429 HAWAII Hilo,HI (808) 935-2343 Honolulu, HI (808) 732-5246/737-2372 ILLINOIS Arlington Heights, IL (312) 870-7400 Carbondale, IL (618) 549-8495 Chicago, IL (312) 463-0847 Crest Hill, IL (815) 725-0749 Evanston, IL (312) 328-2600 Medinah, IL (312) 894-2583 Mundelein, IL (312) 724-3690 Olympia Fields, IL (815) 469-4775 Peorla Heights, IL (309) 685-1555 Prairieview, IL (312) 634-0076 Quincy, IL (217) 223-8498 Rockford, IL (815) 229-0200 Springfield, IL (217) 523-9899 INDIANA Columbus, IN (812) 376-7770 Elkhart, IN (219) 295-8181 Fort Wayne, IN (219) 468-4369 Indianapolis, IN (317) 359-7445 Laporte, IN (219) 362-5812 South Bend, IN (219) 277-4655

Michigan City, MS (601) 224-6470 MISSOURI Joplin, MO (417) 782-1285 Manchester, MO (314) 394-4545 Ozark, MO (417) 485-2501 St. Louis, MO (314) 962-0382 (800) 325-9494 IOWA Lake Park, IA (712) 832-3616 MONTANA Helena, MT (406) 442-6665 KANASAS Liberal, KS (316) 624-1888 NEBRASKA Lincoln, NB (402) 483-1989 Wichita, KS (316) 688-0852 Omaha, NB (402) 592-3590 KENTUCKY NEVADA Pikeville, KY (606) 437-6528 Las Vegas, NV (702) 382-0562 LOUISIANA Reno, NV (702) 826-5055 New Iberia, LA (318) 367-1416/1417

NEW HAMPSHIRE Union, NH (603) 473-2323 **NEW JERSEY** Bayonne, NJ (201) 858-0115 Ft. Lee, NJ (201) 461-2800 Lincroft, NJ (201) 780-3857 Pompton Plains, NJ (201) 835-7080 Westfield, NJ (201) 232-0511 **NEW MEXICO** Albuquerque, NM (505) 266-8224 Albuquerque, NM (505) 265-8007 Albuquerque, NM (505) 256-9111

NEW YORK Bronx, NY (212) 231-2800 East Chester, NY (914) 779-5292 East Williston, NY (516) 746-1079 Farmingdale, NY (516) 694-8222 Potsdam, NY (315) 265-5620 Rochester, NY (716) 442-5861 Rochester, NY (716) 325-5570 Wantagh, NY (516) 785-4033 Williamsville, NY (716) 631-3011 NORTH CAROLINA Fayetteville, NC (919) 485-2661 Lumberton, NC (919) 739-5535

Raeford, NC (919) 875-2798 OHIO Akron, OH (216) 253-3389 Alliance, OH (216) 821-2600 Cleveland, OH (216) 461-7650 Columbus, OH (614) 866-1307 Columbus, OH (614) 436-8442 Dayton, OH (513) 433-8484 Euclid, OH (216) 289-6600 Lancaster, OH (614) 687-0629 Medina, OH (216) 725-4560 North Canton OH (216) 497-0847 Northfield, OH (216) 467-0003 Toledo, OH (419) 241-1393 (800) 472-0207 Warren, OH (216) 392-7595 OKLAHOMA Oklahoma City, OK (405) 946-5492 Oklahoma City, OK (405) 947-7898 Tulsa, OK (918) 627-1064

OREGON Marylhurst, OR Medford, OR (503) 779-5812 PENNSYLVANIA Allentown, PA (215) 820-0200 Chinchilla, PA (717) 587-4771 Erie, PA (814) 454-7652 Greensburg, PA (412) 836-6502 Lewisberg, PA (717) 524-0638/523-9684 Monroeville, PA (412) 372-7701 New Brighton, PA (412) 846-3000 New Kensington, PA (412) 337-6080/335-9185 Reno, PA (814) 677-6502 State College, PA (814) 237-6555 West Chester, PA (215) 436-4750

SOUTH CAROLINA Greenville, SC (803) 244-8220 Hilton Head, SC (803) 785-8393 Summerville, SC (803) 873-8767 SOUTH DAKOTA

Sioux Falls, SD (605) 335-6464 TENNESSEE Bristol, TN (615) 968-1599 Chattanoogs, TN (615) 892-2411 Humboldt, TN (901) 784-6810 Kingsport, TN (815) 349-6172 Morristown, TN (615) 581-4909 Oak Ridge, TN (615) 482-9031

TEXAS Bryan, TX (713) 846-8268 Houston, TX (713) 680-2664 League City, TX (713) 332-5555 Odessa, TX (915) 333-4516 Pharr, TX (512) 685-4502/787-3208 San Antonio, TX (512) 828-0553 Spring, TX (713) 353-0518 UTAH Hildale, UT (801) 874-2338

Lehi, UT (801) 768-3698 Provo, UT (801) 374-9580 Salt Lake City, UT (801) 262-7100 Salt Lake City, UT (801) 486-7555 VIRGINIA Arlington, VA (703) 527-4600

Blacksburg, VA (703) 953-2634 Charlottesville, VA (804) 295-1975 Dry Fork, VA (804) 432-8538 Newport, News, VA (804) 874-7844 Norfolk, VA (804) 461-0668 Richmond, VA (804) 355-4361 Roanoke, VA (703) 563-0693 Staunton, VA (703) 886-5520 Staunton, VA (703) 886-4098 Virginia Beach, VA (804) 461-0330 WASHINGTON Bellingham, WA (206) 676-9558 Kent, WA (206) 852-5400 Richland, WA (509) 946-3330 Tacoma, WA (208) 581-0368

Yakima, WA (509) 575-6060 WASHINGTON D.C. Washington, D.C. (202) 234-6646

WEST VIRGINIA Bluefield, WV (304) 327-6583 Morgantown, WV (304) 291-5400 Wheeling, WV (304) 232-6837

WISCONSIN Eau Claire, WI (715) 834-8169 Milwaukee, WI (414) 258-2588 Milwaukee, WI (414) 228-8930 Neenah, WI (414) 725-3020 WYOMING Cheyenne, WY (307) 632-9132

ARGENTINA Buenos Aires Argentina 54-8589 **Buenos Aires** Argentina 31-1385/2338 Buenos Aires Argentina 762-4634 AUSTRALIA

Crows Nest, NSW Australia (02) 439-6477 Nethery, S. Australia (08) 799-211 Perth West Australia (09) 321-9232

AUSTRIA 1010 Vienna, Austria 0222/57 95 91 BELGIUM

Bruxelles, Belgium 02/521-9580 BOLIVIA La Paz, Bolivia 365191

CANADA Bernieres, Quebec, Canada (418) 831-4522 Halifax, Nova Scotla, Canada (902) 876-2920 Prince George, British Columbia (604) 564-8298 Richmond, B.C. Canada (206) 676-9558 Toronto, Ontario. Walkersville P.O. Windsor, Ontario (519) 254-1007

COSTA RICA Heredia, Costa Rica 37-46-66 CYPRUS Nicosia, Cyprus (021) 76214

ECUADOR Cuena, Ecuador 803-770 Quito, Ecuador 523-721

ENGLAND Gants Hill, liford, Essex, England (01) 554-2177 Littleborough Lancashire, England (0706)79332 Chesham House London, England (01) 439-6288

New Barnett, London England (41) 441-2422 Northwich, Cheshire England (0608)75627 Kingston-upon-Thames Surrey, England (01) 549-9943

FRANCE Paris, France 329-6327 Versailles, France 950-2820 FINLAND Hamari, Finland (15) 154647

GREECE Athens, Greece 790-262 ICELAND Reykjavík, Iceland 86620

IRELAND Blackrock Co. of Dublin Ireland 01-889825

ITALY Milano, Italy (02) 2363854 MEXICO Mexico 6, D.F. 5-33-1180 Mexicali, B.C. Mexico 8-2629, 2-2222

Mexico, 21, D.F. (905) 554-8300 Mexico, D.F. 556-6614 NETHERLANDS 3351 BM Papendrecht Netherlands 079-156033

NEW ZEALAND Auckland, New Zealand 864-149

PANAMA Panama, Republic of Panama 255292

PHILIPPINES Legaspi Village, Makati Metro Manila, Philippines Makati, Metro Manita Philippines 87-30-81/87-81-21 **PUERTO RICO** Hato Rey, Puerto Rico (809) 751-4042 SCOTLAND Glasgow, Scotland 041-834-3860

SWEDEN Taby, Sweden (08) 756-0155 SWITZERLAND Basel, Switzerland (0114161) 463626

TAIWAN Talpel, Taiwan R.O.C. (10) (02) 7819050, 7619035 TRINIDAD Port of Spain Trinidad and Tobago 62-38231

URUGUAY Montevideo, Uruguay 90.48.12/98.78.61

VENEZUELA Caracas, VZ (02) 31.39.40 Maracalpo, VZ 7184 Caracas, VZ 72,38.93/71,92.75 Prados del Esta Caracas, VZ 979,77.42/979.98.08

WEST GERMANY Hamburg, West Germany 040-33 09 35

Or for the name of your local dealer, call 1-800-321-6850 TOLL FREE.

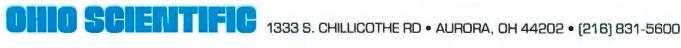

W. Monroe, LA (318) 388-2312

Portland, ME (207) 773-1051

MARYLAND

Annapolis, MD (301) 263-8449

Baltimore, MD (301) 685-7313

College Park, MD (301) 277-6828

Galthersburg, MD (301) 840-9540

Hagerstown, MD (301) 739-6500

Wheaton, MD (301) 933-6555/933-8770

MAINE

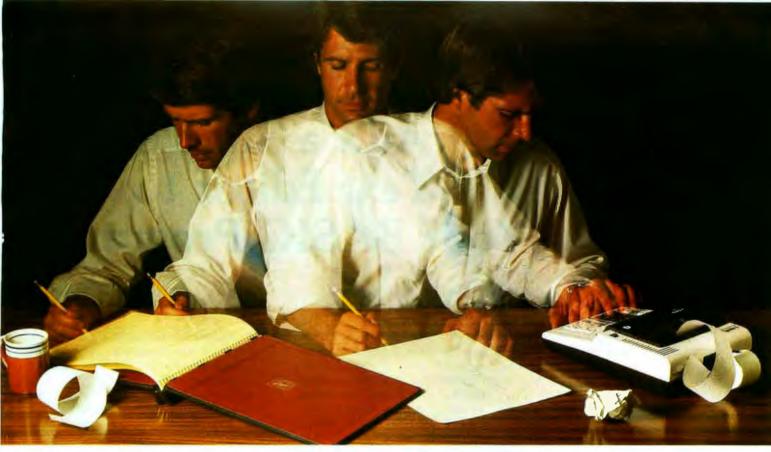

## Solve your personal energy crisis. Let VisiCalc™Software do the work.

With a calculator, pencil and paper you can spend hours planning, projecting, writing, estimating, calculating, revising, erasing and recalculating as you work toward a decision.

Or with the Personal Software "VisiCalc program and your Apple\* II you can explore many more options with a fraction of the time and effort you've spent before.

VisiCalc is a new breed of problem-solving software. Unlike prepackaged software that forces you into a computerized straight jacket, VisiCalc adapts itself to any numerical problem you have. You enter numbers, alphabetic titles and formulas on your keyboard. VisiCalc organizes and displays this information on the screen. You don't have to spend your time programming.

Your energy is better spent using the results than getting them.

Say you're a business manager and want to project your annual sales. Using the calculator, pencil and paper method, you'd lay out 12 months across a sheet and fill in lines and columns of figures on products, outlets, salespeople, etc. You'd calculate by hand the subtotals and summary figures. Then you'd start revising, erasing and recalculating. With VisiCalc, you simply fill in the same figures on an electronic "sheet of paper" and let the computer do the work.

Once your first projection is complete, you're ready to use VisiCalc's unique, powerful recalculation feature. It lets you ask "What if?", examining new options and planning for contingencies. "What if" sales drop 20 percent in March? Just type in the sales figure. VisiCalc instantly updates all other figures affected by March sales.

Or say you're an engineer working on a design problem and are wondering "What if that oscillation were damped by another 10 percent?" Or you're working on your family's expenses and wonder "What will happen to our entertainment budget if the heating bill goes up 15 percent this winter?" VisiCalc responds instantly to show you all the consequences of any change.

Once you see VisiCalc in action, you'll think of many more uses for its power. Ask your dealer for a demonstration and discover how VisiCalc can help you in your professional work and personal life.

You might find that VisiCalc alone is reason enough to own a personal computer.

VisiCalc is available now for Apple II computers with versions for other personal computers coming soon. The Apple II version requires a 32k disk system.

For the name and address of your nearest VisiCalc dealer, call (408) 745-7841 or write to Personal Software, Inc., 592 Weddell Dr., Sunnyvale, CA 94086. If your

favorite dealer doesn't already carry Personal
Software products, ask him to give us
a call.

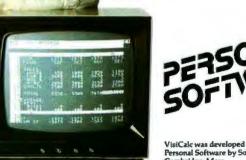

VisiCale was developed exclusively for Personal Software by Software Arts, Inc., Cambridge, Mass.

> TM-VisiCalc is a trademark of Personal Software, Inc.

> > \*Apple is a registered trademark of Apple Computer, Inc.

Circle 16 on inquiry card.

# Add a Simple Text Editor to Your BASIC Programs

Robert G A Goff MD Berkeley Medical Data POB 5279 Berkeley CA 94705

While text editors are, in general, extremely useful for preparing all sorts of paperwork, it is usually not possible to append them to your own BASIC programs. This article is a simple tutorial in the bare essentials of text editing in BASIC. With these techniques, it will be possible for you to add simple text processing capability to any of your personal or business programs written in BASIC, which require paragraphed textual output. The program is written in North Star BASIC, version 6, release 3. It may be stored, as is, in 3186 bytes; it executes in a total of 4746 bytes. Deleting the remark statements reduces the program length to 1410 bytes enabling it to execute in 2956 bytes. While listing 1 is fairly self-explanatory, I'll discuss each of the steps in detail.

#### Text Editing

There are several tasks which text editors must accomplish. Most of these fall under the general category of producing a hard copy of text in an acceptable format. The barest definition of "an acceptable format" is one in which words are not randomly truncated at the end of a line of print. With this single requirement met, the text will be readable. But even this single text editing function requires that there be some ways to:

- Access the text string from memory or input.
- Determine line length to be printed.
- Distinguish between words and spaces.
- Alter what is to be printed on a given line based on the three criteria above.
- Link the sentences together in the proper order,

Such a text editor assumes that the user has made certain that each sentence is punctuated, and that each sentence string ends with the two trailing spaces needed to separate consecutive sentences.

A more useful text editor would also possess the following capabilities:

- Add missing periods at the end of sentences and recognize question and exclamation marks as adequate punctuation.
- Remove extraneous spaces at the beginning of each new typed line.
- Automatically add the two trailing spaces between sentences.
- Indent paragraphs when desired.
- Translate numeric data fetched from memory or input into the corresponding string characters for inclusion within a sentence.
- · Allow input of line length for printing.

Text editors used solely for input and composition of text, such as Michael Shrayer's "Electric Pencil," possess other powerful set of characteristics: the ability to make radical modifications to the text after input and prior to printing. Because of this capability, this type of text editor does not need to compensate for the user's input errors noted above. As useful as full capability text editors are (I used Electric Pencil to compose the manuscript of this article) they are of no use within a BASIC program written for some other application, since most commercially available text editors are written in machine language.

#### Accessing Text

Text must be manipulated as strings of characters, whether letters, numbers, or symbols. In North Star BASIC, string variables may have names consisting of a letter, A thru Z, optionally followed by a number, 0 thru 9, allowing 260 unique string names. This number is quite enough for most applications, since if more than 260 strings are manipulated, several strings may be linked (concatenated), then renamed as a single string, and the variables thus freed reused

for new strings. Strings of over 10 characters must be dimensioned at the start of the program, and may have dimensions limited only by your computer's memory. A portion of a string may be accessed using North Star BASIC by appending to the string name the character positions of the first and last characters in the desired substring:

10 DIM A3\$(8) 20 A3\$="ABCDabcd" 30 PRINT A3\$(3.6)

This causes the printing of "CDab." The BASIC line 30 PRINT A3\$(5) causes the printing of "abcd."

In other versions of BASIC, substrings may be named differently. One such method (used in Microsoft BASIC) looks like this:

LEFT\$(A\$,3) is the same as A\$(1,3) MID\$(A\$,3,6) is the same as A\$(3,6) RIGHT\$(A\$,6) is the same as A\$(6)

Strings may be stored in memory and accessed as individual variables. They may also be included in a data line of the program and read from there, or they may be entered during program execution.

#### **Determining Line Length**

Let us make L the number of characters to be printed per line. Now, any line to be printed will begin with character number B of the string and end with character number E. For the first line of print, B is set equal to 1 and E is set equal to L. To compute the range of the second line, set B equal to E+1 and E equal to E+L, and so forth, for the entire text. These line printing parameters are used to define the *line string* F\$, by using B and E as the substring parameters. Thus, if the text string to be printed is E\$, we set F\$ equal to E\$(B,E), and print F\$. We increment B and E, then again set F\$ equal to E\$(B,E).

The one difficulty with this method occurs when any line of text to be printed is shorter than the line length. In setting F\$ to E\$(B,E), E will be greater than the length of E\$, and will generate an out-of-bounds error. To prevent this situation, the length of E\$ must be compared to the value of E using the function LEN(E\$), which returns a number equal to the number of characters actually contained in the named string (E\$). If E is greater than LEN(E\$), the program lines which calculate and print F\$ must be skipped; all that is left is to print E\$(B), which will print from

Listing 1: BASIC source program and a sample run of TXTEDIT2. This text editor is word oriented rather than line oriented. The normal editor, supplied with BASIC, works line by line in edit mode. This BASIC program allows changes of single words without having to retype an entire line. The program accepts four sentences of up to 97 characters each. A period is added to the end of each sentence if it is missing, as well as two trailing spaces. (The program recognizes the characters? and! as sufficient punctuation.) When printing the four sentences, the program removes any leading spaces at the beginning of a new line; line length may be adjusted by the user. The total number of characters entered plus any necessary punctuation and trailing spaces are calculated, changed into a string, and printed in the final sentence obtained by the program. The program is written in Release 3 of North Star BASIC. If you are using Release 4, delete the comma after PRINT # Z.

220 REM \*\*\* #Z,=OUTPUT DEVICE (#1,=PRINTER, #0,=CRT)

```
230 INPUT#Z, "for printer, type 1, for CRT type 0 ",Z
240 IF Z=1 THEN FILL 51206,1\REM *** SET INPUT TO PRINTER
250 DIH A$(100),B$(100),C$(100),D$(100),E$(466),F$(466),G$(100)
260 INPUT#Z, '1st ',G$
270 GOSUB 800
280 AS=G$
290 INPUT#Z, *2nd *,G$
300 GOSUB BOO
310 R6=66
    INPUT#Z. "3rd ".G$
320
330 GDSUB 800
    C$=G$
350 INPUT#7. 44th 4.65
360 GOSUB 800
370 D$=G$
380 PRINT#Z, "THE SENTENCES WITH PUNCTUATION, IF NEEDED, AND BLANKS"
390 PRINT#Z, "FOLLOWED IMMEDIATELY BY * TO SHOW SUBSTRING LENGTH"
400 PRINT#Z, A$, "*"
410 PRINT#Z, B$, "*"
420 PRINT#Z. Cs. ***
430 PRINT#Z, D*, ***
440 PRINTOZ, \PRINTOZ, \PRINTOZ,
450 ES=A$+B$+C$+D$\REM ***CONCATENATE STRINGS INTO PARAGRAPH
460 I=LEN(E$)\REM *** 'I' WILL DEMONSTRATE DATA INSERTION
470 Gs="Your sentences, with punctuation and spacing,
480 G$=G$(1,45)+* total
                                   characters.
490 G$(52,55)=STR$(I)\REM *** CHANGE 'I' TO ITS STRING EQUIVALENT
500 REM *** AND INSERT IT INTO G$
510 E$=E$(1.1)+G$
520 D=1\REM *** START OF PRINT LINE
530 INPUT#Z, Line length (number of characters)? *,L
540 E=L-4\REM *** L=LINE LENGTH
550 PRINT#Z. THE CONCATENATED SENTENCES, PRINTED BY THE LINE"
560 PRINT#Z,\PRINT#Z,
                                   ",\REM *** INDENT PARAGRAPH
570 IF E>LEN(E$) THEN 670
580 F$=E$(D;E-1)\REM *** F$=LINE TO BE PRINTED
590 IF E$(D;D)=" " THEN GOTO 760
600 IF E$(E;E)=" " THEN 630\REM *** TEST FOR END OF WORD
610 E=E-1\REM *** SHORTEN LINE UNTIL END OF WORD IS FOUND
620 GOTO 580
630 PRINTOZ,FS
640 D=E\REM *** START OF NEXT LINE
650 E=E+L-1\REM *** SET LENGTH OF NEXT LINE
660 GOTO 570
670 IF E$(D.D)=" " THEN GOSUR 760
680 PRINT#Z,E$(D)
690 PRINTOZ, PRINTOZ, PRINTOZ,
700 INPUT#Z, Do you want to print this paragraph again? ";H$
710 IF H$(1;1)="Y" THEN 520
720 IF H$(1;1)="y" THEN 520
730 IF Hs(1,1)="N" THEN END
740 IF H$(1,1)="n" THEN END
750 PRINT#Z,"YES or NO please"\GOTO 700
760 D=D+1
770 E=E+1
780 IF E$(D,D)=" " THEN 760
790 GDTD 570
800 G=LEN(6$)
810 REM *** REMOVE TRAILING BLANKS
820 IF G$(G,G)=" THEN G=G-1 ELSE GOTO 860
830 REM *** RETURN TO CHECK FOR MORE TRAILING BLANKS
840 GOTO 820
850 REM *** CHECK FOR PUNCTUATION (ASCII .=46, !=33, 7=63)
860 IF(ASC(G$(G))=46 DR ASC(G$(G))=33) DR ASC(G$(G))=63 THEN 910
B70 REM *** ADD PERIOD TO END OF SENTENCE
880 G$=G$(1,8)+"."
890 G=G+1
900 REM *** ADD TRAILING SPACES
910 G$=G$(1,G)+"
                                                            Listing 1 continued on page 36
920 RETURN
```

#### Listing 1 continued:

```
for printer, type 1, for CRT type 0 1
1st The first sentence is properly punctuated.
2nd The second sentence is not punctuated
3rd What will the editor do with these 9 trailing spaces?
4th Such a quick Job this makes of text material in your programs! THE SENTENCES WITH PUNCTUATION, IF NEEDED, AND BLANKS FOLLOWED IMMEDIATELY BY * TO SHOW SUBSTRING LENGTH
The first sentence is properly punctuated.
    second sentence is not punctuated.
What will the editor do with these 9 trailing spaces? *
Such a quick Job this makes of text material in your programs! *
```

Line length (number of characters)? 72 THE CONCATENATED SENTENCES, PRINTED BY THE LINE

The first sentence is properly punctuated. The second sentence is not punctuated. What will the editor do with these 9 trailing spaces? Such a quick job this makes of text material in your programs! Your sentences, with punctuation and spacing, total 203 characters.

No you want to print this paragraph again? y Line length (number of characters)? 13 THE CONCATENATED SENTENCES, PRINTED BY THE LINE

first sentence is Properly runctuated. The second ientence is nat Functuated. What will the editor do with these 9 trailing spaces? Such a quick Job this makes of test material in SCHIT rrograms! Your sentences: with eunctuation and spacings characters.

character number B to the end of the string. |This method also assumes that strings can have arbitrary lengths; Some BASIC Interpreters limit strings to 256 characters in length . . . CH/

To indent a paragraph, initialize B to 6 and E to (L-5). Then, prior to printing the text, simply print five blanks, followed by a comma to keep the printing line open. The following program prints the entire string E\$ in lines that are L characters long.

```
50 INPUT "What is line length?", L
60 B=6
70 E=L-5
80 IF E>LEN(E$) THEN 140
90 F$=E$(B,E)
100 PRINT F$
110 B=E+1
120 E=E+L
130 GOTO 80
140 PRINT E$(B)
```

Any words that cross the boundary between one printed line and the next would be arbitrarily broken to fit the line length, when using this program. To avoid this, it is necessary to scan the text for the last space before the end of each line to be printed, and shorten each line so that no partial word is left at the end. This is done by testing the first character following the proposed line of print. If it is a space, no word would be broken by printing the line as is. If on the other hand the first character following a proposed line of print is not a space, the end character of the print line must be either a space or an arbitrary character. So the print line is shortened by one character (E=E-1), and retested

in the same way until a space is found as the next character following the proposed line of print. The line is then printed, and we go on to process the second line in a similar fashion. In the listing of TXTEDIT2, E is initially set equal to the line length plus one, and then, in line 600, character E of the proposed line of print is tested. If it is a space, E\$(B,E-1) is printed. If not, the line is shortened by one character in ·line 610.

#### **Linking Sentences**

Strings that must be linked together, or concatenated, are placed in a string equation such as:

#### 50 E\$=A\$+B\$+C\$

This will concatenate the strings in the order specified in the equation. With string variables, North Star BASIC does not allow many equation formats that would be perfectly acceptable if used for numeric variables. For example:

#### 50 E\$=E\$+B\$

will generate an out of bounds error, since the first E\$ will be greater than the second E\$. Because of this and other peculiarities of North Star BASIC string functions, intermediate variables must often be used to concatenate strings. (The example above will function properly in North Star BASIC Release 4.) As an example, if your program contains 11 strings that must be concatenated in a sequence determined by the program, you may either concatenate each of them by name (all in the same equation) or accumulate them one by one. If the latter method is chosen, an intermediate variable is necessary. If E\$ is the paragraph to be printed, then:

> 50 F\$=E\$ 60 E\$=F\$+A\$ 70 F\$=E\$ 80 E\$=F\$+B\$ 90 F\$=E\$

with F\$ being the intermediate variable, and A\$ and B\$ being new strings to accumulate in E\$. F\$ must be dimensioned equal to E\$.

There is one other way of accumulating strings without obtaining an out-of-bounds error message: by specifying the length of the currently accumulated string and then concatenating literal text. That is:

> 50 G=LEN(G\$) 60 G\$=G\$(1,G)+ "This is the text to be added."

A peculiarity of North Star BASIC is that the statements:

> 50 G=LEN(G\$) 60 G\$=G\$(1,G)+A\$

will generate an out-of-bounds error message. Actually, the problem is that once a string has been defined, and in spite of its dimension, its length cannot be increased without redefining it in a concatenation equation that doesn't concatenate itself. Nevertheless, this rule can be violated when concatenating a string with itself and literal text. That is, the added string is presented in its entirety in the equation, enclosed within auotes.

Just as an aside, strings may be alphabetized by their first character by using the relationals > or <. Strings can be used in conjunction with LET, READ, DATA, INPUT, 1F, and PRINT. In most versions of BASIC strings may be read from data intermingled with numeric variables as long as the proper sequence is maintained.

#### Inserting Numeric Data

Even though numeric values appear the same as number characters, they cannot be manipulated in the same way. A number cannot be inserted into a text string. First, it must be converted to its character equivalent. Then it may be inserted. This is understandable when you consider that, for example, in BASIC with 8 digit precision for numeric computations, a number (regardless of the number of digits) is stored in five bytes, whereas number characters within a string are stored as one byte (representing that particular print character) per digit.

This conversion is made by the

STR\$(expr) function, in which expr stands for the numeric value which must be converted into its string counterpart. In TXTEDIT2, this is used in line 490 to convert the numeric value of the length of E\$ (represented by 'I' from line 460) into the equivalent string characters and insert them into the blank of string G\$. The opposite conversion - from string number characters into a numeric value that can be manipulated algebraically - is performed by the function VAL(expr), with expr being the number characters of a string.

#### **Punctuating Sentences**

When strings are to be input by the user of a program in response to some question. the user will not always remember to add the period at the end of each sentence. This is no problem if the printed output is not in paragraph form. If the output is to be a paragraphed letter or document, however, then regardless of the input, the sentences must be closed with some form of punctuation. It is therefore necessary to check the input string to see if there is a period, question mark or exclamation point present. If not, a period should be added. In TXTEDIT2, as each sentence is entered, it is sent to line 800 where any extraneous trailing blanks are deleted, and the last character of the string is tested to see if it is one of the three possible punctuation marks. If not, a period is added.

One difficulty in comparing several string characters is that the Boolean operators AND, OR, and NOT cannot be used. There are two ways around this: the first and most cumbersome is to use one program line for each comparison to be made. The

Text continued on page 39

#### from 6809 SINGLE-BOARD COMPUTER S-100 bus

- IEEE S-100 Proposed Standard
- 2K RAM
- 4K/8K/16K ROM
- PIA, ACIA Ports
- adsMON; 6809 Monitor Available

P.C. Board & Manual Presently Available

ALL PC BOARDS FROM ADS ARE SOLDER MASKED, WITH GOLD CONTACTS, & PARTS LAYOUT SILK SCREENED ON BOARD. Add 50¢ postage & handling per item. III. residents add sales tax.

#### Sound Effects . . . Sound Effects . . . !!! E © NOISEMAKER II © **NOISELLY :**

S-100 bus

Apple IItm bus

ADD "SPACESHIP" SOUNDS, PHASERS, **GUNSHOTS, TRAINS, MUSIC, SIRENS, ETC.!** UNDER SOFTWARE CONTROL!!!

- Soundboards Use GI AY 3-8910 I.C.'s to Generate Programmable Sound Effects.
- On Board Audio Amp. Breadboard Area With + 5 & GND.
- Noise Sources
   Envelope Generators
   I/O Ports

PCB & Manual: \*39.95 (NM); \*\*34.95 (NM II)

#### !!!!!!ATTENTION APPLE II USERS!!!!!! Assembled and Tested NM II Units Now Available!!!

Call or Write for Details.

ads

Ackerman Digital Systems, Inc., 110 N. York Road, Suite 208, Elmhurst, Illinois 60126

(312) 530-8992

Figure 1: Bar code representation of the shortened version of listing 1. In this version all the remarks and demonstration print statements have been removed to conserve memory. The bar codes represent textually coded data as described in the book Bar Code Loader (available for \$2 plus \$0.60 postage from BYTE Books, 70 Main St, Peterborough NH 03458, or from local computer stores).

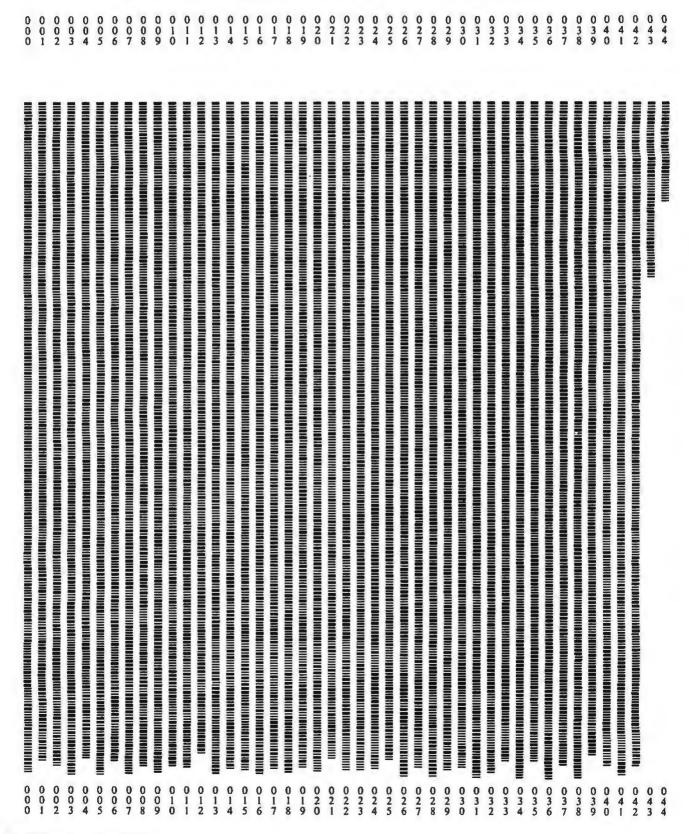

#### Text continued from page 37:

second is to convert the string characters into numbers that can be compared using the Boolean operators. Since VAL(expr) may be used only for string characters that represent numbers, it may not be used for converting alphabetic characters into numbers. Instead, the characters can be converted to the ASCII code decimal value by using the function ASC(string name), which will return the decimal ASCII value of the first character in the named string. This is demonstrated in lines 850 and 860 of TXTEDIT2.

#### **Trailing Spaces**

Sentences that are concatenated into a paragraph must be separated by two spaces. This is done by finding the last character of the string which is not a space, and then simply adding two spaces beyond that last character. This is done in line 910 of TXTEDIT2.

#### **Leading Spaces**

The last task for our text editor is to make certain that no line of print begins with a space. If the preceding sentence ends exactly at the end of the last print line, the next two characters to be printed will be the trailing spaces of the last sentence. Prior to printing each line, we must therefore test to see if the first character of that line is a space. If it is, it is skipped and the line retested for another leading blank. When the first character is finally not a space, we retest the length of the line to be printed, since after incrementing E while skipping the leading blanks, E may have grown larger than the length of E\$. This sequence starts in line 590 of TXTEDIT2.

#### More Sophistication

Though not demonstrated in TXTEDIT2, there are other text editing techniques you might like to try. The right margin may be justified by determining the length of a line as it will be finally printed, subtracting that from the requested line length, and thereby calculating the number of additional blanks that must be inserted in the line to make it equal the requested length. Starting at the last character and moving backwards, test for a blank and insert one of the extra blanks in that space; then on to the next blank. An intermediate string variable must be set up in which all the characters from the end to the first space encountered from the end will be renumbered from the requested line length L, on down. The extra space may be added, and then the next word (heading backwards) is added to the intermediated string variable, etc, until the required number of spaces have been added. If the line is exhausted before all the needed spaces have been added, run through the string again, adding more.

Form feeding at the end of a page to the top of the next page may be implemented by adding a counting variable to the loop that prints each line of text. When the counter reaches the requested page length (in lines), the program jumps to a subroutine which issues the number of PRINTs specified to reach the top of the next page. If the page length and page spacing are entered as variables, the page size may be varied from address labels to poster size sheets.

A line oriented text editor allowing modification of the text after input could be implemented by displaying several lines at a time, each with a number. Then, by asking the user if there are any changes to be made to any of the lines, and requesting the particular line number, the program may redefine the string variable containing that line to contain a newly entered line. A little cleverness with the use of the INP(expr) instruction might allow the user to space over the unchanged portions of the line, and change only the part typed over.

#### A Note About TXTEDIT2

In North Star BASIC, the PRINT, INPUT, LIST, and LINE instructions allow an optional specification of the input/output (IO) device to be used with the instruction. By using PRINT#1, the serial IO port is selected. By writing a program with a variable in place of the device select number, it may be user selected to run on any of the available devices. This was done in TXTEDIT2 and may be changed to the usual PRINT and INPUT instructions for use with other BASICs.

#### Conclusions

While TXTEDIT2 cannot be merely appended to your BASIC programs, the techniques discussed in this article and demonstrated in TXTEDIT2 will enable you to select the text editing functions you need and synthesize them into an efficient part of your own programs. Any suggestions you may have regarding this material or other text editing functions will be welcomed.

## Ciarcia's Circuit Cellar

# Ease Into 16-Bit Computing

## Part 2: Examining a Small Multi-User System

Steve Ciarcia POB 582 Glastonbury CT 06033

In computer club meetings, in software-development groups, and among hardware designers, the terms multiprogramming, multiprocessing, and multitasking are often heard. Now that we have a few years of experience in microprocessing, the prefix multi has become prevalent. I define multi as an indication of the ability of a system to seemingly process more than one function at a time.

Multiprogramming, as I refer to it, is a form of program execution that allows more than one user to access the resources of a computer system at (apparently) the same time. Rather than denoting the execution of multiple programs simultaneously, which requires the use of more than one processor, multiprogramming implies a division of a single processor's time and resources. A computer executes commands faster than any single human user can enter data or instructions. A user in such a situation may never realize that there are other users connected to the same computer.

Because the input and output are being performed by the operator at human speed (which is extremely slow relative to the speed of the microprocessor), most of the processor's time in a single-user system is spent waiting for the operator to enter information, or for an output device to display the information being sent by the processor. The ratio

of time the computer spends in useful activity to time the computer spends waiting is very small, Multiprogramming takes advantage of this relatively large amount of wait time by using it to execute a request from one of the other concurrent users. Of course, as the number of users on the system increases, the operator response time

Surprisingly little hardware is required to support a multi-user system running Tiny BASIC.

(ie: the amount of time it takes for the computer to respond to a specific request from an operator) will become longer and longer until it reaches some unacceptable limit. In order to maximize the number of users that may use the system concurrently with acceptable response time, the operating system may be tailored to a particular type of application.

Your first question may be, "How much hardware is required to support a multi-user system running a highlevel language such as BASIC?" The answer: surprisingly little. Because of the 16-bit processing features of the Intel 8088, which I outlined last

month, a multi-user operating system can be provided with a computer consisting of as few as five integrated cir-

It is beyond the scope of this article to discuss and list the entire assembly code of the Tiny BASIC system written for the 8088. The assembly listing of the 2 K-byte interpreter is thirtyone pages long.

Readers who are interested in using the 8088 for a similar application are advised to contact the manufacturer directly. Intel is publishing an application note describing a small (seven integrated circuits) multi-user Tiny BASIC system that uses the 8088. There was discussion at the time of this writing (January 1980) that a printed-circuit board of the expanded circuit would be available for sale as

For this information contact: Tom Cantrell Marketing Communications Intel Corporation 3065 Bowers Ave Santa Clara CA 95051

#### Minimum System Hardware

The five integrated circuits reguired to build a workable system include the 8088 microprocessor; the 8284 clock generator; the 8155 memory, input/output (I/O), and timer device; and the 8185 erasable programmable read-only memory

# **POWER-ONE D.C. POWER SUPPLIES**

#### Now available for small systems applications

Power-One, the leader in quality open-frame power supplies, now offers a complete line of single, dual, and triple output models for small computer systems. Also available are special purpose models for Floopy Disk and Microcomputer applications.

Below are lust a few popular examples of the over 90 "off the shelf" models now available from stock.

#### SINGLE OUTPUT & LOGIC POWER SUPPLIES

- 56 "off the shelf" models
- 2V to 250V, 0.1A to 40A
- ±.05% regulation
- 115/230 VAC input

#### FLOPPY-DISK SERIES

- 8 "off the shelf" models
- Powers most popular drives
- Single/dual drive applications
- 2-year warranty

#### **DUAL OUTPUT MODELS**

- 15 "off the shelf" models
- ±5V to ±24V, 0.25A to 6A
- I.C. regulated
- Full rated to +50°C

#### TRIPLE OUTPUT MODELS

- 10 "off the shelf" models
- 5V plus ± 9V to ± 15V outputs
- Models from 16W to
- Industry standard size

#### 5V @ 3A, w/OVP

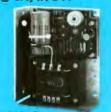

5V @ 0.7A, w/OVP NEW 12V @ 1.1A/1.7A PK

For one 5.25" Media Drive \$44.95 single qty.

NEW

12V/15V @ 0.25A

HAD12-.25/HAD15-.25

5V @ 2A, w/OVP ± 9V to ± 15V @ 0.4A

\$32.95 single qty.

HTAA-16W \$49.95 single qty.

**HB5-3/OVP** \$24.95 single qty

CP340

#### 5V @ 12A, w/OVP

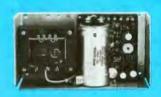

\$79.95 single qty

## 5V @ 1A, w/OVP -5V @ 0.5A, w/OVP 24V @ 1.5A/1.7A PK

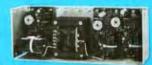

For one 8.0" Media Drive \$69.95 single qty.

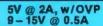

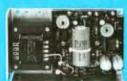

HAA512 \$44.95 single qty.

5V @ 3A, w/OVP ± 12V @ 1A or ± 15V @ 0.8A

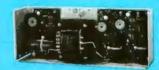

HBAA-40W \$69.95 single atv.

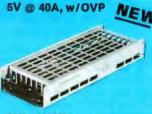

SK5-40/OVP Switching Model \$250.00 single qty

## 5V @ 2.5A, w/OVP -5V @ 0.5A, w/OVP 24V @ 3A/3.4A PK

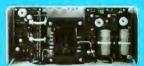

For two 8.0" Media Drives \$91.95 single qty.

#### ± 12V @ 1.7A or ± 15V @ 1.5A

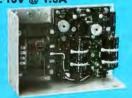

HBB15-1.5 \$49.95 single qty.

5V @ 6A, w/OVP ± 12V @ 1.7A or ± 15V @ 1.5A

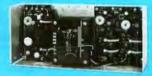

HCBB-75W \$91,95 single gty.

**NEW 79' CATALOG! Get Your FREE Copy Now!** 

Phone us direct or circle the reader service number below.

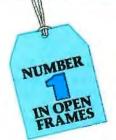

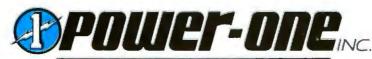

D.C. POWER SUPPLIES

Power One Drive • Camarillo, CA 93010 • (805) 484-2806 • TWX 910-336-1297

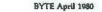

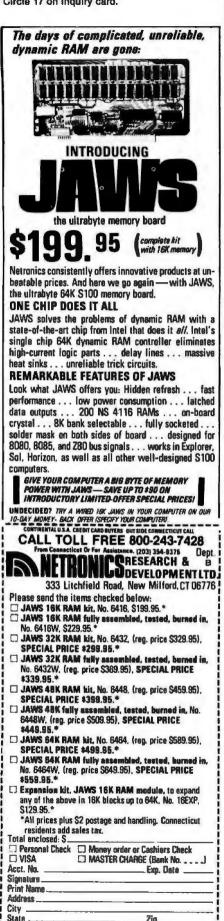

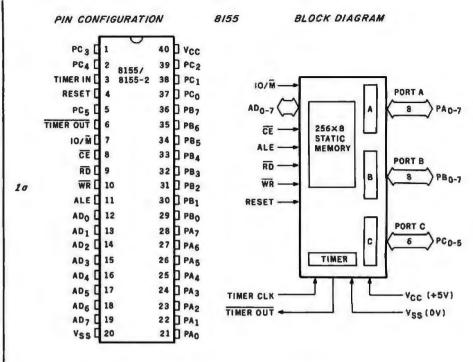

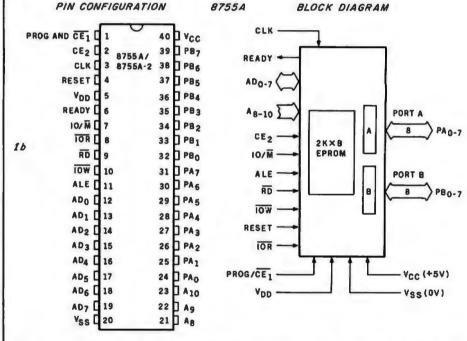

Figure 1: Integrated circuits that perform support functions for the 8088 in the minimum-configuration system discussed in this article.

(1a) The 8155 static memory, I/O, and timer device.

- (1b) The 8755A EPROM and I/O device.
- (1c) The 8185 1 K-byte static memory part.

(1d) The 8284 clock generator/driver device.

(EPROM) and I/O device, all from Intel Corporation.

The 8088, residing in a 40-pin package, executes the complete 16-bit instruction set of the 8086 microprocessor, while communicating over an 8-bit data bus. The 8088 was discussed last month in Part 1.

The 8155, shown in figure 1a, is also in a standard 40-pin dual in-line package (DIP). It provides 256 8-bit words of static memory and is powered by a single +5 V power supply. Since it is static memory, no

Send me more information

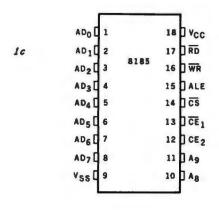

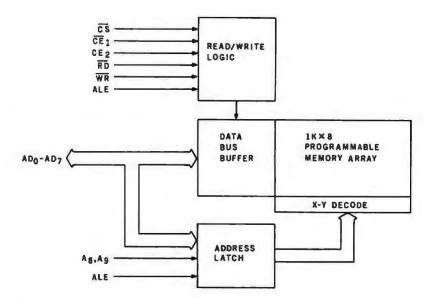

PIN CONFIGURATION

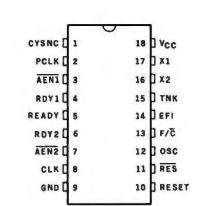

14

8284 BLOCK DIAGRAM

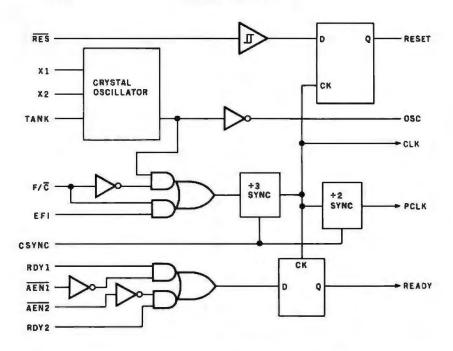

refresh circuitry is required.

In addition to the memory and a programmable timer, the 8155 also provides two programmable 8-bit I/O ports and one 6-bit programmable I/O port. The high-order bit of port B is chosen as the serial input line for one of the two user terminals, and the low-order bit of port A is used as the serial output line for the same terminal.

Figure 1b presents the internal block diagram of the 8755A. The

8755A combines EPROM and I/O functions. The EPROM contains the system software; the I/O ports serve the second user's terminal.

The last major part in the system is the 8185, which contains 1 K bytes of static memory. (See figure 1c.) It is used by the system as the major block of memory allocated for program storage.

All of these integrated circuits are specifically designed to work with the multiplexed address and data buses.

Hence, there is no need to have any outside latches to provide address signals for their operation. Address latching for each device is provided internally.

All of the integrated circuits used in this design are directly compatible with the 5 MHz signal which is generated by the 8284 clock generator (figure 1d); however, the 8155 timer/ counter appears to work better if driven by the 2.5 MHz signal that is output on the PCLK line of the 8284.

Figure 2 is a diagram that demonstrates the flow of data in the 5-chip system, as well as the addresses of the memory and the I/O ports. To allow for service to multiple simultaneous users, the *timer-in* line in the 8155 is wired to the PCLK line in the 8284.

Also, the *timer-out* line is tied to the nonmaskable interrupt (NMI) line of the 8088 microprocessor.

#### Developing the Operating System

There are many problems associated with writing a BASIC inter-

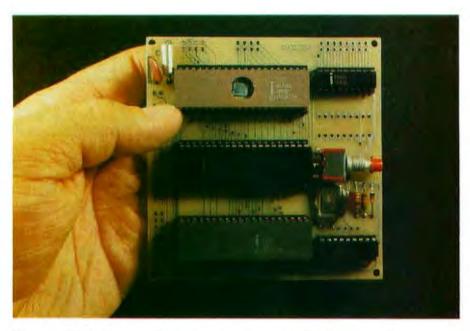

**Photo 1:** This 8088 system fits in the palm of your hand and uses only five integrated circuits. It contains enough read-only and programmable memory, and sufficient peripheral interfaces, to support two 300 bps terminals, running a Tiny BASIC interpreter on each.

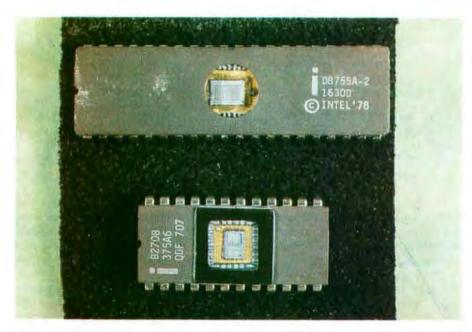

**Photo 2:** Side-by-side comparison of the 8755 EPROM, top, and the older 2708 EPROM. The difference in package size is due to the presence of I/O ports on the 8755. The 8755 requires a single 5-V power supply and contains 2 K bytes of memory; the 2708 requires three different power supply voltages (+5 V, +12 V, and -12 V) and contains 1 K bytes of EPROM.

preter for such a limited system. Approaches taken on large computers are not necessarily applicable. Tiny BASIC is usually written to work with one user taking up all of the resources of the system. In this case, the problem is to share the resources and allow more than one user (in this case, two users) to access the processor and the memory without interfering with any other user in the process.

Allowing for the input and the output of the different users is easy, since the 8155 and the 8755 both provide two 8-bit I/O ports. All that is needed is to use one of the two for input and the other for output. One bit of data is shifted in or out at each interrupt from the timer,

The data rate for communication with the user terminals is obtained by using the programmable timer in the 8155 as a data-rate generator. The 14-bit binary counter is preset during the initialization routine of the system. Once set, the counter continuously counts up and generates an interrupt signal when it reaches the specified value.

The value set in the counter determines the data-transfer rate. In this system the counter value is contained in the EPROM, and is therefore not easily changed. The data rate must be chosen and the counter value computed before programming the EPROM.

Dividing the memory between users is an easy task. All that is needed is to assign each user specific areas to be used for program space, buffers, and stacks. This does limit the size of the programs that may be entered by each user, but from an operating-system viewpoint, the assignment of space is an easy task. A memory map is outlined in figure 3.

The problem of memory allocation in this situation is getting the processor to differentiate between users, buffers, and programs. Since there are 2 K bytes of EPROM to contain all of the system programs, it would be easy for the operating system to use all of the memory space in just initializing the two user terminals. An easy, efficient method of differentiating the two users is required.

Another consideration in the interest of total system efficiency is the allocation of more execution time to one of the users if the other user has his job executing some kind of I/O

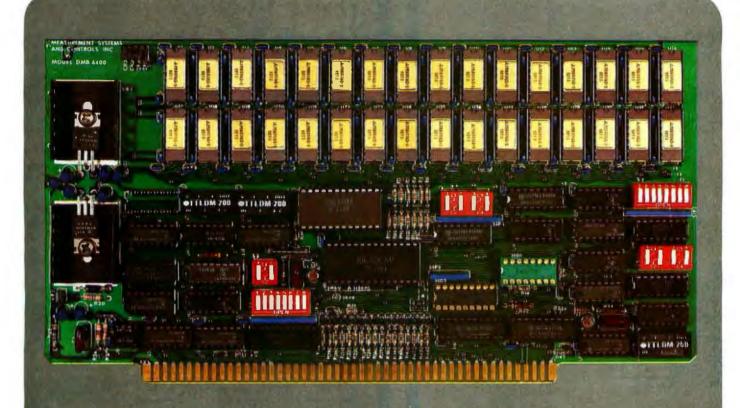

#### BANK SELECT - 64K BYTE EXPANDABLE MEMORY BOARD

MODEL DMB6400 SERIES FULLY COMPATIBLE WITH:

ALPHA MICRO CROMEMCO NORTH STAR MP/M

and most other S-100 systems

- Four independent, 16K software selectable banks.
- Switch selectable bank sizes from 16K to 64K in 16K increments.
- Eight banks (512K) per I/O port for each of the 256 ports.
- Z-80 4MHz operation with no walt states.
- Low power 8 watts maximum.
- Reliable, tested and burned-in memory.
- ONE YEAR GUARANTEE
- IEEE S-100 compatible timing.
- Attractive Dealer & OEM Prices

## MEASUREMENT systems & controls incorporated

867 North Main Street ● Orange, CA 92668 Telephone: 714/633-4460

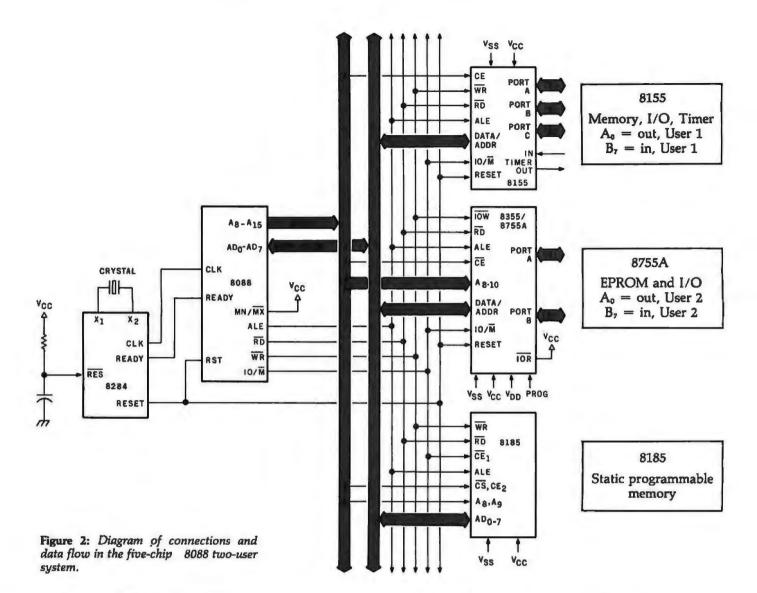

| Device | Туре                                  | Hexadecimal Address |
|--------|---------------------------------------|---------------------|
| 8155   | programmable                          | 00 thru FF          |
| 8185   | programmable<br>programmable<br>EPROM | 1000 thru 13FF      |
| 8755A  | EPROM                                 | OF800 thru OFFFF    |

| Device | Function                     | Hexadecima<br>Address |
|--------|------------------------------|-----------------------|
| 8155   | Command-Status<br>Register   | 00                    |
|        | Port A                       | 01                    |
|        | Port B                       | 02                    |
|        | Port C                       | 03                    |
|        | Timer (low)                  | 04                    |
|        | Timer (high)                 | 05                    |
| 8755A  | Port A                       | F000                  |
|        | Port B                       | F001                  |
|        | Data-Direction<br>Register A | F002                  |
|        | Data-Direction<br>Register B | F003                  |

wait loop. Normally, the processor will switch the current user-task being executed each time it receives an interrupt from the timer. This way, each user-task will receive an equal amount of execution time on the system.

However, while the system is waiting for a user to enter commands or while it is sending information to the terminal, it has no productive task to perform for that user. If both users are in an I/O mode, as at systemstartup time, then the processor enters a wait loop, waiting for the interrupts from the timer. This way, as much as possible, the processor will split time with both users effectively.

Solving the Problems

The biggest concern, differentiation between the two users and their respective buffers and programs, was the easiest to solve with the 8088 microprocessor. This processor, like

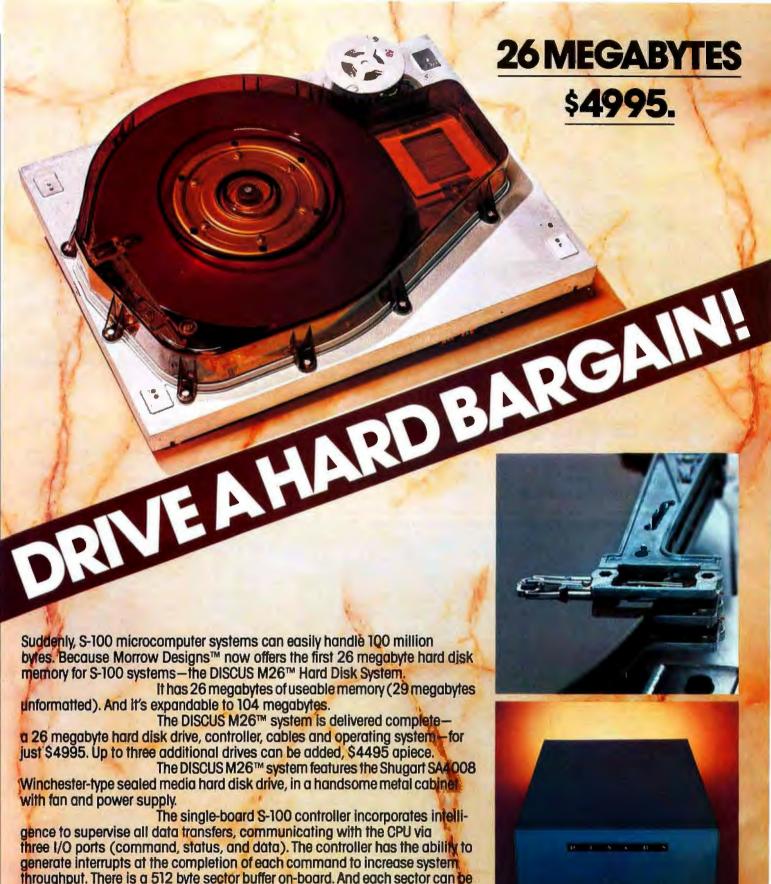

systems is the widely accepted CP/M\* 2.0. See the biggest, most cost-efficient memory ever intro-Thinker Toys duced for S-100 systems, now at your local computer shop. If unavailable locally, write Morrow Designs,™ 5221 Central Avenue, Richmond, CA 94804

The operating system furnished with DISCUS M26™

Or call (415) 524-2101, weekdays 10-5 Pacific Time.

individually write-protected for data base security.

\*CP/M is a frademark of Digital Research.

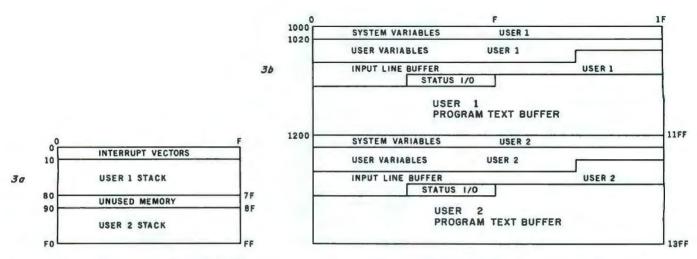

Figure 3: Map of memory use of the 8088 multi-user operating system. Programmable memory from hexadecimal addresses 00 thru FF is contained in the 8155 integrated circuit and is used chiefly to hold the pushdown stack for each user. Memory from hexadecimal locations 1000 thru 13FF is in the 8185 device, and stores various data belonging to the two user-tasks. Memory from hexadecimal addresses 0F800 to 0FFFF takes the form of EPROM in the 8755A, which stores the operating system,

the 8086, addresses all memory locations using one of four segment registers.

All of the jumps and subroutine calls within a program are made relative to the current position of the

instruction pointer. Hence, the jumps and calls are not specific to the memory segment where a given section of program code is placed. The code can be moved from place to place within memory, and will still

execute properly if the segment registers are set up correctly.

It is also this segmenting feature that allows us to write the BASIC interpreter in such a way as to address the buffers and programs

#### INSTEAD of a catalog, have you ever seen those dreaded words: I/O ERROR?

#### Track & Sector List™

is all lost? NO! Now you may be able to save your disk. With this interactive assembly language utility program, which enables the disk to be directly accessed, you can "undelete" a deleted file, protect a bad sector from access, remove invisible control characters embedded in file names, and much more. Because the data

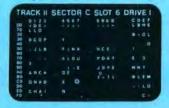

on an entire sector is displayed on one screen-page, it is possible to identify an I/O ERROR and recover from it. The 32-page tutorial manual begins with basic concepts of disk operation and progresses to detail the directory, the VTOC, track bit maps, etc. If you use Track & Sector List only once to recover a lost program, it is worth it! Disk only (32K)....

#### **AppleAids**

#### Form-It-Out™

A series of routines in Integer Basic and Applesoft containing detailed explanation and examples of programming techniques necessary to format your screen output. Included are cursor positioning and tocation, right and center justification, text windowing and error subroutines

Cassette (32K). ... 14.95 Disk (48K) . . . . . . . . . . . . 19.95

#### Scroll Control™

Have you ever wondered why you cannot list an Integer Basic or Applesoft program one screen-page at a time? So have we, and we did something about it! Our machine language Scroll Control, hidden in RAM so as not to "bump" into your program, can be engaged or disengaged at a flick of the keyboard. Why be frustrated when instead you can control the scroll?

9.95 Disk. Cassette.

#### Little Tricks™

A series of carefully explained subroutines containing a potpourri of useful programming techniques in Integer Basic and Applesoft, such as specific key stroke identification, timing loops, simple sort, iterative 

Disk (32K)

#### Hex and Decimal Learning Tree™ Series

My ABC's and Now I Can Rhyme are both early learning Integer Basic programs requiring 48K, incorporating high resolution graphic letters and pictures in a drill-and-practice format. My ABC's is designed to 

N.J. res. add 5% sales tax Add \$1.50/item, shipping and handling Apple II, Apple II plus and Applesoft are registered trademarks of Apple Computer, Inc.

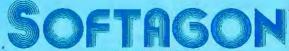

P.O. Box 774M Morristown, NJ 07960 (201) 539-3770

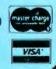

INCORPORATED

software for the Apple II and Apple II plus

ALTOS .

LSI-11 •

# Are your needs beyond the reach of your computer?

# With the Corvus Constellation. the sky's the limit.

S-100 BUS .

**TRS-80** MODEL 1 • MODEL 2 \*

Now you can transform your personal computer into a multi-user system for business or educational applications. From two to sixty-four computers can be linked together sharing up to 40 million bytes of Corvus hard disk capacity.

A true multi-processing system, the CONSTELLATION™ provides open or secured access to all data files on the Corvus disk drive. Additional benefits include the ability to share peripherals and communicate with other computers in the CONSTELLATION network. Providing performance usually found in much more expensive systems, the price of the CONSTELLATION multiplexer is only \$750. Interfaces for additional computers are as low as \$235.

The CONSTELLATION is another innovative new product in the growing family of intelligent peripherals from Corvus. Our 10 million byte disk drives, MIRROR™ back-up/archival storage system, and now the CONSTELLATION, are all fully compatible with the most popular microcomputers available today: APPLE\* (DOS and Pascal), TRS-80\*\* (Model I & II), S-100 BUS, LSI-11, and ALTOS. Our Z-80 based intelligent controller handles up to four 10 million byte Winchester disks of proven performance and reliability—the IMI-7710.

Corvus—recognized leader in intelligent peripherals for microcomputers—provides solutions, not just hardware.

For complete information call or write Corvus today.

\*Trademark of Apple Computers, Inc.
\*\*Trademark of Radio Shack, a Tandy Co.

Corvus CONSTELLATION photo courtesy Science Graphics, Tucson, Ariz.

CORVUS SYSTEMS, Inc.

2029 O'Toole Avenue San Jose, California 95131 408/246-0461 TWX: 910-338-0226

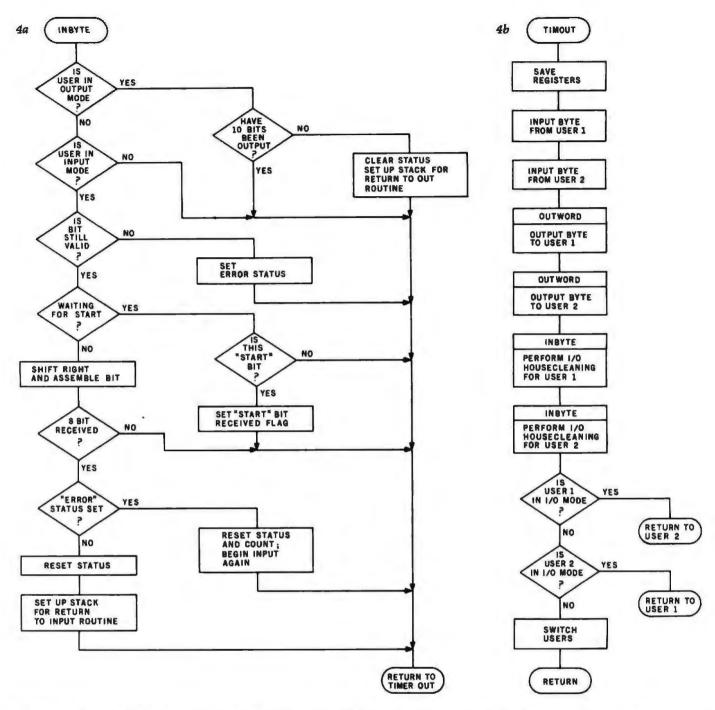

Figure 4: Flowchart of the multitasking routine of listing 1, which divides the resources of the 8088 system between the two users.

(4a) Routine to receive input from one of the users.

(4b) Routine to handle timing out of the time-arbitration counter.

belonging to one user in a relative mode, and to modify the actual memory area being accessed by just changing the segment registers to point to the area containing the specific user-task we currently want to work with.

Specifically, the 256 bytes of user memory in the 8155 are divided into two areas, one for each user, to pro-

vide the required stack buffers. The 1 K bytes of user memory in the 8185 are divided into four areas for each user. User 1's stack buffer goes from hexadecimal locations 10 to 7F. User 2's stack buffer goes from hexadecimal locations 90 to FF.

Corresponding areas in the two stack buffers are separated by hexadecimal 80 bytes. Each of the buffers in the program buffer area of memory (contained in the 8185) is separated by hexadecimal 200 bytes. These memory areas are shown in figure 3.

When the microprocessor needs to access a given area in memory, the effective address of the memory that is to be accessed is computed by multiplying the appropriate segment register by 16, and then adding the

Introducing our new Alphanumeric Line Printer: the Anadex Apple/Sider. Specifically designed for the Apple Computer Business System. Apple/Sider provides the 96-characters-per-line required by AL, AP and GL Software of the Apple Controller.

Based on the time-proven Anadex Model DP-8000 printer, this new unit (Model DP-8000-AP) bi-directionally prints the complete 96 ASCII character set in 96 columns at 134 CPS or 84 LPM nominal throughput.

Apple/Sider features a heavy duty printing head (100M character life) that can print the original plus up to 3 copies on paper whose width can range from under 3 inches to  $9\frac{1}{2}$  inches. Paper can be loaded either through the rear or through the bottom of the printer.

Standard features include a 1K character buffer storage (optional, an additional 2048 character storage for CRT dump or similar uses), internal programmable top of form and skip over perforation controls, double width printing, and a self test feature which checks all memory and printing functions.

For complete details and the name of your nearest dealer, contact us today. Inquiries from qualified dealers are welcomed.

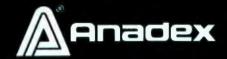

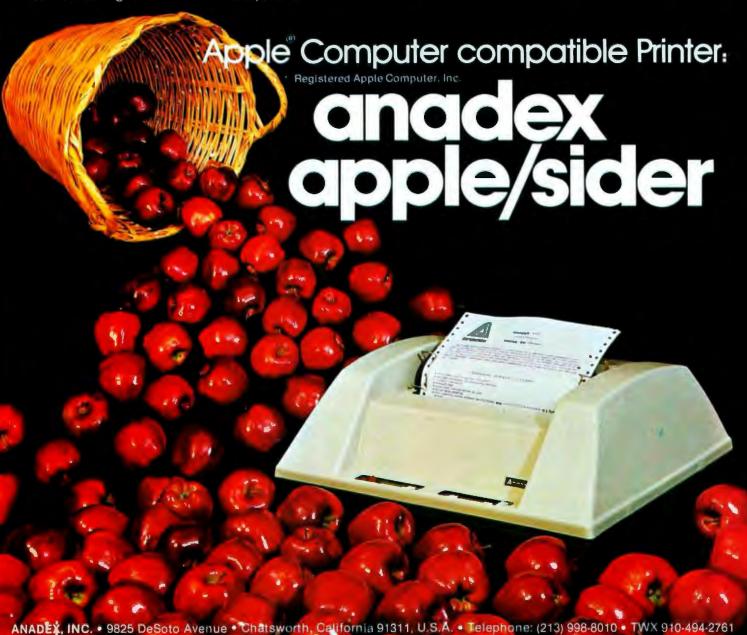

ANADEX, LTD. • Dorna House, Guildand Road • West Find, Woking, Surrey GU24 9PW, England • Tol. Chatham (09905) 6333. • Telex 858762 AN IDEX G

result to the position within the seg-

For example, if the processor was instructed to load the byte at hexadecimal location 154 within the seg-

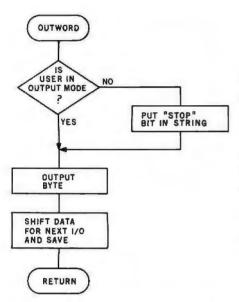

Figure 4c: Routine to send output from one of the users.

ment, and the data-segment register contained the hexadecimal value 14, the resulting *effective* address is computed as:

$$14_{16} \times 10_{16} = 140_{16}$$
 (data segment value times 16)
$$\frac{+ 154_{16}}{294_{16}}$$
 (location within the segment)

Therefore, if I want the processor to access user 1's pushdown-stack buffers, I set the stack-segment register equal to 0. When I access the stack buffer, which is located from hexadecimal addresses 10 to 7F, the effective address computed will still be hexadecimal 10 to 7F.

If I want to access user 2's stack, I set the stack-segment register to a value of 8. When the processor computes the effective address, it will multiply the stack-segment value by 16 and add the product to the location within the segment. This means that user 2's stack buffer will be correctly addressed in hexadecimal locations 90 thru FF while allowing the

program to use the same address values used to access user 1's stack.

The program buffers are handled in essentially the same way. For user 1, the data-segment register and extrasegment register are set to 0, and the program is written to address the buffers as hexadecimal addresses 1000 to 11FF. When I want to access user 2's program, I load the segment registers with the hexadecimal value 20. When the processor computes the effective address, it will come up with hexadecimal addresses 1200 thru 13FF, which is what I want.

Since the interpreter itself does not modify values in the segment registers, the interpreter never knows which user-task it is currently working on, but it does not care. With the proper loading of the segment registers by the operating system, the correct buffer of the current user will be used.

Using this feature, the 8088 processor can work for several users, switching between them by manipulating only the segment registers. Because of memory limitations, the maximum practical number of users on the system described here is only two. However, the programs could just as easily serve three or four users as two users.

#### Software Modifications

There are two other software routines that must be specifically modified to handle multiprocessing. The initiating sequence of code that is executed when a restart signal is received must be changed. Also, an interrupt handler for the nonmaskable interrupt generated by the timer of the 8155 must be added.

When the microprocessor is reset, the initiating routine initializes all the I/O ports and sends out the initial stop-bit signal to the terminals. It also sets up user 2's stack area so that the processor will begin execution at the START routine when it is through processing user 1. After setting the correct data-transfer rate for the user terminals, the initiating routine jumps to START for user 1. The initiating routine is required so that the registers, buffer areas, and the stacks will be set up properly for each user before any other processing begins.

Once normal processing has begun, the routine that handles the timer-out Text continued on page 58

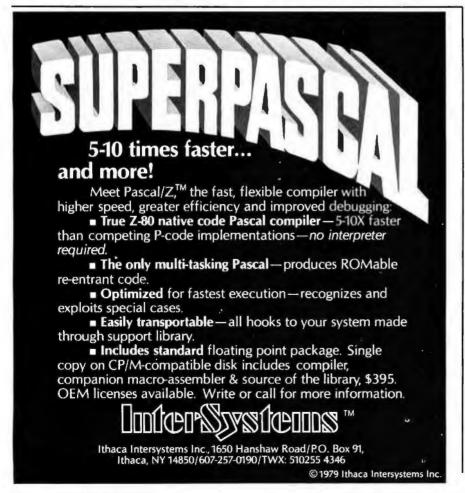

# people who play the computer specify Verbatim

Virtuoso performers at computer keyboards deserve the ultimate in recording quality. That's why you should specify Verbatim brand diskettes, minidisks, cartridges and data cassettes for your computer or word processing system.

At Verbatim, the whole message is quality. We specialize in digital data recording media and have become the world leader by setting the standards for flawless, dropout-free magnetic media. Every size, every format, and available everywhere. Order them from

your computer supplies dealer. Simply specify Verbatim.

For the name of your nearest Verbatim distributor, call: 800-538-1793 In California call: (408) 737-7771 collect Verbatim Corporation 323 Soquel Way Sunnyvale, CA 94086

#### In Europe:

Verbatim S.A.
Case Postale 296
1215 Genève 15
Switzerland
Telephone: 41(22) 34-90-55
Telex: 22647 LTGE CH

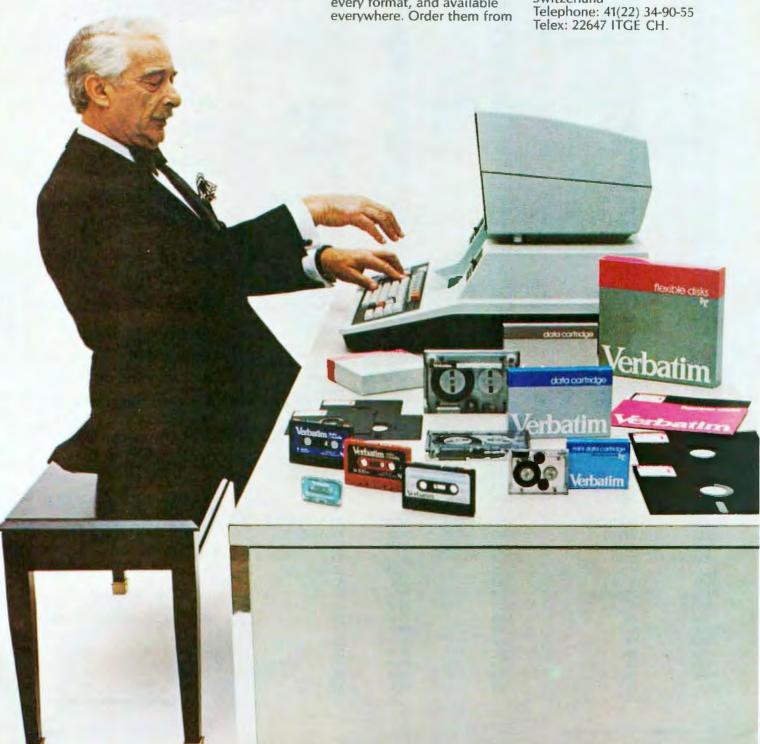

Listing 1: Multitasking code that allows two users to be served by the same processor, seemingly simultaneously. Here it is written in assembly language for the 16-bit Intel 8088 microprocessor. When no user requires service, the processor executes a tight loop. When some operation must be carried out, this routine supervises the process. Various I/O operations and counter events cause this code to be entered. The algorithm is shown in flowchart form in figure 4.

| Hexadecimal<br>Address | Hexadecimal<br>Code |    | Line | Label    | Instruction<br>Mnemonic | Operand            | Commentary                              |
|------------------------|---------------------|----|------|----------|-------------------------|--------------------|-----------------------------------------|
| FE28                   | EB5990              |    | 1174 |          | JMP                     | USER?              |                                         |
| FE2B                   | EBFE                |    | 1175 | IORTI:   | JMP                     | IORTI              | ;LOOPS TO ITSELF                        |
| FE2D                   | A0AD00              | R  | 1176 | CIRT:    | MOV                     | AL, BYTEIN         | RETURNS HERE                            |
| FE30                   | C3                  | •• | 1177 |          | RET                     |                    |                                         |
| . 200                  | 00                  |    | 1178 |          |                         |                    |                                         |
| FE31                   | 50                  |    | 1179 | CO:      | PUSH                    | AX                 | SAVE REGISTERS                          |
| FE32                   | DIEO                |    | 1180 | 00.      | SAL                     | AX,1               | SHIFT LEFT TO SET                       |
| FE34                   | ODOOOF              |    | 1181 |          | OR                      | AX,0F00H           | OR TO SET UP STOP                       |
| FE37                   | A3AB00              | R  | 1182 |          | MOV                     | WORDOT, AX         | ,on to but of bio.                      |
| FE3A                   | C606AA000090        | R  | 1183 |          | MOV                     | OUTCYC.0           | RESET OUTCYCLES                         |
| FE40                   | B001                | n  | 1184 |          | MOV                     | AL,1               | SET STATUS TO OUT                       |
|                        | EBD8                |    | 1185 |          | IMP                     | COMP               | SEE IF NEED TO GO                       |
| FE42<br>FE44           | 58                  |    | 1186 | CORT:    | POP                     | AX                 | SEE IF NEED TO GO                       |
|                        |                     |    | 1187 | COM1:    | RET                     | AA                 |                                         |
| FE45                   | C3                  |    |      | TIMEOUT. |                         | SVREG              | CAVE DECICTEDE                          |
| FE46                   | E81801              |    | 1188 | TIMEOUT: |                         |                    | ;SAVE REGISTERS                         |
| FE49                   | BA0200              |    | 1189 |          | MOV                     | DX,INPORT          | INDUSTRICED 1                           |
| FE4C                   | EC                  |    | 1190 |          | IN                      | AL,DX              | ;INPUT USER 1                           |
| FE4D                   | 8AE0                |    | 1191 |          | MOV                     | AH,AL              |                                         |
| FE4F                   | BA01F0              |    | 1192 |          | MOV                     | DX,INPRT2          |                                         |
| FE52                   | EC                  |    | 1193 |          | IN                      | AL, DX             | ;INPUT USER 2                           |
| FE53                   | 50                  |    | 1194 |          | PUSH                    | AX                 | SAVE FOR FUTURE USE                     |
| FE54                   | 8BC8                |    | 1195 |          | MOV                     | CX,AX              | ;INPUT DATA,SAVE                        |
| FE56                   | BA0100              |    | 1196 |          | MOV                     | DX,OUTPORT         | ;SET UP OUTPUT, USER 1                  |
| FE59                   | E85700              |    | 1197 |          | CALL                    | OUTWORD            | ;OUTPUT                                 |
| FE5C                   | 8926A700            | R  | 1198 |          | MOV                     | STACKP,SP          | ; NEXT BIT OR STOP BIT                  |
| FE60                   | BA00F0              |    | 1199 |          | VOM                     | DX,OUTPT2          |                                         |
| FE63                   | B80800              |    | 1200 |          | MOV                     | AX,00008H          |                                         |
| FE66                   | 8ED0                |    | 1201 |          | MOV                     | SS, AX             | SET UP SEGMENTS FOR USER 2              |
| FE68                   | B82000              |    | 1202 |          | MOV                     | AX,20H             | ,                                       |
| FE6B                   | 8ED8                |    | 1203 |          | MOV                     | DS,AX              |                                         |
| FE6D                   | 8B26A700            | R  | 1204 |          | MOV                     | SP,STACKP          |                                         |
| FE71                   | E83F00              | •• | 1205 |          | CALL                    | OUTWORD            | OUTPUT NEXT BIT OR CHIP BIT             |
| FE74                   | BA01F0              |    | 1206 |          | MOV                     | DX,INPRT2          | ,0011 01 NEAT DIT ON CHE DIT            |
| FE77                   | E84E00              |    | 1207 |          | CALL                    | INBYTE             | :PROCESS INPUT/OUTPUT                   |
| TE/I                   | LOALOO              |    | 1201 |          | CALL                    | MBITE              | CYCLES, USER 2                          |
| FE7A                   | 59                  |    | 1208 |          | POP                     | CX                 | RESTORE INPUTS                          |
| FE7B                   | 8ACD                |    | 1209 |          | MOV                     | CL,CH              | RESTORE INPUTS                          |
| FE7D                   | BA0200              |    |      |          | MOV                     |                    | BROOFER INDUT/OUTDUT LICEDA             |
|                        |                     |    | 1210 |          |                         | DX,INPORT          | ;PROCESS INPUT/OUTPUT, USER2            |
| FE80                   | E84500              | D  | 1211 | HCEPO.   | CALL                    | INBYTE             | DETERMINE WILLIAM HOPE TO               |
| FE83                   | AOAEOO              | R  | 1212 | USER?:   | MOA                     | AL,STATUS          | DETERMINE WHICH USER TO RESTORE         |
| FE86                   | 2403                |    | 1213 |          | AND                     | AL.03H             | RESTORE                                 |
| FE88                   | 7406                |    | 1213 |          | IZ                      | CKU2               | :IF UI IN CO OR CI                      |
| FE8A                   | B80800              |    | 1215 |          | MOV                     | AX.00008H          | :UI IN CO OR CI                         |
| FE8D                   | EB0F90              |    |      |          | IMP                     |                    | • • • • • • • • • • • • • • • • • • • • |
|                        |                     | D  | 1216 | CKU2:    |                         | PRETI<br>AL,STATS2 | GO TO U2                                |
| FE90                   | AOAEO2              | R  | 1217 | CKUZ:    | MOV                     |                    |                                         |
| FE93                   | 2403                |    | 1218 |          | AND                     | AL,03H             | TICED A DI CO CD OI DOUIDU MO           |
| FE95                   | 7509                |    | 1219 |          | JNZ                     | PRET               | USER 2 IN CO OR CI, RETURN TO           |
| 7707                   | 00110000            |    | 1000 |          |                         | 111 00 00 10110    | UI                                      |
| FE97                   | 36A10C00            |    | 1220 | SWUS:    | MOV                     | AX,SS:STACKS       |                                         |
| FE9B                   | 350800              |    | 1221 |          | XOR                     | AX,0008H           | SWITCH USER FROM PREVIOUS               |
| FE9E                   | 8ED0                |    | 1222 | PRETI:   | MOV                     | SS, AX             |                                         |
| FEA0                   | D1E0                |    | 1223 |          | SAL                     | AX,1               |                                         |
| FEA2                   | D1E0                |    | 1224 |          | MOV                     | SP,STACKP          |                                         |
| FEA                    | 8ED8                |    | 1225 |          | SAL                     | A,1                |                                         |
| FEA6                   | 8B26A700            | R  | 1226 |          | MOV                     | DS,AX              | ;SET UP STOCK & DATA SEG                |
| FEAA                   | 07                  |    | 1227 |          | POP                     | ES                 |                                         |
| FEAB                   | 5D                  |    | 1228 |          | POP                     | BP                 | RESTORE REGISTERS                       |
| FEAC                   | 5F                  |    | 1229 |          | POP                     | DI                 |                                         |
| FEAD                   | 5E                  |    | 1230 |          | POP                     | SI                 |                                         |
| FEAE                   | 5A                  |    | 1231 |          | POP                     | DX                 |                                         |
| FEAF                   | 59                  |    | 1232 |          | POP                     | CX                 |                                         |
| FEB0                   | 5B                  |    | 1233 |          | POP                     | BX                 |                                         |
| FEB1                   | 58                  |    | 1234 |          | POP                     | AX                 |                                         |
|                        |                     |    |      |          |                         |                    | Pinking I ambigued as seen SC           |

Listing 1 continued on page 56

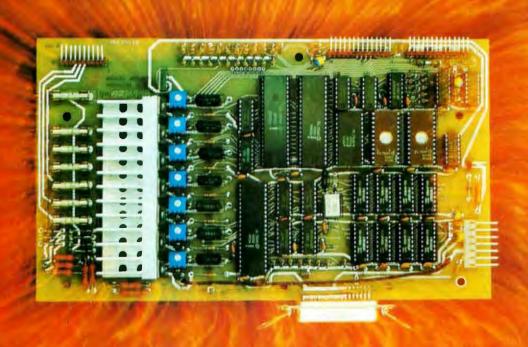

## IT'S THE THOUGHT THAT COUNTS

The Microtek MT-80 looks like a few other alphanumeric line printers on the market to-day. But there is a difference.

Our versatile, low-cost MT-80 has been designed with a more powerful brain resulting in more advanced features and more dependable performance. We believe our printer is so reliable that we offer you an incredible 365 days warranty.

If you want dependable performance, fast factory service and a low price, look for the Microtek label. The brain behind our printer really makes the difference. It's the thought that counts.

#### LOADED WITH INNOVATIONS

- 40, 80 or 120 columns (software selectable)
- · Non-thermal paper, pin feed
- 125 CPS, 70 lines per minute
- 9 x 7 dot matrix
- Vertical format unit
- 96-character ASCII (upper and lower case)
- Adjustable forms width to 9½".
- Parallel and serial (RS-232C) interfaces available

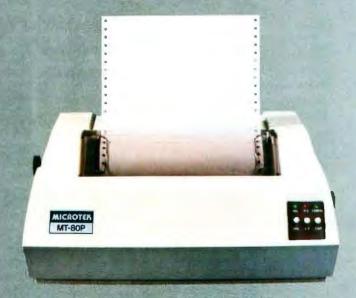

## MICROTEK

For more information contact:

MICROTEK, Inc. 9514 Chesapeake Drive San Diego, CA 92123 Tel. (714) 278-0633

| Listing 1 con | tinuad:              |    |              |               |              |                            |                                              |
|---------------|----------------------|----|--------------|---------------|--------------|----------------------------|----------------------------------------------|
| FEB2          | CF                   |    | 1235         |               | IRET         |                            | RETURN TO PLACE WHERE                        |
|               |                      | _  | 1000         | OUTWOD!       | 2.1/01/      | AN WODDDOOM                | INTERRUPTED<br>:LOAD WORD OUT                |
| FEB3          | AlABOO               | R  | 1236<br>1237 | OUTWORL       | MOV<br>MOV   | AX, WORDDOT<br>BL, STATUS  | LOAD WORD OUT                                |
| FEBA          | 8A1EAE00<br>80CBFE   | U  | 1238         |               | OR           | BL,OFEH                    | ,LOND DITTI OF DITT                          |
| FEBD          | F6D3                 |    | 1239         |               | NOT          | BL                         | ;MAKE BL = 00 IF IN, CO OR 01 IF             |
|               |                      |    |              |               |              |                            | NOT                                          |
| FEBF          | 0AC3                 |    | 1240         |               | OR           | AL,BL                      | CHAPTE DAME CHAPTE                           |
| FEC1          | EE                   |    | 1241         |               | OUT          | DX,AL<br>AX.1              | OUTPUT BYTE; OUTPUT BYTE; SHIFT FOR NEXT BIT |
| FEC2<br>FEC4  | D1F8<br>A3AB00       | R  | 1242<br>1243 |               | MOV          | WORDDOT, AX                | :AND SAVE WORD FOR NEXT                      |
| rec4          | ASABOO               | n  | 1243         |               | 14104        | WONDDOTAGE                 | CYCLE                                        |
| FEC7          | C3                   |    | 1244         |               | RET          |                            |                                              |
| FEC8          | 8A1EAE00             | R  | 1245         | INBYTE:       | MOV          | BL,STATUS                  |                                              |
| FECC          | 8AFB                 |    | 1246         |               | MOA          | BH,BL                      | ;SEE IF USER IN OUTPUT MODE                  |
| FECE          | 80E301               |    | 1247<br>1248 |               | AND<br>JZ    | BL,01H<br>CKIN             | :NO, GO TO CKIN                              |
| FED1<br>FED3  | 7431<br>FE06AA00     | R  | 1240         |               | INC          | OUTCYC                     | ;IN OUTPUT MODE, INCREMENT                   |
| FEDS          | PECCHACO             | 11 | 1210         |               | nio          | 001010                     | BITS OUT                                     |
| FED7          | 803EAA000A           | R  | 1250         |               | CMP          | OUTCYC,10                  | ;OUTPUT 10 BITS?                             |
| FEDC          | 7515                 |    | 1251         |               | JNE          | BRET                       | ;NO RETURN                                   |
| FEDE          | C606AE000090         | R  | 1252         |               | MOV          | STATUS,00H                 | ;YES, RESET STATUS AND                       |
| FEE4          | BB44FE               | R  | 1253         |               | MOV          | BX,OFFSET                  | ;SET UP RETURN                               |
| FEE7          | 8926A700             | R  | 1254         | RSST:         | MOV          | (CGROUP:CORT)<br>STACKP,SP | FOR CHARGE-OUT OR CHARGE-                    |
| LDEL          | 03207700             | 41 | 1201         | 11001.        | 1.101        |                            | IN                                           |
| FEEB          | 83C414               |    | 1255         |               | ADD          | SP,20                      |                                              |
| FEEE          | 53                   |    | 1256         |               | PUSH         | BX                         |                                              |
| FEEF          | 8B26A700             | R  | 1257         | DDET.         | MOV          | SP,STACKP                  |                                              |
| FEF3<br>FEF4  | 59<br>8926A700       | R  | 1258<br>1259 | BRET:         | POP<br>MOV   | CX<br>STACKP,SP            | SET UP REGISTERS FOR USER 1                  |
| FEF8          | 33C0                 | 11 | 1260         |               | XOR          | AX,AX                      | ו וועכט ווט ו טוונונטנטוו זט ועכן            |
| FEFA          | 8ED0                 |    | 1261         |               | MOV          | SS,AX                      |                                              |
| FEFC          | 8ED8                 |    | 1262         |               | MOV          | DS,AX                      |                                              |
| FEFE          | 8B26A700             | R  | 1263         |               | MOV          | SP,STACKP                  |                                              |
| FF02          | 51                   |    | 1264         |               | PUSH         | CX                         |                                              |
| FF03<br>FF04  | C3<br>8ADF           |    | 1265<br>1266 | CKIN:         | RET<br>MOV   | BL,BH                      | :SEE IF IN INPUT MODE                        |
| FF06          | 80E302               |    | 1267         | CKIN.         | AND          | BL,02H                     | (IF NOT, RETURN (THRU BRET)                  |
| FF09          | 74E8                 |    | 1268         |               | JZ           | BRET                       | ,,,                                          |
| FFOB          | EC                   |    | 1269         |               | IN           | AL,DX                      | ;INPUT AGAIN & VERIFY VALID                  |
| FFOO          | 2501                 |    | 1000         |               | O) (D        | AT OT                      | DATE                                         |
| FFOC<br>FFOE  | 3AC1<br>7408         |    | 1270<br>1271 |               | CMP<br>IZ    | AL,CL<br>BITGD             | ;VALID,<br>;YES, BIT IS GOOD                 |
| FF10          | 800EAE008090         | R  | 1272         |               | OR           | STATUS.80H                 | ;NO, BIT "ERROR" IN STATUS                   |
| FF16          | EBDB                 |    | 1273         |               | JMP          | BRET                       | ,,                                           |
| FF18          | 80E180               |    | 1274         | BITGD:        | AND          | CL,80H                     | ;WAITING FOR START BIT?                      |
| FF1B          | 80E704               |    | 1275         |               | AND          | BH,04H                     | VEC CO TO WAITET                             |
| FF1E<br>FF20  | 7435<br>A0AD00       | R  | 1276<br>1277 |               | JZ<br>MOV    | WAITST<br>AL, BYTEIN       | ;YES, GO TO WAITST<br>;GET BYTE SO FAR       |
| FF23          | DOE8                 | 11 | 1278         |               | SHR          | AL,1                       | SHIFT ONCE FOR NEW BIT                       |
| FF25          | 0AC1                 |    | 1279         |               | OR           | AL,CL                      | ,                                            |
| FF27          | A2AD00               | R  | 1280         |               | MOV          | BYTEIN, AL                 | ;SAVE BYTE IN                                |
| FF2A          | FE06A900             | R  | 1281         |               | INC          | INCYCL                     | CDE IE O DIMO IVI                            |
| FF2E<br>FF33  | 803EA90008<br>75BE   | R  | 1282<br>1283 |               | CMP<br>INE   | INCYCL,8<br>BRET           | ;SEE IF 8 BITS IN<br>;NO                     |
| FF35          | C606A9000090         | R  | 1284         |               | MOV          | INCYCL,0                   | YES RESET COUNT OF BITS IN                   |
| FF3B          | A0AE00               | R  | 1285         |               | MOV          | AL,STATUS                  | ,,,,,,,,,,,,,,,,,,,,,,,,,,,,,,,,,,,,,,,      |
| FF3E          | 2480                 |    | 1286         |               | AND          | AL,80H                     | ;SEE IF BAD BIT IN MIDDLE                    |
| FF40          | 7408                 |    | 1287         |               | JZ           | DELFI                      | ;NO, CHARACTER GOOD,                         |
| FF42<br>FF48  | C606AE000290<br>EBA9 | R  | 1288<br>1289 |               | MOV<br>IMP   | STATUS,2<br>BRET           | ;BAD UNIT, RESET STATUS AND                  |
| FF4A          | C606AE000090         | R  | 1290         | DELFI:        | MOV          | STATUS,0                   | :RESET STATUS                                |
| FF50          | BB2DFE               | R  | 1291         |               | MOV          | BX,OFFSET                  | ,                                            |
|               |                      |    |              |               |              | (CGROUP:CIRT)              |                                              |
| FF53          | EB92                 |    | 1292         | 717 E 1/10 CM | JMP          | RSST                       | PREPARE FOR RETURN                           |
| FF55          | 0AC9                 |    | 1293<br>1294 | WAITST:       | OR<br>INIZ   | CL,CL                      | ;SEE IF START BIT IN                         |
| FF57<br>FF59  | 759Å<br>C606ÅE000690 | R  | 1294         |               | MOV<br>MOV   | BRET<br>STATUS,06H         | ;NOT YET<br>;YES, RESET STATUS               |
| FF5F          | EB92                 | 41 | 1296         |               | JMP          | BRET                       | , and and divide                             |
| FF61          | 891E0000             | R  | 1297         | SVREG:        | MOV          | BL1,BX                     |                                              |
| FF65          | 5B                   |    | 1298         |               | POP          | BX                         | ;SAVE REGISTERS                              |
| FF66          | 50<br>FF360000       | P  | 1299         |               | PUSH         | AX<br>BLI                  |                                              |
| FF67<br>FF6B  | FF360000<br>51       | R  | 1300<br>1301 |               | PUSH<br>PUSH | BL1<br>CX                  |                                              |
|               |                      |    |              |               |              |                            | Listing 1 continued on page 58               |

# "Our inventory is our existence. Think we'd trust it to anything less than Scotch Brand Diskettes?"

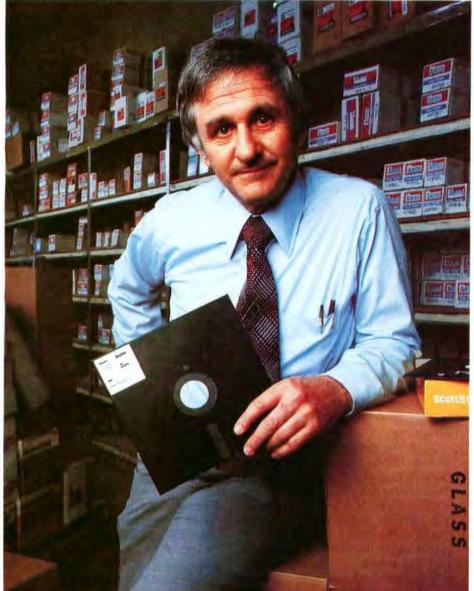

Don Stone, President, Mass. Auto Supply Company, Inc., Boston, Mass.

Scotch Diskettes are the diskettes you can depend upon with the information your business depends upon.

Each one is tested and certified error-free before it leaves our factory. Because we know nothing less than perfection is acceptable for your vital business data.

Scotch Diskettes are available in regular or mini sizes, compatible with almost any system.

To find out where you can purchase Scotch Diskettes, call toll free: 800-328-1300. (In Minnesota, call collect: 612-736-9625.) Ask for the Data Recording Products Division. In Canada, write 3M Canada Inc., London, Ontario, N6A 4T1.

If it's worth remembering, it's worth Scotch Data Recording Products.

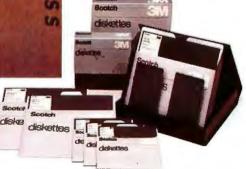

| Listing 1 contin | ued:       |   |      |          |         |                |                       |
|------------------|------------|---|------|----------|---------|----------------|-----------------------|
| FF6C             | 52         |   | 1302 |          | PUSH    | DX             |                       |
| FF6D             | 56         |   | 1303 |          | PUSH    | SI             |                       |
| FF6E             | 57         |   | 1304 |          | PUSH    | DI             |                       |
| FF6F             | 55         |   | 1305 |          | PUSH    | BP             |                       |
| FF70             | 06         |   | 1306 |          | PUSH    | ES             |                       |
| FF71             | 8926A700   | R | 1307 |          | MOV     | STACKP,SP      | ;AND SET STACK & DATA |
| FF75             | 8CD1       |   | 1308 |          | MOV     | CX,SS          |                       |
| FF77             | 33C0       |   | 1309 |          | XOR     | AX,AX          | ;SEGMENTS FOR USER 1. |
| FF79             | 8ED0       |   | 1310 |          | MOV     | SS,AX          |                       |
| FF7B             | SED8       |   | 1311 |          | MOV     | DS.AX          |                       |
| FF7D             | 8B26A700   | R | 1312 |          | MOV     | SP,STACKP      |                       |
| FF81             | 36890E0C00 |   | 1313 |          | MOV     | SS:STACKS,CX   |                       |
| FF86             | 53         |   | 1314 |          | PUSH    | BX             |                       |
| FF87             | C3         |   | 1315 |          | RET     |                |                       |
|                  |            |   | 1316 | CODE END | OS .    |                |                       |
|                  |            |   | 1317 | CONST2 S | EGMENT  |                |                       |
| FFFO             |            |   | 1318 | ORG OFFF | OH      |                |                       |
| FFFO             | B8         | R | 1319 |          | VOM     | AX,DGROUP      |                       |
| FFF3             | 8ED8       |   | 1320 |          | MOV     | DS,AX          |                       |
| FFF5             | BC7F0090   | R | 1321 |          | MOV     | SP,OFFSET(STK) |                       |
| FFF9             | EA         |   | 1322 | DB       | OEAH    |                | BOOTSTRAP             |
| FFFA             | 94FD       | R | 1323 | DW OFFSI | ET INIT |                |                       |
| FFFC             | 0000       |   | 1324 | DW 0     |         |                |                       |
|                  |            |   | 1325 | CONST2 E | NDS     |                |                       |
|                  |            |   | 1326 |          |         |                |                       |
|                  |            |   | 1327 |          |         |                |                       |
|                  |            |   | 1328 |          |         |                |                       |
|                  |            |   | 1329 | CONST    | SEGMENT |                |                       |
|                  |            |   | 1330 |          |         |                |                       |
| 0055             | 483F       |   | 1331 | HOW      | DB      | 'H?',CR        |                       |
| 0057             | 0D         |   |      |          |         |                |                       |
| 0058             | 4F4B       |   | 1332 | OK       | DB      | 'OK',CR        |                       |
| 005A             | OD         |   |      |          |         |                |                       |
| 005B             | 573F       |   | 1333 | WHAT     | DB      | W?',CR         |                       |
| 005D             | OD         |   |      |          |         |                |                       |
| 005E             | 53         |   | 1334 | SORRY    | DB      | 'S',CR         |                       |
|                  |            |   |      |          |         |                |                       |

Text continued from page 52:

005F

interrupt switches the user-tasks on each interrupt cycle and determines when it is time to input and output information to the terminals.

OD

The timer-out routine is shown in flowchart form in figure 4. This interrupt-handling routine is the key to getting the other software to process multiple users.

When called in response to an interrupt, it proceeds thusly. After

Listing 2: A benchmark program in Tiny BASIC that can be used to compare execution speeds of various computer systems. It is used here to test the efficiency of the multitasking system.

saving the registers of the current user so that the information stored in them will be available when execution resumes on this user's task, the routine reads a byte from each of the input ports. This is done first so that the inputs will always occur at the same time.

Next, the data is output to the terminals. To accomplish this task, a task-status byte is reserved in memory for each user. This byte is a 1 if the terminal is in an output mode, a 2 if the user terminal is in an input mode, and a 0 if the user's task is currently executing without performing I/O operations.

When the I/O has been taken care of, the processor determines which user-task is to be serviced next. The timer-out routine switches current user-tasks, proceeding to work on the task not most recently processed unless that user is still in an input or output mode. If that user is in an I/O mode, control will go back to the task that was being executed when the timer-out interrupt occurred.

This switching process allows both users to "simultaneously" be served by the same processor. At least to human perception, the service appears to be simultaneous. The flowchart in figure 4 supplies a more detailed accounting of how the multitasking takes place. The assembly code that actually performs the multitasking may be seen in listing 1.

#### In Conclusion

The hardware discussed in this article is really a bare-bones system. Through the use of more memory (both programmable and read-only memory), as well as through the use of peripheral controllers and programmable interrupt controllers, the whole system could be made to run very efficiently in a multi-user or multiprocessor environment. The possibilities of the new technological developments are impressive.

In the future I will try to let you know about some of the other 16-bit microprocessors. I'd like to wait until I get some evaluation hardware, so that I can relay firsthand experience.

Next Month: Parallel and serial I/O for the TRS-80. ■

<sup>100</sup> REM 8088 TINY BASIC BENCHMARK

<sup>110</sup> REM SINGLE USER-300 BPS

<sup>120</sup> LET A = 0

<sup>130</sup> PRINT"START"

<sup>140</sup> FOR B = 0 TO 25

<sup>150</sup> FOR X = 0 TO 1000

<sup>160</sup> LET A = A + 1 170 NEXT X

<sup>180</sup> LET A = 0

<sup>190</sup> NEXT B

<sup>200</sup> PRINT"DONE"

<sup>210</sup> END

## ROLL OVER, WINCHESTER.

Make room for Dynabyte's multi-user, multi-tasking, cartridge module hard disc system.

## THE DB8/6

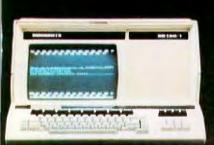

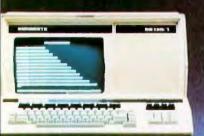

We're real proud of this one. It's got a cartridge module disc pack that allows you to copy your data in a few minutes, then store the pack. With one smart design, we've solved the disc back-up dilemma. You get main-frame convenience with a Z-80 based microcomputer.

The DB8/6 allows up to 16 consoles to be connected and in use at one time. Each user can initiate and run

DATA NAMES OF THE PARTY OF THE PARTY OF THE

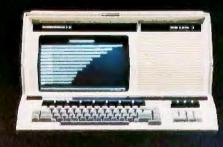

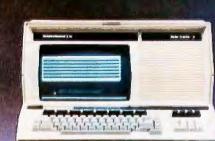

#### THE FACTS:

- 32 Megabytes of storage on each hard disc, field upgradable to 96, special order to 1200.
- 8 switchable user memory banks of up to 48K plus 16K of system memory.
- 512 byte sectors on the disc.
- Compatible with all CP/M application programs and languages.
- BASIC, FORTRAN, COBOL, System Utilities and General Accounting Packages.
- Full line of terminals and printers, including the DB130/1 pictured above, a superset of the VT132 featuring 132 characters per line, proportional spacing, smooth scroll and more.

numerous simultaneous tasks from their respective consoles.

This is the top of the line in our family—completely compatible with our 5" floppy system, our 8" floppy system, and all our software. Check out the Dynabyte DB8/6 for yourself. It represents a whole new era in computer capability.

**DUITABUTE** — 115 Independence Drive — Menlo Park, CA 94025 — (415) 329-8021

## **Programming Ovickies**

### An Animated Slot Machine in Color

W C Hoffer, Hughes Aircraft Co 8433 Fallbrook, Bldg 265, Mail Sta P-35 Canoga Park CA 91304

Nearly everyone has some gambling desire in his chemistry. Many dollars have been spent in the pursuit of gambling happiness. If you are the owner of, or have access to an Intecolor or Compucolor microcomputer system, this program (see listing 1, pages 62 thru 65) may

satisfy some of your gambling anxieties.

The program was originally written in Dartmouth BASIC. I converted it and then added the color and animation. Since the hard copy listing cannot display the graphics or colors, which consist of a series of control codes, you will see the symbol 1 (up arrow) throughout the listing. This symbol stands for the control key on the keyboard. In each case, the 1 is followed by an American Standard Code for Information Interchange (ASCII) character. An example is 1]1S, which means "control-], control-S," and converts to "set foreground color to

yellow," in Compucolor nomenclature. Occasionally you will see 11 which again means "control 1" or "set background color." Keep in mind that the 1 is also an ASCII character. The program has been generously laced with comment statements in an effort to inform you of the function performed by each section of code.

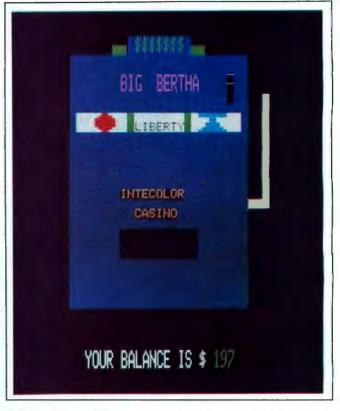

**Photo 1:** A graphic representation of an animated slot machine on the Intecolor microcomputer system.

Since the machine cannot display an orange color, the orange fruit in the slot machine is displayed as unripe green. My original version of this program, which has made its way into the user world, displayed only the words (PLUM, BELL, etc) in the windows. This version displays the graphic representation of each symbol. The gambler should request instructions when first using the program, and have the rules of play and the symbols displayed and explained.

I am sure you will do quite well with this gambling endeavor since I have modified the original Las Vegas odds in favor of the player.

## **TERMINALS**

#### FROM TRANSNET

| PURCHASE FULL OWNERSHIP AND LEASE PLANS                                     |          |         |                      |         |  |  |  |
|-----------------------------------------------------------------------------|----------|---------|----------------------|---------|--|--|--|
| DESCRIPTION                                                                 | PURCHASE | 12 MOS. | PER MONTH<br>24 MOS. | 36 MOS. |  |  |  |
|                                                                             |          |         |                      |         |  |  |  |
| LA36 DECwriter II                                                           | \$1,695  | \$162   | \$ 90                | \$ 61   |  |  |  |
| LA34 DECwriter IV                                                           | 1,295    | 124     | 69                   | 47      |  |  |  |
| LA120 DECwriter III KSR                                                     | 2,295    | 220     | 122                  | 83      |  |  |  |
| VT100 CRT DECscope                                                          | 1,895    | 182     | 101                  | 68      |  |  |  |
| VT132 CRT DECscope                                                          | 2,295    | 220     | 122                  | 83      |  |  |  |
| DT80/1 DATAMEDIA CRT                                                        | 1,895    | 182     | 101                  | 68      |  |  |  |
| TI745 Portable Terminal                                                     | 1,595    | 153     | 85                   | 57      |  |  |  |
| T1765 Bubble Memory Terminal                                                | 2,795    | 268     | 149                  | 101     |  |  |  |
| TI810 RO Printer                                                            | 1,895    | 182     | 101                  | 68      |  |  |  |
| TI820 KSR Printer                                                           | 2,195    | 210     | 117                  | 79      |  |  |  |
| TI825 KSR Printer                                                           | 1,695    | 162     | 90                   | 61      |  |  |  |
| ADM3A CRT Terminal                                                          | 875      | 84      | 47                   | 32      |  |  |  |
| QUME Letter Quality KSR                                                     | 3,195    | 306     | 170                  | 115     |  |  |  |
| QUME Letter Quality RO                                                      | 2,795    | 268     | 149                  | 101     |  |  |  |
| HAZELTINE 1410 CRT                                                          | 875      | 84      | 47                   | 32      |  |  |  |
| HAZELTINE 1500 CRT                                                          | 1,195    | 115     | 64                   | 43      |  |  |  |
| HAZELTINE 1552 CRT                                                          | 1,295    | 124     | 69                   | 47      |  |  |  |
| DataProducts 2230 Printer                                                   | 7,900    | 757     | 421                  | 284     |  |  |  |
| DATAMATE Mini Floppy                                                        | 1,750    | 168     | 93                   | 63      |  |  |  |
| FULL OWNERSHIP AFTER 12 OR 24 MONTHS<br>10% PURCHASE OPTION AFTER 36 MONTHS |          |         |                      |         |  |  |  |

ACCESSORIES AND PERIPHERAL EQUIPMENT
ACOUSTIC COUPLERS • MODEMS • THERMAL PAPER
RIBBONS • INTERFACE MODULES • FLOPPY DISK UNITS

PROMPT DELIVERY • EFFICIENT SERVICE

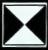

TRANS/NET CORPORATION
1945 ROUTE 22, UNION, N.J. 07083
201-688-7800

About the Author

Mr Hoffer began his data processing career in 1966, and has lectured on FORTRAN at the University of Arizona. Since 1976 he has been involved in an on-going evaluation of small systems. Mr Hoffer is presently employed at Hughes Aircraft Company as Manager of Computing and Data Processing for the Missile Systems Group, in Canoga Park, California.

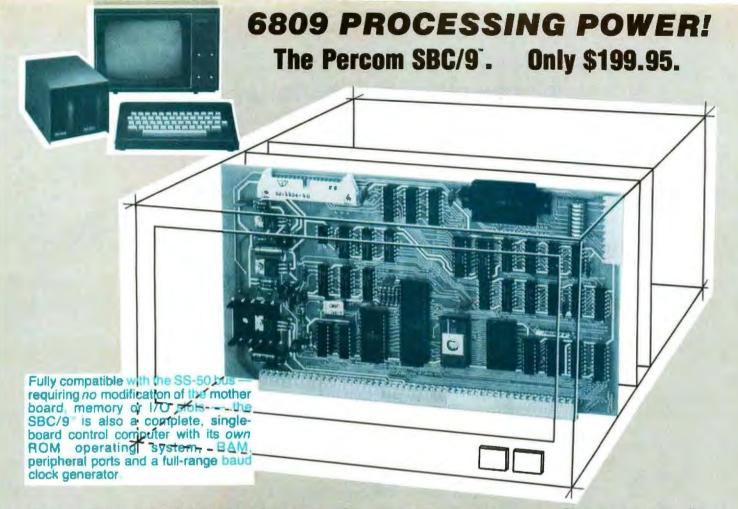

### Make the SBC/9 the heart of your computer and put to work the most outstanding microprocessor available, the 6809.

the Mighty 6809

Featuring more addressing modes than any other eight-bit processor, position-independent coding, special 16-bit instructions, efficient argument-passing calls, autoincrement/ autodecrement and more, it's no wonder the 6809 has been called the "programmers dream machine.

Moreover, with the 6809 you get a microprocessor whose programs typically use only one-half to two-thirds as much RAM space as required for 6800 systems, and run faster besides.

And to complement the extraordinary 6809, the Percom design team has developed PSYMON, an extraordinary 6809 operating system for the SBC/9\*

PSYMON™ — Percom SYstem MONitor

Although PSYMON\* includes a full complement of operating system commands and 15 externally callable

"trademark of Percom Data Company, Inc.

utilities, what really sets PSYMON" apart is its easy hardware adaptability and command extensibility.

For hardware interfacing, you merely use simple, specific device driver routines that reference a table of parameters called a Device Control Block (DCB). Using this technique, interfacing routines are independent of

the operating system.
The basic PSYMON™ command repertoire may be readily enhanced or modified. When PSYMON™ first receives system control, it initializes its RAM area, configures its console and then 'looks ahead' for an optional second ROM which you install in a socket provided on the SBC/9" card. This ROM contains your own routines that may alter PSYMON\* pointers and either subtly or radically modify the PSYMON\* command set. If a second ROM is not installed, control returns immediately to PSYMON\*

- · Provision for multi-address, 8-bit bidirectional parallel I/O data lines for interfacing to devices such as an encoded keyboard.
- A serial interface Reader Control output for a cassette, tape punch/reader or simi-
- An intelligent data bus: multi-level data bus decoding that allows multiprocessing and bus multiplexing of other bus masters.
- · Extended address line capability accommodating up to 16 megabytes of memory — that does not disable the onboard baud rate clock or require additional hardware in I/O slots.
- · On-board devices which are fully decoded so that off-card devices may use adjoining memory space.
- Fully buffered address, control and data

The SBC/9<sup>™</sup>, complete with PSYMON<sup>™</sup> in ROM, 1K of RAM and a comprehensive users manual™ costs just \$199.95.

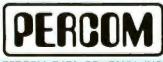

PERCOM DATA COMPANY, INC. 111 N KIRBY GARLAND, TEXAS 75042 12141 272-3421

Percom 'peripherals for personal computing'

To place an order or request additional literature call toll-free 1-800-527-1592. For technical information call (214) 272-3421. Orders may be paid by check, money order, COD or charged to a VISA or Master Charge account. Texas residents must add 5% sales tax. Circle 25 on Inquiry card.

PRICES AND SPECIFICATIONS SUBJECT TO CHANGE WITHOUT NOTICE

Listing 1: BASIC listing of the slot machine program.

```
REM THE GAME OF SLOT MACHINE RUNS IN 8K AND WAS
             REM CONVERTED FROM DARTMOUTH BASIC FOR THE ISC8001 BY:
REM W.C. HOFFER-2721 N. WANDA-SIMI VALLEY, CA-93065
PLOT6:PLOT33:PLOT12:PLOT27:PLOT11:PLOT14:PLOT3:PLOT17:PLOT6
110
120
122
             PLOT6:PLOT25
PRINT "INTECOLOR PRESENTS THE ONE ARMED BANDIT"
             PLOT3:PLOT80:PLOT0
140
150
             FOR I = 1 TO 1000:NEXT I
PLOT6:PLOT2:PLOT12
             DIM P(3,6),T$(6),D(2,15)
DIM T(3)
200
205
210
220
             R1 = 4
             PRINT
             FOR I=1 TO 3
FOR J=1 TO 6
READ P(I,J)
240
242
244
246
              NEXT J
248
              NEXT I
              REM PROBABILITY MATRIX (MODIFIED FOR BETTER PAYOFFS & JACKPOTS)
249
             DATA 0,.4,.65,.83,.9,1
DATA .1,.45,.65,.80,.87,1
DATA .3,.45,.5,.7,.9,1
FOR I = 1 TO 6
READ T$(I)
250
260
270
280
282
             NEXT I
DATA "IJISI[BIYIYIPITIUI \ ISIWIVIYISIRIQIWIVIUIT
IQIRITIUIVIWIYISIRIQIPIVIUITI \ ISIRIQIPIWIVIUIYISIRIW
IQITIYIYICCIJIW"
284
286
             DATA "I]IQI[BIYIYITIUI \ IWIVIYISIRIQIWIVIUIT IQIRITIUIVIWIYISIRIQIPIVIUITI \ ISIRIQIPIWIVIUIYISIR IQIYIYICCI]IW"
287
              REM
              DATA "I]IRI[BIYIYITIUI \ IWIVIYISIRIQIWIVIUIT
IQIRITIUIVIWIYIRIQIPIUITI \ ISIRIQIWIV
290
              IYIYICCIJIW"
              REM
293
              DATA "I II UI IB I UITI \ IWI VI YI SIRIQIWI VI UIT
I QIRITI UIVI WI YI SIRIQIPI VI UITI \ I SIRIQIPI WI VI UI YI SIR
294
              IQIYIYICCIJIW'
              REM
295
             DATA "I)IVI[BIYISIWIVI \ IQIUIPITIYIPITIQIUIVIW
IQIRISIWIVIUITIYISIRIQIPITIUIVIWI \ ISIRIQIPIWIVIUITIVIWIYIPIQITIU
IWIRIYIYICCI]IW"
REM LIBERTY IN BLACK
296
297
              DATA "I]IPLIBERTYI]IW"
298
300
              FOR I = 1 TO 2
302
              FOR J = 1 TO 15
              READ D(I,J)
             NEXT J:NEXT I
DATA 221,222,223,224,225,226,333,335,336,444,445,446,555,556,666
DATA 2,-1,2,2,4,6,-1,16,18,-1,20,22,-1,24,-1
INPUT "WOULD YOU LIKE INSTRUCTIONS? (Y OR N) ";A$
308
310
320
330
340
              PRINT
             PRINT
IF A$ = "N" THEN 470
PLOT14:PLOT6:PLOT2
PRINT "RULES OF PLAY:"
PRINT "ON EACH PLAY YOU CAN BET ANY NUMBER OF 'SILVER DOLLARS'"
PRINT "BETWEEN $1 AND YOUR BALANCE OR $999 WHICHEVER IS SMALLER."
PRINT "JUST TYPE IN THE NUMBER WHEN THE 'PLACE BET' SIGN STOPS BLINKING."
350
360
370
380
390
400
              PRINT "(FULL DOLLAR BETS ONLY PLEASE)"
405
410
              PRINT
              PRINT "YOU 'PULL DOWN THE HANDLE' BY DEPRESSING THE RETURN KEY."
              PRINT
             PRINT "THE GAME IS OVER WHEN YOUR BALANCE REACHES ZERO OR"
PRINT "YOU BREAK THE BANK. IF YOU DECIDE TO QUIT EARLY THEN, BET 0."
PRINT "HERE IS WHAT THE SYMBOLS LOOK LIKE:"
450
452
              PRINT: PLOT15
PRINT "1| SLEMON1| W ";T$(1);" | 1| QCHERRY 1| 1| W";T$(2)
453
454
455
              PRINT
              PRINT " 1]1RORANGE(UNRIPE) 1]1W";T$(3);"1]1UPLUM 1]1W";T$(4)
456
457
              PRINT
             PRINT "1]1VBELL 1]1W";T$(5);" LIBERTY ";"1]1P111WLIBERTY1]1W111P"
PRINT:PRINT:PRINT:PLOT14
PRINT "HIT THE SPACE BAR WHEN YOU ARE READY TO BEGIN"
458
459
470
              R1 = RND(1):IF INP(1) < >96 THEN 475
S = 200 :REM GIVE A STARTING BALANCE
475
              S=200
GOSUB 5000
480
490
              GOSUB 4000
510
                                                                     :REM ASK FOR THE BET
             Z=INT(Z) :REM FI
IF Z=0 THEN GOSUB 4800
IF Z<0 THEN 560
520
                                           :REM FULL DOLLARS ONLY
530
                                                                     :REM WANTS TO OUIT NOW
540
              IF Z<S+1 THEN 590
                                                                     :REM TRYING TO BET MORE THAN BALANCE
              GOSUB 4500
                                                                     :REM ERROR ROUTINE
560
```

```
580
           GOTO 510
590
           REM
600
           FOR I = 1 TO 3
                                                       :REM FIND THE 3 RESULTS
610
           R = RND(R1)
                                                       REM AND LOOK ACROSS THE PROB. MATRIX
REM REMEMBERING THE CURRENT COLUMN
           FOR J = 1 TO 6
620
630
640
           IF R < P(I,J) THEN 660
                                                       REM IS IT THIS ONE?
650
           NEXT
660
           NEXT I
                                                       :REM T(I) IS THE ITH RESULT
           GOSUB 9000
670
                                                       REM DISPLAY THE RESULTS
           D = 100^{\circ}T(1) + 10^{\circ}T(2) + T(3)
FOR I = 1 TO 15
680
                                                       :REM CODE RESULT AS INTEGER
690
           IF D = D(1,I) THEN 750
700
                                                       :REM IF INTEGER THEN WIN
710
           NEXT I
                                                      :REM ELSE KEEP LOOKING
720
           REM
730
           D = 0
                                                      :REM SET WINNINGS TO ZERO
740
           GOTO 820
           IF D(2,I) < 0 THEN 780
D = Z*D(2,I)
750
                                                      :REM IS IT A JACKPOT
:REM NO--CALCULATE PAYOFF
760
           GOTO 810
770
                                   :REM AND DISPLAY
           D = INT(200 + 400 \cdot RND(R1))
780
                                                      :REM 'JACKPOT'
790
           GOSUB 4700
                                                      :REM DISPLAY JACKPOT
800
           REM
                                                      :REM DROP WINNINGS
:REM CALCULATE NEW BALANCE
810
           GOSUB 4200
820
           S = S + D - Z
           IF S< = 0 THEN 870
IF S> = 1000 THEN 910
830
                                                      :REM IS USER BROKE?
840
850
           GOSUB 4400
                                                      :REM UPDATE BALANCE
860
           GOTO 510
                                                      :REM GET NEW BET
           REM HERE IF USER BROKE
870
                                                         REM DISPLAY BROKE
280
           GOSUB 10120
                                                      REM ASK ABOUT ANOTHER GAME
           GOTO 950
890
           GOSUB 4900
910
                                                        :REM BROKE THE BANK
950
           REM ANOTHER GAME?
960
           PRINT:PRINT "HOW ABOUT ANOTHER GO? (Y OR N) "::INPUT A$
970
          PRINT:PRINT "HOW ABOUT ANOTHER GO? (Y OR N)";:INPUT A$

IF A$="Y" THEN 480

PLOT14:PLOT6:PLOT2

PRINT:PRINT "WELL I HOPE YOU HAD A BIT OF THRILL AND WE HOPE"

PRINT "TO SEE YOU BACK AT THE "COMPUCOLOR CASINO" REAL SOON"

PRINT:PRINT "SEE WHEN YOU HAVE MORE MONEY TO DONATE"

FOR I = 1 TO 2500:NEXT I
980
985
990
1000
1010
1020
           PLOT15:PLOT6:PLOT7:PLOT12
1030
1040
           END
4000
           REM PLACE THE BET
           PLOT3:PLOT56:PLOT15
PLOT6:PLOT79:PLOT14
4010
4020
4030
           PRINT "PLACE BET
           PLOT3:PLOT80:PLOT0
4035
4040
           FOR I = 1 TO 500
4050
           NEXT I
4060
           PLOT3:PLOT56:PLOT15
          PLOT6:PLOT2
4070
4080
           PRINT
          PRINT
REM PUT INPUT IN SLOT
PLOT15:PLOT6:PLOT2
PLOT3:PLOT49:PLOT14
PLOT155:PLOT10
INPUT "";2
4090
4100
4105
4110
4120
           PLOT155:PLOT11
4130
           PLOT155:PLOT24
4140
4150
           PLOT6:PLOT7
4160
           RETURN
          REM DROP WINNINGS
PLOT15:PLOT3:PLOT37:PLOT30
4200
4210
4220
           PLOT6:PLOT7
4225
           REM
           PRINT "WINNER"
4230
           FOR I=1 TO 25:OUT7,64
FOR J=1 TO 15:OUT7,0:NEXT J:NEXT I
4232
4234
4240
           PLOT3:PT37:PLOT32
          PLOT6:PLOT2
PRINT "$ ";D
PLOT3:PLOT80:PLOT0
4250
4260
4270
4280
           PLOT6:PLOT7
4290
           FOR I = 1 TO 1000:NEXT I
4300
          RETURN
4400
           REM SHOW ACCUM AND CLEAR DROP
4410
          PLOT14:PLOT3:PLOT46:PLOT42
          PLOT6:PLOT2
4420
          PRINT S
4430
4440
          PLOT15:PLOT6:PLOT7
          REM CLEAN OUT DROP
PLOT3:PLOT37:PLOT30
4450
4460
```

Listing 1 continued on page 64

PRINT

4470

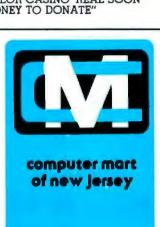

## microcomputer people®

#### THE VITAL INGREDIENT: **EXPERTISE**

Before you buy your new microcomputer, chances are you have a lot of questions. Important questions that could mean the difference between a working system and a wasted system. The vital ingredient is expertise. The microcomputer people at Computer Mart are expert at answering your questions and helping you put together the best system for your application. Whether it's for business, the home, or the laboratory, come see the experts at Computer Mart of New Jersey. We have the vitai ingredient.

HOURS. Open at 10 am. Tuesday through Saturday

Computer Mart of New Jersey

501 Route 27 Iselin, N.J. 08830 (201) 283-0600

```
Listing 1 continued:
                PLOT3:PLOT37:PLOT32
4480
                PRINT'
4490
                RETURN
4495
                REM BAD BET PLACED
PLOT3:PLOT56:PLOT15
4500
4510
                PLOT6:PLOT65:PLOT14
PRINT "BAD BET"
4520
4530
                 PLOT3:PLOT80:PLOT0
4535
                 FOR I = 1 TO 500:NEXT I
4540
                 PLOT15:PLOT6:PLOT7
4550
                 REM CLEAR SLOT
4560
                 PLOT3:PLOT49:PLOT14:PLOT32
4570
                 PLOT10:PLOT26:PLOT32
 4590
                 PLOT10:PLOT26:PLOT32
 4590
                 RETURN
 4600
                 REM JACKPOT
 4700
                PLOT14:PLOT3:PLOT36:PLOT10
PLOT6:PLOT79
PRINT "JACKPOT"
 4720
 4730
 4740
                 PLOT3:PLOT34:PLOT14
PRINT "BIG BERTHA"
 4742
 4744
                PRINT "BIG BERTHA"
PLOT3:PLOT80:PLOT0
FOR I = 1 TO 25:OUT7,64
FOR J = 1 TO 20:OUT7,0:NEXTJ:NEXTI
PLOT3:PLOT36:PLOT10
PLOT6:PLOT34:PRINT"$$$$$$"
PLOT3:PLOT34:PLOT14:PLOT6:PLOT37
PRINT "BIG BERTHA"
PLOT15:PLOT6:PLOT7
BETTIEN
 4750
 4765
4766
 4768
 4770
 4772
 4774
 4780
 4790
                 RETURN
                RETURN
REM WANTS TO QUIT
PLOT12:PLOT6:PLOT7:PLOT14
PRINT:PRINT:PRINT "SO...YOU WANT TO QUIT...."
PRINT:PRINT:PRINT "STOP OVER AT THE ROULETTE TABLE AND TRY YOUR LUCK"
PRINT:PRINT "SEE YOU AROUND THE SLOTS AGAIN SOMETIME"
FOR I = 1 TO 2500:NEXT I
 4800
 4810
 4820
 4830
 4840
 4850
 4860
                 PLOT15:PLOT6:PLOT7
                 END
 4870
                END
REM BREAKS THE BANK
PLOT12:PLOT6:PLOT8:PLOT12
FOR I = I TO 100:NEXT I
PLOT6:PLOT7:PLOT12:PLOT14:PLOT6:PLOT15
PRINT:PRINT:PRINT:PRINT:PRINT "YOU 'B R O K E T H E B A N K'
PRINT:PRINT "YOUR WINNINGS AMOUNT TO $";S
PRINT:PRINT "THE GAME IS OVER — YOU HAVE WON TOO MUCH AND"
PRINT:PRINT "YOU ARE UNDER INVESTIGATION BY THE 'IGB'"
PRINT:PRINT "(INTECOLOR GAMBLING BUREAU)"
FOR I = 1 TO 4000:NEXT I
 4900
 4910
 4920
 4930
 4940
 4950
 4960
 4970
 4980
                 FOR I = 1 TO 4000:NEXT I
PLOT15:PLOT6:PLOT7
 4985
 4990
 4995
                  RETURN
                 REM DRAW MACHINE
 4999
                  PLOT12:PLOT14
 5000
                 PLOT6:PLOT34
 5005
```

#### DO YOU SEE EYE TO EYE WITH YOUR APPLE?

The DS-65 Digisector® opens up a whole new world for your Apple II. Your computer can now be a part of the action, taking pictures to amuse your friends, watching your house while you're away, taking computer portraits . . . the applications abound! The DS-65 is a random access video digitizer. It converts a TV camera's output into digital information that your computer can process. The DS-65 features:

- High resolution: 256 X 256 picture element scan
- Precision: 64 levels of grey scale
- · Versatility: Accepts either interlaced (NTSC) or industrial video input
  - . Economy: A professional tool priced for the hobbyist

The DS-65 is an intelligent peripheral card with on-board software in 2708 EPROM. Check these software features:

- Full screen scans directly to Apple Hi-Res screen Easy random access digitizing by Basic programs Line-scan digitizing for reading charts or tracking objects Utility functions for clearing and copying the Hi-Res screen
- Let your Apple see the world!

DS-65 Price: \$349.95 Advanced Video FSII Camera Price \$299.00 SPECIAL COMBINATION PRICE: \$599.00

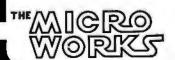

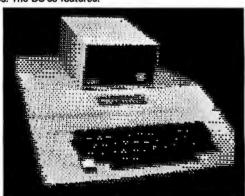

APPLE SELF-PORTRAIT

P.O. BOX 1110 DEL MAR, CA 92014

| 6010           | DI CITA DI CITAR DI CITA                             |
|----------------|------------------------------------------------------|
| 5010<br>5020   | PLOT3:PLOT35:PLOT10                                  |
| 5030           | PRINT" \$\$\$\$\$\$ "<br>FOR I = 12 TO 36 STEP 2     |
| 5040           | PLOT03:PLOT27:PLOT I                                 |
| 5050           | PLOT6:PLOT34                                         |
| 5060<br>5070   | FOR K = 1 TO 25:PLOT32:NEXT K NEXT I                 |
| 5073           | REM HANDLE                                           |
| 5075           | PLOT6:PLOT120                                        |
| 5080           | FOR I = 16 TO 26 STEP 2                              |
| 5090           | PLOT3:PLOT54:PLOT I                                  |
| 6000<br>6010   | PLOT32<br>NEXT I                                     |
| 6015           | REM CONNECT HANDLE TO BODY                           |
| 6020           | PLOT15:PLOT3:PLOT52:PLOT27                           |
| 6030           | PLOT32:PLOT32                                        |
| 6035<br>6038   | REM ORNAMENTS<br>PLOT6:PLOT16                        |
| 6040           | PLOT3:PLOT33:PLOT11                                  |
| 6050           | PLOT32:PLOT32                                        |
| 6060           | PLOT3:PLOT44:PLOT11                                  |
| 6070<br>6075   | PLOT32:PLOT32<br>REM PAYOFF SLOT                     |
| 6080           | PLOT6:PLOT7                                          |
| 6090           | FOR I = 30 TO 32                                     |
| 7000           | PLOT3:PLOT34:PLOT I                                  |
| 7010<br>7020   | FOR J=1 TO 11<br>PLOT32:NEXT J                       |
| 7030           | NEXT I                                               |
| 7032           | REM IN SLOT                                          |
| 7034           | PLOT3:PLOT49:PLOT14:PLOT32                           |
| 7035<br>7036   | PLOT10:PLOT26:PLOT32<br>PLOT10:PLOT26:PLOT32         |
| 7038           | REM PRINT                                            |
| 7040           | PLOT3:PLOT34:PLOT26:PLOT6                            |
| 7050           | PLOT3:PRINT"INTECOLOR"                               |
| 7060<br>7070   | PLOT3:PLOT36:PLOT28:PLOT6<br>PLOT3:PRINT"CASINO"     |
| 7072           | PLOT3:PLOT34:PLOT14                                  |
| 7073           | PLOT6:PLOT37                                         |
| 7074           | PLOT14:PRINT "BIG BERTHA"                            |
| 7080<br>7090   | REM WINDOWS<br>PLOT15:PLOT3:PLOT28:PLOT18            |
| 8000           | PLOT6:PLOT56                                         |
| 8005           | PRINT" "                                             |
| 8007           | PLOT3:PLOT28:PLOT19                                  |
| 8010<br>8015   | PRINT "LIBERTY LIBERTY LIBERTY"<br>PLOT14            |
| 8020           | PLOT6:PLOT16                                         |
| 8030           | PLOT3:PLOT35:PLOT18:PLOT32                           |
| 8040           | PLOT3:PLOT43:PLOT18:PLOT32                           |
| 8050<br>8060   | PLOT3:PLOT29:PLOT42<br>PLOT14:PLOT6:PLOT7            |
| 8070           | PRINT"YOUR BALANCE IS \$";S                          |
| 8075           | PLOT3:PLOT80:PLOT0                                   |
| 9000<br>9000   | RETURN<br>REM PULL THE HANDLE                        |
| 9005           | PLOT14:PLOT6:PLOT7                                   |
| 9010           | FOR I = 16 TO 24 STEP 2                              |
| 9020           | PLOT3:PLOT54:PLOT I                                  |
| 9030<br>9040   | FOR J = 1 TO 20:NEXT J<br>PLOT32:NEXT I              |
| 9042           | REM CLEAR THE COIN SLOT                              |
| 9043           | PLOT15                                               |
| 9044           | PLOT3:PLOT49:PLOT14:PLOT32                           |
| 9046<br>9048   | PLOT10:PLOT26:PLOT32<br>PLOT10:PLOT26:PLOT32         |
| 9050           | PLOT14                                               |
| 9055           | PLOT6:PLOT120                                        |
| 9060           | FOR I = 24 TO 16 STEP-2<br>PLOT3:PLOT54:PLOT I       |
| 9070<br>9080   | FOR J=1 TO 20:NEXT J                                 |
| 9090           | PLOT32                                               |
| 9095           | NEXT I                                               |
| 9098<br>9099   | PLOT6:PLOT57<br>PLOT15                               |
| 10000          | FOR I = 1 TO 5                                       |
| 10010          | FOR I = 1 TO 6                                       |
| 10020          | PLOT3:PLOT28:PLOT19<br>IF 1>3 THEN 10045             |
| 10022<br>10024 | PLOT14:PRINT" "                                      |
| 10026          | PLOT3:PLOT28:PLOT19:PLOT15                           |
| 10028          | IF I > 3 THEN 10045                                  |
| 10030<br>10035 | IF I<3 THEN PRINT T\$(I) IF I=3 THEN PRINT T\$(T(1)) |
| 10035          | PLOT3:PLOT36:PLOT19                                  |

10045

PLOT3:PLOT36:PLOT19

|   | 10046 | IF 1>4 THEN 10066                                             |
|---|-------|---------------------------------------------------------------|
|   | 10047 | PLOT14:PRINT" "                                               |
|   | 10048 | PLOT3:PLOT36:PLOT19:PLOT15                                    |
|   | 10049 | IF I > 4 THEN 10066                                           |
|   | 10050 | IF I < 4 THEN PRINT T\$(J)                                    |
|   | 10055 | IF $I=4$ THEN PRINT T\$(T(2))                                 |
|   | 10066 | PLOT3:PLOT44:PLOT19                                           |
|   | 10067 | PLOT14:PRINT" "                                               |
|   | 10068 | PLOT3:PLOT44:PLOT19:PLOT15                                    |
|   | 10070 | IF I < 5 THEN PRINT T\$(J)                                    |
|   | 10075 | IF $I = 5$ THEN PRINT T\$ $(T(3))$                            |
|   | 10080 | NEXT J                                                        |
|   | 10090 | NEXT I                                                        |
|   | 10100 | PLOT15:PLOT6:PLOT7                                            |
|   | 10110 | RETURN                                                        |
|   | 10120 | REM OUT OF MONEY                                              |
|   | 10125 | PLOT12:PLOT14:PLOT6:PLOT1                                     |
| ı | 10130 | PRINT:PRINT:PRINT:PRINT "YOU HAVE RUN OUT OF MONEY MY FRIEND" |
|   | 10140 | PRINT:PRINT "THE GAME IS OVERBETTER LUCK NEXT TIME"           |
|   | 10150 | PRINT:PRINT "DID YOU HAVE A GOOD TIME";:INPUT A\$             |
| Į | 10160 | RETURN                                                        |

## **64KB RAM MEMORIES**

LSI-11 - \$750.00 ● SBC 80/10 - \$750.00 S-100 - \$750.00 ● 6800 - \$750.00 ● 6800-2 - \$995.00

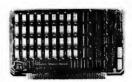

TE IN A TITEM LOOK

CI-6800-2 64K x 9

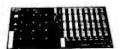

CI-S100 64K x 8

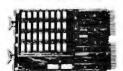

CI-1103 32K x 16

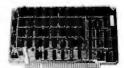

CI-6800 64K x 8

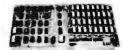

CI-8080 64K x 8

CI-6800-2 — 16KB to 64KB. Plugs directly into Motorola's EXORciser I or II. Hidden refresh up to 1.5 Mhz. Cycle stealing at 2 Mhz. Addressable in 4K increments with respect to VXA or VUA. Optional on Board Parity. 64K x 9 \$995.00.

CI-S100 — 16KB to 64KB. Transparent hidden refresh. No wait states at 4 Mhz. Compatible with Alpha Micro and all Major 8080, 8085 and Z80 Based S100 Systems. Expandable to 512 K bytes thru Bank Selecting. 64K x 8 \$750.00.

CI-1103 — 16KB to 64KB on a single dual height board. On board hidden refresh. Plugs directly into LSI 11/2, H11 or LSI 11/23. Addressable in 2K word increments up to 256 K Bytes. 8K x 16 \$390.00. 32K x 16 \$750.00.

CI-6800 — 16KB to 64KB on a single board. On board hidden refresh. Plugs directly into EXORciser I and compatible with Rockwell's System 65. Addressable in 4K increments up to 64K. 16K x 8 \$390.00. 64K x 8 \$750.00.

CI-8080 — 16KB to 64KB on a single board. Plugs directly into MDS 800 and SBC 80/10. Addressable in 4K increments up to 64K. 16 KB \$390.00. 64K \$750.00.

Test and burned-in. Full year warranty.

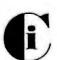

### Chrislin Industries, Inc.

Computer Products Division
31352 Via Colinas • Westlake Village, CA 91361 • 213-991-2254

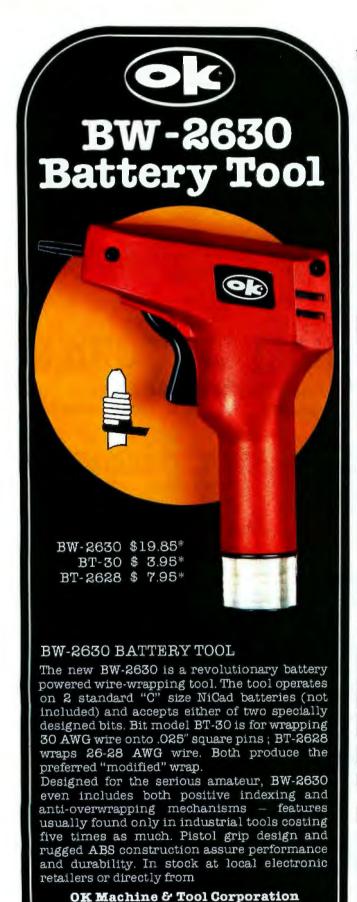

### BYTE's Bugs

#### **Current Sinking**

I found the article by Mark Bernstein, entitled "Morse Code Trainer" (December 1979 BYTE, page 247) very interesting. I did, however, find one disturbing item in the circuitry. Figure 3, on page 248, shows a 7404 inverter driving a transistor-radio speaker through a 100-ohm resistor to ground. This arrangement requires that the inverter source current on the order of 40 mA. According to the National Semiconductor Corp TTL Databook, a 7404 inverter can source roughly 0.5 mA. Thus, the ground symbol in the circuit diagram should clearly read "+5 V" (I assume that this was a layout error). However, the TTL Databook also specifies maximum sink current on the order of 20 mA per inverter. Therefore, the 40 mA sink requirement for the circuit is marginal. The circuit probably works with no apparent adverse effects, but the inverter is being overstressed nonetheless. The oscillator duty cycle may be the saving grace. For a more reliable design. I suggest that the resistor value be increased to 300 ohms.

J C Hassall H and H Enterprises Microcomputer Specialists 1201 Highland Cr Blacksburg VA 24060

We brought this question to the attention of our hardware expert, Steve Ciarcia. He gave us the following reply: "The circuit shown in the article does work in its present configuration. The 0.5 mA specification is the maximum current that can be sourced by the 7404 while maintaining a logical 1 output (the minimum voltage for a logical 1 is 3.5 V). Actually, the 7404 can put out a lot more current than that, but the voltage will drop below 3.5 V. This is no problem when you are using

the device as a linear amplifier to drive a loud-speaker (a somewhat unconventional application for the 7404). To prevent undue stress on the 7404, it is probably best to tie the speaker to +5 V rather than to ground, and to use a 470 ohm resistor instead of 100 ohm."

#### Ultrasonic Substitution

The schematic diagram of figure 4 in the January Ciarcia's Circuit Cellar ("Computerize a Home," by Steve Ciarcia, January 1980 BYTE, page 28) specifies that a Model TR-89 40 kHz ultrasonic transducer from Massa Products Corporation be used. Several readers have made inquiries concerning how to get this component.

Steve Ciarcia suggests that an equivalent transducer from Panasonic be substituted for the Massa Products unit. The Panasonic transducer may be ordered from: The MicroMint Inc, 917 Midway, Woodmere NY 11598, telephone (516) 374-6793.

The MicroMint stock number for the device is MM1002; the cost is \$6 postpaid.

#### A Dotty Ratio

An alert reader in Morro Bay, California, discovered an error in the article "Morse Code Trainer" by Mark Bernstein, which appeared in the December 1979 BYTE (page 247). In listing 1, on page 248, the values given for constants that determine the relative lengths of dots and dashes cause the ratio of lengths to be incorrect. The values given in the article (dot = 1000, dash = 2000) give a 1 to 2 ratio. The correct ratio is 1 to 3. One set of values that could be used for the correct ratio is dot = 1000 and dash = 3000. ■

3455 Conner St., Bronx, N.Y. 10475 U.S.A.

Tel.(212) 994-6600 Telex 125091

New York State residents add applicable tax

Minimum billings \$25.00, add shipping charge \$2.00

Technical Systems Consultants, Inc., is The Source for your 6800/6809 systems software needs. From FLEX™, the standard disk operating system of the 680X family, to Sort/Merge, your systems requirements can be filled with the highest quality software in the industry. Nowhere else can you find such variety from a single source. Here are some of the most popular:

| from a single source. Here are some | 6800         | 6809        |
|-------------------------------------|--------------|-------------|
| Program Name                        | \$90         | \$90        |
| FLEX for SWTPc                      | 90           | 90          |
|                                     | 100          | 100         |
| FLEX for SSB                        |              | 50          |
| Extended BASIC                      | 50           | 65          |
| Extended BASIC Precompiler          | 65           | 40          |
| BASIC                               | 40           | 75          |
| BASIC Precompiler                   | 75           | 35          |
| FLEX Sort/Merge                     | 40           | 40          |
| Text Editing System                 | 40           | 60          |
| 1 - ambler                          | 60           | 75          |
| Text Processing System              | 55           | 60          |
| Dobug Package                       | 100          |             |
| FLEX Utilities                      | 8" or 5" so  | ft-sectored |
| available on entito                 | nates includ | les users   |

These packages are available on either 8" or 5" soft-sectored FLEX diskettes (5" 6800 is FLEX 2.0). Price includes user's manual and object code diskette. Certain programs are available on cassette. Contact Technical Systems Consultants for pricing. All orders should include 3 percent for postage and handling (8 percent on foreign orders). Master Charge and Visa

™FLEX is a trademark of Technical Systems Consultants, Inc. are welcome.

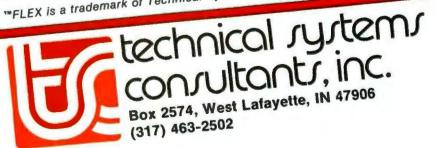

## **Programming Ovickies**

## A White-Noise Generator for the Apple II

John O'Flaherty, 3432 A Evergreen Ln, St Louis MO 63125

Listing 1 is a simple machine-language routine to turn an Apple II into a white-noise generator. The program is a software machine that simulates the National Semiconductor MM5837 Digital Noise Generator (see figure 1).

It uses 2 bytes of memory, hexadecimal locations 300 and 301 (see listing 1) as sixteen of the shift-register stages, and the processor-status-register carry flag as the seventeenth.

The rotate-left (ROL) instruction at hexadecimal location 303 shifts the bits of the low-order memory location (hexadecimal 300) left, moving bit 8 into the carry flag. The next ROL instruction, at location 306, shifts each bit of location 301 left, shifts the carry flag into bit 0 of location 301, and shifts bit 8 into the carry flag. One seventeen-bit shift cycle is now complete.

At this point, if the carry flag, which is now the output bit of the seventeen-stage register, is equal to 0, the program jumps to location 30E; but if it is set to 1, the program toggles the speaker by the instruction at hexadecimal location 30B.

Now the accumulator is rotated right three times, bringing the carry flag (bit 17) into bit 6 of the accumulator, which is exclusive-ORed (at location 311) with bit 6 of location 301 (bit 14). Then the accumulator is shifted left three times to put the bit of interest back into the carry flag. Then control branches back to address 303 with the correct bit ready to be shifted into the front of the low-order memory byte by the ROL instruction.

The routine is entered at hexadecimal address 302. Reset must be pressed to stop the program.

It is also possible to insert counting loops and a conditional subroutine return to create a time-limited burst of white noise: the program in listing 2 will produce a short "chiff" sound.

With seventeen stages of shift register in a pseudorandom circuit, there are nearly 2<sup>17</sup> or 131,071 unique states. The cycle time of the loop averages 27 microseconds, so the total cycle time before repetition will be 3.54 seconds (for the program of listing 1).

Listing 1: 6502 assembly language program for a continuous white-noise generator.

| 300 | XX |    |    | (low-or | der)   |
|-----|----|----|----|---------|--------|
| 301 | XX |    |    | (high-o | rder)  |
| 302 | 38 |    |    | SEC     |        |
| 303 | 2E | 00 | 03 | ROL     | \$300  |
| 306 | 2E | 01 | 03 | ROL     | \$301  |
| 309 | 90 | 03 |    | BCC     | \$30E  |
| 30B | AD | 30 | CO | LDA     | \$C030 |
| 30E | 6A |    |    | ROR     | ACC    |
| 30F | 6A |    |    | ROR     | ACC    |
| 310 | 6A |    |    | ROR     | ACC    |
| 311 | 4D | 01 | 03 | EOR     | \$301  |
| 314 | 0A |    |    | ASL     | ACC    |
| 315 | 0A |    |    | ASL     | ACC    |
| 316 | OA |    |    | ASL     | ACC    |
| 317 | 4C | 03 | 03 | JMP     | \$303  |
|     |    |    |    |         |        |

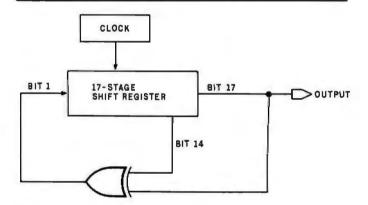

Figure 1: Logic diagram of the National Semiconductor MM5837 digital noise generator circuit.

Listing 2: Subroutine to generate bursts of white noise.

| XX<br>XX  |                                  |                                                                                                    | (low-or<br>(high-o                                                                                                    |                                                                                                    |
|-----------|----------------------------------|----------------------------------------------------------------------------------------------------|----------------------------------------------------------------------------------------------------|----------------------------------------------------------------------------------------------------|
| A9        | 00                               |                                                                                                    | LDA                                                                                                    | #\$00                                                                                                    |
| <b>A8</b> |                                  |                                                                                                    | TAY                                                                                                    |                                                                                                    |
| 38        |                                  |                                                                                                    | SEC                                                                                                    |                                                                                                    |
| 2E        | 00                               | 03                                                                                                 | ROL                                                                                                    | \$300                                                                                                    |
| 2E        | 01                               | 03                                                                                                 | ROL                                                                                                    | \$301                                                                                                    |
| 90        | 03                               |                                                                                                    | BCC                                                                                                    | \$311                                                                                                    |
|           | 30                               | CO                                                                                                 | LDA                                                                                                    | \$C030                                                                                                    |
|           |                                  |                                                                                                    | ROR                                                                                                    | ACC                                                                                                    |
|           |                                  |                                                                                                    | ROR                                                                                                    | ACC                                                                                                    |
|           |                                  |                                                                                                    | ROR                                                                                                    | ACC                                                                                                    |
|           | 01                               | 03                                                                                                 | EOR                                                                                                    | \$301                                                                                                    |
|           |                                  |                                                                                                    |                                                                                                    | ACC                                                                                                    |
|           |                                  |                                                                                                    |                                                                                                    | ACC                                                                                                    |
|           |                                  |                                                                                                    |                                                                                                    | ACC                                                                                                    |
|           |                                  |                                                                                                    |                                                                                                    |                                                                                                    |
|           |                                  |                                                                                                    |                                                                                                    |                                                                                                    |
|           | 01                               |                                                                                                    |                                                                                                    | \$31F                                                                                                    |
|           |                                  |                                                                                                    |                                                                                                    |                                                                                                    |
| 4C        | 06                               | 03                                                                                                 | JMP                                                                                                    | \$306                                                                                                    |
|           | XX<br>A9<br>A8<br>38<br>2E<br>2E | A9 00 A8 38 2E 00 2E 01 90 03 AD 30 6A 6A 6A 6A 0A 0A 0A 0A 0B 0B 0B 0B 0B 0B 0B 0B 0B 0B 0B 0B 0B | XX<br>A9 00<br>A8<br>38<br>2E 00 03<br>2E 01 03<br>90 03<br>AD 30 C0<br>6A<br>6A<br>6A<br>4D 01 03<br>0A<br>0A<br>0A<br>0A<br>88<br>98<br>D0 01<br>60 | XX (high-orange) A9 00 LDA A8 TAY 38 SEC 2E 00 03 ROL 2E 01 03 ROL 90 03 BCC AD 30 C0 LDA 6A ROR 6A ROR 6A ROR 6A ROR 6A ROR 6A ROR 6A ROR 6A BOR 6A ROR 6A ROR 6A |

## MICROSOFT AND TRS-80° MODEL II. RUNNING THE SHOW.

TRS-80 Model II is designed for professional business applications. Your ultimate goal for your Model II is probably a fast, turnkey system that's easy to use and easy to expand. To get there you need dependable, flexible system software to write the programs that run the whole show.

Microsoft's COBOL-80 and BASIC compilers are now available in versions fully compatible with Model II TRSDOS. You can have either of these universally popular programming languages plus all the advantages of a compiler: faster execution times. compact executable code, security for your programs.

With Microsoft's compiled languages you get a complete program development system, including our standard MACRO-80 Assembler and LINK-80 Linking Loader. Your compiled programs are relocatable modules that can be linked to each other or to Z80 assembly language subroutines.

#### COBOL-80 Compiler

Microsoft's COBOL-80 is an ANSI-74 standard COBOL that supports such advanced data manipulation verbs as COMPUTE, INSPECT, STRING, UNSTRING, and SEARCH, Plus threedimension arrays, full COPY facility, compound and abbreviated conditions, and an optional packed decimal format that saves on mass storage by as much as 40%. In addition to Sequential and Relative files, COBOL provides Indexed files, allowing records to be retrieved with a user-specified key instead of a record number.

Interactive Screen Handling Most business applications require machine interaction, formatted screen displays, and the ability to insert and delete information as the machine prompts the user. The COBOL ACCEPT/ DISPLAY verbs are implemented for this purpose—to DISPLAY formatted screens and ACCEPT operator input.

CHAIN and Segmentation Ideal for menu-driven application programs is COBOL-80's CHAIN feature. With

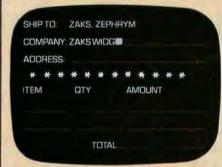

COBOL-80 formatted screen display

CHAIN, control is transferred from the menu program to any executable module as specified at runtime. COBOL-80 also supports Segmentation to make maximum use of memory when large programs are executing.

#### **BASIC Compiler**

The Microsoft BASIC Compiler has the fastest execution times of any BASIC available. It is language compatible with the Model II's interpreter so you can write and test your programs using the interpreter, then compile them for secure storage and efficient execution.

New BASIC Features In addition to those language features provided with the interpreter, the BASIC compiler supports all the latest features of Microsoft BASIC 5.1: WHILE conditional statement, CALL, long variable names, and ANSI compatibility. Plus the compiler has double precision transcendental functions (SIN, COS, TAN, ATN, LOG, EXP, SQR).

Secure Besides being an indispensable system software tool for developing your own utilities and application programs, the BASIC compiler is ideal for producing programs for resale. The machine code for any application program may be placed on a diskette, ROM, or other media, but the BASIC source program need not be distributed. Thus the original application program is protected from unauthorized alteration.

| 110 I = 4"J: K = I        | (4°J-1) AND | 6HOFFO  |
|---------------------------|-------------|---------|
| • **0025' L00110:         | LD          | HL (J%) |
| <ul><li>**0058,</li></ul> | ADD         | HL,HL   |
| • **0058,                 | ADD         | HL,HL   |
| • **002A'                 | LD          | (1%),HL |
| • **0050,                 | DEC         | HL      |
| • **002E'                 | LD          | A.L.    |
| • **002F'                 | AND         | FO      |
| • **0031*                 | LD          | L,A     |
| • **00321                 | LD          | A,H     |
| • **0033*                 | AND         | OF      |
| • ••0035'                 | LD          | H,A     |
| • **0036,                 | LD          | (K%),HL |
| •                         | _           |         |
|                           |             |         |

**BASIC** compiler object code listing

Optimized Machine Code Compiled BASIC programs are fast and compact due to extensive optimizations performed during compilation:

- 1. Expressions are reordered to minimize temporary storage and eliminate common subexpressions
- 2. Constants are folded wherever possible 3. Peephole optimizations are performed 4. The code generator is template-driven, allowing optimal sequences to be generated for the most commonly used operations
- 5. String operations and garbage collection are extremely fast

Get Microsoft BASIC Compiler or Microsoft COBOL-80 and get serious with your Model II. After all, who's running this show?

Prices for COBOL-80 and BASIC Compiler include the MACRO-80 Assembler and LINK-80 Linking Loader and all documentation. Documentation purchased separately, \$20. \$750. COBOL-80

**BASIC** Compiler

\$395.

For TRS-80 Model I software. contact Microsoft Consumer Products.

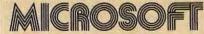

10800 NE 8th Suite 819 Bellevue, WA 98004 (206) 455-8080 Telex 328945

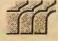

We set the standard.

## Advanced Real-Time Music Synthesis Techniques

Hal Chamberlin 29 Mead St Manchester NH 03104

At this time, sound and music synthesis is a well established application of small computer systems. Currently there is some kind of music program for every microcomputer system known to the author; even a musical calculator advertisement has been seen (the unit also calculates). All of the recently introduced packaged personal computers have some kind of built-in provision for sound generation, and while aimed primarily at sound effects for games, all have music programs of varying degrees of sophistication. Several independent manufacturers offer more serious music software systems, most of which make use of specialized music hardware as well. All in all, music synthesis on personal computer systems is taking on greater importance every year and soon may approach the popularity of accounting, word processing, and games as a major application area.

Programmed performance of music by a low-cost microcomputer has many "practical" applications beyond the sheer gratification of coding the score, orchestrating the piece, and hearing the results. I have heard from a man who has taken the four-voice synthesis program from my previous article "A Sampling of Techniques for Computer Performance of Music" (September 1977 BYTE, page 62) and used it extensively in producing commercial music for radio and television advertising (about 75% of all such music is synthesized nowadays).

Another person has used it with a KIM-1 system to supply simulated organ music for a small rural church. Yet another fills long hours of hospital confinement with music from an inexpensive single-board microcomputer. Some university music departments have even disguised ear-training exercises for students as a stimulating computer game. Surely music synthesis as an everyday application of personal computers need not be justified further.

Perceived difficulties in computing waveforms fast enough for real-time performance have limited the application of D/A conversion in low-cost systems.

At this point, the discussion is going to be confined to the more advanced microcomputer-music-synthesis systems. Such a system must be able to synthesize at least three tones simultaneously (for chords) and have some degree of control over the timbre (tone color) of the notes so that "orchestration" of the piece becomes a variable.

### Fundamental Synthesis Techniques

A computer may produce musical sounds either by controlling the

operation of an external sound synthesizer or by computing the sound waveform itself and using a digitalto-analog (D/A) converter to make it audible. Of these two methods it would seem that computing the waveform is more desirable: then the system would not be limited by the quantity and variety of external sound-generating elements. This is indeed the case, but perceived difficulties in computing waveforms fast enough for real-time performance have limited the application of the D/A conversion method in low-cost systems.

Because of this, we find an abundance of synthesizer boards on the market and a relative dearth of D/A converters with the necessary audiopostprocessing circuitry and supporting software. One example of a currently available synthesizer board is the SSM SB-1 (for S-100 bus systems), which allows control over the frequency, waveform, and amplitude for a single tone per board. ALF Products offers a small Apple IIcompatible synthesizer (as well as a larger S-100 bus unit) which allows control over the frequency and amplitude of three rectangular waveforms per board. RCA has an inexpensive, two-voice, square-wave synthesizer for its COSMAC VIP system which can be used in multiples for more complex music. While the previous devices are add-on accessories, the Texas Instruments 99/4 personal has a built-in, computer

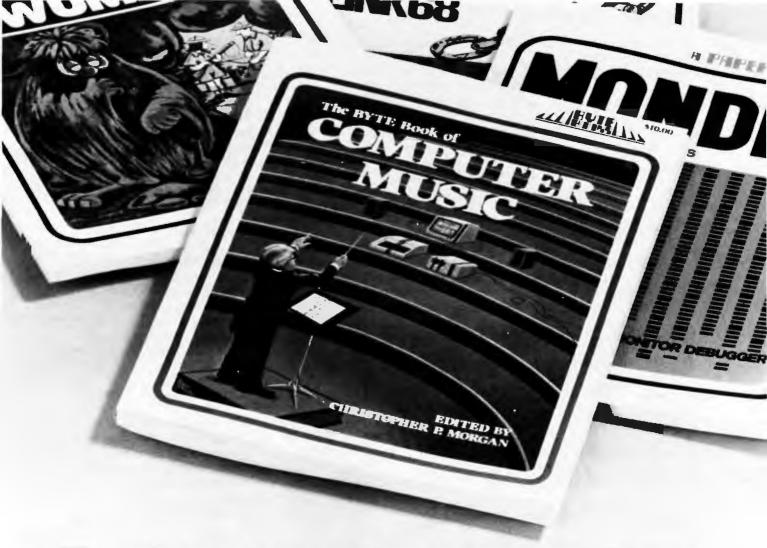

## Turning computer programmers into computer composers

"Computer music is moving fast....
'The BYTE Book of Computer Music'
is the type of publication we need....
to get maximum application of new
technology with a minimum amount of
bookwork."

POLYPHONY July/August 1979
"...computer enthusiasts will enjoy this
informative overview of their field..."
CONTEMPORARY KEYBOARD
September 1979

Whether you're a beginner or an old hand, The BYTE Books of Computer Music, edited by Christopher P. Morgan, will help you get the most out of your digital music experiments.

With this collection of articles from past issues of BYTE, plus, new never-before-published material, you will

- Learn the basics of polyphonic synthesis
- See how to play four-part melodies on a KIM computer

- Discover how computers can interface with pipe organs, electronic organs, and player pianos
- Get full details on Fast Fourier transform programs written in BASIC and 6800 machine language
- Explore with the "Terrain

Reader" the ways of abstracting music from contour maps

And much more...

Buy from your computer bookstore, or order direct from BYTE BOOKS. Please add 60¢ per book for postage and handling. \$10.00 ISBN 0-931718-11-2

| Please send | copies of The I               | BYTE Book of Compute | er Music | 84               |
|-------------|-------------------------------|----------------------|----------|------------------|
| Name        | Title                         | Com                  | pany     |                  |
| Street      | City                          | State/Province       | Code     |                  |
| ☐ Checl     | enclosed in the amount of \$  |                      |          |                  |
| ☐ Bill V    | isa 🗆 Bill Master Charge      |                      |          |                  |
| Caro        | No                            | Exp. Date            |          |                  |
| Add         | 60¢ per book to cover postage | e and handling.      |          |                  |
| DEITE       |                               |                      |          | $\sim M_{\rm c}$ |
|             | 70 Main Street                |                      |          | -1111V           |
| 6U U 1455   | Peterborough, New Hamps       | hire 03458           |          |                  |

three-voice, square-wave synthesizer that utilizes a custom integrated circuit.

Audio D/A converters are by no means absent, however. Newtech has a 6-bit unit with a built-in power amplifier for S-100 and SS-50 bus systems. HUH Electronics has a simple 8-bit unit, the Petunia, for Commodore PET computers. My company, Micro Technology Unlimited, has two versions of a high-quality 8-bit D/A converter with filter and amplifer, one for the Commodore PET and the other for general application with any computer having

an 8-bit parallel output port. Micro Music Inc has a similar unit supported by software for Apple II computers. The Ohio Scientific Challenger C4P and C8P models have an 8-bit exponential D/A converter built-in.

The fundamental problem with D/A synthesis of musical sounds is that the waveforms must be computed at a very high rate of speed for an acceptable frequency range in the reproduced sound. To do this in real time with currently available 8-bit microprocessors requires highly efficient programs and a few compromises as well. The results that have been obtained to date are well worth the effort, however, and are the subject of the remainder of this article. Higher speed, longer word-length microprocessors and cheaper memory can only extend the quality and flexibility of D/A synthesis to the point that synthesizer boards will go the way of discrete-transistor logic circuits.

Digital Audio Properties

For the benefit of those who may have not have seen it before, I shall now briefly describe the theory of D/A and analog-to-digital (A/D) conversion. More details, including mathematical proofs, may be found in many of the references. Everything discussed applies equally well to conversion in both directions, although the emphasis is on synthesis using D/A conversion.

A digital-to-analog converter is best described as a programmable power supply that generates an instantaneous output voltage (or current) directly proportional to a numerical value received from the computer, typically through a parallel output port. When the program changes the value sent to the converter, the output voltage immediately changes to the new value.

To approximate an audio waveform, the D/A-converter input is rapidly updated with numbers representing discrete points along the desired continuous waveform. The update rate or sample rate is nearly always constant and is chosen when the system is designed. Obviously any finite sample rate will lead to some degree of distortion, since the D/A converter will be generating a stair-step approximation to normally well-rounded audio waveforms.

Another source of distortion is the error that results when waveform computations are truncated to fit the word length of the D/A converter. The central question then, is what kind of and how much distortion is introduced through this two-dimensional quantization (approximation) of smooth audio waveforms.

Let us look first at sample-rate effects, which represent waveform quantization in time. It is easily shown that when the sampling is dense with respect to the frequency content of the waveform being reproduced, the distortion components are

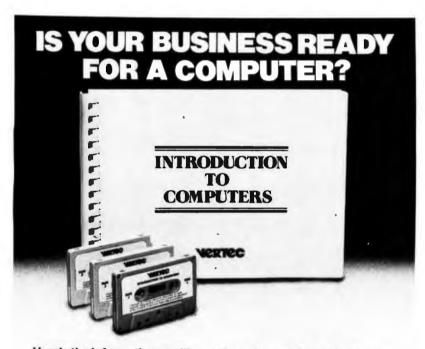

#### Here's the information you'll need to make an informed decision.

Designed for the businessman who knows very little about a computer, this new course will give you the information and understanding you need to intelligently evaluate if the cost of a computer is worth the benefits.

THE COMPUTER AND HOW IT WORKS describes the types of memory, storage media, input/output devices, and types of software in understandable terms. A description of different applications software clarifies the typical tasks that a computer may perform.
ORGANIZING A DATA PROCESSING

DEPARTMENT describes the advantages of full time employees vs. consultants, and when each

is best for your company, HOW TO SELECT A COMPUTER helps you define your specific requirements for hardware. peripherals, and software now and for the

ALTERNATIVES of owning vs. time sharing, vs. service bureaus and the common advantages/disadvantages of each.

introduction to Computers is 160 pages of text with 3 tape cassettes for only \$49.95

Developed by Vermillion & Assoc. whose products are used by over 5000 companies & 15 computer manufacturers.

An uninformed decision will cost much more.

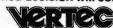

| Please send<br>course. Californ | (QTY) courses at 49.95, plus ia residents add 6% sales tax. | \$2.00 shipping and handling per |
|---------------------------------|-------------------------------------------------------------|----------------------------------|
| NAME                            |                                                             | TTR.E                            |
|                                 |                                                             |                                  |
| ADDRESS                         |                                                             |                                  |
|                                 | STATE                                                       |                                  |
|                                 | a Card NoE                                                  |                                  |
|                                 |                                                             |                                  |

DEALER INQUIRIES INVITED

## **CENTRONICS PUTS IT IN PRINT:** MORE PERFORMANCE FOR LOWER PRICES.

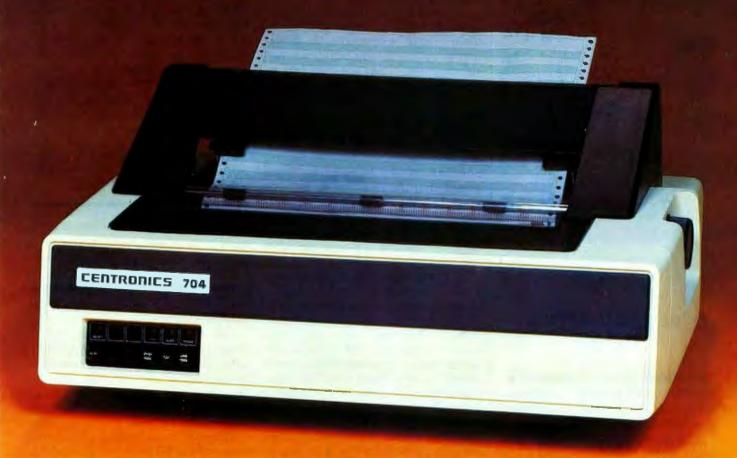

With the introduction of their new "Dash 9" Series of low-priced printers, newly improved and geared to meet your particular application needs, the small business can now enjoy Centronics' fea-tures and reliability. You can have high throughput for inventory control, full 132 column width for accounts receivable, versatile forms-handling capability

for invoicing, payroll and statements, and exellent print quality for labels and listings. Plus, there's a new acoustic cover for more streamlined appearance and quieter operation in an office environ-

And like all Centronics printers, the "Dash 9" Series is fully supported by the largest worldwide service organization of any printer company.

See them at your nearest dealer who is backed by Hamilton/Avnet's Centronics inventory for immediate delivery.

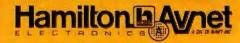

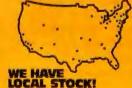

World's largest local distributor with 40 locations stocking the world's finest lines of system components

SOUTHERN CALIFORNIA (213) 558 2121 (714) 641-4100 (714) 571 7610 (602) 275 7851

ROCKY MOUNTAIN
Salt Lake City (801) 972-2800
Deriver (303) 779 9998
Albuquerque (505) 785-1500 Albuquarque
NORTH CENTRAL
Chicago (312) 678-6310
Chicago (312) 941-3801
Minneapolis (612) 941-3801
Minneapolis (414) 784-4510

GREAT LAKES

METROPOLITAN

MID ATLANTIC Baltimore So, New Jersey Raleigh SOUTHEAST CENTRAL Atlanta (404) 448-0800 Huntavilla (205) 837-7210 SOUTHEAST St. Patersburg (813) 576 3930 (305) 971 2900 (416) 677 7437 (514) 331-6443 (613) 226 1700 Ottawa (6' (213) 558-2441

(03) 662-9911

Circle 38 on inquiry card.

## Bringing Music Home

APPLE II INTO A
FAMILY MUSIC CENTER!

- . Sing along
- . Compose
- . Play
- . Learn from Specialists

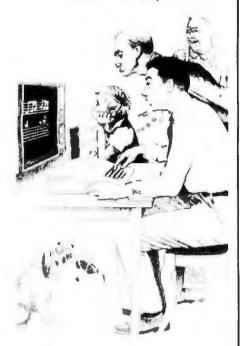

"NEW RETAIL PRICE \$179.00"

"Expanded Music Composer"—
available mid-summer, incorporating Hal Chamberlin's Enveloping Techniques, Advanced Editing, and much, much more. (See
Hal's article in this issue of BYTE
on "Advanced Real-Time Music
Synthesis Techniques."

All MMI upgrades are in software technology-not hardware. Your Micro Music DAC will work for any version of Music Composer.

Ask your local dealer for information on MMI products, or contact:

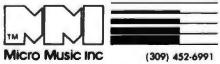

309 Beaufort, University Plaza, Normal, IL 61761

at much higher frequencies than the desired signal. Thus, use of a low-pass filter (one that allows low frequencies through, but blocks high frequencies) will block the distortion and pass the signal distortion-free.

In fact, it turns out that if a signal of frequency f is to be reproduced using a sample rate of r, then the lowest frequency distortion component produced will have a frequency equal to the difference f-r. If the sound is complex and therefore contains many frequency components, the above applies to each component individually.

As long as the distortion components are higher in frequency than the desired signal components, the distortion components may be filtered out, although the closer the two sets of components approach each other in frequency the better the filter must be. The limit occurs when signal freguencies approach one half of the sample rate from below, since the distortion will then be approaching one half of the sample rate from above, and the filter has to be very good to separate the two. Any attempt to reproduce signal frequencies higher than this limit will result in the distortion getting through the filter and the signal being blocked!

In many ways this is a surprising result, since just two and a fraction sample points per cycle of a sine wave is a very coarse approximation indeed. Although this frequencydomain argument just given is the easiest to prove mathematically, most people have a hard time believing that a simple low-pass filter can convert such a mess, which may not even be the same shape for each cycle of the reproduced waveform, into a smooth, distortion-free sine wave. The best explanation is that when a system is expected to operate close to the one-half-sample-rate limit, the filter is not simple at all; it must be a multisection, sharp-cutoff design. All sharp-cutoff filters ring (oscillate in a usually undesired manner) when given a short signal pulse or the edge of a square wave, and the sharper they are, the longer they ring after being excited. It is this ringing, which is a damped sine wave, that fills in the gaps between samples with just the right curve to give a distortion-free output.

Quantization in amplitude, which is the result of roundoff error, is not

so well behaved. Unfortunately, distortion from this source is spread evenly throughout the audio-frequency range, and as such is better characterized as noise. This quantization noise cannot be filtered out; it can only be reduced through the use of higher-resolution D/A converters.

Every D/A converter has a limit to the loudness or amplitude of the signals it can process; this limit is determined by the range of numeric values the D/A converter can handle. When we compare the amount of quantization noise with the loudest possible signal that the D/A converter can handle, we can determine a factor called the dynamic range or maximum signal-to-noise ratio (S/N ratio) of the system. The dynamic range is given in decibels (dB). Simply put, this ratio will be 6n+4 dB for n greater than about 5, where n is the number of bits of resolution, including the sign bit, of the D/A or A/D converter in use. Real converters have errors of their own that introduce excess noise, so a handy rule of thumb is simply 6n dB.

Table scanning is the key to D/A-converter-based microcomputer music.

Note that this signal-to-noise ratio is greatest when the signal is on the verge of overload. Lesser signal amplitudes will degrade the ratio since the noise amplitude is essentially constant (at very low signal levels the noise amplitude will vary some, and at zero-signal amplitude the noise will be zero as well).

Recently, exponential D/A converters have become available which are claimed to be better suited for audio use. What actually happens is that an absolute maximum signal-tonoise ratio is traded for a ratio that is lower but more constant with varying signal amplitudes. When the D/A converter has 8 bits of precision, the resulting signal-to-noise ratio is rather low (35 dB), but when the precision is 12 bits or more, the exponential conversion method has important advantages.

Now let us consider practical matters, taking into account these frequency-response and noise-level properties of digital audio production. First, a practical low-pass filter

#### **EXTRA SPECIAL PRICES & DELIVERY**

Prices good until next Magazine issue

Domestic & International Dealer Inquiries Invited

SYSTEM 800

**SUPERBRAIN COMPUTER** 

ATARI-VIDEO COMPUTER

SINGLE BOARD COMPUTER

64K System...... (CP/M & Basic included) Add \$ 195

Checked and tested by us..... \$ 797

Software & disk drives available

4MHZ 2-80, DBL sided, DBL density disk controller, 2716 prom burner, 2 parallel & 2 Ser. ports, real time clock, Bios for CPM 2.2, monitor in prom. This is absolutely the best board

INTERTEC INTERTUBE TERMINAL

#### PAPER TIGER PRINTER

| Includes Graphics (New low price)                | \$<br>949 |
|--------------------------------------------------|-----------|
| Best quality cables for TRS-80 & Apple, In stock |           |

#### **TI 810 SERIAL PRINTER**

Shipping included on TI's......\$1725

#### TI 820 SERIAL PRINTER

Full package......\$1995

ODP - 100 State Of The Art

Reliable - Powerful

Complete - Up & Running

Powered & Programmed

## **QDP 100**

★ Two 8" double-sided, double density floppies

\* Monitor in Prom

\*64K Memory

\*Int. 2716 Prom Burner

\* Four ports

2 Serial 2 Parallel

\* Full editing, smart CRT terminal

\* Disk Controller-up to 4 M.B.

★ Basic language included

★ S-100 Motherboard

★ CP/M 2.2 included

\* Real time clock

\* Z-80 4MHZ CPU

### **Quasar Computer System**

Take a good look at the other machines on the market and compare. Our system is burned in, fully tested and assembled. The CPU Board is warranted for parts and labor for one year. Please call and we'll tell you more. 

#### **CENTRAL DATA 4MHZ 64K**

Dynamic Ram Bd. assembled & tested 64K - \$549 32K - \$350 48K - \$450 16K - \$250

TELETEK DBL. DENSITY, DBL. SIDED

Disk Controller Board..... \$ 395

(The best) includes cable & source bios

#### MFE DBL. SIDED, DBL. DENSITY

Floppy disk drives (the best) ...... \$ 650 Using the Teletek Controller under CP/M, this drive will give you almost one megabyte per disk drive

Power supply for above..... \$ 110

#### SOFTWARE

Integrated Accounting System G/L, A/P, A/R, P/R, INV. . . . \$1500 Selector III Data Base Management System ...... \$ 295 Wordstar by Micro Pro Word Processing System..... \$ 445

#### QUASAR FLOPPY SYSTEM

★ Two MFE DBL sided drives ★ Cable ★ Case & Power Supply assembled and tested . . . . . . . . . . . . . . . . Special \$1695

#### **QUASAR 2 MEG FLOPPY**

Special - \$2095

- ★ 2 MFE double sided drives ★ Wood cabinet
- ★ Teletek disk controller board ★ CP/M version 2.2 & bios
- ★ Power supply & cable \* Assembled & tested

Checks, money orders accepted

Add \$2.50 freight charges on orders under 10 lbs. Over 10 lbs. F.O.B. Cleveland

#### **QUASAR DATA PRODUCTS**

25151 Mitchell Dr., No.Olmsted, Ohio 44070 (216)779-9387

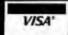

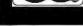

## GET IT OFF THE FLOOR

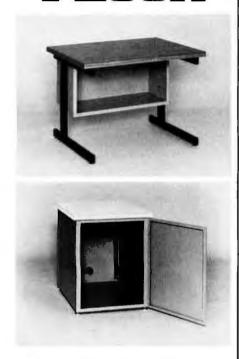

Now that you have a shiney new computer terminal, what are you going to put it on? Computer Furniture and Accessories makes a variety of furniture for a wide range of computer applications. In combinations of six widths, three depths, and three heights. With "L" shaped returns, Micro shelves, data shelves, RETMA mounting, and printer stands. With optional drawers, doors, CRT turntables, and casters. Sizes, shapes and colors designed to fit your office or computer room environment. Reasonably priced and shipped from stock.

Call CF&A. We'll get your system up where you can really put it to use.

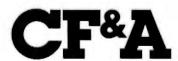

Computer Furniture and Accessories, Inc. 1441 West 132nd Street Gardena, CA 90249 (213) 327-7710

will allow signal frequencies up to about 40% of the sample rate to be utilized. Thus a sample frequency of 50 kHz is suitable for covering the full audio range from 20 Hz to 20 kHz. Because the bandwidth of commercial frequency-modulated (FM) radio broadcasts is limited by the Federal Communications Commission (FCC) to 15 kHz, a 37 kHz sample rate is sufficient for FM broadcast applications. The 5 kHz bandwidth of amplitude-modulated (AM) radio reguires a sample rate of at least 12.5 kHz. Speech can be understood and the speaker can be identified at sample rates down to 6 kHz.

Six bits of resolution in a D/A converter gives a 36 to 40 dB signal-tonoise ratio, which is comparable to that obtained with inexpensive, audio-cassette tape recorders that utilize DC record bias. Eight bits yields about 50 dB, which is in the range obtained with cassette machines costing \$50 to \$100. Ten bits of resolution gives a ratio of a little over 60 dB, which challenges the best home audio tape recorders and most phonograph disks. Professional mastering audio tape recorders have a difficult time keeping up with 12-bit D/A conversion, while 14- and 16-bit conversion must be listened to "live" for full effect since any analog recording device will add a considerable amount of noise (comparatively) to the signal.

Professionals working in the digital audio field generally consider 16-bit conversion at a 50 kHz sample rate to be a level of performance which need never be exceeded. A practical goal for microcomputer music synthesis is 12 bits at a 35 kHz sample rate, while half that rate would be ample to replace the function of home organs and pianos.

The programs, experiments, and results that will be discussed in the remainder of this article utilize 8-bit conversion at a rate of approximately 8 kHz. The effect is similar to that of listening to an AM car radio while speeding down the highway; and many people do the majority of their music listening in exactly this way. Actually, the quantization noise caused by 8-bit conversion is far less than the wind and road noise would be, but it is definitely audible.

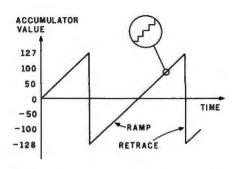

Figure 1: Generation of a sawtooth waveform by software. Coordinate points along the waveform are generated by continuously adding a constant value, FREQ, to the accumulator (register A). The point values (samples) are sent to the D/A converter. A close-up circle demonstrates the inevitable stair-step quality of the curve reproduced from discrete samples. The 6502 assembler code to produce the sawtooth is shown in listing 1.

Computing Waveform Samples

The real challenge in programming a D/A converter-based music system is of course computing the sound waveforms at a constant high speed. In particular, the calculations cannot use any multiplication or division operations (except by powers of 2) since only one such operation would require more time (100 to 150 µs for an 8-bit by 8-bit software multiply) than is available between samples. Actually, these restrictions apply only to a real-time music-playing program; sound waveform samples can also be computed using whatever mathematical operations are desired, and the samples can be saved on a disk as they are computed for later playback at a higher speed. Implementation of such non-real-time programs on personal-computer hardware will be the next step in improving microcomputer music synthesis quality and flexibility. More will be said about this possibility later.

There are a few waveforms that can be quickly computed without the need for multiplication and division. In fact, these turn out to be the same waveforms that are easy to generate by analog electrical circuits and are therefore used by most analog music synthesizers.

Perhaps the easiest is a sawtooth waveform, which is illustrated in figure 1; the 6502 assembler-language

#### HAZELTINE 1500, 1510, 1520

Outstanding reliability. Clearest video image in this price range. Excellent single & quantity pricing. Also available with 50Hz. and French, German, Swedish characters.

#### TELEVIDEO Smart CRTs.

Many edit features and remote commands. B models have TTY-like keyboard; C models have Selectric-like keyboards.
912B.....\$745 912C.....\$780

912B. \$745 912C. \$780 920B. \$795 920C. \$850

IMS 16K Memory, 250 ns ......\$340
CALIFORNIA COMPUTER
SYSTEMS .....\$270

16 K memory, Runs in 4MHZ systems without wait states. Excellent value.

Call on us for product sheets.

Dealer inquiry invited.

(Prices subject to change without notice.)

| IMS 5000 SYSTEM \$2,765                       |
|-----------------------------------------------|
| Z-80 CPU, S-100. Runs CP/M.® Dual, double     |
| density 51/4 drives, 32K RAM.                 |
| IMS 8000\$4,185                               |
| Like 500 system but with 8 inch drives.       |
| Dauble of lad driver also modelable Ermansian |

to 64K, four drives.

SIEMENS ... \$450 SHUGART .. \$525 MPI 851 ... .. \$275 PER SCI 277\$1,210 and the beautiful INNOTRONICS ... \$525 (John favors the INNOTRONICS for their construction and performance.)

TEI MAINFRAMES
12 slots ......\$500 22 slots ......\$670

TEXAS INSTRUMENTS
PRINTERS 810 .....\$1,695
820 .....\$1,795 745 .....\$1,075

PAPER TIGER ....\$945 with graphics ....\$100

 TELETYPE MODEL 43
 .\$985

 with RS232
 .\$1,085

 220 v. transformer, installed
 .\$100

 tractor feeder mechanism
 \$100

DEC LA 34. . . . . . . . . \$1,159 Plug compatible alternative to the hard-to-get TTY 43

DEC LA 35/36 UPGRADE . . . . \$750 Increases baud rate to 1200. Micro-processor controlled. Many features including TOF, tabs and margins control. Quantity pricing.

NEC SPINWRITER 5510. . . . \$3,000 DIABLO 1640 KSR . . . . . \$3,195 These prices include tractor QUME SPRINT 5/55 . . . . \$3,380

CONTROLLERS
KONAN Hard disk, S-100 .....\$1,550
TELETEK Double density .....\$415
for 5¼ and 8 inch and single density
TARBELL Double density .....\$385

MODEM: The CAT from Novation \$179 Orlginate/answer

CODs accepted at no extra charge. Shipping: \$13 for light printers and CRTs. Credit cards add 4%. NY residents add tax.

#### WE EXPORT

Overseas Callers: Phone 212 448-6298 or TWX 710 588 2844 or Cable: OWENSASSOC

### JOHN D. OWENS Associates, Inc.

Associates, Inc.
12 Schubert Street
Staten Island, New York 10305
212 448-6283 • 212 448-6298

We Are Known for Our Prompt and Courteous Service!

We have no reader inquiry number. Please call or write.

#### IMMEDIATE DELIVERY — FROM ORANGE MICRO

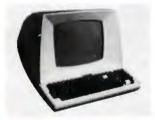

## \*76900

#### STANDARD FEATURES (partial list)

- Reverse video, Underline, Blinking, Reduced
- · Protected fields, Security Blank fields.
- Block or Conversational modes.
- · Editing: Line or Character; Insert / Delete.
- . Tab, Backtab; Columnar tab.
- · 14 key numeric pad with return key.
- RS232 Printer Port

#### OPTIONAL:

- Deluxe Selectric® Keyboard: \$7500
- 2nd Page Memory: \$80°°
- 11 Special function keys and 8 edit keys: 57000

## \$54900

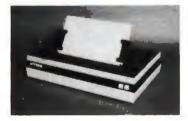

#### **FEATURES:**

- 72, 80, 96, 120 or 132 Columns per line.
- · Bi-directional, 7 dot matrix, impact.
- Graphics Capability.
- RS232, Centronics®, IEEE-488, 20 ma.
- 60 LPM / Fast feed.
- User Programmable Character Fonts.
- 16 Baud Rates to 19,200.
- · Expanded Characters.

#### **OPTIONAL:**

Phone orders WELCOME. Same day shipment for VISA and MASTER CHARGE.

Personal checks require 2 weeks to clear. Add 3% for shipping and handling, CA

- 2K Memory Buffer: \$5000
- Tractor Mechanism: \$5000

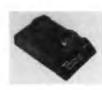

Digicom Coupler ORIGINATE

\$179<sup>00</sup>

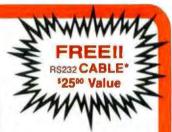

\* with initial order of CRT or Printer

COMPARE QUALITY, FEATURES & DISCOUNT

Products also available:

Qume, MPI, Lear Siegler, Cables, System Furniture

**CALL OR WRITE FOR PRICES** 

CALL (714) 630-3322

## Orange Micro

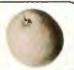

POST OFFICE BOX 2076 YORBA LINDA, CALIFORNIA 92686

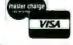

residents add 6%. Manufacturer's warranty included. Prices subject to revision.

Listing 1: A routine written in assembler language for the 6502 microprocessor. This routine generates a sawtooth waveform, such as the one shown in figure 1.

LOOP: CLC
ADC FREQ
STA DAC
IMP LOOP

CLEAR CARRY FLAG ;ADD FREQ TO ACC ;SEND RESULT TO D/A ;LOOP FOREVER

code in listing 1 will generate it. In essence, the accumulator (register A) is the sawtooth generation register, and the content of the memory location FREO determines the frequency of repetition of the sawtooth waveform. For example, assume that the accumulator initially contains the value 0 and that FREO contains a 1. Each time around the loop, the accumulator will be incremented so it will contain successive values (in two's complement arithmetic) of 0, +1,  $+2, \ldots, +125, +126, +127, -128,$ -127, -126, . . . , -2, -1, 0, +1, +2, etc. The incrementing represents the smooth upward ramp of the waveform while the overflow from +127 to -128 represents the retrace

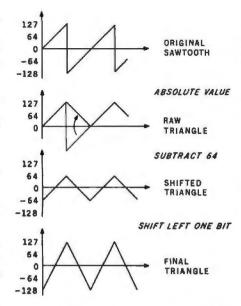

Figure 2: Method for transforming samples of a sawtooth waveform into samples of a triangular waveform. First the absolute value of the contents of the accumulator is determined. A constant value, 64, is subtracted from the accumulator. The remaining value is multiplied by 2; the multiplication is performed by the simple method of shifting the binary value one bit to the left.

or "flyback" of the waveform, the point where the signal drops to its extreme negative value. If FREQ contained a 2, then the ramp-flyback sequence would be repeated twice as fast and result in a sawtooth of twice the frequency, provided that the loop time, which is the interval between samples from the D/A converter, remains constant.

Figure 2 illustrates how the samples representing a sawtooth wave can be transformed into samples representing a triangle waveform. Although the appearance is similar, the sound is quite different. The sawtooth wave has a robust, somewhat buzzy sound while the triangle has a mellow, fluty timbre. The actual operations involved are simply finding the absolute value of the sawtooth samples, subtracting a constant, and multiplying by 2 (which is done by a simple register-shift operation).

A rectangular waveform is even easier to derive and is illustrated in figure 3. The sawtooth samples are simply compared to a width value; +127 is output if the samples are equal to or greater than the width, or -128 is output if the samples are less. The timbre of the rectangle varies from the kazoo sound of a square wave (width=0) to something very similar to a sawtooth (width=64) to a thin buzz (width=120).

The most interesting standard waveform, however, is the sine wave. Since complicated math cannot be used, the normal series approxima-

## P&T CP/M<sup>®</sup>2 unleashes the POWER of your TRS-80 MODEL II

Pickles & Trout has adapted CP/M 2, one of the world's most popular operating systems, to the TRS-80 Model II and the result is spectacular:

- 596K bytes of usable storage at double density
- Runs both single and double density disks with automatic density select
- · Single drive backup
- Multi-drive software can run on a 1 drive system
- Operates with 1, 2, 3, or 4 drives
- Full function CRT control
- Type-ahead buffer for keyboard input

- Full access to both serial ports and parallel printer port
- Fully software programmable serial ports
- Loads an 18K Basic in 2.5 seconds
- Full compatibility with existing CP/M software and application packages
- Full set of 7 CP/M manuals plus our own for the TRS-80 Model II

#### Introductory price: \$175

Prepaid, COD, Mastercharge or Visa orders accepted. Shipping extra. California residents add 6% sales tax.

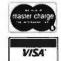

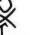

### PICKLES & TROUT P.O. BOX 1206, GOLETA, CA 93017, (805) 967-9563

CP/M is a trademark of Digital Research Inc. TRS-80 is a trader

TAS-80 is a trademark of Tandy Corp.

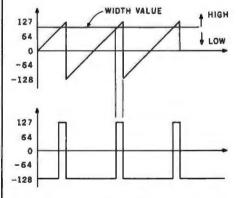

Figure 3: Derivation of a rectangular waveform. The value of samples from a sawtooth waveform are compared with some constant width value. If the sawtooth value is greater than or equal to the width value, the constant +127 is sent to the D/A converter. If the sawtooth value is less than the width value, the constant -128 is sent to the D/A converter.

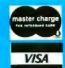

## free freight!

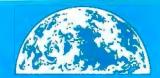

## 

**New Products** 

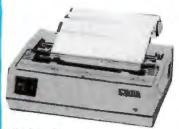

#### OkiData MicroLine 80

Compact, lightweight 80 cps line printer; 9X7 matrix . . . friction, pin or tractor feed! 132 column w/compressed print, graphics, and more!

**Call for Pricel** 

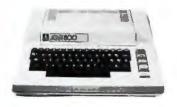

#### Atari 800

The "timeless" home computer system: expandable memory, advanced components, compre-hensive software library.

Call for Pricel

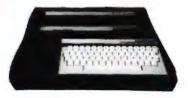

#### Mattei Intellivision

Transforms your home TV into a family center for games, enter-tainment, education and household management. Separate master and keyboard components.

Call for Prical

Prices subject to change without notice; prod-ucts subject to availability.

### MicroWorld®Attacks Inflation With Free Freight, Low Pricing . . .

MicroWorld introduces the most attractive mail-order offer in the computer industry. The nation's largest inventory, plus our own automated order processing, allows us to pass along unrivaled cost savings. And now, as an additional measure to counter inflation, we offer free freight on any product featured on this page. We'll pay the surface freight on all pre-paid products in this ad, to any of 18,000 U.S. tariffed locations. No handling charges, add-on costs, insurance fees or credit card fees! Most items are in stock for fast delivery at exceptional discounts!

Call us before you buy anywhere else. Find out their total cost. Then compare with our low, freight-free price. Our industrytrained staff stands behind every order. We're the source you can trust. We grew up with the microelectronics revolution. We helped pioneer its growth. Our Free Freight program, our attractive pricing, and off the-shelf delivery are our "thanks' to the thousands of satisfied computer users who made MicroWorld the world's leading mail-order source for micro-computers and peripherals!

Soroc IQ 120

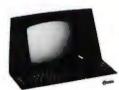

High quality, text editing terminal, 73-key board, built-in 2KRAM,RS232 interface.

\$789

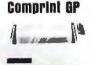

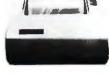

Low priced electrostatic matrix printer, 225 cps; ideal for personal computers, or professional applications requiring second printer.

**Call for Pricel** 

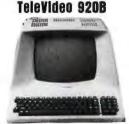

**Novation Cat** 

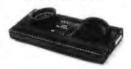

**Call for price!** 

Low-cost terminal loaded with features: full-function keyboard, 24X80 display, blink, reverse, self-test!

**Call for Pricel** 

Acoustic modem with originate or answer modes over phone lines; compatible with any Bell 103 modem.

Call for Price!

Texas Instruments 99/4 Home Computer

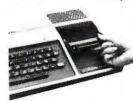

Superior sound, 16 colors, graphics; low price in-cludes 13" cludes color monitor, 16 bit CPU, TI BASIC and more!

Call for Pricel

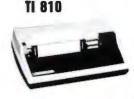

150 cps, RS 232C tractors, 3" to 15" form width: bi-directional printing. An industry standard.

\$1509

Zenith-Heath Data Systems Z-89 All-in-One Computer

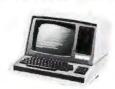

Two Z80 processors, mini-floppy drives, 25X80 display, 16K expand-able to 48K!

Call for Price!

North Star Horizon

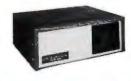

Quad- or doubledensity, while they last! Plus, hard disk drives for expansive storage requirements.

Call for Pricel

TOLL-FREE 1-800-528-1418

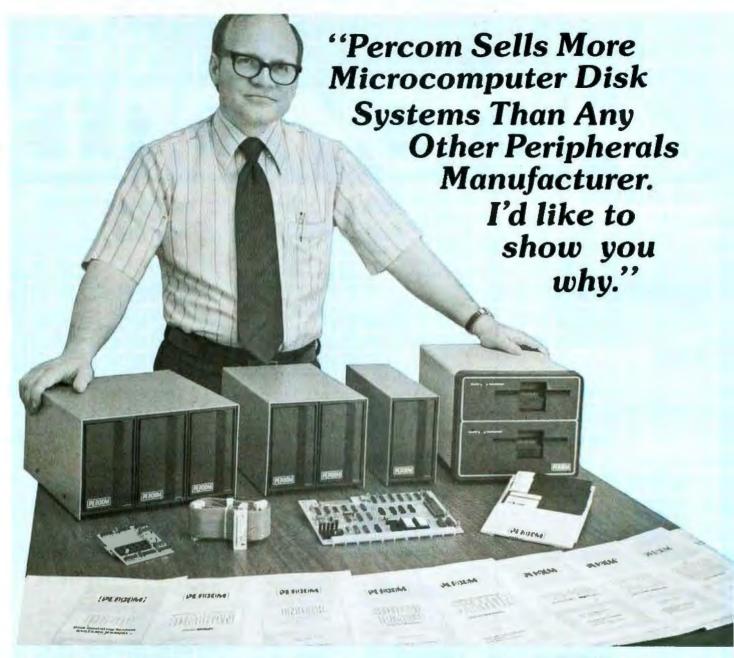

"Percom has been manufacturing mini-disk storage systems for microcomputers since 1977 when we introduced the 35-track, single-drive LFD-400<sup>™</sup>. Now we produce 1-, 2- and 3-drive systems in 40- and 77-track versions, a multi-density MEGABASE™ system and a host of accessories and software.

"Volume not only means experience in critical production and testing operations, it also means we can offer superior design features, extra testing and qualified backup support at very competitive prices.

"I know of no other microcomputer disk system manufacturer who even begins to offer the broad spectrum of disk equipment and programs available from Percom."

"So before you buy a mini-disk system for your 6800, 6809 or TRS-80\* computer, take a good look at what the people at Percom have to offer." Harold Mauch

President, Percom Data Company

Percom disk systems start at only \$399.00. Disk systems and other quality Percom products are available at computer dealers nationwide. Call toll-free, 1-800-527-1592, for the locations of dealers in your area, or to order direct.

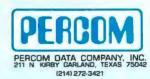

PRICES AND SPECIFICATIONS SUBJECT TO CHANGE WITHOUT NOTICE. trademark of Tandy Radio Shack Corporation which has no relationship to Percom Data Company. "From an efficient 1K-byte control system DOS to high level languages such as FORTRAN

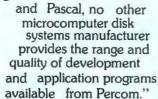

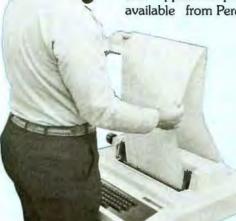

"Coppie is running a 'cats eve' test on a mini-disl

"Connie is running a 'cats eye' test on a mini-disk drive to check radial track alignment. Drive motorspeed timing and sensor alignment tests have already been performed. Disk formatting and format

verification tests are next. These measurements are part of the 100% testing every single unit receives."

"Whether you call about a shipping date or ask a tough technical question, you get a competent courteous answer. Outstanding customer service is a hallmark of Percom."

> "Richard's making final changes to a disk controller which will allow Percom drives to be used with yet another computer. We're constantly developing and

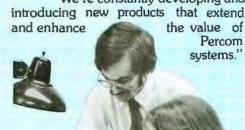

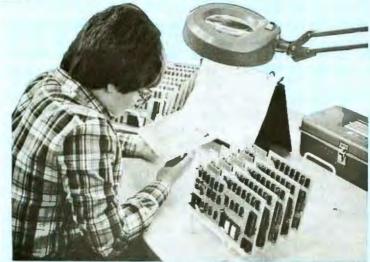

"Slipping a circuit board through the eye of a needle would be easier than slipping a cold solder joint past Beverly. These are four-drive LFD-400/800 disk system controllers she's inspecting."

Circle 47 on inquiry card.

tion for the sine function used in highlevel languages is unsuitable. The solution is to use a sine table stored somewhere in memory.

Fortunately, table lookup is a very fast operation on most microprocessors, and doubly so on the 6502 with its indirect addressing modes. Because of its smoothly rising ramp, sample values from the sawtooth calculation can be used as an index into the sine table: the values retrieved from the table are the output samples that are sent to the D/A converter. In essence, the table is being repeatedly scanned to produce a periodic waveform (which actually can be any waveform) for the D/A converter. This table-scanning concept is the key to D/A converterbased microcomputer music.

#### Scanning Waveform Tables

Figure 4 illustrates the waveformtable-scanning concept in more detail. Since a periodic, repeating waveform is to be generated, one cycle of the waveform is stored in the table. The scanning is done such that the end of the table seems to be contiguous with the beginning; thus the linear table in memory is conceptually bent into a circle, A table pointer, represented by an arrow in the diagram of figure 4, points to the current table entry that is being sent to the D/A converter. During each sample period a table increment is added to the pointer value. This yields a new pointer position further around the circle, which is used to fetch a new waveform sample for the D/A converter.

If the sample period remains constant, which it always must when multiple sounds are synthesized simultaneously, control over fundamental frequency is exercised solely by changing the table increment value. When the increment is greater than 1, the scanning process will skip samples in the table. While this may seem to reduce the accuracy of waveform reproduction, there is no audible effect if the tabulated waveform conforms to certain restrictions that will be discussed later. Keep in mind the sampling distortion results discussed previously.

When the pointer and increment values are restricted to integers, the result is a severely limited variety of frequencies, unless the waveform table is very large. To make use of

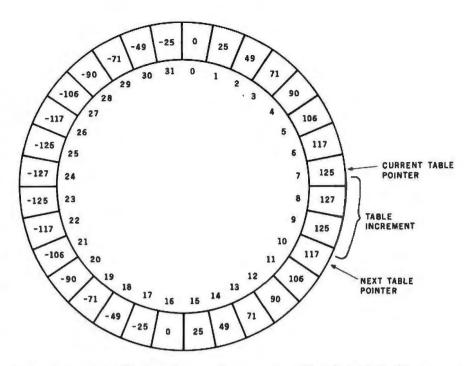

Figure 4: Conceptual diagram of a waveform-scanning table. The table, in this case containing thirty-two waveform samples, is scanned in such a manner that the end of the table seems to be contiguous with the beginning. The table pointer indicates the value that is currently being sent to the D/A converter. During each sample period, a tableincrement value is added to the table-pointer value, vielding a new pointer position further around the table.

tables of practical size, such as 256 entries, and to allow a wide range of possible frequencies, it is necessary to allow for the case of the pointer and the increment taking on values with fractional parts. The scanning procedure is the same when fractional parts are present, but a problem arises when the "78.1854th table entry" is to be fetched.

The logical thing to do is to interpolate between the values of the 78th and 79th table entries to determine the correct value to be sent to the D/A converter. The easiest method of interpolation, linear interpolation, is certainly an improvement over no interpolation at all, but it is not perfect. Higher order interpolation (quadratic, cubic, etc) is needed for really good results. Sinc-function interpolation using the sin(x)/x curve is required for theoretically perfect sampled-waveform interpolation. The result of imperfect interpolation is a background-noise level that is present regardless of the precision of the D/A converter used to reproduce the waveform. Noise from this source is termed interpolation noise.

The problem with interpolation is that multiplication and division operations are required. Even the simplest linear-interpolation scheme requires two table-lookup operations, one multiplication, and one addition; and therefore such a scheme is not practical in a real-time synthesis program for a microcomputer. In the software described later in this article, the fractional part of the pointer is simply ignored when table lookup is performed, which is equivalent to truncating the pointer to the next lower integer value. It is important to note that rounding the pointer (to the closest integer value, up or down), rather than truncating it, has no audible effect on the interpolation-noise level, contrary to some published data. Rounding merely shifts the phase of the reproduced waveform slightly.

The amount of interpolation noise depends on the length of the waveform-sample table, the interpolation algorithm, and the properties of the actual waveform being scanned. In general, doubling the length of the table will reduce interpolation noise by 6 dB, a substantial but not dramatic change. If the noise level from truncation (zero-order interpolation) is -n decibels, then the noise level from i-th order polynomial interpolation is -(i+1)n decibels, a dramatic

## Dataspeed

S-100 BUS PRODUCTS

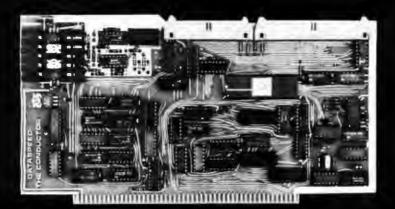

#### THE CONDUCTOR IM

A versatile dual density floppy disk controller. Works with most popular drives such as SHUGART, MPI, SIEMENS, PERSCI. etc., and guaranteed to work with virtually all leading CPU boards and RAM cards. Backed up with dual density CP/M (\$150) and available NOW!!!

\$325 assembled

5 AND 8 INCH SINGLE-AND DOUBLE-DENSITY CONTROLLER ON ONE BOARD

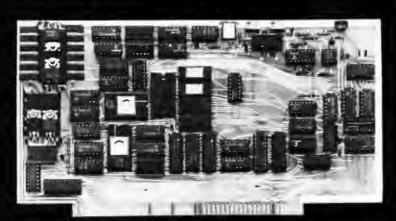

#### THE PERFECT I/O COMPANION TO THE CONDUCTOR

#### VCB-1 VIDEO CONTROLLER

Memory mapped 80 x 24 with dual character sets (PROGRAMMABLE!) parallel port, 1K user ROM and HARDWARE SCROLLING. Firmware available.

\$349 assembled

We feature SHUGART and MPI drives. Each drive system includes the CONDUCTOR dual density controller, cabinet, power supply and cables. EVERYTHING you need for a solid dual-density system at solid savings.

#### **MINI-FLOPPY SYSTEMS**

(your choice - SHUGART or MPI)

Single-Sided System (SA Double-Sided System (SA

(SA-400) or MPI 51) . . . . \$795 (SA-450 or MPI 52) . . . . . \$895

#### DISK SYSTEMS

Let DATASPEED package your disk system. All the hardware you need for a complete floppy disk system. Just add CP/M and a computer. PLUSFREE Osborne Accounting software.

complete systems from \$795

#### 8" DRIVE SYSTEMS (SHUGART only)

Single Drive System Dual Drive System single-sided (one SA-800)...\$1149 (two SA-800)...\$1849 double-sided (one SA-850) . . . \$1349 (two SA-850) . . . \$2049

> VISA AND MASTER CHARGE ACCEPTED

DATASPEED, INC., 1300 NOE STREET, SAN FRANCISCO, CALIFORNIA 94131 (415) 641-8947

## UNIQUELY NEW FROM HAYDEN...

New! THE 8086 PRIMER: An Introduction to its Architecture. System Design, and Programming (Morse) Written by the man responsible for the architectural definition of the 8086 processor. Describes the 8086 chip in depth, including information never before published. Also covers motivation for the design of the 8086 chip, corrected procedures. and internal architecture. #5165-4, \$8.95.

New! SOFTWARE **ENGINEERING FOR MICROS: The Electri**fying, Streamlined, Blueprint, Speedcode Method (Lewis) Written by the author of How To Profit from Your Personal Computer. Provides you with information on software quality, software engineering, and structured programming, Improves your ability to write abstracted ideas and then code them into the notations of a particular machine. #5166-2, \$6.95.

#### New! DESIGNING MICROCOMPUTER

SYSTEMS (Pooch & Chattergy) Discusses hardware aspects of microcomputer systems, including microprocessor architecture, input and output ports, interrupt systems, programmable clocks, memory units, etc. #5679-6, \$8.95.

Available at your local computer store!

Or write to:

Hayden Book Company, Inc. 50 Essex Street, Rochelle Park, NJ 07662

Call (201) 843-0550, ext. 307
TO CHARGE YOUR ORDER TO
Master Charge or BankAmericard!
Minimum order is \$10.00; customer
pays postage and handling.

Listing 2: A segment of 6502 code that increments the waveform-table pointer and looks up entries in the waveform table to be sent to the D/A converter. All operands are assumed to be stored in page 0 of memory for maximum speed; any number of tables and pointers may be manipulated concurrently for producing multiple, simultaneous tones. Execution times are given in microseconds for a 1 MHz clock.

| Symbol  | Operation   | Comments                          | Execution Time |
|---------|-------------|-----------------------------------|----------------|
| LOOKUP: | LDA PF      | : ADD FRACTIONAL PART OF          | 3              |
|         | ADC IF      | : INCREMENT TO FRACTIONAL         | 3              |
|         | STA PF      | : PART OF POINTER.                | 3              |
|         | LDA PI      | ADD INTEGER PART OF               | 3              |
|         | ADC II      | : INCREMENT TO INTEGER PART       | 3              |
|         | STA PI      | OF POINTER WITH CARRY.            | 3              |
|         | LDA (PP), Y | PERFORM THE TABLE LOOKUP,         | 5              |
|         |             | ; ASSUME Y = 0, REGISTER A        |                |
|         |             | ; CONTAINS TABLE ENTRY WHEN DONE. |                |
|         |             | <b>Total Execution Time</b>       | 23             |

difference if *n* is large. In general, complex waveforms will incur more interpolation noise than simple waveforms. If waveform complexity is measured by giving the highest dominant harmonic number in the waveform, doubling this number will increase the noise level by 6 dB.

A 256-entry table containing a simple sine wave will have a signal-to-interpolation-noise ratio of approximately 42 dB with no interpolation and 83 dB when using linear interpolation. The corresponding figures for a typical complex waveform having sixteen harmonics would be 27 dB and 52 dB. Clearly, interpolation noise is a limiting factor when short tables and zero-order interpolation is used.

While scanning tables using indices containing a fractional component may seem complex, it is actually very simple on a microcomputer if things are set up correctly. In particular, the waveform tables are made 256 bytes

long, which simplifies things considerably. Figure 5 shows how table scanning can be handled on a 6502 microprocessor.

The table pointer is actually a string of 3 bytes in memory. (The bytes are shown in natural order here, but in the microprocessor they are stored in reverse order.) The most significant byte contains the memorypage number of the waveform being scanned. Normally this value is constant during the scanning, but it can be easily changed for reference to a different table. The middle byte contains the integer part of the pointer value, and the rightmost byte contains the fractional part. A simple indirect register-load operation using the left 2 bytes of the table pointer is all that is required to perform the table lookup with no interpolation.

The table increment is a 2-byte value with the integer part on the left and the fractional part on the right. To add the increment to the pointer,

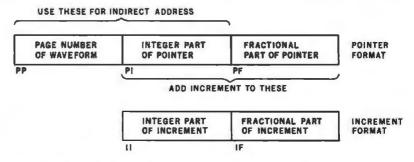

Figure 5: Method employed to scan the waveform-sample tables on the 6502 microprocessor. Each waveform table is made to be 256 bytes long, one page of memory. The pointer to the table entries is 3 bytes long; it is shown here in natural order, but is stored in memory in reverse order. Indirect addressing is used. Interpolation between table entries is not performed (see text). The fractional component of the pointer is not used in addressing the table. The 6502 assembler-language code for accessing table entries is shown in listing 2.

## >>>> EXCITING MAIL ORDER DISCOUNTS \*\*\*\*

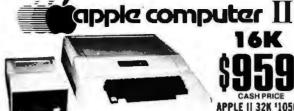

APPLE II 32K 11050 APPLE II 48K '1100

#### · COLOR · GRAPHICS . SOUND APPLE II ACCESSORIES

| CORVUS 10 MEGABYTE DISK DRIVE \$40 | 85  |
|------------------------------------|-----|
| PASCAL LANGUAGE SYSTEM             | 44  |
| GRAPHICS INPUT TABLET              |     |
| DISK II WITH CONTROLLER CARD       | 48  |
| DISK II without CONTROLLER         |     |
| APPLESOFT FIRMWARE CARD            | 15  |
| INTEGER FIRMWARE CARD              |     |
| SERIAL INTERFACE CARD              | 16  |
| COMMUNICATIONS CARD                | 184 |
| CLOCK/CALENDAR CARD                |     |
| INTROL X-10 SYSTEM                 | 12: |
| SUPERTALKER SPEECH SYNTHISIZER     | 32  |
| ROMPLUS CARD                       | 190 |
| HEURISTICS SPEECHLINK 2000         | 225 |
| WE SELL ADDLE SOFTWARE ALSO        |     |

| DC HAYES MICROMODEM II                     |
|--------------------------------------------|
| ALF MUSIC SYNTHISIZER 245"                 |
| SSM A10 CARD (KIT)                         |
| SSM A10 CARD (A&T)190**                    |
| NOVATION CAT MODE M                        |
| SUP-R-MOD RF TV MODULATOR25.00             |
| SUP-R-TERM 80 col. CARD                    |
| DAN PAYMAR lower case kil                  |
| SVA 8" DISK CONTROLLER CARD 34P*           |
| CCS ARITHMETIC PROCESSOR CARD 349.00       |
| CCS GPIB INTERFACE CARD 269.00             |
| CONTROLLER Gan. Bus. poltware 52P*         |
| CASHIER Retail Mangmot. & Inven. soft 200* |
| APPLE POST Mailing List software 454       |
|                                            |

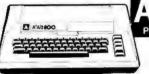

PERSONAL COMPUTER SYSTEM

| ATARI 400 COMPUTER         | \$499.00 |
|----------------------------|----------|
| ATARI 820 PRINTER          |          |
| ATARI 810 DISK DRIVE       |          |
| ATARI 410 PROGRAM RECORDER |          |
| ATARI 16K RAM MODULE       | \$149.00 |

- High resolution COLOR Graphics
  1 OK Basic in ROM
  8K user RAM expandable to 48K

- .57 key full stroke keyboard
- Built-in RF TV modulator
- High speed senal I/O port
   Includes ATARI 410 program recorder
- WE SELL ATARI SOFTWARE ALSO.

#### THE AMAZING SORCERER" BY \$995.00

CREERS a 280 CPU based motor compaler internals,
48 a 48 ROM treadmit monitor 10 connector to \$ 100
Paraler and sehar interface Dual cassers 10 Chabin
in not 240 a 512 30 lines or 64 characture 8 a 6 or
b 6 ASCID set isopor and been casts plan standard
pric symbols store may dehe up to 128 characture 4 in
pric 43 des dela processing type Disa a 16 sep summer.

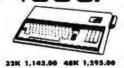

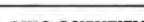

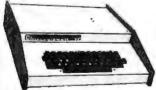

OHIO SCIENTIFIC

Featuring.

- **BK BASIC in ROM**
- 8K Ram expandable to 32K
   16 COLOR GRAPHICS
- •32 x 64 Upper & Lower case characters 256 x 512 High resolution graphic points
   Programmable tone generator 20hz - 20KHz

#### CHALLENGER C4P MF \$1589

WE SELL OS! ACCESSORIES & SOFTWARE ALSO.

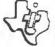

Texas

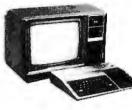

- 16K of user RAM
- Extended BASIC language in ROM
- •16 COLOR GRAPHICS
- Supported with Solid State Software

#### **INCLUDES a 13 inch COLOR VIDEO MONITOR**

We sell TI-99/4 Accessories & Software Too.

- •315K Bytes storage per drive •QUAD DENSITY DESIGN •COST EFFECTIVE STORAGE

- •4 TIMES STANDARD CAPACITY!

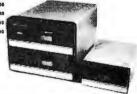

MetaFloppy. DRIVES

#### SOROC IQ 120

- SERIAL BS232C
- FULL ASCIT UPPER/LOWER CASE
- NUMERIC KEYPAD CURSER KEYS SCREEN CONTROL & \$739

·ALSO AVAILABLE · SOROC IQ 140 \$119500

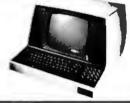

These lerminals are shipped freight collect only

#### MONITORS LEEDEX VIDEO 100

12" BLACK & WHITE MONITOR . VIDEO BANDWIDTH 12 MHz +3db **•COMPOSITE VIDEO INPUT** 

\$13500

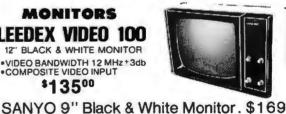

SANYO 15" Black & White Monitor, 259 ZENITH 13" Color Monitor......399 PRINTERS PAPER TIGER ITS 440......875 With Graphics Option ........... 1,075 CENTRONICS 730-1 . . . . . . . . . . 850 CENTRONICS 779-1 . . . . . . . 1,049 ANADEX DP-8000 . . . . . . . . . . . . . 850 COMPRINT 912S . . . . . . . . . . . . 599 COMPRINT 912P . . . . . . . . . . . . . . . . 559 TRENDCOM T-100.....

#### . TO ORDER .

Phone orders invited, using credit cards. Or send cashiers check or money order that draws on a U.S. bank. Please add 3% (\$S. GO. Minenum) for handling, shipping (air service) and insurance, or equipment will be shipped freight collect California residents add 6% sales tax. All equipment is in factory cartions with the manufacturers warranty. Equipment is subject to price change and availability without notice.

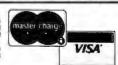

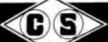

>COMPUTER SPECIALTIES

6363 EL CAJON BLVD., SUITE 205, SAM DIEGO, CA. 92115 - (714) 579-0330

all that is required is a normal doubleprecision addition operation on the integer and fractional parts of the pointer. Overflow from the integer part of the result is simply ignored. Ignoring the overflow causes the lookup routine to wrap around the table, conceptually bending the table into a circle, as mentioned earlier. Using a 1-byte fractional component gives a tone-frequency accuracy of 0.12 Hz when the sample rate is 8 kHz, which is accurate enough for musical applications.

A segment of 6502 assembler code for adding the increment to the pointer and looking up in the waveform table is shown in listing 2. Since all operands are in memory (they should be in page 0 for maximum speed), any number of tables and pointers may be manipulated concurrently for simultaneous tones. Total execution time for the instructions is only 23us for a 1 mHz processor clock rate, so the technique seems promising for real-time synthesis of several simultaneous tones. The clear-carry instruction normally required before an addition has been

omitted, since its effect on the tone is very small (it will be sharp by a maximum of 0.12 Hz), and 2  $\mu$ s are saved by the omission.

Other microprocessors can certainly perform these operations too, although all other 8-bit processors I have studied are significantly slower than the 6502, when straightforward programming techniques are used. The problem is that other comparable processors have neither indirect addressing through memory nor enough index registers to hold several pointers at once. Thus, the pointer must be loaded into a register before the table-lookup operation is done, which is a time-consuming operation. (Z80 programmers could use both register sets and probably have enough registers.)

One possibility for speeding up execution which involves cheating a little is to simulate indirect addressing by using the address bytes of a load instruction as the page and integer part of the table pointer and keeping the fractional part elsewhere. Although this is program self-modification, it is completely crash-proof

and self-initializing. In the case of a system stored in read-only memory, the table-lookup code would have to be copied to programmable memory and executed there.

So far we have a method of producing single tones of specified frequency and waveform (amplitude control will be discussed later), but the goal is generation of at least three simultaneous tones. Fortunately, this is very simple; we simply maintain a separate pointer and increment for each tone, access the waveform tables individually, add the samples fetched from each, and send the sum to the D/A converter. There is no theoretical limit to the number of simultaneous tones, but there is a practical time limit to the manipulation that can be performed in the short period between samples.

#### Filling the Waveform Tables

Now that we have a mechanism for synthesizing any desired waveform at any desired fundamental frequency, the next problem is to fill the tables with desirable waveforms. Since anything can be put in the table, our first inclination is to draw waveforms by hand and enter empirically derived values into the table. This might even be a practical application of the graphics "doodle" programs that are so common, or a good application for a graphic digitizer.

When we actually try it, however, drawing waveforms turns out to be an unsatisfactory method of filling tables. One problem is that there is very little obvious relationship between the drawn shape and the resulting sound timbre. For example, if a shape has been drawn and it generates a sound that is close to what we want, there is no way to know what should be changed to make the sound timbre more like what is desired. In practice, experimenting with drawn shapes is little better than listening to the results produced by a randomnumber generator and saving the 'best ones" for later use.

A more severe problem in using drawn waveforms is alias distortion, which occurs when the waveform table is scanned with an increment greater than 1, which is the usual case. For example, with a 256-byte table and an 8 kHz sample rate, a table increment of 1 will produce a fundamental frequency of about 31

## The Pascal Software Tool

#### OMSI PASCAL V1.2<sup>TM</sup>

The value of Pascal in computer software design is becoming widely recognized. And our new V1.2 version contains significant enhancements in ease of operation and reliability. Consider the V1.2 Symbolic Debugger.

Pascal debugging should be performed in Pascal, not with assembler listings and memory maps. Our Debugger knows your data names and structures. Values are accepted and displayed in Pascal notation, including scalars, sets, arrays, records, and pointers.

Complete interactive control displays your original source lines, including embedded comments. Breakpoints give statement numbers and procedure names, rather than octal addresses. The Debugger can show the program execution history, including all stacked procedure calls. Should fatal errors occur, they are intercepted by the Debugger instead of ending your testing.

For more information on our approach, ask for the complete OMSI Pascal V1.2 Product Description.

### Oregon Software

2340 S.W. Canyon Road • Portland, Oregon 97201 • (503) 226-7760 • TWX 910-464-4779

#### INTERNATIONAL DISTRIBUTORS

Australia: Sydney; Network Computer Services 390-3677 Canada: Vancouver; Valley Software (604) 524-9741 England: Stafford; Hourds Computing Ltd. 0785-44221 Japan: Tokyo; Rikei Corporation 03-345-1411

## PASCAL FROM START TO FINISH

#### The BYTE Book of Pascal

Edited by Blaise W. Liffick Based on the growing popularity of Pascal as a programming language. numerous articles. language forums and letters from past issues of BYTE magazine have been compiled to provide this general introduction to Pascal. In addition. this book contains several important pieces of software including two versions of a Pascal compiler - one written in BASIC and the other in 8080 assembly language; a p-code interpreter written in both Pascal and 8080 assembly languages; a chess playing program; and an APL interpreter written in Pascal. \$25.00 Hardcover pp. 342 ISBN 0-07-037823-1

#### Beginner's Guide for the UCSD **Pascal System**

by Kenneth L. Bowles Written by the originator of the UCSD Pascal System, this highly informative book is designed as an orientation guide for learning to use the

UCSD Pascal System. For the novice, this book steps through the System bringing the user to a sophisticated level of expertise. Once familiar with the System, you will find the guide an invaluable reference tool for creating advanced applications. This book features tutorial examples of programming tasks in the form of self-study quiz programs. The UCSD Pascal Soft-

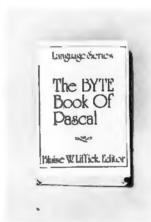

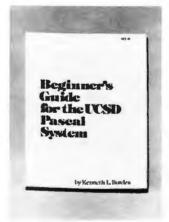

|        | opies of Beginner's Go | uide for the UCSD Pascal Systook of Pascal | AAC<br>GAGWA<br>HIII |
|--------|------------------------|--------------------------------------------|----------------------|
| Name   | Title                  | Company                                    |                      |
| Street | City                   | State/Province                             | Code                 |
|        | ☐ Check encle          | osed in the amount of \$                   |                      |
|        |                        | ☐ Bill Master Charge                       |                      |
|        | Card No                | Exp. D                                     | ate                  |
| RUT    | Add 60¢ pe             | r book to cover postage as                 | nd handling.         |
| ALL IN | 70 Main Street         | t, Peterborough, NH 03458                  | B4                   |

ware Systems, available from SofTech Microsystems Inc. 9494 Black Mountain Road, San Diego CA 92126, is a complete general purpose software package for users of microcomputers and minicomputers. The package offers several interesting features including:

- Programs which may be run without alteration on the General Automation or DEC PDP-11 minicomputers, or on an 8080. 8085, Z80, 6502, 6800, or 9900 based microcomputers.
- Ease of use on a small. single-user computer with display screen and one or more floppy disk drives.
- A powerful Pascal compiler which supports interactive applications, strings, direct access disks, and separately compiled modules.
- A complete collection of development software: operating system, file handler, screen oriented text editor, link editor, etc.

\$11.95 ISBN 0-07-006745-7 Listing 3: A BASIC program that calculates and prints out values to fill a waveform-sample table. The user must specify the number of harmonics desired in the tone (ten is a typical number). Then the user must type in amplitude and phase information for each harmonic. This program produces only printed output, but it could just as well place the waveform samples directly in the memory locations reserved for the tables, using POKE statements.

REM: FOURIER SERIES WAVEFORM TABLE FILLER 10 REM: N IS HIGHEST HARMONIC 20 **REM: A IS AMPLITUDE ARRAY** 30 **REM: P IS PHASE ARRAY** 35 PRINT "WHAT IS HIGHEST DESIRED HARMONIC"; 40 INPUT N 45 DIM A(N), P(N) PRINT "INPUT AMPLITUDE ARRAY" 50 55 FOR I = 1 TO N INPUT A(I) 60 65 **NEXT I** 70 PRINT "INPUT PHASE ARRAY" 75 FOR I = 1 TO N 80 INPUT P(I) 85 **NEXT I** REM: CALCULATE AND PRINT WAVEFORM TABLE 90 100 FOR I = 0 TO 255 110 W = 0FOR J = 1 TO N 120 130  $W = W + A(J) \cdot COS(0.02454369 \cdot I \cdot J + P(J))$ 140 NEXT I 150 PRINT I, INT(127°W) 160 NEXT I 170 STOP 999 **END** 

Edmund Scientific Catalog Explore with us! Over 4,000 exciting products in our Free 100 page color catalog . . . Astronomy Biofeedback • Binoculars • Fiber Optics • Magnifiers • Diffraction Grating 88 Lab Equipment ■ Lasers ● Health ● Lenses • Magnets • Treasure Hunting • Unique Lighting • Weather . . . and much more ... in the Edmund World of Science! Edmund has a proud 38 year record of service to the hobbyist, serious amateur and professional! Edmund makes science fun!!! ☐ Rush me your free catalog! Name Company Address City \_ State\_ Clip and Mail Coupon Today to: Edmund Scientific Co., Dept. 2017 KH08 Edscorp. Building, Barrington, N.J. 08007

No 153

Hz, somewhere between the notes B0 and C1. If middle C (C4) is desired instead, the increment value would be set to about 8.37 in order to produce 261 Hz. Now, since the waveform was drawn by hand, it could have some very high harmonics in its shape, possibly as high as the 128th harmonic (one half the table length).

For argument, let's say that the 40th harmonic has a significant amplitude in the drawn shape. The 40th harmonic of 261 Hz is 10.44 kHz, which is much more than one half of the 8 kHz sample rate. The result is that the 40th harmonic will alias, and for this example will actually sound at 2.44 kHz. Thus, not only will a digital-sampling system fail to reproduce frequencies above one half of the sample rate, but it will severely distort any attempts to do so. As a result, waveforms used in the tables must have a controlled harmonic content in order to avoid such alias distortion.

Actually, it is quite desirable to fill the tables by directly specifying the harmonic content. One advantage is that there is a direct, although sometimes subtle, correlation between harmonic content and timbre. Another advantage is that alias distortion may be precisely predicted and therefore avoided. The rule is that the highest nonzero harmonic of the highest note played using the table must not exceed one half of the sample frequency.

Writing a program to fill waveform tables from harmonic specifications is actually quite simple, particularly if a high-level language is used. In listing 3 is shown a BASIC program that will print out a 256-byte waveform table, once it has been given harmonic amplitude and phase arrays. The program could just as easily POKE the values into memory for use by the machine-language table-scanner program.

In the program of listing 3, the variable N is the highest harmonic number to be included; A is the amplitude array, which contains amplitude factors between 0 and 1.0; and P is the phase array, which contains phase angles between 0 and 6.28 radians, relative to a cosine wave. The program structure is simply two nested loops with the outer loop (I index) stepping through the waveform table entries and the inner loop

e1980 Edmund Scientific Co.

## Operating Power!

with

## I/OS<sup>™</sup> Version 3.0

8080/Z80 OPERATING SYSTEM

## The former TSA/OS has been significantly upgraded and improved...

- New Spooler
- · Hard disk support
- Big files supported (over 200,000,000 bytes)
- New system support functions and utilities
- Improved versions of standard utilities
- New improved manuals

\$150 gets it all I/OS, spooler, utilities, manuals!

(plus dealer configuration charges)

Now also available for the Radio Shack TRS 80 MODEL II!

#### A BIG SYSTEM OS FOR YOUR MICRO!

- True 'sysgen' for an optimized system for any hardware
- Support for most popular terminals, devices and systems plus user driver interface
- CP/M\* CDOS\* SDOS\* compatible
- Supports systems with multiple disk types (two or more drivers)

\*\*\* Digital Research, Cromemco, SD Systems

### SPECIAL OFFER

for TRS 80 MODEL II — I/OS PLUS

the Wp Daisy™ Word Processor...

\$550 total price!

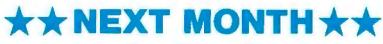

I/Pascal™ compiler
I/SAL™ structured assembler
...more to follow!

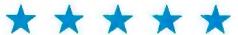

Software for I/OS — TSA/OS — CDOS — SDOS — other 8080/Z80 OS\*M operating systems

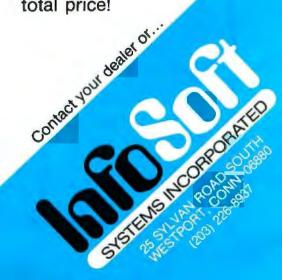

(J index) stepping through the harmonics.

As the program is written, the harmonic amplitudes must be such that the maximum positive or negative waveform peak does not exceed the -128 to +127 range of the table entries. An improved program would automatically normalize the computed waveform for maximum utilization of 8-bit table entries. Since the tables have to be filled only once

(either when the music is coded or immediately before performance), the slow speed of an interpreted BASIC program is adequate to get the job done.

One other possibility is using an A/D converter to digitize the waveform of a real musical instrument. The trick to doing this successfully is to get exactly one cycle of the waveform into the table. This in turn requires an accurate knowledge

of the pitch of the digitized note and a very good interpolation routine. Although the process can be practical, simply storing and reproducing a single cycle of the waveform does not necessarily duplicate the complete timbre of the instrument, as will be shown later.

It should be mentioned here that table scanning is not a perfectly general method of generating tones because only periodic (harmonic) waveforms may be produced. Some tones, notably those from bells, are made up of sine-wave components (overtones) that are not harmonics of any well-defined fundamental. The waveforms of such tones are constantly changing, to the point that there is no identifiable period. As a result, such sounds cannot be generated by scanning a single waveform table. As a practical matter though, such tones may be approximated by building a waveform table having only high-order, prime-number harmonics (such as 7, 11, 13) of a lowfrequency, zero-amplitude fundamental.

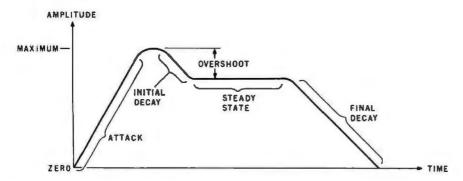

Figure 6: Amplitude envelope for a typical musical sound. This exhibits in graphic form how fast a given tone builds up, continues to sound, and then dies away. Terms for various parts of the envelope are shown.

## PASCAL/M A CP/M\* COMPATIBLE PRODUCT

PASCAL'M is an implementation of the Standard Pascal programming language designed by Niklaus Wirth.

PASCAL/M does all input/output and file manipulation via calls to CP/M. The file interface intrinsics were chosen to promote Pascal program transportability and to provide a bridge between CP/M and the Standard Pascal language definition. In selecting and defining extensions to PASCAL/M, heavy weight was given to compatibility with other existing Pascal implementations. Over 40 extensions to Standard Pascal support:

- Console Cursor Controls
- Type String
- Untyped files (for memory image I/O)
- Segment procedures (memory sharing)
- String and Character procedures to support insertion, deletion and replacing of character data.

PASCAL/M provides single precision floating point (Type Real). Both integer (16 bit) and long integer (32 bit, 9 digit) arithmetic are supported. An optional version will support the AMD 9511A or the Intel 8231 math chips.

| AVAILABLE VERSIONS |          |           |
|--------------------|----------|-----------|
| СР/М Туре          | CPU Type | Disk Size |
| 1.4                | 8080/85  | 8"        |
| 1.4                | 280      | 8"        |
| Cromemco           |          |           |
| CDOS               | 280      | 8"        |
| Northstar 2D       |          |           |
| (Lifeboat)         | Z80      | 5-1/4"    |
| 2.0                | 6080/85  | 8"        |
| 2.0                | ZSO      | 8"        |
| MP/M 1.0           | 8080/85  | 8"        |
| MP/M 1.0           | Z80      | 8"        |

PASCAL/M requires 56K RAM and one floppy disk. The package includes diskette with P Code Compiler, Interpreter, and Runtime Library; Pascal User Manual and Report by Jensen and Wirth; and PASCAL/M User's Reference Manual. The cost is \$350. For manuals only - \$35. Dealer inquires welcomed. Visa/MC.

\*CP/M is a trademark of Digital Research

Digital 2670 Cherry Lane Walnut Creek, CA 94596 Marketing (415) 938-2880

Amplitude Envelopes

Although the ability to synthesize any periodic waveform offers a great deal of variety in timbre, it is not the last word. In experimenting with a music system based only upon the principles that have been discussed so far, we discover that all of the different waveforms sound more or less like an organ; just different stops. We will never find a mere waveform that sounds like a piano, or a plucked string, or a horn. One of the missing ingredients is called an amplitude envelope, which is involved with the attack (build-up) and decay of notes.

Figure 6 presents a typical amplitude envelope along with terms for the various parts. Using a plucked string as an example, we have a rapid (but not instantaneous) attack as the string is released, no overshoot or steady state, and a slow decay as the vibrations damp out. In contrast, a pipe organ has both a rapid attack and decay, but a level, steady state in between. An electronic organ or a music program based on simple waveform-table scanning has an instantaneous attack and decay and a level, steady state. We call this a "rectangular envelope."

It turns out that the shape and duration of the amplitude envelope

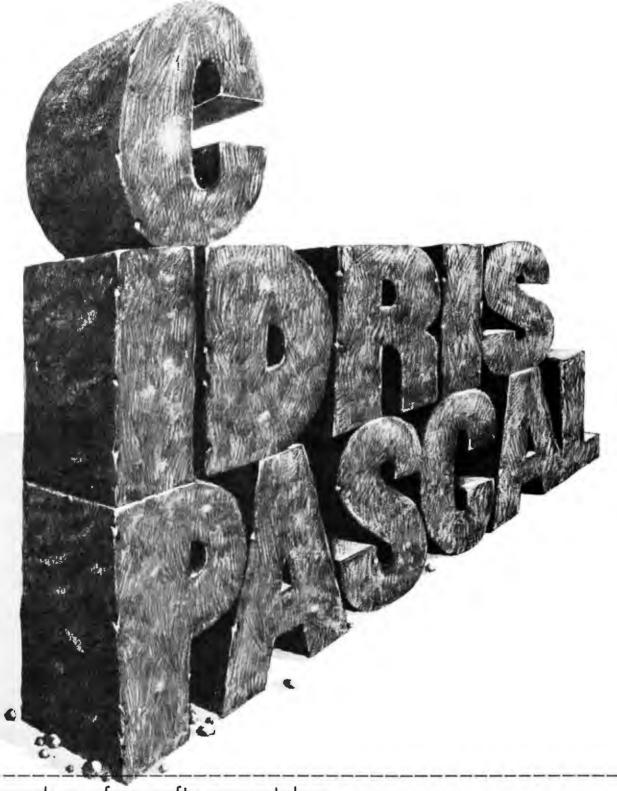

# Please send your free software catalog. (Check which software is of particular interest)

☐ C COMPILER. Optimized native code for VAX 11/780, PDP-11, LSI-11, Z80, 8085, 8080. Full C language as defined in Kernighan and Ritchie, with comprehensive portable library. Cross compilers available. Runs under VMS, IAS, RSX-11D, RSX-11M, RSTS/E, RT-11, UNIX, Idris, CDOS, CP/M. From \$500.

□ IDRIS OPERATING SYSTEM. System calls and file system identical to UNIX V6, including pipelines. Utilities include shell, editor, assembler, loader, archiver, compare, copy, grep, etc., plus system utilities for file system maintenance. Runs on LSI-11, PDP-11. From \$1000.

PASCAL COMPILER. Optimized native code for VAX 11/780, PDP-11, LSI-11, Z80, 8085, 8080. Full Pascal language as defined in Jensen and Wirth, with standard library. Includes C compiler and portable library, permitting intermixed C and Pascal. Cross compilers available. Runs under VMS, IAS, RSX-11D, RSX-11M, RSTS/E, RT-11, UNIX, Idris, CDOS, CP/M. From \$750.

Idris is a trademark of Whitesmiths Ltd UNIX is a trademark of Bell Laboratories. CP/M is a trademark of Digital Research Co.

VMS, RSX-11, RT-11, RSTS/E, VAX, PDP-11, LSI-11 are trademarks of Digital Equipment Corporation

| Name    |  |
|---------|--|
| Company |  |
| Street  |  |

# Whitesmiths, Ltd. Software for grownups. (212) 799-1200 P.O.B. 1132 Ansonia Station, New York, N.Y. 10023

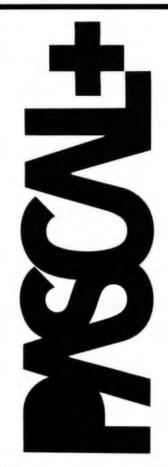

### NOW — A GREAT IDEA — IMPROVED!

The advantages of PASCAL are well recognized and accepted. Now, PASCAL+\* makes a good thing even better.

PASCAL+ is a pcode compiler and run-time package with extensions. Not a subset, it is a complete PASCAL and is fully CP/M\* compatible -- because it's specifically designed for CP/M. It gives you all the standard PASCAL benefits-unlimited nesting of procedures and compound statements; data types (records, arrays, sets, user defined types, etc.); 14 digit BCD floating point package -- PLUS extensions to support commercial applications and reduce programming effort:

Powerful dynamic storage management system / dynamic variable allocation procedures NEW & DISPOSE are fully implemented / automatic dynamic storage compression / user assigned pointer variables allow access to any part of storage - example: a memory mapped video display could be storage – example a memory mapper various procedures/ consisted as an array of characters. External procedures/ functions may be separately compiled and disk-stored in relocatable formal / allows development of large programs not limited by main storage size / automatic loading into dynamic storage when procedure is referenced / automatic purging from dynamic storage by a least-recently-used algorithm. Powerful disk I/O lacilities / data may be stored in ASCI) text or space-saving binary formal / random access by relative byte address perfect for index file structures and data base systems / random access by relative record number String and structured variables / entire arrays and records strings of different lengths may be assigned, compared input or output with simple statements / function return input or output with simple statements a removed return values may be string, array, record. CASE statement with ELSE clause / CASE labels may be full expressions. More differs / up to 32 characters / may contain undering characters. Assembler muline interfa-Hex constants

Documentation: PASCAL User Manual & Report by Jensen & Wirth and PASCAL+ User Manual: \$225. Order PASCAL+ today from:

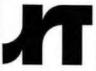

### JRT SYSTEMS, INC

P.O. Box 22365 San Francisco. CA 94122

Telephone 415-566-4240

(California residents add sales tax ) CP/M is a registered trademark of Dioital Research

forms a very important contribution to the overall "timbre impression" of a note. A convincing demonstration is to play a recording of a piano backwards. The result is an organlike sound that bears little resemblance to a piano. Any serious musicsynthesis system should have some provision for nonrectangular enve-

The obvious way of obtaining a varying amplitude envelope from our system is to multiply the samples obtained from waveform tables by a variable-amplitude factor which itself may be obtained from an envelope shape table. Although simple in concept, this multiplication is not practical for real-time operation on a microprocessor. A crude application of this method involves restricting the multiplier to powers of 2, but the resulting 6 dB amplitude steps are

widely spaced.

Another method involves using a device called a multiplying digital-toanalog converter, connected to the microcomputer. A multiplying D/A converter contains two data registers and produces an output voltage proportional to the product of the numbers stored in the registers. The multiplying D/A converter can be viewed as a regular D/A converter followed by a digital volume control. The analog circuitry of a multiplying D/A converter is far simpler than that of a digital multiplier and costs roughly twice as much as a standard D/A converter. The primary problem with the multiplying D/A converter is that it can provide an amplitude envelope for only one tone; simultaneous multiple tones receive the same envelope. Use of the multiplying unit also compromises our concept of the D/A converter as a completely general sound-output device.

A third method of generating varying amplitudes is to use a sequence of waveform tables, each table having a slightly different amplitude, to approximate an envelope. Since the tables are computed in advance, multiplication time is of no consequence. This technique was first proposed by my associates, Frank Covitz and Cliff Ashcraft, but it was deemed impractical on the grounds that any reasonable approximation would require too much memory.

Frank and Cliff went ahead and tried it anyway. The results, even using moderate amounts of memory, were much better than expected.

During the interval that a note is to be sounded, the amplitude envelope is determined by selecting waveform samples from various tables in succession. Each table contains samples of the same waveform, but stored with the amplitude differing from the samples in the other tables.

An undesirable effect might occur, however, if the amplitude steps between the samples from different tables are distinctly audible. This has not been a problem, for the following reason.

The relative difference between two amplitudes must exceed a certain threshold to be audible to human ears. When we consider that we can store thirty-two waveform tables in 8 K bytes of memory, we see that for notes of moderate duration (about 1/4 second) and of moderate frequen-(around 250 Hz), waveform samples are taken from a new table every second cycle of the wave. This rate is fast enough to obviate any audible amplitude stepping. Although the memory usage is high, the decreasing cost of memory makes the method reasonable in many circumstances.

[Editor's Note: For more information about the threshold of audibility for changes in musical dynamics, see the article "Musical Dynamics" by Blake R Patterson in the November 1974 issue of Scientific American, pages 78 thru 95 . . . . RSS]

Timbre Envelopes

There is still something missing in tones synthesized with a constant waveform, even when we employ a varying amplitude envelope. The harmonic content of most musical tones is not static during the time a note sounds, but rather changes considerably.

Some examples follow. The higher harmonics of a piano tone decay faster than the lower harmonics. This is due to viscous losses in the string and better radiation coupling to the air (for the higher harmonics). In a trumpet note, the high harmonics take a while to build up during the attack phase of the note. The use of a hat mute to impart the distinctive "wah-wah" effect to a trombone creates a resonant cavity around the instrument's bell. Moving the mute changes the resonant frequency of the cavity and thus emphasizes different

# NEW FROM MOUNTAIN HARDWARE. CONTROL FROM YOUR APPLE.

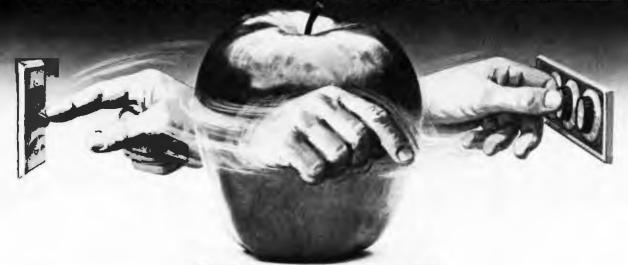

### INTROL/X-10.

### COMPUTERIZE YOUR HOME.

The Introl/X-10 peripheral system for your Apple\* Computer allows you to remotely control lights and electrical appliances in your home.

### YOU'RE ALREADY WIRED.

Introl/X-10 operates by utilizing your computer's intelligence to command the BSR System X-10 to send signals over regular 110 volt household wiring. That means you can control any electrical device in your home without additional wiring.

### READY TO USE.

Introl/X-10 comes with complete software to control devices on pre-determined schedules, and features:
• Control devices at a specific time. • Select a daily or weekly schedule. • Specify a day of the week, or an exact date for a particular event. • Specify an interval of time for an event. • Rate device wattages for a running account of power consumption during your schedule for energy management. • Used with our Apple Clock™ your schedules may run in "background" while other programs may run at the same time in "foreground."

### **EVERYTHING YOU NEED.**

The Introl Controller board plugs into a peripheral slot of your Apple. With an ultrasonic transducer it transmits control signals to the BSR/X-10 Command Console which may be plugged into any convenient AC outlet near your computer. On command, signals are sent to remote modules located at the devices you wish to control. Up to 16 remote module addresses may be controlled from your Apple.

### AVAILABLE NOW.

The Introl/X-10 System consists of the Introl Controller board with timer and ultrasonic transducer, the X-10 Command Console and three remote modules. \$279. Complete and tested. If you already have a BSR System X-10, the Introl Controller board is available separately for \$189. Additional remote modules are available at \$15. See your computer dealer for a demonstration. Or, return the coupon below for complete information.

Available through computer dealers worldwide

\*Apple is a trademark of Apple Computer Inc. BSR/System X-10 is a trademark of BSR, Ltd.

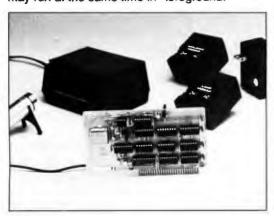

| ł | 팢 | 7 | В  |
|---|---|---|----|
| ì | y |   | P  |
|   |   | A | Y  |
|   | • |   | L, |
|   |   |   | 1  |

### Mountain Hardware, Inc.

LEADERSHIP IN COMPUTER PERIPHERALS 300 Harvey West Blvd., Santa Cruz, CA 95060 (408) 429-8600

Sounds great.

Home control from my Apple? That sounds like a great system. Send me all the details.

Name \_\_\_\_\_

Aridrass

City\_\_\_\_\_State\_\_\_\_Zip\_\_

Phone\_\_\_\_\_

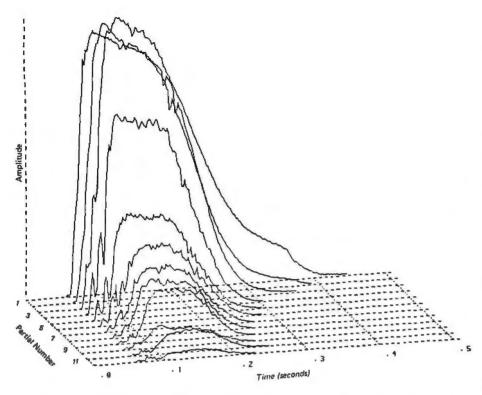

Figure 7a: Computer analysis of a tone produced by a trumpet. This is a two-dimensional projection of a three-dimensional plot. Amplitudes of different harmonics present in the note have different attack and decay characteristics. (Figure reproduced from the Computer Music Journal, volume 2, number 2, 1978, page 1; used by permission).

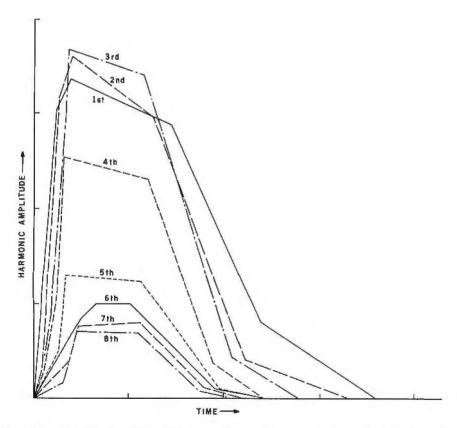

Figure 7b: Simplified analysis of a trumpet note. The complex curves seen in figure 7a have been divided into relatively long line segments to reduce the amount of information necessary to specify the sound to the computer. The graph here is based on Moorer's straight-line-segment simplification of his trumpet analysis; see reference 3.

groups of harmonics at different times.

Although all physical instruments have some degree of timbre variation during notes, much synthesized music tends to emphasize the timbre envelope because of the dramatic effect and because of the ease with which the effect may be created on an analog synthesizer.

Figure 7a shows a two-dimensional projection of a three-dimensional plot of a typical trumpet tone. The horizontal axis is time, the vertical axis is amplitude, and the perpendicular axis is frequency. Since trumpet tones contain only harmonic components, the plot becomes a family of curves, one for each significant harmonic. Each curve in figure 7a represents the amplitude envelope of the corresponding harmonic.

In general, exact duplication of each undulation and wiggle of the curve is not needed for fidelity. Figure 7b shows the graph of a considerably simplified version of the trumpet tone, which uses straight line segments to approximate the detailed computer analysis in figure 7a. Such an approximation greatly reduces the amount of information needed to specify the curves to a computer.

It should be noted that the analysis of a tone emitted by a particular musical instrument is completely valid only at the analyzed fundamental frequency and volume level (amplitude). Notes at other fundamental frequencies and amplitudes will give different analysis results. If the goal is accurate simulation of real musical instruments, several timbre envelopes will have to be available to cover the range of the instrument.

On an analog synthesizer, variable filters are used to smoothly vary the harmonic content of tones. A variable bandpass filter, for example, will emphasize harmonics falling between its upper and lower cutoff frequencies. By varying the filter parameters that determine these cutoff frequencies, the harmonic content of the filtered tone may be made to vary. By using a number of filters with different variations in parameters, it is possible, but difficult, to vary the harmonic content in any arbitrary manner. For sampled waveforms, we can use digital filters in the same manner, but the need for multiplication prevents the use of digital filters

Text continued on page 180

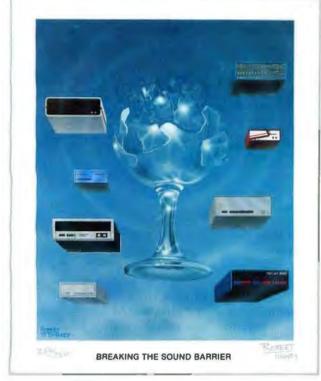

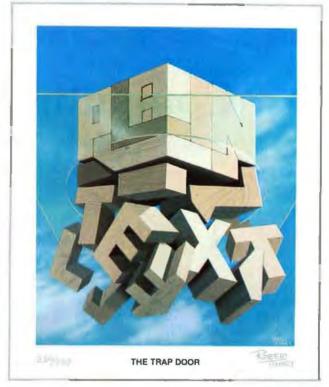

September 1977

Card #\_

March 1979

# Byte Cover Prints -- Limited Editions.

The September '77 and March '79 covers of BYTE are now each available as a limited edition art print, personally signed and numbered by the artist, Robert Tinney.

These prints are strictly limited to a quantity of 750 for each cover, and no other editions, of any size, will ever be published. Each print is 18" x 22", printed on quality, coated stock, and signed and numbered in pencil at bottom.

The price of each print is \$25. This includes 1) a signed and numbered print; 2) a Certificate of Authenticity, also signed personally by the artist and witnessed, attesting to the number of the edition (750), and the destruction of the printing plates; and 3) first class shipment in a heavy-duty mailing tube.

To order your limited edition art print, fill out and mail the order form below.

P.O. Box 45047 • Baton Rouge, LA 70895

| Send me "Breaking the Sound Barrier"                                                  | Ship my print(s) to:   |
|---------------------------------------------------------------------------------------|------------------------|
| prints at \$25 each, and "Trap Door" prints at \$25 each. I understand this price in- | Name                   |
| cludes Certificate of Authenticity and first class shipment.                          | Address                |
| I have enclosed check or money order<br>to Robert Tinney Graphics.                    | City State Zip         |
| ☐ Charge this to my Master Charge or Visa                                             | robert tinney graphics |

Expires:\_

# Computing the I Ching with a TRS-80

Dr Edwin Dethlefsen Anthropology Dept College of William and Mary Williamsburg VA 23185

Today most people think of the I Ching (or Yi Ching or Yi King) as a kind of oriental fortune-telling game. Actually, it goes back long before the time of Christ. It was begun in the Chou dynasty in the 12th century BC and was mostly completed in its present form about 900 years later. Even Confucius is supposed to have tried it. It originated as a philosophical manual and set of exercises for looking at one's world and its problems in the broadest and most perceptive possible way, a little like the idea of "making your own luck" while pretending that what happens is just "the breaks."

You can read and enjoy the I Ching just like any book of rather esoteric oriental poetry, but that's really for the literary folks. Most of the college students who become involved with it attempt to use the book as a kind of reference for predicting the future or for figuring out solutions to such deep, personal problems as, 'Does he really love me?", or, better yet, "What's the best way to make some money fast?"

I first became interested in the I Ching when I was a college student more than 30 years ago, because it was a terrific way to attract the attention of the opposite sex. Helping young ladies "cast" their fortunes was a foolproof way to get their undivided, personal attention.

Doing the I Ching thing is a very absorbing and satisfying pastime, once you understand how to play the game. Since there are several popular books written on the subject, I won't attempt to tell you all about it here, but I will talk about how easy it is to get a microcomputer to do the mechanical parts in a properly mystical fashion. I'll also say a little bit about how to consult this magical oracle. (It really is more magical than you might think, since the limits to its magical powers of knowledge are only determined by your imagination. Everyone I have ever seen use the I Ching has marvelled at its wondrous powers.)

### Using the I Ching

Getting started with the I Ching is no big problem, once you understand that the whole thing is based on a six-position binary system. The two possible digits represent the Yin and the Yang, a Chinese representation of the concept of opposites (weakstrong, bad-good, dark-light, etc). In this case, the digits are simply line segments that are either continuous or broken in the middle, as shown in figure 1. These lines are the binary choices, just as we non-I-Chingers would use heads or tails,

In fact, determining the input for a hexagram is often done by casting

Chinese coins and counting the heads and tails, but, if you will pardon my change of culture, this procedure is not exactly Kosher. I can remember once fruitlessly dashing all over the city of Berkeley, California, one lovely summer night, searching for the hard-to-get Chinese coins while accompanied by a particularly attractive young lady who was just dying for a chance to cast her fortune!

Ordinary Chinese fortune tellers use a fistful of marked, tortoiseshell wands, which, until the invention of the microcomputer, provided the only true path to the secret inner recesses of I Chingery. I have only seen one set of these wands outside a museum-in a Manhattan antique store where they were priced just a little higher than my TRS-80.

Now that I have leaked the word "hexagram," I'll have to explain that the I Ching is based upon all the possible combinations of six binary choices. That is to say, one must make six binary "casts" to produce a hexagram, which is then composed of the six lines determined by the casts. The hexagram, therefore, is one of sixty-four possible configurations. Each line has a binary value, as well as a value corresponding to its position, that is, the particular point in the hexagram at which that line was cast. Let's look at a sample hexagram, shown in figure 2.

First, observe that there are six positions, each occupied either by a solid or by a broken line. But the hexagram, as well as being composed

Text continued on page 102

About the Author

Edwin 5 Dethlefsen is a professor of anthropology at the College of William and Mary. He bought a Radio Shack TRS-80 computer in January 1979 with no definite purpose in mind, but he soon found a use for it in cataloging archaeological statistical data. He also uses his computer to write and record correspondence, to organize class notes and material, and to play games like the one presented here.

# MicroQuote

## Your personal computer becomes a window on Wall Street.

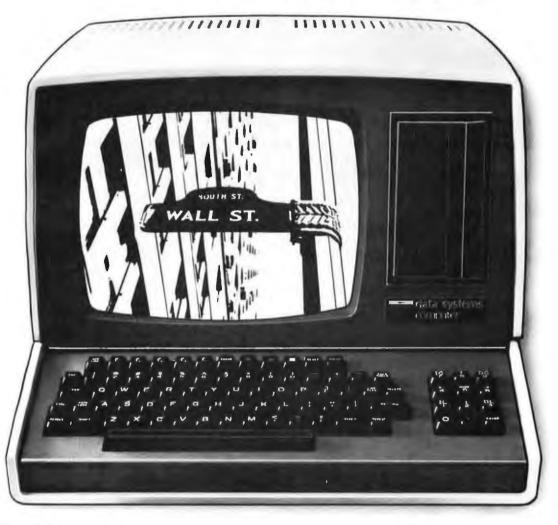

MicroNET, the personal computer service of CompuServe, now offers MicroQuote, a comprehensive securities information system.

With MicroQuote you can gain information from a data bank of over 32,000 stocks, bonds and options from the New York, American, OTC and major regional markets plus Chicago options. MicroQuote contains price and volume data from January, 1974 with cumulative adjustment factors and dividend information from January, 1968.

You can determine indicated annual dividends, earnings per share, shares outstanding, BETA factors, open interest on options and amount outstanding on debt issues. MicroQuote can provide issue histories on a daily, weekly or monthly basis and even performs certain statistical analyses on the data. It's a vital tool for any investor.

### It's just part of the MicroNET service

MicroNET also allows error-free downloading of software via the new software exchange and executive programs (now available for the TRS-80," Apple II" and CP/M" systems). It also provides electronic

mail service and can be accessed with a 300 baud modem via local phone calls in more than 175 U.S. cities. Write for full details on how your microcomputer can control one of the nation's largest and most sophisticated time-sharing computer centers for about 8 cents a minute!

TRS-80 is a registered trademark of Tandy Corporation Apple II is a registered trademark of Apple Computer, Inc. CP/M is a registered trademark of Digital Research

Regional distributors and local dealers wanted. Inquire to Dept. R

Software authors: MicroNET seeks to license quality programs for software exchange. Write to

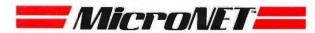

Mail to:

Dept: B CompuServe Personal Computing Division 5000 Arlington Centre Blvd. Columbus, Ohio 43220

Listing 1: Program to cast the I Ching, written in BASIC for the Radio Shack TRS-80, Level II microcomputer. The PRINT@ statements cause output to appear at designated locations on the video display screen. The CLS statements cause the display screen to be cleared.

```
10 REM
       *** CASTING THE I CHING
       *** PART I OF 2 PROGRAMS FOR USING THE ANCIENT CHINESE
28 REM
30 REM
       *** BOOK OF WISDOM CALLED THE I CHING
       *** THIS PROGRAM PROVIDES SOME BACKGROUND INSTRUCTION
40 REM
50 REM
       *** ALONG WITH FACILITIES FOR CASTING THE HEXAGRAMS.
       *** PART II WILL PROVIDE INTERPRETIVE DOCUMENTATION.
60 REM
70 REM
       *** PROGRAMS ARE BY E. STEWART DETHLEFSEN
       *** DEPARTMENT OF ANTHROPOLOGY
80 REM
       *** COLLEGE OF WILLIAM & MARY
90 REM
100 REM *** WILLIAMSBURG, VA 23185
                                     ((804)253 4369)
110 REM *** COPYRIGHT 1980, EDWIN DETHLEFSEN
120 CLS:PRINT@388, "***
                        THE OLD CHINESE SEER PRESENTS THE YI CHING
130 FORI=1T01500: NEXT
140 CLS:PRINT:PRINT:PRINT"THIS IS YOUR CHANCE TO GET STRAIGHT ANSWERS TO THE REALLY
                                 BEST OF ALL, YOU GET
150 PRINT" IMPORTANT QUESTIONS.
                                                       TO MAKE THOSE
160 PRINT"ANSWERS STRAIGHT YOURSELF, WHICH MAY CAUSE YOU TO RE-EXAMINE
170 PRINT"THE QUESTIONS!":PRINT
180 PRINT"IN SHORT, THE I CHING IS NOT A GAME BUT A PHILOSOPHY.
190 PRINT"A PHILOSOPHY IS A WAY OF SEEING, NOT A WAY OF 'DOING'.
200 PRINT"THE I CHING IS BASED ON THE IDEA THAT SEEING CLEARLY MUST
210 PRINT"HAPPEN BEFORE ACTION CAN BE MEANINGFUL.
220 PRINT: PRINT"FOR INSTRUCTIONS ENTER <1>; TO CAST A HEXAGRAM ENTER <2>";
230 REM *** BRIEF OR PROCEED
240 INPUTD: IFD=1G0SUB620
250 CLS:INPUT"WHEN YOU ARE READY TO CAST A HEXAGRAM PRESS ENTER:";EN
260 CLS:FORI=1T01000:NEXT:RESTORE
270 REM ***
            MIND READINESS
280 FORI=1T010000STEP66:PRINT@I,"%%%% C O N C E N T R A T E %%%%":FORJ=1T050:NEXT
J:NEXTI
290 PRINT@457,"C * 0 * N * C * E * N * T * R * A * T * E
300 Q=24:R=19
318 FORL=1T0127:SET(L,Q):NEXTL
320 FORM=127TO1STEP-1:RESET(M,Q):NEXTM
330 FORN=127TO1STEP-1:SET(N,R):NEXTN
340 FORP=1T0127:RESET(P,R):NEXTP
350 Q=Q+3:R=R-3:IFQ>44ANDR<5THEN360EL5E310
360 CLS:FORI≈1T01500:NEXTI
             RANDOMIZE THE HEXAGRAM AND SET LINES
370 REM ***
380 FORK=36T01STEP-7
390 A=RND(2)
400 IFA=1G05UB540
410 IFA=2G0SUB580
420 GOSUB600: NEXTK
430 PRINT@832,2(1);2(2);2(3);2(4);2(5);2(6)
440 REM ***
             TIME TO LOOK AND DECIDE
450 FORI=1T03000: NEXTI
460 PRINT@896, "ANOTHER CRST? (VES=1/NO=2)";
470 INPUTB: IFB=2THEN520
480 REM ***
             ERASE OLD HEXAGRAM
490 FORK=1T0365TEP7
500 FORI=1T0115
510 RESET(I,K):NEXTI:NEXTK:GOTO260
520 INPUT"THANKS FOR THE EXPERIENCE.
                                       IF YOU CHANGE YOUR MIND ENTER <1>":EN: IF E
N=1G0T026@
530 CLS: END
540 REM ***
             CONSTRUCT HEXAGRAM LINES
550 A=6:FORJ=115TO66STEP-1:SET(J,K):NEXTJ
560 FORI=55TO6STEP-1:SET(I,K):NEXTI:RETURN
588 A=9:FORI=115T06STEP-1:SET(I,K):NEXTI
590 RETURN
600 READK, Y: Z(Y)=A: RETURN
610 DATA36,1,29,2,22,3,15,4,8,5,1,6
```

INSTRUCTION IN I CHINGING 630 CLS 640 PRINT"THE I CHING IS ONE OF THE OLDEST BOOKS OF CHINESE PHILOSOPHY. 650 PRINT"ALTHOUGH ITS AUTHORSHIP IS UNCERTAIN, IT IS CONFUCIAN IN MOOD. 660 PRINT"TO CONSULT THE I CHING ONE MUST FIRST CONSTRUCT A HEXAGRAM, 670 PRINT"CONSISTING OF SIX LINES, EACH LINE OF EITHER OF TWO POSSIBLE 680 PRINT"TYPES, BROKEN OR CONTINUOUS, ARRANGED ONE ABOVE THE OTHER TO 690 PRINT"FORM AN OPEN-SIDED RECTANGLE. 700 PRINT"A LINE MAY LOOK LIKE THIS: 710 FORI=6T056:SET(I,23):NEXTI:FORJ=66T0115:SET(J,23):NEXT 720 PRINT@576, "OR IT MAY LOOK LIKE THIS: 730 FORI=6T0115: SET(1,33): NEXT 740 PRINT@768, "AND THE POSITION OF THE LINE IN THE HEXAGRAM, AS WELL AS THE 750 PRINT"TYPE OF LINE, IS IMPORTANT IN ITS INTERPRETATION. 760 PRINT: INPUT"PRESS KENTER> TO CONTINUE"; EN 770 CLS:PRINT"THE HEXAGRAM IS COMPOSED OF TWO TRIGRAMS, AN UPPER AND A LOWER. 780 PRINT"EACH TRIGRAM, AS WELL AS EACH LINE IN IT, HAS INTERPRETIVE 790 PRINT"POSSIBILITIES. 800 PRINT"SO YOUR CHANGES OF WORKING OUT SOLUTIONS TO THE PROBLEMS ON 810 PRINT"WHICH YOU CONSULT THE I CHING DEPEND UPON: 820 PRINT: PRINT" A. THE HEXAGRAM YOU CAST, WHICH CAN BE ANY OF 830 PRINT" 64 POSSIBLE FORMS, AND ITS UNIQUE DESCRIPTION; B. THE TYPES AND POSITIONS OF THE TWO TRIGRAMS 840 PRINT: PRINT" WHICH COMPOSE IT (8 POSSIBLE TYPES); AND THE 850 PRINT" C. TYPES AND POSITIONS OF EACH OF THE SIX LINES, 860 PRINT: PRINT" READING FROM THE BOTTOM LINE UPWARDS. 865 PRINT" 870 PRINT: PRINT: INPUT "PRESS (ENTER) TO CONTINUE"; 880 CLS:PRINT:PRINT"IT IS EASY TO SEE THAT A LOT OF INFORMATION CAN BE DERIVED 890 PRINT"FROM A SINGLE HEXAGRAN. IN FACT, YOUR OWN INTERPRETATION OF 900 PRINT"THE HEXAGRAM IS THE MOST IMPORTANT PART OF THE ACTION. 910 PRINT"IT IS ESSENTIAL FOR YOU TO THINK SERIOUSLY ABOUT THE TEXT THAT 920 PRINT"DESCRIBES THE LINES, TRIGRAMS AND HEXAGRAMS, TO SEE HOW ITS 930 PRINT"GENERAL MEANINGS CAN BE APPLIED TO YOUR PARTICULAR CASE." 940 PRINT"THIS PROGRAM WILL CAST A HEXAGRAM AT YOUR DISCRETION, AND IT 950 PRINT"WILL PRINT OUT THE REFERENCE CODE OF THE HEXAGRAM IN THE LOWER 960 PRINT"LEFT HAND CORNER OF THE VIDEO SCREEN. THE FIRST DIGIT REFERS 970 PRINT"TO THE BOTTOM LINE OF THE HEXAGRAM AND THE LAST DIGIT REPRE-980 PRINT"SENTS THE TOP LINE. AN ODD NUMBER (9) MEANS A SOLID LINE AND 990 PRINT"AN EVEN NUMBER (6) IS A BROKEN LINE. SEE ANY I CHING TEXT FOR 1000 PRINT"AN EXPLANATION OF ITS USE AND INTERPRETATION. ":PRINT 1010 INPUT"PRESS (ENTER) TO RETURN TO THE MAIN PROGRAM"; EN 1020 RETURN

620 REM

# Make America smarter. Give to the college of your choice.

A shortage becomes a crisis only when there is a shortage of trained minds to solve it. And for today's manifold shortages, that means college-trained minds.

Colleges are facing an altogether different kind of shortage. They're having to drop courses, fire professors, close laboratories, limit libraries. Without your help, we'll have the ultimate crisis on our hands: a shortage of ideas.

Ill lucrosoft prices are

de Counted!

variable length file rocords \$3909426 BASIC COMPILER - Language compalible with BASIC-50 and 3-10 times laster execution Produces standard Microsoft relocatable binary output. In-cludes MACRO-90 Atto linkable to FORTARN-80 or COBOL-80 code modules \$3509425 FORTARN-80 - ANSI 66 (except for COMPICEX) plus many extensions. Includes relocatable object com-piler, linking loader, library with manager. Also in-cludes MACRO-80 (see below) \$400428

Cludes MACRO-80 (see below)

[ COBOL-80 - Level 1 ANS! 74 standard COBOL, plus

most of Level 2. Full sequential, relative, and indocated its apport with vestable bile names. STEING,

LINSTRING, COMPUTE, VARYING/UNYIL, EXTEND,

CALL, COPY, SEARCH, 3-dimensional array, compound and abbreviated conditions, neeted IF. Powertul interactive screen-handling extensions, includes

compatible assembler, linking loader, and relocatable library manager as described under MACRO-80

8825/825

MACRO-40 — 6050/260° Macro Assembles Initel and Zilog mnemonics supported. Refocatable linkable output, Loader, Library Manager and Cross Reference List utilities included \$148/518 AMACRO-80 = 6086 cross assembler. All Macro and utility features of MACRO-80 package. Mnemonics eligitity modified from Intel ASM66 Compatibility 2576-825 sheet available from Intel ASM66 Compatibility 2576-825

sheet available

E017-80 — Very fast random access text ediler for text
with or without line numbers. Global and intra-line
commands supported File compare utility included,
\$392415

☐ MAC — 8080 Macro Assembler. Full Intol macro defi-nitions. Pseudo Ops Include RPC, IRP, RET, TITLE, PAGE, and MACLIS. 280 library included. Produces Intel absolute hax output plus symbols lile for use by \$10 (see below) ...\$120/\$15

SID (see below)

SID – BOSO symbolic debugger. Full trace, pass count and break-point program leating system with back-pic or the part of the part of

□ TEX — Text formatter to create paginated, page-numbered and justified copy from source text files, directable to disk or printer...\$195/\$1:

MICRO FOCUS

STANDARD CIS COBOL — ANSI '74 COBOL stand(i) ard compiler fully validated by U.S. Navy tests to 
ANSI level 1. Supports many leatures to favel 2 including dynamic loading of COBOL modules and a 
full ISAM list leatility. After, program segmentation, 
mieractive debug and powerful interactive extensions 
and the second of the composition of the 
promating formating or COBOL programs used \$850/\$50.

BONNES AND TOTAL TOTAL TOT

dumb terminal second editor, Output is COBOL de-FORMS 2 — CRT screen editor, Output is COBOL de-descriptions for copying into CIS COBOL programs. Automatically creates a query and update program of indexed files using CRT profected and unprofected screen fermats No programming experience needed Output program directly compiled by CIS COBOL (standard) 2005/20

☐ HDBS — Hierarchical Data Base System. CODASYL oriented with Files. SETS, RECORDs and ITEMs which are all user defined. ADD, DELETE, UPDATE, SEARCH, and TRAVERSE commands supported. SET ordering is sorted, FIFO, LIFO, nest or piror. One to many set reliationship supported. Read/Write protection at the FILE tevel. Supports FILEs which extend over multiple floppy or hard disk devices.

MOSS — Micro Data Base System, Full network data base with all leatures of HDSS plus multi-level Read/ Write protection for FLL SET, RECORD and ITEM Plant to the second section of the Community of the Plant to the Section Section

MOBS-DRS — MDBS with Dynamic Restructuring Sys-tom option which allows altering MDBS data bases whom new ITEMs. RECORDs, or SETs are needed without changing existing data.

HD85-Z80 version \$250/\$35 MD85-Z80 version \$750/\$35 MD85-DR5-Z80 version \$850/\$40 BD85-Version available at \$75. extra

7 260 version requires 20th RAM. 5050 version requires 24K RAM. (Memory requirements are additional to CP/M and application program.)
When ordering HDBS or MDBS phase specify if the version required is for 1, Microsoft L86 is FOR-TRAN-80, COBDL-80. BASIC COMPILER. 2) MBASIC 4 XX. or 3, BASIC-80.50.

Prices and specifications subject to change without notice.

DIGITAL RESEARCH

MICROSOFT

CP/M FLOPPY DISKETTE OPERAYING SYSTEM—

Packages supplied on diskelte complete with 8090 assembler, text editor, 8090 debugger and various utilities plus full documentation. CP/M available configured for most popular computer/tisk systems including. North Star Single, Double or Quad density. Alari of disks, Pitter 1888, TRE-801, COM 3712 and ICOM Micro Disk plus many other configurations svallable off the shell. EIDOS SYSTEMS

Cower Drick!

EIOOS SYSTEMS

[MISS - Kyaya Index Sequential Search. Olfers comoptale Multi-Keyad Index Sequential and Direct Access the management. Includes built-in utility functions for 16 or 32 bit arithmotic, string/integer conversion and string comparer. Delivated as a relocatible

FORTRAN-60 or COBIOL-60, old or Search Search

MARKET. Managed. Direct Search Search Search Search

MARKET. Managed. Direct Search Search Se

FORTIAN-80 or CODOL-80, etc. \$333\sigma\_{AB}\$ (KBASIC - Mitcrosoft) lisk Estended BASIC with all KISS facilities, integrated by implementation of nine additionat commands in ingrugate Package (citudes KISS REL as described above, and a sample mail tsi program To liconsed users of Microsoft BASIC-80 (MBASIC)

The Micropro Drices are discounted

MICHOPRO

MICROPRO
SUPER-SORT 1 — Sort, merge, extract utility as abso-late executable program or inkable module in Micro-sort format Sorts liked or variable records with data in binary, BCD, Packed Dacimai, EBCDIC, ASCII, Idealing, lixed point, exponential, field justified, etc. Even variable number of fields per record! \$225/\$25

SUPER-SORT II -- Above available as absolute pro-gram only \$175,825 SUPER-SORT III — As II without SELECT/EXCLUDE

WORD-STAR — Monu driven visual word processing system for use with standard terminals. Text formating performed on screen Facilities for text paginate, page number, justify, center and underscore. User can print one document while simultaneously editing as second. Edit facilities include global search and replace. Read-Write to other text files, block move, etc. Requires CRT terminal with addressable cursor positioning.

■ WORD-STAR Customization Notes — For sophisticated users who do not have one of the many standard ferminal or printer configurations in the distribution version of WORD-STAR

WORD-MASTER Text Editor — In one mode has super-set of CP/M's EO commands including global search-ing and replacing, forwards and backwards in file in video mode, provides full acroen aditor for users with sorial addresseable-cursor forminal . \$125/\$25

DATASTAR - Professional forms control entry and display system for key-to-disk data capture. Menular display system for key-to-disk data capture. Menular display system for key-to-disk data capture. Menular display system for key-to-disk data capture. Menular case numeric, auto dup, etc.). Bullit-in arithmetic capabilities using keyed data, constants and derived capabilities using keyed data, constants and derived values. Visual feedback for east of forms dastgn. Files compatible with all CP/M-MP/M supported lan-files compatible with all CP/M-MP/M supported lan-display. According SRC CP/M-MP/M supported lan-display. According SRC CP/M-MP/M supported lan-

CBASIC-2 Disk Extended BASIC - Non-interactive BASIC with pseudo-code compiler and runtime in 

memory image VO. Requires 35th Current assurance.

PASCALUZ - 250 native code PASCAL compiler. Produces optimized, HOMable re-entrant code. All interlacing to CPVM is through the support library. The 
package includes compiler, macro-sapackage includes acceptant, compenior macro-sapackage of the compiler macro-savariance of the library. Requires 55th
and 260 CPU.

Variance 2 includes all of Jensen/With except variant 
2375/835.

records \$275/\$25 Version 3 with variant records and strings expected 3/80 \$396/\$28

2/80 S395/235

[PASCA/MT - Subsol of standard PASCA Generales ROMable 8880 machine code. Symbolic debuggers included Supports Interrupt precedures. CPM file I/G and assembly language interface Real variables can be BCD, software floating point, version 3 includes Solts. Include a sold point of the sold point sold point of the sold point sold point of the sold point sold point sold p

STRUCTURED SYSTEMS GROUP

☐ GENERAL LEDGER — Interactive and floxible system 
†† providing proof and roport outputs. Customization of 
COA created interactively. Multiple branch accounting centers. Extensive checking performed at data 
entry for proof. COA correctness, etc. Journal antites 
may be batched prior to posting. Closing procedure 
automatically backs up input files. New includes 
Coality of the proof of the coality for proof of the 
Coality of the Coality of the 
Coality of the Coality of the 
Coality of the 
Coality of the 
Coality of the 
Coality of the 
Coality of the 
Coality of the 
Coality of the 
Coality of the 
Coality of the 
Coality of the 
Coality of the 
Coality of the 
Coality of the 
Coality of the 
Coality of the 
Coality of the 
Coality of the 
Coality of the 
Coality of the 
Coality of the 
Coality of the 
Coality of the 
Coality of the 
Coality of the 
Coality of the 
Coality of the 
Coality of the 
Coality of the 
Coality of the 
Coality of the 
Coality of the 
Coality of the 
Coality of the 
Coality of the 
Coality of the 
Coality of the 
Coality of the 
Coality of the 
Coality of the 
Coality of the 
Coality of the 
Coality of the 
Coality of the 
Coality of the 
Coality of the 
Coality of the 
Coality of the 
Coality of the 
Coality of the 
Coality of the 
Coality of the 
Coality of the 
Coality of the 
Coality of the 
Coality of the 
Coality of the 
Coality of the 
Coality of the 
Coality of the 
Coality of the 
Coality of the 
Coality of the 
Coality of the 
Coality of the 
Coality of the 
Coality of the 
Coality of the 
Coality of the 
Coality of the 
Coality of the 
Coality of the 
Coality of the 
Coality of the 
Coality of the 
Coality of the 
Coality of the 
Coality of the 
Coality of the 
Coality of the 
Coality of the 
Coality of the 
Coality of the 
Coality of the 
Coality of the 
Coality of the 
Coality of the 
Coality of the 
Coality of the 
Coality of the 
Coality of the 
Coality of the 
Coality of the 
Coality of the 
Coality of the 
Coality of the 
Coality of the 
Coality of the 
Coality

CHASICO . \$1230/825 . \$1230/825 . \$1230/82

ACCOUNTS PAYABLE — Provides aged statements

11 of accounts by vender with check writing for selected
involces. Can be used slone or with Genoral Ledger
and/or with NAD. Requires CBASIC-2 \$1259/\$25

PAYROLL — Floxible payroll system handles weekly, be-weekly, semi-mentility and monthly payroll particles would be supported by the system of the payroll particles would be supported by wastellon pay, and compensation time are all part of the payroll rescords. Prints government required periodic reports and will post to multiple SSG General Ledger accounts. Requires CBASIC-2 and 34K of memory.

INVENTORY CONTROL SYSTEM — Performs control
of functions of adding and depleting stock items, adding new ferm and deleting off items. Tracks quantity
of items on hand, on order and back-ordered. OpIdens for hand, on order and back-ordered. OpIdens function of the form of the control
of the form of the form of the form of the control
of the form of the form of the form of the form of the
open of the form of the form of the form of the
open of the form of the form of the form of the
open of the form of the form of the form of the
open of the form of the form of the form of the
open of the form of the form of the form of the
open of the form of the form of the form of the
open of the form of the form of the form of the
open of the form of the form of the form of the
open of the form of the form of the form of the
open of the form of the form of the form of the form of the
open of the form of the form o

ston and sec-order List, Neglines Cansalice 3 research ANALYST - Customized data entry and toporting sys-tem Liser specifies up to 75 data items per record, interactive data entire, strivest, and update facility makes information management casy. Sophiblicated report generator provides customized reports using selected records with multiple level break-points summarization. Requires CSASIC2 . \$556/415

LETTERIGHT — Program to create, edit and type let-ters or other documents. Has lacilities to onter, dis-play, delice and move text, with good video screen presentation Dosigned to integrate with NAD for form latter mishings. Requires CBASIC2 . \$2507325

SSORT - Fast sort/merge program for files with fixed record length, variable field longth information. Up to live ascending or descending keys. Full back-up of input files created.

How-applications Software for Hierosofts BASIC interpreter

PEACHYREE SOFTWARE

DEMERAL LEGGER — Records defaults of all financial placements. LEGGER — Records defaults of all financial placements. Legger — Records defaults of all financial placements. Legger — Records defaults of all financial placements. Legger — Records — Records —

source code for Microsoft BASIC ... \$990/\$30 ACCOUNTS PAYABLE - Tracks current and aged payables and incorporates a check writing feature. Maintains a complete yeaged tile with information on purchase orders aged glabdant terms as well as active account satus. Progues reports as follows: Open Vouchor Roport. Accounts Payable Ageing Report and Cash Requirements Provides Input to PEACH-TRIE General Ledger. Supplied in source code Microsoft BASIC.

Accounts BASIC:

Accounts Receivable — Generates invoice register and complete monthly statements. Tracks current and aged reclivables. Maintains customer file including credit information and adoctions status. The current status of any sugtomeraction in sharinity available. Produces reports as follows: Aged Accounts Receivable. Invoice Register. Payment and Adjustment Register and Customer Account Status Report. Provides input to PEACHTREE General Ledger. Supplied in source code for Microsoft BASIC: \$998/\$30

piled in source code for Microsoft BASIC \$990/\$30

PAYROLL — Properse payroll for hourly, salaried and commissioned employees. Generales monthly, quarterial and annual returns. Prophers employee W-25 well as withholding for all 50 states plus up to 20 cities from pre-coopered or user generated tables. Will print checks, Payroll Register, Monthly Summary and Unemployment Tax Report, Provides Input to PEACHTREE General Ledger. Supplied in source code for Microsoft BASIC \$890/\$30 liventony to the control of the microsoft BASIC \$890/\$30 liventony to the control of the microsoft BASIC services and the control of the microsoft BASIC services and the control of the control of the

Microsoft BASIC Mappe track of name and de
drass information and allows the selective printing of this information and allows the selective printing of this information in the torn of malling fills or ad-dress labels. Allows the user to tailor the system to his own particular requirements. User-defined for-mat and print-out system users a special format file which tolial programs host to print the mailing list or address labels. Simplerd format files are included with system. Assumblar coving of data uses Indexed address information to be sequentially retrieved and printed without his soring. Supplied in source code for Microsoft BASIC.

**GRAHAM-DORIAN SOFTWARE SYSTEMS** 

GENERAL LEGGER – An on-line system; no batching is required Entries to other GRAHAM-OORIAM accounting perkages are unformatically posted. User establishes customized C.O.A. Provides transaction register, record of journal entities, ristal balances and monthly closings. Keeps 14 month history and provides comparison of gurrent year with provious year. Requires CBASIC-2 Supplied in source \$995/\$3\$

Requires CBASIC-2 Supplied in source
ACCOUNTS PAYABLE - Maintains vendor list and
check registor, Parterins cash flow analysis. Flexible
- writes choicks to specific vendor for certain invoices or can make partial payments. Automatically
posts to GRAHAM-DDRIAN General Ledger or runs as
stand alone system Requires CBASIC-2. Supplied in
source

ACCOUNTS RECEIVABLE - Croates trial balance reaccounts RECRIVABLE — Creates that bitance is ports, prepares statements, ages accounts and records invoices. Provides complete information describing customer payment activity. Receipts can be posted to different ledger accounts. Entries automatically under GRAHAM-DORIAN General Ledger or runs as stand alone system. Requires CBASIC-2 supplied in source PAYROLL SYSTEM - Maintaine employee master file.

© Computes gayzoll withholding for FICA, Foderal and State taxes Prints payoff register, Lebecks, quarterly 11 reports and W-2 forms. Can generate ad hor reports and employee form letters with mail tablets. Requires CBASIC-2. Supplied in source.

DIASIC-2: Suppined in source 3 lock levels, costs, \$ sources, tales, ages, turnovar, markup, etc. Trans-section information may be entered for reporting by 11 asiesman, type of sale, date of asie, etc. Reports available both for accounting and decision making, Requires CBASIC-2: Supplied in source \$550335.

Haquires CBASIC-2. Supplied in source ... \$\$990,335 [J De COSTING — Designed for general contractors of the contractors of the contractors with other GRAHAM-DDRIAN decrements packages for tracking and analysing serip penses. User establishes customized cost categories and job phases. Permits comparison of actual versus cetimated costs. Automatically updates GRAHAM-DORIAN General Ledger or runs as stand alone system. Requires CBASIC-2. Supplied in source \$995/\$35

APARTMENT MANAGEMENT SYSTEM - Financial management system for receipts APAKI meni imanusmeni avatam — riinanciai managemeni ayalem for receipits and socurily deposits of aparimeni projects Captures data en vicancies, revenues, etc for annual fenda enalysis. Dally report shows late rents, vacency notices, vacancies, income lost through vacancies etc. Requires CBASIC-2 Supplied in source \$590/\$35

CASH REGISTER — Maintains liles on daily sales. Files data by sales person and litem Tracks sales, over-rings, refunds, payouts and total not deposits Requires CSASIC-2. Supplied in source \$550/\$35

☐ Ilny C — interactive interpretive system for teaching 

Biructured programming techniques. Manual includes 
full source listings \$105/\$40

full source listings

BDS C COMPILER — Supports most major features of

language including Structures, Arrays, Pointers, recurrence function availuation, linking leader and library, Floating point function latery included, Leate
data initialization and static and register class speciflex, Documentation Includes "THE C FRACRAMMING LANGUAGE" by Kernighan and Ritchie

\$125/\$15

WHITESMITHS C COMPILER - The ultimate in systoms software loois. Produces laster code that Po@ cal with more software facilities. Conforms to the
gran and Ritchie, and makes available over 75 funtions for performing 1/0, string manupulation and
storage situation Linkable to Microsoft REL files.
Requires 60K CPM.

POLYVIERO - Full screen editor for any CRT with XY curren positioning includes vertical and horizontal scrolling, inleading sarch and replace, automatic librit was a round for word processing, operations for manipulating blocks of text, and comprehensive 70 page manual \$139.915

POLYTEXT/RO — Text institute for word processing applications. Justifies and paginains source text files will generate form letters with custom fields and conditional processing. Support for Daisy Wheel printers includes variable pitch justification and motion optimization.

Iton optimization

LLQCL-60—Powerful block-structured language compiler learning economical run time dynamic allocation of memory. Very compact [24K total RAM] system implementing almost all Algul 60 report features plus many powerful extensions including string handling direct disk address I/O otc. Requires 260 7911

2790 CEVELOPMENT PACKAGE - Consists of (1) disk file line editor, with global inter and intra-line facili-lise: (2) 280 relocating assembler, Zliog/Mostek me-monics, conditional assembly and cross reference table capabilities: (3) linking loader producing abso-luto Intel bex disk file

☐ ZDT — 280 Monitor Debugger to break and examine ⊕ registers with standard Zilog/Mostek mnamonic de-assembly displays \$53 when ordered with 280 Devel-opment Package

☐ GISTEL — Disk based diseasembler to Intel 8080 or TDUXItan Z60 source code, listing and cross robr-once lites, Intel or TDU/Xilan pseudo ops spotent Aluma on 8090 . \$15/\$10

DIS/LDG - As DISTEL to Zilog/Mostek mnemoric files Runs on 280 only \$65/\$10

XASM-68 - Non-macro cross-assembler with rested conditionals and full range of pseudo operations. As semblers from standard Motorcia MC6800 minemonics to latel lies. 3259/325

XASM-65 - As XASM-68 for MOS Technology MCS-6500 cores magnetics \$200/\$25

☐ AR-SM-93 – As Artomour 5500 series intermediate 1500 series intermediate 1500 series intermediate 1500 series intermediate 1500 series intermediate 1500 series features intervals intermediate intermediate inter

POSTMASTER - A comprehensive package for mail selection and accompletely manu driven.

Post of the maintenance lists is completely manu driven. The production of the production of the producti

WHATSITY Interactive date-base system using as-sociative tags to retrieve information by subject. Hashing and random access used for fast response. Requires CBASIC2

# Lifeboat Associates SOFTWARE TRA N

# hopping List No.11

Software for most popular 8080/Z80 computer disk systems including NORTH STAR, ICOM, MICROPOLIS, DYNABYTE D88/2 & DB8/4, EXIDY SORCERER, SD SYSTEMS, ALTAIR, VECTOR MZ, MECA, 8" IBM, HEATH H17 & H89, HELIOS, IMSAI VDP42 & 44, REX, NYLAC, INTERTEC, VISTA V80 and V200, TRS-80 MODEL I and MODEL II, ALTOS, OHIO SCIENTIFIC DIGI-LOG, KONTRON PSI80 and IMS 5000 formats.

-verying of ist #11
Thopping dist #11
runs on 64K TRS-80 model I

WHASHC Interactive Process Centrel BASIC Full disk BASIC features plus unique commands to har-ide bries rotate end shift, and to test and set bits Avsikable in Integer. Extended and ROMattle versions. Integer Disk or Integer. ROMattle \$2802525 Extended Disk or Estended ROMattle \$2802525

Extended Disk or Extended ROMable
Extended Disk or Extended ROMable
Settling Structured Macro Assembled Language—
Package of powerful general purpose lest macro
processor and SMAL structured language compilers.
SMAL is an assembler language with IF-TMEN-ELSE.
LOOP-REPEAT-WHILE, DO-END, BEGIN-END com\$178\*15

STAS-15
SELECTOR III-C2 — Data Gase Processor to create
and maintain multi Key data bases. Prints formatied
ornor reports with numerical summaries or mailing
labels. Comes with sample applications, including
Sales Activity Inventory. Payables. Receivables.
Check Register, and Client/Patient Appointments, atc.
Frequence CAS-III-C2. Supplied in source 2355/520

250/\$25

CPM/374X — Has tull range of functions to create or tenant as IEM 3741 volume, display directory intermation and edit the data set conterns. Provides full tile transfer facilities between 3741 volume data sets and CP/M files. \$105.519

the transfer facilities between 3741 volume mass sens and CPM files 5 consists of .11 CRUNCH-14 5 186,750 BASIC UTILITY DISK — Consists of .11 CRUNCH-14 9 — Compacting utility to reduce the size and increase the speed of programs in Microsoft BASIC and TRS-800 BASIC. (2) DPFUN — Double precision subroutines for comparing nineleen transcendental hunctions including square root, natural fog top base 10, sin, are sin, hyperbolic aim, hyperbolic air sen etc. Furnished in source on diskells and documentation \$50733 or of the control of the control of the contr

STRING/80 source code available separately \$295/n.s.

7 THE STRING SIT — FORTRAN character string har-ed cling. Routines to find, fill, pack, move, separate, concatenate and compane character strings. This package completely eliminates the problems asso-cuted with character string transfer of FORTRAN, Guppiled with source

STAM — Whithy to link one computer to enother also equipped with ISTAM — Allows lide frankers at full data spood of no conversion to heat, with CRG block control check for very reliable error detection and automatic nerty. We use till fix great Fall widecard organison to send 4. COM, etc. 9500 based with wines 200 based with phone connection, Buttle sets one greater and the send 4. COM, etc. 9500 based with virtual one send 4. COM, etc. 9500 based with virtual one send 4. COM, etc. 9500 based 9. COM, etc. 9500 based 9. COM, etc. 9500 based 9. COM, etc. 9500 based 9. COM, etc. 9500 based 9. COM, etc. 9500 based 9. COM, etc. 9500 based 9. COM, etc. 9500 based 9. COM, etc. 9500 based 9. COM, etc. 9500 based 9. COM, etc. 9500 based 9. COM, etc. 9500 ba

HEAD CLEANING DISKETTE—Cleans the drive Read/ White head in 30 seconds. Diskette absorbs loose oxide particles. Ingegroins, and other foreign parti-cles that might hurder the performance of the drive head classe at lesses 3 months with daily use. Specify 5° or 8°.

S" or 8" \$20 ea.545 for 3
FLIPPY DISK KI7 — Temptate and instructions to modify single sided 51s" distreties for use of second aids in single sided drives \$25.50
[FLOPPY SAVER Projection for center hotes of 54" floppy drists. Only 1 needed per distortie Kit contains contain goost, pressure tool, lough 7-mill mylar reinforcing rings installation tools and rings for 25 disk-ortes \$314.35
R4-orders of rings only \$7.85

re-orders of rings only

PASCAL USER MANUAL AND REPORT — By Jenson
and With. The standard textbook on the language.
Recommended for use by Pascal/Z, Pascal/M and
Pascal/NT users

THE C PROGRAMMING LANGUAGE — By Kernighan
and Ritchle The standard textbook on the language.
Recommended for use by BDS C, thry C, and Willemith C upons

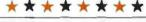

\*CP/M and MP/M are trademarks of Digital Research. Z80 is a trademark of Zilog, inc: UNIX is a trademark of Bell Laboratories WHATSIT? a trademark of Computer Headware. Electric Pencil is a trademark of Michael Shrayer Electric Pencil is a Software. TRS-80 is a trademark of Tandy Corp. Pascal/M is a trademark of Sorcim.

†CP/M for Heath and TRS-80 Model I are modified and must use specially compiled versions of system and applications software.

††Recommended system configuration consists of 46K CP/M, 2 full size disk drives, 24 x 80 CRT and 132 column printer.

©User license agreement for this product must be signed and returned to Lifeboat Associates before shipment may be made.

① This product includes/eXcludes the language recommended in Sundries and Notions.

Orders must specify disk systems and formats og North Star simple, double or quad density. IBM single or 20/256. Altair Héros II Micropos Mod Lor II Shi soft sector (Micro COMSD Systems Dynatryte) etc.

Prices FO B New York Stypping handling and C O D charges extra.

Manual cost applicable egainst price of subsequent software purchase

The sale of each propertiesy software package conveys a license for use on one system only

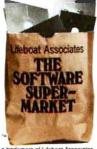

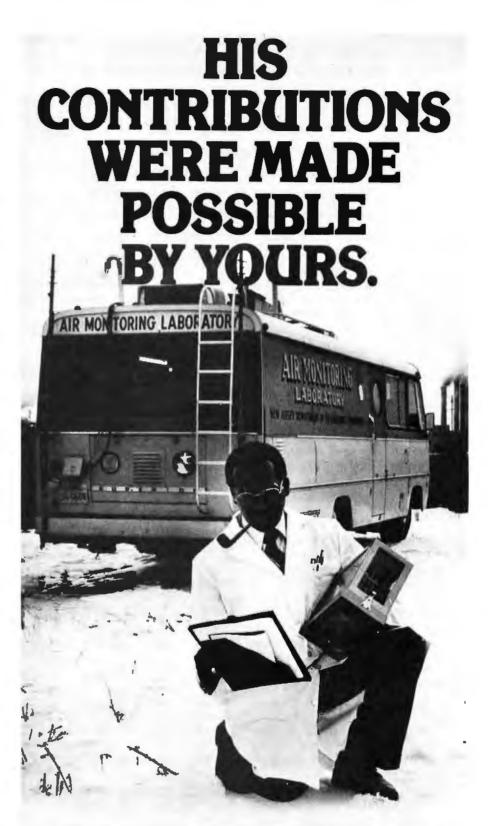

When you give to the United Negro College Fund, you help support 41 private, four-year colleges and graduate schools. Colleges that could be training a black professional you may need someday.

Send your check to: United Negro College Fund, Box B, 500 E. 62nd Street, New York, New York 10021. We're not asking for a handout, iust a hand.

No one can do it alone.

### GIVE TO THE UNITED NEGRO COLLEGE FUND.

A mind is a terrible thing to waste.

A public service of this magazine and The Advertising Council.

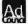

101

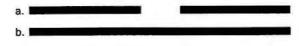

Figure 1: Broken and continuous line segments, the two states used by the I Ching hexagrams.

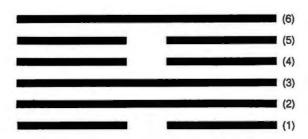

Figure 2: A typical I Ching hexagram. The six positions are numbered from bottom to top. The top three positions form the upper trigram; the bottom positions form the lower trigram. Meaning is attached to both the state, broken or continuous, and the position of the lines.

Text continued from page 96:

of six lines with chingish meaning attached to binary state and to position, also contains an upper and lower trigram. Each trigram has a meaning, not only independently but in relation to the other trigram,

Since the "magic" resides in your ability to read your own hexagram, it is important that you clearly understand all the different ways to read it. This is why I am carrying on at such length, and why the texts of the I Ching, while there are only sixty-four of them, are capable of doing an incredible job of fortune-hinting.

The I Ching is a book of texts, each one of them describing, explaining, and commenting on a particular hexagram. Each hexagram has a name and a meaning as a whole, but so does each of the trigrams and each of the six lines, both in the context of its trigram and of the hexagram. When you cast a hexagram, the next step is to consult the texts for its meaning to see how it applies to your particular case.

There are many good translations of I Ching texts available at most libraries, and there are one or two inexpensive paperback editions of I Ching texts. Ask your local book dealer; some references are listed at the end of this article. There are several translations, and some are more structured than others. I prefer any translation edition by Legge over the one introduced by Jung, because the latter unfortunately fleshes out the textual bones with a lot of typical Jungian verbosity.

Personally, I prefer using the I Ching to talking about it. Using the program of listing 1, along with the simplest I Ching text you can find at the library or paperback bookstore, is going to give you an unending supply of mental entertainment, and perhaps bring on the surprise of an occasional insight.

Rules for using the program are very simple. First, think of some question you want to ask the "oracle." Be reasonably serious about it, as the "answers" will be involved and you will have to want to think about what they really mean. Then "cast" your hexagram by pressing the Enter (or Return) key at the appropriate time during execution of the program. Concentrate on the guestion as the hexagram is cast, and you will receive an output of your personal hexagram in response. The hexagram will be accompanied by a numerical code which should help you to look up the proper text, depending on which edition of the I Ching you are using.

Read the text written for your hexagram and study the descriptive and advisory texts for each line. You will be surprised at what you may learn about your problem and about

yourself.

If you cast a hexagram while in the wrong frame of mind, don't hesitate to erase it and try again. Concentration is crucial, and, while a cast of tortoiseshell wands can't be erased, a cast by computer can be returned to nonexistence by merely pressing the Enter key in order to try again.

Notes on the I Ching

The program listed here is a first approximation (good enough "to attract the attention of the opposite sex," especially in California) of a more detailed method of reading the I Ching. In this method, which is listed in most translations of the I Ching book, a second hexagram can be generated using "moving lines," which form under certain conditions. If a hexagram contains one or more moving lines, a second hexagram that is read differently can be generated by changing each moving line to its opposite form, that is, from solid to broken and vice versa. (For those interested, each line randomly chosen has a one-quarter chance of being a moving line. See the preface to Legge's translation for more information).

Quite apart from its purported mystical use, the I Ching can be seen with a more Western view. Some psychologists, and notably Carl lung, have interpreted the I Ching as a sounding board for the subconscious. Jung's idea is, given that the interpretations of the I Ching are vaguely phrased, the person interpreting a hexagram will unconsciously read it in terms of the subconscious' desires. I find that this interpretation has some practical value when using the I Ching as a decision-making device, although some people would say that it merely transfers the motive force of the I Ching from one supernatural realm to another.... GW

References

1. Baynes, Cary F, The I Ching: or Book of Changes, Richard Wilhelm translation rendered into English; foreword by Carl Jung. Princeton University Press, Princeton NJ, 1967.

2. Hook, Diana, The I Ching and Mankind, Routledge and Kegan Paul, London and Boston, 1975.

Legge, James (translator), The I Ching, Dover Publications, New York, second edition, 1963.

4. Legge, James, (translator), The I Ching: Book of Changes, edited, with introduction and study guide by Ch'u Chai with Winburg Chai, University Books, Secaucus NJ 1964.

Liu, Da, I Ching Coin Prediction, Harper and Row, New York, 1975.

Wilhelm, Helmut, Heaven, Earth and Man in the Book of Changes: Seven Eranos Lectures, University of Washington Press, Seattle, 1977.

### SYNCHRO-SOUND

The ORIGINAL Computer People who KNOW Computers and offer EVERYTHING you need In Small Computer Systems

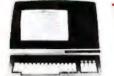

### **TERMINALS**

**ADDS** Regent 25

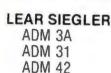

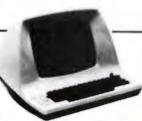

### HAZELTINE

| 1400 |      | Mod 1 |
|------|------|-------|
| 1410 | 1510 | Edit  |

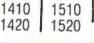

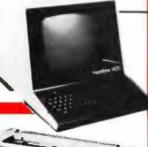

### **PRINTERS**

**QUME Sprint** 5/45 KSR 5/55

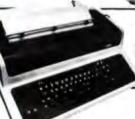

**DECwriter IV LA 34** 

**TELETYPE** 

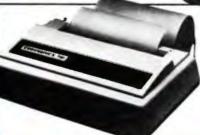

CENTRONICS

779-2 703-0 700-2 730

MANY OF OUR PRICES ARE TOO LOW TO ADVERTISE, PLEASE CALL OR WRITE

# A PERFECT SUPER SPECIAL MATCHED PAIR!

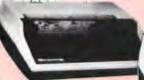

Texas Instrument 810 Multi Copy Impact Printer
150 characters per sec. bi-directional printing

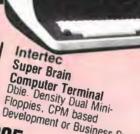

Development or Business System ONLY \$3995.

### COMPUTERS

**DIGITAL SYSTEMS** 

DSC 2 Dble. Density Dual Drive Disk

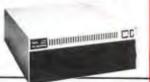

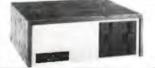

NORTHSTAR HORIZON II HORIZON II Quad

CROMEMCO System 3

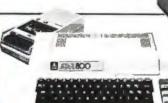

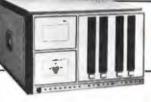

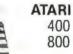

### MORE SPECIALS

| Okidata SL125 ,            | \$2595.00 |
|----------------------------|-----------|
| Okidata SL300 .            | 2995.00   |
| Persci 277 Dble<br>Density | 1395.00   |
| Imsai PCS 80/15 .          | 499.00    |
| Televideo 912, 920 .       | CALL      |

| Livermore Accoustic Coupler | .\$249.00 |
|-----------------------------|-----------|
| Centronics Micro Printer    | 349.00    |
| 5" Scotch Diskette<br>Box   | 34.95     |
| 8" Scotch Diskette Box      | 39.95     |

We carry a full line of Alpha-Micro Products. We have a full staff of Programmers and Computer Consultants to design, configure and deliver a Turnkey Computer System to meet your specific requirements.

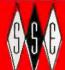

ENTERPRISES, INC. HE COMPUTER PEOPLE

193-25 Jamaica Ave. Jamaica, New York 11423 \* TWX 710-582-5886.

PRODUCT ORDERS, CALL New York 212/468-7867 Los Angeles, 2137528-1808 EMICROR-312/641-1010 Dollar 214/742-6080

# Heuristics

SpeechLink™

# 2000

### Talk To Your Computer . . .

- Voice data entry to the Apple® computer
- Voice control of your Apple® system
- User variable vocabulary (64 words and up)
- Applesoft & Integer Basic compatible with or without disk operating system

### Useful For . . .

- Collecting inventory data
- Running the Apple® as a terminal
- Controlling production test equipment (say "test 2")
- Menu selection of programs (say "stocks")
- · Entering stock market data
- Educational programs for the kids (say "square")

See your computer dealer. Model 2000 suggested retail price \$259, model 20A \$189.

### Heuristics

1285 HAMMERWOOD AVENUE SUNNYVALE, CALIFORNIA 94086 408/734-8532

Apple® is a registered trademark of Apple Computer Corporation

# Technical Forum

### MicroShakespeare

Andrew E Kalnik, 3201 Wamath Dr, Charlotte NC 28210

Imagine how many of the concepts and problems of microprocessing have been addressed by the world's foremost exponent of high-level language: William Shakespeare. What he wrote, almost 400 (hexadecimal 190) years ago, deals directly with the emotions aroused in our half-happy, half-feverish engagement in the art of computing.

For example, anyone who has struggled through a night of debugging, fighting the false starts, the glitched-up thinking channels, the "it's-two-thirty-already-won't-anything-ever-work-again?" kind of anxiety will know that the bearded bard said it truly in *Richard III*:

"Oh I have pass'd a miserable night So full of ugly sights, of ghostly dreams, That . . .

I would not spend another such a night Though 'twere to buy a world of happy days...."

Here is a quiz to test your knowledge of microcomputing wares, soft and hard, and to do a quick comparison of today's terms with the high style of Elizabethan theater.

Just match the letters of each of the modern phrases with the most suitable numbered Shakespearean quotes. No one is going to know how you came out, unless you tell. The answers and ratings are on pages 108 and 110.

- ful bits . . .

  Measure for

  Measure, I/iii

  (Act I, scene

  3)
- 2. ( ) ... one that wouldst be a bawd ... position in each byte for parity checking."
- 3. ( ) ... super- c. "This program is driving me up the wall."

  Richard II,

  III/iv

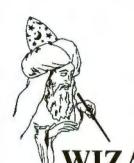

# APPLE OWNERS — EXPAND YOUR SYSTEM WITH 8" FLOPPY DISK DRIVES FROM WIZARD!

**WIZARD** 

Many software programs are restricted by the 116 K available on the 5" disk drives now on the market. Some business programs require 12 or more diskettes, which can be both confusing and error inducing.

### WIZARD offers four solutions:

| "WIZARD 1 + 1": single 8" drive system; 256 K                     | \$1695. |
|-------------------------------------------------------------------|---------|
| "WIZARD 2 + 2": two 8" drive system; 516 K                        | \$2495. |
| "WIZARD PLUS": two 8" drives, double sided; over 1 megabyte       | \$3150. |
| "WIZARD 10": 10 megabyte Winchester hard disk drive, formatted as |         |
| one file, or as 24 individual files                               | \$4795. |

All systems are ready to run, fully assembled and tested, and include:

SHUGART full size 8" floppy disk drive(s).
Controller Card for your Apple (48K RAM required)
All interface software, cables, connectors, cabinet and power supply.
ONE YEAR parts and labor warranty from defects in material and workmanship.

WATCH FOR NEW WIZARD PRODUCTS FROM D&T ELECTRONICS: we are currently developing other hardware and business software.

ALL SYSTEMS AVAILABLE NOW (stock to two weeks).

SEE YOUR LOCAL APPLE DEALER, OR ORDER FROM:

COMPUTER DISTRIBUTORS, INC.

PO BOX 9194

Austin, TX 78766

(512) 345-9729

DEALER INQUIRIES INVITED

**SOFTWARE:** We have business software to run on these expanded capacity systems; please send for our list.

If you are a software writer and have programs currently on 5" that would benefit from the expanded capacity of our 8" systems, we would like to hear from you.

**WIZARD** is a registered trademark of D&T Electronics, Inc. Apple is a registered trademark of Apple Computer, Inc.

Circle 62 on Inquiry card.

### **HOW TO MANAGE YOUR** INFORMATION EXPLOSION

### 1. MODERN MICROPROCESSOR SYSTEM **DESIGN: Sixteen Bit and Bit-Slice Architecture** Daniel R. McGlynn

Presents a detailed overview (with examples) of the new 16-bit and bit-slice microprocessors, together with modern peripheral components and devices such as:

magnetic bubble memories

charged coupled devices (CCD)

CRT interface devices

Also provides a detailed 8086 instruction listing, plus programming examples using various addressing techniques. (0 471 06492-0) April 1980 approx. 275 pp. \$20.00 (tent.)

### 2. PERSONAL COMPUTING: Home, Professional, and Small Business Applications

Daniel R. McGlynn

Here's a non-technical survey of the expanding field of personal computing, covering the features, capabilities, and limitations of hardware and software commercially available today. This book offers criteria for selecting and purchasing the right system for you, and explains the various programming languages from BASIC to PASCAL and APL. Many charts, photographs, detailed glossary, appendices, and much more. (0 471 05380-5) **1979** 263 pp. \$9.95 paper (0 471 05380-5) 263 pp.

### 3. ADVANCED ANALYSIS WITH THE SHARP 5100 **SCIENTIFIC CALCULATOR** Jon M. Smith

Written for all who use a Sharp 5100 or 5101. Emphasizes numerical methods that are particularly suited to the Sharp scientific calculator. But the mathematical material is general enough so it can be used with any of the Sharp scientific machines or with small computers. Numerous examples show the new computing power available with a 5100 as a result of its unique algebraic capability. 132 pp. (0 471 07753-4) \$6.95 paper

### 4. WRITING INTERACTIVE COMPILERS AND INTERPRETERS

P.J. Brown

Here's a simple yet practical examination of how to implement an interactive programming language. Reviews how techniques and challenges differ from traditional non-interactive languages. Also balances material for planning/performing the task with underlying theoretical principles. No more than an ability to program and a familiarity with interactive working is assumed.

(0 471 27609-X) 1979 265 pp.

### New for the computer hobbyist... 5. INTRODUCTION TO COMPUTER MUSIC **Wayne Bateman**

(0 471 05266-3) March 1980 approx. 368 pp. \$20.00 (tent.)

|   | _ |    |
|---|---|----|
| 6 | 1 | 7  |
| Ð | Ж | /1 |
| 1 |   | •  |

### WILEY-INTERSCIENCE

a division of John Wiley & Sons, Inc. 605 Third Avenue

New York, N.Y. 10016 In Canada: 22 Worcester Road, Rexdale, Ontario

| • | Please send the books indicated for 15-DAY FREE EXAMINATION.                                                                                                    |
|---|----------------------------------------------------------------------------------------------------|
|   | (Restricted to the continental U.S. and Canada.)                                                                                                    |
|   | Mail to: WILEY-INTERSCIENCE, P.O. Box 092, Somerset, N.J. 08873                                                                                                    |
|   | Payment enclosed, plus sales tax. Wiley pays postage/handling. We<br>normally ship within 10 days. If shipment cannot be made within 90 days,<br>payment will be refunded. |
|   | ☐ Bill me. ☐ Bill firm or institution.                                                                                                    |
|   |                                                                                                    |

□ 1. McGlynn (0 471 06492-0) \$20.00 (tent.)

□ 2. McGlynn (0 471 05380-5) \$9.95 paper

☐ 4. Brown (0 471 27609-X) □ 5. Bateman (0 471 05266-3) \$20.00 (tent.)

STATE/ZIP

□3. Smith (0 471 07753-4)

| \$6.95 paper |  |
|--------------|--|
| NAME         |  |
| AFFILIATION  |  |
| ADDRESS      |  |

CITY. Prices subject to change without notice.

| 4. (  | ) | Ho! Such bugs<br>and goblins in<br>my life!<br>Hamlet,<br>V/ii                             | d. | "Simple. You just wired 12 V into the 5 V supply bus."                                                               |
|-------|---|--------------------------------------------------------------------------------------------|----|----------------------------------------------------------------------------------------------------|
| 5. (  | ) | It is bright day<br>that brings<br>forth the<br>adder.<br>Julius<br>Caesar,<br>IV/iii      | e. | "What voltage<br>are we getting<br>at the negative<br>lead of C1?"                                                   |
| 6. (  | ) | Something failing in him that should compare Cymbeline, I/i                                | f. | "I don't trust<br>GOTO any<br>more than you<br>do. My<br>students get<br>into trouble<br>every time<br>they use it." |
| 7. (  | ) | Tellest thou<br>me of 'ifs'?<br>Richard III,<br>III/iv                                     | g. | "I need a good<br>text<br>processor."                                                                                |
| 8. (  | ) | You have<br>done that you<br>should be<br>sorry for.<br>Julius<br>Caesar,<br>IV/iii        | h. | "Only you and I will ever know what's in the readonly memory."                                                       |
| 9. (  | ) | And must<br>we be divided?<br>Richard II,<br>V/i                                           | i. | "Are you tell- ing me I've loaded the wrong value in the accu- mulator to start the count?"                          |
| 10. ( | ) | I will be correspondent to command.  The Tempest, I/ii                                     | j. | "It's only a thousand bytes; we can always toggle them in by hand."                                                  |
| 11. ( | ) | We but<br>teach Bloody<br>instructions,<br>which, being<br>taught, return<br>To plague the | k. | "We're just<br>not jumping<br>from the test<br>into the sub-<br>routine."                                            |

inventor. Macbeth,

I/vii

0.7648

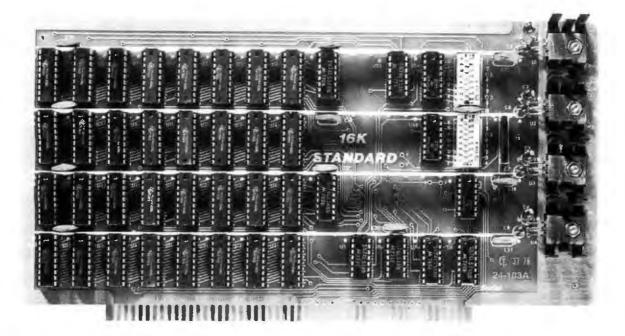

# 16K RAM Fully Static 300 nsec. for 4 Mhz. Z-80

The Model 24-103 "STANDARD RAM" was designed for the smaller system which does not require bank select. It has been in production since late 1978 and has earned an enviable record for reliability. Although it does not have some of the options of the commercial cards listed below, its manufacturing quality has not been cut in any way. The card has DIP switch addressing - any

continuous 16K on 4K boundaries. All inputs are buffered and it comes fully assembled, tested and guaranteed for one year. Prices for the card with 300 nsec, chips start at \$265 and drop to \$225 for quantities 5-9. Add \$30 per board for 250 nsec. chips for faster CPU clock speeds.

### OTHER S-100 BUS STATIC RAMS .

### **16K PLUS**

This board has been sold primarily to dealers/system integrators during the past 20 months. It has become the reliability standard against which other boards are compared. It is fully static, 16K by 8 bits, and a premium quality product featuring Schmitt triggers for all signal inputs. The board has been optimized for the Cromemco systems using output port 40H for its bank select. It also has startup options which allow the board to come up in either the enabled or disabled condition. It is addressable by DIP switches in any continuous 16K on 4K boundaries. Prices with 300 nsec. chips (for 4 Mhz. Z-80 systems): 1-4, \$365; 5-9, \$295. Add \$30 per board for 250 nsec. chips for faster CPU clock speeds.

### 16K APEX

This board is very similar to the PLUS card. It differs in that its bank select can use any of 256 output port addresses and it can be addressed on 16K boundaries only. Pricing is the same as for the PLUS.

### 8/16 RAM

This board was designed for the 1980s. It is configured as 16K by 8 bits when accessed by an 8-bit processor and configured 8K by 16 bits when used with a 16-bit processor. The configuration switching is automatic and is done by the card sampling the "Sixteen Request" signal sent out by all 16-bit CPU boards. The card has all the high noise immunity features of the PLUS and APEX as well as "extended addressing". Extended addressing is a replacement for bank select which makes use of a total of 24 address lines to give a directly addressable range of over 16 megabytes. (For older systems, a switch will cause the card to ignore the highest 8 address lines) This card ensures that your memory board purchase will not soon be obsoleted. It comes with 200 nsec, memory chips only and is guaranteed to run without wait states with our 8086 CPU using an 8 Mhz. clock. Prices: 1-4, \$445; 5-9, \$345.

### MEMORY CHIPS

We have 4044 type 4K by 1 fully static memory chips available. See our ad in March BYTE for prices.

### ALL SCP BOARDS ARE FULLY ASSEMBLED, TESTED AND GUARANTEED ONE YEAR

### **HOW TO ORDER**

There are two ways to go. You can check with your local dealer or order directly from the factory. Bank cards, personal checks, CODs okay. There is a 10-day return privilege on factory orders. All boards are guaranteed for one year - both parts and labor. Shipped prepaid by air from stock in US and Canada. Foreign purchases - must be prepaid in US funds. Also add \$10 per board for overseas air shipment.

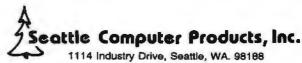

(206) 575-1830

BYTE April 1980 107 Circle 64 on Inquiry card.

| 12. ( | ) | Words, words,<br>words<br>Hamlet,<br>II/ii                                            | I. | "If we can,<br>let's cut down<br>on the nested<br>loops."                                      |
|-------|---|---------------------------------------------------------------------------------------|----|------------------------------------------------------------------------------------------------|
| 13. ( | ) | Why should I write this down, that's riveted, Screwed to my memory?  Cymbeline, II/ii | m. | "Sure, I know<br>where the<br>changes<br>should be. I'll<br>do the<br>documentation<br>later." |
| 14. ( | ) | O, that way<br>madness lies;<br>let me shun<br>that."<br>King Lear,<br>III/iv         | n. | "You have too<br>much resis-<br>tance tied into<br>the LEDs on<br>the front<br>panel."         |
| 15. ( | ) | Tis in my memory lock-ed, and you yourself shall keep the key of it.  Hamlet,  I/iii  | 0. | "The number-<br>crunching is<br>what's really<br>eating up<br>processor<br>time."              |

### S-100, 6-PORT COMMUNICATIONS

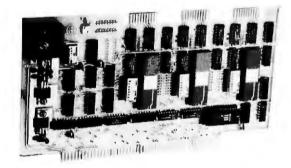

- INTERFACES MULTI TERMINALS, COMPUTERS, PRINTERS, MODEMS, ETC.
- 2, 4, OR 6 CHANNELS; 2 OPTIONAL RTC'S
- **SELECTABLE I/O ADDRESS**
- **PROGRAMMABLE SYNC. CHARACTERS**
- SYNC AND ASYNC
- HARDWARE ERROR CHECKING (CRC-16, CCITT)
- COMPLIES WITH: EIA RS-232C STANDARD; IEEE PROPOSED S-100 BUS STANDARD

FULL 6-PORT CONFIGURATION (ASSEMBLED AND TESTED) ..... \$895.00

For information, contact: Dianne Polk (703) 893-4330 x 100

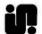

### Inco, inc.

7916 Westpark Drive D McLean, Virginia 22102

| 16. ( | ) What error leads must err.  Cymbeline, V/v                      | p.        | "Look — you come up with the applications; I'll come up with the circuits to do the job."                                   |
|-------|-------------------------------------------------------------------|-----------|----------------------------------------------------------------------------------------------------|
| 17. ( | egister and notary of shame Rape of Lucretia, 1. 764              | q.        | "Come on over. We just installed the arithmetic unit."                                                                      |
| 18. ( | ) Where great additions swell us Alls' Well that Ends Well, II/ii | r.        | "You have to<br>define it as 1<br>signal-change<br>per second."                                                             |
| 19. ( | ) Who hath measured the ground?  Henry V,  III/vii                | S.        | "Why don't we calculate the reciprocal just once, store it, and call it out to multiply with it whenever we need to later?" |
| 20. ( | ) Power, unto itself most commendable. Coriolanus, IV/i           | <b>t.</b> | "It ought to be enough; it puts out 30 A at +5 V."                                                                          |

| MicroShakespeare                                  |
|---------------------------------------------------|
| Rating                                            |
| System thoroughly debugged.                       |
| One or two minor glitches still to be worked out. |
| Put it through an edit run.                       |
| Check the flowcharts,                             |
| Reset and restart.                                |
| System crash for reasons unknown. ■               |
|                                                   |

Technical Forum is a feature intended as an interactive dialog on the technology of personal computing. The subject matter is openended, and the intent is to foster discussion and communication among readers of BYTE. We ask that all correspondents supply their full names and addresses to be printed with their commentaries. We also ask that correspondents supply their telephone numbers, which will not be printed.

# the electric pencil II

# is now available for the TRS-80 Model II\* Computer

### Standard Printer Version \$275

### SERIAL DIABLO, QUME and NEC Printer versions \$300

### **Features**

- CP/M COMPATIBLE ONLY
- Supports four disk drives
- · Dynamic print formatting
- DIABLO and NEC printer packages
- · Multi-column formatting in one pass
- · Print value chaining
- Page-at-a-time scrolling
- Bidirectional multispeed scrolling controls
- Substystem with print value scoreboard
- · Automatic word and record number tally
- Full margin control
- End-of-page control
- Non-printing text commenting
- Line and paragraph indentation

• Centering
• Underlining
• Bold face

Bold face

Existing text around fash as it occurs, reviewed at a selection of the selection of the sele

The Electric Pencil II is a Character Oriented Word Processing System. This means that text is entered as a string of continuous characters and is manipulated as such. This allows the user enormous freedom and ease in the movement and handling of text. Since line endings are never delineated, any number of characters, words, lines or paragraph may be inserted or deleted anywhere in the text. The entirety of the text shifts and opens up or closes as needed in full view of the user. The typing of carriage returns or word hyphenations is not required since lines of text are formatted automatically.

As text is typed and the end of the line is reached, a partially completed word is shifted to the beginning of the following line. Whenever text is inserted or deleted, existing text is pushed down or pulled up in a wrap around fashion. Everything appears on the video display as it occurs, which eliminates guesswork. Text may be reviewed at will by variable speed scrolling both in the forward and reverse direction. By using

the search or search and replace functions, any string of characters may be located and/or replaced with any other string of characters as desired.

\*TRS-80 is a registered trademark of Radio Shack, a Tandy Corp.

Demand a demo from your dealer!

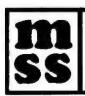

MICHAEL SHRAYER SOFTWARE, INC. 1198 Los Robles Dr. Palm Springs, CA. 92262

(714) 323-1400

### The Computer Factory Proudly Announces

# The New SUPERBRAIN

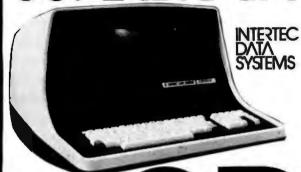

### Now with 800K of Disk Storage on 2 single-sided floppies

More than an intelligent terminal, the Super-Brain outperforms many other systems costing three to five times as much. Endowed with a hefty amount of available software (BASIC, FOR-TRAN, COBOL), the SuperBrain is ready to take on your toughest assignment. You name it!

### **FEATURES INCLUDE:**

- Two double track dual-density minifloppies with 800K bytes of disk storage
- 64K RAM to handle even the most sophisticated programs
- A CP/M Disk Operating System with a highpowered text editor, assembler and debugger
- Twin Z80A's with 4MHZ Clock Frequency. One Z80A (the host processor) performs all processor and screen related functions. The second Z80A is "down-loaded" by the host to execute disk I/O. When not processing disk data, the second Z80 may be programmed by the host for other processor related functions.
- Memory-mapped at 38 kilobaud. One Universal RS-232 asynchronous parallel interface and one synchronous/asynchronous RS-232 interface. Radio Shack TRS-80 compatible.

For Word Processing and many smaller business applications the SUPERBRAIN is available with 250K of disk storage and 32K for \$2795 or 64K for \$2995. HARD DISK AVAILABLE SOON!

(212) 687-5000

### The COMPUTER FACTO

485 Lexington Avenue 750 Third Avenue New York, N.Y. 10017

ORDER DESK 800-233-7318 **DEALER INQUIRIES (212) 682-0346** 

### More GOTOXY

George Bolthoff, 3417 S Plaza Dr, Apt 1, Santa Ana CA 92704

I may be able to assist Carl Helmers with the problem expressed in his editorial "The Era of Off-the-Shelf Personal Computers Has Arrived" (January 1980 BYTE, pages 6 thru 10 and 93 thru 98). The problem concerned adapting the GOTOXY procedure used by the UCSD Pascal system to do cursor addressing in Mr Helmers' Computer Peripheral Corporation COPS-10 video terminal.

I offer for Mr Helmer's use the routine shown here as listing 1. It is faster than the one published in his editorial as listing 1 (page 96, January) because the UNITWRITE procedure is taken out of the loops. The error checking can also be removed, if you are careful in your programming. The routine shown here as listing 2 works on my SOROC 120 terminal.

Listing 1: Pascal routine to place cursor at specified address on COPS-10 terminal.

PROGRAM FGOTOXY(X, Y-INTEGER); H0ME=30. DOWN=10 HCF:OSS=12; MAY SIZE=80:

SEND: PACKED ARRAY[ 0. MAX\_SIZE ] OF 0., 255; INDEX: INTEGER:

END

SENDI@1:=HOME; (home the cursor, SUROC reguires nulls )
SENDI@1:=NULL; SENDI@1:=NULL; UNITHRITE(2, SEND, 3); FOR INDEX:=0 TO Y DO SENDE INDEX1:=ACROSS;

UNITHRITE (2, SEND, Y); FOR INDEX:=0 TO X DO SEND[ INDEX ]:=DOWN; UNITHRITE(2, SEND, X);

Listing 2: Pascal routine to place cursor at specified address on SOROC 120.

This solary Procedure works with the SOROC 120 terminal, PROCEDURE FGOTOXY(X, Y: INTEGER): CONST ESCAPE=27; WRITE(CHR(ESCAPE), '=', Y+32, X+32, CHR(0), CHR(0)) END:

### Answers to MicroShakespeare Quiz:

| 4.     |
|--------|
| 16 - a |
| 17 - n |
| 18 - o |
| 19 - e |
| 20 - t |
|        |

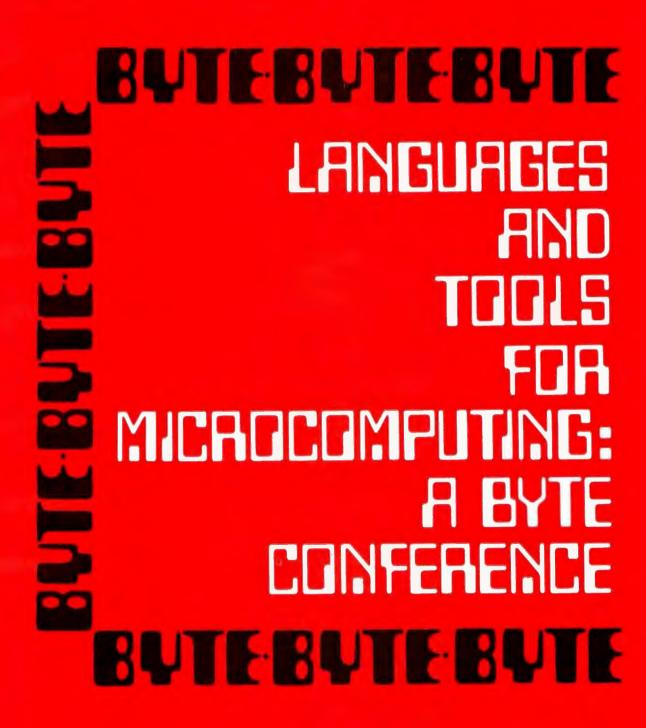

June 16-17, 1980 McGraw-Hill World Headquarters New York City The microcomputer revolution in system design, engineering, and technology is here!

Sophisticated 32 bit computer architectures are appearing in single packages that may be used in a personal computer, a word processor, or even automobile or microwave oven controls. A typical microcomputer-oriented, finished-product design can incorporate total memory, with an address-space utilization of 16K to 64K bytes. With high-volume manufacturing, the total package may cost as little as \$100 to \$500.

Over the past 25 years there has been a tremendous evolution in the functional capabilities of language systems. These systems need no longer be confined to "big" machines. Much of the improvement in function is becoming available in language systems for microcomputers.

Yet, major manufacturers are still promoting their "super" micro assemblers/debuggers as the best software tool for applications software of computer systems. Consequently, many programmers and designers continue to work with primitive language tools.

This first BYTE-sponsored conference on languages and tools for microcomputing will introduce designers, systems analysts, implementers, and managers to various high level languages and associated systems tools that are becoming commercially available. Knowledge of these recent developments is absolutely essential to productive use of microcomputer techology when that scarce resource, programmer/designer time, is being spread more and more thinly among a myriad of potential applications.

The conference will zero in on five specific high level languages because they are—or shortly will become—readily available for implementations with small computers. Speakers will explore these languages and tools for programming in terms of their usefulness for practical microcomputer applications.

Three of the featured languages are members of a family of languages evolved from FORTRAN by way of Algol: Pascal, C, and Ada. These are most appropriate for uses in which documentation is as much a part of the design philosophy as the achievement of a functional design itself. HAL/S, also in this family, will be discussed at the conference in terms of the history of software tools used in the NASA space-shuttle project's flight-control system design. These languages share purposes with some of the more common commercial languages available on large computers, such as PL/I and COBOL.

Differing in philosophy and point of view—but also commercially available—are two other languages and corresponding language concepts: LISP and FORTH. Each is characterized by a concept of language extensibility, which is implemented in a highly interactive approach. The central and dominant theme of LISP is one of list structures, which may be either data or program material. The concept of tree structures and relationships underlies LISP's usefulness in the artificial-intelligence milieu. FORTH has a central theme of a stack-oriented processor, emulated as a threaded code interpreter, and an extensible library of operations that may be defined beyond a basis set of standard primitives.

# THE PAOGRAM....

### Introduction

Carl T. Helmers, Jr. Editor-in-Chief
BYTE Magazine

Writing in high level languages has numerous well-publicized advantages: programs are more portable; they have superior structures; they are easier to write and debug. At this first session of the conference, Carl Helmers will survey and define language systems, analyze language systems as complete tools, discuss the evolution of all high level languages, and establish reasons why specific high level languages are appropriate for microcomputers.

# The Importance of Tools

**Dr. Fred H. Martin** *Executive Officer*Intermetrics, Inc.

The use of software tools in the development of systems involving computers is crucially important. Fred Martin, one of the designers of the HAL/S language, will review the advantages of high level language techniques and automated aids to programming from the point of view of his NASA experience with HAL/S, developed specifically to replace the machine-dependent, low-level programming that plagued the Apollo project. The crucial importance of high level languages in reliable software design will be reviewed in the context of this system-in which a software crash can literally lead to a pile of broken parts on the ground.

# The Pascal Perspective

Peter Grogono

Analyst/Programmer Concordia University

The Pascal language is one of the most attractive alternatives in the small computer field. It has steadily gained popularity in use on machines as small as the Apple-II. Peter Grogono, the author of <u>Programming in Pascal</u>, will provide an introduction to the language and discuss its use as a more powerful, more modular, more elegant solution to business data problems.

# After Pascal, What?

Dr. Kenneth L. Bowles Director, Institute for Information Systems University of California, San Diego

While Pascal is an immensely useful language, it is not necessarily a panacea. Limitations of the language in areas of real time control and handling of multiple concurrent processes, in particular, argue for a new look at the design of the language. Ken Bowles will introduce one evolutionary variant that will become very important over the next decade—the Ada language, originally designed for the Department of Defense. Microcomputer implementations of this language, using machine-independent techniques, will make it a strong alternative for programming microcomputer applications systems.

### Trees And Lists as Tools

**Dr. Henry G. Baker, Jr.** *Assistant Professor*University of Rochester

Not all programming problems are amenable to convenient solutions using conventional blockstructured, sequential languages. Many require representing complex heterogeneous objects and relationships among those objects. This approach is attractive for selected applications: symbolic mathematical computation, computer-aided design, commercial integrated databases, English front-end processors, computer-aided manufacturing. robotics control, interactive graphic systems, and interactive integrated circuit-design systems.

The LISP language offers the block-structured control of Pascal, together with the friendly interactive nature of BASIC. In addition, it offers lists and trees as data structuring primitives and a tireless "garbage collector" to keep memory neat and clean.

Henry Baker will discuss the LISP language and the kinds of automated tools required to use it.

### What is C?

John A. Morse

Principal Engineer,
Corporate Research
Digital Equipment Corporation

The language C was originally developed at Western Electric for use as a tool for development of the UNIX operating system at Bell Laboratories. Now that C compilers are starting to become available for microcomputer sys-

tems, this language becomes a viable alternative for both operating system and application developers. John Morse will give an overview of the language C and will detail the types of applications for which it is most appropriate.

### The Forth Alternatives

**Charles H. Moore** *Chairman of the Board*Forth, Inc.

One viable and unconventional approach to programming is the highly interactive language FORTH, a language in which the feature of extensibility is emphasized. The typical implementation of FORTH is a highly integrated combination of software development tools and programming aids oriented toward a conceptual stack machine with integers as the primitive data type. In any given application, unique extensions that fit into the matrix basic core of the language are created by the designer. Charles Moore, the inventor of FORTH, will demonstrate some of the more dynamic uses of the language in real-time applications.

### BUTEBUTEBUTE

LANGUAGES
AND
TOOLS
FOR
MICADCOMPUTING:
A BYTE
CONFERENCE

BUTEBUTEBUTI

### Who Should **Attend**

Designers, systems analysts, implementers, and managers with an interest in holding down costs on their software projects. Fields with special applicability include electronics and electronics design, automated manufacturing, scientific instrumentation design, and aerospace control systems.

### **Tentative Schedule**

### June 16, 1980

8:00- 9:00 A.M. 9:00-10:00 A.M. 10:00-10:30 A.M. 10:30-12:00 P.M. 12:00- 1:30 P.M. 1:30- 3:00 P.M. 3:00- 3:15 P.M. 3:15- 4:45 P.M. 4:45- 5:15 P.M.

### June 17, 1980

8:30-10:00 A.M. 10:00-10:30 A.M. 10:30-12:00 P.M. 12:00- 1:30 P.M. 1:30- 3:00 P.M. 3:00- 4:00 P.M.

REGISTRATION

**INTRODUCTION:** Carl Helmers

COFFEE INTERMISSION

THE IMPORTANCE OF TOOLS: Fred Martin

LUNCHEON

THE PASCAL PERSPECTIVE: Peter Grogono

COFFEE INTERMISSION

AFTER PASCAL, WHAT?: Ken Bowles

**OPEN DISCUSSION** 

TREES AND LISTS AS TOOLS: Henry Baker

COFFEE INTERMISSION

THE FORTH ALTERNATIVE: Charles Moore

LUNCHEON

WHAT IS C?: John Morse

PANEL DISCUSSION: All speakers

Circle 66 on inquiry card.

To attend the Languages and Tools for Microcomputing Conference, June 16-17, 1980, McGraw-Hill World Headquarters in New York City, fill in the coupon, or write on your company letterhead to:

### McGraw-Hill Conference & **Exposition Center**

1221 Avenue of the Americas Room 3677 New York, New York 10020 Or call: 212/997-4930

### Registration Fee: \$485

- ☐ Payment enclosed (Make check payable to McGraw-Hill Conference & Exposition Center)
- ☐ Please bill me directly
- ☐ Please bill company (Payment due prior to Conference)
- ☐ This confirms my phone reservation

### Please Print or Type

Last Name TELEPHONE ( REGISTRANT'S SIGNATURE \_

**Hotel Reservations:** The New York Hilton (212-586-7000) is holding a block of rooms up to three weeks prior to the Conference. For reservations, contact the hotel directly. Please be sure to identify the title and dates of the Conference for preferential treatment.

Cancellation Liability: In the event of cancellation of the Conference for any reason, McGraw-Hill's liability is limited to the return of the registration fee.

Cancellation Policy: Confirmed registrants who cancel within FOURTEEN BUSI-NESS DAYS of the Conference are subject to a \$100 service charge. Cancellation must be received in writing. Confirmed registrants who fail to attend and do not cancel prior to the Conference are liable for the entire registration fee. You may, if you wish, send a substitute.

# **BYTE News**

NEW DEVELOPMENTS FROM COMMODORE: At a recent private showing during the Winter Consumer Electronics Show in Las Vegas, Nevada, Commodore Business Machines revealed some impressive work in progress. Heading the list was the prototype of the TOI ("The Other Intellect") color computer. Aimed at the low-end market, the TOI is designed to interface with your home color television set. The displayed image will feature 16 colors, 160 by 192 resolution (with three colors in the high-resolution mode), Microsoft BASIC, and a standard keyboard. The price could be under \$700. Other devices included the Commodore CBM computer outfitted with a Shugart SA-200 5½-inch floppy-disk drive (still under development). The SA-200 is a very low-cost drive that is less than I inch high, and employs an electromechanical track-to-track seeking mechanism for the head that is somewhat slower than conventional drive mechanisms. Commodore is also working on a Platolike touch panel and a speech synthesizer (from Votrax). Also on hand was a prototype Memorex model 101 8-inch hard-disk drive and interface. Commodore stressed that all of these products were still under development, and that not all of them would necessarily get to the marketplace.

ATARI AND NAB TAKE FCC TO COURT: Atari Inc and the National Association of Broadcasters (NAB) have gone to the United States Court of Appeals asking that the Federal Communications Commission (FCC) review its recent decision allowing Texas Instruments Incorporated (TI) to sell its TI-900 stand-alone radio frequency (RF) modulator, which will allow a TI home computer to work with a standard color television set.

Late last year the FCC altered its rules (see BYTE News, January 1980) and granted TI a waiver. Atari asked the FCC to delay the effective date of the waiver until appropriate technical standards were developed. The FCC rejected Atari's request. Tandy Corporation and Apple Computer Company made similar requests. The requests claimed that the FCC decision allowed TI to circumvent the FCC's rulemaking.

The NAB is concerned with the interference that modulators cause on television and radio reception. The NAB is also challenging the FCC's radiation limits as being too high. This could cause interference, particularly in weak television signal areas. In addition to interference caused by personal computers, the NAB is concerned with interference from computer games and video recorders.

NEW HIGH-SPEED COMMUNICATIONS BUS: Xerox Corporation recently made a public announcement of a new concept of processor-to-processor communications intended for an office environment. This novel concept is called "Ethernet," and is a result of some of the work being done in their research labs. In this concept, a single coaxial cable is used as a high-speed communications bus between all processors; communication protocol is handled through software or software supplemented by special-purpose hardware. Rumor has it that an Ethernet processor is now being developed by some form of joint arrangement between Xerox and Intel.

NEW 16-BIT PROCESSOR CARDS TO BE INTRODUCED: Several manufacturers will soon introduce Z8000 and 68000 printed circuit cards for S-100 and SS-50 bus systems. Ithaca Intersystems Incorporated will shortly commence shipping its Z8000 processor card for S-100-based systems. They also have a 68000 prototype processor card running on the S-100 bus, but they do not plan to manufacture the card at this time. Gimix Incorporated does plan to manufacture a 68000 processor card for SS-50 bus systems. Gimix plans to use a multiplexed approach so that no reworking of the SS-50 mainframe will be required.

CAN DEPARTMENT STORES SELL PERSONAL COMPUTERS? The answer to this guestion from the stores, at this point, is a noncommittal "yes." Sears Roebuck and Montgomery Ward (MW) started test marketing personal computer systems last November. MW attempted selling several Ohio Scientific and Interact Electronics systems in a few selected stores. Although at the time of this writing not all results were in, the opinion was that the test, although not meeting with an enthusiastic response, developed sufficient sales to merit continued test marketing. Most system sales were to small businesses rather than consumers. The systems were being used for applications such as inventory control, word processing, and record keeping.

Sears Roebuck also was guarded in its appraisal of the test marketing of the Atari system through its Christmas catalog and selected stores. Although sales have not increased dramatically, they are sufficient for Sears to continue marketing tests.

IBM INDICATES NEW TECHNOLOGY COMING: New computer technologies from IBM will be used in computer systems available at the end of this decade. These systems will employ superconducting quantum interference devices (SQUIDs) using high-speed (0.06 nanosecond) Iosephson-junction logic with 0.5 nanosecond programmable memory with up to 1000 connections between chip and carrier.

IBM also plans super-density logic cards (0.6 by 1.2 inch) with more than 300 "micro-pins" per card and up to 2500 printed wiring channels per inch. This will mean up to 10 times the density and 100 times the performance of the new IBM 4300-series systems. IBM will be able to build a processor with an internal performance of 70 million instructions per second (MIPS), 32 K byte cache memory, and 16 megabyte main memory in a 6-inch cube. Josephson-junction logic requires immersion in a liquid helium bath for proper operation.

RADIO SHACK SALES OVER \$100 M FOR 79: Radio Shack's computer equipment sales were over \$100 million for last year, according to Tandy. Furthermore, almost 150,000 TRS-80s have been sold. Industry experts estimate that Radio Shack has about 35% of the personal computer market. Sales of the TRS-80 appear to be leveling off; Radio Shack attributes this to market saturation. Radio Shack started shipping TRS-80 Model II systems to users in October, and by year's end had shipped about 1000 systems. Radio Shack chief Lewis Kornfeld anticipates selling 15,000 of these systems in 1980. Radio Shack plans to introduce a color-display replacement for the TRS-80 in the coming year, hoping to rejuvenate the sales curve—but normal production delays may affect the timetable.

S-100 MAGAZINE APPEARS: A magazine specifically oriented to S-100 systems users has begun publication. It features articles on S-100 hardware, CP/M (trademark of Digital Research), and Pascal software. A sample copy is \$2 and can be obtained by writing S-100 Microsystems, POB 1192, Mountainside NJ 07082.

MICROPROCESSOR INVENTOR HONORED: Dr Marcian E Hoff has received recognition for the development of the microprocessor. Dr Hoff, of Intel Corporation, received the Stuart Ballantine Medal as an electronics pioneer. Shortly after joining Intel in 1969, he first proposed the microprocessor architecture which led to the development of the 4004, first produced in 1971. Dr Hoff also worked on the 1103, the first high-density programmable memory integrated circuit (1024 bits), and then Dr Hoff worked on analog-to-digital and digital-to-analog integrated circuits at Intel.

"ROBOTS" DO SALES PROMOTION: A new industry has developed in this country: using "robots" for sales promotion. These robots, which look very much like R2-D2 of Star Wars, are being used at public events promoting products like Coca-Cola, bank openings, and even the US Olympics organization.

One such maker is Promotional Concepts Incorporated of Atlanta, Georgia. This year they expect to make about 300 "robots," which they prefer to call "androids." Most will be 4 feet tall, weigh 90 pounds, and will be decorated to appear as Coke cans with arms, legs, and a dome. They move on three legs, talk, sing, whistle, rotate their domes, and move around. Power comes from an automobile battery, while voice and motion are controlled by a human operator via remote radio control and wireless microphone. The robots also have an internal tape player to supply music, beeps, and sounds. You can buy an "android" for \$6500, or it can be rented for specific events.

COMPUTER FLEA MARKET COVERS 5 ACRES: The largest and oldest computer equipment flea market will be held this year on April 19 and 20 as a part of the Trenton Computer Festival (TCF) at Trenton State College, Trenton, New Jersey. The fifth annual flea market is jointly sponsored by three computer clubs—Amateur Computer Group of New Jersey, the Philadelphia Area Computer Society, and the Trenton State Computer Club. Hobbyists come from all across the northeastern USA to attend the event, where bargains on surplus gear are in abundance. Both flea market spots and admission are \$5. There are also indoor commercial exhibitors, forums, talks, seminars, and user-group meetings. For information call (609) 771-2478 or write TCF, Trenton State College, Trenton NJ 08625.

NASA SHOPPING FOR A SUPERCOMPUTER: The National Aeronautics and Space Administration (NASA) is looking for a supercomputer—a numerical aerodynamic simulator—to perform windtunnel simulation. They have set a minimum sustained-performance level of one billion floating-point operations per second, or one "gigaflop." This is 30 to 40 times greater than the performance of machines such as the Cray-1 and Control Data Corporation's Cyber 203, which are presently considered the most powerful computers in production.

64 K EPROMS AVAILABLE BY MID-YEAR: 64 K EPROMs (erasable programmable read-only memory), organized as 8 K by 8 bytes, are currently being sampled by Motorola customers. Production quantities are expected to be shipped by the end of June. Motorola has put the 64 K EPROM in a 24-pin package by multiplexing the program supply and chip-enable signals on the same pin. Intel and Texas Instruments are believed to be using 28-pin packages for their 64 K EPROMs.

Meanwhile the supply of 2708 EPROMs (1 K by 8 bits) has caught up to demand and prices are now in the \$6 range. The demand for 2716 EPROMs (2 K by 8 bits) is still very strong, and hence

the devices are selling in the \$20 to \$24 range.

TI is currently the largest manufacturer of EPROMs with about 38% of sales. Intel is second with 29%, Fujitsu and Hitachi share third place with 8% each.

RANDOM RUMORS: At least one printer manufacturer will soon introduce a high-density, dotmatrix printer similar to the Sanders Technology Media 12/7 printer (see BYTE News, February 1979). It will sell for less than \$2000 in original equipment manufacturer's (OEM) quantities and it will include a sheet feeder. Furthermore, they are promising a printing speed of 400 characters per second (cps) in a single-dot-density mode and 150 cps in a word processing mode. Like the Sanders Technology printer, the word processing mode will use overlapping dots to produce fully formed characters. . . . It is rumored that Intel will start sampling a 16 K static programmable memory in the third or fourth quarter of this year. . . . Sinclair Radionics, of Great Britain, may soon start sampling its flat cathode-ray tubes (CRTs). The Sinclair CRT has an electron gun that is parallel to the screen. . . . Disk drive designers are starting to talk about the 20 megabyte floppy disk and 200 megabyte 8-inch Winchester disk. These units are in the product planning stages now at a number of manufacturers. . . . Rumor has it that Burroughs is about to introduce a 5 megabyte 8-inch floppydisk drive.

RANDOM NEWS BITS: Shugart Associates' SA450 51/4-inch Minifloppy<sup>TM</sup> with 500 K byte capacity may finally get into full production by late summer. Shugart experienced problems with its previous head designs which had a high incidence of media scoring. Shugart will use a new head design developed by and licensed from Tandon Magnetics Corporation. The design employs a fixed "button" head on one side of the disk and a gimballed head on a swing arm on the other side. The original Shugart design used two gimballed heads. Shugart hopes to be producing at least 2000 drives per month by late summer. . . . Dataland of Denmark has introduced a computer system to convert a composer's music into a printed score. A special piano keyboard is used to "play in" the voices in the score. The computer processes the input, and sends output to a digital plotter that creates the finished score ready for printing. . . . Intel is now producing 8 MHz 8086 16-bit microprocessors. The previous top speed was 5 MHz. . . . The Department of Defense (DOD) predicts that software-preparation costs will increase from the present \$40 per line to \$65 per line by 1984. Thus software preparation will be 8% of the total US defense budget—rising from \$6.6 billion in 1979 to \$10.5 billion in 1984. . . . Texas Instruments has introduced an alphanumeric display-driver integrated circuit (AC5947) that accepts ASCII character input and drives an 18-segment display . . . . Motorola has introduced opto-isolators with 7.5 kV isolation ratings . . . . Castle Toy Company is selling a "Superstar Guitar" with a built-in microprocessor. . . . William A Davis, Castro Valley, California, has announced a navigational computer that calculates longitude and latitude positions even if the navigator has no idea where he is. It also can calculate distances between any two points on earth and gives true bearing between them. It is accurate to 1/10th of a nautical mile.

MAIL: I receive a large number of letters each month, as result of this column. If you write to me and wish a response, please enclose a self-addressed, stamped envelope.

Sol Libes Amateur Computer Group of New Jersey (ACG-NI) 1776 Raritan Rd Scotch Plains NJ 07076

# Calculating Filter Capacitor Values for Computer **Power Supplies**

**John Thomas** c/o Hewlett-Packard 3070 Directors Row Memphis TN 38131

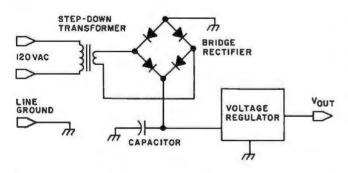

Figure 1: Schematic diagram of a typical power supply circuit containing a step-down transformer, a full-wave bridge rectifier, a filter capacitor, and an integrated circuit voltage regulator.

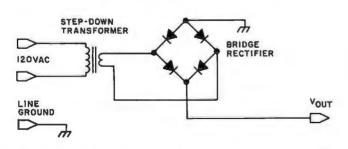

Figure 2: Schematic diagram of the power supply without capacitor or regulator. This circuit produces the output voltage waveform shown in figure 3.

Typically there are four functional elements in a homebrew computer power supply. These elements are: the transformer, full-wave bridge rectifier, filter capacitor, and one or more integrated circuit voltage regulators as shown in figure 1. Experience has shown that most homebrewers have little difficulty in choosing any of the components, except when it comes to finding the value of the filter capacitor. Then they must resort to methods of multiple approximation, charts and graphs, or the better known and widely used method of trial and error. The following information will simplify the process of finding the smallest value of capacitance that will work in the circuit.

Equation 1 gives the formula used to calculate the capacitor value:

$$C_{min} = \frac{i_{max} \left[ \frac{1}{4f} + \frac{1}{2\pi f} \arcsin\left(\frac{V_{min}}{V_{max}}\right) \right]}{V_{max} - V_{min}}$$
(1)

f = the power-line frequency in hertz  $V_{max}$  = the value of the peak positive voltage applied to the capacitor under the worst conditions (eg: highest operating temperature. greatest current, lowest power-line voltage)

 $V_{min}$  = the absolute minimum voltage allowable at the input of the voltage regulator

### TO ORDER CALL (212) 687-5000

## JPERBRAIN

DVIV DVIV SYSTEMS 64K ONLY \$2995

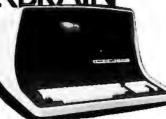

32K \$2795 nal, the SuperBrain outperforms many other More than an intelligent terminal, the SuperBrain outperforms many other systems costing three to live times as much Endowed with a helty amount of available software (BASIC, FORTRAN, COBOL), the SuperBrain is ready to take on your toughest assignment. You name it General Ledger, Accounts Receivable, Payroll, Inventory or Word Processing. . . the SuperBrain handles all of them with ease

### FEATURES INCLUDE: NOW IN STOCK

- Iwo dual-density minilippies with 320K bytes of disk storage
   84K of RAM to handle even the most sophisticated programs
   CPM Disk Operating System with a high-powered text editor, assembler and debugger

AVAILABLE SOFTWARE • Accounts Receivable/Payable \$12508 • General Ledger \$125 • Payroll with cost accounting \$125 • Wordster \$500 • Selector III-C2 \$395 • M Basic-80 \$350

- CBASIC-2 \$125 M Basic Compiler \$400.

# apple

11 Megabyte Hard Disk For Apple \$ 4995

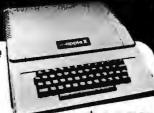

### **APPLE II PLUS**

ONLY \$1195

A complete self-contained computer system with APPLESOFT floating point BASIC in ROM, full ASC I I keyboard in a light weight molded carrying case.

### Features Include:

auto-start ROM . Hi-Res graphics and 15 color video output

| Expandable to 48K. |     | Minara              | e270 |
|--------------------|-----|---------------------|------|
| Supertalker        |     | Micromodem          |      |
| Disk               |     | Superterm (24 x 80) |      |
| Add-on Disk        | 495 | Speechlab           | 229  |
| Pascal Card        | 495 | Communication Card  | 225  |
| Business Software  | 625 | Modem               | 200  |
| Monitor            | 159 | Graphics Printer    | 595  |
| Printer Card       | 180 | Graphics Tablet     | 795  |
|                    |     |                     |      |

### Only \$949

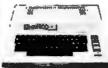

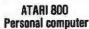

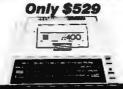

ATARI 400 **Personal Computer** 

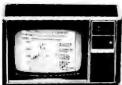

**TEXAS INSTRUMENTS** HOME COMPUTER

Only \$1095 Includes 13 Color Monitor

Over 1000 software tapes, books, disks, on display. Come in and browse.

16K \$2195 Now \$1695

32K \$2495 Now \$1895

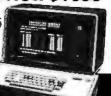

Optional

Keyboards

Available

COMPUCOLOR II
Disk-Based Model 3 Advanced
hardware and software technology
+ 13 Color Display
- Advanced Color Graphics
- 51K Disk Built-In
- 16K ROM Operating System
- Availab

- 8K RAM User Memory 4K RAM Refresh
- 8080A Microcomputer RS-232 I/O

CENTRONICS 704 \$1895 List \$2500

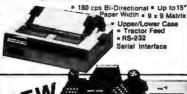

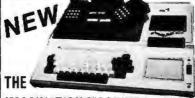

IMAGINATION MACHINE by APF PRICE BREAK ALL FOR ONLY \$595

Includes all these Features:

14K Disk Basic (up to 4 disks) = 9K User RAM
expandable to 17K = 8 Colors Hi-Res. (256 x 192)

Apandade to 17 \* 9 Colors Hinnes, (200 x 192)

Ausic Synthesizer • Digital Cassette with

Alcrophone & Speaker • Buill in RF Modulator

Full sized Keyboard • 2 Joy Silcks & Numeric Pads

Z-80 Controlled
 Up to 198 Columns
 30 CPS • Reverse
 Print • Electronic
 Print • Display

NEW Digital Display
Multi-Lingual 1000 with QUADRA-PITCH \$2495 · Automatic 10, 12, 15 Pitch & Proportional Spacing

The XYMEC HY-Q 1000 is "Tomorrow's Printer" - with vir tually every advancement built in as standard. No other options are required, its versatility matches your output format - and - it can be used as an off-line typewriter

### RADIO SHACK • PET • SORCERER • APPLE . COMPUCOLOR . ETC **PRINTERS • PRINTERS • PRINTERS**

best suited for your needs and specifications. The following printers work Paper Tiger 440 ... well with all known personal computers. Xerox 1740 .....

### Commodore Computer

These low cost Commodore PET Business
Computers have virtually unlimited business
capabilities Accounts Receivable Inventory
Records Payroll, and other accounting

functions
PET 16N & 32N
COMPUTERS
Full size keyboard

- 16 or 32 Bytes Memory • Level III
- Operating System
- Editor

\$695

Upper lower rape & 64 graphic characters

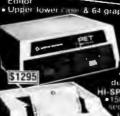

PET DUAL FLOPPY DISK • Stores 360 000 Bytes on line Microprocessor

•Uses imply or dual sided tropped SPEED PRINTER 150 charmings put second • Up to 4

Eupirs B wide

• Microprocessor

Controlled • Proits

Formatting Canadishty

| PERIPRERALS FOR PE          |       |
|-----------------------------|-------|
| • 24K Memory Expansion      | \$499 |
| ■ 16K Memory Expansion      | 399   |
| PET to RS232 Serial         | 179   |
| • 2 Way Senal/Communication | 229   |
| Modem Board for PET         | 375   |
| Analog to Digital Board     |       |
| 16 Devices en               | 275   |
| Second Cassette Drive       | 95    |

### **Great PET Software**

DATABASE MANAGEMENT SYSTEM-Six modules comprising 48K of programming allows you to: create, edit, delete, display, print, sort, merge, etc., etc.—databases of up to 10,000 records. Printer routines included, 60 Pages ocumentation for 16-32K PET and 2040 Dual Dis

KRAM — Keyed Rendom Access Method — The new ultra-fast access method for the PET Disk, provides keyed retrieval/storage of data, in either direct or sequential mode, by either full or partial key values. Written in 6502 machine code. Eliminates the need for "Sort" roulines... Cost \$79.95

### ANDERSON JACOBSON

841 I/O Terminal Ideal for \$1130 word processing and small businesses.

Serial ASCII Code

\$1230 ASCII Code
15 CPS Printout
High Quality Selectric Printing
Reliable heavy duty mechanism
Completely Refurbished by A.J.
Service in 15 Major Cities

**Parallel** 

# \$35 of Software

with purchase of any computer on this page.

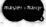

Min Credit Card Order \$75

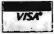

Open Mon.-Fri. 10-6 Sat. 10-4

NY residents add 8% sales tax Same day shipment on prepaid and credit card orders 
 Add \$5 shipping for computers, \$3 for boards.

TO ORDER CALL (212) 687-5000

119

The COMPUTER FACTORY 485 Lexington Avenue 750 Third Avenue New York, N.Y. 10017 Foreign order desk - Telex 640055

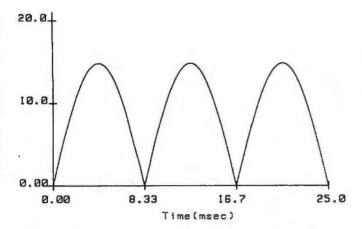

Figure 3: The voltage waveform produced by the circuit of figure 2. The output of the rectifier stage of the supply is a pulsating current with only positive polarity.

i<sub>mex</sub> = the maximum average current drawn during any one-quarter segment of a power-line cycle

 $C_{min}$  = the capacitance in farads; this is the minimum value that will meet the  $V_{min}$  specification

Those who are familiar with the above symbols and the effects of the circuit elements on the corresponding component values need read no further. However, anyone wishing to have a better description of  $V_{\max}$ ,  $V_{\min}$ ,  $i_{\max}$ , and how to choose appropriate values, should read on.

### Where the Formula Comes From

If the capacitor and voltage regulator are removed from the power supply in figure 1, the circuit of figure 2 remains. The circuit has an output-voltage waveform resembling that shown in figure 3. The waveform produced emulates the absolute value function of a sine curve. With the capacitor and regulator replaced so that the circuit is once again as shown in figure 1, the voltage across the capacitor will appear as shown in figure 4. Thus the capacitor has a smoothing-out effect on the waveform in figure 3. As shown in figure 4, the voltage across the capacitor follows the waveform of figure 3 while charging. When discharging, the voltage falls down to a value  $V_{min}$ . This value is the lowest voltage permissible as input into the voltage regulator, such that the regulator can still function properly.  $V_{min}$  should typically be about 2 V greater than the regulator-ouput voltage.

The capacitor formula is derived using the definition of capacitance found in almost any book on network theory:

$$i = C \frac{\mathrm{d}v(t)}{\mathrm{d}t} \tag{2}$$

where:

i = current in amperes

v =voltage in volts

t = time in seconds

and:

C = capacitance in farads

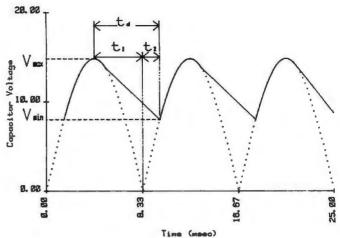

Figure 4: Addition of a capacitor to the circuit has this effect on the output waveform. The capacitor smooths the humps in the waveform; an almost constant DC voltage with a small fluctuation (ripple) is presented to the voltage regulator stage of the power supply.

Figures 3 and 4 were produced on a Hewlett-Packard 9872A plotter controlled by a Hewlett-Packard 9845A desk-top com-

puter

This equation may be simplified by assuming that the current, *i*, is constant. This assumed value of current is the sum of currents drawn by the computer and the voltage regulator. If the current is not constant, it must be equal to the maximum average current drawn during any one-quarter segment of a power-line cycle. Once the current *i* is chosen and assumed constant, equation 2 can be simplified to give equation 3:

$$C = \frac{i_{\text{max}} t_d}{V_r} \tag{3}$$

where:

i<sub>max</sub> = the maximum average current discharging the capacitor during any one-quarter segment of a power-line cycle.

 $t_d$  = the capacitor discharge time (see

figure 4), and

 $V_r$  = the ripple voltage,  $V_{max} - V_{min}$ 

The time  $t_d$  over which the capacitor discharges can be broken into two parts,  $t_1$  and  $t_2$ , as shown in figure 4. The time  $t_1$  is the interval in which the sine waveform is decreasing, and is equal to one-fourth of the power-line frequency period. The time  $t_2$  is the time required for the sine wave to go from 0 to  $V_{min}$ . For a power-line frequency of f, the total capacitor discharge time,  $t_d$ , is given by equation 4:

$$t_{d} = t_{1} + t_{2}$$

$$t_{1} = \frac{1}{4f}$$

$$t_{2} = \frac{1}{2\pi f} \arcsin\left(\frac{V_{min}}{V_{max}}\right)$$

By Natropics

ASCII/BAUDOT, STAND ALONE

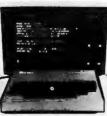

# Computer

COMPLETE \$14995

The Netronics ASCII/BAUDOT Computer Terminal Kit is a microprocessor-controlled, stand alone keyboard/terminal requiring no computer memory or software. It allows the use of either a 64 or 32 character by 16 line professional display format with selectable baud rate, RS232-C or 20 ma. output, full cursor control and 75 ohm composite video output.

The keyboard follows the standard typewriter configuration and generates the entire 128 character ASCII upper/lower case the with 96 opinible character. Features include ophosed

and generates the entire 128 character ASCII upper/lower case set with 96 printable characters. Features include onboard regulators, selectable parity, shift lock key, alpha lock jumper, a drive capability of one TTY load, and the ability to mate directly with almost any computer, including the new Explorer/85 and ELF products by Netronics.

The Computer Terminal requires no I/O mapping and includes Ik of memory, character generator, 2 key rollover, processor controlled cursor control, parallel ASCII/BAUDOT to serial conversion and serial to video processing—fully crystal controlled for superb accuracy. PC boards are the highest quality glass epoxy for the ultimate in reliability and long life.

### VIDEO DISPLAY SPECIFICATIONS

VIDEO DISPLAY SPECIFICATIONS

The heart of the Netronics Computer Terminal is the microprocessor-controlled Netronics Video Display Board (VID) which allows the terminal to utilize either a parallel ASCII or BAUDOT signal source. The VID converts the parallel data to serial data which is then formatted to either RS232-C or 20 ma. current loop output, which can be connected to the serial I/O on your computer or other interface, i.e., Modem.

When connected to a computer, the computer must echo the character received. This data is received by the VID which processes the information, converting to data to video suitable to be displayed on a TV set (using an RF modulator) or on a video monitor. The VID generates the cursor, horizontal and vertical sync pulses and performs the housekeeping relative to

vertical sync pulses and performs the housekeeping relative to which character and where it is to be displayed on the screen.

Video Output: 1.3 P/P into 75 ohm (EIA RS-170) • Baud Rate: 110 and 300 ASCII • Outputs: RS232-C or 20 ma. current loop • ASCII Character Set: 128 printable characters—

### αβίζεθιχρυπΣφτοΩ012302:÷2[] ++++ !"#\$%&'()++,-./0123456789;;<=>? erbodefghijklinoporstuvaxyz[\]^ abcdefghijklenoparstuvexyz{|}~

BAUDOT Character Set: A B C D E F G H I J K L M N O P O R S T U V W X Y Z -?: \* 3 \$ W () . 9 0 1 4 ! 5 7 ; 2 / 6 8 \* Cursor Modes: Home, Backspace, Horizontal Tab, Line Feed, Vertical Tab, Carriage Return. Two special cursor sequences are provided for absolute and relative X-Y cursor addressing Cursor Control: Erase, End of Line, Erase of Screen, Form Feed, Delete \* Monitor Operation: 50 or 60Hz (jumper selectable)

### Continental U.S.A. Credit Card Buyers Outside Connecticul **CALL TOLL FREE 800-243-7428** To Order From Connecticut Or For Technical

| Assistance, Etc. Call (203) 354-9375                                                                                                    |
|----------------------------------------------------------------------------------------------------|
| Netronics R&D Ltd., Dept. PE-9                                                                                                    |
| 333 Litchfield Road, New Milford, CT 06776                                                                                                    |
| Please send the items checked below-                                                                                                    |
| ☐ Netronics Stand Alone ASCII Keyboard/Computer Terminal Kit, \$149.95 plus \$3.00 postage & handling.                                             |
| <ul> <li>Deluse Steel Cabinet for Netronics Keyboard/Termi-<br/>nal In Blue/Black Finish, \$19.95 plus \$2.50 postage<br/>and handling.</li> </ul> |
| ☐ Video Display Board Kit alone (less keyboard), \$89.95 plus \$3 postage & handling.                                                              |
| <ul> <li>12" Video Monitor (10 MHz bandwidth) fully assembled and tested, \$139.95 plus \$5 postage and handling.</li> </ul>                       |
| ☐ RF Modulator Kit (to use your TV set for a monitor),<br>\$8.95 postpaid.                                                                         |
| ☐ 5 amp Power Supply Kit In Deluxe Steel Cabinet<br>(±8VDC @ 5 amps, plus 6-8 VAC), \$39.95 plus \$2<br>postage & handling.                        |
| Total Enclosed (Conn. res. add sales tax) \$  By                                                                                                   |
| ☐ Personal Check ☐ Cashiers Check/Money Order ☐ Visa ☐ Master Charge (Bank #)                                                                      |
| Acct. /                                                                                                    |
| SignatureExp. Date                                                                                                    |
| Print                                                                                                    |
| Name                                                                                                    |
| Address                                                                                                    |
| City                                                                                                    |
| State Zip Send Me More Information                                                                                                    |

Start Computing For Just \$129.95 With An 8085-Based Professional Computer Kit-

### Explorer/85

100% compatible with all 8080A and 8085 software & development tools!

No matter what your future computing plans may be, Level "A"—at \$129.95—is your starting point.

be, Level "A"—at \$129.95—is your starting point.

Starting at just \$129.95 for a Level "A" operating system, you can now build the exact computer you want. Explorer/85 can be your beginner's system, OEM controller, or IBM-formatted 8" disk small business system. ... yet you're never forced to spend a penny for a component or feature you don't want and you can expand in small, affordable steps! Now, for just \$129.95, you can own the first level of a fully expandable computer with professional capabilisies—a computer which features the advanced Intel 8085 cpu, thereby giving you immediate access to all software and development tools that exist for both the 8083 and its 8080A predecessor (they are 100% software compatible)—a computer which features onboard \$-100 bus expansion—plus instant conversion to mass storage disk memory with either 5-1/4" diskettes or standard IBM-formatted 8" disks.

For just \$129.95 (plus the cost of a power supply, keyboard/

For just \$129.95 (plus the cost of a power supply, keyboard/ terminal and RF modulator, if you don't have them already), Explorer/85 lets you begin computing on a significant level), applying the principles discussed in leading computer maga-zines...developing "state of the art" computer solutions for both the industrial and leisure environment.

### Level "A" Specifications

Explorer/85's Level "A" system features the advanced Intel 8085 cpu, an 8355 ROM with 2k deluxe monitor/operating system, and an 8155 ROM-I/O—all on a single motherboard with room for RAM/ROM/PROM/EPROM and S-100 ex-

ith room for RAM/ROM/PRODY/ERVOM and Seasons, plus generous prototyping space.

(Level "A" makes a perfect OEM controller for industrial pplications and is available in a special Hex Version which can be programmed using the Netronics Hex Keypad/

Display.)
PC Board: glass epoxy, plated through holes with solder mask

1/0: provisions for 25-pin (DB25) connector for terminal secial 1/O, which can also sup-Level "A" at \$120.05 is a

Level "A" at \$129.95 is a serial I/O, which can also supcomplete operating system, port a paper tape reader 
porfect for beginners, hobprovision for 24-pin DIP 
biests, or industrial consocket for hex keyboard/dispoll...cassette tape recorder output...cassette tape control 
output...speaker output... LED output indicator on SOD 
(serial output) line...printer interface (less drivers)...total of 
four 8-bit plus one 6-bit I/O ports • Crystal Frequency: 6.144 
MHz • Control Switches: reset and user (RST 7.5) 
interrupt...additional provisions for RST 5.5, 6.5 and TRAP 
interrupts onboard • Counter/Timer: programmable, 14-bit 
binary • System RAM: 256 bytes located at F890, ideal for 
smaller systems and for use as an isolated stack area in smaller systems and for use as an isolated stack area in expanded systems... RAM expandable to 64k via S-100 bus or 4K on motherboard.

AK on motherboard.

System Monitor (Terminal Version): 2k bytes of deluxe system monitor ROM located at F060 leaving 9000 free for user RAM/ROM. Features include tape load with labeling ... tape dump with labeling ... examine/change contents of memory ... insert data... warm start... examine and change all registers... single step with register display at each break point, a debugging/training feature... go to execution address... move blocks of memory from one location to another... fill blocks of memory with a constant... display blocks of memory ... automatic band rate selection... variable display line length control (1-255 characters/line)... channelized 1/O monitor routing with 8-bit parallel output for high speed printer...

By Netronios

registers...single step with register display at each break point ...go to execution address. Level "A" in the Hex Version makes a perfect controller for industrial applications and can be programmed using the Netronics Hex Keypad/Display.

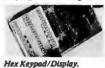

### Hex Keypad/Display

Specifications

Specifications

Calculator type keypad with 24
system defined and 16 user
defined keys. 6 digit calculator
type display which displays full
address plus data as well as register and status information.

Level "B" Specifications

Level "B" Specifications
Level "B" provides the S-100 signals plus buffers/drivers to support up to six S-100 bus boards and includes: address decoding for onboard 4k RAM expansion select-able in 4k blocks., address decoding for onboard 8k EPROM expansion selectable in 8k blocks...address and data bus drivers for onboard expansion...wait state generator (jumper selectable), to allow the use of slower memories...two separate 5 volt regulators

Explorer/85 with L el

Level "C" Specifications Level "C" expands Explorer's motherboard with a card cage, motherboard with a card cage, allowing you to plug up to six S-100 cards directly into the motherboard. Both cage and cards are neatly contained inside

Explorer(s) with L cards are neatly contained inside "C" card cage. Explorer's deluxe steel cabinet. Level "C" includes a sheet metal superstructure, a 5-card gold plated \$-100 extension PC board which plugs into the mother-board. Just add required number of \$-100 connectors

### Level "D" Specifications

Level "D" provides 4k or RAM, power supply regulation, filtering decoupling components and sockets to expand your Explorer/85 memory to 4k (plus the original 236 bytes located in the 8155A). The static RAM can be located anywhere from 6600 to EFFF in 4k blocks.

### Level "E" Specifications

Level "E" adds sockets for 8k of EPROM to use the popular Intel 2716 or the Tl 2516. It includes all sockets, power supply regulator, heat sink, filtering and decoupling components. Sockets may also be used for soon to be available RAM iC's (allowing for up to 12k of onboard RAM).

### Order A Coordinated Explorer/85 Applications Paki

Experimenter's Pak (SAVE \$12.50)—Buy Level "A" and Hex Keypad/Display for \$199.90 and get FREE Intel 8085 user's manual plus FREE postage & handling!

manual plus FREE postage & nandling: Student Pak (SAVE \$24.45)—Bluy Level "A," ASCII Key-board/Computer Terminal, and Power Supply for \$319.85 and get FREE RF Modulator plus FREE Intel 8085 user's manual plus FREE postage & handling!

Engineering Pak (SAVE \$41.00)—Buy Levels "A," "B,"
"C," "D," and "E" with Power Supply, ASCII Keyboard/
Computer Terminal, and six 5-100 Bus Connectors for \$314.75
and get 10 FREE computer grade cassette tapes plus FREE
8085 user's manual plus FREE postage & handling!

Business Pak (SAVE \$89.95)—Buy Explorer/35 Levels "A,"
"B," and "C" (with cabinet), Power Supply, ASCII Key-board/Computer Terminal (with cabinet), 16k RAM, 12"
Video Monitor, North Star 5-1/4" Disk Drive (includes North Star BASIC) with power supply and cabinet, all for just \$1599.40 and get 10 FREE 5-1/4" mindisketers (\*440 94 value)

| outine with 8-bit parallel output for high                                    |                                                                       | FREE 5-1/4" minidiskettes (\$49.95 value)  r's manual plus FREE postage & handling! |
|-------------------------------------------------------------------------------|-----------------------------------------------------------------------|-------------------------------------------------------------------------------------|
| ommunicate with I/O ports.                                                    | Continental II C A                                                    | Credit Card Buyers Outside Connecticul                                              |
| System Monitor (Hex Version): Tape los                                        |                                                                       | FREE 800-243-7428                                                                   |
| pe dump with labelingexamine/change<br>ryinsert datawarm startexamin          |                                                                       |                                                                                     |
|                                                                               | 10 01061 PTO                                                          | m Connecticut Or For Technical                                                      |
| Netronics R&D Ltd., Dept. RE                                                  | O Assistan                                                            | ce, Etc. Call (203) 354-9375                                                        |
| 333 Litchfield Road, New Milford                                              |                                                                       | sonalized disk operating system—just                                                |
| Please send the items checked below-                                          | plus \$2 p&h.                                                         | plug it in and you're up and running!), \$\$699.95 plus \$5 p&h.                    |
| Version), \$129.95 plus \$3 p&h.                                              | Deluxe Steel Cabinet for ASCII Keyboard/Terminal, \$19.95 plus \$2.50 | Power Supply Kit for North Star                                                     |
| ☐ Explorer/85 Level "A" Kit (Hex                                              | p&h.                                                                  | Disk Drive, \$39.95 plus \$2 p&h.                                                   |
| Version), \$129.95 plus \$3 p&h.                                              | D Power Supply Kit (±8V @ 5 amps)                                     | ☐ Deluxe Case for North Star Disk                                                   |
| ☐ 8k Microsoft BASIC on cassette                                              | in deluxe steel cabinet, \$39.95 plus \$2                             | Drive, \$39.95 plus \$2 p&h.                                                        |
| tape, \$64.95 postpaid.                                                       | p&h.                                                                  | Experimenter's Pak (see above), \$199.90 postpaid.                                  |
| (requires Levels "B," "D," and "E"),                                          | ☐ Gold Pinted S-100 Bus Connectors,<br>\$4.85 each, postpaid.         | Student Pak (see above), \$319.85                                                   |
| \$99.95 plus \$2 p&h.                                                         | RF Modulator Kit (allows you to                                       | postpaid.                                                                           |
| ☐ Level "B" (S-100) Kit, \$49.95 plus                                         | use your TV set as a monitor), \$8.95                                 | Engineering Pak (see above),                                                        |
| \$2 p&h.                                                                      | postpaid.                                                             | \$514.75 postpaid.                                                                  |
| Level "C" (S-100 6-card expander)  Kit, \$39.95 plus \$2 p&h.                 | ☐ 16k RAM Kit (S-100 Board expands                                    | ☐ Business Pak (see above), \$1599.40                                               |
| Level "D" (4k RAM) Kit. \$69.95                                               | to 64k), \$199.95 plus \$2 p&h.  32k RAM Kit, \$329.95 plus \$2 p&h.  | postpaid.                                                                           |
| plus \$2 p&h.                                                                 | 48K RAM Kit, \$459.95 plus \$2 p&h.                                   | Total Enclosed \$                                                                   |
| Level "E" (EPROM/ROM) Kit,                                                    | ☐ 64k RAM Kit, \$589.95 plus \$2 p&h.                                 | (Conn. res. add sales tax) By— ☐ Personal Check ☐ M.O./Cashier's                    |
| \$5.95 plus 50¢ p&h.                                                          | ☐ 16k RAM Expansion Kit (to expand                                    | Check ☐ Visa ☐ Master Charge                                                        |
| Deluxe Steel Cubinet for Explorer/<br>85, \$49.95 plus \$3 p&h.               | any of the above up to 64k), \$139.95                                 | (Bank #)                                                                            |
| ASCII Keyboard/Computer Ter-                                                  | plus \$2 p&h each.                                                    | Acct. #                                                                             |
| minal Kit (features a full 128 character                                      | ☐ Intel 8085 cpu User's Manual, \$7.50 postpaid.                      | Signature Exp. Date                                                                 |
| set, upper & lower case, full cursor con-                                     | ☐ Special Computer Grade Cassette                                     | Print                                                                               |
| trol, 75 ohm video output convertible to baudot output, selectable baud rate, | Tapes, \$1.90 each or 3 for \$5, postpaid.                            | Name                                                                                |
| RS232-C or 20 ma. 1/O, 32 or 64 char-                                         | ☐ 12" Video Monitor (10 MHz band-                                     |                                                                                     |
| acter by 16 line formats, and can be                                          | width), \$139.95 plus \$5 p&h.                                        | Address                                                                             |
| used with either a CRT monitor or a TV set (if you have an RF modulator),     | ☐ North Star Double Density Floppy Disk Kit (One Drive) for Explorer/ | City                                                                                |
| \$149.95 plus \$2.50 p&h.                                                     | 85 (includes 3 drive S-100 controller,                                |                                                                                     |
| ☐ Hex Keypad/Display Kit, \$69.95                                             | DOS, and extended BASIC with per-                                     | StateZip                                                                            |
| ند کر سر کر سے دے دے دی                                                       |                                                                       | - Send Me Information -                                                             |

### U.S. ROBOTICS, INC.

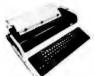

- Tabs
- 132 columns
- 10, 12, 13.2, 16.5 characters/inch
- · 2, 3, 4, 6, 8 or 12 lines/inch
- · Optional tractor feed

### Teletype Model 43 KSR \$1049.00

- 110 or 300 baud
- RS232C/ASCII
- Pin feed/8½" H x 11" W paper is perfect for filing and copying

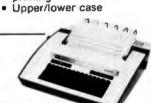

LA34

**DECwriter IV** \$1199.00

Friction feed/up to 15" wide

9x7 dot matrix, impact

110 or 300 baud

RS232C/ASCII

paper

printing

- 132 columns
- · Upper/lower case, true descenders
- Dot matrix, impact printing.

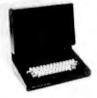

- · Shiftlock Key
- · Print Key
- Integrated Numeric Pad
- Editing Functions
- Extremely Compact: 15" W x 19" D x 14" H
- · Silent fan-free operation

### The 550 BANTAM from Perkin-Elmer \$799.00

All the features of the Hazeltine 1400 & LSI ADM-3A plus

- Upper/Lower Case
- 7x10 Character Matrix
- White or Black Characters
- Transparent Mode
- Addresable Cursor
- Tab Function
- Backspace Key

### PENRIL 300/1200 MODEM Originate/Auto-Answer \$799.00

- RS232
- Full duplex over voice grade phone lines
- 1 year warranty
- Stand alone

- · 0-300 or 1200 baud
- Bell 212A & 103/113 compatible
- FCC certified for direct connection to phone lines via RJ11C voice jack (standard extension phone jack)

USR-330 Originate/

**Auto-Answer** 

Modem

### **USR-300 Series**

### **USR-310 Originate**

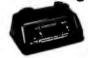

### **Acoustic Coupler** \$159.00

- 0-300 Baud
- Bell 103/113 compatible
- Stand Alone
- RS232
- 1 Year Warranty
- Crystal Controlled
- 5 stage active filters

\$339.00 FCC certified for direct connection to phone lines via standard extension phone

USR-320 State of the Art LSI circuitry Auto-Answer Modem \$319.00

### U.S. ROBOTICS, INC.

1035 W. LAKE ST. CHICAGO, ILL. 60607

Sales General Offices Service

(312) 733-0497 (312) 733-0498

(312) 733-0499

OT:

$$t_d = \frac{1}{4f} + \frac{1}{2\pi f} \arcsin\left(\frac{V_{min}}{V_{max}}\right) \tag{4}$$

After substituting for  $t_a$  and  $V_a$ , in equation 3, the final cookbook formula given in equation 1 is obtained.

Design Example

As an example, suppose that a microcomputer board requires a 5 V supply to deliver 3 A. Assume that  $V_{max}$ under the worst-case conditions is found to be 14.8 V and that the integrated circuit voltage regulator requirements set  $V_{min}$  to be 8.0 V. (The values for  $V_{max}$ ,  $V_{min}$ , and  $i_{max}$ were taken from chapter 8, page 9 of the Voltage Regulator Handbook by National Semiconductor. The value calculated in the handbook was 2400 μF.)

$$C_{min} = \frac{3 \text{ A} \left[ \frac{1}{4(60 \text{ Hz})} + \frac{1}{2\pi(60 \text{ Hz})} \arcsin\left(\frac{8.0 \text{ V}}{14.8 \text{ V}}\right) \right]}{14.8 \text{ V} - 8.0 \text{ V}}$$

therefore:

$$C_{min} = 2500 \mu F$$

Some Dangers to Watch Out For

In all of the discussion so far, it has been assumed that the capacitor can tolerate any ripple voltage. This is simply not so. Ripple voltages cause the capacitor to heat up inside. If the ripple voltage is too high, the capacitor can become too hot and explode. The value of Vmax may have to be decreased to meet capacitor ripple voltage requirements. Consult the manufacturer's specifications for the capacitor's maximum ripple voltages and/or currents. Also, carefully check the tolerances for the value of the capacitor.

Also, care must be taken not to choose too high a value of  $V_{max}$ . Transformer-winding resistance, diode-voltage drops, diode capacitance, and low power-line voltage are some of the factors that must be considered when choosing the value of  $V_{max}$ . Setting  $V_{max}$  too high will result in  $C_{min}$  being too small.

### Conclusion

Use of the formula is a fast and accurate method of finding filter capacitor values. Careful choice of  $V_{max}$ ,  $V_{min}$ ,  $i_{max}$ , and quality components will produce a power supply which will provide good performance.

The author wishes to thank Mr Scott Eanes of Hewlett-Packard for his assistance in producing the graphs for this article.

### References

- Voltage Regulator Handbook by National Semiconductor,
- 2900 Semiconductor Dr, Santa Clara CA 95051.

  2. Millman and Halkias, Integrated Electronics: Analog/Digital Circuits and Systems, McGraw-Hill, 1972.

  3. Hackey Hill 1971.
- McGraw-Hill, 1971.

### **SMOKE SIGNAL BROADCASTING**

Presents

# 3 Powerful New SS-50/SS-50C Boards

DCB-4
Disk Master
Double Density Controller Board
and DOS68D Double Density DOS
\$449.00

The new DCB-4 is a truly state-of-the-art development which allows up to 366K bytes to be stored on a single 5½" disk and has these outstanding features:

- Up to four 5%"and four 8" drives can be handled in the same system with a user definable logical unit table. (DOS68D will be compatible with future hard disk systems).
- Under software control, the user can select the following for any drive:
  - Single sided or double sided operation.
  - Single density or double density data.
  - \$ 5%" or 8".
  - ☆ Stepping Rate.
  - 40 track or 35 track density on double sided 5%" drives.
  - User can select the system boot configuration.
- Occupies only 16 bytes of memory space (F760-F76F standard). User selectable to any 16 byte address space.
- Can read and write a single sector by itself.
   On-board buffer memory allows full interrupt capability in interrupt driven systems.
   Once data transfer has been initiated, no more processor time is required.
- Contains extended decoding circuitry for extended addressing per SS-50C bus which can be enabled by an option jumper.
- SSB provides a means for copying software written by older versions of DOS68 to be read by DOS68D. All new media formatted by DOS68D can be read by all older versions of DOS68. DOS68 is SSB's 6800 disk operating system.
- Track Ø of side Ø is recorded in single density per IBM standard.
- Phase-locked-loop assures highest data integrity attainable.

All of these features are available for immediate delivery on one standard 5½" x 9" 50 pin SS-50/SS-50C card for only \$449.00. The price includes DOS68D version 5.1, MONITOR object code on diskette, and a manual with the source listing.

# SCB-69 Super Computer Board 6809CPU Board \$299.00

The most versatile 6809 CPU Board on the market is now available from Smoke Signal Broadcasting and has the following features:

- Standard 2 MHz operation.
- 20 bit address generation for up to 1 Mbyte of memory. Uses an improved address translation RAM which is compatible with present extended addressing schemes yet requires much less overhead when used in multi-user systems.
- All on-board devices can be switch selected to occupy any or all extended pages. Any on-board device may be disabled and its memory space is then available for external memory.
- Standard real—time clock (time of—day, day—of—week, day—of month) with battery back up capable of generating programmable interrupts.
- Up to 20K of EPROM can be installed on the CPU Board.
- Standard 1K of RAM on board.
- Includes improved 6809 Monitor (and source listing).
- Contains an FPLA for decoding EPROM address and optional devices. Switches are used to select 2K/4K EPROM and Fast/Slow I/O.
- Contains provision for optional 9511/9512 floating point processor.
- NMI line is user selectable to work with either SS-50 or SS-50C busses.

Price for the new SCB-69 is only \$299.00 for an assembled, burned-in fully tested board.

### M-32-X 32K Memory Board \$539.00 \$439.00

The first and best 32K Static Ram Board on standard size (5½" x 9") SS-50/SS-50C Bus Circuit Card is made by Smoke Signal.

- Switch selectable to any 4K boundary.
- Any 4K block may be switch enabled or disabled.
- Fully compatible with SS-50C extended addressing (allows memory decoding up to 1 Mbyte).
- Extended addressing capability may be switched off for compatibility with SS-50 systems.
- Gold Bus Connectors for high reliability.
- Guaranteed 2MHz operation (tested at 2.2 MHz).
- Low power consumption 8 volts at 2.4 amps typical.

M-32-X 32K Memory Board is priced at \$539.00.

M-24-X 24K Memory Board expandable to 32K, is \$439.00.

And our M-16-X 16K board is back to the old price of \$299.00.

SMOKE SIGNAL

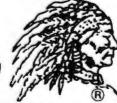

BROADCASTING®

31336 Via Colinas, Westlake Village, CA 91361, (213) 889-9340

# A Graphics **Text Editor for Music**

### Part 1: Structure of the Editor

Randolph Nelson 2039 W Artesia Blvd Apt 121 Torrance CA 90504

This two-part article describes the design of a musical text editor which could be implemented on a home computer graphics system. It is intended to be an overview of the basic design (part 1), along with the essential algorithms (part 2). A complete description of the system would take too much space. The editor allows a user to input a score of music and make corrections or modifications to it. The program stores the score, alters it according to the commands of the user, and displays the music on a graphics screen. All formatting, staffing and arranging of the score on the screen is done automatically by the program. Using the editor requires no special skills or knowledge. Before discussing the editor, it might be helpful to review musical notation.

### Musical Notation

complex languages that man has in-

Written music is one of the most

About the Author

Randolph Nelson has a background both in music and in computer science. He studied clarinet for 15 years, and wavered between the two fields before deciding to complete a master's degree in computer work. Now he is studying for a PhD in computer communication networks at UCLA.

vented. Its notation rivals mathematics in the diversity of its symbols and the richness of its expression. I can only hope to provide those readers not familiar with reading music with an appreciation of the problems that must be solved by the editor in storing and displaying this complex language. During the following discussion the reader should consult the accompanying tables and

A score of music consists of a sequence of pages much like a book. A page contains several staffs, each consisting of five parallel horizontal lines stacked on the page. These are called lines of music; at the beginning of each is a clef sign to signify the pitch values of each line of the staff, a key signature which denotes any of twelve major keys that the music can be written in, and a time signature consisting of two numerals, one placed on top of the other, much like a fraction. The upper numeral denotes the number of beats in each measure (to be presently defined) and the lower numeral denotes which note value is to be used as the value of one beat. The rest of the line consists of a sequence of measures separated by bar lines, which are vertical lines on the staff. The number of measures in

each line depends only upon the demands of readability. Some measures occupy more space than others, but all of the bar lines at the end of each line are arranged to line up in the same manner as the right margins on a page of written text (a process called right justification). The contents of the measures consist of notes, rests, and other symbols.

Each note consists of an oval area which is either filled in with ink or left empty, and a stem, which is a straight line segment. Associated with each note is a pitch and a duration. The pitch is indicated by the clef and the note's vertical displacement on the staff - the higher up the staff, the higher the pitch. Notes that have a higher pitch than the top line of the staff would indicate are positioned on small lines (called ledger lines). The ledger lines are a temporary continuation of the main staff lines. One can thus think of the staff as being many parallel lines, of which only five are

The time duration in which a given note is to sound is determined by the intrinsic relative value given to its symbol, the time signature of the particular piece of music, and the tempo indicated. To simplify the discussion here, assume that a quarter note has a

# BRAG, BRAG,

And why not? We have something to brag about! In less than eight months, more than five thousand people have proudly purchased Word Star™ from over 280 dealers around the world.

The reason is simple. Word Star<sup>™</sup> is *the* word processing software package for Z-80, 8085 and 8080 microcomputers.

So go ahead. Call us at (415) 457-8990 for the name of your nearest dealer.

He's got a great deal to brag about, too.

# WORD-STAR by MicroPro

We've got a lot to brag about.

MicroPro International Corporation 1299 4th Street, San Rafael, California 94901 Telex 340388 Dealer/Distributor/O. E. M. inquiries invited.

Stop by booth 16 at the NCC & Personal Computing Festival in Anaheim so we can brag, brag, brag.

# 

Kill Morloc The Wizard, the evil master of mayhem and illusion. He's threatening the village of Hagedorn and the beautiful maiden Imelda.

She's desperately waiting for you to rescue her and the village. But, first, you'll kill Morloc in this exciting and provocative REALTIME computer game from Automated Simulations. Morloc lives in a 30-room Tower, where his minions and monsters do his bidding to create chilling hazards for any intruder. He will try to throw a host of them at you-Ogres, The Creeping Crud, Fire Elemental, Vampire Bats, Salamanders and his personal Genie. The fiend will even resort to his dread Fireballs. And, to avoid capture and death, will teleport himself away at crucial moments. How will you get Imelda and save Hagedorn? By finding the magical treasures in the Tower that you will turn against Morloc.

That is, after you decipher their meaning, and learn how to use them.

> GET HIM!! And, Imelda is yours. So is the entire village.

But, HURRY! You're in REALTIME and the innocent Imelda is about to be violated!

If you have a 24K PET, 16K TRS-80, or 48K APPLE, you can play the exciting "MORLOC'S TOWER" and have Imelda for your very own.

Act now. Imelda can't hold out much longer.

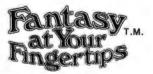

HERE'S HOW YOU CAN TOUCH YOUR FANTASIES: Ask your dealer or rush \$14.95 in check or money order to Automated Simulations, Dept. M5 P.O. Box 4232, Mountain View. CA 94040.

Or, call our FANTASY LINE, toll free, 800-824-7888, Operator 861 to place your order and to tell us what other fantasies you would like to touch. (California, call 800-852-7777, Operator 861.. Alaska and Hawaii, call 800-824-7919. Operator 861).

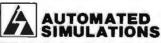

I WANT TO TOUCH MY FANTASIES ... Rush me "MORLOC'S TOWER" for \$14.95 (plus 6% for California residents)

Payment enclosed \_\_\_\_\_\_\_ Bill my VISA 
M.C. Account # \_ Expires:

Automated Simulations

photo of screen during a Dunjonquest

**GUARANTEE** If I'm not completely satisfied, I will send "MORLOC'S TOWER" back Address to you in 10 days for a full refund. State value of one beat (ie: that the lower numeral in the time signature is 4), and relative beat values will be given according to this standard.

Often a small dot is placed after a note. This increases the time value of the note by half of its original value. Dot placement may be done recursively; two dots increase the value

by 3/4, three dots by 1/4, etc.

When notes with flags (eighth, sixteenth, and smaller values) occur adjacently, they are often grouped together by changing the flags into a roughly horizontal bar or bars, which connect the stems of the notes. These bars are properly called beams, or ligatures. Each beam represents one flag in determining the time value of the note.

Depending upon whether the note stems are pointing up or down, the beams may be located either above or below the notes. Descriptive terms that I use are as follows: a group of notes connected by a beam is a beaming group. Placing the beam above the note heads and stems is overbeaming. Placing the beam below the note heads and stems is underbeaming.

Additional symbols occurring in music are sharps, flats, double sharps, double flats, and natural signs. These may be placed together to indicate a key signature, or singly (as accidentals) to indicate modification of pitch for a single note. In the latter case, they are placed immediately to the left of the note head. the oval part of the note. (See table 2.)

Rests indicate durations during which no notes in a given part are played (ie: silence). They have a duration which is determined only by their shape, the time signature, and for some types, the number of flags they exhibit. Music abounds in special symbols that are used to indicate the amplitude (ie: volume) of the sound, changes in amplitude, the speed (ie: tempo) of the music, and rhythmic variations. The placement of these symbols often depends upon the context of the music, and for every rule regarding their location there are numerous exceptions.

We do not have space here to discuss all of the details of musical notation. An exhaustive description

QUEST- Morlocs Tower

A DUNJONQUEST Morloc's

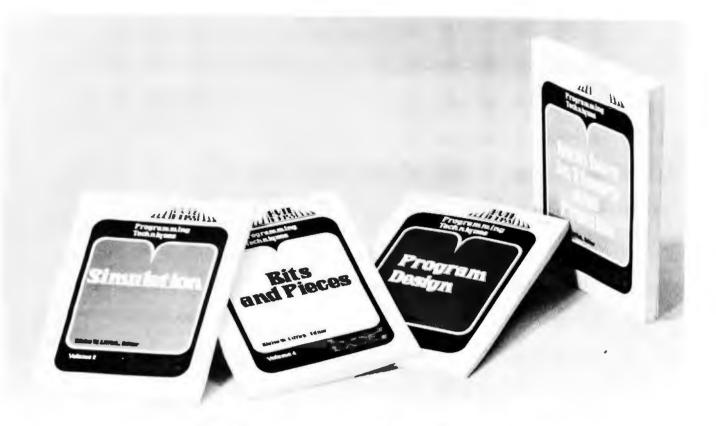

# Let this New Series from BYTE BOOKS answer your programming questions

Programming Techniques is a series of collected articles concerned with the art and science of computer programming. The first volume in the Programming Techniques series is entitled Program Design. The purpose of the book is to provide the personal computer user with the techniques needed to design efficient, effective, maintainable programs.

ISBN 0-07-037825-8 Pages: 96

Price: \$6

Editor: Blaise W. Liffick

Simulation is the second volume in the Programming Techniques series. Both theoretical and practical applications are included. Particularly stressed is simulation of motion, including wave motion and flying objects, and the use of simulation for experimentation.

ISBN 0-07-037826-6 Pages: 126

Price: \$6

Editor: Blaise W. Liffick

Numbers in Theory and Practice is the third book in the series. It includes information of value to both the novice and the experienced personal computer user. The mechanics of the binary system are discussed, including software division and multiplication, as well as floating point

numbers, numerical methods, random numbers, and the mathematics of computer graphics.

ISBN 0-07-037827-4 Pages: 192 Price: \$8.95

Editor: Blaise W. Liffick

Street

The 4th volume of the Programming Techniques series, Bits and Pieces, covers various topics of interest to programmers. It is a collection of the best articles from past issues of BYTE magazine plus new material collected specifically for the series, on subjects such as multiprogramming, stacks, interrupts optimation, and real time processing.

ISBN 0-07-037828-2 Pages: 160 Price \$8.95

Editor: Blaise W. Liffick

Please send Copies

copies of Program Design
copies of Simulation
copies of Numbers in Theory and Practice
copies of Bits and Pieces

State/Province

Name Title Company

☐ Check enclosed in the amount of \$\_\_\_\_\_\_
☐ Bill Visa ☐ Bill Master Charge

Card No. \_\_\_\_\_ Exp. Date \_\_\_\_\_ Add 75¢ per book to cover postage and handling.

70 Main St, Peterborough, NH 03458

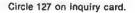

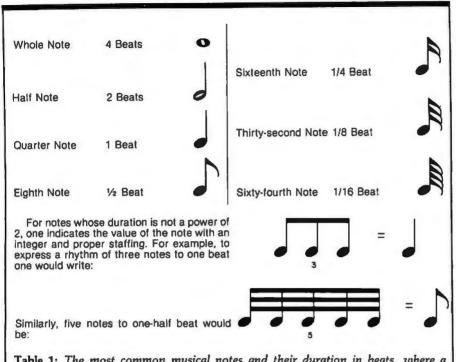

Table 1: The most common musical notes and their duration in beats, where a quarter note equals one beat.

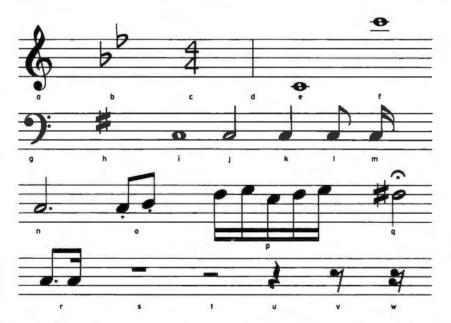

Figure 1: Symbols used in musical notation, shown in their natural habitat, the staff. They are as follows: a, treble or G clef; b, key signature of two flats (showing key of B flat major or its relative minor key of G minor); c, time signature (indicating four beats to a measure with the quarter note receiving one beat); d, bar line; e, whole note on leger line below staff; f, whole note on leger lines above staff; g, bass or F clef; h, key signature of one sharp (indicating key of G major or E minor); 1, whole note; 1, half note; k, quarter note; l, eighth note (with flag); m, sixteenth note (with two flags); n, dotted half note (receives 150% of its normal time value); o, eighth notes (with beam and marked with dots under note head, indicating staccato); p, sixteenth notes (with double beam); q, half note with sharp accidental (raising its pitch one semitone) that has a fermata above it (indicating a longer time value with performer discretion); r, a dotted eighth note followed by a sixteenth note (indicated by a broken beam); s, a whole rest; t, a half rest; u, a quarter rest; v, an eighth rest; w, a sixteenth rest.

may be found in the book Music Notation: A Manual of Modern Practice by Gardner Read. Figure 1 shows many of the more common symbols which are used in the editing system.

#### Basic Problems of the Editor

Now that we have an appreciation for the notation we are trying to computerize, let us approach the basic problems of the editor. There are four main problems to be solved:

translate the score into a computer readable form? Data After the score is entered, what Structures structures will the program use to store the information?

Commands

Output

Input

should be provided for the user to allow ease in editing the score? How will the internal encoding of the score be finally displayed on the graphics screen?

What commands

How will the user

I will discuss each of these problems in detail and outline the solutions.

Input

All input to a computer consists of a linear sequence of integers. Our problem then consists of finding a way to convert a musical score into such a sequence. The nature of musical notation is two-dimensional. with a horizontal component and, since symbols can be stacked on top of each other, a vertical component. Converting this essentially planar notation into a linear notation is no easy task, and if the user is not to be burdened with a complicated input format, some way must be found to structure the input also to be twodimensional, and to let an interface program convert the input into in-

Fortunately there is a specialized hardware unit that allows us to do

Text continued on page 132

# Everybody's making money selling microcomputers. Somebody's going to make money servicing them.

New NRI Home Study Course Shows You How to Make Money Servicing, Repairing, and Programming Personal and Small Business Computers

Seems like every time you turn around, somebody comes along with a new computer for home or business use. And they're being gobbled up to handle things like payrolls, billing, inventory, and other jobs for businesses of every size...to perform household functions like budgeting, environmental systems control, indexing recipes, and more.

#### **Growing Demand for** Computer Technicians... Learn in Your Spare Time

Even before the microprocessor burst upon the scene, the U.S. Department of Labor forecast over a 100% increase in job openings for the decade through 1985. Most of them new jobs created by the expanding world of the computer. NRI can train you at home to service both microcomputers and their big brothers. Train you at your convenience, with clearly written "bite-size" lessons that you do evenings or weekends without quitting your present job.

#### **Assemble Your Own Microcomputer**

NRI training includes practical experience. You start with meaningful experiments building and studying circuits on the NRI Discovery Lab. Then you build your own test instruments like a transistorized volt-ohm meter, CMOS digital frequency counter...equipment you learn on, use later in your work.

And you build your own microcomputer, the only one designed for learning. It looks and operates like the finest of its kind, actually does more than many commercial units. But NRI engineers have designed components and planned assembly so it demonstrates important principles, gives you working experience in detecting and correcting problems. It's the

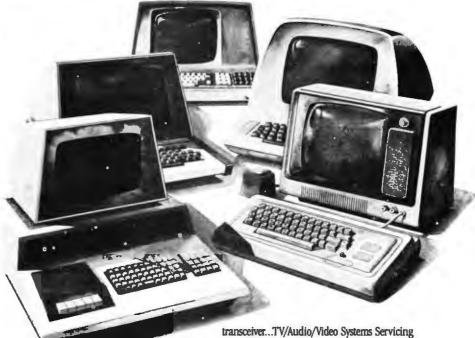

kind of "hands-on" training you need to repair and service units now on the market.

#### Mail Coupon for Free Catalog No Salesman Will Call

Send today for our 100-page, fullcolor catalog. It describes NRI's new Microcomputer Technology course in detail, shows all equipment, kits, and lesson plans.

And it also tells about other NRI courses... Complete Communications with 2-meter

with training on the only designed-for-learning 25" diagonal color TV with state-of-the-art computer programming. With more than a million students since 1914, NRI knows how to give you the most in home training for new opportunity. If coupon has been removed, write to NRI Schools, 3939 Wisconsin Ave., Washington, D.C. 20016.

#### RUSH FOR FREE CATALOG

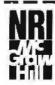

#### **NRI Schools** McGraw-Hill Continuing

Education Center 3939 Wisconsin Avenue Washington, D.C. 20016

Please check for one free catalog only. NO SALESMAN WILL CALL

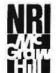

#### Computer Electronics Including

- Microcomputers

  TV/Audio/Video Systems Servicing Complete Communications Electronics with CB . FCC Licenses . Aircraft. Mobile, Marine Electronics
- CB Specialists Course Amateur Radio • Rasic and Advanced

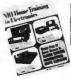

All career courses approved under GI Bill. ☐ Check for details.

- ☐ Digital Electronics Electronic Technology 

  Basic Electronics

  ☐ Small Engine Repair
  - ☐ Electrical Appliance Servicing

  - Automotive Mechanics
     Auto Air Conditioning
     Air Conditioning, Refrigeration, & Heating **Including Solar Technology**

| Hame                            | (Please Print)                                | A       |
|---------------------------------|-----------------------------------------------|---------|
| Street                          |                                               | -       |
| City/State/Zip                  |                                               |         |
| Accredited by the Accrediting C | Commission of the National Home Study Council | 170-040 |

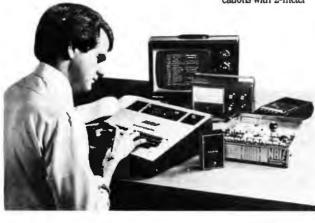

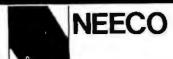

Microcomputer Systems Division

### PROUDLY ANNOUNCES THE NEWEST HARDWARE AND SOFTWARE FOR YOUR PET!

The PET is now a truly sophisticated Business System with the announcement of these peripherals and software packages.

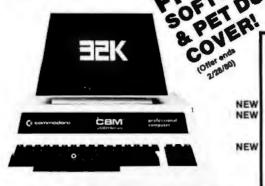

| PRODUCT              | DESCRIPTION   | PRICE  | AVAILABILITY     |
|----------------------|---------------|--------|------------------|
| PET 2001-8KN (Large  | Keys) 8K RAM  | \$ 795 | IMMEDIATE        |
| PET 2001-8K          | 8K RAM        | \$ 795 | <b>IMMEDIATE</b> |
| PET 2001—16KN (Large | Keys)16K RAM* | \$ 995 | <b>IMMEDIATE</b> |
| PET 2001-32KN (Large | Keys) 32K RAM | \$1295 | IMMEDIATE        |
| PET 2023 PRINTER     | ROLL FEED     | \$ 695 | IMMEDIATE        |
| PET 2022 PRINTER     | TRACTOR/ROLL  | \$ 795 | IMMEDIATE        |
| ROMRETRO KIT         | UPDATED O/S   | \$ 90  | IMMEDIATE        |
| PET 2040             | DUAL FLOPPY*  | \$1295 | IMMEDIATE        |
| PET C2N              | 2nd Cassette  | \$ 95  | IMMEDIATE        |

\*The 16K/32K (large keyboard) units do not include a cassette drive. Order C2N Cassette 2040 Floppy Drive requires a 16K or 32K unit. 8K RAM Retrofit available July.

ALL PETS ARE FULLY TESTED BY NEECO BEFORE SHIPMENT. NEECO IS A FULL CUSTOMER-ORIENTED COMPANY. CALL FOR OUR FREE CATALOG. ALL ORDERS OVER \$795 WILL RECEIVE A FREE NEECO PET DUST COVER AND \$100 OF SOFTWARE FROM OUR CATALOG IF YOU MENTION YOU SAW THIS AD.

### **EDUCATORS TAKE NOTICE!**

2 Commodore NOW = 3 Commodore (At least until Computers (Aug. 15th, 1980)

Neeco is pleased to announce a Special Educational Program from Commodore Business Machines. Any bona fide school or educational institution will receive one CBM/PET Computer absolutely  $\star$  Free  $\star$  (direct from Commodore) for every two CBM/PET Computers Purchased at retail!

Contact NEECO for details and ordering information

### **EDUCATORS TAKE NOTICE!**

PRODUCTS ARE AVAILABLE TO DEALERS VIA MICROAMERICA DISTRIBUTING (617-449-4310)

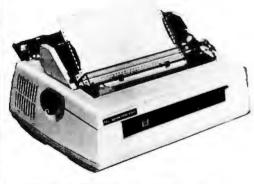

## FOR WORD PROCESSING NEC IS BEST!

- 55 characters per second output speed
- \* Changeable thimble for different typestyles
- \* Less than 1% warranty malfunction rate
- \* IBM quality letter output
- \* Dealer inquiries invited

THE NEC SPINWRITER
MODEL 5530-P (Centronics I/O modified for PET)

\$2995

\*Price includes IEEE interface to PET. IEEE Port is available for use with 2040 Dual Disk.

\*The NEC 5530-P is the output printer recommended by Commodore for their Word Processing System.

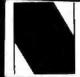

NEECO

679 Highland Ave. Needham, MA 02194 Mon-Fri 9:30-5:30 MasterCharge & Visa Accepted

(617) 449-1760 Telex: 951021 MICROAMERICA DISTRIBUTING

"Nationwide distributors of Computer Equipment" 21 Putnam Street

Needham, MA 02194

(617) 449-4310

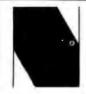

NEECO **PROUDLY INTRODUCES** 

### MULTI-CLUSTER

"Multi User Management System for Commodore CBM/PET\* Computers"

#### UP TO 8 CBM/PETS MAY NOW SIMULTANEOUSLY ACCESS ONE 2040!

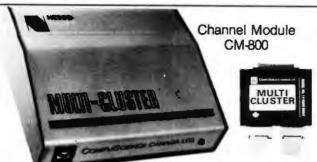

Multi-Cluster Model MC-800A Standard 3 Channels)

- Up to 8 Channel (3 Standard) for CBM/PET Computers.
- Up to 8 CBM/PETS can multi-use one Commodore 2040 dual disk drive simultaneously with equal access.
- Multi-Cluster supports all 2040 disk O/S commands including sequential, random access, and user files.
- Multi-Cluster does not utilize any RAM or ROM from the 2040 or host CBM/PET units.
- Multi-Cluster is compatible with all known softwear that utilize the IEEE port.
- Multi-Cluster can be fully implemented on 8 PETS, completely ready to use, in less than 15 minutes.
- Simply plug the Multi-Cluster unit into the IEEE port of the 2040 Disk Drive, then attach a Channel Module, #CM800, (3 Channel Modules are standard with unit), to the IEEE port of each PET.

#### THE MULTI-CLUSTER SYSTEM HAS BEEN USED AND FULLY-TESTED BY NEECO

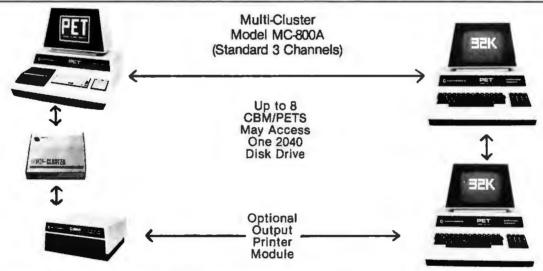

Multi-Cluster is ideal for industrial, OEM, Vertical Markets, and Educational Institutions. Multi-Cluster allows you to make full use of the Commodore 3 units for the price of 2 educational pro-

**Output Printer Module allows** 1 CBM/PET to scan 2040 Disk and print flagged files.

#### Standard Components:

Multi-Cluster . . . . . . #MC800A 3 Channel Modules ..... 3 6' Ribbon Cables ......

#### Optional Component Prices:

Each additional CM-100. Each 12' Ribbon Cable (RC12) ... Each 18' Ribbon Cable (RC18) . . . . . . Output Printer Module (PM200) ... (For Centronics Protocal Printers)

\*PET is a registered trademark of Commodore Business Machines. Small Keyboard PETS require a ROM Retrofit Kit for Multi-Cluster system operation.

Multi-Cluster is available in Canada from BMB Compu Science, Milton, Ontario, (416) 878-7277

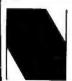

Needham, MA 02194

**Dealer Sales:** Microamerica Distributing

679 Highland Ave. 21 Putnum St., Needham, MA 02194 679 Highland Ave., Needham, MA 02194 (617) 449-4310 Telex: 951021

**Customer Sales:** 

**NEECO** 

(617) 449-1760

Placement of Symbols Sharps # Naturals Flats b Double and double flats bb are × placed immediately to the left of the note: which increase the value of the note by 1/2, are placed to the right of the note. and staccato are plac-Tenuto ed immediately below (overbeamed) or above (underbeamed) the note. are placed above or Tie and slur / below the note and occur after any tenuto or staccato. is placed above or below the note and occurs after any slur or tie. Fermata occurs above the note and is placed after any slur or tie. We thus have the following possible arrangement of symbols for an overbeamed note (underbeamed is analogous). # . b. 4. x, bb (sharp, flat, natural, double sharp and flat)

Table 2: Symbols that modify the meaning of notes are placed in various positions around the notes.

Text continued from page 128:

this, called a graphics tablet. It consists of a flat board which has sensors placed in a cartesian coordinate system. Using a pen-sized stylus, one of the coordinates from the tablet can be designated by placing the stylus on the board and pressing. A typical way to use the tablet is to prepare a template or menu that is placed over the board. This template is divided into regions, each region representing a different command. If a particular command, say to edit, occupies the area bounded by the X coordinate within 100 and 200, and the Y coordinate within 300 and 400, the placement of the pen at the point (150, 310) allows the interface program, with two conditional statements, to ascertain the command to edit.

Lest this special hardware unit dissuade the reader from continuing, I might add that there are a number of excellent data tablets on the market whose prices are far below previous commercial models. One of these is the Summagraphics Bit Pad, which offers an 11-inch (29 cm) square coordinate system with a possible resolution of 0.1 mm. This means that the pad can distinguish between placements of the stylus that are only 0.1 mm apart. The capabilities of this unit far surpass our needs here.

Let us now look at a subset of the template for the editor (see figure 2). The template consists of two main areas: the first contains the commands and symbols that will be used, and the second contains a staff on which the notes and symbols of the score are placed. A program which

| TENUTO | # | ·  | <b>\</b> | P  | ALLEGRO  | VIVACE       | FORWARD | BACKWARD | NULL EXIT |  |
|--------|---|----|----------|----|----------|--------------|---------|----------|-----------|--|
| DOT    | Ь |    | CRESC    | m  | ANDANTE  | LENTO        | INSERT  | DELETE   | EXIT      |  |
| REST   | Ħ | <  | >        | ,  | MODERATE | LARGO CREATE |         | DISPLAY  | EOIT      |  |
| NOTE   | × | bb | DIM      | 34 | RETENEZ  | CHARACTER    | MEASURE | LINE     | PAGE      |  |

Figure 2: Musical template for the editor. The software music editor described in the article uses a data entry tablet with a pen for entering musical symbols. The top of the template contains the commands and symbols recognized by the editor, and the bottom is a musical staff on which the notes and symbols are placed. A program acting as the interface between the output of the tablet and the input to the editor reads the placement of the stylus, converts this into a set of commands, and sends them to the editor in the computer.

acts as the interface between the output of the tablet and the input to the editor reads the placement of the stylus, converts this into an internal code, and encodes a set of commands that it will eventually send to the editor. This interface program also handles the sorting and placement of all symbols, thus alleviating the user from the left-right horizontal input of the score.

The following is the procedure for entering a typical musical score (see figure 3) into the computer:

- Touch the stylus to the treble clef sign of the template. This tells the program that the measure being created starts with a clef.
- 2. Touch the appropriate position for key signature placement.
- Touch the time signature command, as appropriate.
- 4. Touch the note symbol. This tells the interface that the input of notes now begins. Everywhere the pen is touched on the staff is a place for a note until a future command is activated.
- 5. Touch the staff in the correct places for the notes indicating both time (the horizontal distance using the notes on the template as a guide) and pitch (the vertical placement on the staff).
- Touch the sharp sign and touch the note that is to receive it as an accidental.
- Touch the f, mp, and mf signs, and touch the staff in the correct places.
- 8. Touch the crescendo sign and the first and last points that bound its range.

| T 10               |               |      |
|--------------------|---------------|------|
| Whole rest         | 4 Beats       | _    |
| Half rest          | 2 Beats       | -    |
| Quarter rest       | 1 Beat        | 4    |
| Eighth rest        | 1/2 Beat      | 7    |
| Sixteenth rest     | 1/4 Beat      | 7    |
| Thirty-second rest | 1/8 Beat      | 7    |
| Sixty-fourth rest  | 1/16 Beat     | 7    |
| Table 3: Rests     | and their val | ues. |

Crescendo (getting louder)

Dirninuendo (getting softer)

Soft p Loud f Medium m and all combinations ie: mp, medium soft

Numerous others and written text usually in italics.

Table 4: Other symbols.

- Touch the diminuendo sign and the first and last points that bound its range.
- 10.Touch the bar line at the end of the staff to indicate the end of a measure.

#### The Data Structures

There are four main data areas in the editor, each with different formats and methods of access:

- The score area. In this area is the computer version of the score, which is divided into four main sections: character, measure, line, and page information. Access can be made to any of these four sections.
- 2. The screen area. Data here consists of codes that allow the computer to easily display the score on the screen. Each of these codes causes the machine to draw or point to a different spot of the graphics screen or invoke a routine to draw a symbol. There is a mapping program that takes a measure in scorearea format and converts it into screen-area format.
- 3. The work area. When a measure is being edited, it is brought into the work area from the score area and the screen area. All changes to the characters occur in the work area. There is a mapping from the screen (ie: where the user does the editing) to the work area, so that any changes made appear in both places. After editing, the new measure is put into a free location determined by the free storage routines, and the score and screen areas are adjusted accordingly.
- 4. The free area. These areas record the locations and lengths of free storage area in the score and screen areas. Storage routines access this area to determine the locations of the measures in each of the score and screen areas.

Whenever the user writes a program, the commitment to the actual form of the data should be postponed until the last moment. The methods

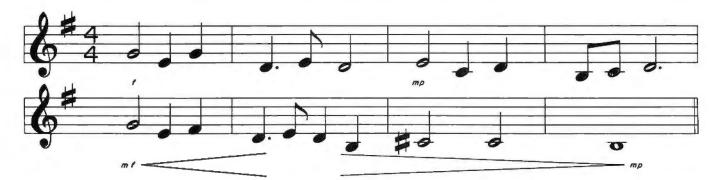

Figure 3: Section of a typical musical score. The procedure for entering it into the computer by use of the graphics tablet is explained in the text.

of access should be specified in detail before deciding on the actual structure of the information. Once the form is decided, the structures should be accessed only through routines that may be called from the procedures of the program. This design method is called encapsulating the data. Its use is essential if you anticipate modifications or changes to the way the information is stored.

The editor has a two-level encapsulation scheme. The first level consists of primitive data operations that manipulate the actual data of the score, screen, work, and free areas. References to the actual data can be made only through these primitive routines, and it is only for these routines that the actual form of the data is important. For example, the score area is divided into four types of data manipulation. Routines for character, measure, line, and page manipulation are provided. All of the primitive routines for manipulating characters of a measure are listed below:

GETFCH (Get forward character)

This routine increments a pointer so that it points to the next character of the measure.

PUTFCH (Put forward character)
This routine inserts information about a new character after the current pointer.

KILLCH (Kill character) This routine deletes the character presently pointed to.
The pointer points to the next character.

GETPCH (Get previous character)
This routine moves the pointer so that it points to the previous character.
GETPCH is the opposite of GETFCH.

PUTPCH (Put previous character)

This routine inserts a new character before the current pointer. PUTPCH is the opposite of PUTFCH.

These are the only routines which reference characters of the score area; all character manipulations must be done via these primitives. For example, if the user wishes to edit measure 5, the editor must first transfer the contents of measure 5 to the work area. The routine MOVMSR, which is in the second level of encapsulation, performs this task by making calls to the primitive routines GETFCH and PUTWRK. PUTWRK is a primitive routine for the work area that takes a character and inserts it after the current work pointer. MOVMSR, like all routines in the second level, consists of a sequence of calls to the primitive routines of the first level. It would appear something

- 1. IF at end of measure THEN exit
- 2. GETFCH
- 3. PUTWRK
- 4. GO TO 1

There are about 50 first-level primitive routines, most of which are only a few lines of code, and about 150 second-level routines in the editor. Any changes to the structure of the data (eg: changing the way the score is stored from a set of arrays to a tree) influences only a subset of the

#### SPECIALIZING IN

## QUALITY MICROCOMPUTER HARDWARE

INDUSTRIAL • EDUCATIONAL • SMALL BUSINESS • PERSONAL

BUILDING BLOCKS FOR MICROCOMPUTER SYSTEMS, CONTROL & TEST EQUIPMENT

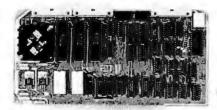

R<sup>2</sup> I/O
2K ROM
2K RAM
3 Serial Ports
1 Parallel Port
WIRED: \$295.00

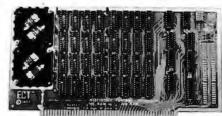

16 K RAM FULLY STATIC MEMORY KIT: \$279.00 WIRED: \$310.00

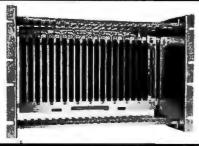

ECT-100-F
RACKMOUNT
CARD CAGES
KIT: \$200.00
WIRED: \$250.00

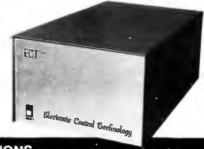

TT-10
TABLE TOP
MAINFRAMES
KIT: \$340.00
WIRED: \$395.00

POWER SUPPLIES, CPU's, MEMORY, OEM VARIATIONS

ELECTRONIC CONTROL TECHNOLOGY

763 RAMSEY AVE. HILLSIDE, N.J. 07205

(201) 686-8080

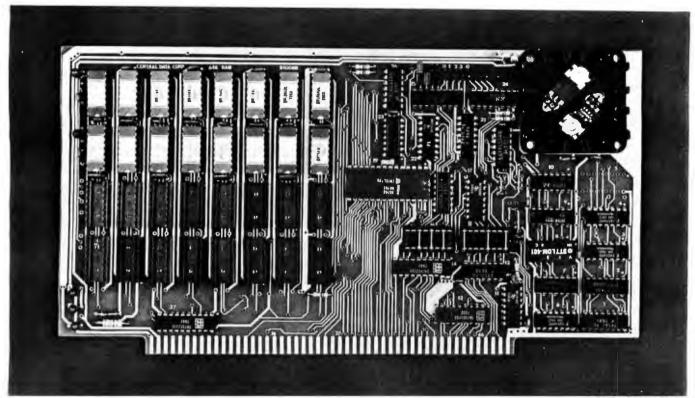

32K Board Pictured Above

## Why Not the Best?

#### From The Dynamic RAM Company.

| 2MHz      | 4MHz  |
|-----------|-------|
| 16K-\$249 | \$259 |
| 32K-\$375 | \$395 |
| 48K-\$500 | \$530 |
| 64K-\$625 | \$665 |

We have now been shipping our 2MHz dynamic RAM boards for over two years. Hundreds of 4MHz boards have been going out every month since early 1979. Our reliability is proven in the thousands of systems which contain our board. Many quality-minded systems houses across the country and overseas are using our boards for their equipment.

Our prices still beat all.

Despite rising 16K memory chip prices (at least from reputable suppliers), Central Data continues to give you the best buy in memory today. Nobody offers a board with a capacity of 64K, assembled, tested, and guaranteed for a full year at the price we do.

Deselect around PROMs. Our boards have the important deselect feature which lets you overlap any fixed memory in your system with no interference.

Our features make the board easily used and expanded. You address our boards on 16K boundaries with mini-jumps (small shorting plugs that slide over wirewrap pins) near the top of the board for easy access. If you want to expand your board after you have purchased it, all that you need to do is add memory. We can supply you with expansion packages (\$150-2MHz, \$160-4MHz) which include eight RAMs that you can depend on as well as two mini-jumps for addressing. And of course, our board never generates wait states.

Low power consumption keeps your computer running cool and reliable. The total power consumption of our 16K board is typically less than 4 watts (+8V @ 300ma, +16V @ 150ma and

-16V @ 20ma). Boards with additional memory typically increase power consumption only 1 watt per 16K!

Standard S-100 Interface. Our board is designed to interface with any standard S-100 CPU. All of the timing of the board is independent of the processor chip, and the board is set up for different processors by changing two plugs on the board.

Call or write us today. That will guarantee a fast response with more information on the board. Or make an order,—you'll probably have the board in two weeks! If you're interested, also ask for a catalog on our Z8000 16-bit processor board designed for the MULTIBUS. All of these products are available to your local dealer, also.

Central Data Corporation, 713 Edgebrook Drive, PO Box 2530, Station A, Champaign, IL 61820. (217) 359-8010

**Central Data** 

## \$10,000 Value!

A Complete Business System

only \$5995

(price includes air freight shipping)

VECTOR SYSTEM B, complete with Vector Mindless Terminal, 64K of RAM, Dual Floppy Disks (630 kilobytes of storage), and printer . . .

so complete, you'll get all cables, box of 10 floppy disks, and EVEN a box of 3500 shts. fanfold paper.

### OVER \$3500 OF SOFTWARD INCLUDED!!!

Digital Research's 2.0 CP/M Disk Operating System, Microsoft 80 BASIC Interpreter -

AND one of the finest Business Packages

- from Retail Science's

PEACHTREE SOFTWARE
which includes

- GENERAL LEDGER
- ACCOUNTS RECEIVABLE
- ACCOUNTS PAYABLE
- INVENTORY
- PAYROLL

The SYSTEM B doubles as an excellent Word Processing System (software at slight additional cost).

System may be expanded for multiuser time-sharing data and word processing — up to 5 terminals at nominal cost.

Third-party maintenance agreements being negotiated.

All prices subject to change and all ofiers subject to withdrawal without notice.

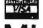

write for free catalog

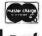

### MiniMicroMart

1618 James St., Syracuse NY 13203 (315) 422-4467 TWX 710-541-0431 50 primitive routines. Nothing has to be altered in the second-level routines nor in the procedures that call them. Thus, changing the form of the data is a relatively easy task. Each data structure area has its own primitive and second-level routines that perform all manipulations on them.

Let me now discuss the actual data structures which I chose to use. Since I was designing the project using the FORTRAN language, arrays were a natural choice. For clarity, the packed arrays are separated into single arrays containing one integer each.

#### The Score Area

The score area consists of four sets of arrays which are linked together as a doubly-linked list. This structure allows easy determination of the location of any measure in the score. I will discuss each of these arrays.

1. The Page Array

The page array contains a pointer (index) to the first line of that page. Figure 4 shows that the first page starts with line one (always the case) and the second page starts with the fifth line. Since the number of lines per page is determined when the user specifies the size of the staff, you might think that the array could be eliminated with a simple division. In the actual design, however, the page array also contains information used to determine if the page had been edited, and would thus need to be reformatted. It is included here for clarity.

2. The Line Array

Each line contains a pointer to the page that it belongs to and also to its first measure. Also contained is the scale factor for the line, which will be used when displaying the line on the screen. Later we will show the algorithm for calculating this factor and its use. Figure 4 shows that the fifth line belongs to the second page, that it starts with the fourteenth measure, and that it has a scale factor of 1.01.

3. The Measure Array

The measure array contains three pointers. One points back to the line array, one to the first character of the measure in the character array, and

one to the first character that will be drawn on the screen in the screen array.

4. The Character Array

All of the information about the measure is contained in these arrays. The first two elements of these arrays are a pointer back to the measure array and the virtual length of the measure (later to be defined and calculated). The rest of the array contains codes and integers that identify the symbol, its X and Y location coordinates, and its duration (if it is a note or rest). Note that the ordering of the measures in the character array is not necessarily sequential. The example shows that the third measure, locations 35 thru 60, comes between the first, 1 thru 20, and the second, 101 thru 150. The reasons for this will be clear when the free area is discussed.

The doubly linked nature of the data allows you to easily answer questions concerning the location of pages, lines, and measures. For example, the page and line that contain measure 15 can be determined by tracing the pointers in measure 15 to line 5, and tracing the pointer in line 5 to page 2. It is clear that all such questions can be answered in this manner. I will show the use of this feature when I discuss the commands of the editor.

The Screen Area

The screen array contains information used when the score is displayed on the screen. Remember that the measure array contains a pointer to the screen area which identifies the screen locations containing the characters for that measure. Likewise the screen array contains a pointer to the measure array. The rest of the information in the screen array consists of the X and Y location of a symbol to be drawn on the screen, and a code which denotes the character to be drawn. The editor has a procedure that takes all of the information about one measure in the character array and translates it into the form required by the screen array. The screen array also has a nonsequential placement of measures like the character array.

#### The Work Area

The work area contains two sets of

## The VIP hobby computer: Start programming for only \$99.

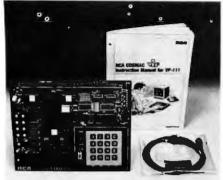

#### New! VP 111 Microcomputer ... Assembled\* and tested.

Features:

- RCA 1802 Microprocessor.
- 1K Bytes static RAM. Expandable on-board to 4K. Expandable to 32K Bytes total.
- 512 Byte ROM operating system.
- CHIP-8 interpretive language or machine language programmable.
- Hexidecimal keypad.
- Audio tone generator.
- Single 5-volt operation.
- Video output to monitor or modulator.
- Cassette interface—100 Bytes/sec.
- Instruction Manual with 5 video game listings, schematics, CHIP-8, much more!

Ideal for low-cost control applications. Expandable to full VIP capability with VP-114 Kit.

\*User need only connect cables (included), a 5-volt power supply, and speaker.

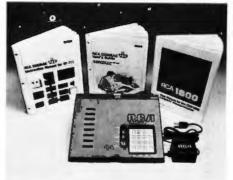

#### New low price! \$= The original VIP ... Completely assembled and tested.

All the features of the VP-111 plus:

- A total of 2K Bytes static RAM.
- Power supply.
- 8 Bit input port.
- 8 Bit output port.
- I/O port connector.
- System expansion connector.
- Built-in speaker.
- Plastic cover.

Three comprehensive manuals:

- VIP Instruction Manual—20 video game listings, schematics, much more.
- VIP User's Guide—operating instructions and CHIP-8 for the beginner.
- RCA 1802 User's Manual (MPM-201B) - complete 1802 reference guide.

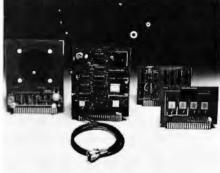

#### COSMAC VIP lets you add computer power a board at a time.

With easy-to-buy options, the versatile RCA COSMAC VIP means even more excitement. More challenges in graphics, games and control functions. For everyone, from youngster to serious hobbyist.

Built around an RCA COSMAC microprocessor, the VIP is easy to program and operate. Powerful CHIP-8 interpretive language gets you into programming the first evening. Complete documentation provided.

Send the coupon now...

Complete the coupon below and mail to: RCA VIP Customer Service, New Holland Avenue, Lancaster, PA 17604.

Or call toll free (800) 233-0094 to place your Master Charge or VISA credit card order. In Pennsylvania, call (717) 397-7661, extension 3179.

| Please send | d me the RCA COSMAC VIP items indica                                                                                                    | ated. |
|-------------|----------------------------------------------------------------------------------------------------|-------|
| Туре        | Description P                                                                                                    | rice  |
| □ VP-111    | New low cost Microcomputer (See description above)                                                                                          | \$99  |
| □ VP-114    | Expansion Kit for VP-111—Includes 3K RAM, I/O Port and connectors                                                                           | 76    |
| □ VP-711    | VIP—The original VIP Microcomputer (See description above)                                                                                  | 199   |
| □ VP-44     | RAM On-Board Expansion Kit—Four<br>2114 RAM IC's. Expands VP 711<br>memory to 4K bytes                                                      | 36    |
| □ VP-590    | VIP Color Board—Converts VIP to color. Four background and eight foreground colors                                                          | 69    |
| □ VP-595    | VIP Simple Sound Board—Provides 256 programmable frequencies. For simple music or sound effects. Includes speaker.                          | 30    |
| □ VP-550    | VIP Super Sound Board—Turns your<br>VIP into a music synthesizer! Two<br>independent sound channels. On-<br>board tempo control. Outputs to |       |
| □ VP-570    | audio system                                                                                                    | 95    |
| □ VP-580    |                                                                                                    |       |
| □ VP-585    | VIP Keypad Interface Board—Inter-<br>faces two VP-580 Auxiliary                                                                             |       |
|             | Keypads to ViP                                                                                                    | 15    |

|           |                                                             |       |       | _    |               |                                                                 | _   |
|-----------|-------------------------------------------------------------|-------|-------|------|---------------|-----------------------------------------------------------------|-----|
| □ VP-560  | VIP EPROM Board—Interfaces two 2716 EPROMs to VIP           | \$ 3  |       |      | VP-611        | ASCII/Numeric Keyboard—Same<br>as VP-601 plus 16 key numeric    |     |
| ☐ VP-565  | VIP EPROM Programmer Board—                                 |       |       | _    | un coo        | keypad\$                                                        | . 8 |
|           | Programs 2716 EPROMs. With software                         | \$ 9  | 9     | ш    | VP-620        | Cable: Connects ASCil keyboards to VIP\$                        | 2   |
| ☐ VP-575  | VIP Expansion Board—Provides 4                              |       |       | 0    | <b>VP-700</b> | VIP Tiny BASIC ROM Board—BASIC                                  |     |
|           | buffered and one unbuffered expansion sockets               | \$ 5  | 9     |      | VD-710        | code stored in 4K of ROM \$ VIP Game Manual—Listing for 16      | 3   |
| □ VP-576  | VIP Two-Board Expander—Allows                               | •     |       | ш    | 4F-/ 10       | exciting games\$                                                | 1   |
|           | use of 2 Accessory Boards in either 1/O or Expansion Socket |       |       | 0    | VP-720        | VIP Game Manual-II—More exciting                                |     |
| □ VP-801  | ASCII Keyboard—128-character                                | 3 4   |       |      | MPM-          | games (Available 2nd qtr. '80) \$ CDP1802 User Manual—(Included | 1   |
|           | ASCII Encoded alphanumeric keyboard.                        |       | _     | _    | 201B          | with VP-711)\$                                                  |     |
|           | keyboard                                                    | \$ 6  | 5     |      |               | Please send more information                                    | _   |
| Enclosed  | is \$ for items cho                                         | eck   | ed n  | lus  | shippi        | ing & handling charge of \$3.00.                                |     |
| Add your  | state and local taxes \$                                    |       | - P   |      | Tota          | I enclosed \$                                                   |     |
| l enclose | ☐ check or ☐ money order o                                  | r. ch | narge | er   | nv 🗆 VI       | SA/Bank Americard                                               |     |
| ☐ Master  |                                                             | ,     | 3     |      | ,             |                                                                 |     |
| Credit ca | ard account No                                              |       |       |      |               |                                                                 |     |
| Master C  | harge Interbank No.                                         |       |       | _    |               | Expiration date:                                                |     |
|           | e (required for credit card orde                            |       |       |      |               |                                                                 |     |
| Name (pl  | ease type or print):                                        |       |       | _    |               |                                                                 |     |
| Street ad | dress:                                                      |       |       |      |               | City:                                                           |     |
| State & Z | lip:                                                        |       |       | _    | Teleph        | none: ( )                                                       |     |
|           |                                                             |       |       |      |               | ications are subject to change                                  |     |
| without n |                                                             | TO    | os a  | I IL | sheen         | to alloria are subject to charige                               |     |

Circle 78 on Inquiry card. BYTE April 1980 137

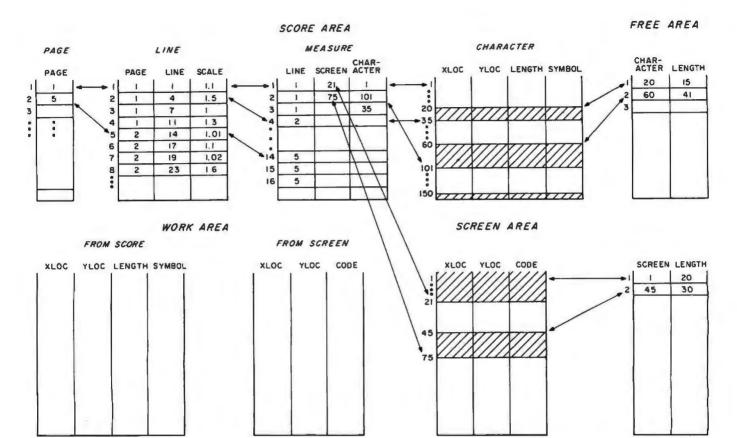

Figure 4: Data structure within the music editor showing the various areas and pointers used in the system. The score area consists of four arrays linked together as a doubly linked list. This allows the user to determine the location of any measure in the score easily. The work area consists of two sets of arrays. One set contains information from the character arrays. The other set contains information about a measure in screen format. The screen area contains information used when the score is displayed on the screen. The free area contains two sets of arrays used to store measures efficiently in the character array and to consolidate fragmented free areas in storage.

arrays. One set contains information from the character array about a measure. The format of this information is similar to that of the character arrays. The other set of arrays contains information about a measure in screen format. When editing or creating a measure, the changes are made in the work acrave. Any changes made to the score must be made in the scare section of the work area and also in the screen area so that the new measure can be displayed to the user. When the user decides that the measure should be permanent, the contents of the work area must be transferred to the character and screen arrays with all format changes, and the pointers in the measure array must be adjusted. Placement of the new measure in both the character and screen arrays is done with a storage allocation procedure that manages the storage in

both of these arrays.

#### The Free Area

The free area contains two sets of arrays. The first set contains information about the free space in the character array. It contains a pointer to the first free word of storage, and an integer representing the number of words of the free area. Figure 4 shows two free areas in the character actions (indicated by the darkened areas). One starts at Index 20 and contains fifteen words, the other at index 60 with forty-one words. If a measure is created or edited and the user wishes to make it a permanent part of the score, a storage procedure determines the length of the measure in the work area and then scans the free area for a contiguous area of storage that is at least that length. It then transfers the measure from the work area to that location and adjusts the values in the

free arrays. The description for the second set of arrays in the free area, those for the free areas of the screen array, is completely analogous. After editing a score for an extended period of time, the character and screen arrays will be fragmented with many areas of space that are too small to be useful. This point is detected by the editor, and the contines that compact the space, leaving only one large area of free storage, are executed automatically.

In part 2 of this article I shall give details of the routines which perform the editing. ■

#### Reference

Read, Gardner. Music Notation: A Manual of Modern Practice, second edition, Crescendo Publishing Company, Boston, 1969. ISBN 0-87597-080-X

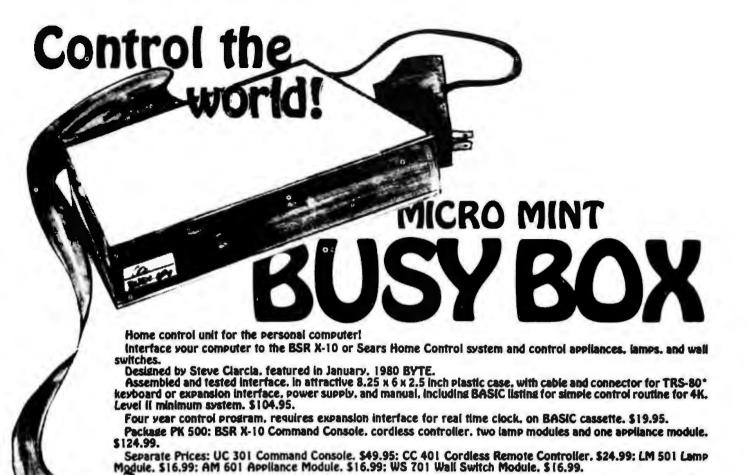

Shipping costs are not included in prices.

To order, call TOLL FREE 1-800-258-1790. (In NH call 673-5144)

Note: Your BUSY BOX will not work with the Radio Shack Home Controller, a stripped down version of the BSR X-10.

| PRINTERS:  Centronics 730 \$999.00 \$846.00  Centronics 753-2 \$3196.00 \$2750.00  Centronics 779-2 \$1559.00 \$1064.00  RS Quick Printer (i \$219.00 \$197.00  RS Line Printer (ii \$1960.00 \$1813.00  LRC 7000+(20.32 or 40 col.) \$389. \$369.00  LRC 7000+(64 column) \$405.00 \$389.00  PRINTER CABLES: |
|----------------------------------------------------------------------------------------------------|
| Centronics 753-2 \$3196.00 \$2750.00 Centronics 779-2 \$1559.00 \$1064.00 RS Quick Printer (i \$219.00 \$197.00 RS Line Printer (ii \$1960.00 \$1813.00 LRC 7000+(20.32 or 40 col.) \$389\$369.00 LRC 7000+(64 column) \$405.00 \$389.00                                                                      |
| RS Quick Printer II \$219.00 \$197.00<br>RS Line Printer III \$1960.00 \$1813.00<br>LRC 7000+(20.32 or 40 col.) \$389. \$369.00<br>LRC 7000+(64 column) \$405.00 \$389.00                                                                                                    |
| RS Quick Printer II \$219.00 \$197.00<br>RS Line Printer III \$1960.00 \$1813.00<br>LRC 7000+(20.32 or 40 col.) \$389. \$369.00<br>LRC 7000+(64 column) \$405.00 \$389.00                                                                                                    |
| LRC 7000+(20.32 or 40 col.) \$389\$369.00<br>LRC 7000+(64 column) \$405.00\$389.00                                                                                                    |
| DDINTED CARLES.                                                                                                    |
|                                                                                                    |
| QPII to Exp. Int. cable \$19.00 LRC to TRS-80* cable \$20.00                                                                                                    |
| 730 to TRS-80* cable\$29.00<br>779 or 753 to TRS-80* cable\$35.00                                                                                                    |
| PERIPHERALS:                                                                                                    |
| Novation CAT Modem \$199.95\$179.00<br>RS-232-C Interface Board \$99.00\$89.00                                                                                                    |
| TRS-232 Printer Interface \$49.95                                                                                                    |
| Data Dubber \$49.95                                                                                                    |
| 16K Memory Upgrade Kit. Keyboard. \$99.00                                                                                                    |
| 16K Memory Upgrade Kit. E.I. \$95.00                                                                                                    |
| Percom Electric Crayon\$249.95<br>Busy Box\$104.95                                                                                                    |
|                                                                                                    |

Ask for our FREE catalog! We Buy and Sell Used TRS-80\*

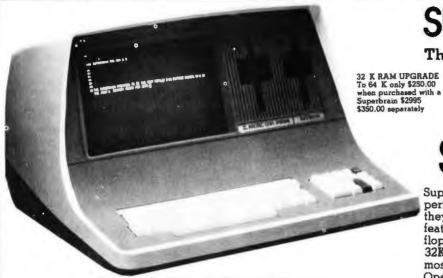

'Superbrain is a registered trademark of Intertec Data Systems.

#### System Specifications

CPU Microprocessors

Word Size
Execution Time
Machine Instructions
Interrupt Mode
ppy Disk
Storage Capacity

ppy Disk
Storage Capacity
(Shugari drives)
Data Transler Rate
Average Access To
Media
Disk Rotation
ernal Memory
Dynamic RAM
Static HAM

Display Size
Display Formal
Character Font Line Drawing Characters Display Presentation Bandwidth

mications Screen Data Transler Auxiliary Interface Parallel Interface S-100 Bus Transparent Mode

Parity
Transmission Mode
Addressable Cursor
System Utilities
Disk Operating System
DOS Soltware
Optional Software
FORTRAN COBOL

BASIC Application Packages

Keyboard
Alphanument: Character
Special Features
Numeric Ped
Special Functions Keys
Cursor Control
Internal Construction

Cabinetry Component Layout

Mounting

Weight Physical Dimensions rviconment ower Requirements Twin Z80A's with 4MHZ Clock Frequency One Z80A (the host processor) performs all processor and screen related functions. The second Z80A is "down-loaded" by the nost to execute disk I/O. When not processing disk data, the second Z80 may be programmed by the host for other processor related functions. 8 bits.

1.0 microseconds register to register.

All interrupts are vectored

285K total bytes formatted on two double density drives. Optional external 10:300 megabyte hard disk storage is available using optional S-100 bus adaptor 250K bits second 250 milliseconds. 35 milliseconds track to track 514 inch mini-disk 300 RPM.

32K bytes dynamic RAM (standard) 32K memory upgrade available.
256 bytes of static RAM as provided in addition to the main processor RAM This memor is used for program and/or data storage for the auxiliary processor.
It bytes standard Allows ROM bootstrapping of system at power-on ROM storage is 2708 compatible and may be reprogrammed by the user for custom applications.

12 inch, dynamically focused P4 phosphor
25 lines x 80 characters per line
8 x 8 character institute on a 8 x 12 character field
Eleven special graphics symbols used for form generation
Light characters on a dark background. Beverable through keyboard program selection
20 MHZ. Reversed image (block cursor)

Memory-mapped at 38 kilohaud. Serial transmission of data at rates up to 9600 bps. Universal RS 232 asynchronous. Synchronous interface optional Radio Shack TRS-80 compatible. Printed circuit edge connector provided for connection of optional 5-100 bus adaptor Enables display of all incoming and outgoing control codes. Choice of even, odd marking or spacing. Hall of Full Duplex One or two stop bits. Direct positioning by either discrete or absolute addressing.

CP M An 8080 disk assembler, debugger, text editor and file handling utilities

ANSI standard Belocatable random and sequential disk access
ANSI standard Relocatable, sequential relative and indexed disk access
Sequential and random disk access Full string manipulation, interpreter
Extensive software development tools are available including software for the following applications: Payroll. Accounts Receivable Accounts Payable. Inventory Control General
Ledger and Word Processing

Generates all 128 upper and lower case ASCII characters N-Key Rollover. Automatic repeat (at 15 CPS), Keyboard lock/unlock O-9, decimal point, comma minus and lour user-programmable function keys Up to 64 user-defined two-key function sequences Up, down, forward, backward and home

Structural loam
Two board modular design. All processor related functions and hardware are on a single printed circuit board. All video and power related circuits on a separate single board. These two boards are interconnected via a single 22-pin ribbon cable.
CRT and two circuit boards mounted to base CRT in a rigid steel frame. Disk Drive assembly mounted into upper cover for ease of servicing.

Approximately 45 pounds 14  $^{\circ}$  T(1) x 21  $^{\circ}$  (0) Operating 0° to 50° C Storage 0° to 85° C, 10 to 95% rel. humidity non-condensing 115 VAC, 50 Hz, 1 AMP (optional 230VAC/50Hz model evailable)

### SUPERBRAIN

The Honor Graduate

OEM's... End Users... Computer Dealers . . .

SuperBrain users get exceptional performance for just a fraction of what they'd expect to pay. Standard system features include: two double density minifloppies with 285 K bytes of disk storage. 32K of RAM memory to handle even the most sophisticated programs, a CP/M Disk Operating System with a high powered text editor, assembler, debugger and a disk formator. And, with SuperBrain's S-100 bus adaptor, you can add all the programming power you will ever need...even a 10 megabyte disk!

SuperBrain's CP/M operating system boasts an overwhelming amount of available software in BASIC, FORTRAN, COBOL, and APL. Whatever your application . . . General Ledger, Accounts Receivable, Payroll, Inventory or Word Processing . . . SuperBrain is tops in its class. But best of all, SuperBrain tackles your toughest jobs for less than onethird the cost of other similar systems.

You'll appreciate the careful attention given to every engineering detail. Standard SuperBrain features include: a full ASCII keyboard with numeric pad and user-programmable function keys. A non-glare, dynamically focused, 12-inch CRT for sharp images everywhere on the screen. Twin 280 microprocessors to insure efficient data transfer to auxiliary peripheral devices. A universal RS-232 communications port for serial data transmission. And, a single board design to make servicing a snap!

Performance and packaging have never been better matched. Your operators will appreciate SuperBrain's good looks. You'll appreciate SuperBrain's outstanding value. Twin Z80A processors, dual double density disk drives, and a high resolution CRT terminal. All in a single, smart looking, selfcontained desktop unit. And, all for a price that's substantially less than the competition!

Make no mistake about it. The freshman students in the small systems business can't begin to compete with this year's honor graduate. The SuperBrain. The only system at the top of its class in price and performance

#### DEALER OEM QUANTITIES AND SPECIAL PRICING AVAILABLE VIA MICROAMERICA DISTRIBUTING

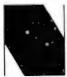

NEECO 679 Highland Ave. Needham, MA

Mon-Fri 9:30-5:30 MasterCharge & Visa Accepted

(617) 449-1760 Telex: 951021

Microcomputer Systems Division

02194

#### MICROAMERICA DISTRIBUTING

"SuperBrain Dealer/O.E.M. Inquiries invited" 21 Putnam Street Needham, MA

(617) 449-4310

Circle 265 for microamerica

02194

## MORE COLOR. MORE SOUND. MORE PERSONAL/BUSINESS POWER.

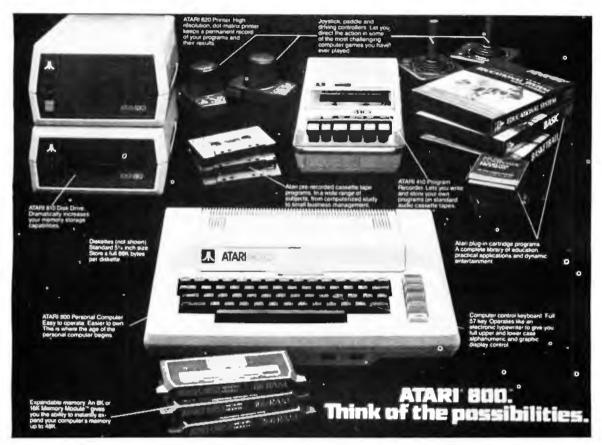

Compare the built-in features of leading microcomputers with the Atari personal computers. And go ahead, compare apples and oranges. Their most expensive against our least expensive: the ATARI® 400™.

Start with graphics capabilities. The ATARI 400 offers 128 color variations. 16 colors in 8 luminance levels. Plus 29 keystroke graphics symbols and 8 graphics modes. All controlled from a full 57 key ASCII keyboard. With upper and lower case. And the system is FCC approved with a built-in RF modulator. That's just for openers.

Now, compare sound capabilities. Four separate sound channels and a built-in speaker. With the optional audio/digital recorder, you can add Atari's unique Talk & Teach™ Educational System cassettes.

Here's the clincher: Solid state (ROM) software. For home management, business and entertainment. Or just plug in an Atari 10K BASIC or Assembler language cartridge and the full power of the computer is in your hands.

Memory? 8K expandable to 16K. And that's just for the ATARI 400 at a suggested retail of only \$599.99.

The ATARI® 800™ gives you all that and much more.

User-installable memory to 48K. A full-stroke keyboard.

With a high-speed serial I/O port that allows you to add a whole family of smart peripherals. Including up to four individually accessible disk drives. And a high speed dot-matrix impact printer. And, the Atari Program Recorder is included with the 800 system. Suggested retail price for the ATARI 800 (including recorder) is \$999.99.

Make your own comparison wherever personal computers are sold.

Or, send for a free chart that compares the built-in features of the ATARI 400 and 800 to other leading personal computers.

Atari promises to be the most popular Personal Computer System of the 1980's! Feel free to contact us for Atari literature.

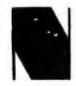

NEECO 679 Highland Ave. Needham, MA 02194 Customer Sales: NEECO

679 Highland Ave., Needham, MA 02194 (617) 449-1760

Circle 81 for NEECO

Dealer Sales:

Microamerica Distributing

21 Putnum St., Needham, MA 02194 (617) 449-4310

Circle 266 for microamerica

## The Great Race and Micro Disk Files

#### Horse Race Simulations

Joseph J Roehrig IIR Data Research **POB 74** Middle Village NY 11379

The purpose of this article is to present a sophisticated horse racing game and to demonstrate the use of sequential and random access disk files. The first part of the article will describe the racing simulation, while the second part will detail the implementation of disk files, including the computer time required for certain operations. In addition, the second part will illustrate how the horse racing model can be utilized without using disk files, while limiting the memory requirements.

The Race game was written in North Star BASIC for a system having an 8080 processor, a video terminal, and 32 K bytes of memory. The program contains numerous subroutines, and memory can be saved by eliminating some of them. However, each deletion of a subroutine will also cause the loss of one of the game's features.

Listing 1 shows the available free memory (19,756 bytes) after loading BASIC and before program RACE is entered. Once RACE is entered and the RUN command is typed, the computer begins to solicit information that is necessary for the program's execution. A random number (the sample shows 7 being input) and the number of horses in the simulation are requested. The number of horses can range anywhere from one to forty. However, a minimum of four horses is necessary to simulate the running of most races. In addition, the program always uses an even number of horses, Therefore, all odd

numbered responses are incremented by 1. The next entry is for the file name containing the data. RACE-D is input for the sample run (the setup of this file and the file structure will be discussed later).

All of the preliminary data is now input and the user is ready to choose any one of four possible actions: 0 to end, 1 for a list of horses, 2 for statistics, or 3 to run a race. In listing 1, a "1" is input. This causes the free memory space to be printed (now only 3726 bytes, telling us that the program is already occupying 16,030 bytes of memory), along with a list of the horses. An identification number, name, races run, races won, races placed second, races finished third and dollars earned is printed for each horse. All results in the sample are zero because we started with a blank file: RACE-D.

After printing the requested data, the computer branches back to the action code selection area. This time a race is the desired action and a "3" is input. The computer prints the six types of races that can be run, the possible distances (six to twelve furlongs with a furlong equaling % of a mile), and the maximum number of horses: twelve. The minimum number of horses for all types of races is four, except for the condition which corresponds to a workout, in which one horse is the minimum. Historical data is maintained for all races except workouts. The sample input is 4.8.12. corresponding to a maiden race (only horses who have never won a race are

eligible) of eight furlongs, with a maximum of twelve horses being entered. The computer then branches to the automatic horse selection portion of the program. This mode is always entered for maiden and conditioned races and can be optionally used for other types of races.

In the automatic mode, the computer selects the horses to be entered into the race. The horses with the highest earnings-per-race ratio between two user-supplied identification numbers are selected. There are two exceptions: in maiden races only nonwinners can be chosen, and for handicap races the horses with the least earnings-per-race ratio are picked. Listing 1 shows the computer asking for the start and end identification numbers for the search and the user supplying "0,8". This response offers only nine possible horses for the race (the horses from identification number 0 to number 8). The program selects all nine horses, since none have ever won, or for that matter entered a race.

A list of the entries is then printed, giving the post positions, names, weights, odds, and historical data. The weights will always be 120 pounds, with the exception of allowance and handicap races where the computer calculates weights to handicap the horses. The odds are given as odds to win against each dollar bet. Therefore, odds of \$5 pay \$12 for a successful \$2 win bet.

At this point the user can decide to

Text continued on page 146

Listing 1: This listing shows a request first for a list of horses, and then calls to start a race. In response to that request, the user must specify the type of race, the distance, and the number of horses in the race. Finally, the user must provide the start and end point for a search for eligible horses. A list of entries and statistics are then displayed for each horse in the race. Now hit the return key and "They're off!"

```
!FREE(O)
 19756
READY
LOAD RACE
READY
RUN
RANDOM NUM ? 7
# OF HORSES ? 12
FILE: RACE-D
 FOR LIST OF HORSES
2 FOR STATISTICS
3 FOR RACE
O TO END ? 1
                   3725
             R# 1 2
                      3
                            # WON ID NAME
                                                R# 1
                                                      2
                                                         3
                                                               $ WON
ID NAME
$0.
                                                                $0.
 O BUCKPASSER
             0 0 0
                       0
                                   6 SECRETARIT
                                                0
                                                    0 0
                                                          0
                              $0.
              0 0 0 0
                                                0 0 0
                                   7 FOOLISH PL
                                                          0
                                                                $0.
 1 DAMASCUS--
 2 DR FAGER-- 0 0 0 0 0 3 RIVA RIDGE 0 0 0 0
                                  8 RUFFIAN--- 0 0 0 0 0 9 BOLD RULER 0 0 0 0
                              $0.
                                                                $0.
                                                                $0.
                              $0.
                 0 0 0
                                                    0 0
                                                          0
 4 SUE'S GIRL
              0
                              $0. 10 GALLANT MA
                                                 0
                                                                 $0.
 5 FOREGO---- 0
                   0 0
                                                    0 0
                              $0. 11 ROUND TABL
                                                 0
                                                          0
                                                                 $0.
READY TO RETURN ?
1 FOR LIST OF HORSES
2 FOR STATISTICS
3 FOR RACE
O TO END ?
          3
                   3669
TYPES ARE 1=STAKES 2=ALLOWANCE 3=CONDITIONED 4=MAIDEN 5=HANDICAP 6=WORKOUT
DISTANCE= 6 TO 12 FURLONGS MAXIMUM HORSES = 12
TYPE, DISTANCE, HORSES? 4,8,12
ID START & ID END SEARCH ? 0,8
POST
        RUFFIAN---
     1
POST
        FOOLISH PL
        SECRETARIT
POST
     3
POST
     4
        FOREGO----
POST
     5
        SUE'S GIRL
POST
        RIVA RIDGE
     7
POST
        DR FAGER---
POST
     8
        DAMASCUS---
        BUCKPASSER
POST
THIS IS A 8 FURLONG MAIDEN
                            RACE WITH A PURSE OF $ 31000
POST NAME
                            R# 1ST 2ND 3RD
                      opps
                                             EARNINGS
1 RUFFIAN---- 120
                     $5.00
   2 FOOLISH PL 120
                    $16.40
                             0
                                                  $0.
                            0 0 0 0
                                         0
                                                  $0.
   3 SECRETARIT 120
                     $4.00
   4 FOREGO---- 120
5 SUE'S GIRL 120
                     $5.80
                                         0
                                                  $0.
                    $68.60
                                         0
                                                  $0.
   6 RIVA RIDGE 120
                     $5.00
                                         0
                                                  $0.
   7 DR FAGER-- 120
                     $4.00
                             0 0
                                     0
                                         0
                                                  $0.
                     $8.80
                             0
                                 0
                                     0
                                         0
                                                  $0.
   8 DAMASCUS-- 120
                             0
                                 0
                                                  $0.
   9 BUCKPASSER 120
                     $5.80
RETURN FOR RACE OR ANYTHING TO KILL ?
```

Listing 2: The running of the first race. The: markings on the track indicate the furlong divisions. The I markings form the finish line. The results below the track are printed upon completion of the race, then the newly created data is stored on file RACE-D.

```
....:.....:39.....
   ·4. ·87
  . . . . 1
           DAMASCUS--(# 8)
                       RUFFIAN---(# 1)
                                           111111
                       FOOLISH FL(# 2)
           SECRETARIT(# 3)
                       SUE'S GIRL(# 5)
           FOREGO----(# 4)
           BUCKPASSER (# 9)
           DR FAGER---(# 7)
           RIVA RIDGE(# 6)
   ·····I····I···7···············I·····I·····I·····
ID NAME
         WT
           13
             S
              H
                S
                  F BY
                      L M:SS.F
                             opps
1 DAMASCUS-- 120
             3
                  1 BY
                      0 1:33.2
                             8.80
6 SECRETARIT 120
                  2 BY
                      0 1:33.2
                             4.00
5 FOREGO---- 120
             8
                7
                  3 RY
                      3 1:34.0
                             5.80
              6
0 BUCKPASSER 120
             7
              7
                6
                  4 BY
                      3 1:34.0
                             5.80
2 DR FAGER-- 120
           7 4
              5
                  5 BY
                      3 1:34.0
                1.
                             4.00
3 RIVA RIDGE 120
            5
              2
                5
                  6 BY
                             5.00
                      4 1:34.1
             2
              1
                  7 BY
8 RUFFIAN--- 120
                4
                      4 1:34.1
                             5.00
7 FOOLISH PL 120
           2
              8
                9
                  8 BY
                      5
                       1:34.2
             1
                             16.40
             9
                8
                  9 BY
                      5 1:34.2
4 SUE'S GIRL 120
                             68.60
POST
          PLACE
                SHOW
      WIN
    $19.60
               $3.40
 R
         $10.80
 3
          $6.00
               $2.80
               $3.00
 4
READY?
1 FOR LIST OF HORSES
2 FOR STATISTICS
3 FOR RACE
O TO END ? O
            3453
READY
```

## The Dynamic RAM...

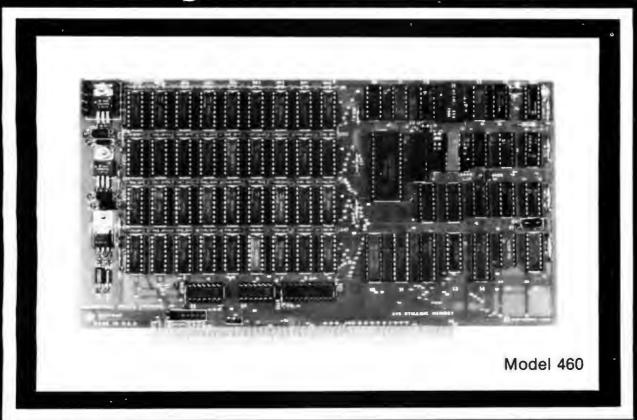

## ...you've been waiting for.

#### QUALITY

For years you've looked to Industrial Micro Systems for quality \$100 Static RAM boards. Now that same quality is available in the Model 460, our new Dynamic RAM board. The 460 combines the low power consumption and lower cost of dynamic RAM with Industrial Micro Systems high standard of quality and reliability.

#### PARITY

To ensure data reliability, the Model 460 is equipped with parity. The parity error line is shunt selectable to a number of interrupt lines for software control, or it can halt the CPU in a wait state. An LED on the board is lit when a parity error occurs.

#### **MEMORY MANAGEMENT**

The Model 460 is organized into 4 blocks of 16K bytes each. Each block is individually selectable under program control for memory management beyond 64K.

#### HIGH PERFORMANCE FEATURES

The Model 460 operates at 4MHZ with no wait states. It also utilizes on board "hidden refresh" circuitry for improved throughput.

Parity, memory management, Industrial Micro Systems quality...its all here.

You've waited long enough for a quality \$100 Dynamic RAM board. See your Industrial Micro Systems Dealer today.

#### INDUSTRIAL MICRO SYSTEMS

Marketing Office 628 N. Eckhoff Orange, CA 92668 (714) 978-6966 CONTACT FOR DEALER LISTING

Manufacturing 2800 Lockheed Way Carson City, NV 89701 (702) 883-7611

## **SENSATION!**

You have been reading about our astounding high performance microcomputer products.

Our X-9000 Pascal MICROENGINE\*\*\* CPU that Our X-9000 Pascal 13x faster than an LSI-11
and 3x faster than a PDP11-34. Our X-920
CRT matches the leatures of the SOROC 10140.
Our X-8000 16-bit CPU addresses 3M bytes of memory directly and is coming soon

\*Trademark Western Digital Corporation

**DISPLAY/EDIT TERMINAL** Model X-920

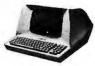

\$820 (Without 18 function keys)

#### STANDARD FEATURES (partial list)

- Microprocessor controlled Serial RS232C and 20 ma current loop -75 to 19,200
- 10 baud rates—75 to 19, 24 lines x 80 characters
- 96 ASCII displayable characters Upper and lower case 12 x 10 character resolution

- **Dual Intensity diaplay**
- Clear full intensity data only Programmable reverse video
- Programmable underline 105 keys with alpha lock
- 14 key numeric pad with decimal 16 special function keys
- 8 edit function keys 2 block transmission keys
- Protect mode
- Block mode
- 80 storable tabbling Insert/delete character and line
- Scrolling
  Addressable cursor
- A host of other features, including cursor controls and remote commands such as clear to nulls spaces, end of line, and of screen; set hi,lo,zero nlensily; set blink; etc.
- Optional screen print & 2nd page memory

For our system or for yours, in commercial, technical, educational or personal applications, the Computex **X-920 is unmatched** in its class.

All features of the Hazeltine 1400 and ADM-3A Plus: 128 ASCII characters...
7 x 10 matrix ... Reverse video... Print key... Shifilock ... Transparent mode ... Backspace ...

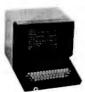

Tabbing...Integrated numeric pad.

List orice \$956

PERKIN-ELMER (Model 550)

Off the shelf delivery now on the Model X-920 and P-E Model 550. Add 40 lb. shipping.

Customer satisfaction is guaranteed.
Full refund with the return of any product within 10 days. X-9000 CPU \$2995. Pascal MICROENGINE" owners manual \$19.95; X-920 operators manual \$10, postpaid, Cesh prices.

10% down guarantees priority. IL residents add 5% sales tax. Master Charge and Visa accepted. accepted.

Computex stands for competence. We service what we sell. Written hardware warranty. Nationwide service contracts. Custom software. We provide expert technical support.

> (312) 684-3183 COMPUTEX

Microcompuler Syste "The Computer Experts" 5710 Drexel Avenue Chicago, IL 60637

Text continued from page 142:

run the race as described by entering a carriage return, or can abort the race by typing anything before the carriage return is transmitted. If the race is not run, the program branches back to the action code selection.

Listing 2 shows the running of the race. A screen depicting the race is printed at various points. The number of screens printed for each race equals:

#### 1 + (distance in furlongs +1)

All fractions are truncated. The display was set up for use on a 24-line by 80-character terminal. Best results are obtained when running at 19,200 bps, causing the display to appear rapidly. For the sample run, the program was edited to show the track display only once, and to print all positions that would have been printed in the five individual displays. The "I" symbols represent the finish line and the ":" symbols indicate furlong markers.

The upper-righthand portion of the display represents the horses at the start of the race. If the markers are counted, you can see that the horses (depicted by numbers) are eight furlongs from the finish line. In the center of the track the horses are listed by name and post position, in order of finish. During the race, the display prints the names in racing order (first horse, second, third, etc). If twelve horses race, post positions 10 to 12 are represented by 0, A, and B, respectively. After the last display of the track is printed, a "?" appears. Any input or a return will cause the program to print the chart of the race.

The chart of the race is similar to newspaper reports that describe actual races. This chart shows the identification number, name, weight carried, post position, position at the start, half, stretch and finish, length behind the winner, and time and odds for each horse that participated in the running of the race. This is followed by the win, place, and show payoffs for the three horses finishing third or better. The computer asks if you are finished with this display by printing READY 7. Any input branches the program to the action code selection. Here a "0" is entered to end the race, and the program completes its execution by writing the newly created

data to file RACE-D.

Listing 3 shows a second running of the program using the same data file: RACE-D. Here a maiden race is again selected, but the search covers all twelve identification numbers (0 to 11). This time every horse is selected except identification 1, Damascus, the winner of the first race shown. Rather than run this race, the word "kill" is entered.

A "1" is selected as the next action code, and a list of the horses is again printed. This time, historical data is on file and is displayed.

Listing 4 shows the input for a conditioned race. For this type of race, a maximum earnings per race is requested. Only horses earning a particular amount or less per race are eligible to race. The maximum is set at \$1000, and the search covers identification numbers 0 to 5. Three horses in the search area meet these conditions (this can be verified by examining listing 3). Therefore, the computer prints: TOO FEW HORSES (four is the minimum) and branches back to the action code selection. This time a handicap race for eight horses is selected and the computer chooses the eight horses who have no earnings.

In listing 5, a stake race is selected. Here, the user can choose between an automatic or a manual selection of horses. "YES" is input in response to the question: YES FOR AUTO-MATIC SELECT?, and the program again branches to the automatic selection portion of the program. Again the user decides not to run this particular race. The bottom of this listing shows a stake race being set up without using the automatic selection process. After each post position number is printed, the user supplies a horse's identification number.

At this point, I turned off the printer and ran a number of races, All of the historical information for these races was again stored in file RACE-D. Listing 6 shows program RACE being executed, but this time a more adequate supply of historical data is available. Action code 1 is entered and the list of horses is displayed. Action code 2 is now entered for the first time. This code gives statistics for the individual horses. After the "2" is input, the computer asks: ID#?, and the user supplies the identifica-

Text continued on page 156

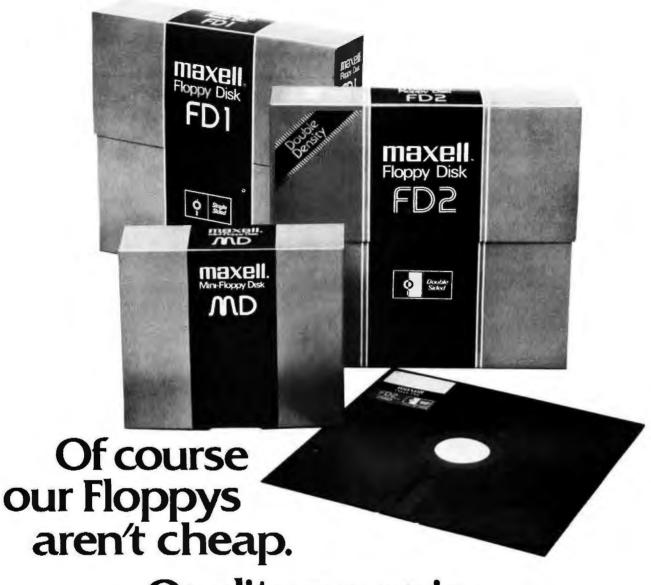

Quality never is.

It's no use trying to hide the fact: Maxell Floppy Disks give you the finest quality you can buy no matter how much you spend. And more and more of you are agreeing that your data is worth our perfection.

#### Our floppys work better with your drive.

Naturally, our floppys conform to ISO and IBM specifications. More important, they have also been approved by major OEMs, the people who recommend only those few floppys they are certain will work best with their hardware. So although we obviously don't know which drive system you are using, it makes no difference. Maxell Floppy Disks are so good they actually work better with any drive.

#### What it all means for you.

Yes, you can pay less for some other floppys. But lost data is a terrible price to pay when quality is what you want. And Maxell Floppy Disks help you profit in the very parameters you use this medium for: storing more data with virtually no down-time.

The level of modulation uniformity in every Maxell floppy is vital to double density recording and readout. It

means no peak shift, complete freedom from dropouts, total absence of particle orientation. Plus longer life, greater overall durability, and significantly less oxide build-up and head abrasion.

So when you have to depend on full data retrieval, a few cents can make a big difference. Depend on Maxell Floppy Disks. They can really save you.

Maxell offers the full range of Floppy Disks from standard 8-inch to 5¼-inch plus Data Cassettes. Dealer inquiries invited.

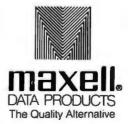

Maxell Corporation of America. Data Products Group 60 Oxford Drive, Moonachie, NJ 07074 Tel (201) 440-8020

Circle 84 on Inquiry card. BYTE April 1980 147

```
TYPES ARE 1=STAKES 2=ALLOWANCE 3=CONDITIONED 4=MAIDEN 5=HANDICAP 6=WORKOUT
DISTANCE = 6 TO 12 FURLONGS MAXIMUM HORSES = 12
TYPE, DISTANCE, HORSES? 4,7,12
ID START & ID END SEARCH ? 0,11
        SECRETARIT
POST
POST
     2
        FOREGO----
POST
     3
        BUCKPASSER
POST
     4
        ROUND TABL
POST
     5
        GALLANT MA
        BOLD RULER
POST
     6
        RUFFIAN---
     7
POST
POST
     8
        FOOLISH PL
     9
        SUE'S GIRL
POST
POST 10
        RIVA RIDGE
POST 11
        DR FAGER---
                            RACE WITH A PURSE OF $ 44000
THIS IS A 7 FURLONG MAIDEN
POST NAME
                            R# 1ST 2ND 3RD
               WGH
                      opps
                                            EARNINGS
1 SECRETARIT 120
                     $5.20
                                        0
                                              $6200.
   2 FOREGO---- 120
                     $7.40
                                 0
                                    0
                                              $3100.
                             1.
                                        1
                                              $1550.
   3 BUCKPASSER 120
                     $7.40
                             1,
                                 0
                                    0
                                        0
   4 ROUND TABL 120
                    $11.00
                                    0
                                        0
                                                 $0.
   5 GALLANT MA 120
                    $11.00
                             0
                                    0
                                        0
                                                 $0.
   6 BOLD RULER 120
                     $7.40
                             0
                                0
                                    0
                                        0
                                                 $0.
                     $6.20
   7 RUFFIAN--- 120
                             1.
                                0
                                    0
                                        O
                                                 $0.
   8 FOOLISH PL 120
                    $20.00
                                0
                                    0
                             1
                                        0
                                                 $0.
   9 SUE'S GIRL 120
                                 0
                                    0
                                        0
                    $83.00
                                                 $0.
  10 RIVA RIDGE 120
                     $6.20
                                 0
                                     0
                                        0
                                                 $0.
  11 DR FAGER-- 120
                     $5,20
                                 0
                                                 $0.
RETURN FOR RACE OR ANYTHING TO KILL ? KILL
1 FOR LIST OF HORSES
2 FOR STATISTICS
3 FOR RACE
O TO END ? 1
                   3589
ID NAME
             R#
                1
                    2
                       3
                            $ WON ID NAME
                                               R#
                                                   1
                                                      2
                                                         3
                                                              $ WON
O BUCKPASSER
                 0
                    0
                       0
                           $1550.
                                   6 SECRETARIT
                                                   0
                                                         0
                                                             $6200.
                                                      1
                                                                $0.
 1 DAMASCUS--
                 1
                    0
                       0
                          $20150.
                                   7 FOOLISH PL
                                                1
                                                   0 0
                                                         0
              1
              1 0 0
 2 DR FAGER--
                      0
                              $0. 8 RUFFIAN---
                                                1 0 0
                                                         0
                                                                $0.
```

\$0.

0 0 0

0

1

1 0 0

1 0 0

1

9 BOLD RULER O O O

\$0. 10 GALLANT MA

\$3100. 11 ROUND TABL O

\$0.

\$0.

\$0.

0

0

0

0 0 0

0 0

3 RIVA RIDGE

READY TO RETURN ?

4 SUE'S GIRL

5 FOREGO----

## **IDS Announces** S-100 Energy Management Module

The 100-EMM Energy Management Module provides temperature measurement at four separate locations indoors or out; monitors eight (8) doors, windows, or fire sensors; controls six external devices via relay or optoislator; and provides an intrusion alarm with battery backup (alarm operates even during primary power outages). Put the 100-EMM to use in your home or business and claim a 30% tax credit for the cost of your S-100 computer system including the 100-EMM. (Purchasing the 100-EMM can actually save you several times its cost in tax credits. Full instructions for filing are included in the 100-EMM manual.)

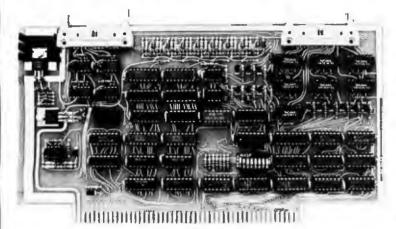

**BUY THIS S-100 BOARD** AND GET UP TO A 30% TAX CREDIT BASED ON THE COST OF YOUR COMPUTER SYSTEM!

100-EMM Energy Management Module Assembled and Tested \$395.00 Kit \$345.00

Options for 100-EMM:

CP-52 Cable Panel - Terminates two 26-conductor flat cables in 26 screwlugs. Use it for convenient interconnection of the 100-EMM to the "outside world". \$45.00

CABL-26-STD 26-Conductor Flat Ribbon Cable - Four feet in length with connectors for 100-EMM and CP-52 above. \$35.00 Other lengths available on special order. Add \$1.00 per foot.

OTHER PRODUCTS FROM IDS. The most complete source of S-100 compatible modules for process control, data acquisition, energy management, and data communications.

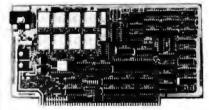

88-MODEM S-100 ORIGINATE/ANSWER MODEM WITH AUTO-DIALER. Software selectable baudrate provides any baudrate from 66-600 baud. Provides 1.5 stop bits when operated in 5-bit code mode. Auto-answer programs available for CROMEMCO CDOS, CP/M, North Star Horizon and MDS, and Alpha Micro.

Assembled and Tested \$395.00 Kit \$245.00

#### 88-UFC UNIVERSAL FREQUENCY COUNTER

Four software selected inputs. Measure frequency from O-650 MHz and period from .luS to 1 Second. Extensive software in-

Assembled and Tested \$299.00 Kit \$199.00 Temperature-Compensated Crystal Oscillator option \$145.00

#### 88-SAI SYNCHRONOUS/ASYNCHRONOUS INTERFACE

The most versatile serial interface on the market. Computer access/control of all data and handshake lines and provision for masked interrupts, inversion of any input or output signal, and onboard baudrate generation for 110, 134.5, 150, 300, 600, 1200, 2400, 4800, 9600, and many other baud rates. Many more features.

Assembled and Tested \$299.00 Kit \$199.00

#### INTERNATIONAL DATA SYSTEMS, INC.

88-SPM TIME OF DAY CLOCK with battery backup. Set the clock with three out instructions: no delays! Programs included in North Star BASIC, CBASIC, and 8080 assembly language. Assembled and Tested with crystal option \$199.00 Kit less

crystal option \$99.00 Crystal Option Kit \$25.00

#### 88-RCB RELAY CONTROL BOARD

16 Relays on one board. Control appliances, production equipment, or even musical instruments (See BYTE Magazine Sept 1977 page 12)

Assembled and Tested \$299.00 Kit \$199.00

#### Shipping Address:

400 West Service Road, Suite 130 **Dulles International Airport** Washington, DC 20041 USA TELEX 901112 IDS CTLY

Telephone (703)661-8442

**Dulles International Airport** 

Mailing Address:

Post Office Box 17269

Washington, DC 20041

Listing 4: Listing of the input for a conditional race. Only three eligible horses are found in the search, too few for a race, so the computer subsequently prints TOO FEW HORSES. Next a request for the running of a handicapped race is entered. Here the computer selects eight horses who have no earnings.

TYPES ARE 1=STAKES 2=ALLOWANCE 3=CONDITIONED 4=MAIDEN 5=HANDICAP 6=WORKOUT DISTANCE = 6 TO 12 FURLONGS MAXIMUM HORSES = 12

TYPE, DISTANCE, HORSES? 3,9,6

MAX \$/RACE EARNED ? 1000

ID START & ID END SEARCH ? 0,5

SUE'S GIRL POST 1

POST 2 RIVA RIDGE

POST 3 DR FAGER---

THIS IS A 9 FURLONG CONDIT. RACE WITH A PURSE OF \$ 17000

| POST | NAME       | WGH        | opps    | 民事               | 1ST     | 2ND            | 3RD | EARNINGS                                                                                                    |
|------|------------|------------|---------|------------------|---------|----------------|-----|----------------------------------------------------------------------------------------------------|
|      | <b></b>    | ********** |         | m :::: :::: :::: | ======= | ************** |     | 100 2-00 vida cêtă basa ultry cade Jose dave dave dabe<br>101 1000 0-10 1010 1000 0000 2000 1000 0010 0100 1000 |
| 1    | SUE'S GIRL | 120        | \$21.20 | 1                | 0       | 0              | 0   | <b>\$Q</b> .                                                                                                    |
| 2    | RIVA RIDGE | 120        | \$.40   | 1                | 0       | 0              | 0   | \$0.                                                                                                    |
| 3    | DR FAGER   | 120        | \$1.00  | 1                | 0       | 0              | 0   | \$0.                                                                                                    |

#### TOO FEW HORSES

1 FOR LIST OF HORSES

2 FOR STATISTICS

3 FOR RACE

O TO END ? 3 3589

TYPES ARE 1=STAKES 2=ALLOWANCE 3=CONDITIONED 4=MAIDEN 5=HANDICAP 6=WORKOUT DISTANCE= 6 TO 12 FURLONGS MAXIMUM HORSES = 12

TYPE, DISTANCE, HORSES? 5,10,8

YES FOR AUTOMATIC SELECT. ? YES

ID START & ID END SEARCH ? 0,11

RIVA RIDGE

POST 1 ROUND TABL

POST GALLANT MA

POST 3 BOLD RULER

POST 4 RUFFIAN---

POST 5 FOOLISH PL

SUE'S GIRL POST 6

7

POST

POST 8 DR FAGER---

THIS IS A 10 FURLONG HANDICAP RACE WITH A PURSE OF \$ 13000

| POST | NAME                                     | WGH                                                                      | orns                               | 民事                                     | 1ST                                          | 2ND                 | 3RD                                                       | EARNINGS                                              |
|------|------------------------------------------|--------------------------------------------------------------------------|------------------------------------|----------------------------------------|----------------------------------------------|---------------------|-----------------------------------------------------------|-------------------------------------------------------|
| **** | PO 1000 1000 1000 1000 1000 1000 1000 10 | ad Shine other Asses when whole a<br>an disput street systemate study of | mer anne man erne sper open sope o | 1041 0500 0000 00<br>1041 6004 0000 00 | 00 2014 0100 040- 01<br>00 2014 0100 046- 01 | at tone and east or | in paint data cont pode to<br>in saint plant town 1920 by | age paid the tar the test take the test the take age. |
| 1.   | ROUND TABL                               | 120                                                                      | \$4.80                             | 0                                      | 0                                            | 0                   | 0                                                         | \$0.                                                  |
| 2    | GALLANT MA                               | 120                                                                      | \$3.40                             | 0                                      | 0                                            | 0                   | 0                                                         | \$0.                                                  |
| 3    | BOLD RULER                               | 120                                                                      | \$8.00                             | 0                                      | 0                                            | 0                   | 0                                                         | \$0.                                                  |
| 4    | RUFFIAN                                  | 121                                                                      | \$8.00                             | 1.                                     | 0                                            | 0                   | 0                                                         | \$0.                                                  |
| 5    | FOOLISH PL                               | 119                                                                      | \$4.80                             | 1                                      | 0                                            | 0                   | 0                                                         | \$0.                                                  |
| 6    | SUE'S GIRL                               | 118                                                                      | \$5.60                             | 1                                      | 0                                            | 0                   | 0                                                         | \$0.                                                  |
| 7    | RIVA RIDGE                               | 121                                                                      | \$6.00                             | 1                                      | 0                                            | 0                   | 0                                                         | \$0.                                                  |
| 8    | DR FAGER                                 | 121                                                                      | \$8.00                             | 1                                      | 0                                            | 0                   | 0                                                         | \$0.                                                  |
|      |                                          |                                                                          |                                    |                                        |                                              |                     |                                                           |                                                       |

RETURN FOR RACE OR ANYTHING TO KILL ?

## The Place To Buy Computers

#### CROMEMCO Z-2H HARD DISK

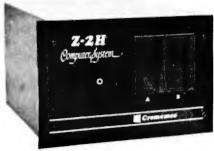

Full 11 megabyte hard disk system • fast Z80A
 4 MHz processor • 'wo floppy disk drives • 64K
 RAM memory • RS₂ 32 special interface • printer interface • extensive software available

List \$9995 . . . OUR PRICE ONLY \$8489

#### CROMEMCO HDD

11/22 megabyte hard disk for use with existing systems. DMA controller, transfer rate of 5,6 megabytes/sec.

HDD-11, List \$6995 . . OUR PRICE \$ 5,939 HDD-22, List \$11,995 . . . . . . 10,189

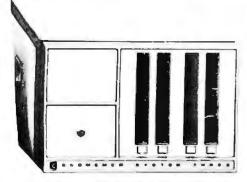

#### **CROMEMCO SYSTEM 3**

- NOW DOUBLE THE CAPACITY! -

Features 4 MHz CPU, 64K of RAM, dual-sided PerSci 299B floppy disk drive (provision for installing a second 299B), RS232C interface, print er interface. All Cromemos systems are assembled and tested, ready to use

With 64K of RAM, List \$6990 \$5890

#### **CROMEMCO SYSTEM 2**

NOW DOUBLE THE CAPACITY
(with double-sided drives)

With 64K of RAM, two minilloppy disk drives, RS232 interface and printer interface board System 2 w/64K RAM, List \$3990 \$3390

#### **CROMEMCO Z-2**

Can be rack mounted. Z-80 processor, 21 slots, power supply, front cover panel. In cludes fan and all edge connectors. Assembled and tested.

Z-2W, Assem., List \$995 . . . . . . \$845

#### NORTH STAR HORIZON

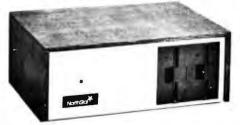

#### **HORIZON 1 KITS -**

32K, Double Density, List \$1849 . . 1684 32K, Quad Density, List \$2049 . . . 1869

#### **HORIZON 2 KITS -**

32K, Double Density, List \$2249 . . . 2359 32K, Quad Density, List \$2629 . . . 2359

Kits incl. 12 edge connectors, 2 serial ports, parallel port and extra drive cable. (Subject to availability and price changes.) Call or write for low prices on assembled units.

#### **VECTOR MZ**

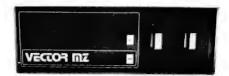

Now 64K with Bank Select — Complete Peachtree Business Software Package also available — Call for details

#### INTER SYSTEMS

(formerly ITHACA AUDIO)

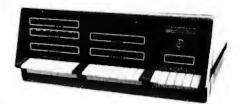

The new series II CPO Board features a 4 MHz Z-80A CPU and a full feature front panel. 20-stot actively terminated motherboard, with 25-amp power supply (50/60 HZ operation, incl. 68 cfm fan).

DPS-1, List \$1495 . . . . OUR PRICE \$1299

#### SD SYSTEMS

#### **SUPERBRAIN®**

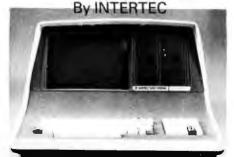

Available with 32K, 48K & 64K

Totally self-contained in a single box; 32K, 48K, or 64K Version; Uses two Z-80 CPU's; Commercial-type terminal with 12" monitor (like the Intertube); Dual double-density minifloppies w/360 Kilobytes of storage capacity; I/O ports included; Expandable (if needed) with an external S-100 bus interface, Comes with CP/MTM operating system; extensive software support.

w/32K of RAM, List \$2995 . ONLY \$2685 w/64K of RAM . . . . . . . . . . \$2883

#### **DYNABYTE**

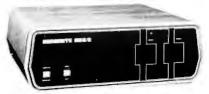

48K and 64K models, single and double density, dual mini disk (77 track), standard 8" and dual-sided 8" systems. SAVE 15%

#### **HEATH**

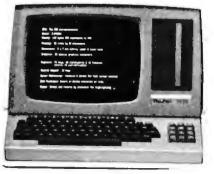

WH-89 — All-in-one computer. Features two Z-80's, 16K to 48K. Call or write for prices.

RADIO SHACK TRS-80

10% OFF

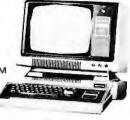

#### WRITE FOR FREE CATALOG

Above prices reflect a 2% cash dis count (prepaid prior to shipment). Add 2% to these prices for credit cards, C.O.D., etc. Prices are f.o.b. shipping point. Prices are subject to change and offers subject to withdrawal without notice.

## MiniMicroMart, Inc.

1618 James Street, Syracuse NY 13203 (315) 422-4467 TWX 710-541-0431

Circle 86 on Inquiry card.

Listing 5: An illustration of the automatic selection option provided in the running of the stake race. First the automatic selection process is chosen and the computer selects four entries, then the user decides to select each entry individually from the RACE-D file.

```
TYPES ARE 1=STAKES 2=ALLOWANCE 3=CONDITIONED 4=MAIDEN 5=HANDICAP 6=WORKOUT
DISTANCE= 6 TO 12 FURLONGS MAXIMUM HORSES = 12
TYPE, DISTANCE, HORSES? 1,6,4
YES FOR AUTOMATIC SELECT. ? YES
ID START & ID END SEARCH ? 0,11
        DAMASCUS---
POST
POST
        SECRETARIT
POST
        FOREGO----
FOST
       BUCKPASSER
THIS IS A 6 FURLONG STAKES
                          RACE WITH A PURSE OF $ 36000
              WGH
                    ODDS R# 1ST 2ND 3RD
                                         FARNINGS
POST NAME
$8.00 1 1 0 0
  1 DAMASCUS-- 120
                                         $20150.
                   $.60 1 0 1
  2 SECRETARIT 120
                                           $6200.
                         1 0 0 1
  3 FOREGO---- 120
                    $3.20
                                         $3100.
                                           $1550.
  4 BUCKPASSER 120
                    $3.20
RETURN FOR RACE OR ANYTHING TO KILL ? KILL
1 FOR LIST OF HORSES
2 FOR STATISTICS
3 FOR RACE
O TO END ? 3
                  3589
TYPES ARE 1-STAKES 2-ALLOWANCE 3-CONDITIONED 4-MAIDEN 5-HANDICAP 6-WORKOUT
DISTANCE= 6 TO 12 FURLONGS MAXIMUM HORSES = 12
TYPE, DISTANCE, HORSES? 1,6,4
YES FOR AUTOMATIC SELECT. ?
     1 ID#? 7
POST
     2 ID#? 8
POST
POST
     3 ID#? 9
    4 ID#? 10
THIS IS A 6 FURLONG STAKES
                          RACE WITH A PURSE OF $ 35000
POST NAME
              WGH
                    ODDS R# 1ST 2ND 3RD
                                         EARNINGS
1 FOOLISH PL 120
                    $9.00 1
                    $.60 1 0 0 0
   2 RUFFIAN--- 120
                                              $0.
   3 BOLD RULER 120
                    $1.60
                                              $0.
   4 GALLANT MA 120
                    $9.00
RETURN FOR RACE OR ANYTHING TO KILL ?
```

## "The purpose of computing is insight not numbers" -Hamming

DR. DOBB'S OURNAL (Software and systems for small computers)
P.O. Box E, Dept. G7, Menlo Park, CA 94025 • \$15 for 10 issues • Remember to include your name, address and zip with your check.

## TIMEafterTIME

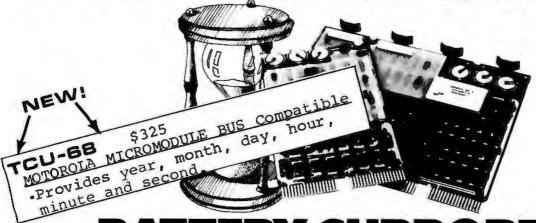

## BATTERY SUPPORTED CALENDAR CLOCKS

#### PDP-11\*

TCU-100 • \$495

- Provides month, day, hour, minute and second.
- Can interrupt on date/time, or periodic intervals.

TCU-150 • \$460

- Provides year, month, day, hour, minute and second.
- Automatic leap year.
- Patches for RSX-11M, RT-11 FB/SJ VO2, VO3 and UNIX.

#### LSI-11/2\*

TCU-50D • \$325

- Provides month, day, hour, minute and second.
- Dual size board.
- Patches for RT-11 SJ/FB VO2, VO3B.

#### Lockheed SUE

TCU-200 • \$550

- Provides year, month, day, hour, minute, second and milli-second.
- Interval interrupts between 1/1024 seconds and 64 seconds.

#### Computer Automation (Naked Mini)

TCU-310 • \$385

- Provides year, month, day, hour, minute and second.
- \*Trademark of Digital Equipment Corporation

#### Multi-Bus\*\*

TCU-410 • \$325

- Provides year, month, day, hour, minute and second.
- SBC/BLC compatible.

#### **HP 2100**

TCU-2100 • \$395

- Correct time restored after power failure.
- Compatible with the HP TBG card.

#### Serial Clock (RS 232 or 20 mA)

SLC-1 • \$640

- Connects between any terminal and host computer.
- Provides date, time and more!

All Digital Pathways TCUs have on board NICAD batteries to maintain time and date during power down. Timing is provided by a crystal controlled oscillator. Prices are U.S. domestic single piece. Quantity discounts available.

For more information on these products, contact:
Digital Pathways Inc.
4151 Middlefield Road
Palo Alto, CA 94306
Phone: (415) 493-5544

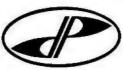

\*\*Trademark of Intel Corporation
\*\*\*Trademark of Computer Automation Incorporated

## **DIGITAL PATHWAYS**

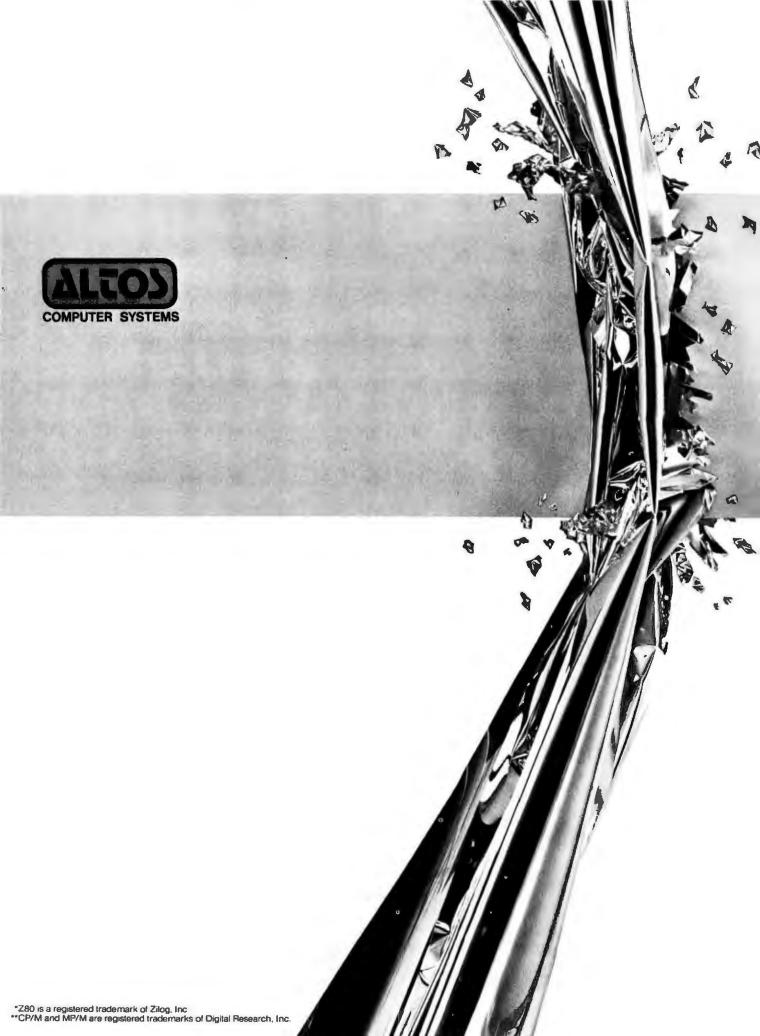

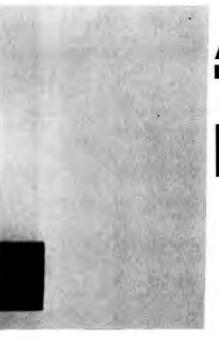

## ALTOS BREAKS THE MICRO BARRIER.

Yesterday, microcomputer meant micro performance. Once you outgrew it, you had to step up to a mini. Which meant a big step up in price.

Today, there's the new Altos ACS8000-6 singleboard microcomputer system.

It's the first system for the OEM, small businessman and personal user, that offers minicomputer performance and minicomputer storage capacitiesat a microcomputer price.

#### MULTI-USER, WINCHESTER STORAGE,

FLOPPY BACK UP: \$14,260.
The new Altos ACS8000-6 is a highly advanced Z80\* based microcomputer system with high-speed

RAM, floppy disk and Winchester harddisk controllers, DMA, six serial and two parallel I/O ports and the AMD 9511 floating point processor all on a single board. A typical four-user system configuration with two megabytes of Shugart floppy and 29.0 megabytes of Shugart Winchester storage, including CPU and 208K bytes of RAM, costs only \$14,260-compared to \$30,000 or more for a similar minicomputer system. And that adds up to mini performance at less than half the cost!

**MULTI-USER EXECUTIVE** SUPPORTS FOUR INDEPENDENT USERS **RUNNING CP/M\*\*** COMPATIBLE PROGRAMS.

This revolutionary new microcomputer system features the MP/M\*\* Multi-User Executive software program that's unique in two ways. It includes a multi-user CP/M capability and the ability to handle Winchester-type hard disks. The advanced Z80 operating program supports four independent CP/M

compatible programs in any of six popular languages: BASIC, FORTRAN, COBOL, PASCAL, APL, C, and a large assortment of additional business application packages. MP/M is compatible with both the 1.4 and 2.0 versions of Digital Research's CP/M, which means programs based on either version can run under MP/M without modification.

With MP/M at the helm, your Altos ACS8000-6 system can support up to four simultaneous users with 48K bytes of RAM each plus 58 megabytes of Winchester storage and 4 megabytes of floppy back up. And that adds up to the first microcomputer to give you the power and

> performance of a minicomputer. SINGLE-USER, HARD-DISK SYSTEMS START AT \$9450.

The Altos ACS8000-6 series. It's a barrier breaker in every sense. Our entrylevel, single-user, hard-disc system with floppy back up is priced under \$10,000 and even our 4-user CP/M

model is available for under \$12,000. And all configurations are easily upgraded. For specific details about pricing or performance, call or write: Altos Computer Systems.

2360 Bering Drive, San Jose, CA (408) 946-6700. TELEX 171562 ALTOS SNA.

Circle 89 on inquiry card.

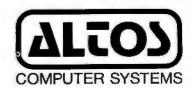

#### **ATTENTION**

#### ENGINEERS, MICRO MANUFACTURERS, BUSINESSMEN, HOBBYIST

BUSINESSMEN, NUGBYTS1

(1) A Command List for Graphic Hires Moves & Plots for your Apple. Much easier than manual shows. For drawing and saving graphic shapes in Hex. List only • \$4.00, List & Example Applesoft Program • \$12.96/Disk.

(2) SHS-2010 Humidity Sensor. Analog 0 — +5 vdc Output. 0 – 100% R.H. Presently being used by many Micro Manufacturers and users for securate environment control.

(3) Temperature Sensors; (Thermistors).

- 30 °F to +230 °F 10 K ohms at 77 °F.
Beads, Probes, Water.

Sunkeeper Energy Management and Data Acquisition Systems. (PROGRAM-MABLE). Turn-key or components. Not for residential use. State of the Art.

Reader Service card for Command List inquiries Only. EMS Please write or phone on all other inquiries.

B. & W. Energy Management Systems Inc. P.O. Bex 1854 cuagatewa, Ohio 44581 (218) 747-4212

Circle 268 on inquiry card.

#### OHIO SCIENTIFIC **SYSTEMS**

DISCOUNTED

CALL FOR PRICES

FARAGHER & **ASSOCIATES** 

**7635 BLUEMOUND MILWAUKEE, WI 53213** (414) 258-2588

Circle 269 on inquiry card.

#### A METARESEARCH INNOVATION!

FM-2 CRYSTAL -LOCK ORIGINATE MODEM ADJUSTMENT FREE - AT LOW COST

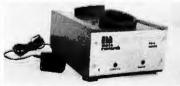

This acoustic modern uses a new type of crystal-lock circuitry. Even in kit form, no calibration or adjustments are required.

- •RS232C competible input and output •300bps operation •fail/full duplex switch •Crystal controlled transmit & receive circuitry •Safety AC plug, power jack and transformer

metaresearch 1100 SE WOODWARD AVE. PORTLAND OREGON 97202 15031 232-1712

Horse Statistics

• TIME :

Each time a race is run a number is assigned in sequence · DAY:

from 0 to 99. This number is called the date. Note that only one hundred races can be run in the file storage space made

available by the program.

· RACE T: The type of race.

· PURSE : · The dollar purse value assigned to the race by the com-

The number of horses that actually participated in the run-• #H :

ning of the race.

The distance of the race in furlongs. · DIS :

The time that won the race. All times are given as minutes: seconds, fifths of seconds. In all horse racing a 0.2 equals 1/3

of a second not 1/10.

· WGH : The weight that the horse carried in pounds.

. P . Post position.

· S,H,S,F: The position of the horse at the start, half, stretch, and

finish.

. L : How many lengths the horse lost the race by, or how many

lengths the horse won by if it finished first.

· TIME : The time it took for the horse to run the race.

ODDS : The odds of the horse winning the race.

 WINNER: Which horse won the race. In the sample runs, I had both

twelve and forty horses as the number of horses available to run during a particular execution of the program. If a twelve-horse run is selected after a forty-horse run of the program, and past performances require a name of a horse

not contained in the twelve, ---- is printed.

Text continued from page 146:

tion number of the horse whose past performances are to be reviewed. In the sample run, "6" was entered and Secretariat's past performances are displayed. The information given, aside from the same data as supplied by action code 1, is explained in the text box at left.

In the case of Secretariat, his last ten races are printed, with the most recent appearing first. Ten is the maximum number of past performance races that are stored for each horse. If day 0 is examined for Secretariat, you will see that the data is identical to that shown in listing 2 for Secretariat. Listing 2 is the sample race that shows the running of the day 0 race.

What happens when a horse runs in its eleventh race? The least current race is dropped and the most recent race is added to the past performance file. Listing 7 shows this updating process for Secretariat.

That is it for the racing game. Before it can be used, however, program RACE-I (listing 13, race input) must be run to set up the file.

A 98-block file called RACE-D (or

any name you choose) must be created before RACE-I is run. File RACE-D is created using the North Star disk operating system (DOS) and assigning a type 3 (the North Star code for a data file). Listing 8 shows the execution of RACE-I. This program always asks for the name of the data file first. Next, anything but a carriage return clears all of the historical data without removing the ratings and names of the horses on the file. The program execution then terminates. If a carriage return is entered now, the program enters the input/read mode. Here, horses' names and ratings can be entered, or the entire file can be read. To read the file a carriage return is entered again. Listing 8 shows the file used for the sample runs. If a return is not entered, you are in the input mode. To input, you enter an identification number between 0 and 39 (anything else ends the program), followed by a comma and the horse's name. Next you supply a class and six ratings, each separated by a comma.

The class is very important, and the number corresponds to the extra

Text continued on page 160

#### WHERE IS TARBELL?

ALAHAMA

ACE MANDOLPH & ASSOCIATES INC ING SMADES CREST MOND SINTINGHAN 872-2338

POT COMBULTING 1313 DROOKREADE ST. NUDTEVILLE 852-4364

AREZOKA MICHOCOMPITEN CYITEN 1522 M. 1979: AVE MIRCHIX 242-2387

NICHO AGE 1475 W. 13TH PLACE SUITY 101 CHUPE 967-1421

CEYMANDIAS SYSTEMS 174 S. 178 1084 THE-1315

THOUGHT HORES 2340 N.M. CPAND BUITE 7 PHOESE 972-4065

CYNERRITIC DATA SYSTEMS 1814 INGLES LANC SAN JUST 925-6334

ACTION COMPUTER ENTERPRISE 75 MEST GREE' ST. DOOM 16 PASADERA 791-7440

ADVANCED COMMITTEN PRODUCTS 1310 N. KAST ENLYGED SANTA ANA 558-7811

ALPRA PROPESSIONAL SYSTEMS 8924 D. BENGON AVE PORTCLAIR 981-8177 L 981-818R

APPLIED PROCESSON LABORATORIES LIBBS NO. PRAINTE AVE. RANTHORNE 871-1232 25249

SITS H RYTES STS D, SO. STATE COLLEGE BLVD. FULL LESTEN 879-8346

AUSINESS CHRANCEMENT COMPRESSVICE 1711 2. VALLEY PARENAY SUITE 10° ESCOTO1DO 741-6331

ASTAN INTERNATIONAL COMPASS SETE PRANCIS AVE CHIPO 284-0561

AVID BLECTRONICS 2216 BELLICONER BLVD. LOUG BCH. 594-0444

HELL CONTROLS 270 PROSPECT DRIVE SAN BATARL 456-47PJ

htte gnop numbaut 1812 is, normaun nevd, Burbaut 841-3633

BITE SHIP 1122 B STREET BARNARY \$17-2481

AFFORDABLE COMPUTERS 16508 HANTHORNE RLVD LANDBALE 371-2431

DYTE MICE 2233 EL CARINO BEAL MALD ALTO 327-8088

SYTE SHOP 133 E. TORRA LINDA BLVD. MACENTIA 124-1380

DETE SHOP 4 WEST HESBION SANTA HANDARA 946-2618

APPORDABLE COMPUTERS 1400 EL CAMINO REAL 5407A FLARA 249-4221

DYTE DEFT BOIR CLAIPKHORT HODA HLYD MAN DIEGO 161-8000

BYTE SHOP 2707 THOUSAUD DAVE BLVD.

NYTE SHOP 14300 DEATH HIVD. DESTRIBUSTER 894-9131

CHERRY PLECTRONCS 236 R4-0 EL TORO POAT PL TORO 5461210

NICHARD CHEM 1015 CROWN CIPCLE GA VERRE: 586-3486

THE COMPUTER CENTER #395 HOUSEN RD. BAN DIFEO 292-5303

CORPELIC ELECTRORICS INC 1000 M. MILLCREST BLVD [PALISIONS 173-5187

COMPATER COMPONENTS INC. 3788 HEST VERSHES NVC DEVERNE #48-1571

n.1. COMPATERE HAC. 1881P HARTHORN BLAD LENTUALE 176-4443

CONFIDENCE TO SECTION OF SECTION OF SECTION

COMPOSERLAND CORP. 14408 CATALLYA ST. 5AT LLANDRO 895-9363

COMMITTER COMPONENTS INC. 1848 PETHLYTHA DLVD. VAN MIYS TRE-14)1-784-2158

COMPLETE COMPOSITION OF ORASSE CO. 6781 HESTRIPPIES AVE. HESTRIPPIES 888-8230

CAL BLD COMPORATION 350 6, FIGHEROA OT. SPITE 298 LOW AULELES 875-0673

DRAMS HUSIC CITY #2-704 HILES AVE. 19DIP 147-5245

DELYA PRODUCTS 1653 E. 1979 SIGNAL HILL 395-7504

DC1 CIMPUTER SYSTEMS 4670 H. EL CAPITAN PRESHO 246-9566

DEGITAL DELI SO WEST EL CANIDO SEAL HOUNTAIN VIEW \$41-2470

DYNATRON INTERNATIONAL COMPANY 18210 SHERRAN WAY RESERVA 882-8709

CORMITERLAND OF WALROT CREEK 1815 TOWACTO VALLEY RD MALMIT CREEK \$15-6502

COMPUTER STORE OF SAN LEADEDO TAL HACAUTHUR BLVD BAN LEARDRO 369-4174

COMPUTER GYS & APPLICATIONS P.O. BOX 3243 DRAMUE 632-1226

COMPUTER METRICS INC. 1251 ARRADMAT EL CAJON 579-8066

COMPUTER STOP 16917 HARTTORNE NEVO. LANDALL 371-4010

THE COMPUTER STORE
P20 BROADMAY
SANTA ROPICA 451-0713

FLEATRIC GRAIN 103 P NO. CEDAR AVE. FREENO 127-3479

ELECTROLABS 930 CHIRBON AVE PALO ALIO 321-3605

CRAIG ERICSSOF 438 W. CYPRESS GLENDALE 343-6291 ELECTRONIC SUPPLY 2486 IND ST RIVERSIDE 787-1220

EVEROAZEN BUSINESE SERVICES 3361 B B. WHITE ROAD EAR JUST 274-8717

PORMULA INTERNATIONAL 12601 CRESSMAN NLVO HANTENORF 973-1921

PRANKLIN SYSTEMY CORP 733 LAKEVICLD RD HESTLAGE VILLAGE 496-1878

FUTRA CO. 1447 TORRANCE BLVD TORRANGE 171-8116

HOMETHORED ELECTRONICS 19511 BUSINESS CENTER OR HORTHRIDGE 885-9200

HOLLTHOOD SYSTEMS 9100 SUMMET SLVD SUITE 112 HOLLTHOOD 271-1726

INDUSTRIAL NICROSYSTEMS 620 ECRHOPP ST OBANNE 633-0355

INTERNATIONAL SCIENTIFIC USA 1HC 1310 E. EDINGEN BUITE F SABTA ANA 634-9190

JADE COMPUTER PRODUCTS 13440 S. HANTHOUSE BLVD NAVINGENE 973-7330

RMALSA COMPUTER STETERS (NC 500 °. LARE AVE. PAGADENA 684-1311

LANTON 194 1742 REGLARDS ST. SUITE H 3021 PLAYA DEL MEY 921-0642

L, ELECTRONICS 410 DELL AVE. SANTA ANA 593-4155

L.S. EMINEERING 6761 DESOTO AVE #213 CAPOUA PARK #92-1827

HICYOBYTE COMPUTER STORE 2676 UNION AVE SAN JOHE 377-4495

HICRO DURINERS STRTEMS IN 4561 HAMBIOT DAT LOS ADJELES 287-4464

HICPOCOMPUTER BUSINESS SYTEMS TOWN N. WALSH AVE FANTA CLARA 908-1059

MICROCHEPUTER CTITER
1211 SOUTH MESTERS AVE
AMARIM 527-5260

anomi pog endiltemint nog 427 Lowith 325-8487

HICADONN CONFUTER CENTER 2989 P. HAIT ST. HALRUT CREEK 913-6752

H C CURRITERS 1006 UILSHIDE BLVD BANTA HOPICA 3)5-3006

SUPPORT SYSTEMS 2746 SENTON ST.

HEN HERITORS 161P BEACH BLAD #172 HUNTINGTON BEACH \$36-8535

ORANGE COUNTY CONPUTER CENTER 1911 HAPPON BLVD. CONTA RESA 645-0221

PCE ELECTRONICS 47H2 DEMEY DRIVE FAIR GASS \$54-2300

PARCISION COMPUTER SYSTEMS 1737 M. IST DRITE 580 SAN JUSE 279-8228

PROVESSIONAL DATA SYSTEMS 31R E. 1PTH FT. HAMMESFIELD 123-0891

SAS COMPUTER PRODUCTS INC 13766 SUBSET BLVD PACIFIC PALISADES 459-5674

SURDY SOUNDS 527-D EAST LAS TURAS DE. SAN GARRIS. 207-1011

SURSHINE COMPUTER CO. 20710 E. LEAPHOOD AVE. CARSON 327-2119

TECH-HART 19590 VENTORA BLUD. TRUZANA 144-0153

COLORADO

DITE SHOP 1464 SOUTH ACONA ST. PROLENKED 761-6212

COMPUTER TECHNOLOGY 6311 H. FEDERAL RLYD. DENVIR 427-4438

COMPCCATORS

OFFICE SERVICER OF MARDER IPC. 965 DIATEL AVE. MARDER 424-9917

DELMARE

DELAWARE RICFGSTRTENS 253' DARCHOUTH WOODF PD. WILHIERTOP 718-2788

PE-00 10A

APPLITO HICAGOMPUTER TECHNOLOGY 241 OLD BIRT ROAD TALLAHASSEE B78-1385

DATA TECHNOLOGY ASSOCIATES INC 18445 S.F. TOTM AVE. HIAMI 867-3418

DELTA ELECTRONICS INC. 2000 U.S. HT'AY 441 EAST LESSUE 728-2478

DIGITAL BICHOCOMPUTER FISTERS 927 BLANDING BLVD 84 ORANGEPARE 269-2002

HICHOCOMPUTER TECHNOLOGY INC 1549 W. BRANDON BLVD BRANDON 6F5-6714

CECHELA

ADVANCED COMPUTER TECHNOLOGY 290 NILDERPART E.F. ATLANYA 252-1074

ELECTRONAGENTTIC SCIENCES INC 125 YECHNOLONY PARK DORCHOSS 448-5770

PANALO PICROSTSTERS LTD. 355 ROYAL HAMAITAN AVE PRYNCLULU 912-7151

CHALL COMPUTER SYSTEMS 3140 MAIALAE AVT HOMOLOGU 732-5244

SITS AND STEE COMPUTER STORE FO NOW 0/2927 W. 1477H ST. POSET 199-7112

CHAMPAIGE COMPUTER CO. 406 ELM 87. NAMOJET 388-4131

PIEE SYS. INC. 1031 HEST HORTH AVE ORE PARK 386-3323

LILLIPOTT COMPUTER "ANT 4446 DAVIOR ST. SEGRIE 674-1373

MEDICAT RECROCOMPITERS INC 768 S. DAIN ST. LONDARD 493-9449

"HILCON CHTEMPHISES 25 N. 178 JPTH ST HAPPRVILLE 420-8801

DIGITAL TECHNOLOGY 10 H 18D LAPAYETTE 423-2548

DIGITAL PUPPLY 817 AGATEM UR. SYAMEVILLE

THE MONE COMPLETE CENTER 2110 CAST 5210 ST. PRIANAPOLIS 251-6 000

SHITH COMPUTER SYSTEMS 530 PIEBCE AVE. DYER 321-5461

COMPUTER CETTER 1815 JUNESON DRIVE PLESTON 412-DYTE

COMPUTER SYSTEM BESIGN BOS II. HAIP WICHITA 265-1220

AUAISINGA

CBEAT SOUTHERN COMPUTER SYSTEMS 915 TALBOT THISRAGUE 444-8432

BILL GULLENGE HOUTE 1 DOX 264-A HOMEOVILLE 982-3610

"ARYLAND

COMPUTERS ETC. 11A ALLEGHETY AVE. TY1804 294-0520

MASSACHURETTY

THE COMPUTER BATT INC 1195 HAIT ST ROUTE 117 AT 128 UNLTHAN 899-4540

COMPUTER SHOP 200 PORPOCK ST. CAMBRIDGE 661-2670

SCIENTIFIC CONSULTING SERVICES 35 LINDA AVE FRANTISCHAM 926-4046

HICHIGAN

AMERICAN COMPUTER CENTER INC. 1848 TEST FOULTERS MILE RO. BOYAL DAR 572-8388

COMPUTER STORE OF DETROIT 4132 H. HOOMIAPD ROYAL ORK \$49-2870

GA: COMPITENTRONICS 37727 AMERICA MD. LIVORIA 464-8441

JOPEAN GROUP X 4706 HORNINGEIDE DR. S.E. GRAMP RAPIDS 241-9336

DUITED MICHOSYSTEMS COMP. 2601 S. STATE ST. AMM ANDON 66P-6706

AGRI-ELECTRONICS 18C 1061 E. CLIPP POAD BORNEVILLE 899-6°40

SAON NICROSTSTEE FREIBLERING INC 3655 W. 6TH ST. WINOMA 652-7958

CONMERCIAL COMPUTER INC. 2380 II. 94TH AVE HIMMCAPOLIT PRE-ROO3

COMPUTER DEPOT INC 7625 RUSHLAKE RD HIMMFAPOLIS 831-20RE MINHESOTA MICROSTSTEILS 514 CEMBR AVE MINHEAPOLIS 338-5604

HTERTERIPPI

CLIVUS MULTRUM 265 MEADO! ROAD UNITERISM 862-1814

ANDRESTI

OMANA COMPUTER STORE 4540 S. 4470 ST. OFANA 582-1590

HOW JERSE" CDS COMSOLIDATED 244 HALAPARDIE RD INVEST PLANTS 267-2653

COMPUTER EMPORISM
RLDG 103 AVENUES OF COMPUNES
CHERRY HILL 667-7555

COMPUTER LAB OF MJ 141 HOUTE 46 HOUD LAKE 491-1984

COMPUTER MART OF MJ INC. 501 ROUTE 17 185111 203-0600

CTAPATER SYSTEMS INTERNATIONAL 530 DUPI: AVE CLOSTER 747-7140 CLECTRO ANALYTIC SYSTEMS INC 448 ST 15 POUTH HMARTON 161-4100

3-100 IUC. 7 WHITE PL. CLARK 182-1310

PYTE SHOP EAST 2771 BEIDSTEAD TREE, LEVITOR 731-8136 COMPUTER SHOP OF SYRACUSE INC 3470 ERIE BLAD RABT DIMATE 637-6208

NAME OF THE PARTY OF THE PARTY

HIRI HICRO MART 1616 JARTS STRACUSE 422-4467

CHEME ARSOCIATER 12 SCHODERT ST STATEP ISLAND 448-82P3

NORTH CAROLINA

AL MIA DIGITAL SYSTEMS INC. RT. 4 BOX 171 A BOOME 264-7946

BYTE SHOP OF RALEIGN 1213 HILLSBOROUGH ST. MALLIGH #33-0210

COMPUTER SHARING INC. 273 HAYHOOD ST. ABHVILL: 253-2364

BOUTHERN DIGITAL STETEMS INC VERNON PARK MALL SUITE 836A EINSTON 527-4691

CENCINHATI COMPUTER STORE 4816 INTERSTATE OF. CINCINNATI 8/4-0600

COMPUTERLAND OF CLEVILARD 1288 SON CEPTER ROAD HAYPIELD HEIGHTS 451-1200

COMPUTER MART 6310 LIMMORTH ROAD COLUMBUS 845-2966

DIGITAL AUTONATION ASSOCIATES INC 715 HARKING RD ROWLING GMEEP 352-6977

NEWEST RECROCOMPUTERS 1671 TEMMY MANULTON 874-0680

Onio microcomputer specialist 1263 GRAMDVITH AVE COLUMBUS 488-1849

CUASAR DATA PRODUCTS 1501 LAKEVICH BLVD STOR: 779-9307 TEC MAR INC. 23414 GREDLAMS AVE. RESCHAGOD 382-7599

HICHOLITHICS INC. 1918 H. HACAPTHUR BLVD CELANONA CITY 947-5646

ORECON

BYTE SHOP BEAVERTON 3482 S.W. CEDAR NILLS BLVD. BEAVERTON 223-3496

COMPUTERLAND OF PORTLAND 12020 S. NEST DAIN TIGARD 642-3212

THE REAL ORSIGN COMPUTER CO. INC. 205 WEST TENTH ST. CUGENE 484-1040

PERINSYLVANIA

ERIE COMPUTER COMPANY 1253 W. BTH ST. ERIE 454-7652

MARKETLING SYSTEMS INC. 2337 PHILDUST AVE MUNTINGBON VALLEY

COURSE CARGLINA

DAK ELECTRONICS INC. 1811 NURTINGTON PLACE BOCK HILL 166-1329

THE SYTE SHOP 32 2018 SPEEK ST. COLUMBIA 771-7824

SOUTH DAKOTA

HAL CURPORATION 1425 CONTT RD STORY FALLS 332-4828

COMPUTER WORLD 625 DAIR ST. HASHVILLE 255-8330 CASTERN HICROCOMPUTER STORES INC. 3613 EINGSTON PIRE ENOXVILLE 584-8365

HOMESTEAD TECHNOLOGIES CORPORATION 2114 WEST END AVE PASKVILLE 220-1853

TEXAS

ANDT BLECTROFICS CD, 19C. 6319 LONG DRIVE HOUSTON 641-0576

AUSTIN HICHOPRODUCTS C/O DAN DRUMNOND RT 3 BOX 87A ROCKDALE 446-2248 COMPUTER MART OF WEST TEXAS 4522 28TH ST. LUBBOCK 797-7550

THE COMPUTER STORE 1411 MANQUART SHITE 197 HOUSTON 522-7845

ELECTRONIC SPECIALTY CO. 40)2 HELLAIRE BLVD. HOUSTON 665-0477

HOUSTON COMPUTER HART 8029 FULLY PREMIAY HOUSTON 649-41 PR

INTEGRATED DATA SYSTEMS 6002 CERTITOS BOOSTON 729-0180

NICHORYTE ABACUS 2212 CRANPORD HOUSTON 757-1126

THE MICHO STORE 434 S. CEPTRAL PROPERSMAY SECHANDSON 231-1076

HICROSISTENT SERVICES INC. 5301 EVERHART SPACE O CORPUS CHRISTI #95-4516

HICROTHONICS INC F.O. BOX 985 DICKINSON 337-5117 RADIO NUT 201 LUCKSTOOD DALLAS 124-2829

RIRIGITAL ELECTRONIC CO 1423 WEST TERRELL ST FORT WORTH 336-0777

THE R.A. COMPUTER STORE 9000 STELLHOUS PHY DALLAS 643-2667

YOUNG BLECTRONIC BENVICE BOB F. ORDTHER'S BLVD COLLEGE STATION 653-1462

ARROW COMPUTER DESVICE 4154 F. 100 MEST SALT LAKE CITY 285-0138 COMPUTERS + STOPP OF STAR 1717 NEST CEPTER ST. PROVG 177-1737

COMPUTER PLUS 5120 PRANCUMIA RD ALEXANDRIA 751-1115

COMPUTER SYSTEMS STORY 1984 CHAIN BRIDGE AD. NCLEAN B21-8333+821-8334 THE HOME COMPUTER CENTED 12588 MARKICK BLVD. NEWFORT HIMS 827-3917

IMMOVATIVE COMPUTING INC. 1135 LARE ST. BOUTH SUITE 245 RISKLANU B27-0731

MORTHWEST DATACOIM 13400 MORTHRUP WAY SUITE 18 DELLEVUE 441-0882

OLYMPIC COMPUTERS 418 S. LINCULE POST AMERICA 457-457-3315

MEST VIRGINIA

THE COMPUTER CORNER INC 32 SECCHURET AVE HORGANTOIN 193-5121

MORRIS CHTERPRISES 1 SAIN ST USAGE 599-5121

WISCONSIN

STTE SHOP OF HILMADERS 6019 W. LAYTON AVE GREENFIELD 278-6000

DHA 1HC. 545 READON LN. SHEBOYGAN PALLS 467-6008

MAGIC LANTERN COMPUTERS 3313 UNIVERSITY AVE NABISON 232-2826

OUTSIDE U.S. BYTRONIX HICROCOMPUTER LTD 8) WEST STREET PARHAM SURREY GUST H. ENGLAND

CAMADIAN HICROCONPUTER SYSTEMS PO BOR 1154 BRANDON HAMITONA CAMADA NYA 6AS COMPUTER CENTRE 9 DE-LA-DECHE STREET

SHAMSEA SOUTH WALLES SAI 121 0792 460023 HICEOGOARDS 1-7-1-1001 SAIHA1 - CHO CHIBA CITY JAPAP 266 47 0427 (47) 1681

ORTHON COMPUTERS
12411 STURY PLAIN FOAD
EDHOUGH - ALBERTA
CAMADA TST JH1
401 448-2921

PAUL BCHERKER 90 Hox 176 2UBICH BITTICKLAMD BD44 213 471-3747

```
RANDOM NUM ? 43
# OF HORSES ? 40
FILE: RACE-D
1 FOR LIST OF HORSES
2 FOR STATISTICS
3 FOR RACE
                  1807
O TO END ? 1
                          $ WON ID NAME
                                            尺非 1
                                                   2
                                                     3
                                                          $ LINN
                   2
                     3
            R# 1
ID NAME
$82150. 20 RABBIT----
                                             0
                                                            $0.
 O BUCKPASSER 4
                   0
                      Ö
                        $28650. 21 COL. BAY--
                                             0
                                                     0
                                                            $0.
 1 DAMASCUS--
             3
                1
                   0
                      1
                                                     0
                                                            $0.
                        $16900. 22 THE GEN---
                                             0 0
  DR FAGER-- 5
                   0
                1
                     1
            8
                        $18700. 23 THE ONE---
                                             0 0
                                                     0
                                                            $0.
                                                   0
                   0
  RIVA RIDGE
                1.
                     1
                0
                    0
 4 SUE'S GIRL 10
                   0
                            $0. 24 ALL BUT ON
                                            0 0
                                                   0
                                                     0
                                                            $0.
                  4
                        $48300. 25 CAN DO----
                                             0 0
 5 FOREGO---- 10
                0
                     2
                                                   0
                                                     0
                                                            $0.
 6 SECRETARIT 10
                1
                   2
                     2
                        $38700. 26 DON'T SAY-
                                             0
                                               0
                                                   0
                                                      0
                                                            $0.
                                            0 0
                   2
                        $11300. 27 PERSONALIT
 7 FOOLISH PL 10
                0
                     0
                                                   0
                                                     0
                                                            $0.
                                            0 0
             7
                2
                  0
                     0
                       $86450. 28 RUFF & RED
                                                   0
                                                     0
                                                            $0.
8 RUFFIAN---
            5 1 0 1
                        $31450. 29 ---- 0 0 0
                                                     0
                                                            $0.
 9 BOLD RULER
10 GALLANT MA 9 0 2 2 $34350. 30 ---- 0 0 0
                                                            $0.
11 ROUND TABL 9 1 0 0
                        $16050. 31 ----- 0 0 0
                                                            $0.
12 TIM TAM--- 0 0 0 0
                            $0.32 ---- 0 0 0 0
                                                            $0.
13 SWORD DANC 0 0 0 0 14 KELSO--- 0 0 0 0 15 CARRY BACK 0 0 0 0 16 CICADO--- 0 0 0 0 17 NORTHERN D 0 0 0 0
                            $0. 33 ---- 0 0 0 0
                                                            $0.
                          $0.
                                                            $0.
                                                            $0.
                                                            $0.
                                                            $0.
18 MAN D'WAR- O
                0
                   0 0
19 SILKY SULL
                  0 0
                                                            $0.
READY TO RETURN ?
1 FOR LIST OF HORSES
2 FOR STATISTICS
3 FOR RACE
O TO END ? 2
                  1750
ID# 7 6
SECRETARIT 10 1 2 2 38700
DAY RACE T
             PURSE-#H DIS
                           TIME WOH P S H S F L
                                                     TIME
                                                            ODDS WINNER
5 11 11
  9 STAKES $103000.-12 12F 2:24.4 120
                                                  5 2:25.4
                                                            4.60 RUFFIAN-
  8 ALLOW.
            $85000.-12
                      6F 1: 7.3 120
                                    5 11 10 10 10 5 1: 8.3
                                                            4.40 BUCKPASS
                                                  0 1:59.3
   CONDIT.
            $30000.- 6 10F 1:59.3 120
                                    1 2
                                                            1.60 SECRETAR
                                         1 4
                                          2 2 3 2 1: 8.1
  6 MAIDEN
            $20000 .- 6
                      6F 1: 7.4 120
                                    1 2
                                                            1.60 ROUND TA
                                    1 4 1 3 4 4 1:34.0
  5 MAIDEN
            $24000 .- 7
                      8F 1:33.1 120
                                                            2.40 RIVA RID
                                    1 6 4 7 6 4 1:47.1
            $30000 -- 8
                      9F 1:46.3 120
  4 MAIDEN
                                                            3.00 RUFFIAN-
                                    1 5 7 8 8 8 1:35.2
                      8F 1:33.4 120
            $31000.- 9
                                                            3.60 BOLD RUL
  3 MAIDEN
                                   10 7
                                         7
                                            3 3 2 1:21.0
  2 HANDICAP $20000.-10
                      7F 1:20.3 121
                                                          10.80 DR FAGER
            $39000 -- 11
                                      6 4
                      6F 1: 7.3 120
                                            4
                                              2
                                                  0 1: 7.3
  1 MAIDEN
                                    1
                                                            4.20 BUCKPASS
            $31000.- 9 8F 1:33.2 120
                                    3 6 4
                                            2
                                              2 0 1:33.2
                                                            4.00 DAMASCUS
  O MAIDEN
```

## CompuProfessional

For memory, motherboards, I/O boards, enclosures, CPU boards, or any of our family of products. COMPUPRO™ delivers what you want at prices you can afford.

#### PARDON US WHILE WE SHAKE THINGS UP.

We've never been interested in doing another me-too board, so we waited until we had a product that was the full equal of our memories and other peripherals. Now we have two CPU boards: a Z-80 version (and we all know how powerful that chip can be), along with our amazing 8085/8088 dual processor board. The 8088 acts like an 8086 hidden in an 8 bit package; it has 16 bit internal operation but works with an 8 bit bus, can execute all 8086 code, and runs at 5 MHz while the 8085 can run at a slower speed (if needed) for compatibility with the rest of a system . . . it's almost like having 16 bit power with an 8 bit bus. Both CPU boards — in fact, all of our S-100 boards — meet all IEEE S-100 bus specifications. Full information and pricing on these advanced products, including details on the ground-breaking 8085/8088 board, will be available from us starting April 2nd (sorry, no additional information will be given out before that

#### LOOKING FOR MEMORY?

Then look for a board that's static, runs up to 5 MHz, meets the IEEE S-100 standards, is low in power, includes a 1 year limited warranty, and has the name "CompuPro". Choose from unkit (sockets, bypass caps presoldered in place for easy assembly), assembled, and boards qualified under our high-reliability Certified System Component (CSC) program.

| Mamory name           | Buss & notes | Unkit | Assm  | CSC    |
|-----------------------|--------------|-------|-------|--------|
| 8K Econoram* IIA      | S-100        | \$169 | \$189 | \$239  |
| 16K Econoram XIV      | S-100 (1)    | \$299 | \$349 | \$429  |
| 16K Econoram X-16     | S-100        | \$329 | \$379 | \$479  |
| 16K Econoram XIIIA-16 | S-100 (2)    | \$349 | \$419 | \$519  |
| 16K Econoram XV-16    | H8 (3)       | \$339 | \$399 | n/a    |
| 16K Econoram IX-16    | Dig Grp      | \$319 | \$379 | n/a    |
| 24K Econoram VIIA-24  | S-100        | \$449 | \$499 | \$599  |
| 24K Econoram XIIIA-24 | S-100 (2)    | \$479 | \$539 | \$649  |
| 32K Econoram X-32     | S-100        | \$599 | \$689 | \$789  |
| 32K Econoram XIIIA-32 | S-100 (2)    | \$649 | \$729 | \$849  |
| 32K Econoram XV-32    | H8 (3)       | \$649 | \$749 | n/a    |
| 32K Econoram IX-32    | Dig Grp      | \$599 | \$679 | n/a    |
| 32K Econoram XI       | SBC/BLC      | n/a   | n/a   | \$1050 |

\*Econoram is a trademark of Godbout Electronics.

(1) Extended addressing (24 address lines). Addressable on 4K boundaries.

(2) Compatible with all bank select systems (Cromemco, Alpha Micro, etc.); addressable on 4K boundaries.

(3) Bank select option for implementing memory systems greater than 64K.

#### PASCAL/M™ + MEMORY SPECIAL

PASCAL can give a microcomputer with CP/M more power than many minis. For a limited time, you can buy our totally standard Wirth PASCAL/M™ 8" diskette, with manual and Wirth's definitive book on PASCAL, for \$150 with the purchase of any memory board. Specify Z-80 or 8080/8085 version. PASCAL/M™ is also available separately for \$350.

#### THE GODBOUT **COMPUTER BOX**

**\$289** desktop,

#### \$329 rack mount

Quiet fan, dual AC outlets and fuseholder, heavy-duty line filter, black anodized front panel, and card guide. This functional, ver-satile, and handsome enclosure does justice to the finest computer systems. Ask about our matching power supply.

#### HIGH-PERFORMANCE S-100 MOTHERBOARDS

6 slot: \$89 unkit, \$129 assm 12 slot: \$129 unkit, \$169 assm 19 slot: \$174 unkit, \$214 assm

Ideal for use with the above enclosure. Unkits have edge connectors and termination resistors pre-soldered in place for easy assembly. Meets or exceeds IEEE S-100 specs; includes true active termination, grounded Faraday shield between all bus signal lines, and edge connectors for all slots.

#### 2708 EROM BOARD \$85 unkit

4 independently addressable 4K blocks. Includes all support chips and manual, but does not include 2708 EROMs.

S-100 ACTIVE TERMINATOR BOARD \$34.50 kit Plugs into older, unterminated motherboards to improve performance.

#### S-100 MEMORY MANAGER BOARD

\$85 assm, \$100 CSC \$59 unkit.

Adds bank select and extended addressing to older S-100 machines to dramatically increase the available memory space.

#### 2S "Interfacer I" S-100 I/O BOARD

\$199 unkit, \$249 assm, \$324 CSC

Dual RS-232 ports with full handshake. On-board crystal timebase, hardware UARTs, much more.

#### 3P PLUS S "Interfacer II" S-100 I/O BOARD

\$199 unkit, \$249 assm, \$324 CSC Includes 1 channel of serial I/O (RS-232 with full handshake), along with 3 full duplex parallel ports plus a separate status port.

SEE COMPUPRO PRODUCTS IN PERSON: Many of these products are stocked by finer computer stores world-wide, or write us if there's no dealer in your area.

TERMS: Cal res add tax. Allow 5% for shipping, excess refunded. VISA\*/ Mastercharge® call our 24 hour order desk at (415) 562-0636. COD OK with street address for UPS. Sale prices good through cover month of magazine; other prices are subject to change without notice.

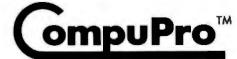

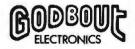

Bldg. 725, Oakland Airport, CA 94614

(415) 562-0636

Listing 7: Updating the file on SECRETARIAT. The least current race is dropped from the record and the most recent race is added to the past performance file.

| ID#              | 7 6<br>RETARIT 1 | 1 1 2 2 3870                                                                        | 0                                            |                                    |                                               |                 |           |                 |                |                   |                 |                                                                                     |                                                                        |                                         |
|------------------|------------------|-------------------------------------------------------------------------------------|----------------------------------------------|------------------------------------|-----------------------------------------------|-----------------|-----------|-----------------|----------------|-------------------|-----------------|-------------------------------------------------------------------------------------|------------------------------------------------------------------------|-----------------------------------------|
| DAY              |                  | PURSE-#H                                                                            |                                              | TIME                               | WGH                                           | F               | S         | 14              | S              | F.                | L               | TIME                                                                                | opps                                                                   | WINNER                                  |
| 1111 1111 1111 1 |                  | nada capp data data maka maka satu otto toto 5007 0000 0000 0000 0000 0000 0000 000 | 07 0100 0000 0100 01<br>01 0100 0000 0100 01 | m cale core 1600 core 1700 pace of | de sobe cras want so<br>de lives dans name so | 60 1968 Evel 61 | # ## 1M H | dp 410) 1404 12 | 41 1110 400 10 | ur cone pate cres | : :::: :::: ::: | db opeg 6000 anis minh nine soot merr i<br>on blog 9000 anis minh tabb nett skrit s | 277 MARE 1814 MAR 1000 1000 F271 FE<br>274 F427 F502 6427 F501 F704 F7 | to the state and the same ages and that |
| 11               | ALLOW.           | \$5100010                                                                           | 6F                                           | 1: 8.1                             | 123                                           | 1.0             | 2         | 6               | ර              | ර                 | 6               | 1: 9.2                                                                              | 2.00                                                                   | DON'T SA                                |
| 9                | STAKES           | \$10300012                                                                          | 12F                                          | 2:24.4                             | 120                                           | 4               | 5         | 11              | 11             | 9                 | 5               | 2:25.4                                                                              | 4.60                                                                   | RUFFIAN-                                |
| 8                | ALLOW.           | \$8500012                                                                           | 6F                                           | 1: 7.3                             | 120                                           | 5               | 11        | 1.0             | 10             | 10                | 5               | 1: 8.3                                                                              | 4.40                                                                   | BUCKPASS                                |
| 7                | CONDIT.          | \$30000 6                                                                           | 10F                                          | 1:59.3                             | 120                                           | :1.             | 2         | 1.              | 4              | 1.                | 0               | 1:59.3                                                                              | 1.60                                                                   | SECRETAR                                |
| 6                | MAIDEN           | \$20000 6                                                                           | 6F                                           | 1: 7.4                             | 120                                           | 1               | 2         | 2               | 2              | 3                 | 2               | 1: 8.1                                                                              | 1.60                                                                   | ROUND TA                                |
| 5                | MAIDEN           | \$24000 - 7                                                                         | 8F                                           | 1:33.1                             | 120                                           | 1.              | 4         | 1.              | 3              | 4                 | 4               | 1:34.0                                                                              | 2.40                                                                   | RIVA RID                                |
| 4                |                  | \$30000 8                                                                           | 9F                                           | 1:46.3                             | 120                                           | 1               | 6         | 4               | 7              | 6                 | 4               | 1:47.1                                                                              | 3.00                                                                   | RUFFIAN-                                |
| 3                | MAIDEN           | \$31000 9                                                                           | 8F                                           | 1:33.4                             | 120                                           | 1               | 5         | 7               | 8              | 8                 | 8               | 1:35.2                                                                              | 3.60                                                                   | BOLD RUL                                |
| 2                | HANDICAP         | \$2000010                                                                           | 7F                                           | 1:20.3                             | 121                                           | 1.0             | 7         | 7               | .3             | 3                 | 73              | 1:21.0                                                                              | 10.80                                                                  | DR FAGER                                |
| 1                | MAIDEN           | \$3900011                                                                           | 6F                                           | 1: 7.3                             | 120                                           | 1               | 6         | 4               | 4              | 2                 | 0               | 1: 7.3                                                                              | 4.20                                                                   | BUCKPASS                                |
|                  | al.              |                                                                                     |                                              |                                    |                                               |                 |           |                 |                |                   |                 |                                                                                     |                                                                        |                                         |

Text continued from page 156:

lengths added to each one of the six ratings. The ratings are numbers between 1 and 13. The higher the rating, the faster the horse runs. The first rating sets the speed of the horse for the first two furlongs of a race; the second rating sets how fast the third and fourth furlongs are run, etc.

Therefore, for a six-furlong race, only class and ratings 1, 2 and 3 are used. An eleven or twelve-furlong race utilizes class and all six ratings.

If you have a North Star disk, you are ready to simulate horse racing. If not, the following discussion will show you how to eliminate the files and reduce memory requirements.

#### Dealerships Available SYSTEM 40 **MULTI TERMINAL** SMALL BUSINESS COMPUTERS IBC System 40 with 64 K byte memory, 2M byte Up to 6 CRTs/printers can operate disk storage, cobinet, and multi-user operat-ing system with BASIC ..... independently and simultaneously. System 40 has dynamic memory al-location, reentrant code, and vec-tored interrupt. Operating system runs foreground, background, interactive, and batch. BASIC has multiple key CRT Terminal ..... Matrix Printer (150 cps)... Character Printer (55 cps)...... Multi-user wordprocessing concurrent with data processing. \*Dealer Prices Integrated Business Computers 22010 Wilmington Ave., Suite 306, Carson, CA 90745 (213) 518-4245

#### File Structure

Before the file structure and the time requirements to manipulate files are discussed, program RACE will be described. Table 1 shows the key variables and functions by line numbers. As can be seen, almost everything is a subroutine. If you decide to remove a subroutine to save memory, I suggest reentering the first line of each routine to be eliminated as a RETURN, and deleting all other lines. This saves you from the task of looking for all references to the deleted subroutine. After eliminating a subroutine, testing will have to be done to ensure that variables still conform to print formats.

In listing 1, the program RACE was run with only twelve horses, and about 16,030 bytes of memory were required. With a forty-horse race (listing 6), 17,949 bytes are needed. In listing 9, I edited the program quickly to eliminate all file references. This version was run with only two horses and required only 11,917 bytes of memory. More memory can be saved by eliminating other subroutines.

This edited version of RACE does not require the use of program RACE-I, since all horses' names, classes and ratings are now data statements (listing 9 lines 1000 and 1001). You will notice, however, that the ratings are no longer numbers between 1 and 13. Program RACE-I converted the ratings 1 to 13 to the numbers shown in lines 1000 and 1001 of listing 9. If you examine lines 20 and 30 of listing 13, RACE-I, you can see the thirteen numbers into

Text continued on page 164

## ONCOMPUTING A MCGRAW-HILL PUBLICATION GUIDE TO PERSONAL IS COMPUTING

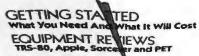

Best-Seiling Author
JERRY POURNELL
"Writing With A Microcomputer"
THE BINARY WORLD

Alio...
A PERSONAL
COMPUTER DIRECTORIP
COMPUTER CLUBS:
WHO NEEDS THEM?

This much much enurs

## When will the Personal Computer Explosion touch YOU?

Are you prepared for the explosive transformation? Right in your own home? Electronic mail. Personalized investment analysis. Foreign language tutorial. Home energy management. Robots. Computer music. Secretarial service. Diet and menu planning. And more, more, more.

onComputing,™ the new McGraw-Hill quarterly, prepares you for the enormous changes coming during the

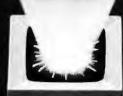

####

1980's (Some are already here).

onComputing™ explains in nontechnical language what personal computers are, how they work, and how you can use them at home, for fun and profit.

Don't let the personal computer explosion catch you off guard. Know what's happening and help make it happen! Prepare now for the exciting future with a subscription to onComputing.

Call Toll-Free 800-258-5485

Start your subscription today.

onCompeting™ Subscription Dept. P.O. Box 307, Martinsville, NJ 08836

DOMESTIC subscription rate:

□ U.S. 1 yr. (4 issues) @ \$8.50 □ Canada & Mexico, 1 yr. (4 issues) @ \$10.00

FOREIGN (to expedite service, please remit in U.S. funds drawn on a U.S. bank.)

□ Europe (and all other countries, except above), 1 yr. @ \$12.00 — surface delivery.

□ Bill Visa □ Bill Master Charge □ Bill me (North America only)

Card Number □ Expiration

Signature □ Name (please print)

Street/Apartment Number

City □ State/Province/Country Code

READY

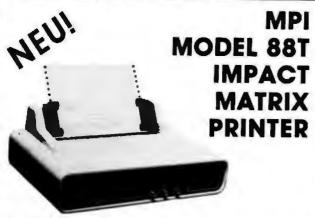

The first of a series of new, full-capability, low cost, high performance printers designed by MPI to meet the requirements of the general use computer market - hobbyist or professional

#### **SPECIFICATIONS**

- Impact Bidirectional
- 7×7 Dot Matrix
- 100 Characters Per Second
- 80, 96 and 132 Column
- 10 Lines Per Second
- Tractor and Friction Feed
- · Normal Paper Roll, Fan-fold or Cut Sheets
- 115/230 VAC ±10%, 50/60 Hz
- 96 ASCII Upper and Lower • RS232C, 20 ma Current Loop
- 110-1200 BAUD
- · 2 Line Buffer.
- 1 or 2 K Optional
- Centronics Parallel
- 41×27×16 cm. 7 Kg.

Sigma International, Inc. is master international distributor for MPI and seeks dealers/distributors worldwide. Please write us on your letterhead at the following address:

SIGMA INTERNATIONAL, INC. P.O.Box 1118 SCOTTSDALE, AZ 85252 USA Tel. (602) 994-3435 Tlx. 165-745 Sigma Cable: SIGMAS

### LRC EATON **MODEL 7000+** IMPACT PRINTER

- Simple Design
- Simple Maintenance
- · Simple Interfacing to:
- Apple
- Pet
- TRS-80
- Exidy
- OSI

and many other personal computers

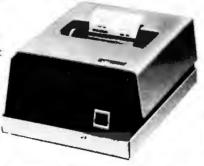

The 7000+ was designed to provide the personal computer user with an inexpensive, yet reliable printer. Take a look - you won't regret it!

#### **SPECIFICATIONS**

- Impact Unidirectional
- 125 LPS, 50 CPS
- 40 or 64 Column
- 5 x 7 Dot Matrix
- Standard Paper Rolls
- 100 Million Character Printhead Life (minimum)
- . 6 LPI Line Spacing

#### Substantial Dealer Discounts are Available.

OEM inquiries are invited. Please contact:

### SIGMA INTERNATIONAL, INC.

P.O. Box 1118

SCOTTSDALE, AZ 85252

USA Tel. (6O2) 994-3435 Tlx. 165-745 Sigma Cable: SIGMAS

### MICROCOMPUTERHÄNDLER **WIR LADEN EIN!**

Handeln Sie als Wiederverkäufer mit Microcomputersystemen und Peripheriegeräten und sehen sich daher gezwungen, mit den immer noch überhöhten Preisen Ihrer jetzigen Lieferanten zu kalkulieren? Dann wählen Sie doch den einfacheren Weg und beziehen direkt aus den USA!

Sigma ist weltweiter Lieferant führender amerikanischer Hersteller und offeriert Preise und Service, wie sie Ihnen keine andere Quelle bieten

Unter anderem verkaufen wir Geräte der Firmen

Base 2 Centronics Century Data Control Data

Industrial Micro Integral Data Konan LRC Eaton

Impact Data

North Star Ohio Scientific PerSci Qume Soroc

Exidy Hazeltine Houston Inst

Micro Peripherals N.E.C.

Televideo Texas Instruments

Wir laden Sie daher ein, kostenlos unsere neueste Preisliste anzufordern, und Sie werden feststellen, dass Sie wesentlich günstiger kaufen können Bitte schreiben Sie – auf Kopfbogen – an folgende Adresse

SIGMA INTERNATIONAL, INC. P.O.Box 1118 SCOTTSDALE, AZ 85252 USA Tel. (602) 994-3435 Tlx. 165-745 Sigma Cable: SIGMAS

### IMPACT DATA MODEL 801

THE HEAVY DUTY WORKHORSE AT THE AFFORDABLE PRICE.

- 7 × 7 Impact Dot Matrix + 132 CPS (max.)
- 96 Character Upper/Lower **ASCII**
- 8.0 in. (203 cm) Line Length
- 80 or 96 Columns
- 6 LPI Line Spacing
- Tractor or Friction Feed
- 127 Character Buffer 2 K Optional
- Feed of 50 LPM Printing 560 LPM Slewing
- Continuous Loop Ribbon with Re-inking Roller 5 Million Character Life
- Paper is Standard Fan-fold, Multi-copy Computer Forms up to 9-5/8" (24.45 cm)
- 8-bit Parallel (Centronics Compatible). RS232 or 20 ma. Current Loop Interfaces, 110/1200 BAUD, Switch Selectable
- 115 VAC, 3A, 6O Hz or 220 VAC, 1.5A, 50 Hz
- 12"H × 18"W × 14"D (3O × 45 × 35 cm)

### High Quality • High Technology • Low Price

Substantial Dealer/Distributor Discounts Available

### SIGMA INTERNATIONAL, INC.

P.O. Box 1118 SCOTTSDALE, AZ 85252 USA Cable: SIGMAS Tel. (602) 994-3435 Tlx. 165-745 Sigma

163

```
Key Variables
                 represent the track displayed
T$(864)
                 54 blanks used in printing of the track's center
T1$(54)
T3$(60)
                 60 blanks used to set track
                 the 12 horses' post positions for printing the track
N$(12)
M(12,6,4)
                 12 = the 12 horses that can be in a race
                   = the 6 individual ratings
                   = each rating broken into 5 possibilities
O(12)
H(U,11)
                 the odds of each horse winning
                 U = number of horses in the run
                 11 = 0
                               class
                        1-6
                               ratings
                        7
                               races run
                        8
                               firsts
                        9
                               seconds
                        10
                               thirds
                               earnings
 H$(A)
R(99,3)
                  horses' names
                  99 represents the 100 races
                 3 = 0 type/distance/# horses
                       1 purse
                       2 winning time
                       3 race winner
                 types of races
12 = twelve horses
 R$(48)
 A(12,9)
                     = 0 ID of horse
                        1 weight
                        2 location of horse
                        3 what lane horse is in
                        4-7 position at the start, half, stretch, finish
                        8 length behind or ahead
 Functions by Line Number (S = subroutine)
```

| 1 thru 35<br>40 thru 65 | Set variables and request historical file name<br>Read historical file      |
|-------------------------|-----------------------------------------------------------------------------|
| 70 thru 90              | Select action code                                                          |
| 5000 thru 5040S         | Prints list of horses                                                       |
|                         |                                                                             |
| 6000 thru 6099S         | Prints statistics (past performances)                                       |
| 7000 thru 7290S         | Runs race                                                                   |
| 7300 thru 7360S         | Prints results of race                                                      |
| 7900 thru 7920S         | Set what parts of each race will be placed in at the "start, half, stretch" |
| 8000 thru 8040S         | Clears track                                                                |
| 8100 thru 8140S         | Prints prerace list of horses with odds                                     |
| 8200 thru 8260S         | Automatic selection of horses to be included in a race                      |
| 9000 thru 9195S         | Prints track                                                                |
| 9300 thru 9350S         | Sets the odds                                                               |
| 9400 thru 9440S         | Sets weights for allowance and handicap races                               |
| 9500 thru 9530S         | Calculates win, place, and show payoffs                                     |
| 9600 thru 9601S         | Calculates times                                                            |
| 9700 thru 9710S         | Updates summary records                                                     |
| 9800 thru 9825S         | Updates individual records                                                  |
| 9900 thru 9910S         | Updates general race file to indicate what data is pertinent to             |
| 2222 2 00 100           | each race date                                                              |
| 9950 thru 9995          | Writes all data to files and ends program                                   |
| 0000 1111 0 0000        | Tition all data to the died of all all all all all all all all all al       |

Table 1: List of all key variables and functional routines used in the RACE program.

|              |                        | File S                | Structure      |                                                             |
|--------------|------------------------|-----------------------|----------------|-------------------------------------------------------------|
| Type<br>Code | Number of<br>Records x | Size of 1<br>Record = | Total<br>Bytes | Contains                                                    |
| 1            | 100                    | 20                    | 2000           | History of each racing date variable R(99,3)                |
| 2            | 40                     | 72                    | 2880           | Summary of historical data for each horse; variable H(U,11) |
| 3            | 400                    | _50                   | 20000          | Detail history of last 10 races run<br>by each horse        |
|              | 540                    | 142                   | 24880          | or 98 blocks of 256 bytes                                   |

100 type 1 records

followed by 40 groupings of 1 type 2 record and 10 type 3 records

Table 2: Detailed description of the file structure used to implement the horse race simulation.

Text continued from page 160:

which ratings 1 thru 13 are converted. Therefore, the 51555 in line 1000 of listing 9 corresponds to rating 13: the thirteenth piece of data represented on lines 20 and 30 of RACE-I.

Table 2 details the file structure used. North Star BASIC allows you to read disk files by bit location. Records can therefore be of varying sizes and can be read sequentially or by random access. You must know what you are reading, or type errors (reading a string variable into a nonstring variable or vice versa) will occur and terminate the program.

In program RACE, the computer must always know the current race day, in order to update the proper race. This feature was added to save storage space. As detailed in table 1, variable R(99,3) carries the data common to each race, so individual past performance records for each horse need not carry this information. In order to accomplish this, an attempt is made to read the first 100 records of the file sequentially (lines 40 and 45 of listing 14, RACE program). As soon as a blank record is encountered, the read process is terminated and the computer assigns this point as the current race day.

Next, the computer reads only the summary information of the horses selected for the run. This is done by random-access read operations. The location of the summary record is always 2000 bytes + (identification number × 572 bytes). These operations are seen in lines 50 to 65 of listing 14. But why not read all information? The answer is memory limitations. Assuming a forty-horse run, an additional 20,000 bytes of memory would be required.

During the design of this program, a timing test program for disk reads and writes was developed. This was done to minimize execution times and to serve as a guide in writing future

applications.

Listing 10 shows the output of this test and a sample run. The program prints its start time "7 31 37" (7 hours, 31 minutes, 37 seconds). The next time represents the time when ten new records are added to the file. The last time corresponds to when the program finishes reading the ten records five times each. These times are approximate, since the smallest

Text continued on page 172

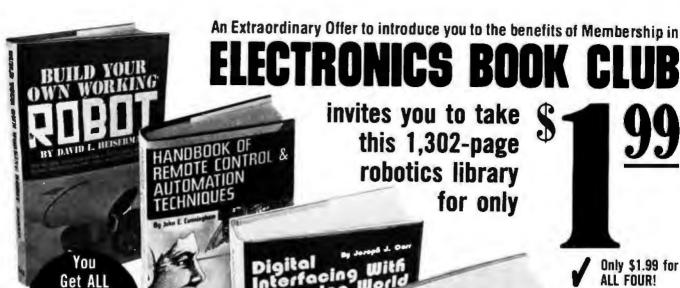

### **Build Your Own Working Robot**

FOUR Of These

Huge Books

For Only

\$1.99

Complete instructions - plans, schematics, logic circuits, and wiring diagrams - for building Buster, the most unique pet in the world! Not for novices, Buster is a sophisticated experiment in cybernetics. You build him in 3 phases, and watch his personality develop as you add progressively more advanced circuitry to his mainframe. The first-phase robot, Buster I, is "leash-led," and dependent on his master for decision-making: Buster II has a basic brain; equipped with a wireless mike, he can enter a room and talk with the occupants. Buster Ill responds when called, and when "hungry" finds his charger, and plugs himself in. Watch his personality evolve as you build him from the ground up in a learning experience unparalleled in electronic construction, 238 pps., 117 illus, List \$8.95

#### Handbook Of Remote Control & Automation Techniques

A practical, step-by-step guide to designing, building, and installing hundreds of remote control systems, and scores of automated devices...from garage door openers to light sensors, from intercom controls to electromechanical timers-to interfacing a microprocessor with household devices. You'll learn how to apply electronic and mechanical techniques to remote-control with computers, with audible tones, with ultrasonics, with radio waves, with light beams, with dozens of special systems. You can build light and power failure sensors, position indicators, tone-operated systems, tone generators, RC hydraulic devices...and you'll see how to interface mechanical devices, hydraulic systems, and electric motors with electronic systems. 294 pps., 250 illus. List \$12.95.

### Digital Interfacing With An Analog World

A GIANT 406-page handbook that shows you how to design circuits to interface microprocessors, computers, telephones, and other digital devices with the analog world...that shows you how to really put your microcomputer to work to measure certain conditions, or to control external devices. Tells you all about how to go about it - how to convert energy produced by pressure, force, position, temperature, etc. into an electrical voltage or current your microcomputer can deat with. It shows you, tells you, describes and discusses things you can do with those I/O ports Other than connect them up to a prefabricated peripheral! It's a "meaty" volume check-full of practical info on a wide range of topics for engineers, computer hobbyists, engineering techniclans, and robotics builders. 406 pps., 277 illus. List \$12.95.

### The Complete Handbook Of Robotics

How to design and build ANY kind of robot... including ones with microprocessor "brains" - PLUS how to interface robots with computers! It's a single sourcebook that contains all the techniques you'll need for creating, designing, building, and operating your own robot from beginning to end...with enough options to create a whole family of robotic wonders -- controls can be electrical or electronic; power can be electrical, hydraulic, or pneumatic; your robot can operate by radio control or with a full range of sensors to move about on its own. This practical volume gives ALL the info needed to build a walking, talking friend and companion, or even a helpful servant. Includes 7 Chapters on advanced robot circuits, controls, and sensors, 364 ops., 137 illus, List \$12.95.

Let us send you this 4-volume, 1,302-page Robotics Library as part of an unusual offer of a Trial Membership in Electronics Book Club.

Here are quality hardbound volumes, each especially designed to help you increase your know-how, earning power, and enjoyment of electronics. Whatever your interest in electronics, you'll find Electronics Book Club offers practical, quality books that you can put to immediate use and benefit.

This extraordinary offer is intended to prove to you through your own experience, that these very real advantages can be yours...that it is possible to keep up with the literature published in your areas of interest, and to save substantially while so doing. As part of your Trial Membership, you need purchase as few as four books during the Only \$1.99 for

Regular List Price \$47.80

The Complete

Handbook of

**Top-Quality** Hardbinding

Contains the very latest info on Robotics!

Almost 800 illustrations

Contains over 500,000 words

1,302 datapacked pages

coming 12 months. You would probably buy at least this many anyway, without the substantial savings offered through Club Membership.

To start your Membership on these attractive terms, simply fill out and mail the coupon today. You will receive the 4-volume Robotics Library for 10-day inspection. YOU NEED SEND NO MONEY. If you're not delighted, return the books within 10 days and your Trial Membership will be cancelled without cost or obligation.

ELECTRONICS BOOK CLUB, Blue Ridge Summit, Pa. 17214

### Facts About Club Membership

The 4 introductory books carry a publisher's retail price of \$47.80. They are yours for only \$1.99 for all 4 (plus postage/ handling) with your Trial Membership.

● You will receive the Club News, describing the current Selection, Alternates, and other books, every 4 weeks (13× a year) If you want the Selection, do nothing, it will be sent to you automatically. If you do not wish to receive the Selection, or if you want to order one of the many Alternates offered, you simply give instructions on the reply form (and in the envelope) provided, and return it to us by the date specified. This date allows you at least 10 days in which to return the form. If, because of late mail delivery, you do not have 10 days to make a decision and so receive an unwanted Selection, you may return it at Club ex-

- To complete your Trial Membership, you need buy only four additional monthly Selections or Alternates during the next 12 months. You may cancel your Membership any time after you irchase these four books

All books —including the Introductory Offer — are fully returnable after 10 days if you're not completely satisfied

All books are offered at low Member prices, plus a small

postage and handling charge.

Continuing Bonus: If you continue after this Trial Membership, you will earn a Dividend Certificate for every book you purchase. Three Certificates plus payment of the nominal sum of \$1.99 will emittle you to a valuable Book Dividend of your choice which you may choose from a list provided Members.

### **ELECTRONICS BOOK CLUB**

Blue Ridge Summit, Pa. 17214

Please open my Trial Membership in ELEC-TRONICS BOOK CLUB and send my 4-volume Robotics Library, invoicing me for only \$1.99 plus shipping. If not delighted, I may return the books within 10 days and owe nothing, and have my Trial Membership cancelled. I agree to purchase at least four additional books during the next 12 months after which I may cancel my membership at any time.

| Name           |               | Phone       |            |      |       |  |  |
|----------------|---------------|-------------|------------|------|-------|--|--|
| Address        |               |             |            |      |       |  |  |
| Gity           |               |             |            |      |       |  |  |
| State          |               |             | Zip        |      |       |  |  |
| (Valid for new | Members only. | Foreign and | Canada add | 154. | AE-29 |  |  |

165

## COMPUTACNICS

### •• EVERYTHING FOR YOUR TRS-80 •••

- \* All Orders processed within 24-Hours
  - \* Free Shipping within U.P.S. areas (add \$3 for orders outside of the U.S.A. or U.P.S. areas).
    - \* 30-Day Money Back Guarantee on all Software (less a \$3 penalty for handling).
      - ★ 10-Day Money Back Guarantee on Disk Drives and Printers PLUS 120-Days Free Service.
- by David Lien LEARNING LEVEL II The Original Author Of The Level Manual A Step By Step approach to Learning Level II especially geared to new TRS-80" Owners
- TRS-80 DISK AND OTHER MYSTERIES \$19.95 (\$22.95 after 2/1/80). Over 100 pages of indespensible information for disk owners Learn to recover information from bad disks. how to make Basic programs unlistable and 12 more chapters of never published tips and information Written by H.C. Pennington (For all Disk Owners)

### NEW SBSG BUSINESS SYSTEM FOR MODEL I OR MODEL II - IN STOCK - General Ledger

- Accounts Receivable
- Accounts Payable Payroll
- Inventory Control With Invoicing
- Each module can be operated individually or as a coordinated SYSTEM. Turn-Key error catching operation for beginners

  Complete manual and documentation

- Complete mandal and doctmentation accompany each program
   Minimum System requirements 2-Disk Drives for Model I...1-Disk Drive for Model II
   Each module can be formatted to span data on Upto 4-Disk Drives
- · Free 30-Day telephone consultation
- Call for complete specifications
   Model I Version \$125 per module
- \$495 per System

   Model II Version \$225 per module \$995 per System

#### **DATA MANAGEMENT SYSTEMS**

- DMS replace index cards or any data requiring long lists of information. TBS In-Memory Information System
- (for cassette systems) \$24.50 ● TBS Disk Data Manager (requires 1 or more disk drives)...Set up fast random access files in minutes. Stores up to 320K of information on 4 Drives. Up to 10 fields
- and 255 characters per record. Supports upper and lower case RS-232 or TRS-232
- Features complete editing

  Personal Software CCA Data Management
  System...Completely user oriented, menu
  drive, 130 page Step by Step Manual...
  capable of inventory control, sorting data,
  reporting data in nearly any form (for reports and mailing labels). Sorts data by up to 10 fields for zip code, balance due, geographic location or whatever. Prints reports with subtotals and totals automatically calculated. Fast random access \$75.00

### 

New City, New York 10956

### FROM RACET COMPUTES

- REMODEL-PROLOAD Renumbers program lines, combines programs. The only renumber program that will renumber the middle of a program Specify 16K, 32K or 48K Works
- Sorting (will sort 1000 items in 9 seconds) Other commands include Compress and Uncompress Data, Duplicate Memory, Display Screen Controls and Fast Graphic Controls . . . \$24.95
- (For Cassette or Disk, specify 16K, 32K or 48K)
  DOSORT All G S F commands plus special Multiple Disk Sorting Routines . . . \$34.95
- (Specify 32K or 48K)
  INFINITE BASIC Adds 70 commands to your TRS-80 including Instant Sort, Matrix Commands, String Commands, Left and Right Justification, String Centering, Simultaneous Equations, Upper and Lower Case Reverse and more . . . \$49.95 (For Cassette or Disk) INFINITE BUSINESS (Requires Infinite Basic) -
- Eliminate Round-off error, 127-Digit Calcula-tion Accuracy, Insert New Elements in Sorted Arrays, Automatic Page Headings, Footings. and Pagination, Multiple Precision Arithmetic

- RSM-2 Machine Language Monitor . . . \$26.95
- DCV-1 Converts Machine Language Programs
- verts your TRS-80 into a real time shooting

- ware driver AS-232 printers to your
- (optional) Software for TRS-232 owners Ads many printer commands to your TRS-80 . . . \$14.95 (\$9.95 with purchase of TRS-2321
- Systems only . . . \$99.95. Quick-sorting full user control over mailing list from Gallactic Software

FROM ADVENTURELAND INTERNATIONAL ADVENTURE #1 - #8 by Scott Adams . \$14.95 each available on Cassette or Disi

> SARGON II THE CHESS CHAMP \$29.95

FROM APPARAT **NEW DOS + \$99.95** 35, 40 and 77 Track Versions available

48-Page Catalog \$2 FREE With Any Order

Order by Phone or Mail No Shipping Charge Add \$3 for C.O.D.

Add \$3 for all Foreign and non-UPS shipments

Add \$3 for UPS Blue Label

with Cassette or Disk . . . \$34.95

GSF - Use in your Basic Programs for Instant

and more ... \$29.95. (For Cassette or Disk)
COPSYS - Copy Machine Language
Programs ... \$14.95 (For Cassette only)

#### FROM SMALL SYSTEM SOFTWARE

- RSM-2D Disk Version of RSM-2 . . . \$29.95
- from tape to disk , . . \$9.95 AIR RAID The ultimate TRS-80 game con-
- gallery . . . \$14.95
  BARRICADE A fast pong style game . . \$14.95
- CPM \$150 (for Disk only)
  TRS-232 INTERFACE Interface with Soft-
- TRS-80 . . . \$49.95 TRS-232 FORMATTER -Additional
- MAIL PAC For Model I or Model II Disk

available on Cassette or Disk

24

\$18.50 INFORMATION SYSTEM (for Cassette or

FROM THE BOTTOM SHELF

Disk . . . \$24.50 SYSTEM DOCTOR (a complete diagnosis of your TAS-80 checks memory, video, cassette, disk. ROM and all other parts of your system)

. CHECKBOOK II (for Cassette or Disk) . .

CHECKBOOK REGISTER ACCOUNT-ING SYSTEM (requires 2 disk drives)...\$49.50 LIBRARY 100 - 100 established business.

- game and educational programs plus FREE Tiny
- Pilot all for . . . \$49.50

  BASIC TOOL KIT lists all variables, GOTD's and GOSUB's in your program . . . \$19.80
- SOUNDWARE Ads sound to your TRS-80 Just plus it in . . .\$29.95. Sample programs included
- TING TONG Can be used with Soundware for a Sound version of pong . . . \$9.95.
- VIC-The Carta Visual Instructional \$19.95 Computer Program

The Level II 16K Cassette is designed to teach beginners the Basics of Machine Language and Assembly Language Programming See every Machine Language Instruction Display on vour.Video

VIC includes a Step By Step 55 page manual

#### VISTA V80 DISK DRIVE 110 K OF STORAGE \$395

Add \$29.95 for Cable (Free with Purchase of Two Disk Drives) - 10 Day Money Back Guarantee -

#### FROM HOWE SOFTWARE

MON-3 - Machine Language Programming for Beginners MON-3 is a Complete System Monitor with Users Manual \$39.95

EVEL III BASIC . . . \$49.95 FROM MICROSOFT - Now Cassette owners can add Disk Commands to their THS-80 without owning a Disk Drive

MON-4 - Disk Version of MON-3 . . . \$49.95

. BRAND NEW OLIVETTI PRINTER . . . \$2495 Business Letter quality print, Automatic Line Justification (on request), Quick Printing, can be used as a Memory Typewriter, plugs right into your TRS-80 without any modification or

> THE ELECTRIC PENCIL Cassette . . . \$99.95 Disk . . . \$150.00

HORSE SELECTOR II by Dr Hall Davis . \$50. The TAS-80 version updated for the TAS-80 and originally reviewed in Systems and Methods

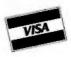

HOUR ORDER LINE (914) 425-1535

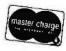

### THE ORIGINAL MAGAZINE FOR OWNERS OF THE TRS-80™\* MICROCOMPUTER

SOFTWARE FOR TRS-80" **OWNERS** 

## COMPUTACNICS

MONTHLY **NEWSMAGAZINE** FOR TRS-80"

### MONTHLY NEWSMAGAZINE Practical Support For Model I & II

- PRACTICAL APPLICATIONS
- BUSINESS
- GAMBLING GAMES
- EDUCATION
- PERSONAL FINANCE
- BEGINNER'S CORNER
- NEW PRODUCTS
- SOFTWARE EXCHANGE
- MARKET PLACE
- QUESTIONS AND ANSWERS
- PROGRAM PRINTOUTS ... AND MORE

PROGRAMS AND ARTICLES PUBLISHED IN OUR FIRST 12 ISSUES INCLUDE THE FOLLOWING:

- A COMPLETE INCOME TAX PROGRAM (LONG AND SHORT FORM)
- INVENTORY CONTROL
- STOCK MARKET ANALYSIS
- WORD PROCESSING PROGRAM (FOR DISK OR CASSETTE)
- LOWER CASE MODIFICATION FOR YOUR VIDEO MONITOR OR PRINTER
- PAYROLL (FEDERAL TAX WITHHOLDING PROGRAM) EXTEND 16-DIGIT ACCURACY TO TRS-80" FUNCTIONS (SUCH AS SQUARE ROOTS AND TRIGONOMETRIC FUNCTIONS)
- **NEW DISK DRIVES FOR YOUR TRS-80'**
- PRINTER OPTIONS AVAILABLE FOR YOUR TRS-80"
  A HORSE SELECTION SYSTEM\*\*\*ARITHMETIC TEACHER
- COMPLETE MAILING LIST PROGRAMS (BOTH FOR DISK OR CASSETTE SEQUENTIAL AND RANDOM ACCESSI
- RANDOM SAMPLING\*\*\*BAR GRAPH
- CHECKBOOK MAINTENANCE PROGRAM
- LEVEL II UPDATES\*\*\*LEVEL II INDEX
- CREDIT CARD INFORMATION STORAGE FILE
- BEGINNER'S GUIDE TO MACHINE LANGUAGE AND ASSEMBLY LANGUAGE
- LINE RENUMBERING
- AND CASSETTE TIPS, PROGRAM HINTS, LATEST PRODUCTS COMING SOON (GENERAL LEDGER, ACCOUNTS PAYABLE AND RECEIVABLE, FORTRAN-80, FINANCIAL APPLICATIONS PACKAGE, PROGRAMS FOR HOMEOWNERS, MERGE TWO PROGRAMS. STATISTICAL AND MATHEMATICAL PROGRAMS (BOTH ELEMENTARY AND ADVANCED) ... AND

### WORD PROCESSING PROGRAM

(Cassette or Disk)

For writing letters, text, mailing lists, etc., with each new subscriptions or renewal.

### LEVEL II RAM TEST (Cassette or Disk)

Checks random access memory to ensure that all memory locations are working properly.

### DATA MANAGEMENT SYSTEM

(Cassette or Disk)

Complete file management for your TRS-801\*

#### CLEANUP

(Cassette or Disk)

Fast action Maze Game.

\* TRS 80\* IS A TRADEMARK OF TANDY CORP.

SEND FOR OUR NEW 48 PAGE SOFTWARE CATALOG (INCLUDING LISTINGS OF HUNDREDS OF TRS 801" PROGRAMS AVAILABLE ON CASSETTE AND DISKETTE). \$2,00 OR FREE WITH EACH SUBSCRIPTIONS OR SAMPLE ISSUE.

| MATHEMATICAL APPRICATIONS S | New City, New York 10956 | master chaige       | 24 ORDER LINE  |
|-----------------------------|--------------------------|---------------------|----------------|
| ONE YEAR SUBSCRIPT          | ON \$24                  |                     | (914) 425-1535 |
| TWO YEAR SUBSCRIPT          | ION \$48                 |                     | (314) 423-1303 |
| SAMPLE OF LATEST IS         | SUE \$ 4                 |                     |                |
| {#1 - July 1978 • #         | ON WITH ISSUE            | #18 - January 1980) |                |
| CREDIT CARD NUMBER          |                          |                     | EXP. DATE      |
|                             |                          |                     |                |
| SIGNATURE                   |                          |                     |                |
| SIGNATURE                   |                          |                     |                |

```
LOAD RACE
READY
25
Dr. L. 40, 45
READY
EDIT 50
50 Y=A\FORA=OTO U\A1=(10*A)+1
EDIT 60
                                  H$(A1,A1+9),H(A,O),H(A,1),H(A,2),H(A,3),H(A,4),H(A,5)
60 READ
 65 READH(A,6)\NEXT
 1000 DATA FIRST DATA 1,1,51555,51555,51555,51555,51555,51555
 EDIT 1000
 1001 DATA SECOND TRY 1,51555,51555,51555,51555,51555,51555
 6000 RETURN
 DEL 6010:6099
HEAUY
 7110
E011 8010
 8010 FORZ=1T015\T$=T3$+T$\NEXT\RETURN
 DEL 8020,8140
 READY
 9000 RETURN
 DEL 9001,9195
READY
 7950 FND
 DEL 9960,9995
 READY
 RUN
 RANDOM NUM ? 2
 # OF HORSES ? 2
 I FOR LIST OF HORSES
 2 FOR STATISTICS
 3 FOR RACE
 O TO END ? 1
                                                     7839
                                    R# 1 2 3 $ WON ID NAME
                                                                                                                                R# 1 2 3
                                                                                                                                                                      $ WON
 THE SECTION OF THE SECTION OF THE SE
   O FIRST DATA O O O O
                                                                                 #O. 1 SECOND TRY
 READY TO RETURN ?
 1 FOR LIST OF HORSES
 2 FOR STATISTICS
 3 FOR RACE
 O TO END ? 3
                                                     7782
 TYPES ARE 1-STAKES 2-ALLOWANCE 3-CONDITIONED 4-MAIDEN 5-HANDICAP 6-WORKOUT
 DISTANCE = 6 TO 12 FURLONGS MAXIMUM HORSES = 12
 TYPE, DISTANCE, HORSES? 6,6.2
 YES FOR AUTOMATIC SELECT. ? YES
 ID START & ID END SEARCH ? 0,1
 POST 1 SECOND TRY
 POST 2 FIRST DATA
  ID NAME.
                                        WT P S
                                                               H S F BY L M:SS.F
 O FIRST DATA 120 2
                                                                                                                                     .00
                                                                        2
                                                                                 1 BY
                                                                                                 0 1: 8.0
                                                          1
                                                                 2
    1 SECOND TRY 120 1 2
                                                                 1
                                                                                                                                  .00
                                                                       1
                                                                                 2 BY
                                                                                               0 1: 8.0
 READY?
```

## Diagnostics I for CP/M\* & TRSDOS\*

11111

(1111

.... ..... £1111

Someday your computer is going to break; even the most reliable computer systems "go down". Often, finding exactly what is wrong can account for the most time consuming part of repairing the system, and the longer the system is down, the more money you lose.

DIAGNOSTICS I is a complete program package designed to check every major area of your computer, detect errors, and find the cause of most common computer malfunctions, often before they become serious. For years, large installations have run daily or weekly diagnostic routines as a part of normal system maintenance and check-out procedures.

DIAGNOSTICS I is designed to provide that kind of performance testing for 8080/Z80 micro computers.

DIAGNOSTICS I will really put your system through its paces. Each test is exhaustive and thorough. The tests include:

- Memory Test
- Disk Test
- -CPU Test (8080/8085/Z80.) -
- Printer Test
- **•CRT Test**

To our knowledge, this is the first CPU test available for 8080/Z80 CPU's. Many times transient problems, usually blamed on bad memory, are really CPU errors.

A good set of diagnostics is an indispensable addition to your program library even if your system is working fine. Hours have been wasted trying to track down a "program bug" when actually hardware was to blame!

DIAGNOSTICS I also allows you to be confident of your system. This can be critical when file merges or sorts and backups are involved. You want to be as sure of your computer as possible during these critical times. Running DIAGNOSTICS I prior to these and other important functions helps to insure that your system is operating at peak performance.

DIAGNOSTICS I is supplied on discette with a complete users manual.

DIAGNOSTICS I: \$50.00 \$15.00 Manual:

Requires: 24K CP/M: 16K disc for TRS-80

formats: CP/M 8" SOFT SECTORED, NORTHSTAR CP/M

AND TRS-80 DOS

All Orders and General Information: SUPERSOFT ASSOCIATES P.O. BOX 1628 **CHAMPAIGN, IL 61820** (217) 344-7596

Technical Hot Line: (217) 384-0847 (answered only when technician is available)

Give your computer a "physical" today!

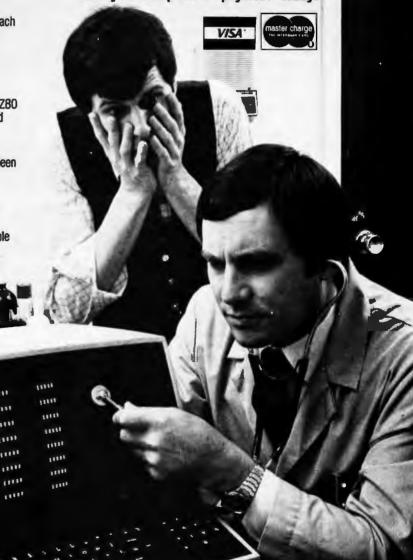

First in Software Technology

Circle 96 on Inquiry card.

\*CP/M REGISTERED TRADEMARK DIGITAL RESEARCH #TRSOOS, TRS-80 TRADEMARKS TANDY CORP

```
5 DIMV(12)
10 GOSUB 9857\!U1,U2,U3
20 OPEN#0, "A4,2"
30 FORA=1T010
40 FORB=1T09\C=(B-1)*60
50 READ#0%C, V(1)
60 FORD=2T012\READ#0,V(D)\NEXT
70 C=C+60
80 WRITE#0%C, V(1)
90 FORD=2T012\WRITE#0,V(D),NOENDMARK\NEXT\NEXT
100 C=0\WRITE#0%C,V(1)
110 FORD=2T012\WRITE#0,V(D),NOENDMARK\NEXT
120 NEXT
130 GOSUB 9857\!U1,U2,U3
200 FORA=1T05
210 FORB=0T0540STEF60
220 READ#0%B, V(1)
230 FORD=2T012\READ#0,V(D)\NEXT
240 NEXT
245 NEXT
250 GOSUB 9857\!U1,U2,U3
260 !FREE(0)
270 END
9857 FORU=OTO7\U(U)=INP(168+U)\NEXT\U1=10*U(7)+U(6)
9858 U2=10*U(5)+U(1)\U3=10*U(2)+U(3)\RETURN
READY
RUN
 7 31 37
 7 32 21
 7 32 30
 18863
READY
```

**Listing 11:** Some modifications of the previous listing. The use of loops for indexing read/write variables has been eliminated and, as a result, the program execution time is reduced.

```
LOAD A2,2
READY
LINE 80
READY
50 READ#0%C,U(1),U(2),U(3),U(4),U(5),U(6),U(7),U(8),U(9),U(10),U(11),U(12)
80 WRITE#0%C,U(1),U(2),U(3),U(4),U(5),U(6),U(7)
90 WRITE#0,V(8),V(9),V(10),V(11),V(12),NDENDMARK:NEXT-
100 C=0:WRITE#0%C,V(1),V(2),V(3),V(4),V(5),V(6),V(7)
110 WRITE#0,V(8),V(9),V(10),V(11),V(12),NOENDMARK
220 READ#0%B,U(1),U(2),U(3),U(4),U(5),U(6),U(7),U(8),U(9),U(10),U(11),U(12)
230
RUN
 7 47 0
 7 47 37
 7 47 43
 18715
READY
```

1 year subscription to The Eighty, monthly magazine for TRS-80° owners, with any order!

1-800-258-1790 TOLL FREE

(in N.H. call 673-5144

### The Software Exchange

HardSide Hardware (24 pgs.) TSE Software (64 pgs.) (603) 673-5144

6 South Street, Box 68, Milford, NH 03055

### 2 DATA BASE MANAGERS!

Dynamic Data Base by Ken Knecht

Easy to use, flexible data base system on diskette. \$39.95.

CCA Data Management from Personal Software

More powerful system with 100 page manual and many options. \$79.95 (add \$3. shipping)

### GAMES

TRS-80 Opera Theatre Magnificent sound! by Richard Taylor, \$9.95

Allen Invasion by Roy Niederhoffer \$9.95 X-Wing II by Chris Freund, Level #, 16K \$9.95 Talpan by Art Canfill. Level II, 16K \$9.95

Sargon II by Dan and Kathe Spracklen, Level II. 16K \$29.95

Amazin' Mezes by Robert Wallace Level !!, 16K

Android Nim by Leo Christopherson. With sound. Level II, 16K \$14.95

Bee Wary by Leo Christopherson, with sound Level It, 16K \$14.95

9 Games for Preschool Children by George Blank, Level II, 16K \$9.95

Space Battles by Level IV, Level II, 16K Tape or 32K Disk, Tape-\$14.95, Disk-\$19.95

Ster Trek 111.4 by Lance Micklus Level II, 16K

Adventures on Tape by Scott Adams, Level II, 16K. Choose one: Adventureland, Pirate's Cove. Mission Impossible, The Count, VooDoo Castle, Strange Odyssey, Pyramid of Doom, and Fun House-\$14.95 each. Adventure Sampler, 16K tape, \$5.95

Adventures on Disk by Scott Adams. 1) Mission Impossible, Pirate's Cove, Adventureland; or, 2) VooDoo Castle, The Count, Strange Odyssey. Either set, \$39.95.

Pork Barrel by George Blank, Level II, 16K \$9.95 Mean Checkers Machine by Lance Micklus. Level II, 16K; 1ape, \$19.95; disk \$24.95

Kriegspiel by Ron Potkin. Level II, 16K, \$7.95

Galactic Empire and Galactic Trader (a sequel) by Doug Carlston, Level II, 16K, \$14.95. Both on disk, 32K, \$29.95.

### ST-80 Smart Terminal Communications Program

CONTROL key, ESC key, REPEAT key, a RUN key, and a functioning BREAK key. List incoming data on your lineprinter. Level II, 16K

Reprogram RS232-C from keyboard. on tape \$49.95.

A trademark of Lance Micklus, Inc.

Original Adventure by Microsoft 32K, 1 disk \$29.95

Pigskin (Football) by Acorn Software Level II.

### PERSONAL

Typing Tutor by Roger Robitaitle, Sr. Level II. 16K \$19.95

Secrets of the Tarot by John T. Phillipp. Level II, 16K \$9.95

Advanced Personal Finance by Lance Micklus for 32K disk systems \$24 95

I Ching by John T. Phillip Level II, 16K \$7.95

### UTILITIES

T-Short by Web Associates Level II, 16K \$9.95 File Manager 80 by Nepenthe \$49.95.32K Directory 16K Disk \$9.95

Automated Disk Directory \$14 95 32K Disk Requires NewDOS

Speel Print ASCII files \$19.95 (Will not work with NewDOS.

STAD Trace and Debug Monitor for tape and disk systems 16, 32, and 48K on one tape \$24.95 NEWDOS by Apparat \$49.95

NEWDOS+ by Apparat \$99.95

VTOS 3.1 by Randy Cook with 100 pp Manual \$75 Manual alone \$30. With BASIC \$99.

RSM2 by Small Systems Software. Level II, 16K \$26 95

RSM2D by Small Systems Software. Disk for 16 through 48K (all in one) \$29.95

KVP by Lance Micklus, Tape-\$29.95; Disk-\$34.95

### SUPPLIES

Diskettes Dysan, (premium quality) box of 5 -\$29.95 plus \$1.00 shipping; nationally known brand, box of 10 - \$39.95 plus \$2. Diskette

### ST-80D (Enhanced Disk Version) adds:

Transmit any type of TRS-80° ASCII file, including BASIC programs stored in ASCII frormat, and most BASIC data files. ST-80 D has been used on a variety of timesharing systems. For 32 K disk systems, on disk.\$79.95.

### BUSINESS

Inventory System II.3 by M. Kelleher, Improved version, \$79.95

Inventory 'S' by Roger W. Robitallie, Sr. Level II, 16K Tape -\$24.95; 32K Disk,(withinvoicing) \$59.95

Payroll by Stephen Hebbler. For disk systems.

Accounts Receivable II by S. Hebbier. 32K disk systems \$79.95

Mail Liet II by SBSG 32K disk systems \$99.95 Small Business Bookkeeping II by R. W. Robitallie, Sr. Level II, 16K. With journal \$36.95 disk, \$31.95 tape. \$29.95 disk, \$24.95 tape.

### SPECIAL PURPOSE

Electric Pencil by Michael Shrayer, Powerful machine language word processing system. Level II. 16K tape - \$100; Disk version - \$150 Level III BASIC by Microsoft, \$49.95

Level I in Level II by Apparat. Level II, 16K \$15.00 Fortran by Microsoft. 32K - 2 Disks. New low price \$150.00 add \$5. shipping

RX-Basic Cross Reference-XREF-RENUMX, by Lance Micklus RX (disk, 32K) \$24.95; XREF, L II, 16K \$19.95; RENUMX, L II 16K, \$24.95; RENUMBER, \$7.95

### BOOKS

Z-80 Software Gourmet Guide and Cookbook. from Scatbi \$14.95 plus \$1 postage

TRS-80 Disk and Other Mysteries, by Harvard Pennington, \$19.95 plus \$1 handling

### ST80UC\*

by Lance Micklus Now a smart terminal package especially for beginners on THE SOURCE, Micronet, and FORUM 80 16K cassette

\$24.95

### APL 80 by Phelps Gates

APL for the TRS-80° at a bargain price! Level II, 16K, \$14.95 or disk version with SAVE and LOAD and printer output, plus 4 work spaces of selfteaching lessons, plus APL: An Interactive Approach for only \$49.95.

'TRS-80 is a trademark of Radio Shack and Tandy Corp.

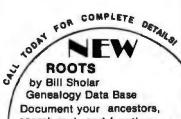

search and sort functions. 32K disk \$19.95

171

Listing 12: This listing allows the record file to be updated without an excess of data manipulation. Records are maintained only for the most recent ten races. The last digit of the total races run by a horse is used as a pointer. When race number 11 occurs, the results are written into location 1, replacing race number 1 (old data). In this way we avoid shifting the entire record file every time a new

```
LOAD A6,2
READY
40
50
70 C=(A-1)*60
90
100
210 FORC=ATOA+9:B=(A-1)*60:IFB>540THENB=B-540
RUN
 8 0 27
 8 0 30
 8 0 38
 18872
READY
LIST
5 DIMU(12)
10 GOSUB 9857\!U1,U2,U3
20 OPEN#0, "A4,2"
30 FORA=1T010
70 C=(A-1)*60
80 WRITE#0%C, U(1), U(2), U(3), U(4), U(5), U(6), U(7)
110 WRITE#0,U(8),U(9),U(10),U(11),U(12),NOENDMARK
120 NEXT
130 GOSUB 9857\!U1,U2,U3
200 FORA=1T05
210 FORC=ATOA+9\B=(A-1)*60\IFB>540THENB=B-540
220 READ#0%B,U(1),U(2),U(3),U(4),U(5),U(6),U(7),U(8),U(9),U(10),U(11),U(12)
240 NEXT
245 NEXT
250 GOSUB 9857\!U1,U2,U3
260 !FREE(0)
270 END
9857 FORU=0T07\U(U)=INF(168+U)\NEXT\U1=10*U(7)+U(6)
9858 U2=10*U(5)+U(1)\U3=10*U(2)+U(3)\RETURN
READY
```

Text continued from page 164:

measurement of time is given in seconds. The procedure will be called method 1.

In listing 11, the program was edited to eliminate the use of loops in indexing read/write variables. This is called method 2 and is considerably faster than method 1.

In the racing game only the ten most current performance records for each horse are maintained. In the two tests already timed, this was done by keeping each record in a predetermined location. The most current record is always at a specified location followed by the next most current record, etc. This simplifies the read operations. However, each time a

new record is added, the entire record file is shifted to accommodate for the addition of a new record, the new record is written in the first (most recent) position, and the record that was formerly in the tenth position is discarded.

Instead of employing this procedure, method 3 was formulated by additional editing shown in listing 12. The location of the oldest record is calculated, and the new record is placed in that location. For example, the last digit of the total races run by a horse is used as the pointer. If a horse has run one race, we write to location 1, location 2 for the second race, etc. When race number 11 occurs, it is written to location 1,

replacing race 1 (the oldest). Race 12 replaces the second race, etc. This procedure reduces the number of disk writes required to update the file, but adds a calculation for all writes and reads.

Table 3 compares the three methods. Method 1 is the least effective, method 3 proves to be the best. Method 3 is a little slower than method 2 in reading files, but is far superior in writing disk files. Procedures similar to method 3 were employed in program RACE.

Aside from being entertaining, I hope that game RACE offers a few ideas in reducing program execution time and limiting the amount of data stored.

|                                     | Method 1 Method 2 Method |          |          |
|-------------------------------------|--------------------------|----------|----------|
|                                     | Motilog                  | WOUNDE L | moniog o |
| Time in seconds:<br>To write 10 new |                          |          |          |
| records                             | 54                       | 37       | 3        |
| To read all records<br>5 times      | 9                        | 6        | 8        |
| 3 111.133                           | •                        | •        | •        |

**Table 3:** A comparison of the three methods of record maintenance.

Listing 13: BASIC listing of the RACE-I program.

```
READY
10 DIM R(13),D(6)
20 FORA=1TO13\READR(A)\NEXT
30 DATA45859599,40708595,35608090,30608090,30557590,25507085,20406080
40 DATA15305075,10254570,10204070,5153565,5153060,51555
50 OPEN+O, "RACE-D"
55 N$="----
56 GOTO200
57 INPUT RETURN TO ENTER HORSES OR ANYTHING TO CLEAR FILE ? ",Z$
58 IFZ$<>"THEN200
40 INPUT RETURN TO READ RATINGS OR ANYTHING TO INPUT ? ",Z$
62 IFZ$=" THEN300
48 INPUT'ID, NAME ? ",A,A$\IFA<OORA>39THENEND\A$=A$+N$
70 INPUT CLASS AND 6 RATINGS ? ",C,R1,R2,R3,R4,R5,R6
80 A=2000+(A*572)
90 WRITE#0%A,A$,C,R(R1),R(R2),R(R3),R(R4),R(R5),R(R6),NOENDMARK
100 GOTO60
200 FORA=OTO99\WRITE#O,I,I,I,I,NOENDMARK\NEXT
210 FORA=OTO39\B=2000+(A*572)+47\WRITE#0%B,I,I,I,I,I,NOENDMARK\NEXT\END
300 FORA=OT039\B=2000+(A*572)
310 READ#0%ByA$yFyD(1)yD(2)yD(3)yD(4)yD(5)yD(6)
320 FORB=1T06\FORC=1T013\IFD(B)=R(C)THENEXIT330\NEXT\GOT0335
330 D(B)=C
335 NEXT
         A$, %5I, F, D(1), D(2), D(3), D(4), D(5), D(6) \NEXT\END
340 !
READY
```

Listing 14: North Star BASIC listing of the RACE program for an 8080-based computer.

```
1 IMPUT "RANDOM NUM ? ", B\FORA=OTOB\C=RND(O)\NEXT
S INPUT # OF HORSES ? ",UNIFU/2<>INT(U/2)THENU=U+1
7 IF U<00RU>40THEN5\A=U*10\U=U-1
10 D1MT$(864),T1$(54),T3$(60),N$(12),M(12,6,4),F(4),D(12),I(1,12),L(12)
15 F(1)=1000000\F(2)=10000\F(3)=100\F(4)=1
20 DIMH(U,11),H$(A),R(99,3),R$(48),A(12, 7),K(12),P(4)
22 R#="STAKES ALLOW.
                       CONDIT. MAIDEN HANDICAPWORKOUT *
25 INPUT*FILE: ",M$\OPEN#O,M$
30 T2s="....."\LINE80\N$="1234567890AB"
35 P(1)=.65\P(2)=.2\P(3)=,1\P(4)=.05
40 FORA=0[099\READ#0;R(A,0);R(A,1);R(A,2);R(A,3)\IFR(A,0)=OTHENEXIT50
45 NEXT
50 Y=A\FORA=OTO U\A1=(10*A)+1\A2=(572*A)+2000
60 READ#0%62,H$(61,A1+9),H(A,O),H(A,1),H(A,2),H(A,3),H(A,4),H(A,5)
65 READ#CyH(A,6),H(A,7),H(A,8),H(A,9),H(A,10),H(A,11)\NEXT
70 !* *
75 !"1 FOR LIST OF HORSES"\!"2 FOR STATISTICS"\!"3 FOR RACE"
"0 INPUTI"O TO END ? ",AN!"
                                  ",FREE(O)\IFA=OTHEN9950\IFA>3THEN7O\!""
90 IFA=1THENGOSUB5000\IFA=2THENGOSUB6000\IFA=3THENGOSUB7000\GOTO70
```

```
5000 '"ID NAME
                     R#
                            2
                              3
                                    $ WON ID NAME
                                                         R# 1 2 3"+
                        1
           $ WON"\FORZ=11075\!"=",\NEXT\!""\Z5=INT(U/2)
5010 !*
5015 FORZ=OTOZ5\FOR21=OTO1\Z2=Z\IFZ1-1THENZ2=Z2+Z5+1
5020 Z3=(Z2+1)*10\!%2I,Z2,* **
5030 !
         H$(Z3-9,Z3),Z31,H(Z2,7),H(Z2,8),H(Z2,9),H(Z2,10),Z$9F0,H(Z2,11),
5040 IFZ1=OTHEN!" ",\NEXT\!""\NEXT\INPUT"READY TO RETURN ? ",Z$\RETURN
6000 INPUT*ID# ? * . U3\V4=(U3*10)+1
6010 !H$(V4,V4+0).\FORV4=7T011\!H(V3,V4),\NEXT\!""\IFH(V3,7)=OTHENRETUPN
6020 I DAY RACE T
                      FURSE-#H DIS
                                     TIME WGH F S H S F L
6025 1 TIME
              DDDS WINNER*\FORV4=1TU79\!"=",\NEXT\!""
4040 V4=H(V3;7)\V5=V4-(INT(V4/10)*10)\IFV5=0THENV5=10\V5=U5-1
6050 FORV6=V5TOV5-9STEP-1\U=V6\IFV >-1THEN6070
6060 IFU4<11THENEXIT6099\U=U+10
6070 V=2000+(V3*572)+72+(V*50)
6080 READ#020, Z, Z1, Z2, Z3, Z4, Z5, Z6, Z7, Z8, Z9
6085 X1=F(Z,0)\X2=INT(X1/10000)\X1=X1-(10000*X2)\X3=INT(X1/100)\X4=X1-(100*X3)
4087 X5=8*X2\!23I*Z** "*R$(X5-7;X5)*Z$8F0;R(Z;1);*-";Z2I;X4;Z3I;X3;*F";
6088 T=R(Z,2)\X3=(R(Z,3)*10+1
          GOSUB9600\!%21,T1-":",%21,T2,".",%11,T,%41,Z1,%31,Z2,Z3,Z4,Z5,Z6,Z7,
6089
6091 T=Z8\G0SUB9600\!%2I,T1,*":",%2I,T2,".",%1I,T," ",%6F2,Z9," ",
6094 IFX3+7>(U+1)*10THEN6096
6095 [H$(X3,XZ47),
6096 ! " " \NEYT
6099 RETURN
7000 !"TYPES ARE 1=STAKES 2=ALLOWANCE 3=CONDITIONED 4=MAIDEN",
7001 ' 5=HANDICAP 6=WORKOUT
7002 ''DISTANCE= 6 TO 12 FURLONGS MAXIMUM HORSES = 12"
7004 INPUT TYPE, DISTANCE, HORSES? *,W.X2,X3
7010 IFW<>6ANDX3<4THEN7000
7020 IFX2<60RX2>120RX3<10RX3>12THENZ000NX6=INT((X2+ 1)/2)
7022 IFW<1URW>5THEN7000\I9=0\1FW=30RW=4THEN90SUB8200
7025 IFI9=13HEN7030N1NFUT*YES FOR AUTOMATTC SELECT. ? ",Z$
2027 IFZ*="YES"THENGOSUB8200
7030 FORX4=1TOX3\IFI9=1THEN7047\\"POST";%31,X4,
7040 INPUT* ID#? *,V1\IFV1<00RV1>UTHEN7040\GDT07048
7047 V1=I(1,X4)\X5=(10*V1)+1\'"FOST",X3I,X4," ",H$(X5,X5+9)
7043 A(X4,0:=V1\A(X4,1)=120
7050 FO[:x5=1T0X6\XP=H(\1,X5)\FORX7=1T04
2060 M(X4,X5,X7)=TNT(X8/F(X7))\X8=X8-(M(X4,X5,X7)*F(X7))
7064 IFM(X4->5-X7-1)>M(X4,X5,X7)THENM(X4,X5,X7)=100
7068 X9=M(X4+X5+X7)-M(X4+X5+X7-1)\U(X4)=U(X4)+(X9*X7)
2070 MEXTN0(X4)=0(X4)+((100-M(X4)X5)4))*5)+(H(V1)0)*100)\NEXT
7080 X8=0\FORX7=1T0X3\X8=X8+0(X7)\NEXT
7082 X8=1NT((\x2\(X2\(A)\)\x(\(3-\))\x.025)\U1=X8\(x1000)
2090 h(X4)=X4\NE\T\1FW=20RW=5 THENGOSUB9400\GOSUR9300
7100 GDSUB8000\x4=6\1FX3<6THENX4=X3\x5=0\1FX3>6THENX5=X3
7110 IFZ$<>**THENRETURN
7120 X7=2+(12*X2)\F6RX8=1TOX4\X9=X7+((X8-1)*144)\IFX9>864THENX9=X9-864
7122 T$(X9+>9)=N$(X8+X8)\L(X8)=X9\NEXT
2125 X7=3+(12*X2)\F0KX8=7T0X5\X9=X2+((X8-1)*144)\IFX9>864THENX9=X9-864
7126 IFX9>864THENX9=X9-864
7127 [4(x9,x9)=N4(x8,Y8)\L(x8)=X9\NEXT
7130 FORX4m1T0X3\A(Y4+2)m2+(12*X2)\K(X4)mX4\NEXT\GOSUB9000
7140 FORV=1[DY6:V1=1NIFV<>X6THEN7150NIF2*X6>X2THENV1=.5
7150 FORUS-1TOX3\U3=K(U2)\U4=1NT(RND(O)*100)\U6=A(U3,0)
2160 FORUS=1TO4\IFM(U3.U.U5)>U4THENEXTT7180
21.70 NEXT\V5=5
2180 U5=U5+19+H(V6,0)\1FV=X6THENU5=U5*U1\U5=U5+((120-A(U3,1))/X6)
7190 A(V3,2)=A(V3,2)-V5\Z9=A(V3,2)
7195 1FZ9>1THEN7200\Z9=Z9+144\G0T07195
7200 A(V3,3)=0\F0kV?=0\0720STEF144\V8=Z9+V7
```

# **21RFX RK**

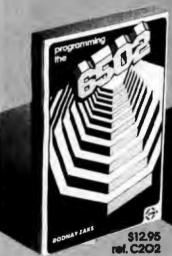

comprehensive introduction to microprocessor programming, using the 6502. From basic concepts to advanced data structures. Complete explanation of internal realster and bus operation. The basic 6502 textbook.

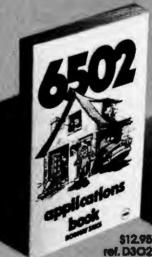

How to connect with the outside world and implement practical applications. Programs and circuits are presented, from home control to industrial applications, including analog-digital convenion. The I/O book for the 6502.

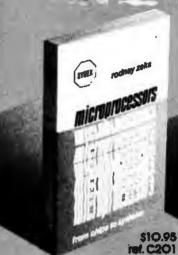

From the ground up: the components (ROM, RAM, MPU, UART, PIO), their interconnect, applications, programming, system de-velopment. Used by ed-ucational institutions worldwide. "The basic text on microprocessors."

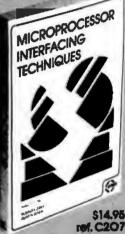

How to connect a microprocessor to the outside world. Includes the peripherals, from keyboard to CRT and floppy disk, as well as A/D conversion, standard buses (\$100 to IEEE 488) and basic troubleshooting.

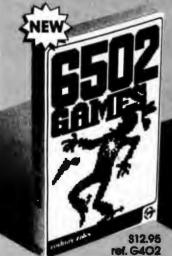

An educational text on advanced programming techniques. Includes programs and hardware design for a variety of games, ranging from music to mastermind or tic-tac-toe. "Complex algorithms can be fun."

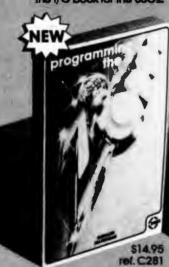

comprehensive introduction to programming the ZBO family. From basic programming to inter-rupts and time-sharing, including input-output techniques and common utility programs. A selfcontained text.

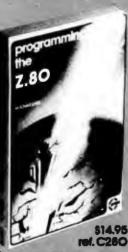

A comprehensive intro-duction to microprocessor programming, using the Z8O. From basic concepts to advanced data structures. Complete explanation of Internal register and bus operation. "The basic Z8O textbook."

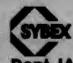

₽ **6502** 

Dept. IA3 2344 Sixth Street Berkeley, Ca. 94710

By Phone: (415) 848-8233, Visa, MC, American Express By Mall: Indicate quantity desired. Pre-

payment required hipping: Add \$1.60 per book (UPS) or 75¢ (4th Class-allow 4 weeks delivery)

| Teams in Camp | mia piedie addirak       |
|---------------|--------------------------|
| Please send r | ne the following:        |
| 111           |                          |
| 70%           |                          |
| Norma:        |                          |
| Company       |                          |
| Addrest       |                          |
| City          | Mole Zp                  |
| Amount end    | loind                    |
| Charge my:    | Li Viea Li Master Charge |
|               | ☐ American Express       |
| Cord number   | K                        |
| Expiration d  | lale                     |
|               |                          |

AVAILABLE AT BOOK AND COMPUTER STORES EVERYWHERE

Circle 98 on inquiry card.

```
7210 IF($(V8,V8): ". THENEXIT/250
7220 IF ($(V8,V8)=":"IHENEXIT7250
7230 IFF$(V8,V8)="1"THENEX1T7250
/240 A:V3,3\=A(V3,3)-,1\NEXT\Z9=Z9+1\A(V3,2)=A(V3,2)-1\G0T07195
7250 1$(U8,U3)=N$(U3,U3)\L(U2)=U8\NEXTU2
2260 V2=0\F0RV3=1T0X3-1\V4=K(V3)\V5=K(V3+1)\V6=A(V4,2)+A(V4,3)
/2270 U7=A(U5)2)+A(U5)3)\IFU6<=U7THEN7290
7V80 U2=1NK(U3)=U5NK(U3+1)=U4
/290 NEXT\IFV2=1THEN7260\GUSUB9000\GUSUB7900\NEXT\INFUTZ$\GUSUB7300\RETURN
7300 FORZ=1703\\" "\NEXT\GOSUB9500
                                                        ODDS"
7303 1" (D NAME.
                     WT F S H S F BY L M:SS.F
7310 FORZ=1TOX3\Z1=K(Z)\Z2=(1+A(Z1,0))*10\IFZ=1THENZ3=A(Z1,2)-.75
7320 Z4:INT(A(21,2)-Z3)\IFZ<>1THEN7330\Z4=K(2)\Z4=INT(A(Z4,2)-Z3)
7330 !%2I,A(Z1,0), " * .H$(Z2-9,Z2), %4I,A(Z1,1),%3I,Z1,
7340 |%3I+A(Z1+4)+A(Z1+5)+A(Z1+6)+A(Z1+7)+* BY*+%3I+Z4+
7345 A(Z1,8)=Z4\T=INT(A(Z1,2)-,75)
/347 1FT<-100THENT=T+144NIFT<-100THEN7347NT=T+(65*X2)-48
7348 A(Z1,9)=T\GUSUB9600
7349 | Y2I,T1,":";"27L,T2,",",","1,T,T,"29F2,O(Z1)\Z1=A(Z1,O)
7350 IFW C-ATHENGOSUB9TOO\Z1=K(Z)\O(Z1)=O\NEXT
7351 IF6::WTHEN7360\IFU?<2.1THENV2=2.1\IFU3<2.1THENV3=2.1\GOSUB9900
7352 IFU4<2.1THENU4=2.1N1FU5<2.1THENU5=2.1NIFU4<2.1THENU6=2.1
7353 ! " " . ! "POST
                    WIN
                           PLACE
                                     SHOW*
7354 !%elok(1),%49F2,Ul,U2,U3
7356 124T, K(2), "
                         ", %$9F2, V4, U5
7358 12419K(3)9"
                                  *,%$9F2,V6
"360 ! " "\] NPUT "READY? ", Z$\! " "\RETURN
7900 Z=0\IFV=1THENZ=4\IFV=X6-1THENZ=6\IFV=2THENZ=5
7910 IFV=X6THENZ=7\1FZ=OTHENRETURN
7920 FORZ1=1TOX3\Z2=K(Z1)\A(Z2,Z)=Z1\IFV=2THENA(Z2,6)=Z1\NEXT\RETURN
8000 T3$="...................
8010 FORZ=1T015\T$=T3$+T$\NEXT
8020 FORZ=1T0133STEP12\T4$=":"\IFZ=1THENT4$="I"
8030 F0RZ1=0T0720STEP144\Z2=Z1+Z\T$(Z2,Z2)=T4$\NEXT\NEXT
8040 FORZ=1T012\A(Z,2)=0\A(Z,3)=0\NEXT
8100 ! " "\IFW=6THENU1=0\Z=W*8\! "THIS IS A", X2, " FURLONG ", R$(Z-7,Z),
8105 1" RACE WITH A PURSE OF $",U1
8110 ! " " \! "POST NAME
                           WGH
                                 ODDS R# 1ST 2ND 3RD
                                                        EARNINGS *
8120
         8125 FORZ=1TOX3\Z1=A(Z,0)+1\Z2=Z1-1
8130 Z1=Z1*10\!Z4I,Z," ",H$(Z1-9,Z1),Z4I,A(Z,1),Z$8F2,O(Z),
8132 | X4I, H(Z2,7), H(Z2,8), H(Z2,9), H(Z2,10), X$11F0, H(Z2,11)
8134 NEXT\IFX3>30RW=6THEN8140\!""\!"TOO FEW HORSES"\Z$="K"\RETURN
          """\INPUT"RETURN FOR RACE OR ANYTHING TO KILL ? ",Z$\RETURN
81.10
8200 IFW<>3THEN8202\INPUT"MAX $/RACE EARNED ? ",Z5
8202 INPUT ID START & ID END SEARCH ? ",A,B\IFA>BTHEN8202
8203 IFA<0THEN8202\IFB>UTHEN8202
8205 FDRZ=1T(X3\1(0,2)=-999999\1(1,2)=0\NEXT\Z4=0\19=1
8210 FORZ=ATOBNIFH(Z,7)=OTHEN8215NZ1=H(Z,11)/H(Z,7)NIFW=5THENZ1=O-Z1
8215 IFH(Z,8)>OANDW=4THEN8260
3217 IFZ1>Z5ANDW=3THEN8260
8220 FORZ2=170X3\IF1(0,Z2)>Z1THEN8250
8230 FORZ3=X31022+15|EP-1\I(0,Z3)=I(0,Z3-1)\I(1,Z3)=I(1,Z3-1)\NEXT
8240 24=Z4+1\J(O,Z2)=Z1\I(1,Z2)=Z\EXIT8260
8250 NEXT
8260 NEXTNIFZ4<X3THENX3=Z4NRETURN
9000 FORZ=1T011\!" "\NEXT
9001 FORZ=5TO-38TEP-1\Z1=Z*144\IFZ>-2THEN9008
9002 IFZ=-2THEN!*
                    *,T2$(1,2),
9004 IFZ=-3THEN!" ",T2$(1,4),\GOTO9009
9008 1
            . ,
```

```
9009 FORZ2=43TO47STEP2
9010 Z3=21+22+(144*((49-Z2)/2))\IFZ3>864THEN9020
9015 IFZ3<1TMEN9020\!T$(Z3,Z3+1),\GOTO9030
9020 !*
9030 NEXTNIFZ>-1THEN!T$(Z1+49,Z1+102),NIFZ<OTHEN!T1$,
9032 IFZ=-2THEN!"
                  "#\IFZ=-3THEN!"
9038 FORZ2=107T0103STEP-2
9040 73=71+Z2+(144*((109-Z2)/2))\IFZ3>8640RZ3<1THEN9050\!T$(Z3)Z3+1);
9050 NEXT\IFZ=-2THEN!T2$(1,2),\IFZ=-3THEN!T2$(1,4),\!* "\NEXT
9060 FDRZ=42T037STEP-1\FORZ1=720T00STEP-144\Z2=Z+Z1\!T$(Z2,Z2),\NEXT
9062 Z4=43-Z\IFZ4>X3THEN9070\Z4=K(Z4)\Z5=A(Z4,0)
9064 Z6=(Z5+1)*10\!TAB(20);H$(Z6-9;Z6);*(#*;Z2T;Z4;")";
9066 Z4=49-Z\IFZ4>X3THEN9070\Z4=K(Z4)\Z5=A(Z4,0)
9068 Z6=(Z5+1)*10\!TAB(40)yH$(Z6-9,Z6),"(#",%21,Z4,")",
9070 !TAB(72);\FORZ1=0T0720STEF144\Z2=Z1+151-Z\!T$(Z2;Z2);\NEXT\!""\NEXT
9100 FOR2=-JT05
                     \Z1=Z*144\IFZ>-2THEN9108
9102 IF2 =- 2THEN! "
                     "yT2#(192);
9104 IFZ=-3THEN!"
                   "yT2$(1,4),\GOTO9109
9108 !*
9109 FORZ2=36T032STEF-2
9110 Z3=Z1+Z2+(144*((Z2-30)/2))\IFZ3>864THEN9120
9115 JF23<2THEN9120\!T$(Z3,Z3),T$(Z3-1,Z3-1),\GOTO9130
9120 15
9130 NEX1\1F7<0THEN9150\FORZ2=30T01STEP-1\Z3=Z2+Z1\!T$(Z3,Z3),\NEXT
9140 FDRZ2=144T0121STEF-1\Z3=Z2+Z1\!T$(Z3,Z3),\NEXT
9150 IFO>ZTHEN!T1$,\IFZ=-2THEN!* ",\IFZ=-3THEN!"
9160 FORZ2=120T0116STEP-2\Z3=Z1+Z2+(144*((122-Z2)/2))
9170 IFZ3>8640R2>Z3THEN9180\!T$(Z3,Z3),T$(Z3-1,Z3-1),
9180 NEXTNIFZ=-2THEN!T2$(1,2),NIFZ=-3THEN!T2$(1,4),
9190 IFZ<>5THEN!""\NEXT
9195 FORZ2=170X3\Z3=L(Z2)\T%(Z3,Z3)="."\NEXT\RETURN
9300 IFW=6THEN9350
9305 Z=99999\FORZ1=1TOX3\TFO(Z1)<ZTHENZ=O(Z1)\NEXT
9310Z2=0\Z=Z+ 20\FURZ1=1T0X3\0(Z1)=0(Z1)-Z\1F0(Z1)<20THEN0(Z1)=20
9330 Z2=Z2+O(Z1)\NEXT\Z2=Z2*1.70\FORZ1=1TOX3\O(Z1)=INT((Z2/O(Z1))*2.5)
$340 U(Z1)=(U(Z1)/5)-1\1FU(Z1)<.20THENU(Z1)=.2\NEXT\RETURN
9350 FORZ1=1TGX3\O(Z1)=O\NEXT\RETURN
9400 Z2=0\F0RZ1=1T0X3\Z2=Z2+0(Z1)\NEXT\Z2=Z2/X3
9420 FORZ1=1TOX3\Z3=1NT(((O(Z1)-Z2)/100)+.5)\IFW=2THENZ3=INT(Z3*.5)
9430 IFZ3<-10THENZ3=-10\IFZ3>10THENZ3=10\O(Z1)=O(Z1)-(100*Z3)
9440 A(Z1,1)=120+Z3\NEXT\RETURN
9500 U7=K(1)\U1=0(U7)*2+2\U2=0(U7)+2\U3=0(U7)*.66+2\U3=1NT((U3*20)/20)
9510 V3=V3*.20\V7=K(2)\V4=0(V7)+2\V5=0(V7)*.66+2\V5=1NT((V5*20)/20)
9520 J5=U5*.2\U7=K(3)\U6=0(U7)*.66+2\U6=INT((U6*20)/20)\U6=U6*.2
9530 U3#U3+2\U5#U5+2\U6#U6+2\RETURN
9600 T1=INT(T/300)\T=T-(300*T1)\T2=INT(T/5)\T=T-(5*T2)\RETURN
9601 T1=INT(T/300)\T=U-(300*T1)\T2=INT(T/5)\T=T-(5*T2)\RETURN
9700 T3=H(Z1,7)+1\H(Z1,7)=T3\IFZ>3THEN9710\H(Z1,7+Z)=H(Z1,7+Z)+L
9710 IFZ>4THEN9800\H(Z1,11)=H(Z1,11)+(P(Z)*U1)
9800 T4=13-(INT(T3/10)*10)\IFT4=OTHENT4=10\T4=T4-1
9810 T5=2000+(572*Z1)+72+(T4*50)\Z1=K(Z)\Q=Z
9820WRITE#0%T5,Y,A(Z1,1),Z1,A(Z1,4),A(Z1,5),A(Z1,5),A(Z1,6),A(Z1,7),NOENDMARK
9825 WRITE#0%T5+35,A(Z1,8),A(Z1,9),O(Z1),NOENDMARK\RETURN
9900 R(Y,0)=(W*10000)+(X2*100)+X3\R(Y,1)=U1\T4=K(1)\R(Y,2)=A(T4,9)
9910 T4=K(1)\R(Y,3)=A(T4,0)\Y=Y+1\RETURN
9950 CLUSE#ONOPEN#O,M$
9960 FORA=OTO99\WRITE#O;R(A;O);R(A;1);R(A;2);R(A;3)
9970 JFR(A,0)=OTHENEXIT9980\NEXT
9280 FORA=OTOUNA1=(572*A)+2000+47
9990 WRITE#OXA1,H(A,7),H(A,8),H(A,9),H(A,10),H(A,11),NOENDMARK\NEXT
9995 CLOSE#ONEND
READY
gt.
```

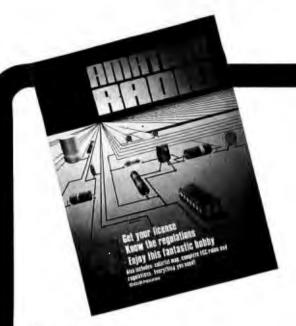

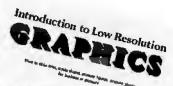

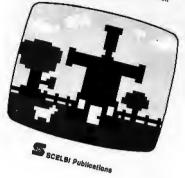

### Amateur Radio

Let your computer talk to another machine in Tokyo, London or Sri Lanka! Finally, this is a reality through Amateur Radio. ASCII transmissions by amateurs have just been approved by FCC. Now it's possible to link up your computer over the airwaves! Swap programs with an engineer in Paris, exchange data with an amateur at the South Pole. Your computer may even help coordinate relief efforts to an earthquake-stricken foreign country. Experience the thrill of this new dimension to computing. Get with "Amateur Radio," today!

Only \$6.95 No. 94

### Introduction to Low Resolution Graphics

Now you can produce amazing computer graphics—even if you can't draw a straight line. Literally! Learn how to draw lines and shapes, make graphs, draw pictures and even do animations. The simple secrets of how to do all this are contained in this new book by Nat Wadsworth. You'll be able to produce a deck of playing cards ... a clown that winks ... a football grid ... and an animated football game. Also tells how to synchronize computer-generated sounds to your illustrations.

Just \$9.95 No. 65

### **Understanding Microcomputers**

Accepted as the standard 300 page easy reading text. Explains exactly how a microprocessor works. Intro to programming in BASIC. Complete glossary.

Just \$9.95 No. 90

UNDERSTANDING MICROCOMPUTERS

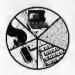

### Microcomputer Potpourri

A pocket-size reference for the beginner and pro alike. Full digest on understanding microcomputers. Data and diagrams on all the popular chips. Glossary.

Only \$2.95 No. 70

MICRO COMPUTER

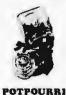

**Learn Micro-Computers** 

A new multi-media information package for the beginner. You get Understanding Microcomputers book plus high-quality cassette. Great for self-study.

Just \$14,95 No. 40

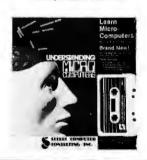

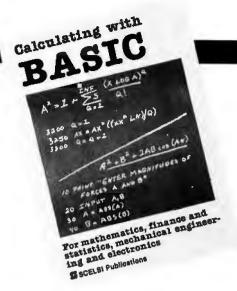

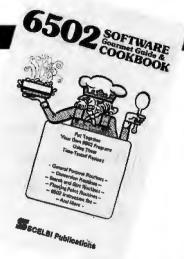

### Calculating with BASIC

Use your computer to calculate home mortgage payments, interest rates, payback periods and more! Shows how to apply the BASIC language to practical problems and equations. Covers the fields of mathematics, finance and statistics, mechanical engineering and electronics. For fun, the games of Hangman and Space Capture are provided. Written by Raymond Guido. Ideal for the businessman, scientist, engineer or student. Complete routines are worked out and ready for you to use.

Just \$7.95 No. 30

### Z80, 8080, 6800 & 6502 Software Cookbooks

There's one for each of these popular microprocessors. With the right SCELBI Gourmet Guide and Cookbook, you'll be able to put together programs without having to start from scratch. You'll have the most useful routines at your command — already programmed and ready-to-use. Search and sort routines. Many general purpose utility routines. I/O and interrupt programming. How to control and manipulate stacks. Code and numeric conversion routines. Plus more!

For 6502, No. 99, \$10.95; for 6800, No. 50, \$10.95 for 8080, No. 60, \$10.95; for Z80, No. 75, \$14.95

### **Z80 Instruction Handbook**

Convenient pocket size guide to the powerful Z80 instruction set. Machine codes presented in octal and hex format. Instructions also indexed alphabetically.

Only \$4.95 No. 20

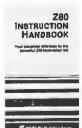

### Free catalog

10 pages of books for business or pleasure. No. AA

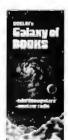

See SCELBI books at your favorite computer or electronics store, or use coupon for direct mail,

|                          | BI Publicaturibut Street         | tions<br>, Elmwood, (            | CT 06110                                                                                                    |
|--------------------------|----------------------------------|----------------------------------|----------------------------------------------------------------------------------------------------|
| ping/handli<br>North Ame | ing charges f                    | or each item<br>mers. Master     | Include \$1.00 ship-<br>b. Prices shown are for<br>Charge, VISA, Postal<br>c. Allow 4 weeks for                                                                                                    |
|                          | □ No. 20<br>□ No. 60<br>□ No. 90 | ☐ No. 30<br>☐ No. 65<br>☐ No. 99 |                                                                                                    |
| Card No                  |                                  |                                  |                                                                                                    |
| Address _                |                                  |                                  | p. Date                                                                                                    |
| Signature _              |                                  |                                  | The state of the state of the s |

Text continued from page 94:

in a real-time microcomputer music

system.

As before, we solve our problem by using a sequence of waveform tables to approximate the desired timbre envelope. In effect, we divide the time axis of the graph in figure 7b into a number of short intervals and compute a waveform table based on the average amplitude of each harmonic during the interval. If the waveform tables are used in sequence properly, the envelope sampling need not be uniform; sampling can be dense (closely spaced) during the attack and decay when harmonic amplitudes are changing rapidly, and sparse in between when things are fairly static.

Note that a single sequence of waveform tables implements both the overall amplitude envelope and the timbre envelope for a given instrument simulation. In fact, for lack of a better name, we will call a specific sequence of waveform tables an instrument and the specifications for computing them an instrument

specification.

In actually setting up a waveformsequencing routine, it is convenient to use a waveform-sequence table. This table is simply a list of numbers (typically with 256 entries), where each number corresponds to a waveform table (and is typically the page address of the table). While notes are being played, a waveform-sequence pointer moves at a uniform speed (about 100 increments per second) through the sequence table. Nonuniform sampling of the harmonic envelopes (dense or sparse at different times) is accomplished by varying the number of duplicate entries in the sequence table. It is even possible to define several different instruments using the same set of waveform tables simply by making a different sequence table for each instrument. One sequence, for example, could be simply the reverse of another.

Do not underestimate the importance or power of this additive-synthesis technique in producing realistic instrument sounds and interesting music. The graphs of figure 8 show some typical instrument characteristics. When these characteristics are incorporated into the software system to be described shortly, the instruments really sound plucked (figures 8a and 8b), struck (figure 8c), bowed

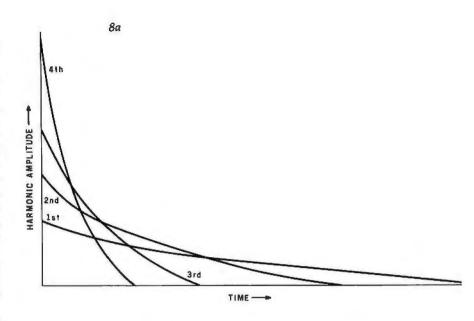

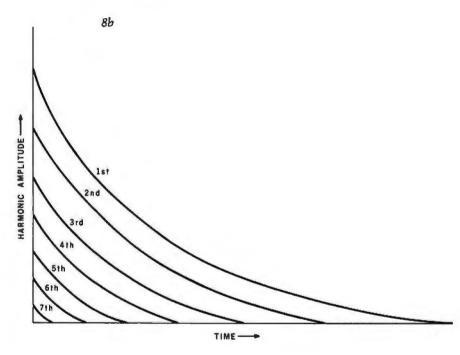

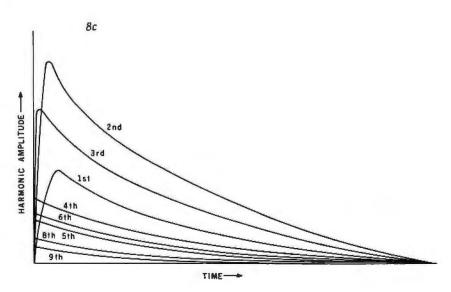

(figure 8d), or blown (figure 8e).

The value of performing with a computer, however, lies in the concoction of new instruments such as those shown in figures 9 and 10.

The system I shall describe is sufficiently general and has sufficient correspondence between specifications and the actual sound produced that experimentation is encouraged. There is really nothing sacred about the sound of traditional instruments; they were mostly developed by trial and error, anyway. The real future of music lies in exploring the entire range of perceivable timbres, as well as in writing appropriate scores for various timbre groups.

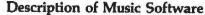

In the remainder of this article, a music-playing program based on these principles will be described. The software is just a music interpreter that looks at compactly encoded music data in memory and carries out the specified tone-producing operations. In a complete music system, it is necessary to also have a music "compiler" that accepts a user-oriented "music language" and translates it into the format required by this interpreter.

Coding examples will be for the 6502 microprocessor. The maximum number of simultaneous voices is an arbitrary parameter that can be trad-

ed off against sample rate to the D/A converter. Using a clock frequency of 1 MHz on the 6502 processor, up to four voices are possible with an 8 kHz sample rate.

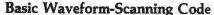

The core of the program is the sound-generation routine that scans the waveform tables. I shall describe this routine, which is given in listing 4, first in its use with fixed waveform tables, that is, using rectangular envelopes. Then a description of an enhancement of it for waveform sequencing will follow.

Before the waveform-scanning routine, SOUND, is called, ten parameters are established in memory by the calling routine. Four of these, the waveform-table pointers for each voice, are named WAVPT1 thru WAVPT4. The byte at WAVPTi+2 is the page number of the waveform table to be used for voice i. Four additional parameters, WAVIN1 thru WAVIN4, are the increments for the four waveform-table pointers. These pointer increments define the frequency for each of the four tones.

The last two parameters (TEMPO and DUR) are multiplied together to determine the duration, in sample periods, of sound generation before returning to the calling routine. DUR is normally used to specify the relative duration of the event while TEMPO specifies the overall speed of the event sequence. All of these parameters are kept in page 0 of memory for maximum speed of access.

In operation, the music-code interpreter sets up these ten parameters and calls SOUND for each musical event in the piece. An event is defined as the time between changes in the sound and is usually the duration of the shortest notes in a passage or chord. Since sound generation stops while the interpreter is setting up the next event, it is important that the interpreter be an efficient machine-language program was well.

Peering more deeply into the SOUND routine, we see that the value from location TEMPO is kept in the X register, DUR (the duration value) is left in memory, and the Y register is zeroed. In the 6502, the value of the Y register is added to indirect addresses, so "normal" indirect-address operation requires that Y contain 0.

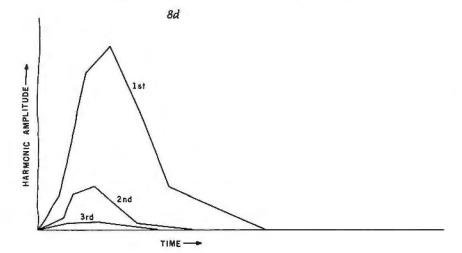

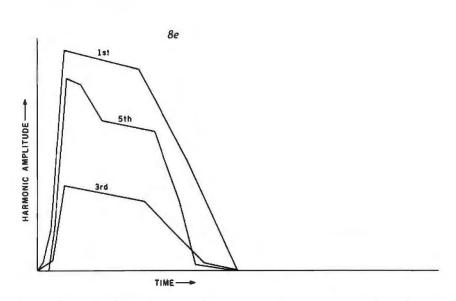

Figure 8: Amplitude envelopes for harmonics present in notes produced by various types of instruments. (8a) First type of plucked-string instrument, a banjo, or a violin played pizzicato. (8b) Second type of plucked-string instrument, such as a lute or harpsichord. (8c) Struck-string instrument, such as a piano, in this case for the octave just below middle C at 261.6 Hz. (8d) Bowed-string instrument, such as a cello; for further data on this type, see reference 4. (8e) Blown reed or woodwind instrument, such as a clarinet; for further data on this type, see reference 5.

We can see that during the loop starting at SOUND2 in listing 4, each of the pointer increments (WAVIN1, etc) is double-precision added to the corresponding waveform-table pointers (WAVPT1, etc). These are the integer and fractional parts of the pointers and increments. To save time, the initial state of the carry flag is ignored when the fractional parts are added together. (The state of the 6502 carry flag is always considered in an add instruction.)

The interesting part of the SOUND2 loop is the section which outputs samples that have been fetched from the waveform tables. In

the top part of the loop, samples for voices 1 and 2 are averaged together and sent to one D/A converter while. later on, voices 3 and 4 are sent to another D/A converter. This stereo feature can be quite effective.

For monophonic output, the two D/A-converter addresses are simply made the same. Such action is actually an example of time-division multiplexing, another method of mixing simultaneous tones through a single D/A converter. The mixing actually takes place in the filter, due to "hangover" effect between A-channel and B-channel samples in monophonic use.

Listing 4: The basic waveform-scanning code for the 6502 microprocessor. This is the original version, which does not contain provision for sequencing through multiple waveform tables.

| 0000 |        |         |        | -                       |   |                                            |
|------|--------|---------|--------|-------------------------|---|--------------------------------------------|
|      | A600   | SOUND:  | LDY    | #0                      |   | Y IS ALWAYS ZERO FOR STRAIGHT INDIRECT     |
| 0204 |        | SOUND1: |        | TEMPO                   |   | KEEP TEMPO COUNTER IN X                    |
|      | B103   | SOUND2: | LDA    | /************* . 1 \ 10 | i | ADD FIRST TWO VOICES                       |
|      | 7106   |         | ADC    | (WAVPT1+1),Y            |   | (In any 20 2000 - 10                       |
| 0205 |        |         | RORA   | (WAVP12+1),Y            | ř | AND SEND TO FIRST DAC                      |
|      | 8DOOFE |         |        | 2404                    |   |                                            |
|      | A502   |         | STA    | DACA                    |   | **** START FIRST TIME DIVISON MULTIPLEX    |
|      | 650E   |         | LDA    | WAVPTI                  |   | UPDATE WAVEFORM POINTER FOR VOICE 1        |
|      | 8502   |         | ADC    | WAVINI                  | 9 | FRACTIONAL PART                            |
|      | A503   |         | STA    | WAVPTI                  |   |                                            |
|      | 650F   |         | LDA    | WAVPTI+1                |   |                                            |
|      | 8503   |         | ADC    | WAVINI+1                | ř | INTEGER PART                               |
|      |        |         | STA    | WAVPT1+1                |   |                                            |
|      | A505   |         | LDA    | WAVPT2                  |   | UPDATE WAVEFORM POINTER FOR VOICE 2        |
|      | 6510   |         | ADC    | WAVIN2                  | î | FRACTIONAL PART                            |
|      | 8505   |         | STA    | WAVPT2                  |   |                                            |
|      | A506   |         | LDA    | WAVPT2+1                |   |                                            |
|      | 6511   |         | ADC    | WAVIN2+1                | ř | INTEGER PART                               |
|      | 8506   |         | STA    | WAVPT2+1                |   |                                            |
| 0225 |        |         | CLC    |                         |   | ADD SECOND TWO VOICES                      |
|      | 8109   |         | LDA    | (WAVPT3+1),Y            |   |                                            |
|      | 710C   |         | ADC    | (WAVPT4+1),Y            | 3 | AND SEND TO SECOND DAC                     |
| 022A |        |         | RORA   |                         |   |                                            |
|      | 8D02FE |         | STA    | DACE                    | 2 | **** START SECOND TIME DIVISON MUTIPLEX    |
|      | A508   |         | LDA    | WAVPT3                  | Ì | UPDATE WAVEFORM POINTER FOR VOICE 3        |
|      | 6512   |         | ADC    | WAVIN3                  | ì | FRACTIONAL PART                            |
|      | 8508   |         | STA    | WAVPT3                  |   |                                            |
|      | A509   |         | LDA    | WAVPT3+1                |   |                                            |
|      | 6513   |         | ADC    | WAVIN3+I                | : | INTEGER PART                               |
|      | 8509   |         | STA    | WAVPT3+1                |   |                                            |
|      | A50B   |         | LDA    | WAVPT4                  |   | UPDATE WAVEFORM POINTER FOR VOICE 4        |
| 023C | 6514   |         | ADC    | WAVIN4                  | 1 |                                            |
| 023E | 850B   |         | STA    | WAVPT4                  | • |                                            |
| 0240 | A50C   |         | LDA    | WAVPT4+1                |   |                                            |
| 0242 | 6515   |         | ADC    | WAVIN4+1                | * | INTEGER PART                               |
| 0244 | 850C   |         | STA    | WAVPT4+1                | • |                                            |
| 0246 |        |         | DEX    |                         | : | DECREMENT TEMPO COUNTER                    |
| 0247 | D005   |         | BNE    | SOUND3                  |   | GO TO TIME WASTE IF NOTHING SPECIAL        |
| 0249 | C601   |         | DEC    | DUR                     |   | DECREMENT DURATION COUNTER                 |
| 0248 | DOB5   |         | BNE    |                         |   | CONTINUE IF NOT TIMED OUT                  |
| 024D | 60     |         | RTS    |                         |   | END OF EVENT, RETURN TO CALLER             |
| 024E | EA     | SOUND3: | NOP    |                         |   | WASTE 10 CLOCKS INCLUDING JUMP TO SOUND2   |
| 024F | EA     |         | NOP    |                         | • |                                            |
| 0250 | 4C5302 |         | JMP    | .+3                     |   |                                            |
| 0253 | 4C0402 |         | JMP    | SOUND2                  |   |                                            |
| PEOO |        | DACA    |        | X'FEOO                  | : | LEFT CHANNEL DAC (MAKE DACA-DACB FOR MONO) |
| FE02 |        | DACB    | -      |                         |   | RIGHT CHANNEL DAC                          |
| 0000 | 00     | TEMPO:  | . BYTE |                         |   | TEMPO ARGUMENT FROM CALLER                 |
| 0001 | 00     | DUR:    | BYTE   |                         |   | DURATION ARGUMENT FROM CALLER              |
| 0002 | 000000 | WAVPTI: |        | _                       |   | VOICE I WAVE TABLE POINTER FRAC, INT, WAVE |
| 0005 | 000000 |         | BYTE   |                         |   | VOICE 2                                    |
| 8000 | 000000 |         | . BYTE |                         |   | VOICE 3                                    |
| 000B | 000000 |         | BYTE   |                         |   | VOICE 4                                    |
| 000E | 0000   |         | BYTE   | 0,0                     | - | VOICE 1 POINTER INCREMENT FRAC, INT        |
| 0010 | 0000   | WAVIN2: | .BYTE  | 0,0                     | * | VOICE 2                                    |
| 0012 |        |         | BYTE   |                         |   | VOICE 3                                    |
| 0014 |        | WAVIN4: | BYTE   |                         |   | VOICE 4                                    |
| -    |        |         |        | - 1 -                   | 3 | TOTAL T                                    |
|      |        |         |        |                         |   |                                            |

Time-division multiplexing has the advantage of providing the equivalent of a 9-bit D/A converter and the disadvantage of requiring a better filter on the D/A converter. The rearrangement of processing tasks in the main loop is necessary so that the durations of the dwell time of A-channel and B-channel samples are approximately equal. Inequality in these durations leads to a volume inbalance when set up for monophonic output.

At the bottom of the SOUND2 loop, register X, which contains the TEMPO parameter, is decremented. If X becomes 0, it is reloaded from TEMPO and DUR is decremented directly in memory. If DUR also becomes 0, the sound event is over and the subroutine exits by a return. Otherwise, the sound-generating loop is executed again. The total number of loops through SOUND2 then is simply the product of the tempo and duration values TEMPO and DUR.

No-operation (NOP) instructions have been added to make the loop time constant, regardless of whether or not the X register times out by hitting 0. Experiments indicate that small, infrequent perturbations in sample rate are generally not noticed, so these NOP instructions could be omitted to give an increase in average sample rate. The entire loop (with equalizer instructions) requires 123 µs, which gives a sample rate of 8.13 kHz.

Additions for Waveform Sequencing

Listing 5 shows this same waveform-scanning routine modified for waveform-table sequencing. Four more parameters have been added. These additional parameters are set up by the calling routine, and are called SEQPT1, SEQPT2, SEQPT3, and SEQPT4. These are simply four pointers into the waveform-sequence tables for the four voices. Each pointer is a 2-byte memory address in which the upper byte (the page address of the sequence table) is normally constant and the lower byte is the pointer that scans through the sequence table.

The additional code for waveformtable sequencing is split into two sections. The first section of code accesses the four waveform-sequence tables and stores the data found into the page address parts of the Soft Side.

Magazine for owners of the TRS-80\* and Video Genie\* microcomputers, Write: The Eighty, PO Box 68, Milford, NH 03055.

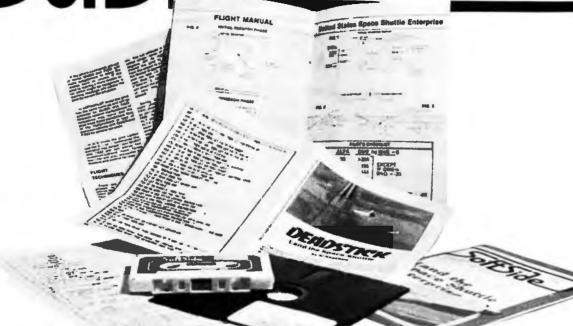

Tream gaines

MAY 1979

DECEMBER 1978

NOVEMBER 1979

Dog Star Adventure

Santa Paravia and Fiumaccio

Isolate

AUGUST 1979

Melt Down

JANUARY 1979

Round the Horn

Peadstick

MARCH 1980

Broadway

### umbeatable documentation the way you want it... at a great price!

**SoftSide:** S-80\* Edition ....12 issues, \$18., Bulk Rate; \$25., 12 issues, First Class; \$39.50.. 6 issues with cassette; \$69.. 6 issues with diskette.

**SoftSide: Apple\* Edition**.....\$15., 12 issues, Bulk Rate; \$22.,12 issues, First Class; \$69. 6 issues with diskettes.

PROG/80... Every other month, for serious programmers...

Programming Methods, Utility Programs, Timesharing Section, Reviews, Hardware Projects, \$15. 6 issues, Bulk Rate, \$21. 6 issues, First Class.

USE YOUR MASTERCHARGE OR VISA AND CALL TOLL-FREE 1-800-258-1790 (In NH cell 673-5144) SoftSide Publications, P.O. Box 68, Milford, NH 03055

adea TRS-80 (A trademark of Radio Shack Division of Teady.

183

waveform-table pointers (WAVPT1, etc). The second section of code increments the lower parts (byte addresses) of the sequence-table pointers (SEQPT1, etc). Both sections need to be executed only when index register X (which is initialized with the TEMPO parameter) underflows and is reinitialized; this typically occurs every 75 to 150 sample periods. On other passes through the waveform-scanning loop, timewasting instructions of equivalent duration would need to be executed.

In the actual code of listing 5, we

SOUND: LDY

#0

0200 A000

see that the sequence-table lookup instructions have been placed at the beginning of the loop at SOUND1; thus these instructions are guaranteed to be executed first thing when the routine is entered. This is necessary in case the calling routine has changed one of the sequence-table pointers, to assign a different instrument to a voice.

SOUND2 begins the waveformtable-lookup instructions, which are the same as before. At SOUND3, TEMPO (in index-register X) and the duration value DUR are decre-

; Y IS ALWAYS ZERO FOR STRAIGHT INDIRECT

Listing 5: The advanced waveform-scanning code for the 6502. This version does contain provision for sequencing through multiple waveform tables. The code shown here was developed by Frank Covitz and Cliff Ashcraft.

| 0200   | NOOO        | SOUND:    | LDA    | ₩U                  | •  | Y IS ALWAYS ZERO FOR STRAIGHT INDIRECT  |
|--------|-------------|-----------|--------|---------------------|----|-----------------------------------------|
| 0202   | A600        |           | LDX    | TEMPO               |    | KEEP TEMPO COUNTER IN X                 |
| 0204   | B116        | SOUND1:   |        |                     |    | LOOKUP WAVEFORM PAGE NUMBER FOR VOICE 1 |
|        | 8504        | 0001121   | STA    |                     |    |                                         |
|        |             |           |        |                     |    | IN WAVEFORM SEQUENCE TABLE              |
|        | B118        |           | LDA    | (SEQPT2),Y          | ;  | VOICE 2                                 |
| 020A   | 8507        |           | STA    | WAVPT2+2            |    |                                         |
| 020C   | BIIA        |           | LDA    | (SEQPT3),Y          | 4  | VOICE 3                                 |
|        | 850A        |           | STA    | WAVPT3+2            | ,  | 10102 3                                 |
|        | Blic        |           |        |                     |    | WARON I                                 |
|        |             |           | LDA    |                     | ,  | VOICE 4                                 |
|        | 850D        |           | STA    | WAVPT4+2            |    |                                         |
| 0214   | 18          | SOUND2:   | CLC    |                     | :  | ADD FIRST TWO VOICES                    |
| 0215   | <b>B103</b> |           | LDA    | (WAVPT1+1),Y        |    |                                         |
| 0217   |             |           | ADC    |                     |    | AND SEND TO FIRST DAC                   |
| 0219   |             |           | RORA   | / MYSAT 15. 1 1 1 7 | ,  | AND SEND TO FIRST DAG                   |
|        |             |           |        |                     |    | · · · · · · · · · · · · · · · · · · ·   |
|        | 8D00FE      |           | STA    | DACA                | ì  | **** START FIRST TIME DIVISON MULTIPLEX |
| 02 I D | A502        |           | LDA    | WAVPTI              | î  | UPDATE WAVEFORM POINTER FOR VOICE 1     |
| 021F   | 650E        |           | ADC    | WAVINI              | ;  |                                         |
| 0221   | 8502        |           | STA    | WAVPT1              | •  |                                         |
| 0223   |             |           | LDA    | WAVPT1+1            |    |                                         |
|        |             |           |        |                     |    |                                         |
| 0225   |             |           | ADC    | . WAVINI+1          | ÷  | INTEGER PART                            |
| 0227   |             |           | STA    | WAVPT1+1            |    |                                         |
| 0229   | A505        |           | LDA    | WAVPT2              | 2  | UPDATE WAVEFORM POINTER FOR VOICE 2     |
| 022B   |             |           | ADC    | WAVIN2              |    |                                         |
| 022D   |             |           |        | 100 00000           | ř  | PRACTIONAL PART                         |
|        |             |           | STA    | WAVPT2              |    |                                         |
| 022F   |             |           | LDA    | WAVPT2+1            |    |                                         |
| 0231   | 6511        |           | ADC    | WAVIN2+1            | :  | INTEGER PART                            |
| 0233   | 8506        |           | STA    | WAVPT2+1            | •  |                                         |
| 0235   |             |           | CLC    |                     |    | ADD SECOND TWO HOYCES                   |
|        |             |           |        | /1141mmn . 1 \ m    | ,  | ADD SECOND TWO VOICES                   |
| 0236   |             |           | LDA    | (WAVPT3+1),Y        |    |                                         |
| 0238   |             |           | ADC    | (WAVPT4+1),Y        | ÷  | AND SEND TO SECOND DAC                  |
| 023A   | 6A          |           | RORA   |                     |    |                                         |
| 023B   | 8D02FE      |           | STA    | DACB                |    | **** START SECOND TIME DIVISON MUTIPLEX |
| 023E   |             |           | LDA    | WAVPT3              |    |                                         |
|        |             |           |        |                     |    | UPDATE WAVEFORM POINTER FOR VOICE 3     |
| 0240   |             |           | ADC    | WAVIN3              | \$ | FRACTIONAL PART                         |
| 0242   | 8208        |           | STA    | WAVPT3              |    |                                         |
| 0244   | A509        |           | LDA    | WAVPT3+1            |    |                                         |
| 0246   | 6513        |           | ADC    | WAVIN3+1            | ;  | INTEGER PART                            |
| 0248   |             |           | STA    | WAVPT3+1            | y  |                                         |
|        |             |           |        |                     |    |                                         |
| 024A   |             |           | LDA    | WAVPT4              | ř  | UPDATE WAVEFORM POINTER FOR VOICE 4     |
| 024C   |             |           | ADC    | WAVIN4              | 3  | FRACTIONAL PART                         |
| 024E   | 850B        |           | STA    | WAVPT4              |    |                                         |
| 0250   | A50C        |           | LDA    | WAVPT4+1            |    |                                         |
| 0252   | 6515        |           | ADC    | WAVIN4+1            | 3  | INTEGER PART                            |
| 0254   |             |           |        | WAVPT4+1            | 3  | THIEGER PART                            |
|        |             | 001111111 |        | MWALIA+I            |    |                                         |
| 0256   |             | SOUND3:   |        |                     |    | DECREMENT TEMPO COUNTER                 |
| 0257   |             |           | BNE    | SOUND1              |    | REPEAT IF NOTHING SPECIAL               |
| 0259   |             |           | DEC    | DUR                 | 3  | DECREMENT DURATION COUNTER              |
| 025B   | FOOD        |           | BEQ    | SOUND5              | \$ | JUMP OUT IF TIMED OUT                   |
| 025D   | E616        | SOUND4:   | INC    |                     |    | INCREMENT SEQUENCE TABLE POINTERS       |
| 025F   |             |           | INC    | SEQPT2              | 1  |                                         |
| 0261   |             |           |        |                     |    |                                         |
|        |             |           | INC    | SEQPT3              |    |                                         |
| 0263   |             |           | INC    | SEQPT4              |    |                                         |
| 0265   | A600        |           | LDX    | TEMPO               | 3  | RESTORE TEMPO IN X                      |
| 0267   | 4C1402      |           | JMP    | SOUND2              |    | JUMP BACK INTO LOOP                     |
| 026A   |             | SOUND5:   |        |                     |    | END OF EVENT, RETURN TO CALLER          |
| 0200   |             | 200110):  | 410    |                     | 3  | AND OF EVENT, RETURN TO CALLER          |
| 0016   | 0000        | 454       | -      |                     |    | 0                                       |
| 0016   |             | SEQPT1:   |        |                     |    | VOICE I WAVEFORM SEQUENCE TABLE POINTER |
| 0018   | 0000        | SEQPT2:   | . BYTE |                     |    | VOICE 2 WAVEFORM SEQUENCE TABLE POINTER |
| A100   | 0000        | SEQPT3:   | BYTE   |                     |    | VOICE 3 WAVEFORM SEQUENCE TABLE POINTER |
| 0010   | 0000        |           | BYTE   |                     |    | VOICE 4 WAVEFORM SEQUENCE TABLE POINTER |
|        |             |           |        |                     | ,  | opdomon tune totalek                    |
|        |             |           |        |                     |    |                                         |

mented, while at SOUND4 the waveform-sequence-table pointers are incremented if X was decremented to zero. Note that the sequence-tablelookup instructions at SOUND1 are not executed until one sample period after the pointers are incremented, by virtue of control branching back to SOUND2 at the end of SOUND4, instead of to SOUND1. This in effect uses the instructions at SOUND1 as a time equalizer and greatly speeds up the routine.

As written, the sample period lasts for 145 processor clock pulses, which gives a sample rate of 6.89 kHz for four voices. If the routine is rewritten for instruction self-modification and put in page 0, the sample rate can be increased to 7.81 kHz (128 clock pulses), which is a much better match to the D/A converter filter designed for the earlier SOUND routine.

Higher-speed versions of the 6502. such as those found in Ohio Scientific, Atari, and Micro Technology processor boards, can give either higher sample rates or more voices. or both. For example, a 2 MHz 6502A could provide six voices with an 11-kHz sample rate, and a 3 MHz unit could provide eight voices at a 12.6 kHz rate, the same frequency response as an AM radio!

The use of waveform-sequence tables offers a great deal of flexibility in handling amplitude envelopes. To start a note with a given voice, its sequence-table pointer is reset to 0. To continue a note through several events (such as a half note in the bass continued during quarter notes and triplets in the treble), the music-code interpreter simply does not initialize the sequence-table pointer for the half note when entering the SOUND routine. The pointer then continues moving along the sequence table for

continuity between events.

A problem may develop if a note is so long that the sequence pointer wraps around and starts over from the beginning. This can occur only for durations longer than a whole note and may be handled by backing the pointer up or switching to a different sequence table in which all entries are the same. In fact, it is possible to switch among sequence tables. One table is used for the attack, one for the steady state (sustain), and one for the decay. The steady-state sequence table could

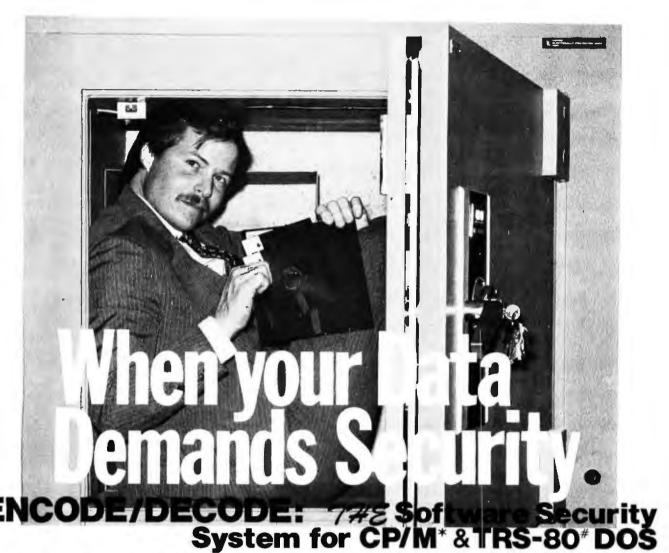

Let's face it, there is information which just isn't meant for everyone who uses or has access to your computer. Consider payroll or tax records. Until now, the only way to secure these and other valued or privileged records meant either "pulling the plug" or locking the discettes in a safe. Who wants to run to the safe each time an update needs to be made? At last a simple, effective and convenient method of data security is available—

ENCODE/DECODE

ENCODE/DECODE is a complete software security system for your micro/mini computer. ENCODE/DECODE can provide both the level of security and privacy you desire without loss of ON-LINE immediate access to data. ENCODE/DECODE is a sophisticated coding program which transforms data stored on disc into coded text which is completely unrecognizable. When it's time to access the file, it is decoded and ready for use. This means that data can be on-line and current with all your other files, yet only the user defined combination can retrieve it.

Multiple Security levels: Using ENCODE/DECODE you can easily maintain several layers of security through the

use of separate combinations. This means that each file can have its own 'password' allowing only those with the

'password' access to the file.
ENCODE/DECODE uses a complex coding algorithm which supports over 987,000,000 possible combinations thus making accidental or 'exhaustive search' methods of decoding virtually impossible. Briefly, an encoded data file will appear scrambled and completely unintelligible until you decode it. Both encoding and decoding require the user defined combination.

Uses for ENCODE/DECODE are unlimited. Below are a few examples:

data bases payroll files programs text

general ledger correspondence tax records mail lists

inventory accounts payable/ receivable & more

ENCODE/DECODE is available in two versions. ENCODE/DECODE I provides a level of security suitable for normal use. ENCODE/DECODE II provides enhanced security for the most demanding needs. Both versions come supplied on discette and with a complete user's manual.

> ENCODE/DECODE 1: \$ 50.00 ENCODE/DECODE II: \$100.00 manual for above: \$ 15.00

Minimal system requirements: 24K CP/M: 16K disc for TRS-80

formats: CP/M 8" SOFT SECTORED, NORTHSTAR CP/M AND TRS-80 DOS

> All Orders and General Information: SUPERSOFT ASSOCIATES P.O. BOX 1628 CHAMPAIGN, IL 61820 (217) 344-7596

> Technical Hot Line: (217) 384-0847

(answered only when technician is available)

OEM and dealer inquiries invited, overseas orders add \$5.00 shipping.

\*CP/M REGISTERED TRADEMARK DIGITAL RESEARCH **#TRS-80 TRADEMARK TANDY CORP** 

185

### The subLOGIC Flight Simulator\*

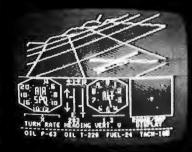

iust one cation of

### applications can be vour

Choose from a coordinated software and hardware collection to fit your graphic needs ...

### SOFTWARE

A23D1 animation package for the Apple II (\$45 on cassette, \$55 for disk).

8080/Z80 3D package for most S100 systems (\$41 on tarbell cassette or paper tape, \$51 on 5" North Star disk, or \$52 on 8" CPM disk).

### HARDWARE (S100)

**Biotech CGS 808** \$399 Matrox ALT-256 \$395 Matrox ALT-512 \$595

Write or call for an informative catalog describing these and other graphic products and their easy use in your applications.

Most subLOGIC software is at your dealer's. If he doesn't stock it, order direct from subLOGIC. Add \$1.25 for UPS or \$1.75 for first class mail. Visa and Mastercharge accepted.

\*The FS1 Flight Simulator is available for Apple II and TRS-80 Level I & II for \$25 on cassette.

(217) 359-8482 Box V. Savov, IL 61874

The engineering and graphics experts.

even be coded to cycle through several waveform tables and thus make possible a kind of vibrato. Separate sequence tables could also be used for different playing styles, such as legato, staccato, etc.

Music-Code Interpreter

The music-code interpreter is a program that looks at the encoded score in memory, sets up the parameters for the SOUND routine, and then calls SOUND for each encoded event. A music compiler, when written, translates a high-level music language into the binary-encoded form to be described.

Although such operations are usually done in a music compiler, this interpreter can also compute waveform and sequence tables from instrument specifications encoded in the score. An advantage of this capability is that instrument specifications can sometimes be recomputed on the fly during natural breaks in the music score, if a highspeed Fourier series routine is available.

In order to maximize the flexibility of the system while simplifying the interpreter, the score is encoded into two completely separate strings or arrays of 8-bit bytes. One of these is called the command string, and it consists of commands to the interpreter such as "Construct an instrument," "Set tempo," "Play a melody segment," "Stop," etc. The other string is called the note string, and it

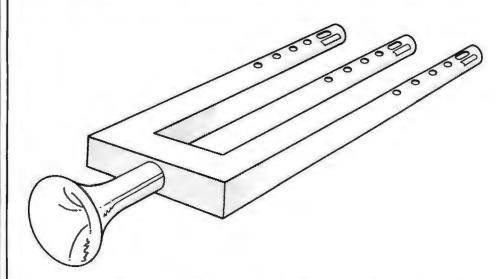

Figure 9a: Artist's conception of the Glocken-flute, a hypothetical instrument, from a sketch by Cliff Ashcraft.

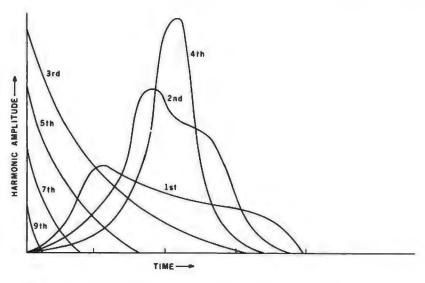

Figure 9b: Amplitude envelopes for harmonics present in tones produced by the Glocken-flute.

# LIMITED EDITON

Offered for the first time, Volumes II and III of BYTE back issues, packed with articles by your favorite authors, are a real collector's item. Volume II contains issues from January '77 thru December '77 and Volume III contains issues from January '78 thru December '78. Each volume is priced at \$100. These gold embossed, hard-cover volumes are individually numbered with only 100 sets available. Orders will be handled on a firstcome, first-served basis. Based on our quick sell-out of Volume I, we know that this limited offer will sell rapidly. So fill out the coupon below and rush your order to BYTE BOOKS today. ☐ Volume II Parts 1 and 2 (Jan '77 thru Dec '77) \$100.00 ☐ Volume III Parts 1 and 2 (Jan '78) \$100.00 ☐ Check enclosed for ☐ Bill BankAmericard/Visa ☐ Bill Master Charge \_\_\_\_\_ Exp. Date \_\_\_ Name (please print)

Mail to: BYTE Books, Inc. 70 Main Street

Peterborough N.H. 03458

### WHAT'S A B TREE?

SIMPLY THE BEST APPROACH TO KEYED FILE ACCESSING!

### WHY IS IT THE BEST?

A B TREE INDEX ensures fast insertion, retrieval and deletion of index entries, even if you have over 10,000 key values.

A B TREE INDEX never needs to be reorganized. It guarantees the same, short access path to every key value no matter how often the index is updated.

### **HOW CAN I GROW B TREES?**

Easy, order MICRO B+™from FairCom. MICRO B-TM is the first B TREE INDEX designed especially for microcomputers. FairCom has incorporated the most advanced features available anywhere:

- · Virtual disk access to reduce index search time.
- Local node rotation to improve storage utilization.
- · Linked leaf nodes to provide rapid sequential access.
- Duplicate key values accepted.

MICRO B+™ source code on disk, DEMO and Manual..\$195\*

MICRO B+™ Demonstration Disk and Manual....\$25

MICRO B+™ source code listing...\$145\*

> Specify CBASIC-II or MICRO-SOFT Basic Version 5.

Shipping \$2 USA, \$5 Foreign,

Disks are CP/M compatible, soft sectored format.

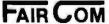

2606 Johnson Drive Columbia, Mo. 65201

\*Simple CPU License \*Trademark of Digital Research

contains the actual encoded notes.

Functions such as repetition of melody segments (for refrains and the like) are handled by coding multiple commands in the command string to play the same note-string segment. If intervening commands between occurrences have changed the tempo or instrument assignments, the same note-string segment will sound different when it is played again.

This double-string structure gives all of the power of jumps, repeats, and musical subroutines while avoiding the need for return-address saving, symbol tables, or look-ahead in either the interpreter or compiler. It also makes editing the strings easier.

Structure of the Note String

The format of the note string is quite simple, and consists of a sequence of segments. Each segment is a section of the score that can be treated as a unit. The command string determines the order in which the segments are actually played. Within a segment is coded a sequence of events where each event requires N+1 bytes, where N is the number of voices. The first byte of the event gives the duration of the event. The actual duration, in sample periods, is equal to the value of the duration byte multiplied by the current value stored in location TEMPO. A duration value of 0 signifies the end of the segment.

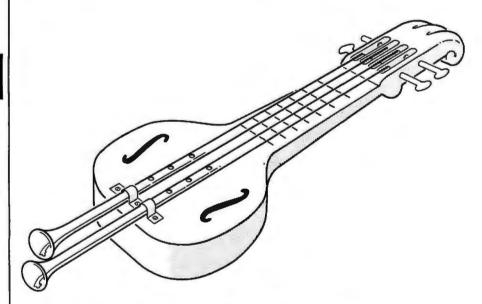

Figure 10a: Artist's conception of the Blither, another hypothetical instrument, from a sketch by Cliff Ashcraft.

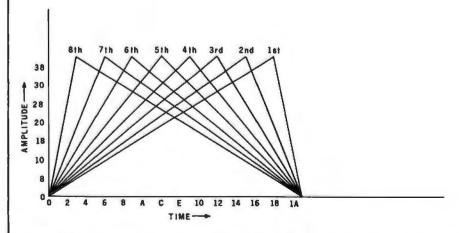

Figure 10b: Amplitude envelopes for the Blither. Note the unusual symmetry exhibited by the envelopes.

# "WHAT WOULD YOU SAY TO BIG COMPUTER PERFORMANCE FROM YOUR MICROCOMPUTER?"

### "YOU'RE TALKING OUR LANGUAGE: PL/I-80.""

### New PL/I-80 from Digital Research Brings Big Computer Programming Power to Microcomputer Systems.

PL/I-80 is the biggest news for small system users and OEMs since we introduced CP/M® and MP/M. PL/I-80 is ANSI's General Purpose Subset of full PL/I, tailored into a language for 8080, 8085 and Z80 users who expect the software revolution they've seen in hardware —better results at lower cost, PL/I-80 works harder than any other aeneralpurpose language for business, science, research and education.

The PL/I-80 software package includes a native code compiler, comprehensive subroutine library, linkage editor and relocating macro assembler. And it's backed by our CP/M and MP/M operating systems.

Best of all, the complete PL/I-80 system diskette and documentation costs just \$500.

**PL/I-80:** There's no better way to get bigmachine results from your 8-bit processor.

Single-and Multi-User Operating Systems
That Set Industry Standards.

CP/M is the industry standard operating system for small machines. With thousands of users throughout the world, it's the most popular and widely used. It's the original, hardwareindependent 'bus' for users working with a broad array of lanquages, word-processing and applications software available from scores of suppliers at affordable prices.

Now we've made a great CP/M even better, CP/M 2.2 is the latest release of the efficient, reliable system that's truly universal, able to manage virtually any 8080, 8085 or Z80 micro and its floppy or hard-disk subsystems. Named to the 1979 Datapro Software Honor Roll, CP/M comes on a diskette with its own operating manual, for just \$150 in unit quantity.

MP/M® provides bigcomputer power at small-computer cost. It provides multi-terminal access with multiprogramming at each terminal. And it's CP/M compatible, so you can run many programming languages, applications packages and development software on your system.

Check these advanced capabilities. Run editors, translators, word processors and background print spoolers simultaneously. Use MP/M's real-time facilities to monitor an assembly line and schedule programs automatically, or control a network of micros. Even write your own system processes for operation under MP/M. The possibilities are endless, yet MP/M costs just \$300 (unit price for diskette and manual).

### Utilities That Work For You.

Use our utilities. Thousands do. They're designed to make your small system work extra hard, yet they cost surprisingly little.:

- MAC™ (Macro Assembler)—\$90.
- SID<sup>†®</sup> (Symbolic Instruction Debugger)—\$75.
- ZSID™ (Z80 Symbolic Instruction Debugger)—\$100.
- TEX (Text Formatter)-\$75.
- DESPOOL™ (Background Print Utility)—\$50.

All are supplied on a diskette, with operating manual.

Digital Research P.O. Box 579 801 Lighthouse Avenue Pacific Grove, CA 93950 408 649-3896 TWX 910 360 5001 Succeeding bytes in the event segment give the pitches for each of the N voices. A command in the command string can alter N, if it is desired to save space when only a couple of

voices are required for the segment. The pitch can be specified over a five-octave range that normally goes from C1 (32.7 Hz) to C6 (1046.5 Hz) and contains sixty-one pitch possibilities.

| Hexadecimal<br>Op Code | Data Bytes                         | Operation Description                                                                                                    |
|------------------------|------------------------------------|----------------------------------------------------------------------------------------------------|
| 00                     | 22.0 0,100                         | End of command list, return to system monitor.                                                                                                    |
| FF                     |                                    |                                                                                                    |
| 01<br>thru<br>0F       | L,H                                | Play note segment starting at location given by address bytes H,L relative to beginning of note string. Version of SOUND used depends on op code. 01 = original SOUND routine, 02 = advanced SOUND routine.                                                                                                    |
| 10                     | 11,12,13,14                        | Assign instrument I1, I2, etc to voice 1, voice 2, etc, respectively. Value of I1, I2, etc is page address of waveform-sequence table for the instrument, relative to origin of waveform memory.                                                                                                    |
| 11                     | τ                                  | Set TEMPO parameter to T.                                                                                                    |
| 12                     | N                                  | Set number of active voices to N; inactive voices must be assigned to a silent instrument.                                                                                                    |
| 13                     | ا,ا                                | Establish pitch offset of J semitones for voice I. J is a signed integer. All offsets are initialized to zero.                                                                                                    |
| 14                     | L,H,                               | Go to user-supplied subroutine at absolute address H,L. Command string pointer is pointing to the byte following H.                                                                                                    |
| 20                     | S                                  | Create silent instrument at relative page address S and S + 1 $$                                                                                                    |
| 21                     | S,N,<br>H,,W,A,<br>W,A,<br>FF,<br> | Create a sequence of waveform tables. Start at relative page address S and occupy a total of N pages. $H_i$ is harmonic number, $00 = \text{noise}$ , $FF = \text{end}$ of command. $W_i$ A group defines a line segment for harmonic $H_i$ ; $W = \text{ending}$ page address (relative to S) which is abcissa, and $A = \text{ending}$ amplitude which is ordinate. Initial endpoint of first line segment for the harmonic is $0,0$ . $W = FF = \text{end}$ of harmonic. |
| 22                     | A,S,N,<br>D1,D2,,DN                | Create a waveform-sequence table at A for waveform set computed with 21 op code using S and N. D1 is dwell time for waveform 1 in terms of waveform-sequence sample period, D2 is dwell time for waveform 2, etc. The sum of the D parameters should normally be 256.                                                                                                    |
| 23                     | A,S,N,<br>DN,D(N - 1),,D1          | Same as 22, except waveform-sequence is backwards.                                                                                                    |
| 24                     | A,S,N,E                            | Create a waveform-sequence table at A for waveform set computed with 21 opcode using S and N. E is an exponential "stretch" factor. $E=0$ gives a uniform sampling of the N waveforms. Positive E gives an increasing sample rate toward the end of the sequence table, while negative E gives a decreasing sample rate. The exponential scale factor is such that $E=16$ gives a two-to-one stretch ratio, $E=32$ a four-to-one ratio, etc.                                |
| 25                     | A,S,N,E                            | Same as 24, except waveform sequence is backwards.                                                                                                    |

Table 1: Instruction set of the command-code interpreter. The hexadecimal code in the leftmost column invokes the described operation. The op code is followed by one or more data bytes that give parameters for the specified operation. When execution of the interpreter begins, the memory addresses of the origin of the command string, note string, and waveform-table work areas are passed as parameters. All addresses in the command string are given relative to these origins.

The pitches can also be transposed up or down with an *offset* command for greater range.

Six bits of the pitch-specification byte indicate the pitch within the five-octave range. The remaining two-pitch bits specify how the amplitude envelope is to be handled. Currently, only one bit is used to specify one of the two states begin note (reset waveform-sequence pointer) and continue note (leave pointer alone), and the other bit is reserved for future use.

### Structure of the Command String

The command string is organized as a list of commands that are simply executed in strict sequential order. An individual command consists of a command code byte followed by as many data bytes as the command needs. Table 1 gives a partial list of available commands. There is plenty of room for expansion as the music package evolves and matures. Many of the commands involve memory addresses such as the beginning of a note-string segment or the addresses of sequence and waveform tables. When the interpreter is entered, the addresses of the origins in memory of the command string, note string, and work area for waveform tables are given; all addresses in the command string are relative to the beginning of these areas. This allows score coding to be machine-independent.

### **Coding Instrument Definitions**

Several of the available commands are used for "constructing instruments," which actually means computing the necessary waveform and sequence tables. The first step in construction is to cause a sequence of waveform tables to be computed by using the command code hexadecimal 21.

The S parameter is the page address (relative to the beginning of waveform memory) where the first waveform table will be stored. The N parameter is the total number of waveform pages that will be created. This is checked against succeeding line segment data to minimize the effect of errors. S and N also serve to uniquely identify the waveform sequence for other commands.

In order to simplify coding from

# ALMOST PERFC.

The MAGIC WAND is the most powerful, most flexible, most reliable, most usable word processing software available for a CP/M-based computer.

That's not bragging. That's just telling it like it is.

The MAGIC WAND is the best word processing software ever written for a microcomputer, it can do more work in less time with higher quality than any other product you can buy.

The MAGIC WAND is a rock solid piece of software. The command structure is simple and logical and complete. We have not tossed in features without thought to the overall design of the package. Nor have we included any feature that is not thoroughly implemented. The programs are crash-proof and completely reliable.

And the system is supported by what we are told is the best user's manual ever produced for microcomputer software. It contains a step-by-step instructional program designed for the novice. The trainee uses sample files from the system disk and compares his work to simulated screens and printouts in the manual.

Support doesn't stop when you buy the package. As a registered user, you receive our bi-monthly newsletter which answers questions, reports upgrades and teaches new applications of the MAGIC WAND.

It's through a lot of hard work that we are able to offer you a product that is "almost perfect," but we aren't about to stop working until we can say that the MAGIC WAND is perfect.

#### Full screen text editing

The MAGIC WAND has probably the most responsive and easy-to-use editor available for either a serial or DMA terminal. It uses only single stroke control keys to give command and takes advantage of the special function keys on your terminal whenever possible. In addition, you can set up library files with coded sections that you can merge by section name.

#### Full text formatting commands

The MAGIC WAND allows you to set the left, right, top and bottom margins, page length, indentation, paragraph indentation, (incuding "hanging" paragraphs), text left flush, right flush, justified (two ways), literal or centered, variable line and pitch settings, variable spacing (including half lines), bold face, underlining (solid or broken), conditional hyphenation, suband superscripting. You may change any of these commands at run-time without reformatting the file.

#### Merging with external data files

You may access any external data file, with either fixed length or sequential records. The MAGIC WAND converts the record into variables that you define and can use like any other variable. Of course, you may use the data for automatic form letter generation. But you can also use it for report generation.

#### Variables

You may define up to 128 variables with names of up to seven characters. The current value of a variable may be up to 55 characters, and you may print it at any point in the text without affecting the current format. Although the MAGIC WAND stores the variables as strings, you may also treat them as integer numbers or format them with commas and a decimal point. You may increment or decrement numeric variables or use them in formatting commands.

#### Conditional commands

You may give any print command based on a run-time test of a pre-defined condition. The conditional test uses a straightforward IF statement, which allows you to test any logical condition of a variable. You may skip over unneeded portions of the file, select specific records to print, store more than one document in a single file, etc.

### True proportional printing

The MAGIC WAND supports proportional print elements on NEC, Diablo and Qume printers. Other formatting commands, including justified columns, boldface, underline, etc., are fully functional while using proportional logic.

Available on 8" soft-sectored and 5-1/4" Northstar or Micropolis (hard or soft sectored) diskettes, as well as ONYX hard disk. Terminals supported include—ADDS, Beehive, Cromemco, Dynabyte, Hazeltine, Heath, Imsai, Intertec, Lear Siegler, Microterm Act V. Perkin Elmer, Sol VDM1, Soroc, TEC, TEI. Televideo, TRS80 Mod II, Vector Graphics, plus a variety of video boards.

### small business applications, inc.

3220 Louisiana • Suite 205 • Houston, Texas 77006 • 713-528-5158

CP/M is a registered trademark of Digital Research Corp.

published instrument analyses (such as the quarterly installments of the the "Lexicon of Analyzed Tones" in the Computer Music Journal), the command processor will accept harmonic data in a line-segment form, The envelope of each harmonic is defined by a substring of bytes  $(H_i, W, A, W, A, ..., FF)$  where  $H_i$  is the actual harmonic number, and each W, A pair defines a point on the time-amplitude plane for that harmonic.

A is the amplitude value (an unsigned binary fraction), and W is

the waveform number, which is proportional to time. The routine will linearly interpolate intermediate amplitude values from the previous W, A point to the current W, A point. The initial point is always 0,0. Of course, if you wish to directly specify the harmonic amplitude in each waveform table, then consecutive Ws from 0 to N-1 with corresponding amplitudes could be coded. The end of the W, A sequence is denoted by a value for W equal to hexadecimal FF. At that point data for another harmonic could follow, or another hexadecimal FF value could be coded to end the waveform-computation command.

Note that if a harmonic amplitude is not specified for a waveform, then its amplitude is assumed to be 0. Presently the system sets the phase angles of all harmonics to 90° leading (negative sine waves), which minimizes attack clicks and allows the use of symmetry to double the waveform computation speed. The zeroeth harmonic is actually a source of white noise, which enhances the realism of some instruments and allows limited percussion effects.

Once the waveforms have been computed, the waveform-sequence table must be constructed. Since there are fewer waveforms than the 256-entry capacity of the table, there will be much duplication of entries.

The command indicated by hexadecimal 22 will construct a sequence table with an arbitrary time duration for each waveform. The A parameter specifies the memory page number where the sequence table will be stored, and the S, N pair identifies the set of waveforms the table is to address. The following N bytes gives the "dwell" time in terms of waveform-sequence-sample periods (in terms of audio sample periods each having the value set by TEMPO) for each of the N waveforms. Normally the sum of these bytes equals 256 so that the full length of the table addresses all of the waveforms. Using this command, arbitrary nonuniform sampling of the waveform tables may be specified. The command-sequence invoked by hexadecimal 23 is similar, except that the waveform tables are stepped through in reverse order.

For most instruments, the 24 command is appropriate, since only one parameter is needed to define how the sequence table is to be filled. A. S. and N are as before; and E is an "exponential stretch" factor. If E is set to 0, then uniform sampling is enabled, and the sequence table simply uses a duplication factor of 256/N. If E is positive, then the sampling density increases (as the duplication factor decreases) toward the end of the table, which means that waveforms are sequenced faster at the end of the note than at the beginning. A negative E makes things happen faster at the beginning, which is the usual case for normal instruments.

E is scaled such that a value of

| COMMAN              | ID STRING         | EXPLANATION                                                                                                    |
|---------------------|-------------------|----------------------------------------------------------------------------------------------------|
| Relative<br>Address | Code Bytes        |                                                                                                    |
| 0000                | 20 00             | Create a silent instrument for inactive voices at page 0 in waveform memory                                               |
| 0002                | 21 02 1B          | Create a sequence of waveform tables for the Blither starting at page 2 in waveform memory, hex adecimal 1B waveforms     |
| 0005                | 01 18 3C 1B 00 FF | Fundamental, two line segments: 0,0 to 18,3C to 18,0                                                                      |
| 000B                | 02 15 3C 1B 00 FF | 2nd harmonic, two line segments: 0,0 to 15,3C to 1B,0                                                                     |
| 0011                | 03 12 3C 1B 00 FF | 3rd harmonic, two line segments: 0,0 to 12,3C to 1B,0                                                                     |
| 0017                | 04 0F 3C 1B 00 FF | 4th harmonic, two line segments: 0,0 to 0F,3C to 1B,0                                                                     |
| 001D                | 05 0C 3C 1B 00 FF | 5th harmonic, two line segments: 0,0 to 0C,3C to 1B,0                                                                     |
| 0023                | 06 09 3C 1B 00 FF | 6th harmonic, two line segments: 0,0 to 09,3C to 1B,0                                                                     |
| 0029                | 07 06 3C 1B 00 FF | 7th harmonic, two line segments; 0,0 to 06,3C to 1B,0                                                                     |
| 002F                | 08 03 3C 1B 00 FF | 8th harmonic, two line segments: 0,0 to 03,3C to 1B,0                                                                     |
| 0035                | FF                | End of command                                                                                                    |
| 0036                | 24 1D 02 1B F0    | Create a waveform sequence table for the Blither a page 1D in waveform memory using an exponential stretch factor of -16. |
| 003B                | 25 1E 02 1B 10    | Create a reverse waveform sequence table at page 1E for the "Anti-Blither" using the same waveforms                       |
| 0040                | 12 02             | Set number of active voices to 2.                                                                                         |
| 0042                | 10 1D 1E 00 00    | Voice 1 is Blither, voice 2 is Anti-Blither, voices 3 and 4 are silent.                                                   |
| 0047                | 11 64             | Set TEMPO to 100.                                                                                                    |
| 0049                | 02 00 00          | Play note string segment at beginning of note string                                                                      |
| 004C                | 02 00 00          | Play the scale again.                                                                                                    |
| 004F                | FF                | End of command string, finished.                                                                                          |

Table 2a: An example of a command string. This command string plays a scale on the Blither using the note string of table 2b.

# Settle for More

BASIC Compiler. With TRS-80 BASIC Compiler, your Level II BASIC programs will run at record speeds! Compiled programs execute an average of 3-10 times faster than programs run under Level II. Make extensive use of integer operations, and get speeds 20-30 times faster than the interpreter.

Best of all, BASIC Compiler does it with BASIC, the language you already know. By compiling the same source code that your current BASIC interprets, BASIC Compiler adds speed with a

minimum of effort.

And you get more BASIC features to program with, since features of Microsoft's Version 5.0 BASIC interpreter are included in the package. Features like the WHILE . . . WEND statement, long variable names, variable length records, and the CALL statement make programming easier. An exclusive BASIC Compiler feature lets you call FORTRAN and machine language subroutines much more easily than in Level II.

Simply type in and debug your program as usual, using the BASIC interpreter. Then enter a command line telling the computer what to

compile and what options to use.

Volla! Highly optimized, Z-80 machine code that your computer executes in a flash! Run it now or save it for later. Your compiled program can be saved on disk for direct execution every time.

Want to market your programs? Compiled versions are ideal for distribution." You distribute only the object code, not the source, so your genius

stays fully protected.

BASIC Compiler runs on your TRS-80 Model I with 48K and disk drive. The package includes BASIC Compiler, linking loader and BASIC library with complete documentation, \$195.00.

\*Microsoft royalty information for the sale of programs compiled with BASIC Compiler is available from Microsoft.

muMATH Symbolic Math System

expands your TRS-80 beyond the limits of numerical evaluation to a much higher level of math

sophistication.

Symbolic mathematics is muMATH's power, For the first time, algebra, trigonometry, calculus, integration, differentiation and more can be performed on a system smaller than an IBM 370. And in a fraction of the time you could do them manually.

Yet for all its power, muMATH is simple to use.

To perform a differentiation you could enter: ?DIF (A  $\times$   $\uparrow$  3 + SIN(X  $\uparrow$  2),X);

In almost no time, the computer would reply with:  $@2^*X^*COS(X^1 2) + 3^*A^*X \uparrow 2$ . Or to add fractions: ?1/3 + 5/6 + 2/5 + 3/7;

The instantaneous answer: 419/210.

Or to perform a more difficult trigonometric expansion you enter:  $SIN(2*Y)*(4*COS(X)\uparrow3-COS(3*X) + SIN(Y)*(COS(X+Y+#PI) - COS(X-Y));$ 

Just a few seconds later, the computer replies:

@4\*SIN(Y)\*COS(X)\*COS(Y).

muMATH has virtually infinite precision with full

accuracy up to 611 digits.

If you use math, you'll find countless ways to save time and effort with muMATH. It's a professional tool for engineers and scientists. A learning tool for students at any level from algebra to calculus.

And if you want to expand your capabilities even beyond the standard muMATH, the option is open. muSIMP, the programming language in which muMATH is written, is included in the muMATH

package. A superset of the language LISP, muSIMP is designed especially for Interactive symbolic mathematics and other artificial

intelligence applications.

muMATH and muSIMP were written by The Soft Warehouse, Honolulu, Hawaii. Priced at \$74.95, the package includes muMATH, muSIMP and a complete manual. It requires a Model I TRS-80 with 32K and single disk. muMATH for the Apple II Computer will be available later this year.

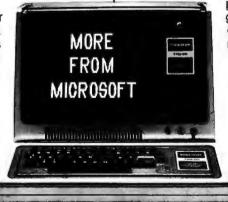

You can buy muMATH and BASIC Compiler at computer stores across the country that carry Microsoft products. If your local store doesn't have them, call us. 206-454-1315. Or write Microsoft Consumer Products, 10800 Northeast Eighth, Suite 507, Bellevue, WA 98004.

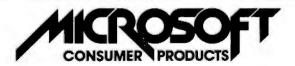

## R AVAILABLE WITHOUT PRESCRIPTION!

# THE ONLY SYSTEM OF ITS KIND YOUR MICROCOMPUTER WILL EVER NEED!

### GLOBAL™ DATABASE MANAGEMENT SYSTEM

for

PROGRAMMERS, ACCOUNTANTS, BOOK-KEEPERS, DOCTORS, LAWYERS, PUB-LISHERS, SCIENTISTS, MANUFAC-TURERS, WHOLESALERS, RETAILERS, MANAGERS, LANDLORDS, REAL ESTATE AGENTS, TEACHERS, STUDENTS, ETC.

Extremely comprehensive, versatile user-oriented management system for database creation and list maintenance. Runs under CP/M\* and CBASIC2\*\* on a microcomputer system in only 40K RAM.

Completely user-defined file structure with sequential, random and linked file maintenance; user-defined number of fields; data transfer between records; automatic high speed search algorithms with global search function; built-in ISAM; fast sort/merge utility; record selectable output can be formatted (with/without headings, column titles, totals, etc.) and printed on various forms (labels, envelopes, preprinted forms, etc.); links to CP/M commands or programs with automatic return to Global; provides status reports on diskette, data file and hardware environment; disk used as extended memory.

Supplied on standard 8" IBM disk (inquire about other formats), complete with BASIC subroutine library in source code, with comprehensive manual.

MANUAL ONLY...\$25

\*Trademark of Digital Research Add Shipping \$2.00 C.O.D. 1.00 Sales Tax where applicable

\* Trademark of Software Systems

**DEALER INQUIRIES INVITED** 

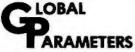

1505 Ocean Ave., Brooklyn, N.Y. 11230 212/252-5002

| NOTE STRII          | NG         | EXPLANATION                                                                         |  |  |
|---------------------|------------|-------------------------------------------------------------------------------------|--|--|
| Relative<br>Address | Code Bytes |                                                                                     |  |  |
| 0000                | 40 19 0D   | Bilther plays quarter note C3, Anti-Bilther plays C2, envelope starts at beginning. |  |  |
| 0003                | 40 9B 8F   | D3 and D2, continue envelope for tied notes.                                        |  |  |
| 0006                | 40 9D 91   | E3 and E2, tied to first two notes                                                  |  |  |
| 0009                | 40 1E 12   | F3 and F2, restart envelope.                                                        |  |  |
| 000C                | 40 A0 94   | G3 and G2, continue envelope.                                                       |  |  |
| 000F                | 40 A2 96   | A3 and A2, continue envelope.                                                       |  |  |
| 0012                | 40 24 18   | B3 and B2, restart envelope.                                                        |  |  |
| 0015                | 80 25 19   | C4 and C3, half notes, tied to previous notes.                                      |  |  |
| 0018                | 00         | End of note segment, return to command string.                                      |  |  |

**Table 2b:** An example of a note string that plays a scale on the Blither, the instrument shown in figure 10.

+16 (or -16) will give a two-to-one difference in duplication factor between the end and the beginning of the sequence table. A value of 32 gives a four-to-one difference, and so on. The command processor is smart enough so that all of the waveforms are used, regardless of the value of E. The 25 command is similar except that the waveform tables are sequenced backward.

Note that, by using different sequence-table commands and different parameter values, a number of different sequence tables may be created using the same waveform set. This gives a variety of different sounding instruments (it is often surprising how different sounding they are) with only 256 bytes required per additional instrument. There are doubtless many other methods of specifying waveform-sequence tables (such as provision for cycling waveforms to achieve vibrato), and there is ample room for expansion.

Probably the easiest way to verify an understanding of the preceding is to follow through an instrument-definition example. For simplicity, the Blither, whose analysis is shown in figure 10b, will be used. Table 2 gives a command sequence that can be used to define the instrument, assign it to a voice, and play a note-string segment with it.

#### Results

There are many other aspects of the interpreter too numerous to explain

here. In general, the system gives very good results, even at the 6.9 kHz sample rate that the unoptimized SOUND routine provides. Over two dozen pieces of widely varying content have been coded by Frank and Cliff and played to audiences. The biggest hit has been "Dueling Banjos" from the movie Deliverance, which, after several iterations of the instrument definitions, produces quite realistic guitar and banjo sounds.

With relatively little effort, instrument definitions for cello, baritone horn, clarinet, mandolin, flute, zither, and even steel-drum band have been coded as well, and integrated into appropriate (and not so appropriate) musical scores. The piano has proved to be very difficult to imitate passably, but progress is being made by defining each octave as a separate instrument. The development of a sound-analysis program that runs on a 6502 microprocessor and produces data acceptable to the music interpreter will greatly aid the coding of additional existing instruments.

The biggest complaint from listeners has been the small but audible background-noise level which results from waveform-pointer truncation and, to a lesser extent, from waveform-table switching. In contrast, users of the system who attempt to encode melodies seem bothered most by the limited high-frequency response, which restricts the notes playable by instruments that have

# Combine the POWER of PASCAL with the MUSCLE of your MICRO! Get the tool to do your job right:

### PASCAL/MT® 3.0

Executes under CP/M® in as little as 32K bytes.

Compiles directly to Romable 8080 object code at up to 2000 lines per minute.

Contains built-in mini assembler for in-line machine code.

Supports CP/M® files including CP/M® 2.0 random access files.

Includes program chaining facilities.

(HANDLE A/D CONVERSION EVERY SECOND FOR 3 HOURS)
PROGRAM SAMPLER:
("DEMONSTRATES THE POWER OF PASCAL/MT")
CONST

RTC\_\_VECTOR=8; (FOR FTC\_\_(SR)

\_OF\_\_DAY = RECORD HOURS : 0..24; MINUTES : 0..60;

SECONOS : 0..60 END;

VAR
NOW: TIME\_\_OF\_\_DAY;
SAMPLE: INTEGER:

TIME

PROCEDURE INCREMENT\_\_\_ TIME\_\_\_OF\_\_\_DAY;

(\*INCREMENTS NOW BY ONE SECOND\*)

PROCEOURE GET SAMPLE; {TALK TO A/D CONVERTER}

SAMPLE: =INPUT (\$3B); {GET VO PORT DATA}
OUTPUT (\$FA) = SHR (SAMPLE, 3); {USE SHIFT RIGHT}
WHILE TSTBIT (INPUT (\$6C), 2) <> TRUE DO; {WAIT}
INLINE ("LDA / \$FOCD / "STA / \$3098); {OJB COOE}
END:

PROCEDURE INTERRUPT [RTC\_\_\_VECTOR] RTC\_\_\_JSR;
BEGIN {INTERRUPT SERVICE ROUTINE}
GET SAMPLE (\* EVERY SECOND \*)
INCREMENT\_\_\_TIME\_\_\_OF\_\_\_DAY

BEGIN

NOW. SECONDS: = 0; NOW. MINUTES: =0; NOW. HOURS: =0; INLINE ["MVI A, / \$3E / "SIM (8085)). [START CLOCK]
GET SAMPLE; {TAKE FIRST SAMPLE;
WHILE NOW. HOURS <> 3 DO; {SAMPLE FOR 3 HOURS}

ENO. (AT ENO RETURN TO OPERATING SYSTEM)

Features a
SYMBOLIC debugger
which allows variable
display and
breakpoints.

Supports I/O port access and interrupt procedures.

Contains bit and byte manipulation facilities.

Minimum overhead of 1.25K bytes.

Includes business and scientific arithmetic.

Price: \$250 : Business & Scientific Compilers, Runtime Source, Debugger, User's Manual \$30 : Manual Only, refundable with purchase of total package

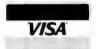

MT micro SYSTEMS

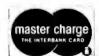

1562 Kings Cross Drive Cardiff, CA 92007 [714] 753-4856 We ship on 8" single density floppies

PASCAL/MT tradename of MT MICROSYSTEMS, CP/M trademark of Digital Research OTHER DISK FORMATS: LIFEBOAT [212] 580-0082, FMG [817] 294-2510 rich harmonic spectra. By orchestrating the piece properly, it is possible to mask these shortcomings to some degree.

Evolution into a Non-Real-Time

System

If the goal is production of music to be stored on audio media, it is possible to take the synthesizing process out of real time and thereby obtain a much higher-quality result. In particular, the sample rate may be made as high as desired and the noise level made inaudible (compared to the noise inherent in the recording medium) by eliminating the shortcuts necessary for real-time output. Multiplication and division can also be admitted if needed, and new features, such as a digital filtering, added.

The usual complaint about nonreal-time systems is the lack of immediate audible feedback, which impedes the composition process. However, with this system, composition can be done in real-time mode with all the features available: then the music can be realized in non-realtime mode for a perfectly cleansounding final result. This is not unlike common practice in wordprocessing centers (computerized typing pools) where a high-speed, dotmatrix proof printer is used for rapid draft output and a much slower letter-quality printer is used for the final copy.

In the past, a non-real-time music synthesis system was simply not practical on personal-computer hardware because the required volume of highspeed mass storage was unavailable. However, many of the systems entering today's market have the necessary disk-storage capacity and transfer rate to do an excellent job. It goes without saying that a system equipped with a hard disk drive is more than adequate, and a fair number of manufacturers have hard disk systems available for personal and small business computers. The typical storage capacity of 10 megabytes would hold in excess of 5 minutes of 12-bit sound at a 20 kHz sample rate, adequate for a typical record-album cut.

However, it is surprising to many people that floppy disks are also practical for music playback and, of course, they cost much less than a hard disk. An ordinary 8-inch, singlesided, single-density floppy-disk drive can attain an average transfer rate of 20 K bytes per second, and a disk in that drive can hold 315 K bytes of data if it is formatted properly. This translates into a 13.3 kHz sample rate with 12-bit samples, and into about 15 seconds of music per disk. With two drives and a carefully written waveform-sample-playback program, the idle disk drive can be manually loaded while the other is being read and thereby attain practically unlimited piece durations. Double-density disks could double the sample rate, and double-sided disks could double the duration per disk to 30 seconds of 25 kHz samplerate, 12-bit sound!

The problem up until now has actually been the typical floppy-disk controller, which requires program intervention to transfer each byte of data to or from the disk. Newer disk controllers use direct memory access (DMA) for data transfers, which is a virtual necessity with the increasingly popular double-density formats anyway. With a DMA-type disk controller, it becomes possible to use an ordinary programmed-I/O D/A converter, although a D/A converter that employs direct-memory-access I/O transfer could simplify playbackprogramming further.

#### Conclusion

By now it should be apparent that a simple D/A converter really is the ultimate audio-output peripheral for a computer. Any kind of sound can be synthesized; it is simply a matter of programming. Future high-speed processors and reasonably priced hard disks will allow software systems having both a real-time "draft mode" and a high-quality "final mode" to be implemented on personal-computer hardware, thus giving the best of both worlds. This will in turn give the capability of professional-quality music synthesis to anyone with the creative desire to do it.■

The music interpreter that has been described is available from Micro Technology Unlimited, POB 4596, Manchester, NH 03108, in versions for the Commodore PET and for the KIM-1, SYM-1, and AIM-65 processors. Contact Micro Technology Unlimited about arrangements for Apple II, Atari, and Ohio Scientific machines. An audio demonstration tape of the system is available for \$5.00. Also available is an 8-bit audio D/A converter with 6-pole 3.5 kHz filter and power amplifier.

The programs of listings 4 and 5 and the driving software described in the text were developed and coded by Frank Covitz and Cliff Ashcraft. Their addresses are:

Frank Covitz Deer Hill Rd Lebanon NJ 08833

Cliff Ashcraft 150 Mercer St Hightstown NJ 08520...

### References

- Chamberlin, Hal, "A Sampling of Techniques for Computer Performance of Music," September 1977 BYTE, pages 62 thru 83. (Reprinted in *The BYTE Book of Computer Music*, edited by Christopher P Morgan, BYTE Books, 1979, pages 47 thru 63).
- Mathews, Max, The Technology of Computer Music, MIT Press, Cambridge, MA 1969.
- Moorer, J, and J Grey, "Lexicon of Analyzed Tones: The Trumpet." Computer Music Journal, volume II, number 2, 1978, page 23.
- Moorer, J, and J Grey, "Lexicon of Analyzed Tones: The Cello." Computer Music Journal, volume I, number 1, 1977, page 4.
- Moorer, J, and J Grey, "Lexicon of Analyzed Tones: The Clarinet." Computer Music Journal, volume I, number 3, 1977, page 12.
- Oppenheim, A and R Shater, Digital Signal Processing, Prentice-Hall, Englewood Cliffs NJ 1975.
- Patterson, Blake R, "Musical Dynamics" Scientific American, November 1974, pages 79 thru 95.

### MULTI-USER OASIS HAS THE FEATURES PROS DEMAND. READ WHY.

Computer experts (the pros) usually have big computer experience. That's why when they shop system software for Z80 micros, they look for the big system features they're used to. And that's why they like Multi-User OASIS. You will too.

### DATA INTEGRITY: FILE & AUTOMATIC RECORD LOCKING

The biggest challenge for any multi-user system is co-ordinating requests from several users to change the same record at the same time.

Without proper co-ordination, the confusion and problems of inaccurate or even destroyed data can be staggering.

Our File and Automatic Record Locking features solve these problems.

For example: normally all users can view a particular record at the same time. But, if that record is being updated by one user, automatic record locking will deny all other users access to the record until the up-date is completed. So records are always accurate, up-to-date and integrity is assured.

Pros demand file & automatic record locking. OASIS has it.

### SYSTEM SECURITY: LOGON, PASSWORD & USER ACCOUNTING

Controlling who gets on your system and what they do once they're on it is the essence of system security.

### (THEN COMPARE.)

Without this control, unauthorized users could access your programs and data and do what they like. A frightening prospect isn't it?

And multi-users can multiply the problem.

But with the Logon, Password and Privilege Level features of Multi-User OASIS, a system manager can specify for each user which programs and files may be accessed—and for what purpose.

Security is further enhanced by <u>User</u>
Accounting—a feature that lets you keep a history of which user has been logged on, when and for how long.

Pros insist on these security features.

OASIS has them.

### EFFICIENCY: RE-ENTRANT BASIC

A multi-user system is often not even practical on computers limited to 64K memory.

OASIS <u>Re-entrant</u>

<u>BASIC</u> makes it practical.

How?

Because all users use a single run-time BASIC module, to execute their compiled programs, less memory is needed. Even if you have more than 64K, your pay-off is cost saving and more efficient use of all the memory you have available—because it services more users.

Sound like a pro feature? It is. And OASIS has it.

#### AND LOTS MORE ...

Multi-User OASIS supports as many as 16 terminals and can run in as little as 56K memory. Or, with bank switching, as much as 784K.

OASIS IS AVAILABLE FOR: Altos; Bell Controls; Billings; Compucorp; Cromemoc; Corvus; Delta Products; Digital Group; Digital Microsystems; Dynabyte; Godbout, IBC; Industrial Microsystems; Konan; Micromation; Micropolis; North Star; Onyx; SD Systems; Tarbell; Thinkertoys; TRS 80 Mod. II; Vector Graphic Vorimex; X Comp; and others.

Multi-Tasking lets each user run more than one iob at the same time.

And there's our BASIC a compiler, interpreter and debugger all in one. An OASIS exclusive.

Still more: Editor; Hard & Floppy Disk Support;
Keyed (ISAM), Direct & Order OASIS from:
Sequential Files; Mail-Box;
Scheduler; Spooler; all from OASIS.

COBOL-ANSI '74 750

Order OASIS from:
Phase One Systems, Inc.
7700 Edgewater Drive, St Oakland, CA 94621
Telephone (415) 562-8085

Our documentation is recognized as some of the best, most extensive, in the industry. And, of course, there's plenty of application software.

Put it all together and it's easy to see why the real pros like OASIS. Join them. Send your order today.

### **CIRCLE WHAT YOU WANT**

| Product                                                                                                    | Price<br>with<br>Manual | Manual<br>Only   |
|----------------------------------------------------------------------------------------------------|-------------------------|------------------|
| OPERATING SYSTEM (Includes: EXEC Language; File Management: User Accounting; Device Drivers; Print Spooler; Gomeral Text Editor; SINGLE-USER MULTI-USER | \$150<br>350            | \$17.50<br>17.50 |
| BASIC COMPILER/<br>INTERPRETER/DEBUGGER                                                                                                    | 100                     | 15.00            |
| RE-ENTRANT BASIC<br>COMPILER/INTERPRETER/<br>DEBUGGER                                                                                                   | 150                     | 15.00            |
| DEVELOPMENT PACKAGE<br>(Macro Assembler;<br>Linkage Editor;<br>Debugger)                                                                                | 150                     | 25.00            |
| TEXT EDITOR &<br>SCRIPT PROCESSOR                                                                                                    | 150                     | 15.00            |
| DIAGNOSTIC & CONVERSION UTILITIES (Memory Test; Assembly Language; Converters, File Racovery, Disk Test; File Copy from other OS; etc.)                 | 100                     | 15.00            |
| COMMUNICATIONS PACKAGE (Torminal Emulator; File Send & Receive)                                                                                         | 100 15.00               |                  |
| PACKAGE PRICE<br>(All of Above)<br>SINGLE-USER<br>MULTI-USER                                                                                            | 500<br>850              | 60.00            |
| FILE SORT                                                                                                    | 100                     | 15.00            |
| COBOL-ANSI '74                                                                                                    | 750                     | 35.00            |

| compiled programs, less | recognized a | as some of the |
|-------------------------|--------------|----------------|
| MAKES MICROS            | S RUN LIKE M | NIS.           |
|                         |              |                |

Order OASIS from: 7700 Edgewater Drive, Suite 830 Oakland, CA 94621 Telephone (415) 562-8085 TWX 910-366-7139 ■ NAME. STREET (NO BOX #) CITY STATE ZIP AMOUNT \$\_ (Attach system description; add S3 for shipping; California residents add sales tax) ☐ Check enclosed ☐ VISA ☐ UPS C.O.D. ☐ Mastercharge Card Number\_ Expiration Date Signature\_

### Program Those 2708s!

Robert Glaser 3922 Algiers Rd Randallstown MD 21133

Erasable programmable read-only memories (EPROMs) can be used to great advantage in many microcomputer applications. One of the stumbling blocks to more widespread hobbvist use of EPROMs has been the difficulty of programming them. Several companies offer programming services, but this can be timeconsuming as well as expensive.

One of the first EPROMs to become available was the 1702

device, which is structured as 256 words by 8 bits. This EPROM is indeed difficult to program. All of its address and data lines must be switched at 50 V levels, requiring a multitude of level-shifting transistors. addition to the timing logic. Although it is possible to construct a programmer for the 1702, it is certainly not simple.

Salvation for the hobbyist came with the Intel 2708 EPROM. This device sports 1 K words by 8 bits of memory, four times the capacity of the 1702. It requires power supplies of +5 V, +12 V, and -5 V. For read operation, all that is required is to supply the address lines with the desired memory address, and select the individual EPROM device by grounding the chip-select input. The outputs appear on the data lines.

The greatest advantage of this 2708-type memory is its program-

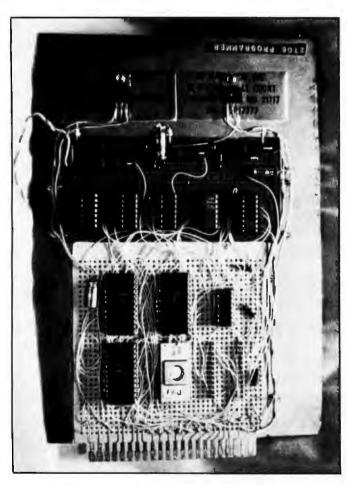

Photo 1: Front side of the EPROM programming circuit board. Components may be identified from diagram of figure 4. A Radio Shack 44-pin card forms the base of the board, which has had other sections added to it. TO-220 packages at top are voltage regulators.

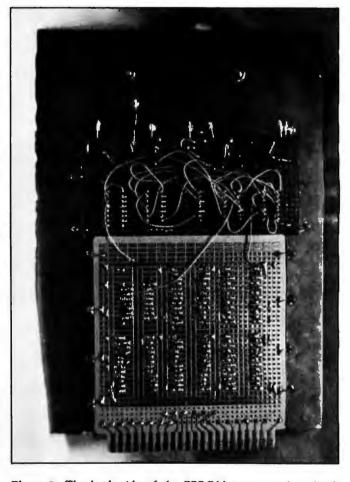

Photo 2: The back side of the EPROM programming circuit board. The author wishes to thank Marc Leavey MD, WA3AJR for performing the photography.

# **CP/M®** SOFTWARE TOOLS

#### NEW ED-80 TEXT EDITOR

ED-80 offers a refreshing new approach for the creation and editing of program and data files conversationally—and it saves you money. Its powerful editing capabilities will satisfy the most demanding professional—yet it can still be used by the inexperienced beginner.

#### Look at These Outstanding Features:

- FULL SCREEN window displays with forward and backward scrolling for edit-ing your data a page-at-a-time, rather than line-by-line.
- Ing your data a page-size-time, Table to that the open-size Provides you with all the features found on the large mainframe and minicomputer editors, such as IBM, UNIVAC, CDC, and DEC.

  Commands include forward or backward LOCATE, CHANGE, and FIND; and INSERT, DELETE, REPLACE, APPEND, SAVE, PRINT, WINDOW, MACRO, TABSET, SCALE, DUMP, and others.
- Compatible with existing CP/M edit and text formatted files, with CBASIC, and with Microsoft's MBASIC, FORTRAN, COBOL, and ASSEMBLER.
- CHANGE commands allow you to make conditional changes and to use vari-
- Designed for CP/M and derivative operating systems, including LIFEBOAT, CDOS, IMOOS, DOS-A, ADOS, etc.
- GET and PUT commands for concatenating, moving, duplicating, and merging your edit files on the same or different diskettes.
- Provides you with fast memory-to-memory COPY commands, and an intermediate buffer for copying lines over-and-over.
- Saves your last LOCATE, CHANGE, FIND, and APPEND command for easy
- Simple line-oriented commands for character string editing.
- Saleguards to prevent catastrophic user errors that result in the loss of your adit file
- INLINE command for your character-oriented editing.

  Designed for today's CRT's, video monitors, and teletypewriter terminals.
- Thoroughly field tested and documented with a comprehensive User's Manual and self-instructional tutorial.

And remember — in today's interactive programming environment — your most important software tool is your text editor. ED-80 is already working in industry, government, universities, and in personal computing to significantly cut program development time and to reduce high labor costs. Why not let ED-80 begin solving your text editing problems today? ED-80 is protected by copyright and furnished under a paid-up license for use on a single computer system. Single Density Diskette and Manual: \$99.00, or the Manual alone: \$20.00 (credited with purchase of the Diskette). Specify Disk make/model, 5" or 8", hard or soft sectored. ORDER NOW and we'll pay the postage!

#### SOFTWARE DEVELOPMENT & TRAINING, INC. Huntsville, Alabama 35802 Post Office Box 4511 -

Dealer Inquiries Welcomed ® CP/M is a trademark of Digital Research

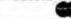

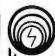

# compa*s* microsystems

There is nothing like a

# DAIM

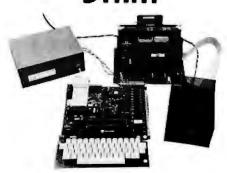

A complete disk system for the Rockwell Aim 65, Uses the Rockwell Expansion Motherboard. Base price of \$850 (U.S.) includes controller with software in Eprom. disk power supply and one packaged Shugart SA400 Drive.

224 SE 16th St. P.O. BOX 687

AMES, IA 50010 (515) 232-8187

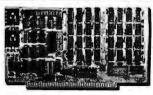

#### **64K BYTE EXPANDABLE RAM**

64K BYTE EXPANDABLE RAM
DYNAMIC RAM WITH ON BOARD TRANSPARENT
REFRESH GUARANTEED TO OPERATE IN
NORTHSTAR, CROMEMCO, VECTOR GRAPHICS,
SOL, AND OTHER 8080 OR 2-80 BASED \$100
SYSTEMS + 4MHZ 2-280 WITH NOWAIT STATES.
\* SELECTABLE AND DESELECTABLE IN 4K
INCREMENTS ON 4K ADORESS BOUNDARIES.
\* LOW POWER—8 WATTS MAXIMUM.
\* 200NSEC 4116 RAMS.
\* FILL DOCUMENTATION

- 200NSEC 4116 RAMS.
  FULL DOCUMENTATION.
  ASSEMBLED AND TESTED BOARDS ARE
  GUARANTEED FOR DNE YEAR AND
  PURCHASE PRICE IS FULLY REFUNDABLE IF
  BOARD IS RETURNED UNDAMAGED WITHIN
  14 DAYS.

  ASSEMBLED A.

ASSEMBLED / 

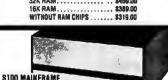

n

AND CARD CASE

- W/ SDLID FRONT PANEL \$239.00 W/ CUTOUTS FOR 2 MINI-FLOPPIES \$239.00 30 AMP POWER SUPPLY ....... \$119.00

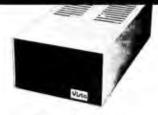

#### VISTA V-200 MINI-FLOPPY SYSTEM

- S100 DOUBLE DENSITY CONTROLLER 204 KBYTE CAPACITY FLOPPY DISK DRIVE WITH CASE & POWER SUPPLY MODIFIED CPM OPERATING SYSTEM
- WITH EXTENDED BASIC
- \$895.00 ◆ EXTRA DRIVE, CASE & POWER SUPPLY
  \$395.00

#### **18K X 1 DYNAMIC RAM**

ION X I DYNAMIC RAM
THE MK4116-3 IS A 16,384 BIT HIGH SPEED
NMOS, DYNAMIC RAM. THEY ARE EQUIVALENT
TO THE MOSTEK, TEXAS INSTRUMENTS, OR
MOTOROLA 4116-3.

\* 200 NSEC ACCESS TIME, 375 NSEC CYCLE
TIME.

- 10 PIN TTL COMPATIBLE.
  BURNED IN AND FULLY TESTED.
  PARTS REPLACEMENT GUARANTEED FOR

ONE YEAR. \$8.50 EACH IN QUANTITIES OF 8

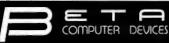

1230 W.COLLINS AVE. ORANGE, CA 92668 (714) 633-7280

KIM/8YM/AIM-65—32K EXPANDABLE RAM DYNAMIC RAMWITHON BOARDTRANSPARANT REFRESH THAT 18 COMPATIBLE WITH KIM/ SYM/AIM-65 AND OTHER 6502 BASED MICROCOMPUTERS.

- \* PLUG COMPATIBLE WITH KIM/SYM/AIM-65

- PLUG COMPATIBLE WITH KIM/SYM/AIM-65.
  MAY BE CONNECTED TO PET USING ADAPTOR
  CABLE. SS44-E BUS EDGE CONNECTOR.
  USES +5V ONLY (SUPPLIED FROM HOST
  COMPUTER BUS.) 4 WATTS MAXIMUM.
  BOARD ADDRESSABLE IN 4K BYTE BLOCKS
  WHICH CAN BEINDEPENDENTLY PLACED ON
  4K BYTE BOUNDARIES ANYWHERE IN A 64K
  BYTE ADDRESS SPACE.
  BUS BUFFERED WITH 1 LS TTL LOAD.
  200NSEC 4116 RAMS.
  FULL DOCUMENTATION
  ASSEMBLED AND TESTED BOARDS ARE
  GUARANTEED FOR ONE YEAR, AND
  PURCHASE PRICE IS FULLY REFUNDABLE IF
  BOARD IS RETURNED UNDAMAGED WITHIN
  14 DAYS. 14 DAYS ASSEMBLED /

WITH 32K RAM ....., \$419.00 WITH 16K RAM
WITHOUT RAM CHIPS
HARD TO GET PARTS ONLY (NO RAMS)
BARE BOARD AND MANUAL \$109.00

CALIF RESIDENTS PLEASE ADD 6% SALES TAX MASTERCHARGE & VISA ACCEPTED. PLEASE ALLOW 14 DAYS FOR CHECKS TO CLEAR BANK PHONE ORDERS WELCOME.

TESTEO

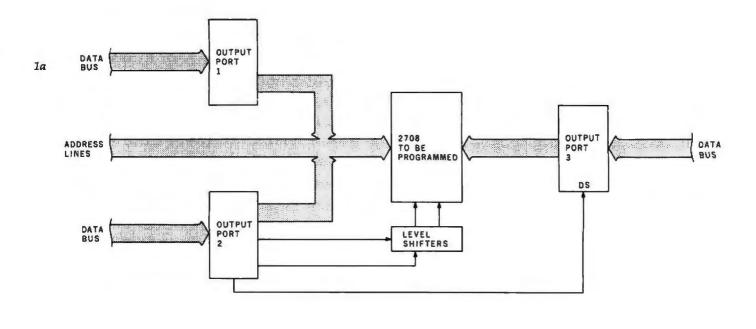

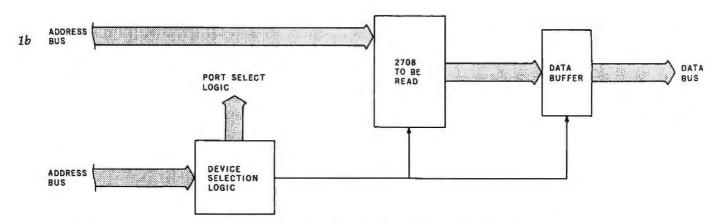

Figure 1: Block diagrams of the 2708 EPROM programming circuit (1a) and 2708 reading circuit (1b).

ming simplicity. All address and data lines need only be supplied with transistor-transistor logic (TTL) voltage levels. Two lines must be pulsed at nonTTL voltage levels. The write-enable line must be raised to +12 V, and the program pulse rises to +26 V.

After erasure with an ultraviolet lamp, all bits of the 2708 are in the logic 1 state. Programming consists of selectively changing the 1s to 0s. After the write-enable line is raised to +12 V, each byte is set up by applying the address and data information to the proper pins, and then pulsing the program input. The proper method is to sequence through all of the addresses many times. Each run through all addresses is called a program loop. The specifications of the 2708 device call for the number of

program loops, multiplied by the duration of the program pulse, to form a total pulse time of at least 100 ms.

Microcomputer 2708 Programming

A simple way to accomplish the programming is to utilize a microcomputer system. With a small program routine, several output ports and some level shifters, it is easy to program the EPROM. Figure 1 shows the block diagram of the circuit I use in my 8080 system for the programming operation. Output port 1 and part of output port 2 supply the address to the 2708 device to be programmed. Output port 3 feeds the desired data to the 2708. Part of output port 2 and some level shifters provide the programming pulses for the

device.

Each output port is an 8212 latch. The 8212 device is a general purpose I/O (input/output) port. The pin connections are shown in figure 2. The output of the latch is 3-state. If the mode input is high, the outputs are always enabled. When the device is selected by placing a low on  $\overline{DS1}$  (active-low, device-select line) and a high on DS2 (active-high line), whatever data is present at the data input (DI) lines is latched and appears at the data output (DO) lines.

If the mode input is low, the outputs are in the high-impedance state until the device is selected. In this case, the data is latched by a signal on the strobe line. The 8212 places little loading on the data bus, and is quite suitable for the output ports used in this project.

#### TRS-80° CP/M° & CBASIC° **BUSINESS SOFTWARE**

All MOD II CP/M's are **not** created equal . . . Find out why ours is the Better Business Buy! Model I CP/M (rel. 1.5) . . . . . . . . . . \$150.00 

APH (Automated Patient History)..... 175.00 **RESIDENTIAL PROPERTY ANALYSIS** 

The Genuine Article:

Osborne & Assoc. CBASIC source programs— O&A Payroll w/Cost Accounting.... \$250.00 O&A Accts. Rec./Accts. Payable ... 250.00 O&A General Ledger w/Cash Journal, 250.00 O&A CBASIC books for above (each).... 20.00

Send 30¢ SASE for CP/M Users Group software list & free "CP/M Primer".

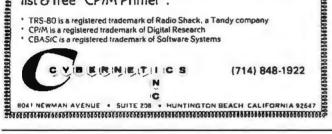

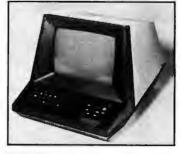

TEC

#### DISPLAY

- DISPLAY

  25 lines by 80 characters, 12" diagonal display.

  Reverse video, blinking, underline, reduced intensity, protected fields, blank security fields.

  Upper and lower case 95 displayable ASCII characters.

  6x8 dot metrix character format (displays descending tails for lower case characters).
- Typewriter layout, Sixty keys with imbedded numeric keyped.
   Repeat key. Cursor control keys.

#### INTERFACE

- Transmit character, line, partial page, page, or unprotected data only.
   Serial interface, RS232C, 110 9600 baud, full or half duplex.

#### GENERAL

- Cursor up, down, left, right, home, return, load, and read.

  Software controlled keyboard lock/unlock.

  Clear screen/clear memory, page or scroll mode, sell test.

  Advanced LSI design uses only 18 integrated circuits.

  Compact, lightweight (16"w x 13.5"h x 20"d, 33 lbs.)

#### TO ORDER

- · Send certified check or money order, C.O.D.'s require a 15% deposit.

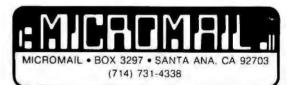

In Quantities.

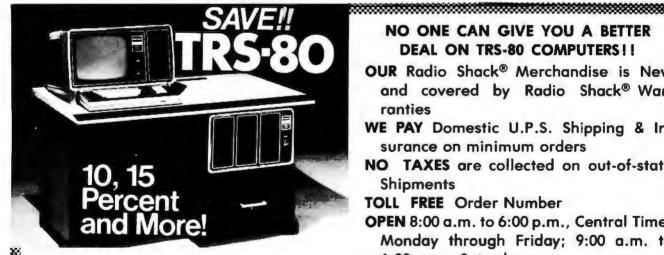

on computers, peripherals, software and other Radio Shack® products.

#### NO ONE CAN GIVE YOU A BETTER **DEAL ON TRS-80 COMPUTERS!!**

OUR Radio Shack® Merchandise is New and covered by Radio Shack® Warranties

WE PAY Domestic U.P.S. Shipping & Insurance on minimum orders

NO TAXES are collected on out-of-state **Shipments** 

TOLL FREE Order Number

OPEN 8:00 a.m. to 6:00 p.m., Central Time, Monday through Friday; 9:00 a.m. to 6:00 p.m., Saturday

Offered Exclusively By

# Pan American **Electronics**

# Radio Shae

AUTHORIZED SALES CENTER

INCORPORATED

1117 CONWAY MISSION, TEXAS 78572 TOLL FREE ORDER NUMBER 800/531-7466 TEXAS AND MAIN TELEPHONE NUMBER 512/581-2765

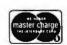

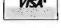

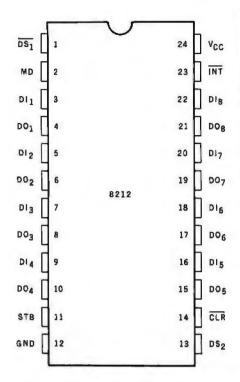

Figure 2: Pin configuration of the 8212 integrated circuit. This device is an 8-bit I/O port latch. Three of them are used in the EPROM programming circuit.

| Number     | Туре | +5 V | GND | -5 V | + 12 V |
|------------|------|------|-----|------|--------|
| I IC1      | 8212 | 24   | 12  | -    |        |
| IC2        | 2708 | 24   | 12  | 21   | 19     |
| IC3        | 8212 | 24   | 12  | _    | _      |
| IC4        | 8212 | 24   | 12  | _    | _      |
| IC5        | 7404 | 14   | 7   | _    | _      |
| I IC6      | 7408 | 14   | 7   | _    | _      |
| IC7        | 7404 | 14   | 7   | _    | _      |
| I ics      | 7427 | 14   | 7   | _    | _      |
| IC8<br>IC9 | 2708 | 24   | 12  | 21   | 19     |
| IC10       | 8T97 | 16   | 8   | _    | _      |
| IC11       | 8T97 | 16   | 8   | _    | -      |
| IC12       | 7812 | _    | -   | -    | _      |
| IC13       | 7805 | _    |     |      | _      |

Table 1: Power supply connections for integrated circuits used in circuit of figure 3. IC12 and IC13 are voltage regulators.

The schematic diagram of the programmer circuit is shown in figure 3. The 8212s IC1 and IC4 provide the address for the 2708 to be programmed. The mode input of these 8212s is high, causing the output lines to be always active. The 8212 IC3 provides the data byte to the 2708. The mode line is low, causing the outputs to be in the high-impedance state until the chip is selected. The reason for this is that the 2708 data lines are outputs until the 2708 is placed into the program mode.

Under program control, the 8212 latch IC3 provides data to the 2708. IC1 supplies the low 8 address lines, and is set up for hexadecimal outputport address 14. IC4 is at hexadecimal output port address 15.

Bits 0 and 1 (DO1 and DO2 on the output of IC4) supply address bits A8 and A9 for the 2708. Bit 7 from IC4 is the 2708 program pulse, bit 6 is the write-enable line, and bit 5 enables the data from the 8212 latch IC3, IC3 is set up for hexadecimal output-port address 16. The system reset pulse clears IC4, placing critical signals in the off mode.

To program a 2708, the integrated circuit package is placed into the program socket, and the circuit board is inserted into the 8080 mainframe. The 8080 system may then be powered up, and the program run. The 26 V power supply should be turned on just prior to supplying the address to the program.

It is important not to apply the high voltage before the system is powered up and reset. After programming, the sequence should be followed in reverse. The 26 V supply should be turned off, the computer turned off, the board unplugged, and the 2708 removed.

To read what has been written into EPROM, the device is plugged into the read socket. Hexadecimal address 0000 is used. If you already have an EPROM board which can read 2708s. then this portion of the circuit can be deleted. The inhibit line prevents the 2708 from being selected.

#### Construction

Construction will depend upon your particular system. My 8080based system was built using 44-pin edge connectors. This permits the use

Text continued on page 206

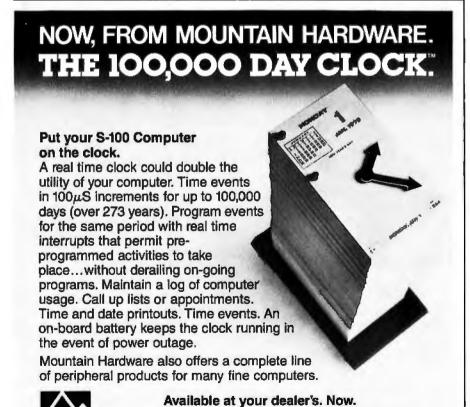

Mountain Hardware, Inc.

300 Harvey West Blvd.

Santa Cruz, CA 95060 (408) 429-8600

# IA65AM™

#### KEYED FILE **MANAGEMENT SYSTEMS**

for CBASIC and Micropolis BASIC

#### Developing business applications in BASIC?

Then you have felt the need to create, retrieve, and update your data by user defined keys. MAGSAM provides this plus much much more.

- Random, sequential, and generic access by key
- Secondary indexing with any number of keys
   Key and record deletes with automatic space reclamation Dynamic file allocation and extension
- Complete compatibility with BASIC files
   Easy to use initiated through simple BASIC statements in use world wide, MAGSAM is now better than ever!

New! MAGSAM IV™ for CP/M: and CBASIC — High performance 8080 assembler version of the highly acclaimed MAGSAM III Same powerful features with up to 60% faster access time Ideal for serious business applications where response time is critical ......... \$255/\$25†

New! MAGSAM III<sup>16</sup> for Micropolis — Now Micropolis BASIC users can have all the powerful features and capabilities of MAGSAM III Save development time while providing more sophisticated applications. Perfect for all business applications .... .. .

Visa and Mastercharge welcome Dealer and OEM inquiries invited.

f MADSAM package price/manual only price. Single CPU license MAGSAM package includes MAGSAM file manager tutorial program, lie dump utility, read-only module (MAGSAM III porty) User Guide, Reference Card, and one year update service CBASIC versions require CBASIC and CP/M-compatible DOS MAGSAM III distributed as BASIC source MAGSAM IV distributed in Object form CBASIC versions available on B" and Micropolis Mod II disks Micropolis version available on Mod II disk.

⇒ Registered trademark of Digital Research

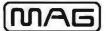

MICRO APPLICATIONS GROUP

7300 CALDUS AVENUE VAN NUYS, CA 91406

# Z<sub>S</sub> - SYSTEMS

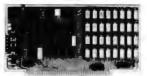

#### 64K RAM BOARD

The ZS-SYSTEMS 64K RAM board is designed to operate in any Z80 based microcomputer having S-100 bus. It uses 16K dynamic RAM chips, & features:

- -Board select
- -Bank select
- -Transparent on-board refresh
- -2 or 4MHz operation (w/ no wait state)
- -Memory disable

#### FLOPPY DISK CONTROLLER

Handles with no modification up to:

- 4 standard 8" drives (Shugart or compatible) or \* 3 minidrives 5"
- Run with 2 or 4 MHz CPU

Compatible with Cromemco and M/PM multiuser. Fully assembled, burned in, & tested. Available from stock to 60 days As low as \$500.00 in

quantities of 100

Price of one ..... \$695.00 PC board only ..... \$59.00 With 16K RAM ..... \$359.00 Plus shipping charges

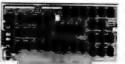

Use CP/M Disk Operating System Using the 1771 LSI controller Price of one.....\$245.00 PC board only.....\$35.00

SEND FOR FREE INFORMATION

6 months warranty on our boards with normal use

#### **ZS-SYSTEMS**

PO Box 1847, San Diego, CA 92112 (714) 447-3997

# HEATH® COMPATIBLE

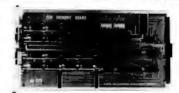

#### DG-32D 32K RAM FEATURES:

- Plugs into Heath\* H8 Computer.
- Ready to use. Fully assembled, tested &
- Operates with existing Heath' memory.
- Protected memory Output Buffers in the event of Address error.
- Utilizes popular 41 16 RAM devices.
- Memory Address DIP switch changeable.
- Arranged as 4 Independent 8K Blocks.
- Low Power Consumption: Less than 6 watts. typical.
- Transparent Refresh.
- One year guarantee.
- Compatible with all current H8 peripherals.

DeG Electronic Developments Co. used with or without existing H8 RAM brings you a totally compatible, fully assembled and tested 32K RAM for Heath\* H8 computers. The DG-32D has less than 6 watts power consumption. This allows you to add a full 32K bytes of Random Access Memory without taxing or replacing your computer's power supply. Engineered to plug-in and run without any user modifications, the DG-32D can be

Heath\* and HB are registered trademarks of the Heath Corporation, Benton Harbor, Michigan.

without modification. Protection of the memory output buffers is provided in the event of assigning two blocks to the same address space. The DG-32D is the ideal answer to expansion of the Heath\* H8 computer. . . Low power consumption, low price, high capacity, total engineering and exacting production methods.

BURNED IN 16K MEMORY CHIP SET H88-H89 .....\$89.00

ORDERING INFORMATION: DG-32D RAM available only from DG Electronic Developments Co., P.O. Box 1124, 1827 South Armstrong, Denison, Texas 75020. Check, money-order, VISA or Master Charge. Phone orders accepted on charge orders. NO COD's. Foreign orders add 30%. Texas residents add 5%. For VISA or Master Charge orders call 214-465-7805. \$479.00 freight prepaid. Allow three weeks for personal checks to clear banks.

**ELECTRONIC** DEVELOPMENTS CO.

32K RAM \$479°°

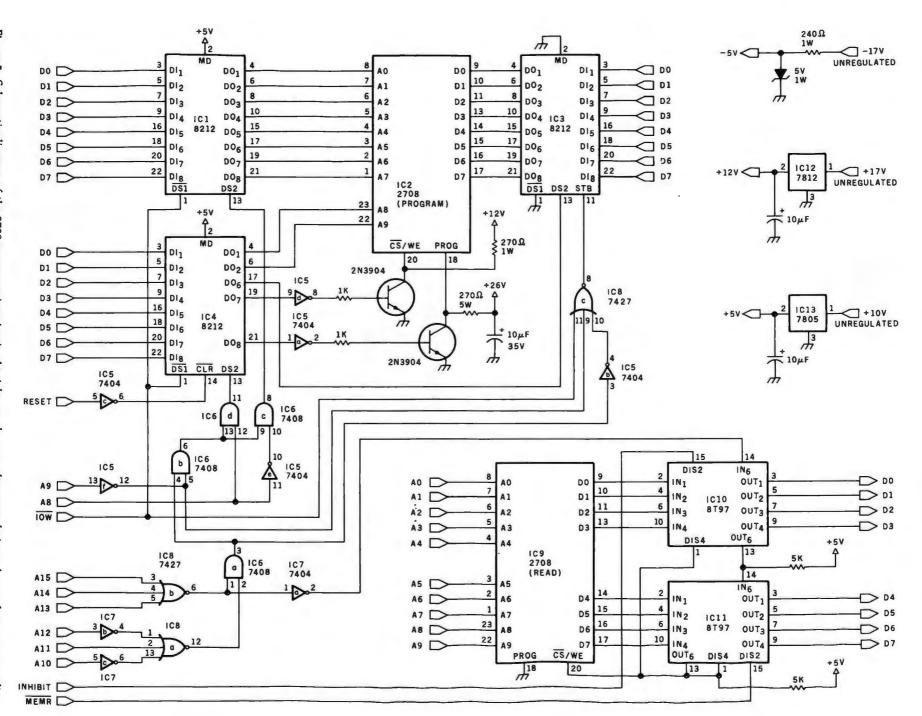

Figure 3: Schematic diagram of the 2708 programming circuit. At right are shown voltage regulation schemes for power supplies

#### GENERAL LEDGER PAYROLL **ACCOUNTS RECEIVABLE & PAYABLE**

Flexible and sophisticated business software that is among the highest quality on the market. Originally developed by OSBORNE & ASSOCIATES and rapidly becoming a standard. Our service is support. We will send you these programs with the proper I/O and CRT specific subroutines for your hardware configuration. Get back to business and leave the programming to us. Include hardware description with order.

| Accounts Receivable and Payable 145.00 |
|----------------------------------------|
| Payroll (California)                   |
| Non California state tax calculations  |
| (please inquire)                       |
| General Ledger                         |
| Multiple profit center option for G/L  |
| Manuals (each)                         |

All programs in CBASIC under CP/M (includes source)

- DOS MOVER for NORTH STAR, Moves DOS and BASIC anywhere you want it. (i.e., from 2A00 to 0000) . . . . . 35.00

#### **Synergetic Computer Products**

3885 Magnolia Drive . Palo Alto, CA 94306 (415) 856-6049

Visa • Mastercharge • COD • Certified Check CP/M is a trademark of Digital Research

# DEC LSI-11 Components

Dependable service at discount prices

**Domestic** and Export

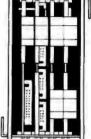

Mini Computer Suppliers, Inc.

25 Chatham Rd., Summit, N.J. 07901 **Since 1973** 

(201) 277-6150 Telex 13-6476

Mini Computer Suppliers, Inc

### BUILD YOUR COMPUTER BREADBOARDS & INTERFACES FASTER AND EASIER WITH NEW VECTOR PLUGBORDS

**EASY TO USE!** 

COST EFFECTIVE!

**CLEAN HOLES!** 

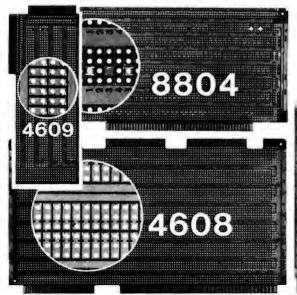

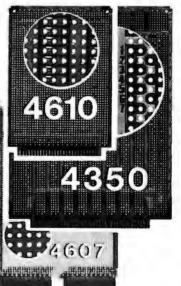

4610 Series - For STD-BUS-WW, solderable and unpatterned models

4608 Series - For Intel/ National SBC/BLC 80-WW/ solderable, or unpatterned

8804 Series - For \$100 -5 models available

4607 - For DEC LSI 11/ PDP8-11, Heath H-11

4609 - For Apple II, SuperKim, Pet Commodore with Expandamem

4350 - For TI 980 Com-Duter

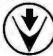

Vector Electronic Company NCORPORATED

12460 Gladstone Ave., Sylmar, CA 91342 (213) 365-9661 TWX (910) 496-1539 Available through Distributors or Factory Direct if not available locally.

74801

#### TRS-80 Software for Investors

Supplement your stock market trading strategy with our new technical analysis package.

- Price cycle forecasting by time series analysis
- Moving averages
- Volume analysis
- Momentum analysis

Also available portfolio bookkeeping. Send for detailed information.

Ampero Software Products 5230 Clark Ave., Suite 12A Lakewood, CA 90712

Circle 121 on inquiry card.

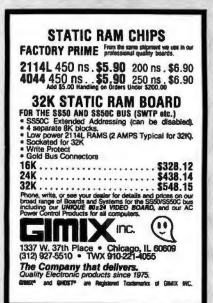

Circle 122 on Inquiry card.

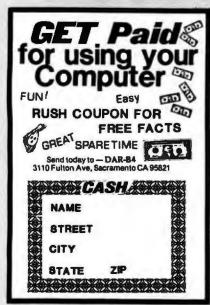

Circle 123 on inquiry card.

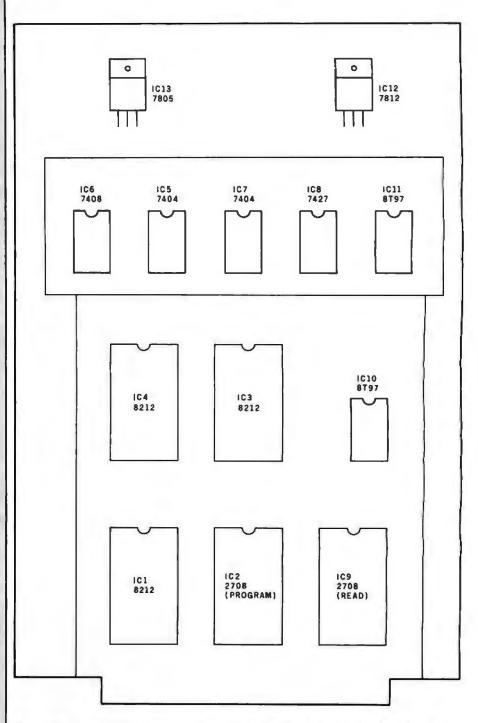

Figure 4: Diagram of component placement on the circuit board. The board itself has been assembled from three sections.

Text continued from page 202:

of inexpensive Radio Shack circuit boards. For the more conventional S-100 bus configuration, many wirewrap boards are available. I used a combination of point-to-point wiring and wire-wrap. The layout is shown in figure 4. The only required voltage not commonly found in microcomputer systems is the +26 V. I connect a suitable power supply to the board when it is needed.

Programming Program

The program is set up as a subroutine (shown in listing 1). To satisfy the requirements for the 2708, I chose to go through 256 program loops, each lasting at least 0.5 ms. The subroutine MSG prints the message at ADMS, which asks for the address in memory where the data to be programmed into the 2708 is to be found. It is assumed that 1 K bytes of

#### OSBORNE **BUSINESS SOFTWARE**

in CBASIC2 or CROMEMCO 16K BASIC

- \* features \*
- Four Complete Packages---
  - General Ledger
  - Accounts Receivable
  - **Accounts Payable**
  - Payroll with Cost Accounting
- Strong support from Osborne Manuals
- CBASIC2 runs under CP/M or under CDOS version 1.07 on Cromemco computers
- 16K BASIC runs on Cromemco computers
- Cursor addressing routines for Hazeltine, Lear Siegler and Cromemco (Beehive)
- Source Codes and Installation Instructions provided along with disks
- Automatic Command Start-up
- Easy to apply to all of your business and systems needs

- \* hardware required \*
- · One or more 8" or 5" Floppy Drives
- CRT with cursor addressing
- 132-Column Printer

\$95 per package

TO ORDER
Add \$5 for shopping
Cale add 6-1 2% hales fax
CREDIT CARDS ACCEPTED

. DEALER INQUIRIES INVITED .

#### MICAH'S PRODUCTS OF DISTINCTION

- CRIOS (CP/M for
- MICROPIOI (Versaide
- Cromeroco) » DGP/3 (DGP/2 Expanded) SPOOL (Cromerneo

  Format Littles)
- DCP/) (Drsk Unition for CP/M and CDOS)
   DCP// Drsk Unitions for CD/M and CDOS)
- · EXPAND (Run Cro o Sultware on CP/MI
  BLACKIACK (Tutorial
- Canno Actions

  DRIVE (Customized
  Printer Drivers)

  DBMS Conversion to NAD

- · Call or Write for Free Catalogue and More Information •
- \* We will Customize any of our programs at our Standard Consulting Rates \*

#### Ah! MICAH . . . . Satisfyin' Software

That turns your system on! MICro Applications and Hardware . CONSULTANTS and SOFTWARE DEVELOPERS .

MICAH Box 22212 San Francisco, California 94122 USA phone: 415/664-0778

#### CONTROL THE WORLD THROUGH A EIA RS-232C PORT

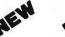

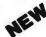

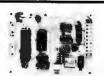

ALI has designed a new control system that uses a standard serial port to communicate to over 1000 output points and read over 1000 input points. With this system you can now control relays, lights, motors, D/A, and sense photo eyes, voltage, switches, A/D, keyboards and a lot more. All this control over a single RS-232C link! All it takes is a standard RS-232C port and one or more ALI this control over a single RS-232C link! All it takes is a standard RS-232C port and one or more ALI. control modules, per your 1/0 requirement. Up to 225 modules can be connected to a single EtA

NS-22C por The modules consist of an I/O CONTROL COMMANDER by itself or in conjunction with one of the specific I/O interface boards. Each I/O CONTROL COMMANDER has 8 TTL inputs and 4 TTL out-puts, plus all of the circuitry necessary for proper address decoding and communications liming. Each CONTROL COMMANDER is crystal controlled for highest accuracy and reliability. Baud rate is selectable from 150 to 9600 band

| Various peripherals can be plugged into the I/O CONTROL COMM/                                                                                                    | INDER to handle | specific 1/4 |
|----------------------------------------------------------------------------------------------------|-----------------|--------------|
| functions.                                                                                                    | ASSM            | KIT          |
| #O CONTROL COMMANDER  • 8 TTL inputs  • 4 TTL outputs  • 150 to 9600 Baud  • Crystal controlled                                                                                               | \$149           | \$129        |
| RELAY INTERFACE  • 4 2A, 120V AC relay outputs  • 4 5V-120V AC or DC opto-isolated inputs                                                                                                    | 120             | 98           |
| UNIVERSAL I/O, KEYBOARD DISPLAY INTERFACE  • Up to 16 character display  • Up to 32 digits display  • Up to 64 individual inputs  • Sense full ASCII keyboard  • Up to 128 individual outputs | 190             | 152          |
| ALPHA NUMERIC DISPLAY  • 16 Alpha numeric displays  • Mates with UVKD                                                                                                    | 179             | 155          |
| THUMBWHEEL SWITCH UNIT                                                                                                    | 165             | 145          |

THUMBWHEEL SWITCH UNIT

• 8 Digits BCD inputs

• 32 Bits TTL input

• Mates with UVKD

As you can see from the above description, you can mix and match modules to meet your specific requirements. All this and more over a single RS-232C link. The above is only a brief summary of the available options

TO ORDER CALL OR WRITE:

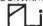

AL INDUSTRIES 15 Algonquin Trail, Oakland, N.J. 07436 (201) 337-2030

\*N.J. Residents add 5% sales tax . Dealers Inquirles Invited

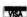

#### LOW COST 40 2 COLUMN IMPACT PRINTERS

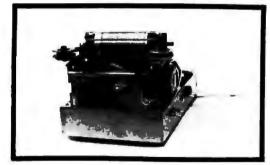

MODEL 101A-40 COST \$ 325.00

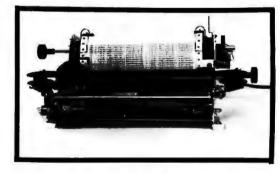

MODEL 1018-80 COST \$ 465.00

- - IMPACT PRINTER 5 X 7 DOT MATRIX
- 96 ASCII UPPER/LOWER CASE CHARACTERS
- MICROPROCESSOR CONTROLLED PARALLEL & SERIAL INTERFACE
  - 110 to 9600 BAUDRATE
  - 110 CPS ONE LINE PRINT RATE
  - MANUAL SELF TEST

CoosoL, Inc.

P.O. Box 743 Anaheim, Ca. 92805

(714) 545-2216

Listing 1: 8080 subroutine for programming the 2708 EPROM using the circuit described in this article. With minor changes, this routine can be used to program 2716 devices also.

| Line | Address | 0   | bject | Code | Label       | Op Code   | Operand     | Comments               |
|------|---------|-----|-------|------|-------------|-----------|-------------|------------------------|
| 0001 | 0000    | _   |       | _    | ; PROGR     | AM FOR PE | ROGRAMMING  | 2708 PROMS             |
| 0002 | 0000    |     |       |      | ROBER       | T GLASER, | 11/77       |                        |
| 0003 | 0000    |     |       |      | ;           |           |             |                        |
| 0004 | 0000    |     |       |      |             |           |             |                        |
| 0005 | 0000    |     |       |      | •           | ORG       | 0           |                        |
| 0006 | 0000    | 21  | 47    | 0 0  |             | LXI       | H, ADMS     |                        |
| 0007 | 0003    | CD  | 79    | ED   |             | CALL      | MS G        |                        |
| 8000 | 0006    | CD  | 8 5   | ED   |             | CALL      | GHXW        |                        |
| 0009 | 0000    | EB  | 0 0   | L D  |             | XCHG      |             | START ADDR TO DE       |
| 0010 | 000 A   | 06  | 60    |      |             | MVI       | B. 60 H     |                        |
| 0011 |         | 0 E | 0 0   |      |             | MVI       | C, 0        | : LOOP COUNT           |
| 0012 |         | 2 1 | 0 0   | 0.0  | LOOPS:      | LXI       | H, 0        | •                      |
|      | 0011    | 7 D | 00    | 0.3  | LOOPC:      | MO V      | A. L        |                        |
| 0014 |         | D3  | 14    |      | 200. 0.     | OUT       | ADDL        |                        |
|      | 0014    | 78  | 4 4   |      |             | MOV       | A, B        |                        |
|      |         | E6  | FC    |      |             | ANI       | OFCH        |                        |
| 0017 |         | B 4 | 1.0   |      |             | ORA       | Н           |                        |
|      | 0018    | 47  |       |      |             | MOV       | B. A        |                        |
|      | 0019    | D3  | 1.5   |      |             | OUT       | ADDH        |                        |
|      |         | _   | 1, 5  |      |             | PUSH      | н           | ; SAVE PROGRAM ADDR    |
|      |         | E 5 |       |      |             | DAD       | D           | GET DATA ADDR          |
| 0021 |         | 7 E |       |      |             | MOV       | A. M        | GET DATA               |
| 0022 |         |     |       |      |             | POP       | н           | , GET BATA             |
|      |         | El  | 1 12  |      |             | OUT       | DATA        |                        |
| 0024 |         | D3  | 16    |      |             | NOP       | Dair        |                        |
| 0025 |         | 0 0 |       |      |             | NOP       |             |                        |
| 0026 | 0022    | 0 0 |       |      |             | NOP       |             |                        |
|      | 0023    | 0.0 |       |      |             |           |             |                        |
| 0028 | 0024    | 0.0 |       |      |             | NOP       |             |                        |
|      | 0025    | 0 0 |       |      |             | NOP       | 1 D         |                        |
|      | 0026    | 78  | 0.0   |      |             | MOV       | A, B        |                        |
|      |         | FG  | 8 0   |      |             | ORI       | 8 O H       | . DDOCDAM DUICE        |
| 0032 | 0029    | D3  | 1 5   |      |             | OUT       | ADDH        | ; PROGRAM PULSE        |
| 0033 | 002B    | AF  |       |      | 211 4 2 600 | XRA       | A           |                        |
|      | 002C    | 3 C | _     |      | WAIT;       | INR       | A           |                        |
| 0035 |         | FE  | 2 A   |      |             | CPI       | 4 2         |                        |
|      | 002F    | C2  | s C   | 0 0  |             | JNZ       | WAIT        | ; WAIT . 5 MS          |
| 0037 | 0032    | 78  |       |      |             | MOV       | A , B       |                        |
| 0038 | 0033    | E 6 | 7 F   |      |             | ANI       | 7 F H       |                        |
|      | 0035    | 47  |       |      |             | MOV       | BA          |                        |
|      | 0036    | D3  | 1 5   |      |             | OUT       | ADDH        | ; REMOVE PROGRAM PULSE |
|      | 0038    | 23  |       |      |             | INX       | Н           |                        |
|      | 0039    | 3 E | 04    |      |             | MVI       | A, 4        |                        |
| 0043 | 003B    | BC  |       |      |             | CMP       | H           |                        |
| 0044 | 003C    | C 2 | 1 1   | 0 0  |             | JNZ       | LOOPC       |                        |
| 0045 | 003F    | 0 C |       |      |             | INR       | C           |                        |
| 0046 | 0040    | C2  | 0 E   | 0 0  |             | JNZ       | LOOPS       |                        |
| 0047 | 0043    | AF  |       |      |             | XRA       | A           |                        |
| 0048 |         | D 3 | 15    |      |             | OUT       | ADDH        | ; BACK TO READ MODE    |
| 0049 | 0046    | C9  |       |      |             | RET       |             |                        |
|      | 0047    |     |       |      | ;           |           |             |                        |
| 0051 | 0047    |     |       |      | ;           |           |             |                        |
| 0052 | 0047    |     |       |      |             |           |             |                        |
| 0053 | 0047    | 4 1 | 44    |      | ADMS:       | DW        | ' DA        |                        |
| 0054 | 0049    | 4 4 | 5 2   |      | •           | DW        | 'RD'        |                        |
| 0055 | 004B    | 3 F | 20    |      |             | DW        | , ?,        |                        |
| 0056 | 004D    |     |       |      |             | DB        | 0           |                        |
| 0057 |         | _   |       |      | ;           |           |             |                        |
| 0058 | 004E    |     |       |      | ;           |           |             |                        |
| 0059 | 004E    |     |       |      | :           |           |             |                        |
| 0060 | 004E    |     |       |      | MS G:       | EQU       | 0 E D 7 9 H |                        |
| 0061 | 004E    |     |       |      | GHXW:       | EQU       | 0 E D 8 5 H |                        |
| 0062 | 004E    |     |       |      | ADDL:       | EQU       | 14H         |                        |
| 0063 | 004E    |     |       |      | ADDH:       | EQU       | 1 5 H       |                        |
| 0064 |         |     |       |      | DATA:       | EQU       | 1 6 H       |                        |
|      | OUTE    |     |       |      | DATA:       | E W U     | LOH         |                        |
| %    |         |     |       |      |             |           |             |                        |

data are to be written into the EPROM from that starting point. If the 2708 is to be only partially written, the unused portion of source memory should be filled with the hexadecimal value FF.

Subroutine GHXW gets the 16-bit value which is input in hexadecimal, and places it in register pair HL. The

starting address is then moved to DE. Throughout the program this remains the same. Register pair HL contains the actual address applied to the 2708.

LOOPS (loop start) is the beginning of a program loop. At LOOPC (loop continue) the cycle begins. First the address is set up at ports ADDL and ADDH. The data is then fetched and output at the DATA port. Several no-operation instructions are included to guarantee the timing specifications of the 2708.

The program pulse is then applied, and a timing loop of 0.5 ms is entered at WAIT. The program pulse is removed, and the current address is

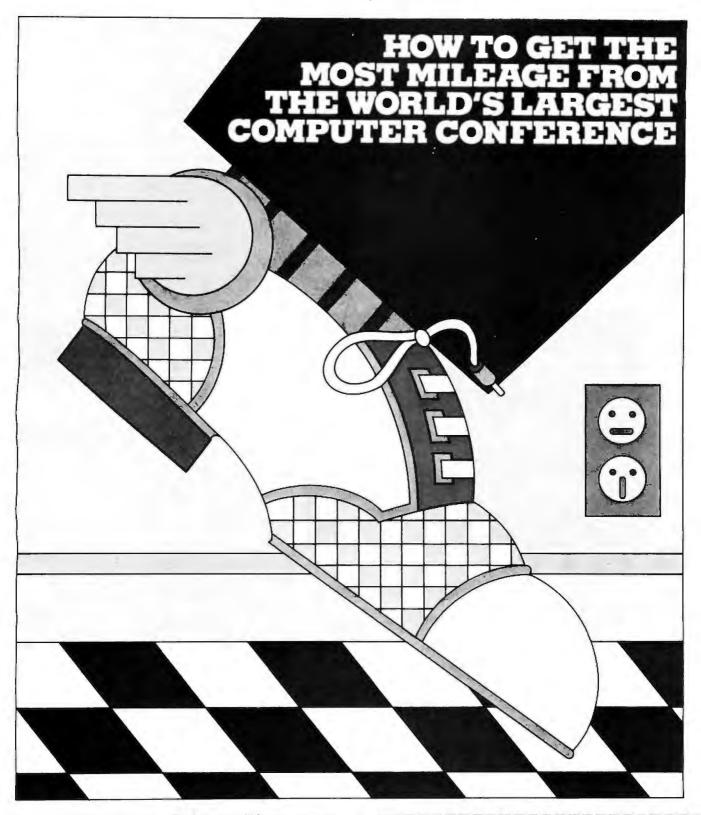

This year's National Computer Conference will feature more to see, more to learn, more to enjoy than ever. Over 1,400 exhibits...95 learning sessions...a personal computing festival. .professional development seminars...a special mini-conference on computers in entertainment, and much more. Be a step ahead. Pre-register now and:

- · avoid registration lines at the Conference
- · save \$15.00 on the full four-day program
- receive your own personal printout, highlighting areas of special interest to you
- · be eligible for preferential housing

Mail in the coupon to receive your NCC '80 pre-registration forms. Step on it.

| To: AFIPS, 1815 North Lynn Str | eet, Arlington, VA 22209 |
|--------------------------------|--------------------------|
| C Please send me pre registre  | ation housing and travel |

NAME\_\_\_\_\_CO.\_\_\_\_
ADDRESS\_\_\_\_\_

Anaheim Convention Center May 19-22 1980

information forms for NCC '80.

NCC'80

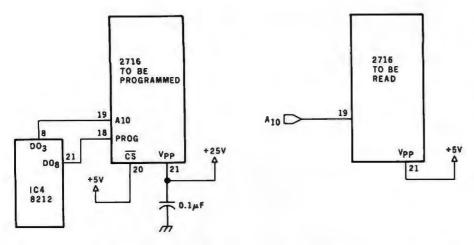

Figure 5: Modifications to the circuit of figure 3 that enable the programming of the 2716-type EPROM. Modifications to the software are also necessary.

# Out of sig

Does your paycheck seem to vanish as soon as you get it?

The Payroll Savings Plan where you work will take a little something from each check and buy Bonds, before vou have a chance to make the rest disappear.

Soon, you'll see big savings right before your eyes. Savings to help you and America, too.

So use some foresight. Buy United States Savings Bonds.

Now E Bonds pay 6% interest when held to maturity of 5 years (41/% the first year). Lost, stolen or destroyed Bonds can be replaced if records are provided. When needed, Bonds can be cashed at your bank. Interest is not subject to state or local income taxes, and federal tax may be deferred until redemption.

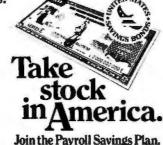

examined to see if a program loop is finished. If not, the control loops back to LOOPC. If the loop is finished, the loop count is checked to see if all 256 loops have been completed. If not, control goes back to LOOPS.

When the procedure is finished, the 2708 is returned to the read mode, and the routine returns to the calling program. To be on the safe side, timing values are longer than necessary. With the 8080 running at 2 MHz with one wait state, the routine takes 3 minutes and 6 seconds.

#### **Variations**

Other EPROMs could be programmed with this setup, as well as 2708s. By changing the value 4 to a 2 in line 42 of the program, 2704s can be programmed with no other modifications. To program 2716s, some other modifications need to be made. The 2716 is a 2 K word by 8 bit EPROM and has some advantages over the 2708. It requires only a +5 V supply for read operation. For programming, the program pulse need only be a TTL level voltage. The high voltage is not pulsed.

Figure 5 shows the necessary circuitry changes to accommodate the 2716. The high voltage applied to pin 21 is +25 V, not the +26 V used for the 2708. Pin 19 is the eleventh address line.

The 2716 needs only a single program loop, but the program pulse should be 50 ms or longer. The program should be modified. Delete lines 11, 45, and 46. The value 4 in line 42 should be changed to an 8, and the delay loop at WAIT should be surrounded by an external loop of 100 to change the 0.5 ms to 50 ms.

To use non8080 systems for programming the EPROM, all that need be done is to reconcile the buses. For 6800-type systems with no discrete output ports, the output ports would have to be addressed as memory.

I have programmed dozens of 2708s with this setup and have had no problems. My application has been with dedicated 8080 controllers. One such controller is used in the local amateur radio repeater to perform various functions. Many program versions were used in this application, since control and autopatch codes are all contained in the programmable read-only memory, which led to many program revisions. The 2708 programmer board was called upon many times.

#### GOMOKU

Can you find black's best move in the board position on the right?

Our program can. (Black plays on the points marked 1 thru 7).

Five Stones Software announces a Gomoku program for North Ster Horizon DOS and CP/M based sys-tems. The program has been written by the current North American champion and has the follo

- . book of openings with 200 entries
- fest response to a four being played
- ability to take back moves
- . 19 x 19 board
- . blinking at last move by computer
- carriage return not necessary for most moves recent moves displayed along with board
- . ability to customise to different screen sizes.

| Name    |         |
|---------|---------|
|         |         |
| Address |         |
| City    |         |
|         |         |
| Canto   | Title . |

☐ Master Charge ☐ TRS-80 (on cassette)

CP/M (origin 100H) ☐ North Star

Cradit Card Numbe

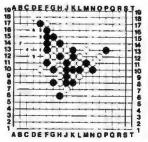

The program requires a mini-mum of 32K bytes of RAM, 2-80 CPU, and is available for North Star or CP/M on double density 5 1/4" 10 sector disk-ette for \$29.95, vise or Master-charge accepted, for more in-formation contact

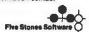

P.O. Box 1369, Station B. Ottawa KiP 5R4, Canada

CP/ M is a trademark of Digital Research

edian residents add 9% tos

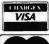

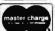

# Micro Computer

Your One Stop For. . . Quality and Huge Savings

# Company

COMPARE PRICE QUALITY DELIVERY SERVICE you'll know why you don't have to look anywhere else!

|                                        | COMPUCOLOR                     |
|----------------------------------------|--------------------------------|
|                                        | 8K \$1595                      |
|                                        | 16K 1660                       |
|                                        | 32K 1795                       |
| 4                                      | CROMEMCO                       |
| Autorities and the second              | System 3 \$5445                |
| ATARI                                  | Z-2H 9445                      |
| 400 \$ 439                             | HAZELTINE                      |
| 800 795                                | 1210 \$ 825                    |
| Disk 639                               | 1500                           |
| APF ELECTRONICS                        | INTEGRAL DATA                  |
| APF Computer                           | 440 (Paper Tiger)              |
| CENTRONICS PRINTERS                    | 440-Graphics 945               |
| 730-1 Parallel \$ 879                  | INTERTEC                       |
| 730-1 Serial 927                       | SuperBrain 32K \$2495          |
| *779-2 Tractor 1035                    | SuperBrain 64K 2695            |
| *704 Serial 1895                       | NEC SPINWRITER                 |
| *753-1 2595                            | '5530 RO \$2695                |
| COMMODORE PET                          | '5520 KSR 2990                 |
| 8K "N" \$ 795                          | '5510 RO 2795                  |
| Plus \$90 Free Merchandise             | Tractor add 200                |
| 16K "N" or "B" 995                     | PERKIN-ELMER                   |
| Plus \$130 Free Merchandise            | 550 Bantam                     |
| 32K "N" or "B" 1295                    | TEXAS INSTRUMENTS              |
| Plus \$170 Free Merchandise            | 99/4 Computer \$1039           |
|                                        | 810 Printer                    |
| 2040 Floppy                            | XEROX TERMINALS                |
| LIEB 2110 Lies Metcuandiss             | 1740 RO \$2613                 |
| 2022 Printer (Tractor) 795             | '1740 KSR 3069                 |
| Plus \$100 Free Merchandise            | *1750 RO 2716                  |
| C2 "N" Cassette add \$89.90            | Tractors add 215               |
| MAIL ORDER ONLY                        | Telephone (212) 986-7690       |
| Send Certified Check (Personal or Comp |                                |
| We pay all shipping and insurance chan |                                |
| VISA, MasterCharge add 3% N.Y.S. R     |                                |
|                                        |                                |
| Micro Computer Discour                 | CHIPDED E O B ADICI            |
| 60 E. 42nd St., Sulte 411, New York, N | I.Y. 10017 SIMITED 1.C.B. NIC) |

# Sirius Systems introduces lower prices to quality drives!

Remex RFD 4000/8" **Floppy Disc Drive** Double the storage! Double sided . . Double density!!

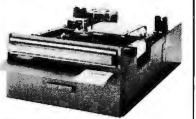

Offers quality and features found in drives costing much more! ■ Single or Double Density ■ Double-Sided Drive ■ Door Lock INCLUDED ■ Write-Protect INCLUDED ■ 180 Day Warranty ■ Compatible with Shugart 850/851 ■ Low Power Operation ensures LONGER LIFE!! ■ Model RFD 4001 offers Data and Sector Separator

**AVAILABLE OPTIONS/ACCESSORIES** 

□ Dual Drive Power Supply □ Single Drive Power Supply and Cabinet, \$119.95 □ Interface Manual, \$2.95 □ RFD 4000 Manual, \$5.95 □ Drive Cabinet, \$29.95 □ RFD 4001, \$564.95

SIRIUS 80plus

The Perfect Add-On for your TRS-80°

Comes complete ready to plug in and run!

· 5ms track to track

(Single Head) 534 SIRIUS 60+2 (Dual Head) \$419.95

\*TRS-80@ Tandy Corp

A Great Reliable Mini-Drive!

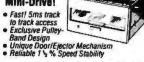

MPI-51 \$259 (Single Head)

MPI-52 (Qual Head) \$349.95

Remex 1000B If you've been looking for a less expensive floppy disc drive, but not wanting to sacrifice qualityyour search is over!

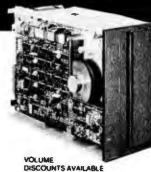

You get both in the Remex 1000B! For only \$419.95 look at what you get: 8" Floppy Drive ■ Single or Double Density ■ Hard or Soft Sectoring ■ Media Protection Feature ■ Single Density Data Separator ■ 180 Day **Factory Warranty** 

| AVAILABI | E OPTI | ONS/AC | CESSORIES |
|----------|--------|--------|-----------|

☐ Odor Lock, \$19.95 ☐ Dual Drive Power Supply, \$91.95 ☐ Interface Manual, \$2.95 ☐ Write-Protect, \$19.95 ☐ Single Drive Power Supply, \$69.95 ☐ Interface Adapter, \$12.95 ☐ Connectors, \$9.95 ☐ Orive Cabinet, \$24.95 ☐ (Remex to Shugart)

|   | _       |
|---|---------|
| ì | FIRA.   |
|   | SIGILLA |
|   | _       |

SIRIUS SYSTEMS

P O Box 9748, Knoxville, TN., 37920 Phone Orders accepted 9AM-7PM /E S

| HOUR CHOCKS SPOREHIED SPANISH LE | WIE OI | ווכולום ( | -1015     |
|----------------------------------|--------|-----------|-----------|
| Check   Money Order   C          | 00 [   | MC []     | /ISA 🗆 AI |

NAME CARD #

**EXCIPATION DATE** 

CARDHOLDERS SIGNATURE STATE Add \$7 00 per Drive for Shipping/Handling Tennessee residents add 6% sales tax. Foreign orders add 10% (payment in U.S. currency only)

# Apple Audio Processing

Mark A Cross Physics Department **Grambling State University** Grambling LA 71245

Tired of poking single tones into your speaker? The Apple is capable of talking or playing several notes simultaneously. It can be done in one evening from very simple homebrew interfaces.

There are at least three ways to get speech out of an Apple. The APPLE-TALKER program by Bob Bishop accepts voice from the cassette input, processes and stores the data, and then pokes it to the internal speaker. A second way is to use a voice synthesizer built on a plug-in card, such as the one made by Mountain Hardware. The third method is described in this article.

The references give the theory behind the methods of analog-todigital (A/D), input, data storage, digital-to-analog (D/A), and output. They emphasize high sampling rates. Yes, it would be best to sample the input at 100 kHz and store it with 12-bit accuracy to create a highfidelity computer. This is needed for music, but we are accustomed to sloppy speech. We can sample speech at 2000 Hz, store the data, and send it out to a 4-bit digital-to-analog converter. This reproduces speech which sounds very similar to that reproduced by a tape recorder!

**Audio Input** 

The Apple has four game paddle inputs. These generate a count from 0 to 255 in response to a resistance from 0 to about 130 k ohms. The internal circuit shown in figure 1 has a 553 timer which discharges the 0.022 µF capacitor in response to a LDA \$C070 instruction. Then a software counter runs while the capacitor is charged by the +5 V supply at a rate set by the paddle 0 resistance. When the capacitor reaches a trigger voltage, the 553 changes state and the counter stops. The program sequence used to create the counter is as follows:

label mnemonic operand comment

|      | LDA<br>LDY<br>NOP<br>NOP | \$C070<br>#00 | Discharge capacitor.<br>Initialize count. |
|------|--------------------------|---------------|-------------------------------------------|
| READ |                          | \$C064        | Check status of 553 timer.                |
|      | BPL<br>INY               | DONE          | P-44-14-1                                 |
|      | BNE                      | READ          |                                           |
| DONE |                          |               |                                           |

The execution time of this subroutine is a function of register Y. It takes the time  $t = 16 + (10 \times Y) \mu s$  to execute. Suppose that Y = 7. Then the rate of cycling through the counter is f = 1/t or approximately 11,600 Hz. minus overhead for storing the data. Speech at 100 to 1000 Hz is well

within this sampling rate. Low fidelity music is also possible.

Figure 2 shows how to build a very simple amplifier that will convert an audio input into a variable resistance. The microphone should be a moving coil type. About 10 mV will be generated by the inexpensive microphones that used to be included with cassette recorders, or you can simply talk into a loudspeaker. The input capacitor should be 0.1 µF or more, nonpolarized. If the input capacitor is too small then it will block most of the input. The transistor is any NPN type out of a spare parts box (such as a 2N2222).

I used a 2 M ohm potentiometer for the base resistor. It will be adjusted later to allow for variations between transistors. You might want to include a 100 k ohm fixed resistance in series with the variable 2 M ohm resistance to prevent adjusting the base resistance to zero and destroying the transistor.

The base resistance allows a small current to flow that is amplified by the transistor to make a larger collector current. Both currents flow through the emitter to charge the internal 0.022 µF capacitor. Thus, the steady state of this imitation game paddle can be set by adjusting the base resistance. When you apply a small AC voltage from the microphone, the base current changes. This in turn changes the paddle's effective resistance.

The input circuit can be built on a 16-pin socket as suggested on page 118 of the Apple II Reference Manual (the red book). It is difficult to adjust the resistance R and capacitance if you do this. You can also connect two wires from pins 1 and 6 of the game paddle connector and build the amplifier on a breadboard.

Check out the amplifier in BASIC while running line 10 of listing 1 below. Adjust R to get a steady 7 or 8 paddle reading, for the fastest sampling. (Half of fifteen, for the 4-bit output to be used, equals the DC level before the you start talking.) A range of at least 4 units (8 is most desirable) change in PDL (0) caused by your speech is needed. Yell into the mike and hit control-C. You will get more gain by adjusting the base resistance to be larger, or by increasing the input capacitor value.

Text continued on page 216

#### ANNOUNCING:

NEW!

#### MICROSTAT

A complete statistics package for business, scientific, education and research work. No other package has the features of MICROSTAT. For example:

- File oriented with COMPLETE editing
- A Data Management Subsystem for editing, sorting, ranking, lagging, data file transfers PLUS 11 data transformations (e.g., linear, reciprocal, exponential, etc.) Frequency distributions Simple and multiple regression Time series (including exponential smoothing) 11 Non-parametric tests Crosstabs/Chi-square
- Factorials (up to 1,000,000!), permutations, combinations
- 8 Probability distributions
   Scatterplots
- Hypothesis test (Mean, proportion) ANOVA (one and two-way) • Correlation • Plus many other unique features

Users manual: \$10.00 (credited towards purchase) and includes sample data and printouts. Uses NORTH STAR BASIC 32K of memory, one or two disk drives (2 recommended). Printer optional. Price: \$200.00

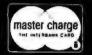

#### **ECOSOFT**

P.O. Box 68602 Indianapolis, IN 46268 Phone orders: (317) 253-6828

#### CATCH THE S-100 INC. BUS!

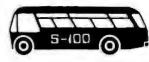

LIST

OUR SPECIAL CASH PRICE

Complete Microcomputer System factory assembled and tested with all necessary cables, including DOS and Basic. North Star Horizon II double density w/32K of RAM, Intertec Intertube II U/L case, and Anadex DP-8000 Printer, U/L case.

5,185.00 4,100.00

Imsai VIO-C Video Board Kit

325.00 277.00

Shugart SA-400 Dual Density Bare

450.00 295.00

Subject to Available Quantities • Prices Quoted Include Cash Discounts.

Shipping & Insurance Extra.

We carry all major lines such as S.D. Systems, Cromemco, IMSAI, Vector Graphic, North Star, Sanyo, ECT, TEI, Godbout, Thinker Toys, Hazeltine, IMC For a special cash price, telephone us.

Bus ...... 5-100, inc.

Address .... 7 White Place Clark, N.J. 07066

Interface .... 201-382-1318

# PRESENTING.

THE MOST UNIQUE INFORMATION MANAGEMENT SYSTEM YOU CAN BUY. NOT JUST A DATABASE MANAGER. EASILY CREATE A COMPLETE, STAND-ALONE, MENU DRIVEN APPLICATION IN HOURS

#### THE CONFIGURABLE BUSINESS SYSTEM™

- No Programming Experience Necessary
- User Definable Records Up To 2K Bytes
- Powerful Report Generating Capabilities
- Built-in, Self-reorganizing ISAM File Structure
   Interactive and Batch Information Processing
- Packed Fields For Efficient Disk Utilization
- System Completely Menu Driven

**Dealer Inquiries Invited** 

\*CP/M is a Trademark of Digital Research Corp.

- Fast Execution All Programs in 8080/Z80 Machine Code
- Easily Configured to Your CRT
- Field Proven
- Comprehensive Users Guide
- Supplied On 2-8" CP/M\* Compatible Disks

VISA

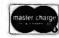

Phone Orders Accepted N.Y. Residents Add 7% Sales Tax

DISKS AND MANUAL \$295.00 MANUAL ALONE ... \$ 40.00

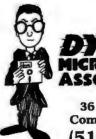

DYNAMIC MICROPROCESSOR ASSOCIATES

36 Pinewood Drive Commack, N.Y. 11725 (516) 543-6006

213

Listing 1: Integer BASIC routines for testing the audio-input interface and manipulating the stored data. The routine starting on line 1000 produces a record of different numbers in the raw data. Note the minimum and maximum for later use. Lines 2000 thru 2080 scale the waveforms into the range 0 to 15. First, the minimum is subtracted from every data point to shift it down to 0. Then the wave is either clipped or compressed to bring the maximum down to 15. Lines 3000 thru 3050 send the audio data to the output trying all possible delays. The routine starting at line 4000 compresses the data by discarding every other data point. Lines 5000 thru 5040 show how to call the input subroutine.

```
>LIST
   10 PRINT PDL (0): GOTO 10: REM TEST THE INPUT AMPLIFIER
  900 REM
 1000 DIM N(80): REM STUDY THE AUDIO DATA
 1010 FOR I=0 TO 80:N(I)=0: NEXT I
 1020 FOR I=2816 TO 12287: REM
                                 AUDIO DATA AREA
 1030 X= PEEK (I):N(X)=N(X)+1: NEXT I
                                     N(40+I) N(60+I)"
 1040 PRINT "I
                   N(I)
                            N(20+I)
 1050 FOR I=0 TO 19
 1060 PRINT I,N(I),N(20+I),N(40+I),N(60+I)
 1070 NEXT I: END
 1900 REM
           INPUT THE SPEECH DATA
 1990 REM
 2000 FOR I=0 TO 80:N(I)=0: NEXT I
 2010 INPUT "MINIMUM DATA ", MIN
 2020 INPUT "MAX DATA ", MAX
 2030 FOR I=2816 TO 12287
 2040 X= PEEK (I)-MIN
 2050 X=X*15/(MAX-MIN): REM
                              COMPRESSING
 2060 IF X>15 THEN X=15: REM CLIPPING
 2070 N(X)=N(X)+1: POKE I,X
 2080 NEXT I: GOTO 1040
 3000 INPUT "TURN ON AMPLIFIER AND PRESS RETURN.", A$
 3010 FOR DELAY=0 TO 255
 3020 PRINT DELAY
 3030 POKE 2561,0: POKE 2562,12
 3040 POKE 2612, BELAY: CALL 2560
 3050 NEXT DELAY: END
 3900 REM
 3990 REM
           COMPRESS THE DATA BY DISCARDING HALF OF IT
 4000 X=(12287-2816)/2: REM HALF OF DATA AREA
 4010 FOR I=1 TO X
 4020 POKE 2816+I, PEEK (2816+2*I)
 4030 NEXT I: END
 4900 REM
 5000 REM
           CALL INPUT SUBROUTINE
 5010 INPUT "HIT RETURN WHEN READY TO TALK." + A$
 5020 POKE 2325,0: POKE 2326,11
5030 POKE 2346,0: POKE 2339,48
 5040 POKE 2321,13: CALL 2304; END
```

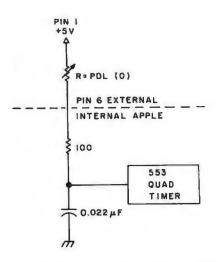

Figure 1: A representation of the paddleinput system used by the Apple II computer.

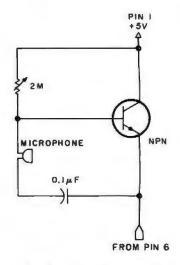

Figure 2: A microphone and simple amplifier can be added to the Apple paddle connector and used to input audio information. The program in listing 2 is used with this circuit.

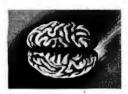

8086 Boards

CPU with \$650. Vectored Interrupts PROM-I/O \$495. RAM \$395. 8K x 16/16K x 8

### ANALOG Boards

A/D 16 Channel, \$495. 12 Bit, High Speed D/A 4 Channel, \$395. 12 Bit, High Speed

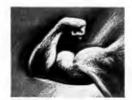

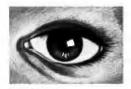

#### VIDEO DIGITIZATION

Real Time Video \$850. Digitizer and Display Computer Portrait System \$4950.

#### S-100 Boards

Video and/or Analog
Data Acquisition
Microcomputer Systems

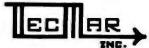

The High Performance S-100 People

TECMAR, INC.

23414 Greenlawn • Cleveland, OH 44122 (216) 382-7599

# THINK SMAL WITH HELP FROM YOURDON PRESS

STRUCTURED MICROPROCESSOR PROGRAMMING, by M. Krieger, C. Popper, R. Radeliffe, and D. Ripps, is a highly readable text that presents structured programming concepts, instructions for 8080/8085 microprocessors, and SMAL/80, a structured macro-assembly language for 8080/8085 microprocessors. The book is valuable both to hardware experts having little programming experience and to those programmers who are familiar with higher-level languages but who need an introduction to microprocessor assembly language and a better understanding of the link between programs and hardware. The programming tools relate to practical problem solving on increasing levels of sophistication. ISBN: 0-917072-18-9; 240 pages; \$18.

SHIPPING INFORMATION: Residents of California, New York, and Washington states, please add applicable sales tax. The price includes book rate shipping; for lirst-class handling, add 15%. Canadian and foreign orders in U.S. funds only.

D Enclosed is \$18 for Structured Microprocessor Programming.

- I am also interested in C Notes: A Guide to the C Programming Language by C.T. Zahn. Enclosed is \$15 for my copy.
- Please send me information about your other publications.

Company \_\_\_\_\_

Business or Home

Address \_\_\_\_\_

Telephone (

Vourdon Press

1133 Avenue of the Americas New York, NY 10036

NO FRILLS! NO GIMMICKS! JUST GREAT

## DISCOUNTS MAIL ORDER ONLY

| HAZELTINE             |           |
|-----------------------|-----------|
| 1400                  | \$ 549.00 |
| 1410                  | 750.00    |
| 1420                  | 795.00    |
| 1500                  | 875.00    |
| 1500 (Kit)            | 850.00    |
| Mod 1 Edit            | 1295.00   |
| <b>CENTRONICS</b> Spe | ecial     |
| 700-2                 | 1095.00   |
| Micro Printer         | 325.00    |
| DEC                   |           |
| LA34                  | 1075.00   |
| NORTH STAR            |           |
| Horizon Lassembled    | 1         |
| kit                   |           |
| Horizon II assembled  | 20%       |
| kit                   | Un        |
| XYMEC                 | •         |
| HY-01000 Daisy        |           |
| Printer               | 2295.00   |
| INTERTEC              |           |
| Superbrain            | 2595.00   |

| DIGITAL SYSTE      | MS          |
|--------------------|-------------|
| Computer           | \$4345.00   |
| Double Density     |             |
| Dual Drive         | 2433.00     |
| TELEVIDEO          |             |
| 912                | 775.00      |
| 920                | 850.00      |
| OKIDATA            |             |
| SL160              | 2395.00     |
| CP110              | . 995.00    |
| CROMEMCO           |             |
| System III \$1000  | off 5990.00 |
| TEXAS INSTRU       |             |
| 810 Printer        | 1595.00     |
| ATARI 800          | 795.00      |
| ADDS Regent 25     | CALL        |
| Optima Cabinets    |             |
| (New)              | 99.95       |
| 5" Scotch Diskette | Box/34.95   |
| 8" Scotch Diskette | Box/39.95   |

Most items in stock for immediate delivery. Factory-fresh, sealed cartons.

#### DATA DISCOUNT CENTER

Box 100 135-53 Northern Blvd., Flushing, New York 11354, 212/465-6609

N.Y.S. residents add appropriate Sales Tax. Shipping FOB N.Y. BankAmericard, Master Charge add 3%. COD orders require 25% deposit

### WEW FROM

# FROM E RACET COMPUTES - DISK SORT MERGE 'DSM' FOR MOD I AND MOD II\* TRS-80TM

AST - Now you can sort an 85K diskette

FAS'

byte4/80

Perfect for your multi-diskette RANDOM file mailing lists, inventory, etc. Ideal for specialized report generation. Sort, merge or combination. All machine language stand-alone package — Efficient and easy to use. No separate key files required! Physical records are rearranged on diskette! Supports multiple sub records per sector including optional sector spanning. Sorts on one or more fields — ascending or descending. Sort fields within records may be character, integer, and floating-point binary. Provides optional output field deletion, rearrangement, and padding.

\*Sort timings shown below are nominal times. Times will vary based on sort and system configurations. Nominal times based on Mod I 48K 4-drive configuration, 64 byte records, and 5 sort keys.

| TYPE | FILE SIZE | SORT TIME | TYPE     | FILE SIZE   | SORT TIME |
|------|-----------|-----------|----------|-------------|-----------|
|      | (Bytes)   | (Sec)     | 1        | (Bytes)     | (Sec)     |
| SORT | 16K       | 33        | SORT     | 340K        | 1081      |
| SORT | 32K       | 49        | SORT     | 680K        | 2569      |
| SORT | 85K       | 173       | SORT and | 85K SORT +  | 1757      |
| SORT | 170K      | 445       | MERGE    | 1275K Merge |           |

DSM for Mod I (Minimum 32K, 2-drives) \$75 On-Disk DSM for Mod II (Minimum 64K, 1-drive) \$150 On-Disk\*\*

Mod II Development Package \$100\*\*

Machine Language SUPERZAP, plus Editor/Assembler and Disassembler patches.

Mod II Generalized Subroutine Facility 'GSF' \$50 \*\*

\*\*For Mod II Programs, Include Mod II DOS diskette with order For Development Package, also include copy of Apparat NEWDOS + 51/4 diskette.

> CHECK, VISA, M/C, C.O.D. Calif. Residents add 6% Telephone Orders Accepted (714) 637-5016

WHEN ORDERING PLEASE

**ADVISE PUBLICATION SOURCE** 

BASIC for Level II and Disk Systems \$49.95
 Full MATRIX Functions — 30 BASIC commands!!

Mathematical and common matrix functions. Change arrays in mid-program. Complete array handling. Tape array read and write, including strings. Common subroutine calls.

Over 50 more STRING Functions as BASIC commands!! String manipulation, translation, compression, copying, search, screen control, pointer manipulation and utility functions. Includes multikey multivariable machine language sorts. Load only machine language functions that you want! Where you want in memory! Relocating linking loader! More than you ever expected!!

∞ BUSINESS (Requires Infinite BASIC) \$29.95

20 Business oriented functions including:

Printer Automatic Pagination with headers and footers!

Packed Decimal Arithmetic (+,-,\*,/) 127 digits!

Binary array searches and hash code generator!

COMPROC Command Processor for Disk Systems \$19.95

Auto your disk to perform any sequence of DOS commands, machine language loads, BASIC, memory size, run program, respond to input statements, etc. Single BASIC command file defines execution! Includes auto key-debounce, screen print and lower case software driver.

REMODEL + PROLOAD Specify 16, 32, or 48K Memory \$34.95
REnumber any portion or all of BASIC program. MOve any portion
of program from one location to another. DELete program lines.
MERGE all or any portion from tape. Save and verify portion or
all of combined merged programs to tape.

GSF (Specify 16, 32, or 48K) \$24.95

18 Machine language routines. Includes RACET sorts.

TRS-80 IS A REGISTERED TRADEMARK OF TANDY CORPORATION

RACET COMPUTES 3

215

Text continued from page 212:

BASIC cannot sample the game paddle fast enough to follow sounds. The program in listing 2 will do that. Hexadecimal locations 0900 thru 0912 loop indefinitely waiting for the user's initial voice input. When the paddle count reaches (THRESH + 1) (THRESH is threshold to start recording data), the rest of the program begins sensing and storing data. The user can insert a delay loop at hexadecimal 093E to wait between data

Listing 2: 6502 assembly-language program to drive the audio-input interface. This reads the voice data from a microphone connected to a game paddle. The data is stored in locations START thru END. When ENDHI equals 48 (decimal), then LOMEM:12289 will put all BASIC work above the audio data area. There are several adjustable parameters: THRESH: threshold to start recording data. Should be 2 or 3 units above the steady state, no-speech PDL(0). STARTLO, STARTHI: start of the data storage area. ENDLO, ENDHI: = LOMEM — 1: end of audio area.

| 0900- | AD | 70 | CO | LDA | \$C070 |
|-------|----|----|----|-----|--------|
| 0903- | AO | 00 |    | LDY | #\$00  |
| 0905- | EA |    |    | NOP |        |
| 0906- | EA |    |    | NOP |        |
| 0907- | AD | 64 | CO | LDA | \$C064 |
| 090A- | 10 | 04 |    | BPL | \$0910 |
| 090C- | C8 |    |    | INY |        |
| 090D- | DO | F8 |    | BNE | \$0907 |
| 090F- | 88 |    |    | DEY |        |
| 0910- | CO | 10 |    | CPY | #\$10  |
| 0912- | 30 | EC |    | BMI | \$0900 |
| 0914- | 80 | 00 | OB | STY | \$0B00 |
| 0917- | EE | 15 | 09 | INC | \$0915 |
| 091A- | DO | 03 |    | BNE | \$091F |
| 091C- | EE | 16 | 09 | INC | \$0916 |
| 091F- | AD | 16 | 09 | LDA | \$0916 |
| 0922- | C9 | 30 |    | CMP | 4430   |
| 0924- | 30 | 08 |    | BMI | \$092E |
| 0926- | AD | 15 | 09 | LDA | \$0915 |
| 0929- | C9 | 00 |    | CMP | #\$00  |
| 092B- | DO | 01 |    | BNE | \$092E |
| 092D- | 60 |    |    | RTS |        |
| 092E- | AD | 70 | CO | LDA | \$C070 |
| 0931- | AO | 00 |    | LDY | #\$00  |
| 0933- | EA |    |    | NOF |        |
| 0934- | EA |    |    | NOF |        |
| 0935- | AD | 64 | CO | LDA | \$C064 |
| 0938- | 10 | 04 |    | BFL | \$093E |
| 093A- | C8 |    |    | INY |        |
| 093B- | DO | F8 |    | BNE | \$0935 |
| 093D- | 88 |    |    | DEY |        |
| 093E- | 4C | 14 | 09 | JMP | \$0914 |
| 0941- | FF |    |    | ??? |        |
| 0942- | 00 |    |    | BRK |        |
| 0943- | 00 |    |    | BRK |        |
| 0944- | FF |    |    | 777 |        |
| 0945- | FF |    |    | 777 |        |
| 0946- | 00 |    |    | BRK |        |
| 0947- | 00 |    |    | BRK |        |
| 0948- | FF |    |    | ??? |        |

points and get more (but lower quality) speech into memory.

A standard 16 K byte memory holds one or two words of good quality speech. You can adjust the base resistance in the amplifier to make a large steady PDL (0) value of 50 or more and thus sample the input more slowly. "Row, row, row your boat gently down the stream" will fit in, but the rest of the song might be too noisy if compressed into 16 K bytes.

**Processing** 

After the waveform data is stored in memory it can be easily improved, condensed, or distorted. Try the short programs in Tom O'Haver's article (see references). Keep in mind that the 4-bit output requires all data to be in the range 0 to 15.

The routines in listing 1 can be used to scale, compress, and output the

Output

The game connector has four annunciator outputs. These are compatible with the 4-bit digital-to-analog converter shown in figure 3. Build it on the socket that the input amplifier is connected to.

The idea of using a resistor network for digital-to-analog conversion is discussed by Hal Chamberlin (see references). The minimum resistance here is 5 k ohms so that the maximum current drawn from the annunciator outputs will be 1 mA. High-precision resistors are not necessary. The digital-to-analog conversion truncates the fifth bit, which introduces a 3% error. Five-percent tolerance resistors will do.

The capacitor in figure 3 filters out high-frequency noise. The noise comes from truncation to 4 bits, from delays between taking samples of the audio input, and from not changing all 4 bits of the digital output simultaneously. A larger capacitor on the output will filter out more noise, but it will also attenuate the signal, thus, you will have to turn up the amplifier's gain. A better low-pass filter would help.

The output software is shown in listing 3. It fetches a byte of waveform data, sends it to the digital-to-analog converter, increments and tests the memory pointer, waits for a delay, and then fetches another byte of data.

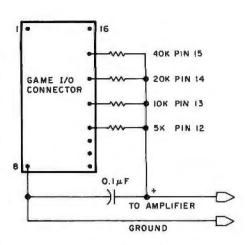

Figure 3: This simple 4-bit digital-toanalog (D/A) converter, along with listing 3, is used to output information created by the circuit shown in figure 2 and the program shown in listing 2.

**Listing 3:** 6502 assembly-language program that sends audio data to the 4-bit digital-to-analog (D/A) converter.

\*AOOLL

| 4.100  |    |    |     |     |        |
|--------|----|----|-----|-----|--------|
| 0A00-  | AD | 00 | OB  | LDA | \$0B00 |
| 0A03-  | 6A |    |     | ROR |        |
| 0A04-  | BO | 05 |     | BCS | #0A0B  |
| 0A06-  | 81 | 58 | CO  | STA | \$C058 |
| 0A09-  | 90 | 04 |     | BCC | SOAOF  |
| OAOB-  | 80 | 59 | CO  | STA | \$C059 |
| OADE-  | EA |    |     | NOP |        |
| OAOF-  | SA |    |     | ROR |        |
| 0A10-  | BO | 05 |     | BCS | \$0A17 |
| 0A12-  | 80 | 5A | CO  | STA | \$C05A |
| 0A15-  | 90 | 04 |     | BCC | \$0A1B |
| 0A17-  | 80 | 5B | CO  | STA | \$C05B |
| OAIA-  | EA |    |     | NOP |        |
| OA1B-  | 6A |    |     | ROR |        |
| PAIC-  | BO | F5 |     | BCS | \$0A13 |
| OA1E-  | 8D | 5C | CO  | STA | \$C050 |
| 0A21-  | 90 | 04 |     | BCC | \$0A27 |
| 0A23-  | SD | 50 | CO  | STA | \$C05D |
| 0A26-  | EA |    |     | NOP |        |
| 0A27-  | 6A |    |     | ROR |        |
| 0A28-  | BO | 05 |     | RCS | \$0A2F |
| 0A2A-  | 80 | 5E | CO  | STA | \$COSE |
| 0A2II~ | 90 | 04 |     | RCC | \$0A33 |
| OAZF-  | 80 | 5F | CO  | STA | \$C05F |
| 0A32-  | EA |    |     | NOP |        |
| 0A33-  | A2 | 1E |     | LDX | #\$1E  |
| 0A35-  | CA |    |     | DEX |        |
| 0A36-  | Do | FD |     | BNE | \$0A35 |
| 0A38-  | EE | 01 | 0A  | INC | \$0A01 |
| OAJB-  | DO | 03 |     | BNE | \$0A40 |
| 0A3D-  | EE | 02 | OA  | INC | \$0A02 |
| 0A40-  | AD | 02 | 0A  | LDA | \$0A02 |
| 0A43-  | C9 | 30 |     | CMP | 4430   |
| 0A45-  | DO | 05 |     | BNE | \$0A4C |
| 0A47-  | AD | 01 | 9.6 | LDA | \$0A01 |
| 0A4A-  | C9 | 00 |     | CMP | #\$00  |
| 0A4C-  | D0 | B2 |     | BNE | TOADO  |
| OA4F-  | 00 |    |     | RTS |        |
| 0A50-  | FF |    |     | BRK |        |
| AH7A-  | FF |    |     | 111 |        |

# TRS-80 LEVEL II \$750. COMPLETE SYSTEM

The world's most popular microcomputer, with 16K of memory and Level 11 basic for only \$750, complete with full 90 day Radio Shack warranty. We accept check, money order or phone orders with Visa or Master Charge. (Shipping costs added to charge orders).

Disk drives, printers, peripherals, software and games . . . you name it, we've got it (Both Radio Shack & other brands). Write or call for our complete price list.

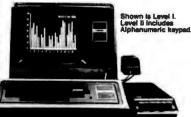

C&S ELECTRONICS MART

AUTHORIZED Radio Shack

32 E. Main Street • Milan Michigan 48160 • (313) 439-1400

# Business Software in Micropolis Basic

DATASMITH announces the availability of two new turnkey business systems designed especially for MICROPOLIS-Based computers, including the VECTOR MZ. Both systems are completely menu driven and highly interactive, so they can be used effectively by your present office staff.

- GENERAL LEDGER. Everything you need to keep the books. Features easy-to-use data entry and error correction, trial balance, posting, and a variety of comprehensive reports. Automatic error detection keeps the books in balance. Writes checks and makes journal entries in one operation.
- PAYROLL. A very flexible system that adapts to a wide variety of needs. Features federal, state, and local tax calculations, EIC credit, and special pay and deduction amounts. Prints all necessary reports, paychecks, and W-2 forms.

Put your computer to work with these comprehensive systems now. Call or write for complete details. Custom services also available.

# DATASMITH

15501 West 109th St., Lenexa, KS 66219, (913) 888-8486

# SAVE ON ADD-ON TRS-80

The largest family of disk drives from the largest supplier, drives come complete with power supply and cabinet.

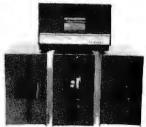

| · · · · · · · · · · · · · · · · · · ·               |     |
|-----------------------------------------------------|-----|
| TF-Pertec FD200, 40 track, use both sides\$3        |     |
| TF-3 Shugart SA400, 35 track, same as tandy         | 189 |
| TF-5 MPI B51, 40 track\$3                           | 179 |
| TF-70 Micropolis, 77 track with 195K of storage \$6 | 39  |
| TDH-1 Dual sided drive, 35 track\$4                 |     |

# \*MAX-DISC TWO \* Maxi Disk 1. 10 Megabyte Hard Disk with 5 fixed. \$6299 5 removable with controller \$5349 Maxi Disk 2: 10 Megabyte (fixed) \$5349 Winchester Technology.

#### **PRINTERS**

| DP800 Anadex, 80 column, 112cps                                                                                                    | \$950 |
|----------------------------------------------------------------------------------------------------|-------|
| LP779 Centronics 779 \$                                                                                                    | 1099  |
| LP730 Centronics 730                                                                                                    | \$950 |
| LP700 Centronics /00-1                                                                                                    | 1475  |
| LP702 Centronics 701-1                                                                                                    |       |
| SPW-1 Spinwriter-NEC                                                                                                    |       |
| OLALI ODILIMINEDIACO PERPERENTALI PERPERENTALI PERPERENTA |       |

# NEW! LINE PRINTER BASE 2

Base 2 Printer 80, 132 col., graphics 60 LPM with tractors.....

\$599

#### \* DRIVES FOR ANY MICROCOMPUTER \*

Does not include power supply & cabinet.

MOD II DISK DRIVES NOW AVAILABLE

| Perfec FD200 Perfec FD250 (dual head) Shugart SA400 (unused) Shugart SA800 MPI B51 |                          |  |
|------------------------------------------------------------------------------------|--------------------------|--|
| Shugari \$A800                                                                     | Perfec FD200             |  |
| Shugari SA800                                                                      | Perfec FD250 (dual head) |  |
| Shugari \$A800                                                                     | Shugart \$A400 (unused)  |  |
| MPI R51                                                                            | Shugart SA800            |  |
|                                                                                    | MPI R51                  |  |
|                                                                                    | MPI B52                  |  |

#### SOFTWARE

| New DOS+ with over 200 modifications and corrections to TRS-DOS |
|-----------------------------------------------------------------|
| CONSCIOUS IO IIO-DOS                                            |
| New DOS <sup>1</sup> 40 track \$110                             |
| AJA Word Processor                                              |
| AJA Business Program\$250                                       |
| Racet Infinite Basic\$49.95                                     |
| Disk Drive Alignment Program\$109                               |
| Radix Data Base Program\$99.95                                  |
| CAEC                                                            |
| Electric Pencil \$150                                           |

ALL PRICES CASH DISCOUNTED. FREIGHT FOB/FACTORY

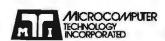

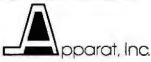

3304 W. MacArthur Santa Ana, CA 92704 (714) 979-9923 7310 E. Princeton Ave. Denver, CO 80222 (303) 758-7275 Circle 141 on inquiry card.

#### Conclusion

The speech quality produced by this method is relatively good. Most music doesn't turn out very well when the high frequencies are filtered out. I tried "The Star Spangled Ban-

ner" from the article by Hal Chamberlin. The music was tolerable but my simple capacitor filter let through too much high-frequency

| Memory L<br>Decimal                                                        | ocations<br>Hexadecimal                                       | Usage                                                                          |
|----------------------------------------------------------------------------|---------------------------------------------------------------|--------------------------------------------------------------------------------|
| 0-2047<br>2048-2303<br>2304-2559<br>2560-2815<br>2816-LOMEM<br>LOMEM-HIMEM | 000-07FF<br>0800-08FF<br>0900-09FF<br>0A00-0AFF<br>0B00-LOMEM | System usage Blank Input subroutine Output subroutine Audio data storage BASIC |

Table 1: Memory map for speech input and output routines.

| 2a Addı     | ress    | Variable | Suggested         |
|-------------|---------|----------|-------------------|
| Hexadecimal | Decimal | Name     | Value (Decimal)   |
| 0911        | 2321    | THRESH   | 13                |
| 0915        | 2325    | STARTLO  | 0                 |
| 0916        | 2326    | START HI | 11                |
| 0923        | 2339    | ENDHI    | 48 for 16 K bytes |
| 092A        | 2346    | ENDLO    | 0                 |
| 2b Addi     | ress    | Variable | Suggested         |
| Hexadecimal | Decimal | Name     | Value (Decimal)   |
| 0A01        | 2561    | STARTLO  | 0                 |
| 0A02        | 2562    | STARTHI  | 11                |
| 0A34        | 2612    | DELAY    | 47                |

Table 2: Tables of variable locations and values. Table 2a lists the location and suggested value of several constants that must be specified within listing 2; table 2b does the same for listing 3. In both cases, the constants are stored within the body of the listing.

#### **VERY LOW COST WINCHESTER** BACKUP... AND MORE

Tape And/Or Hard Disk Winchester Subsystem For The S-100 Bus

Konan's new OAT-100 Single Board Controller will accommodate the DEI 151/2 megabyte (formatted) cartridge tape drive as well as the Marksman Winchester disk drive by Century Data.

The DAT-100 "hardtape" system is the only logical way to provide backup for "Winchester" type hard disk systems. (Yields complete hard disk backup with data verification in 20-25 minutes.)

Konan's HARDTAPETM subsystem is available off the shelf either as a complete tape and disk mass storage system or an inexpensive tape or disk subsystem.

And software! Most popular software packages supported including FAMOSTM, CP/M® version 2.0. and MP/M

Call Konan's TOLL FREE ORDER LINE today:

#### 800-528-4563

Or write to Konan Corporation, 1448 N. 27th Avenue, Phoenix, AZ 85009. TWX/TELEX 9109511552

CP/M® is a registered trade name of Digital Research is a trade name of MVT Micro Computer Syste HAROTAPETM is a trade name of Konan Corporation

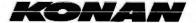

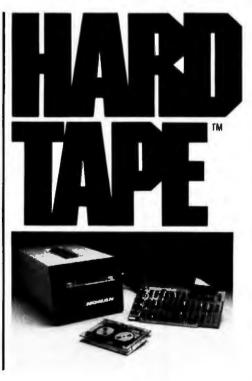

noise (reference 3).

An 8-bit digital-to-analog converter can be built. I did so, but found that it resulted in no significant audible difference for speech. Such an option might be advantageous only if you are interested in high-fidelity music reproduction.

The main problem is the available memory which limits the amount of audio information that can be stored. Slower sampling can store more data, but this introduces too much noise when the sampling rate falls below 1000 to 2000 Hz. You can double up and store 2 units of data in 1 byte of memory. I have been able to get phonemes (eg: single letter sounds) compressed to 256 bytes of memory on the average.

The input routine in listing 2 could be improved. The routine now spends less time sampling low-amplitude inputs and more time sampling highamplitude inputs. There should be another counter that waits during a variable interval depending on the input amplitude, which is indicated by register Y.

You can change the amplitude of the waveforms. Either divide all the data by 2 in BASIC, or insert an extra rotate right (ROR) instruction in the output routine just before the data gets to the digital-to-analog conversion section. The speech is still intelligible when it is cut down to 2 or 3 bits of data! A better output routine would have a parameter to choose full, 3/4, 1/2, or 1/4 amplitude. (Of course this won't work when the audio amplifier is a tape recorder with automatic level control.)

A minimum set of compressed phonemes needs about 10 K bytes (for 40 phonemes, each occupying 256 bytes) of memory. Room is left over for BASIC programs or extra phonemes. With variable pitch and amplitude, you can accent syllables in words. Variable pitch plus extra long vowels could effectively make a singing Apple!■

#### References

- 1. Chamberlin, Hal, "A Sampling of Techniques for the Computer Performance of Music," September 1977 BYTE, page 62.
- 2. Ciarcia, Steve, "Talk to Me," June 1978 BYTE, page 142.
- Cross, Mark, "Apple Organ," a program based on reference 1.
- O'Haver, Tom, "Audio Processing with a Microprocessor," June 1978 BYTE, page

#### Lowest Prices on Computers (800-421-8045)

Nobody, but nobody, undersells Olympic Sales on computers and calculators. Our pledge: We will beat any advertised price as long as our competitor has the goods on hand. Call today.

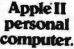

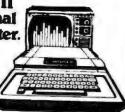

#### TEXAS INSTRUMENTS

TI-99/4 -- powerful TI-BASIC, up to 72K. graphics, music and sound: 13" color monitor. Optional solid state Speech' Synthesizer. For the best deal anywhere, call us.

#### **HEWLETT-PACKARD**

| Model              | Your Cost |
|--------------------|-----------|
| HP-41C Scient      | \$244 95  |
| Cord Reader/41C    | 159 95    |
| Printer/41C        | 289 95    |
| HP-34C Scient      | 124 95    |
| HP-67 Scient Prog  | 299 95    |
| HP 97 Scient Print | 579 35    |
|                    |           |

#### APPLE

Apple II - world's best selling personal compu 16K. With or without controller. We carry the full-line of Apple products. For unprecedented lowest price ever, call us.

#### ATARI

The personal computers more and more people are wanting. Atari 800—console. BASIC card, Education system master cartridge, cassette recorder. TV modulator. 8K expandable to 48K, power supply. Atari 400—the personal computer system for less. For lowest prices on Atan, call us.

#### OHIO SCIENTIFIC

If OS makes it, we have it. Computers-all four models.accessories.software.Call for best prices.

The "Imagination Machine" built-in sound synthesizer Call for our new low price.

#### **COMMODORE PET**

Tell us what you need

The intellivision " We carry all accessories. Call for the best deal

Call Olympic Sales for the best prices in the country. Don't lorget to ask for the lowest prices anywhere on SEIKO watches. We carry over 320 models. Ask for prices on products from Casio-Sharp-Canon-Victor-Sanyo-Pearlcorder-Polaroid-RCA-Sony-Panasonic-Armana-Litton-Navtronic-Juvenia and others. Nobody undersells Olympic Sales

selis Olympic Sales

Prices are 1.o.b. LA. Add \$4.95 for shipping handheld calcs in U.S.A. CA residents add 6% sales tax. We will beat any advertised price if the competition has the goods on hand. Goods subject to availability. Ask for our 130 page catalog. Call Monday thru Saturday. 7AM to 6PM. Outside CA, toll free, 800-421-8045

In CA, call below #'s

OLYMPIC SALES COMPANY. INC. 216 South Oxford Avenue • P.O. Box 74545 Los Angeles CA 90004 • (213) 381-3911 or (213) 381-1202 • Telex 67-3477

# We can make beautiful music together.

It's INCREDIBLE how fast you can enter a song using

MUSICRAFT makes your computer into an easy-to-use, interactive musical in-strument on which to create, store, and perform music. Produces up to four voices, each with seven octave range, each with different musical sounds. Supports measures, line numbers, repeats, refrains, key signa-tures, accidentals, microtones, etc. Requires an 8080, 8085, or Z80 5-100 bus com-puter with only 24K (or larger) CP-M\* system, terminal with addressable cursor, and Newtech Model 6 Music Board,

Five integrated machine language programs: Set-up, advanced Screen Editor featuring simple notation and automatic error detection, Waveform Generator, very fast two-pass Compiler, and Play modules.

Available on 8" single den-

Available on 8" single density IBM, single density North Star, and Micropolis Mod II CP/M\* formats.

with detailed, thorough Users Manual Add \$2, shipping, plus \$1, C.O.D

Inquire about other formats. The Musicraft Development System was written by Computercraft \*CP/M is a registered trademark of Digital Research.

230 Clinton Street, Brooklyn, New York 11201 \* (212) 625-6220

#### Circle 144 on inquiry card.

# Working Analys

If you would like to put a computer to work collecting, organizing, and summarizing the information vou need to make better decisions, take a look at Analyst. Analyst is a software package designed to let you store and analyze virtually any information involving numbers, dollars, dates, and descriptions. Simply tell Analyst what kind of informa-

tion you want to store. Analyst creates a computerized file for that information. And Analyst creates an information entry program for your file that asks you for each entry, and checks your data for errors. (You can create any number of different files.)

Then tell Analyst what reports you want from your data file. There are all sorts of record selection and report formatting options, so you can design an unlimited variety of reports to focus on different aspects of the same data file.

Analyst is so flexible, you'll find a million ways to use it. It is easy to use, so you don't need

to be a programmer to make your computer really work for you. If this bit of information intrigues you, find out the rest. You'll like what you see.

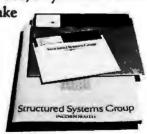

Analyst is a part of a full line of working software solutions from Structured Systems Group, all ready to run on any CP/M° micro computer system. For more information, see your computer retailer, or call us.

\*CP/M is a trademark of Digital Research.

# Structured Systems

5204 Claremont Oakland, Ca. 94618 (415) 547-1567

Circle 145 on Inquiry card.

BYTE April 1980

# BYTE's Bugs

#### Schematic Decodes **Improperly**

An error marred a schematic diagram in William J Dally's article "Faster Audio Processing with a Microprocessor," on page 54 of the December 1979 BYTE. In figure 12 on page 75, two connections to a 7404 hex inverter are shown incorrectly. The correct connections are shown here as figure 1. A circuit built according to the published diagram would fail to decode the binary states 01 and 10 properly.

IC5b is supposed to decode the input 01. However, its inputs incorrectly come from the signals Q<sub>4</sub> and Q<sub>4</sub> in the published figure. The inputs

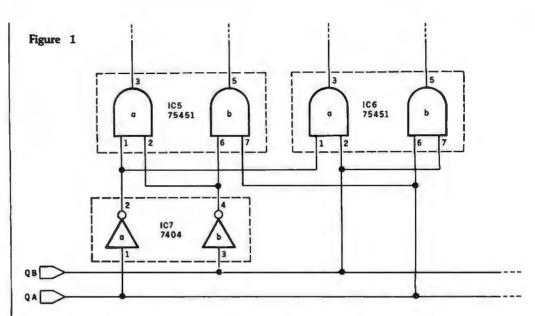

to IC5b should come from the signals Q, and Qs. A similar situation exists for

IC6a. Input for IC6a should come from Q<sub>8</sub> and Q<sub>4</sub>. Thanks to Bob Werner of

Solon, Iowa, for pointing out this problem.

# TI-TASKING PASCAL

#### The New Industry Standard...

- Up to 5 Quad density floppies (1.6 Mbyte)
   Line Filter or 11, 27, 40 Mbyte 8" Winchester fixed
   OFF/ON/I disk in single chassis.
- 110 Mbyte Backup Capability.
- Up to 8 independent users.
- UCSD™ PASCAL
- · 4 MHz Z-80 Processor.
- · 4 Bidirectional Parallel and 4 Serial Ports Standard.
- Up to 400 K Byte Memory.
- 12 Slot S-100 Fully Terminated Mother

- OFF/ON/RESET keyswitch.
- Dual Whisper Fans.
- · Chassis Engineered for Optimum Cooling and Noise Suppression.
- CP/M™ Available

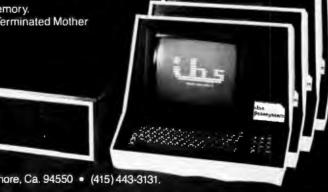

5476 Cleo Ct, Livermore, Ca. 94550 • (415) 443-3131.

Canada: ELIF., 725 DeCarie, Suite 304, Saint-Laurent, Canada; H4L3L4 (514) 747-4751. Middle East: EEI., P.O. Box 5088, Sharjah, U.A.E. Tel: 354688, Telex: 68188 EEI SH.

Dealer Inquiries Invited

# Buy By Mail and Save!

#### COMPUTERS

INTERTEC SuperBrain® 32K RAM \$2995 . . . \$2495 64K RAM \$3345 . . . \$2695

NORTH STAR Horizon® 1 32K Kit, List \$1999 . \$1579 32K Assembled \$2695 \$2149

32K DD, Kit, \$2399 . \$1885 32K DD, Assm. \$3095 \$2439 32K QD, Kii \$2779 . \$2359 32K QD, Assm. \$3595 \$2859

CROMEMCO System 3, 64K, \$6990, \$5479 System 2, 64K, \$3990 . \$3179 Z-2, List \$995 . . . . . \$ 829

VECTOR MZ, \$4313 \$3439 System B, List \$5463 \$4359 HEATH WH-89 . . . . \$1949 PRINTERS/TERMINALS

ANADEX DP-8000 . . \$869 HAZELTINE 1410 . . . \$699 . . . . . . . . . . \$839 1420

PAPER TIGER IDS-440 \$849 with graphics option . . \$949

INTERTUBE II. \$995 . \$729

PERKIN-ELMER

Bantam 550 . . . . . . . \$789 TELEVIDEO 912 . . . \$789 **CENTRONICS 730-1 . \$799** 

779-1, List \$1245 . . . \$939 779-2, List \$1350 . . . \$989 702, List \$2480 . . . \$1990 704, List \$2350 . . . \$1995 703, List \$2975 . . . \$2175

Most items in stock for immediate delivery, factory-sealed cartons, with full factory warranty. N.Y.S. residents add appropriate sales tax. Prices do not include shipping. VISA and Master Charge add 3%. COD orders require 25% deposit. Prices subject to change and offers subject to withdrawal without notice.

# omputers Wholesal

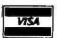

P.O. Box 144 Camillus, NY 13031 (315) 472-2582

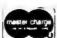

Marymac Industries Inc

ASSOCIATE STORE

Save 10% 15%

**OR MORE** 

DELIVERED TO YOUR DOOR

Warranties will be honored by your local Radio Shack® store open Mon-Sat. 10-7. We pay freight and insurance save State Sales Tax. Texas residents add only 5% sales tax brand new in factory sealed cartons. Reference Katy National Bank call us for a customer reference near your city. Offered exclusively by Radio Shack® Authorized Sales Center 21969 katy Fwy., Katy (Houston) Texas 77450

Telephone 1-713-392-0747

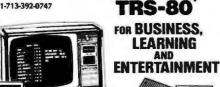

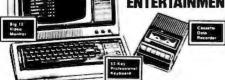

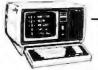

We are located just 5 hours from the giant Tandy Com-puterware House in Ft puterware Worth, Texas.

CHARGE IT

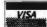

Meet TRS-80's Big Brother! The New TRS-80 Model II

powerful brother to the TRS-80 family It's TRS-80 Model II — a completely

# Order the professional's choice.

# SD Pasca

The Pascal everyone is talking about is UCSD Pascal...with over 10,000 users and growing. The fully developed Pascal is available with support from a professional software company. Implemented on most major microprocessors.

Not just another compiler, but complete development software — from operating system to screen-oriented editor. Language extensions for systems development and commercial applications programming.

Program portability that allows programs written on one microcomputer to run without recompilation on different microcomputers. This protects your software investment...without restricting your hardware options.

If you have CP/M, visit your local computer store or order below. System supplied on single-density, soft-sectored, 8" floppy disks and requires 48K of contiguous RAM. For other systems call us or write for more information. Telephone orders accepted with Master Charge or VISA.

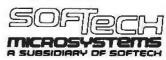

9494 Black Mountain Road • San Diego • CA • 92126 TEL: (714) 578-6105 • TWX: 910-335-1594

CP/M is a registered trademark of Digital Research Corporation. LSI-11 is a trademark of Digital Equipment Corporation. UCSD Pascal is a trademark of the Regents of the University of California.

| Yes! Rush me a complete UCSD Pascal system for my CP/M® based microcomputer. A check or money order for \$300.00 is enclosed. I have a computer |
|----------------------------------------------------------------------------------------------------|
| Send me more information about UCSD Pascal. Versions are available for systems using the                                                        |

- following microprocessors: LSI-11,™ 6502, 6800. 6809, 9900, Z80 and 8080/8085.
- ☐ Send me only the complete set of documentation for UCSD Pascal. A check or money order for \$37.00 is enclosed.
- ☐ Send distributor information.

Company\_ Address\_

State/Zip\_

M/C or VISA #\_ Exp. Date Mass, and Calif. residents enclose applicable sales tax.

# Clubs and Newsletters

#### Another TRS-80 Users Group

The NASA/Bay Area TRS-80 Users Group meets the first Tuesday of each month in the Lockheed Bldg, L XI, Rm 2012, Space Park Dr, Nassau Bay TX. The dues are \$5 per year. Contact Roy Cone, President, (713) 474-3847.

#### Computer Club in Finland

The "Mikrotietokoney-hdistys ry" translates into Microcomputer Hobbyists. This club has been in operation since June, 1977. Meetings are held bimonthly and are announced in the newsletter. The newsletter, Microman, is published six times a year. The club is interested in hardware and software related topics, and has a strong interest in

advanced programming languages such as Pascal, ADA, APL and others. Their hardware interests include S-100 and IEEE-488 bus structures. The yearly dues for membership and the newsletter are 80 FIM or \$20 US currency. Contact Mr Teuvo Aaltio, POB 250, SF-00121 Helsinki 12, FINLAND, (+358 0) 626 525.

# The Financial Systems Report

The Financial Systems
Report is a monthly newsletter that focuses on computer programs, products, and services relevant to the needs of the financial and tax consultant. Tax planning programs, financial modeling and forecasting systems, financial data bases, portable computers and tele-

communication terminals, personal financial planning systems, microcomputers, and more will be covered in each issue. It is available for \$60 per year from Syntax Corp, 4500 W 72nd Ter, POB 8137, Prairie Village KS 66208.

#### SYM-PHYSIS Newsletter

SYM-PHYSIS is a bimonthly newsletter published by the SYM Users Group, POB 315, Chico CA 95927. They welcome articles dealing with all aspects of the SYM-1 and its close relatives. The subscription rate for a six-issue volume is \$9 in the US and \$12.50 overseas. For more information, contact H R "Lux" Luxenberg at the above address.

#### **PEEK (65)**

PEEK(65), the unofficial Ohio Scientific users' journal, features a software exchange, PEEKs and POKEs, user equipment reviews, and bugs and fixes. Articles are welcome. Membership is \$8 per year. Send inquiries to PEEK(65), 62 Southgate Ave, Annapolis MD 21401.

#### Computers Anonymous

This club meets the first Sunday of each month. For complete information, contact Computers Anonymous, POB 263, Dalton MA 01226.

#### Albany Computer Society

The goal of this group is to serve as a forum for ideas and products of interest to computer hobbyists. The members are interested in anything pertaining to Sorcerers, Apples, Challengers, and TRS-80s. Meetings are held the second

Saturday of each month at Albany Junior College and are open to the public. Contact Albany Computer Society, c/o Dr Donald Cook, 2400 Gillionville Rd, Albany GA 31707.

#### Join a Software Computer Club

Specify which computer you use and Ron Goodman will put you in contact with the right people. Apple, PET, Compucolor, Ohio Scientific, TRS-80, and other microcomputer users are welcome to join. For more information, contact Ron Goodman, 12702 Emelita St, N Hollywood CA 91607.

#### APL Newsletter

Personal APL News, written by the Rev Mokurai Cherlin and Shasta Abbey, covers hobby, educational, professional, and smallbusiness uses of APL. The newsletter describes the use of APL as a programming language and as a mathematical notation and digital hardware design language. One feature is the resource directory, giving details of available APL hardware, software, services, and books. The cost is \$1 in the US and Canada and \$2 elsewhere. Send subscriptions and inquiries to Personal APL News, POB 1131, Mt Shasta CA 96067.

#### The Computer Club

The Computer Club offers an invitation to all computer users and owners in southern New England who wish to share their knowledge. The club meets once a month to discuss problems, ideas, and discoveries. For further details, contact The Computer Club, 6 Maureen Dr, Simsbury CT 06070.

# Radio Mack BRALER

COMPUTER SPECIALISTS

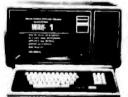

# 15% Discount on TRS-80's - I AND ACCESSORIES

POPULAR 16K LEVEL 2 SYSTEM......\$722.00 FAST 100 cps Centronics 730 PRINTER....\$800.00 HIGHLY RELIABLE LOBO DRIVES.....\$375.00

#### MICHO MANAGEMENT SYSTEMS

DOWNTOWN PLAZA SHOPPING CENTER 115 C SECOND AVE. S.W. CAIRO, GEORGIA 31728

912-377-7120
"TRS-80 is a Registered Trademark of Tandy Corp."

#### WE CARRY -

- CROMEMCO
- NORTH STAR
- VECTOR GRAPHICS
  - THINKER TOYS
    - NEC
  - CENTRONICS
- INTERTUBE \$750.00
  - SERENDIPITY
  - SOROC \$775.00
- TEXAS INSTRUMENTS

Professional A/R, A/P, Ledger, Payroll, Medical Billing software with customization available. Send for our catalog -Send for quote.

Call for quote.

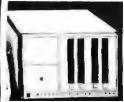

SARA-TECH COMPUTERS P.O. Box 692 Venice, FL 33595

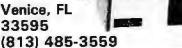

for TRS-8011, Compucolor II,

**EVERYTHING YOU NEED** TO BRING YOUR BASIC PROGRAMS TO LIFE WITH SOUND!

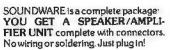

YOU GET A DEMO PROGRAM with a variety of sample sound effectssirens, laser sounds, tunes!

YOU GET A COMPOSER PRO-GRAM to help you create your own original sound effects. Fun for all ages!

YOU GET AN INSTRUCTION BOOKLET that tell you how to insert sound into your programs. 1 year

\$29.95

\$39.95

\$14.95

\$19.95

warranty. **Programs** Complete & Booklet Package

> SEND FOR FREE CATALOG OF GAMES FOR PET & COMPUCOLOR!!

ALL PETS & TRS-8011

Compucolor II

SEE YOUR DEALER TODAY! Or order direct from CAP by phone or mail. VISA & MasterCharge orders include expiration date. Add \$1 postage & handling per order, \$3 for air or COD. Arizona residents add tax.

CAP Electronics 8462 Hillwood Ln., Suite 3, Tucson, AZ 85715 (602) 296-4978

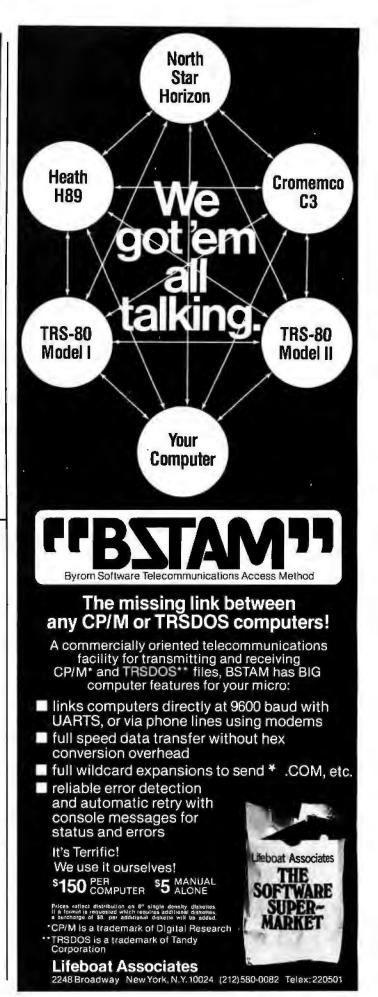

223

#### FOR THE VERY BEST IN NORTHSTAR® COMPATIBLE SOFTWARE

#### **DATA BASE MANAGERS** SPECIALII \$10.00 OFF of Selector-III C2

SELECTOR-III C2: SuperSoft is proud to offer the Selector-III C2 at a special \$10.00 discount. Selector III allows instant recall of any record using any information item in the record. This makes Selector-III the most powerful Data Base Management System in micro-computers today! You can define a data format and begin entering your data in minutes. Helps bring applications on line in hours instead of months. (Note: Selector-III C2 requires CF/M and C BASIC-2, not supplied - also 48K Bam required for some applications) Selector-III C2 is: \$335.00 (\$10.00 off list!). (Manual alone: \$20.00)

#### **INSURANCE AGENTS**

CRS - Client Record System. A complete program package for the insurance agent. CRS will provide you with very fast online access to your client records, print reports and mall labels, and give you all the information you will need to increase your sales through the use of CRS as a MARKETING TOOL.

CRS stores a complete record for each client that includes the name, address, telephone #, as well as provisions for customer #, selesman # and up to aix policies (expandable, if

needed). Write for details.

CRS comes with two(2) user's menuals, one for the owner, and one for office personnel! (minimal system: one drive, 40K RAM starting 2000H) \$250.00 (Manual: \$40.00)

#### **TEXT PROCESSORS**

TEAT PROCESSORS

TFS -Text Formatting System. At lest a full featured text processor for NorthStar that you can rely on! TFS has left & right margin justification, page numbering, chaptering, page headings, cantering, paged output & MORE. Supports powerful text manipulation including; global & local 'search and change,' file merges and block moves. This means that you can restructure your text file at any time to look the way you want it to, you can even 'chain' files together from disk for documents larger than your current memory.

TFS is completely 'load and so' therefore you can stert using it at once. You get two(2) user's manuel: one is a Quick Start manual to get you going in minutes, the other is an in depth study of TFS. (TFS requires RAM from QOOOH to 2000HI \$75.00 (Manual only: \$20.00I

#### SPEECH SYNTHESIZER SOFTWARE

'ANGLOPHONE' - Lets any 8080/Z80 computer convert ordinary English into phonetic codes to drive Votrex, computelker, and TRS-80 Voice synthesizes. This is a hardworking, tested program sultable for use in the most demanding situations. (Details below). Inquire for specific prices and media.

#### **COMPUTER AIDED INSTRUCTION**

CUMPUTER AIDED INSTRUCTION

ITS S - Microcomputer Instructional Support System. A complete, self-contained CAI package applicable to home, school or business education. Includes everything needed to create a sophisticated computer learning environment. MISS allows one to create any type lesson complete with wrong answer branching, re-test, end complete record keeping. The student is prompted 100% of the way and need have no special knowledge. A special feature is the optional use of a unique eigorithm which separates spelling errors from incorrect responses. Absolutely no programming knowledge is required. MISS is completely interactive and maintains complete records on any number of students and lessons (limited only by disk space). MISS is a completely flexible system that will allow you to either create lessons or to purchase pre-programmed lessons which run under MISS. Complete with user's manual....\$40.00 [Manual alone: \$10.00]

#### **ASSEMBLERS**

ARIAN - A complete 8080 assembler that interfaces directly to your DOS. ARIAN is completely 'load and go'. Features include: dynamic file and RAM allocation, custom disk and RAM command capability, several library routines directly accessable by the user. Also, a complete text editor, and system executive. ARIAN is both powerful and easy to learn and use; it is an assembler that you can grow with. Comes complete with a 51 page user's menual (ARIAN requires RAM from 0000H to 2000H) 650.00 (Manuel alone: \$10.00) ARIAN Utility Package - Several disk based utilities. Includes a complete DEBUG Package: \$50.00

#### **PROGRAMMING LANGAUGES**

'Tiny' Pascal - This is famous Chung/Yuen 'tiny' Pascal. FAST - ELEGANT - STRUCTURED. Local and global variables plus procedure and function independence make 'tiny' Pascal great for high speed applications. Compiles to 8080 code that executes up to 25 times faster than BASIC. You also receive SOURCE to 'tiny' Pascal written in Pascal. This means that you can compile the compiler! Add features, relocate, etc. (you will need 36K to do this) \$40.00

D E B E - (Does Everything But Eatl) This is a must for NorthStar user's. You can: COM-PACT & EXPAND BASIC programs. Compecting removes unnecessary spaces and remarks. This eaves money and makes programs run faster. Expanding puts them back

again.

Cross-reference BASIC programs by variables and transfer statements.

Global substitutions of variables and transfer statements.

Formatted print outs of BASIC programs as well. \$40.00

#### SPECIFY SINGLE OR DOUBLE DENSITY TRS-80 COMPATIBLE SOFTWARE

#### 'Tiny' Pascal FOR TRS-80

Now you too can have Pescall The famous Chung/Yuen 'tiny' Pescal has been specially designed for the TRS-80! The full power and elegance of 'tiny' Pescal is at your command. Programs written in 'tiny' Pescal run at least 4 times fester than the same program in BASIC! 'tiny' Pescal is also a great way to learn Pescal programming, & fun too. Best of all, you only need a 16K Leval II TRS-80! No diak is required. The 'tiny' Pescal operating system is self-contained and very easy to use.

'Tiny' Pescal is a subset of standard Pascal & includes: RECURSIVE PROCEDURE/FUNCTION, IF THEN ELSE REPEAT/UNTIL, 'PEEK' & 'POKE', WHILE DO, CASE, MORE! (Plus full graphics for your TRS-80!)

graphics for your TRS-80).

You can eave and load programs to and from tape in both source or compiler form.

You get all this and more, plus a user's manual for \$40.00

#### SPEECH SYNTHESIZER SOFTWARE

ANGLOPHONE': At last you can take complete advantage of your TRS-80 voice synthesizer. Forget about cumbersome phonetic codes. With 'Anglophone' you can simply use ordinary English. Completely interfaces with BASIC, or just about any other programming language. 'Anglophone' applies sophisticated pronunciation rules to transform normal English apelling into speech using the TRS-80 Voice Synthesizer. Minimum hardware: Level II, 16K, Voice Synthesizer. Comes complete with user's manual and test program.....\$45.00

**Energy-Miser** 

Energy-Miser is a complete heating/cooling anelysis program for your home, office or business! With Energy-Miser you can calculate heat loss because of poor insulation, leaky doors and windows, poor planning and more. With Energy-Miser you can predict the annual savings on your utility bills for various improvements or modifications, including: use of solar power, better insulation, opening and closing drapery, etc.

But there is even more: Energy-Miser can also calculate your Raturn on Invastment. That is, you can find your breek point for converting to solar, for insulating better, etc. Energy-Miser even takes into consideration the Energy Tax Credit! Energy-Miser is a program designed to save your money!

designed to save your money?

Energy-Miser is a proven program written by a professional and includes a comuser's manual for \$22.50. (Minimum System 16K Level II, No Disk Required)

"TALKING TERMINAL": The "Talking Terminal" program turns a TRS-80 into a talking computer terminal. The "Talking Terminal" program receives input from a remote computer and converts it to spoken words. Its many user options include: Instant Replay, spelied speech, silent or pronounced punctuation, and more. Minimum hardware: Level II, 18K, Voice Synthesizer, RS-232C board and expansion interface. ....\$145.00

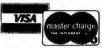

ALL ORDERS PREPAID OR C.O.D. ILLINOIS RESIDENTS ADD 5% SALES TAX

(217) 344-7596

# Champaign, IL 61820

#### 1802 Software Newsletter

The 1802 Software Newsletter contains programs written in Tiny BASIC, BASIC, PILOT, CHIP-8, and other languages, and in assembly and hexadecimal object code. The newsletter averages fifteen pages per issue. Construction articles are included. The newsletter is for ELF, ELF II, Super ELF, VIP, VIP II, or homebrew 1802 systems. It is published monthly and

costs \$10 per year. Contact 1802, 19 French Cr, Regina, Saskatchewan S4R 6N3 CANADA.

#### The Computer Consultant

The Computer Consultant is published six times a year by Battery Lane Publications, POB 30214, Bethesda MD. The newsletter consists of short entries from computer consulting companies, including software design firms, training organizations, security consulting

outfits, systems programmers, and other computerrelated consulting companies. The subscription rate of \$15 per year includes one free listing per issue.

#### TRS-80 Users Group in Maine

The Southern Maine TRS-80 Computer Club meets the first Tuesday of each month at 6:30 PM at the Maine Medical Center. Portland, Maine, in Classroom 2. Contact

Douglas Stewart, 15 Mountain View Rd, Cape Elizabeth ME 04107.

#### An Apple Users Group in California

The Los Angeles Apple Users Group meets the first Friday of every month at 7:30 PM at the Allstate Savings Community Room, 8800 S Sepulveda Blvd, Los Angeles, California. Contact Philip A Wasson, 9513 Hindry Pl, Los Angeles CA 90045.

#### Model EP-2A-79 **EPROM Programmer**

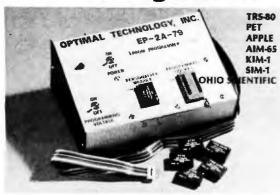

Software available for F-8, 6800, 8085, 8080, Z-80, 6502, 1802, 2650,6809, 8086 based systems.

EPROM type is selected by a personality module which plugs into the front of the programmer. Power requirements are 115 VAC 50/60 Hz. at 15 watts. It is supplied with a 36-inch ribbon cable for connecting to microcomputer. Requires 1½ I/O ports. Priced at \$155 with one set of software. (Additional software on disk and cassette for various systems.) Personality modules are shown below.

| Part No. | Programs             | ce |
|----------|----------------------|----|
| PM-0     | Programs Pri         | 00 |
| PM-1     | 2704, 2708           |    |
| PM·2     | 2732 30.             |    |
| PM-3     | TMS 2716             |    |
| PM-4     | TMS 2532 30.         |    |
| PM-5     | TMS 2516, 2716, 2758 |    |
| PM-8     | MCM68764 33.         |    |

Optimal Technology, Inc. Blue Wood 127, Earlysville, Virginia 22936

Phone (804) 973-5482

### DATADISK SYSTEMS

#### PROFESSIONAL SOFTWARE FOR NORTH STAR SYSTEMS

#### DIGITAL RESEARCH

DIGITAL RESEARCH

POWN 20 — Digital Research's latest disk operating
rystem for 8080/8085/280 based microcomputers
was pecifish sclored for the North Star disk systems
notitudes E0 text editor. DDT debugger. ASS
seembler, additional utility programs and complete
focumentation. CP/M 2.0 is upward competitible with
artier releases and makes a wealth of professional
points and makes are wealth of professional
points are seemed and seemed to the seemed and the seemed and

cantering and other quality teatures outside the content of the content of the co

SUFTWARE SYSTEMS

CBASIC-2 — A commercially oriented, compilerinterpreter extended disk BASIC. Self documenting,
using full length variable labels without panalizing
tall length variable labels without or software
without releasing source code.

ANALYST — Generalized data base management
program. Stores and retrieves dask data producing
tall program forces and retrieves dask data producing
tall program. Stores and retrieves dask data producing
tall program. Stores and retrieves dask data producing
tall program. Stores and retrieves dask data producing
tall program. Stores and retrieves dask data producing
tall program. Stores and retrieves dask data producing
tall program. Stores and retrieves dask data producing
tall program. Stores and retrieves dask data producing
tall program. Stores and retrieves dask data producing
tall program. Stores and retrieves dask data producing
tall program. Stores and retrieves dask data producing
tall program. Stores and retrieves dask data producing
tall program. Stores and retrieves dask data producing
tall program. Stores and retrieves dask data producing
tall program. Stores and retrieves dask data producing
tall program. Stores and retrieves dask data producing
tall program. Stores and retrieves dask data producing
tall program. Stores and retrieves dask data producing
tall program. Stores and retrieves dask data producing
tall program. Stores and retrieves dask data producing
tall program. The retrieves dask data producing
tall program. The retrieves dask data producing
tall program. The retrieves dask data producing
tall program. The retrieves dask data producing
tall program. The retrieves dask data producing
tall program. The retrieves dask data producing
tall program. The retrieves dask data producing
tall program. The retrieves dask data producing
tall program. The retrieves dask data producing
tall program. The retrieves dask data producing
tall program. The retrieves dask data producing
tall program. The retrieves dask data producing
tall program. The retrieves da

Additional formatic available soon, Structured Systems Group programs require CP/M and CBASIC-2. \*CP/M is a registered trademark of Digital Research footware and documentation/documentation only.

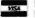

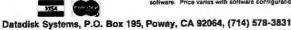

#### **BUSINESS SOFTWARE FROM**

Software available to your system.

TEX - A powerful lext formatter - Produces finished copy with automatic page numbering, left land right accountry lustification, indentation, cage headers, also or balance forward system. Operates alone, or cantering and other quality features. Output may be interfaced interface and formation of the public statures. Output may be interfaced interface and produces customer accountry of the produces customers. Software and produce customers and more sections of the public statuments, egged first balance, on-line inquiry, sales are positive and more sections. Allows use of library

INVENTOR\* — Composte inventory control program limited in capacity only by your disk size. On-line inquiry, swerage valuation, roorder and activity reports with report range option, Menu driven and July auditable, the systam uses full screen formatting and permits user delined record numbers.

#### NOW-AN AFFORDABLE HARD DISK

Ask about our 13.2 megabyte Winchester technology hard disk business system. Uses all above lister software Price varies with software configuration.

#### DYNACOMP

Quality software for:

Apple II Plus TRS-80 (Level II) North Star

All software is supplied with complete documentation which includes clear explanations and examples. Each program will run with standard terminals (32 characters or wider) and within 16K program memory space, Except where noted, all software is available on North Star diskette (North Star BASIC), TRS-80 cassette (Level II) and Apple cassette (Applesoft BASIC). These programs are also available on PAPER TAPE (Microsoft BASIC).

#### FLIGHT SIMULATOR

Price: \$17.95 postpaid

(as described in SIMULATION, Volume II)

A realistic and extensive three-dimensional simulation of take-off, flight and landing, The program utilizes aerodynamic equations and the characteristics of a real airfoil You can practice instrument approaches and navigation using radials and compass headings. The more advanced flyer can also perform loops, half-rolls and similar aerobatic maneuvers

SIMULATION, Volume II (BYTE Publications): \$6.00

Price: \$14.95 postpaid

A simulation of supertanker navigation in the Prince William Sound and Valest Narrows. The program uses an extensive 256X256 element radar map and employs physical models of ship response and tidal patterns. Chart your own course through ship and iceberg traffic. Any standard terminal may be used for display.

#### **BRIDGE 2.0**

Price: \$17.95 postpaid

An all-inclusive version of this most popular of card games. This program both BIDS and PLAYS either contract or duplicate bridge. Depending on the contract, your computer opponents will either play the offense OR defense. If you bid too high the computer will double your contract! BRIDGE 2.0 provides challenging entertainment for advanced players and is an excellent learning tool for the bridge novice.

#### HEARTS 1.5

Price: \$14.95 postpaid

An exciting and entertaining computer version of this popular card game. Hearts is a trick-oriented game in which the purpose is not to take any hearts or the queen of spades. Play against two computer opponents who are armed with hard-to-beat playing strategies.

#### DATA SMOOTHER

This special data smoothing program may be used to rapidly derive useful information from noisy business and engineering data which are equally spaced. The software features choice in degree and range of fit, as well as smoothed first and second derivative calculation. Also included is automatic plotting of the input data and smoothed results.

#### **FOURIER ANALYZER**

Price: \$14.95 postnaid

Use this program to examine the frequency spectra of limited duration signals sampled at equal intervals. The program features automatic scaling and plotting of the input data and results. Practical applications include the analysis of complicated patterns in such fields as electronics, communications and business.

#### MAILLIST I

Price: \$18.95 postpaid (available for North Star only)

A many-featured mailing list program which sorts through your customer list by user-defined product code, customer name or Zip Code. Entries to the list can be conveniently added or deleted and the printout format allows the use of standard size address labels. Each diskette can hold approximately 900 entries.

#### MAIL LIST SERVICE

DYNACOMP can provide you with a customized mail list service. Your customer/ patient records are placed in a master computer file and you are provided with ad-dressed, self-adhesive labels for your mailings. These labels may be sorted by name, Zip Code, date, or other identifiers. Write for further details and a price schedule.

#### TEXT EDITOR I (Letter Writer) .

Price: \$14.95 postpaid

An easy to use, line-oriented text editor which provides variable line widths and simple paragraph indexing. This text editor is ideally suited for composing letters and is quite capable of handling much larger jobs.

#### GAMES PACK I

MES PACK I

Price: \$10.95 postpaid

Seven entertaining games for less than a dollar a kilobyte! Play CATAPULT, CRAPS,
SWITCH, HORSERACE, SLOT MACHINE, BLACKJACK and LUNAR LANDER. This is an excellent way to introduce your children to computers.

All orders are processed within 48 hours. Please enclose payment with order. If paying by MASTER CHARGE or VISA, include all numbers on card. Foreign orders add 10% for

Write for detailed descriptions of these and other programs available from DYNACOMP.

#### DYNACOMP

P.O. Box 162

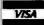

BYTE April 1980

Webster, New York, 14580 New York State residents please add 7% NYS sales tax.

# Event Oueue

Technical Programs, The Hartford Graduate Center, 275 Windsor St, Hartford CT 06120. These courses are aimed at technical professionals, and include such topics as computer system fundamentals, microprocessors, computer-aided graphics, solar energy systems, calculators, and more. Contact The Hartford Graduate Center for more information.

Datapro Research Corporation. Among the topics scheduled during the spring Datapro conferences are data communications, data base management systems, word processing, electronic mail, systems analysis and design, and many others. Contact Datapro, 1805 Underwood Blvd, Delran NJ 08075, for a schedule of the conferences.

Technology Transfer Institute. For a complete list of many courses being offered around the country during the spring of 1980, write to Technology Transfer Institute, POB 49765, Los Angeles CA 90049, or call (213) 476-9747.

**Data Communications Con**ferences. These conferences will include symposia on local computer networks, European Data Communications Standards, understanding the components of data communications networks. data communications architecture, interfaces and protocols, and more. For a list of dates and further information, contact The McGraw-Hill Conference and Exposition Center, 1221 Avenue of the Americas, Rm 3677, New York NY 10020, or call (212) 997-4930. **APRIL 1980** 

April 1-2 Southeast Printed Circuits and Microelectronics Exposition, Sheraton-Twin Towers Convention Center, Orlando FL. This show is a specialized event devoted entirely to the packaging, production and testing of printed circuits, multilayers, semiconductor devices, and hybrids. The conferences are aimed at electronics specialists. Contact ISCM. 222 W Adams St. Chicago IL 60606.

April 9-11
The Practical APL Conference, Washington DC.
This conference is addressed to business executives and systems designers. For more information, contact Joan Gurgold, STSC, 7 Holland

Ave, White Plains NY 10603.

April 9-11
International Conference on Acoustics, Speech, and Signal Processing, Fairmont Hotel, Denver CO. The IEEE Acoustics, Speech and Signal Processing Society is sponsoring this conference devoted to experimental and theoretical aspects of signal processing, speech, and acoustics. For more information, contact IEEE, 1100 14th St. Denver CO 80202.

April 11-12

10th Annual Virginia Computer Users Conference. This conference is sponsored by the Virginia Tech Association for Computing Machinery (ACM) student chapter. The topics of discussion will be programming languages and system and personnel management. For more information, contact VCUC10, 562 McBryde Hall, VPI&SU, Blacksburg VA 24061.

April 12
Computer Fair, Scottish Rite Temple, 1895 Camino Del Rio South, San Diego CA. Exhibits and presentations of computers in education and the home are the highlights of this show which is sponsored by the San Diego Computer Society. For information, contact Richard Lindberg, POB 81537, San Diego CA 92138.

April 13-16

A Gateway to the Use of Computers in Education, Chase Park Plaza Hotel, St Louis MO. The purpose of this convention is to provide a forum for the exchange of information and ideas between individuals, to inform educators of developments in computer technology, and to expose participants to innovations in computing which can be utilized in the field of education.

Educators are encouraged

# Try a Really Different Kind of Software for Your TRS-80, PET, or APPLE!

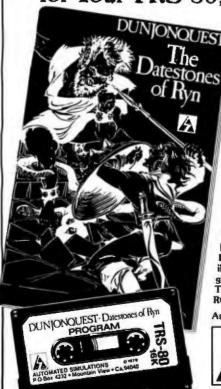

Cross swords with a band of dastardly robbers in their mountain lair in the **Datestones of Ryn.** You explore the caverns shown on your video display and vanquish the monsters in real time. You have just 20 minutes to recover the precious Datestones before time itself stops.

#### Monsters-Melees-Magic!

The Datestones of Ryn introduces you to the superlative DUNJONQUEST game system. Other games in the series may pit you against an evil wizard or the frightful insectoid monsters of the god Apshai. In the Datestones your main opponents are human, but look out for other nasty critters lurking in the darkness. You have 14 different commands ranging from moving (as fast or as slow as you like so long as you don't tire yourself out) to searching the walls for secret doors.

For just \$14.95 you get the **Datestones of Ryn** on cassette ready to play, and a superbly illustrated booklet that tells you all about the game. Please specify the version you want—
TRS-80 (Level II, 16K), PET (16K old or new ROMS), or APPLE (32K Applesoft).

Ask your dealer or send today to:

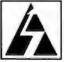

#### AUTOMATED SIMULATIONS

Dept. R2 P.O. Box 4232 Mountain View. Ca. 94040

California residents please add 6% sales tax.

to exhibit and make presentations of instructional microprocessor materials during the convention. Contact the Association for Educational Data Systems (AEDS), POB 951, Rolla MO 65401.

April 14-18 The 6th Annual Reliability Testing Institute, Ramada Inn, 404 N Freeway, Tucson AZ. The objective of the course is to provide reliability engineers, product assurance engineers, and managers with a working knowledge of analyzing component, equipment, and system performance, and failure data to determine the distributions of their times to failure, their failure rates. reliabilities, small sample size, and more. Three continuing education credits are offered. The price for the course is \$495. Contact Dr Dimitri Kececiouglu, Institute Director, Aerospace and Mechanical Engineering Dept, University of Arizona, Building 16, Tucson AZ 85721.

April 14-18 High-Speed Computer Organization, 6266 Boelter Hall, UCLA Extension, Los Angeles CA. This course is for computer designers, system architects, project leaders and managers. The course provides an understanding of the principles of high-speed computer organization and their use in cost-effective systems. Several designs for highspeed computers are presented and compared.

For more information, contact the UCLA Extension at POB 24901, Dept K, UCLA Extension, Los Angeles CA 90024.

April 19-20 Trenton Computer Festival, Trenton State College, Trenton NJ. Thirty speakers, user group demonstrations, conference sessions, and forums will be featured. The Trenton Conference has gained an excellent reputation in the past. This year it will cover computers in the home, education, medicine, music, and the arts. Admis-

sion is \$5 for the two days. Contact Dr Allen Katz, Trenton State College, Hillwood Lakes, POB 940, Trenton NI 08625, or Sol Libes, Amateur Computer Group of NJ, UCTI, 1776 Raritan Rd, Scotch Plains NJ 07076.

April 21-25

National Micrographics Association 29th Annual Conference and Exposition, Sheraton Center Hotel and Coliseum, New York NY. The theme for the show is "Focus on Productivity in Office Management.' Highlighting the conference and exposition will be presentations and talks concerning the use in offices for computer systems and related items.

For more information, contact the Conference Dept, National Micrographics Association, 8719 Colesville Rd. Silver Spring MD 20910.

April 22-25 Spring DECUS US Symposium, Hyatt Regency O'Hare and the O'Hare Exhibition Center, Chicago IL. Exhibitions of Digital Equipment Corporation systems will be featured, along with special speakers and papers. Contact DECUS, Digital **Equipment Computer Users** Society, Attn: US Chapter, One Iron Way, MR2-3/E55, Marlboro MA 01752.

April 23-25 International DP Training Conference, Hyatt Regency, Chicago IL. The theme for this event will be 'The 1980s: The Information Decade." The conference is a symposium for data processing experts and corporate training executives. For information, contact Deltak Inc. 1220 Kensington Rd, Oak Brook IL 60521.

April 26 and 30 The Computer-Aided Physician's Office, Academy of Medicine, 288 Bloor W, Toronto, Canada. The course will enable the private practitioner to evaluate the effectiveness of small computer systems and their potential to reduce or

contain costs. The cost is \$225 per day or \$400 for both days. Contact Human Computing Resources Corp, 10 St Mary St, Toronto, Ontario, M4Y 1P9 CANADA.

April 27-30 The 17th Numerical Control Society Annual Meeting and Technical Conference, Hartford Civic Center, Hartford CT. This convention will offer technical sessions covering such areas as computer-aided design engineering, business management, tool design and graphics; computeraided assembly, facilities planning, inventory control, and management information systems; numerical control in various areas: data base structure and management; and other educational programs. There is also a large exhibition being presented.

For more information. contact Numerical Control Society, 1800 Pickwick, Glenview IL 60025.

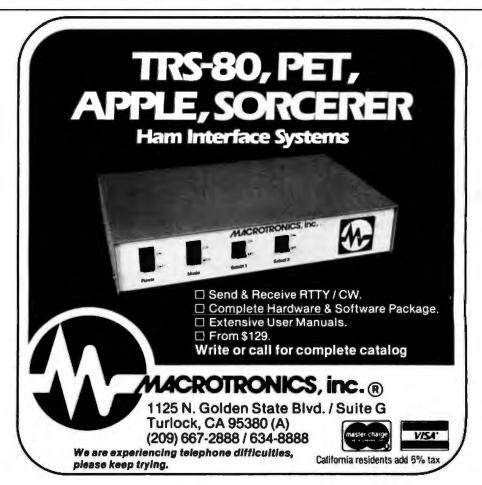

April 28-30 Managing Technical Programs and Projects, White Plains NY, For more information, contact the Institute for Advanced Professional Studies. One Gateway Ctr. Newton MA 02158.

April 30-May 2 Computerized Office Equipment Expo, O'Hare Exposition Center, Rosemont IL. The latest developments in computers, word processors, copiers/duplicators, telephone systems, and other business equipment will be featured. The seminars will cover guidelines on buying computer systems, telephone and copier systems, the use of word processors, and more. Contact Industrial and Scientific Conference Management Inc. 222 W Adams St, Chicago IL 60606.

**MAY 1980** 

May and June Microprocessor Training Courses, Cudham Hall, Cudham, Sevenoaks, Kent, England. The courses being offered by the Sira Institute Ltd are microprocessor familiarization, microprocessor applications for the equipment user and for the manufacturer, and microprocessor-based equipment design and development. Write to Conference and Courses Unit at Sira Institute Ltd, South Hill, Chislehurst, Kent BR7 5EH ENGLAND.

May **IEEE Computer Society** Conferences and Meetings. For a list of events, contact the Executive Secretary, Harry Hayman, POB 639, Silver Spring MD 20901, or phone (301) 439-7007.

May 5-11 Engineering, Science, and Public Policy, 16th Annual Meeting, Baltimore Convention Center, Baltimore MD. Companies from around the world and the US will be exhibiting. The conference is being sponsored by the

American Institute of Aeronautics and Astronautics (AIAA), Contact Lawrence Craner, Director of Technical Displays, AIAA, 1290 Avenue of the Americas, New York NY 10019, or the Conference General Chairman, Laurence Adams at Martin Marietta Aerospace.

May 6-8 Micro/Expo 80, Centre International de Paris, Paris France. This is one of the leading shows in Europe for microcomputer users and manufacturers. Exhibits of new equipment, presentations, games, educational materials, and more will be featured. For more information, contact Sybex Inc, 2020 Milvia St, Berkeley CA 94704.

May 6-8 The 7th International Symposium on Computer Architecture, La Baule France. This symposium will consist of discussions and readings in the following areas: distributed architectures, special-purpose architec-

tures, hardware description languages, fault-tolerant architectures, high-speed computers, control schema, evaluation of architecture performance, and more.

Contact, Daniel E Atkins, Dept of Electrical and Computer Engineering, University of Michigan, Ann Arbor MI 48109.

May 6-10

The 8th Annual Canadian Association for Information Science, Toronto, Canada. Technology, commodity, and rights are the themes of this conference. Topics will cover information in the marketplace, information transfer and policy issues, right to access, new information technologies and applications, and other subjects. For more information, contact the Program Chairman, Eighth Annual CAIS Conference, Technical Information Centre, Bell Northern Software Research, 12th floor, 522 University Ave, Toronto, Ontario M5G 1W7 CANADA.

# G. W. COMPUTERS LTD.

# This is how your business appears on the screen

Approximately 60-100 entries/inputs require only 2-4 hours weekly and your entire business is under control.

#### \*PROGRAMS ARE INTEGRATED -

01 = ENTER NAMES/ADDRESS, ETC 02 = \*ENTER/PRINT INVOICES

03=\*ENTER PURCHASES

04 = \*ENTER A/C RECEIVABLES 05 = \*ENTER A/C PAYABLES 06 = ENTER/UPDATE INVENTORY

07 = ENTER/UPDATE ORDERS

WHICH ONE? (ENTER 1-24)

08 = ENTER/UPDATE BANKS

09 = EXAMINE/MONITOR SALES LEDGER

10=EXAMINE/MONITOR PURCHASE LEDGER

11 = EXAMINE/PRINT INCOMPLETE RECORDS

12 = EXAMINE PRODUCT SALES

# **SELECT FUNCTION BY NUMBER**

13=PRINT CUSTOMER STATEMENT 14=PRINT SUPPLIER STATEMENTS

15=PRINT AGENT STATEMENTS 16=PRINT TAX STATEMENTS

17 = PRINT WEEK/MONTH SALES
18 = PRINT WEEK/MONTH PURCHASES

19 = PRINT YEAR AUDIT

20 = PRINT PROFIT/LOSS ACCOUNT

21 = UPDATE END MONTH FILES

22 = PRINT CASH FLOW FORECAST

23 = ENTER/UPDATE PAYROLL (NOT YET AVAILABLE)

24 = RETURN TO BASIC

# WHICH ONEY LENTER 1929; Each program goes to sub menu, e.g.: (9) allows: A, LIST ALL SALES; B, MONITOR SALES BY STOCK CODES; C, RETRIEVE INVOICE DETAILS; D, AMEND LEDGER FILES; E, LIST TOTAL ALL SALES.

Think of the possibilities and add to those here if you wish.

Price for current package Version 1 is \$550, or Version 2 (including aged debtors analysis, etc.) is \$750, or full listing, \$300. PET 16/32K disk-based version, SWTP 6800, IMS/CPM/Z80/S-100. Compatible systems shortly available for Apple and Tandy.

PET Software Distributor for USA is: Grass Valley Computer Sys. P O. Box 678 Rough & Ready, CA 95795 (916) 272-2793

Z80/CPM Software Distributor for USA is Owens Associates 12 Shubert Street Staten Island, NY 10305 (212) 448-6283

Contact: Tony Winter on 01-636-8210 **89 Bedford Court Mansions Bedford Avenue** London W1. UK

#### APPLE II PARALLEL INTERFACE CARD

John Bell Engineering is announcing an Apple II Parallel Interface Card. There are four I/O ports with handshaking logic. The board has two 6522 versalite interface adapters and a 74LS74 for addressing and timing. Each 8522 has two interval timers. This will in-terface your Apple II to printers, speech synthesizers, keyboards, and other John Bell Engineering products. Inputs and outputs are TTL and CMOS compatible Prises:

79-295 Complete kil \$69.95 79-295 Assembled \$79.95

#### SOLID STATE SWITCH

Now you can control the World! Switch lights on and off for home security, computer controlled disco light shows. Turn your printer on only when needed. Switch can handle 720 waits (120 VAC 8 AMPS), its input is TTL compatible (5V-2MA), isolation 1500VDC. The circuit board is 2" square on the one channel kit and 2"x 8" on the 4 channel unit.

1 Channel kil \$9.95 asam. \$12.50 4 Channel kil \$34.95 asam. \$44.95

#### A to D D to A CONVERTER

John Bell Engineering now has available an Analog to Digital and Digital to Analog Converter Board. Features fow cost madium speed (50,000 conversions per second) for applications such as speech recording and music synthesizing. Single power (+5) required. Parallel inputs and outputs include 8 data bits, strobe lines, and latches. Analog inputs and outputs are medium impedance zero to five voil range.

79-267 Kil \$49.95 79-267 Assembled \$69.95

PRODUCTS AVAILABLE FROM:

JOHN BELL ENGINEERING

P.O. BOX 338 DEPT. 4 REDWOOD CITY, CA 94064

(415) 367-1137

ADD BY, SALES TAX IN CALIFORNIA AND \$1.00 SHIPPING & HANDLING FOR GROERS LESS THAN 820. ADD 4% FOR VISA OR M.C.

#### ENGINEERING

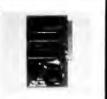

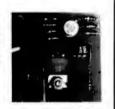

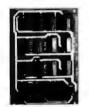

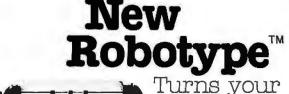

typewriter into a 0 quality output

printer!

- easily connects to any computer
- serial and parallel interface
  - all electronics included-ready to use from package
- connects to IBM Selectric II typewriter in just one minute
- adapts to a variety of typewriters-no modifications
- compatible with Radio Shack TRS-80, Apple II, Pet, etc.
- Centronics interface compatible
- available from stock in 30 days

Put a Robotype to work on your typewriter for under \$1,000. Call (614) 927-5917 todayl

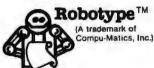

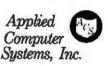

P.O. Box 111 • 431 W. Broad St. • Pataskala OH 43062

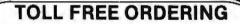

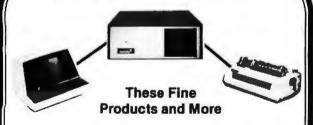

| NONINGIAN            | MOIN . | 4761  |   |
|----------------------|--------|-------|---|
| HRZ-1-16K-D          | 1600.  | 1275. | П |
| HRZ-1-32K-D          | 1995.  | 1580. | L |
| HRZ-2-32K-D          | 2300.  | 1900. | ı |
| HRZ-1-32K-Q          | 2300.  | 1750. | ı |
| HRZ-2-32K-Q          | 2700.  | 2230. | 1 |
| RAM-16K              | 365.   | 325.  | L |
| RAM-32K              | 565.   | 515.  |   |
| FPB-A                | 285.   | 220.  | ı |
| MDS-A-D              | 710.   | 660.  | ш |
| MDS-A-Q              | 880.   | 830.  | 1 |
| EXTRA DRIVE-D        | _      | 350.  | 1 |
| <b>EXTRA DRIVE-C</b> | - <    | 525.  | ı |
| HARD DISC SYS        | TEM CA | LL    | L |
| Most NorthStar       |        |       |   |
|                      |        |       |   |

ASM

MORTHSTAR

serial ports, 1 parallel port, real time clock, disc operating system and NorthStar basic.

TERMINAL SOROCIQ-120 HAZELTINE 1400 HAZELTINE 1500 760 940. HAZELTINE 1510 1050. TELEVIDEO 912 700. **TELEVIDEO 920** 750.

PRINTERS BASE-2 450. TI-810 1580. CENTRONICS-799 970. NEC-5510 2550 NEC-5520 2800.

SOFTWARE-DISCS-MISC AUTOSCRIBE VERBATUM DISCS (10) 28. 5FOOT RS-232 CABLE 20. 10 FOOT RS-232 CABLE

WE WILL TRY TO BEAT ANY ADVERTISED PRICE

4341 W. Commonwealth Ave Suite D Fullerton, Calif. 92633

(714) 739-4701 (800) 854-6003

# HE SSENCE of output quality

- Any IBM SELECTRIC® can be converted to produce high quality output at an affordable price!
- Interfaces directly to \$100, Parallel, RS-232 or IEEE-488.
- Compatible with TRS-80, Sorcerer, Pet, Apple, Horizon, etc.
- Why be printer bound? Prices from \$496 to \$675.

Call today.

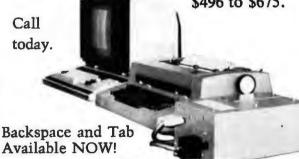

Available NOW!

Escon Products, Inc. 171 Mayhew Way, Suite 204 Pleasant Hill, Ca., 94523 (415) 935-4590

# **More Printing Terminals** From MICROMAIL

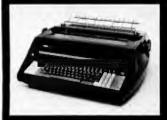

#### DIABLO

1650

- Prints at 40 cps, using 88, 92, or 96 char, metalized printwheels.
- Vertical resolution 1/48", Horizontal 1/120". Capable of proportional spacing, bidirectional printing, and graphics under software control.
- Bidirectional normal and direct tabs. Left, right, top and bottom margins

R.O. \$2890.00 KSR \$3285.00

#### DIABLO

- Uses plastic printwheel and prints at 45 cps. Otherwise, shares identical features with 1650 including: Friction or tractor feed, up to
  - Cartridge ribbon, fabric or carbon.

R.O. \$2745.00 KSR \$3140.00

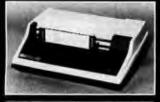

- Includes upper/lower case option
- · Bidirectional printing at 150 cps.
- Tractor-feed forms, 3" to 15" wide.

#### Options:

\$1599.00

- Forms length control - \$100.00 Vertical Format Control with Compressed Print - \$125.00

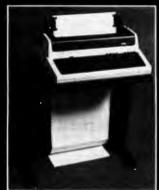

#### DEC

LA 34

\$999.00

(Shown with optional forms tractor and nume keypad)

- Prints 10, 12, 13.2, or 16.5 characters per inch, upper/lower
- . 2, 3, 4, 6, 8, or 12 lines per inch.
- Friction feed, paper width to 15

#### Options:

- Numeric keypad \$80.00
- Adjustable forms tractor \$130.00

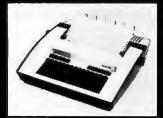

#### TELETYPE

43

- Prints 132 columns, upper/lower case with true descenders.
- 30 character/second print speed. 110-300 baud.
- Uses 12" wide by 8.5" pinfeed
- · Print position scale, paper guide and supply rack.

\$999.00

We Also Represent the Following Manufacturers:

SOROC TEC GTC

Write or Call In for Our Free Catalogue!

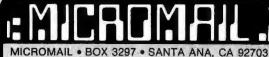

(714) 731-4338

TO ORDER: Send check or money order to: MICROMAIL, P.O. Box 3297, Santa Ans, CA 92703 Personal or company checks require two weeks to clear. Terminals in stock are shipped the business day after receipt of certified funds. All equipment includes factory warranty.

SHIPPING: We ship freight collect by UPS when possible. Larger terminals are shipped by motor freight. Air and express delivery is available on all products.

May 12-13 Data Communications, Worcester Polytechnic Institute, Worcester MA. This seminar is designed to help professionals develop an effective data communications system, Network design, requirements, software, diagnostics, and controls are some of the issues that will be covered. The fee is \$375. which covers everything except hotels. For information, contact Office of Continuing Education, Worcester Polytechnic Institute,

May 13-15 Microprocessors: New Directions for Mankind. Albuquerque NM. This symposium will deal with a variety of microprocessor applications. It is part of the Ideas in Science and Electronics Show. Contact J Arlin Cooper, Div 2331, Sandia Laboratories, Albuquerque NM 87185.

Worcester MA 01609.

May 13-15 Electro/80 Show and Convention, Hynes Auditorium and Boston Sheraton, Boston MA. This major show consists of presentations and exhibitions by manufacturers in the electronics and computer industries. Contact Electronic Conventions Inc., 99 N Sepulveda Blvd, El Segundo CA 90245.

May 13-16 The 9th Annual Conference of MUMPS Users Group, Islandia Hyatt House, San Diego CA. The meeting will bring together scientific, medical, and business professionals to discuss current research and application development in the use of MUMPS, a high-level language. Areas of participation include paper presentations, workshops and tutorials, and vendor exhibits. Contact Dr Jack Bowie, MUG 80 Program Chairman, The Mitre Corp, Mail Stop 641, 1820 Dolley Madison Blvd, McLean VA 22102.

May 14-16 Carnahan Conference on Crime Countermeasures,

Carnahan House, Lexington KY. This conference is devoted to the application of engineering and science to law enforcement, security, and crime prevention. Emphasis will be on effective research and development in computer security.

Contact the Office of Continuing Education, College of Engineering, University of Kentucky, Lexington

KY 40506.

May 19-22 1980 National Computer Conference, Anaheim Convention Center. Anaheim CA. The conference program will include more than 120 sessions covering computing careers and education, office automation, and auditing in the area of management: computers in earth resource management, human services, and word processing; programming languages, design techniques and methodology, and voice simulation and recognition in software; earth resources, education, women and minorities in the computing discipline, as well as social implications; microcomputers and minicomputers, computer architecture, and new concepts in

For information, contact American Federation of Information Processing Societies Inc, 1815 N Lynn St, Arlington VA 22209.

memories.

May 21-22 The 2nd Clemson Small Computer Conference, Clemson University, Clemson SC. This conference will discuss applications in engineering, science, manufacturing, small business data processing, and education. Contact William J Barnett, Electrical and Computer Engineering Dept, Riggs Hall, Clemson University, Clemson SC 29631.

May 21-23 Business and Personal Computer Sales-Expo 80, Philadelphia Civic Center, Philadelphia PA. This show is aimed at a wide range of interests in business and other fields that use com-

# **CMOS** Memory IC's

Reduce Power Supply Requirements & Heat by a factor of 100

6504 CMOS 4K x 1 memory IC's \$7.00

The 6504 is plug compatible with TMS4044 & Nat. 5257 6514 CMOS 1K x 4 memory IC's \$8.00

14 CMOS 1K x 4 memory IC's \$8.00 The 6514 is plug compatible with 2114's, RCA 5114 & TI 4045 Industry standard 2114 type pinout

Common Data Input/Outp

Easy interfacing with multiplexed Bus uP's (8085)

BOTH CHIPS FEATURE:

Low Power Standby < 2.5 mW Max Low Power Operation < 35 mW/MHz Max

Fast Access Time < 300 nsec Max - Typical 200 nsec

6508 CMOS 1K x 1 memory IC's CA OD < 1.25 mW Max

Low Power Standby <22 mW/MHz Max Low Power Operation

Fast Access Time < 260 nsec Max - Typical 160 nsec

ALL ABOVE IC'S FEATURE: TTL Compatible Input/Output Three State Outputs On Chip Address Registers

Data Retention @ 2.0V Min. ALL CHIPS TESTED - 100% FUNCTIONAL - 30 DAY GUARANTEE

#### DIGITAL GROUP Equipment Users

KIT ASSEM \$359

\$284 32K memory boards with 16K of memory 32K memory boards with 32K of memory

\$608 These boards consume 1.25 Watts with 32K-Bytes of CMOS memory

OTHER DIGITAL GROUP BOARDS AVAILABLE

ROTA-STROBES for monitoring & adjusting PHI-DECK Tape Speed

Send Orders To: EMERGE SYSTEMS

P.O. Box 2518

Satellite Beach, FI 32937

Ph. 305-773-7878

ALL ORDERS MUST BE PREPAID WITH CHECK OR M. O. Allow time for personal checks to clear - FL residents add 4% sales tax

# WICE THE BY

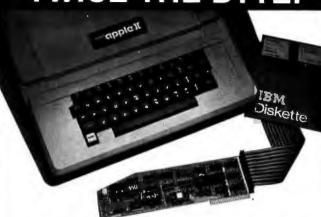

### 8" DISK CONTROLLER NOW-DOUBLE SIDED OPTION!

- DOUBLES APPLE II STORAGE
- APPLE DOS COMPATIBLE
- SHUGART 800 OR 850 COMPATIBLE
- IBM 3740 DATA ENTRY CAPABILITY
- CP/M, UCSD PASCAL CAPABILITY Available at your local APPLE Dealer: \$400.

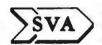

**SORRENTO VALLEY ASSOCIATES** 11722 SORRENTO VALLEY RD. SAN DIEGO, CA 92121

#### North Star Horizon/Hard Disk **Timesharing Computer Systems**

Micro Mike's, Inc.

Micro Mike's interrupt-driven, bank switching timesbaring is a natural evolutionary progression of the North Star Horizon computer's foresigniful engineering. Taking advantage of the standard on-board features of the Horizon, TIMESHAYER, TM Micro Mike's timesharing/hard disk operating system, allows as many as seven users, each with 32K to 56K RAM, running different programs simultaneously in North Star BASIC or through CP/M\* 2.0, a variety of programs and languages. As many as four 26 megabyte [formatted] hard disk units can provide 104 million characters (formatted) of lightning-quick external memory storage, working in conjunction with the Horizon's double density/quad capacity 54" minifloppy drives.

#### in stock

Complete North Star Horizon timesharing/hard disk computer systems, including: Zenith 219 intelligent CRTs las many as seven per timesharing system); Shugart 26 megabyte [formatted] soaled-media. Winchestertype hard disk units las many as four per system!

#### Printers:

NEC Spirmmer, Texas instruments Ti 810 and Ti 820, IOS-440 Paper Tiger

Micro Mike's has written a conscrehensive selection of business application programs in North Star BASIC using a defined set of Common SUBroubnes (CSUB)

Call or write for descriptive literature

Mike's

#### Micro Mike's. Inc.

905 South Buchanan Amarillo, Texas 79101 "U.S.A." Telephone: [806] 372-3633

#### making technology uncomplicated . . . for people

\*CP/M is a registered trademark of Digital Research Copyright 1980 Micro Mike's, Incorporated, All Rights Reserved

### A Message to our Subscribers

From time to time we make the BYTE subscriber list available to other companies who wish to send our subscribers promotional material about their products. We take great care to screen these companies, choosing only those who are reputable, and whose products, services, or information we feel would be of interest to you. Direct mail is an efficient medium for presenting the latest personal computer goods and services to our subscribers.

Many BYTE subscribers appreciate this controlled use of our mailing list, and look forward to finding

information of interest to them in the mail. Used are our subscribers' names and addresses only (no other information we may have is ever given).

While we believe the distribution of this information is of benefit to our subscribers, we firmly respect the wishes of any subscriber who does not want to receive such promotional literature. Should you wish to restrict the use of your name, simply send your request to **BYTE Publications Inc, Attn:** Circulation Department. 70 Main St, Peterborough NH 03458. Thank you.

puters and computer related products. Exhibitors will be giving demonstrations of equipment. Contact Produx 2000 Inc, Roosevelt Blvd and Mascher St. Philadelphia PA 19120.

May 23 The Digital Computer Association Annual Meeting, Pacifica Hotel, 6161 Centinela Blvd, Culver City CA. A slide show, followed by dinner and an evening program are the main events of the meeting. The price is \$15 prepaid. Send reservations to Mary Rich, 731 Bayonne St, El Segundo CA 90245.

May 24-25 Amateur Radio and Computer Hobbyists Annual Convention, Cervantes Convention Center. St Louis MO. Speakers, presentations, equipment displays, and a flea market will be featured. For more information, contact the Gateway Amateur Radio Assocation Inc, POB 68, Marissa IL 62257.

#### **JUNE 1980**

June 2-5

The 9th Annual Symposium on Incremental Motion Control Systems and Devices, Ramada Inn, Champaign IL, Exhibition space is available for this conference. Contact Professor B C Kuo, POB 2772, Station A, Champaign IL 61820.

June 4-5 Microprocessors: Hardware, Software, and Application, Holiday Inn, Boston MA. This course is recommended for technical professionals who need an understanding of microprocessors in relation to their corporate and business careers. Contact Office of Continuing Education. Worcester Polytechnic

June 4-6 Salon de l'Ordinateur Computer Show, Place Bonaventure, Montreal, Canada, This exhibition will feature over eighty manufacturers' hard-

Institute, Worcester MA

01609.

ware and software.

For more information. contact Industrial Trade Shows of Canada, 36 Butterick Rd. Toronto, Ontario M8W 3Z8 CANADA.

lune 9-13

Microcomputer Workshop. Carnegie-Mellon University, Pittsburgh PA. Engineers, research scientists, educators and managers will benefit from this course. It covers all aspects of microcomputers and software. Handson training will be provided. The tuition is \$585 and housing can be arranged. Contact the Post College Professional Education, Carnegie-Mellon University, Pittsburgh PA 15213.

June 15-18 International Summer Consumer Electronics Show, McCormick Pl. McCormick Inn, and the Pick-Congress Hotel, Chicago IL. The Consumers Electronic Show (CES) will feature exhibits from many companies: seminars and discussions: and items ranging from television, tape recorders, telephones, translators, to computers, component systems, auto sound systems, and electronic games will be presented. Contact Consumer Electronics Shows, Two Illinois Center, Suite 1607, 233 N Michigan Ave, Chicago IL 60601.

June 17-19 Data Comm, Palais des Expositions, Geneva Switzerland, Data communications and distributed data processing are the main themes of this conference and exhibition. Software development and tools, computer languages, managing data communications systems, and definitions, concepts, and applications of data communications and distributed data processing

are some of the topics that will be covered in the conference.

For more information, contact Industrial and Scientific Conference Management Inc, 222 W Adams St. Suite 999, Chicago IL 60606.

June 18-21

Association for Computational Linguistics, University of Pennsylvania, Philadelphia PA. The meeting will cover theoretical and methodological problems of computational linguistics, speech acts, analysis of multisentence texts, dialog, machine translation and computational semantics. For further information contact Don Walker, Artificial Intelligence Center, SRI International, 333 Ravenswood Ave, Menlo Park, CA 94025.

June 20-22 The 5th Annual Computerfest, Franklin University, Columbus OH. Sponsored by the Midwest Affiliation of Computer Clubs, this is a gathering of interested hobbyists, professionals, and businessoriented computer users. Workshops and discussions are the main feature of the conference. Contact James Crowley, 4008 Rickenbacker Ave, Columbus OH 43213.

lune 23-27 First World Conference on Transborder Data Flow Policies, Rome, Italy, Legal and social implications, economic dimensions, regulatory environment, interdependence caused by global communications, and assessing the status of data flow developments are some of the topics that will be covered in this forum. Write to the Intergovernmental Bureau for Informatics. POB 10253, 00144 Rome. ITALY.

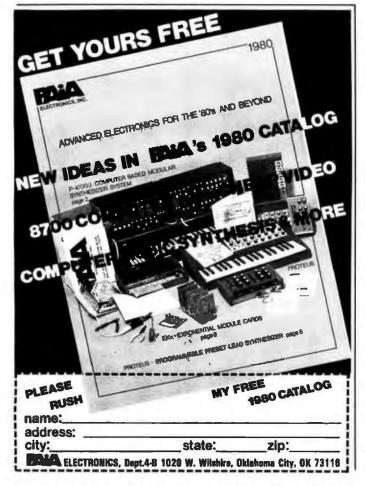

In order to gain optimum coverage of your organization's computer conferences, seminars, workshops, courses, etc. notice should reach our office at least three months in advance of the date of the event. Entries should be sent to: Event Queue, BYTE Publications, 70 Main St, Peterborough NH 03458. Each month we publish the current contents of the queue for the month of the cover date and the two following calendar months. Thus a given event may appear as many as three times in this section if it is sent to us far enough in advance.

# TRS-80\* PERIPHERALS

DISK DRIVES
40 liacks, with power supply & case and cable Verrating diskettes Dysam diskettes

GAMES

ADVENTURE

184 MEMORY KITS
for TRS-80, APPLE, SORCERER
whympers and instructions
ONE YEAR GUARANTEE!!!!

\$379
PRINTERS from
CENTRONICS, INTREGAL
DATA, NEC SPINWRITER,
TEXAS INSTRUMENTS.
ALL AT GREAT SAVINGS!!

TRS-80 computers in stock!!

We also carry APPLE, SORCERER, PET, SD SALES products, WE WILL NOT BE UNDERSOLD.

#### TRS-80 SOFTWARE

| ANDROID NIM \$14.00                | NEWDOS+                |
|------------------------------------|------------------------|
| nim robots that wink and respond.  | Enhanced DOS. Cor      |
| Excellent graphics and sound.      | improvements over      |
| STAR TREK III \$14.00              | useful utilities built |
| Travel through the galaxy on the   | track use also.        |
| Enterprise and destroy killingons. | NEWDOS                 |
| New updated varsion.               | Same as above with     |
| AIR RAID \$14.00                   | SYSTEM INTEGRA         |
| Real time shooting gallery.        |                        |
| SARGON:CHESS \$18,00               | tests memory, disk     |
| Best chess for TAS-BD              |                        |
|                                    | printer.               |
| LIBRARY 100 . \$49.00              | MICROSOFT FORTR        |
| 100 games, utilities, and business | CPM                    |
| programs in one package.           |                        |
| Great valual                       | -EeL                   |

124.95

RUSHIFRS GL AR. AP. PAYROLL INTERAC-TIVE \$350. raports include unbilled invoices, openiclosed accounts, againg. Trial balance income statement, balance sheet. Handles 200 accounts, 1750 199.00 TASDOS. 7 in. For 40 \$49.00 hout utilities. TION TEST Iransactions. Stand alone of each s95
activity listing, complete listing, selected listing, minimum quantity search, 1000 items per disk ALL ABOVE PROGRAMS
BY SBSG
ELECTRICAL \$29.00 drives, and \$99.00 AM\$325.00 \$14.00 ELECTRIC PENCIL by Michael Shrayer disk \$99.00 \$150.00 \$65.00 \$24.00 BEST word processor for the

The above list is just a binef summary of some of our most popular software. We have a large selection of other software for many uses and for many computers. Documentation for any of our programs is available on request. If you have any questions, please call. We would like to hear from you.

FORTH by MMS . GSF by RACET

TO ORDER, CALL OR WRITE:

#### **MIDWEST COMPUTER PERIPHERALS**

C.O.D.

PO Box 437 WILMETTE, IL 60091 Order Deak (800) 323-4335 Info & IL residents (312) 251-5028

NEW YEARS
SPECIAL
10% Discount on
all Software orders
over \$100

\*TRS-80 is a Registered Trademark of Tandy Corp.

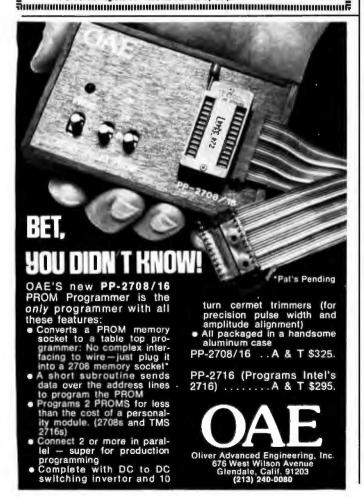

# SORCERER\* SOFTWARE!

All programs on cassette. Only 8K of memory required.

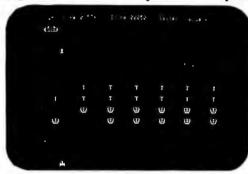

MARTIAN INVADERS' by James Albanese. How long can you hold out against a persistent invasion force from Mars? Zap all the members of the landing party and another group comes after you. The longer you hold out, the higher your score. The corere's programmable graphics make this game look great, plus we've added special keyboard routines to really zip it up. Written in machine language. \$14.95

NIKE II' by Charles Finch and Bob Broffel. You may never get your computer back from your kids once they start playing Nike II. The object is to destroy enemy bombers by firing Nike missiles at them. If you miss the bombers, they bomb your lactories and return for a second pass. Nine levels of play make this game a challenge for everyone Written in machine language.

\$11.95

TANK TRAP by Don Ursem An action game that combines skill, strategy, and luck A rampaging tank tries to run you down. You are a combat engineer, building concrete barriers in an effort to contain the tank. Four levels of play make this animated game fun for everyone. Written in BASIC with machine language subroutines. \$11.95

DPX\*\*\* (Development Pac Extension) by Don Ursem. Serious Z80 program developers will find this utility program to be invaluable. Move the line pointer upward. Locate a word or symbol. Change a character string wherever it occurs. Simple commands allow you to jump directly from EDIT to MONITOR or DDT modes and automatically set up the I/O you want for listings. Built-in serial printer driver. Stop and restart listings. Abort assembly with the ESC key. Save backup files on tape at 1200 baud. Load and merge files from tape by file name. Versions for 8K. 16K, 32K, and 48K. Sorcerer. Requires. Exity Development Pac. \$29.95

QS SMART TERMINAL by Bob Pierce Convert your Soicerer to a smart terminal. Used with a modem, this program provides the capability for you to communicate efficiently and save connect time with larger computers and other microcomputers.

The program formals incoming data from time-sharing systems such as The Source for the Sorcerer Video. Incoming data can be stored (downloaded) into a file in RAM Files, including programs, may be saved to or loaded from cassette, listed on the video, printed, transmitted out through your modem, or edited with an onboard lext editor. The text editor includes commands to delete and insert lines and to find or change character strings. Many other features are included, and all leatures are thoroughly documented. \$49.95

| PLOT by Vic Tolomei High res and low res modes                   | \$14.95 |
|------------------------------------------------------------------|---------|
| SHAPE MAKER" by Don Ursem An on-screen character maker           | \$14.95 |
| DEBUG by Bob Pierce Debug machine language programs              | \$14.95 |
| Z80 DISASSEMBLER by Vic Tolomei Decode machine language programs | \$14.95 |
| FASTGAMMON" by Bob Christiansen A last backgammon opponent       | \$19.95 |
| MAGIC MAZE" by Vic Tolomei. A challenging maze game.             | \$11.95 |

SOFTWARE INTERNALS MANUAL FOR THE SORCERER by Vic Tolome: A must for anyone writing software for the SORCERER. Seven chapters. Indexed includes diagrams and software routines. 64 pages. \$14.95

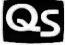

#### QUALITY SOFTWARE

6660 Reseda Blvd., Suite 103, Reseda, CA. 91335 Telephone 24 hours, seven days a week: (213) 344-6599

WHERE TO GET IT: Ask your nearest Sorcerer dealer to see Quality Software's Sorcerer programs Dr. if you prefer, you may order directly from us MasterCharge and Visa cardholders may telephone their orders and we will deduct \$1 from orders over \$19 to compensate for phone charges. Or mail your order to the address above. California residents add 6° sales lax. Shipping Charges: Within North America orders must include \$1.50 for first class shipping and handling Outside North America the charge for arimal shipping and handling is \$5.00 — payable in U.S. currency

The name SORCERER has been trademarked by Exply Inc.

# **Build a Low-Cost EPROM Eraser**

L B Golter 2702 Skyline Dr Grand Junction CO 81501

The common 1702A, 2708, and 2716-type erasable programmable read-only memory devices (EPROMs) may be erased dozens of times and then reprogrammed, changing the internal bit pattern. The erasure is accomplished by exposing the silicon die to short-wavelength ultraviolet light through the quartz window. (The wavelength of the ultraviolet radiation in this instance is 2537 A.) National Semiconductor's recommended integrated dose (intensity times exposure) is 6 Ws/cm2 (Wattseconds per square centimeter). They recommend also that the exposure be triple the time for erasure found empirically.

Light in the proper section of the ultraviolet spectrum for performing the erasure can be produced by several methods: molecular excitation. filtering of broad spectrum light, and fluorescence. The most economical way for generating a lot of ultraviolet light is by excitation, with or without filtering.

Common low-pressure fluorescent lamps excite mercury vapor to produce ultraviolet light. This light causes rare earth compounds on the tube walls to fluoresce in the visible spectrum.

Several companies manufacture a low-pressure mercury vapor tube without the fluorescent rare earth compounds. Such tubes emit a highintensity, short wavelength ultra-

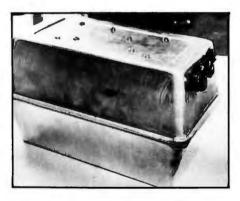

Photo 1: The case for the EPROM eraser is made of two bread-baking tins hinged together with flexible material. Power supply components are mounted in one end of the upper tin.

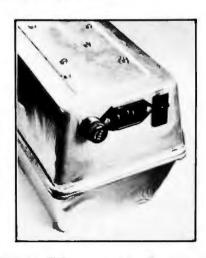

Photo 2: Holes were cut to allow mounting of a fuse, a 3-prong connector, and a switch (with an internal neon pilot lamp).

violet light. As a bonus, they are easy to use, are relatively inexpensive, and have a long life (about 6000 hours). However, do not look at one while it is on. The light can damage your eves.

#### Construction

I set out to build an eraser for the erasable programmable read-only memories using one of the lowpressure, mercury-vapor ultraviolet tubes. As an enclosure for the device, I used two aluminum bread-baking tins with dimensions 24.5 by 14 by 7 cm (9% by 5½ by 2¼ inches). I fastened the two tins together along the long side with a hinge made of flexible material. I cut holes in one end of the assembly to mount a fuse, a power switch, and a connector for power supply. Photo 1 shows the completed box; photo 2 shows a close view of the power control components mounted in their holes.

To provide strong support for the somewhat delicate ultraviolet lamp, I built a support for it on a piece of sheet aluminum cut to fit inside the bread tin with about 1.3 cm (one-half inch) clearance on each side. Two blocks of wood are attached by screws to the bottom of the tin and support the sheet of aluminum. The lamp tube is supported and raised about 2.5 cm (an inch or so) off the surface by a combination of standoff insulators and cable tie-down

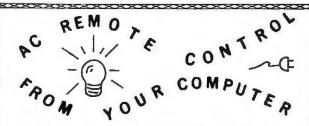

# TRS-80 PET S100 APPLE KIM AIM65

## **INEXPENSIVE CONTROL SOLUTION FOR**

HOME SECURITY • ENERGY CONSERVATION GREENHOUSES • ENVIRONMENTAL CONTROL INDUSTRIAL CONTROL • LABORATORIES

WITH CLOCK AND CALENDAR

CmC's µDAC system now includes an interface to the BSR X-10 remote control modules. These low-cost modules allow control over lamps, motors and appliances. With the CmC X-10 interface your computer can control 256 separate devices. Lamps can be turned on or off, dimmed or brightened. Alarms, kitchen appliances, hi-fis, TVs, motors, pumps, heaters and more can be put under your computer's control. Direct plug-in and software for most computers.

includes a clock, calendar, digital inputs and digital outputs.

Circle the reader service number, call or write for our latest catalog.

c<sub>w</sub>c

CONNECTICUT micro COMPUTER, Inc. 150 POCONO ROAD BROOKFIELD, CONNECTICUT 06804 TEL: (203) 775-9659 TWX: 710-456-0052

# THE BRAND NEW EXCEL TX-80

DOT MATRIX PRINTER
PRICES

PRICES TOO LOW TO ADVERTISE

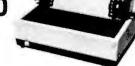

#### STANDARD FEATURES:

- · 80 columns on plain paper with adjustable paper width
- 150 Characters per second (70 LPM) throughput
- 7X5 dot matrix, 96 ASCII set (upper & lower case) plus 7X6 dot matrix PET's graphic set
- Centronics compatible parallel interface plus your choice of a TRS-80\*, Apple II\*, IEEE 488 or RS232C IF
- · Microprocessor control with 2716 EROM character set
- · Double width elongated printing for labels
- · New improved sound dampening foam lined casing
- Tractor Feed & Friction Feed Version not interchangable
- · 90 days warranty for parts and labor

# OPTIONAL INTERFACE BOARDS & CABLE SETS:

- PET/CMB\*, 2K Buffer/RS232C, Loadable RAM full graphics interface available at extra cost
- · Cable sets for each interface are at extra cost

CALL or SEND for free brochure & price list.

#### TERMS:

 Checks, Master Charge and Visa accepted 

Allow
up to 4 weeks for delivery
Ptease add \$15 per
printer for shipping 

handling 

Calif residents
add 6% sales tax

# **EXCEL COMPANY**

MICRO COMPUTER SYSTEMS 618 GRAND AVENUE OAKLAND, CALIF. 94610 (415) 465-4240

We are the original PET\* Keyboard Interface people

\*Trade Marks of Commodore, Apple & Tandy Corp.

More guaranteed software from Data Access Corporation...

# TRS-80 MODEL II

# **DataBank**

# DATA MANAGEMENT & REPORTING SYSTEM

Interactive Data Base Definition
Hashed Random Access To Any Record
Fast Assembler Sorting On Any Field
Interactive File Maintenance Routines
Reports Can Be Sorted, Selected, Ranged
Interactive Report & Query Definition Program
Includes Data Manipulation Subroutines
INKEY Data Entry/Prompting Routines
BASIC & Assembler Source Included
Sample Data & Programs Included
User Defined Screen Formatting
Runs On 1, 2, 3 or 4 Drives

Put the TRS-80 Model II to work with DataBank! Within hours you can define your data base, and be entering data & generating reports! Keep inventory data, mailing lists, client files, personnel or medical/dental records. You can organize your company's data and create versatile, readable reports without programming a single line! Then build custom application programs using DataBank's comprehensive library of user subroutines.

DataBank: \$189

MODEL II APPLICATIONS PROGRAMS
AVAILABLE SOON

COMPLETE LIBRARY OF MOD I BUSINESS APPLICATIONS ISAM DATA MANAGEMENT SYSTEM FOR MOD I: \$175

All Data Access software requires a licensing agreement. Licensed programs are guaranteed to load and execute on operational systems, and to be free from programming defects.

**DEALER & SYSTEMS HOUSE INQUIRIES INVITED** 

Call or Write for information:

# DATA ACCESS CORPORATION

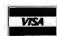

4221 Ponce De Leon Blvd. Coral Gables, FL 33146 Phone: (305) 446-0669

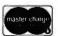

TRS-80 is a registered trademark of Radio Shack

# VAK-1 MOTHERBOARD

- Designed specifically for use with the AIM-65, SYM-1, and KIM-1 microcomputers
- Standard KIM-4\* Bus
- Fully buffered Address and Data Bus
- Provides 8 expansion board slots
- Complete with rigid card-cage
- All IC's are socketed
- Provides separate jacks for one audio-cassette, TTY, and Power
- Completely assembled (except for card-cage)

We manufacture a complete line of high quality expansion boards. Use reader service card to be added to our mailing list, or U.S. residents send \$1.00 (International send \$3.00 U.S.) for airmail delivery of our complete catalog.

\*Product of MOS Technology

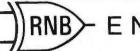

ENTERPRISES

2967 W. Fairmount Avenue . Phoenix, AZ 85017 . (602) 265-7564

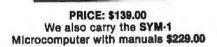

devices. Photo 3 shows the tube mounted on its support structure.

Electrical power is supplied to the lamp through wires soldered to each of the miniature 2-pin contacts on the ends of the lamp, Because a potentially deadly voltage is present on the pins whenever the unit is plugged in, I insulated the pins thoroughly with heat-shrink tubing and silicone sealant. The wires were fed through holes in the aluminum baseplate/ reflector.

Electrical Assembly

Figure 1 shows a schematic diagram of the electrical connections needed to operate the lamp. The remaining electrical components are mounted in the bread tin under the support plate of the lamp. The ballast and starter mechanism are secured to the tin with screws. The bread tins are connected to ground through the 3-conductor power cord; this is an important step to assure safety. Be sure that both halves of the case are grounded. Also, be careful to direct the hot side of the power line to the fuse and switch. An 82 k-ohm resistor limits the current in the circuit of the

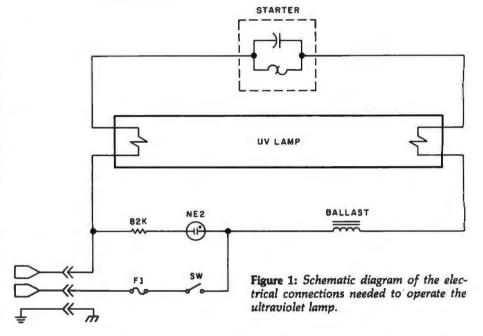

F6T5/BLB

FS-5

89G435 (General Electric)

4,6,8 watt ballast Fluorescent lamp starter 4,6 or 8 watt

#380 (Leviton) 2 (9% x 5½ x 2%) aluminum bread tins

Starter Socket

Miscellaneous wire, hardware, hinges, switches, fuse, and IEC cord and socket.

6 watt ultraviolet lamp

**Table 1:** List of parts needed to build this EPROM eraser.

# The H8 is NOT DEAD

Some H8 owners may have been disturbed by the report of Sol Libes on page 16 of the February Byte: "Heath has discontinued production of this unit." But quick comfort was available to subscribers to Buss: The Independent Newsletter of Heath Co. Computers. By February 2 they could call in for a recorded bulletin reminding them: "Don't forget that everything in a magazine is at least two months-old. The November Buss carried a denial of this story and news of the future of the H8." The same bulletin described two coming upgrades for the H9 and four H8/H89 software products under \$40. They included a compiler for the language 'C', a screen editor, a Z80 assembler, and a program for use with time-sharing systems.

Since April 1977 Buss has often been first with news of interest to owners of Heathkit® computers. It features compatible hardware and software from other vendors.

emphasizes candid accounts of readers' experiences with their systems. In January Buss circulation passed 2500-a valuable information base.

Buss is mailed first class (by air mail outside North America). You have the choice of starting with the latest issue or available back issues (about 12). Payment must be in U.S. Full refund guaranteed if not dollars payable on a U.S. bank. satisfied.

Issues: 12 18 \$17.95 U.S. & Canada \$ 9.97 \$14.60 Overseas 15.00 20.00 25.00

> Buss 325-B Pennsylvania Ave., S.E. Washington, DC 20003

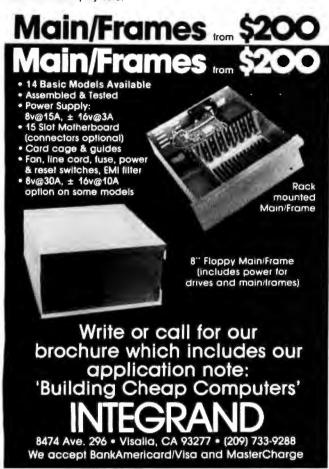

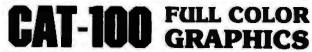

The original 256-color imaging system with high resolution video FRAME GRABBER for the S-100 bus.

Capture and digitize a video frame in 1/60 of a second. Select the best resolution for your application, from 256 to 1280 pixels per TV line. Display your digitized or computer processed Image with 256 gray levels or 256 colors on standard B&W, NTSC or RGB

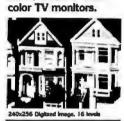

- Highest possible quality 480x512x8 digital video Image presently available on the market Input capability from TV camera or other sources
- Variety of synchronization choices

  2 selectable video A/D conversion circuits
- Choice of 1, 2, 4, 8, 16 or 32 bits per pixel 32K-byte image memory on the basic system 32, 64, 128 & 256K byte system capacity
- Lightpen input
- Digital Input
  Photographic trigger control input
  Software selectable system parameters
  Interfaces for TRS-80 and other processors

**SEND FOR FREE CATALOG** 

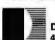

DIGITAL GRAPHIC SYSTEMS

441 California Ave., Palo Alto, CA 94306 415/494-6088

# PROFESSIONAL CP/M\* SOFTWARE

These are superb professional quality implementations usually found on larger computers. Thorough documentation accompanies every DataArt product so you will be "up and running" immediately. In addition, all packages are delivered with CRT drivers for your terminal.

| SOFTWARE                                  |            | Microsoft®    | Microsoft®    |
|-------------------------------------------|------------|---------------|---------------|
| PRODUCT †                                 | CBASIC     | COBOL         | BASIC         |
| Payroll                                   | \$250      | 8500          | \$350         |
| <ul> <li>Accounts Receivable</li> </ul>   | 250        | 500           | 350           |
| <ul> <li>Accounts Payable</li> </ul>      | 250        | 500           | 350           |
| <ul> <li>General Ledger</li> </ul>        | 250        | 500           | 350           |
| <ul> <li>Bowling Secretary</li> </ul>     | 350        | 350           | 350           |
| <ul> <li>Program Chain Utility</li> </ul> | 95         | 95            | 95            |
| <ul> <li>CRT Manager Utilities</li> </ul> | 250        | 250           | 250           |
| <ul> <li>Data Communications</li> </ul>   | contact us | - many protoc | ols available |

Accounting packages based on Osborne Publications.

- CP/M is a trademark of Digital Research Corporation.
- Many software packages also available for North Star Computers.

"where software is still an art"

# ${\it DataArt\ Inc.}$

21162 Lorain Road Fairview Park, Ohio 44126 (216) 333-2232

6809!

INTRODUCING THE **NEW STATE-OF-THE-ART** IN MICROCOMPUTER SOFTWARE.

> Call or write today for our free catalog.

MICROWARI

5835 Grand Ave. • P.O. Box 4865 Des Moines, IA 50304 • 515/279-8844 NE-2 pilot lamp in the switch. Photo 4 shows the components mounted in the bread tin among the baseplate

supports.

I tested the device with a standard ohmmeter, checking for high resistance across the power plug. Having found this, I subjected the apparatus to a successful smoke test (that is, no smoke). I observed the starter takes 5 seconds or less to ignite the lamp in normal operation.

#### Conclusion

When operating the erasing device, it is a good idea to wrap opaque tape

around the crack between the two bread tins. This should prevent possibly harmful ultraviolet radiation from leaking out and damaging your vision. Remember also, for safety's sake, that careful insulating of high voltage lines and grounding of all parts is very important,

I started to make a table of exposure indices for various erasable readonly memory devices, but I found that 30-minute exposure completely erased all bits in my tests, so I feel that this exposure interval is ade-

In operation, the device is placed so

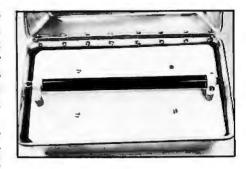

Photo 3: The ultraviolet lamp tube is supported on its aluminum baseplate by insulating standoffs and cable ties.

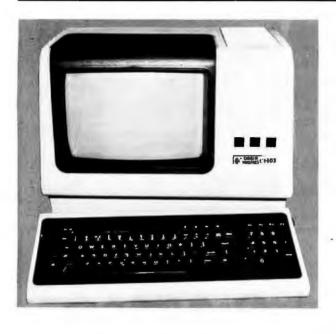

D M E

# Chrislin is First!!!

with deliveries of DEC's Desk Top Computers. Available with LSI 11/2 or LSI 11/23 CPU. Complete system totally enclosed within VT100 Video Terminal. Price \$4,500 with LSI 11/2 and 64K bytes or \$9,600 with LSI 11/23 and 256K bytes.

NOW Available — PDP 11/23 with 256 KB Memory \$8,900.

**SPECIAL** — LSI 11/2 and 32K x 16 Memory \$1,095.

10 MEGA BYTE Cartridge Disk System with Controller, RT11 compatible \$6,100.

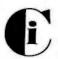

# Chrislin Industries, Inc.

Computer Products Division 31352 Via Colinas • Westlake Village, CA 91361 • 213-991-2254

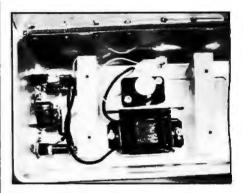

Photo 4: Blocks of wood support the lamp baseplate. Between the blocks are mounted the lamp starter and ballast devices.

that the lamp is in the upper half. The memory integrated circuits are placed in the empty lower half for exposure. An added benefit of this empty half is that it makes a convenient storage location for the detachable power cord between the times that you erase your memories.

#### Editor's Note

Ultraviolet light can damage your eyes, so it is important to avoid looking at a source of it while in operation. Observe due caution when operating the erasing device described in this article.

Over several cycles of programming and erasure, the necessary erasure exposure of certain EPROM devices can increase. Thus, over a period of time you may have to lengthen exposure times to obtain good regults.

You may find more information about erasable read-only memory characteristics in "Program Your Next EROM in BASIC" by Steve Ciarcia (March 1978 BYTE, page 84), and "Zapper: A Computer Driven EROM Programmer" by G H Gable (December 1978 BYTE, page 100)....RSS

# S-100 4-Channel Serial Interface

Economical interface flexibility for the advanced amateur or small business computerist

- Industry standard LSI UARTS
- 8 reversible status and data ports
- · Optically isolated current loop operation
- Independent channel operation RS-232, 20mA or 60mA current loop
- On-board crystal time base

Dealer Inquiries Welcome

 One year defect and workmanship warranty

\*249<sup>50</sup> Plus \$1 50 postage and handling in the U.S.

# THETA LABSING

10911 Dennis Drive / Suite 405 / Dallas, Texas 75229 (214) 241-1090

Circle 179 on inquiry card.

# **DISCOUNT PRICES**

NORTH STAR
APPLE II
POLYMORPHIC
INTERACT
HAZELTINE
SOROC
CENTRONICS
MICROTEK
INTERTUBE
& Others

Call for Prices (301) 694-8884

# FREDERICK COMPUTER PRODUCTS

Municipal Airport Frederick, MD. 21701

Circle 182 on inquiry card.

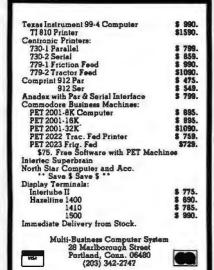

COMPUTER EQUIPMENT & SOFTWARE BARGAINS

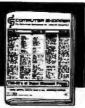

**EVERY MONTH** 

BUY, SELL OR TRADE ALL TYPES OF COMPUTER EQUIPMENT AND SOFT-WARE (pre-owned and new) among 20,000 readers nationwide in BIG (11x14") pages. Classified ads are only 10° per word and are indexed for easy and last location. Subscription: \$10 a year/12 issues. Bank cards accepted. Money back guarantee.

#### COMPUTER SHOPPER

P.O. Box F-14 Titusviile, FL 32780 (305) 269-3211

Circle 180 on inquiry card.

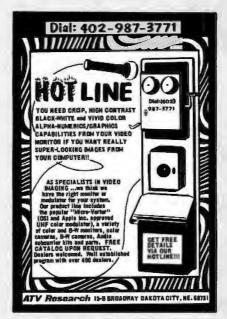

Circle 183 on inquiry card.

# Save More Than 20% Morth Star—Intertube Thinker Toys—Microtek The Smartest Computers at the Smartest Price Quad & Double Density Only \$1585 1905 2195 Horizon-1-32K-D Kit \$1999 Horizon-1-32K-D Kit Horizon-2-32K-E Kit Assembled & Tested Horizon-2-32K-Kit Quad Assembled & Tested Pascal for North Star on Disk Powerful North Star BASIC 2399 288 FREE Powerful North Star BABIC ZTEI PT 212 Computer 5 mHz 8000 Thinker Toys Discus/2D A&T 1149 Duscus/2+21.2 Megabytes A&T 1849 Measurement system memory A&T 4mHz 64 K Call for 995 750 995 Godbout Memory pric Intertube II Smart Terminal Microtek Printer Anadex Printer lorida Data Printer 600 CPS 4300 Call for pric Maryellen Word Processor Your Best Buy Textwriter III EZ-80 Tutorial Learn Machine Language PDS For North Star Better Than CP/M Compiler for Horizon Secret Superfast Code 10% Off Software Prices With Computers 100 Verbatim the Best Diskettes Box of 10 Which Computers Are Best? Brochure North Star Documentation Refundable W/HRZ FREE American Square Computers Rivett Dr ' Jamestown MC 27262 (919)-863-1108

# **H9 OWNERS!**

Now you too can have graphic capabilities similar to those of the TRS-80 with GRAFIX. No modification to existing circuit boards is required, GRAFIX simply plugs into existing IC sockets.

Comes with complete instructions. Full 6 month warranty.

Kit \$59.95 Assembled and tested \$69.95

> Northwest Computer Services, Inc. 8503 N.E. 30th Avenue Vancouver, WA 98665

Circle 181 on inquiry card.

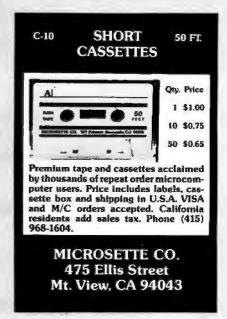

Circle 184 on inquiry card.

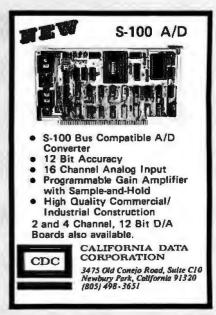

# BYTE's Bits

# Bentley College Needs Computer Teachers

In 1979, Bentley College began offering a Master of Science degree in Computer Information Systems and expanded its undergraduate degree program. The college is seeking applications from individuals who have a commitment to teaching excellence. Candidates must have knowledge of at least two of the following areas: ANSI COBOL, BASIC, RPG II, FORTRAN, distributed information systems processing, data communication, file organization and structures, computer

auditing and controls, and business systems analysis and design. A completed doctorate or one near the final stages of completion is preferred. The teaching responsibilities will include nine to twelve hours of computer information systems at the graduate and/or undergraduate levels. For information, address John T Gorgone PhD. Professor and Chairman, Computer Information Systems Dept, or Dr John H Burns, Dean, Bentley College, Waltham MA 02154.

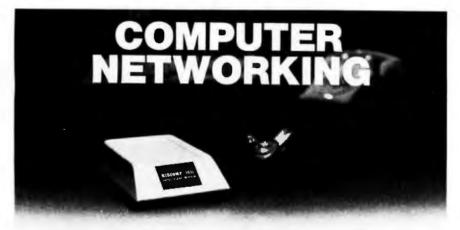

High quality networking demands high quality communications. That's why the best computer companies recommend BIZCOMP Intelligent Modems. They choose BIZCOMP for reliability, volume delivery and speedy development of communications software. You'll choose BIZCOMP for features like:

- Automatic Repeat Dialing
- Self Test
- Automatic Answer
- Friendly, Conversational Interface
- Automatic Baud Rate Acquisition
- FCC Registered Direct Connection
- Bell 103 Series Compatible
- UL/CSA Approved

BIZCOMP's unique Code-Multiplexed Design enables complete control using a simple 3-wire RS-232 interface. With BIZCOMP attached, your "dumb" terminal acquires "intelligent" features with comm rates from 110, 134.5, 150, 200 to 300 baud. See BIZCOMP's Intelligent Modems today at your local dealer, or write to us directly.

# BIZCOMP Communications...why not start with the best?

BIZGOMP

P.O. Box 7498 Menio Park, California 94025 415/854-5434

Suggested prices from \$395.00

Patent Pending

# Quality Research Group for Software

An organization to serve the needs of the software industry has been formed. The goal of the Association of Software Producers and Publishers is to ensure the continuing availability of well-supported, quality software to computer users by providing a forum where common industry problems can be discussed and possible solutions can be offered. The chairman of the association, Jules Gilder, said that their first task is the education of the public concerning software piracy and its negative effects on the industry. Other areas of work for the association are standardization, coordination with hardware manufacturers, dissemination of information relevant to the industry, and legal aspects of software. All software producers and publishers who are interested in joining the organization are asked to contact Jules H Gilder, Association of Software Producers and Publishers, POB 153, Rochelle Park NI 07662.

New from Vantage Data Products 550 West 200 South Provo.Utah 84601 (801) 377-6687

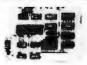

#### Communications/Control CPU Card

- CPU -Z-80 1K RAM 16 bit interval timer and interrupt EPROM\* 2708 standard (2716 optional)
- Serial Communications-RS-232 interface, **UART Complete MODEM capability,** programmable haud rates etc.
- •Parallel I/O 16 bits in (TTL), 16 bits Out (TTL)
- . Power on and external reset \*EPROM not included

\$195 assembled, tested, with warranty and documentation

> Immediate delivery from stock! All orders shipped prepaid MC, VISA, phone orders welcome Utah residents add 43/sales tax

Circle 190 on inquiry card.

# GET CONNECTED

Connect your S-100 BUS or TRS-80 system to the telephone network and turn it into a terminal.

The µ-Phone © is absolutely all you need - it's not just a modem, not just a controller.

Just plug the μ-Phone © into your processor and plug it's cable into a standard modular telephone wall jack and you're connected.

The µ-Phone © is BELL 103 compatible and F.C.C. registered.

Another Fine Idea From

I.D.E.A. 850 Lexington St. Waltham, MA 02154 617-893-1368

Circle 193 on inquiry card.

# The best choice in mainframes!

- **STOP CARD FRAME**
- @ AXIAL BLOWER • 22 MHz 12" CRT MONITOR • ASSEMBLED & TEXTED
- # 16 AMP POWER SUPPLY
- @ READY FOR YOUR CARDS
- & UPPER & LOWER CASE
- 6 8895.00 DEM QUANT, DIVE

OOL INFINITE

Cricinating the 13th Year 818 E. Et Raweringe, Melbourne, Fl. 32801 - (306) 724-1588

# SURPLUS ELECTRONICS

ASCII ASCII

IBM SELECTRIC **BASED I/O TERMINAL** WITH ASCII CONVERSION INSTALLED \$645.00

- Tape Drives Cable
- Cassette Drives . Wire
- Power Supplies 12V15A, 12V25A,
- 5V35A Others, Displays
   Cabinets XFMRS Heat
- nks Printers Compon

Many other items, SEND \$1.00 FOR CATALOG REFUNDABLE FIRST ORDER

WORLDWIDE ELECT, INC. 130 Northeastern Blvd. Nashua, NH 03060

Phone orders accepted using VISA or MC Call 803-889-7661

Circle 191 on inquiry card.

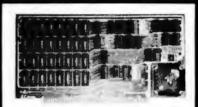

# **16K STATIC MEMORY (RAM)**

250 nsec Access Time, Assembled. tested, and Guaranteed.

Fully Static - TMS 4044

S-100 Bus - Buffered lines, Dip Sw address in 2. 8K blocks 4K incr., Write Protect, Phantom disable, Battery backup, fully Socketed. Bank Select - Port 40H (Cromemco Software

Comp.), 80H or COH. Guarantee - One full year. To order, call for Visa, M.C., or C.O.D. (\$4 fee.) Personal check o.k. M.O. speeds shipping. Stock to 72 hour delivery. Illinois residents add 51/4% tax.

# S. C. DIGITAL

P.O. Box 906, Aurora, IL 60507 Phone: (312) 897-7749

Circle 194 on inquiry card.

#### 16 K RAMS & RAM CONTROLLERS

- 16 K X 1 DYNAMIC RAMS MIGHTED

  200 NSEC ACCESS/375 NSEC CYCLE TIMES

  16 PIN/TTL COMPATIBLE

  ALL CHIPS BURNED IN AND FULLY TESTED
- PRICE WITH DATA SHEET
- S68 00 IN CITY OF R/THAT'S SR SD FACH

6800/6502 64K BYTE RAM & CONTROLLER SET MAKE 64K BYTE MEMORY FOR YOUR 6800 OR 6502

- THIS SET INCLUDES

  32 MSX 4116-3. 16K X 1. 200 NSEC RAMS

  1 MC3480 MEMORY CONTROLLER

  1 MC342A MEMORY ADDRESS MULTIPLEXER NO COUNTER
- AND COUNTER
  DATA & APPLICATION SMEETS, PARTS TESTED
  AND GUARANTEED
  \$295 00 PER SET
- DYNAMIC MEMORY CONTROLLER MC340 GENERATES RASICAS & REFFESH TIMING FOR 16K TO 64K BYTE MEMORIES PRICE WITH DATE SHEET \$13.95 EACH
- MEMORY ADDRESS MUX/COUNTER MCRAPA MUX ADDRESS & REFRESH COUNTER FOR 16K TO
- 64K BYYE MEMORIES

   PRICE WITH DATA SHEET \$12.50 EACH

QUANTITY DISCOUNTS AVAILABLE ALL DRIFTS POSTPACE US SUNDS OF INTERNATIVETAL ORDERS CHICK OR MONEY ORDER WSA BA MC ALSO AC EPIED SEND ACE! NO EXPIRATION DATE & MITHEMANA NO WITH SCHOOL ORDER FAIL RESURATIVE PLASE AND 5% SALES TAX PROME DROBERS (778) 633 4460

MEASUREMENT SYSTEMS & CONTROLS. .... MEMORY DEVICES DIVISION BET NORTH MAIN ST. ORANGE CA 97688

# Floppys & Systems Repair

# **DRIVES**

- Per Sci Shugart
- Pertec Micropolis

# COMPUTERS

Apple - TRS-80

**Computer Service Center** 

1023 N. La Brea Hollywood, CA 90038 (213) 851-2226

Circle 192 on inquiry card.

# CASSETTE DUPLICATION

TRS-80 (I & II), PET, APPLE, KIM, ATARI

Quality software duplication is more than copying cassettes. Microsette duplication uses a proprietary high speed duplicator designed specifically for computer program duplication. The finished products are of consistent quality, guaranteed to load. Minimum order is 100 with discounts for higher quantities. Call (415) 968-1604 for details.

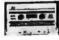

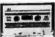

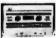

MICROSETTE CO. 475 Ellis Street Mt. View, CA 94043

Circle 195 on inquiry card.

# SUPPLIES

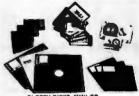

- FLOPPY DISKS, MIN) OR STANDARD MEMOREX OR 3M
- 3M DATA CARTRIDGES DC300A, DC100A
- 3M DIGITAL CASSETTES
- 3M OR MEMOREX AUDIO CASSETTES, C-60
- 3M DISK CARTRIDGES
  - WE OFFER: · COMPETITIVE PRICING
  - · IMMEDIATE DELIVERIES (Any Quantity)
  - · UNCONDITIONAL GUARANTEE

BETA BUSINESS SYSTEMS 8369 VICKERS ST., JG SAN DIEGO, CA 92111 (714) 865-4505

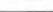

# **PERIPHERALS**

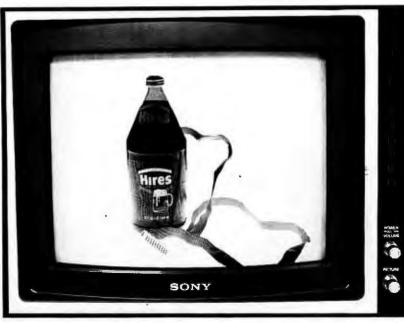

# The Root Beer Budget Hi-res Graphics Interface

An enhanced, high-resolution (hi-res) version of the graphics interface described by Peter Nelson in the November 1976 BYTE, this unit provides displays using a unique amorphous-silicon-dioxide and

pressurized-fluid dedicated processor.

Color can be uniquely defined within 32 floating ocular-zones (32 fl oz), and resolution is specified to be at least 946 million lines (946 ml).

Contact Orphanode Hops Inc, POB 463, Peterburrow NH 03458, Attn: Duncan MacKenzie.

Circle 547 on Inquiry card.

# Floppy-Disk Drives with 96 Tracks Per Inch

Micro Peripherals Inc is producing 5-inch floppy-disk drives that read and write 96 tracks per inch. When combined with double data density and double-sided read/write features, the units can store nearly one megabyte on a 5-inch floppy disk. The Models 91 and 92 disk drives are plug-compatible with existing systems. Disks recorded on the standard 48-track-per-inch format can be read on the 96-track-per-inch devices. The Model 91 can store 480 K bytes on a single side of a disk, and the Model 92 can store 960 K bytes using both sides of the disk. Both have an access time of 5 ms.

The head assembly for the Model 92. incorporates a fixed bottom head with a gimballed top head. This assembly provides more than three million in-contact passes of the media over a single track. An automatic disk positioning and ejector mechanism pre-positions the disk over the spindle hub before the clutch centering device is engaged. The units are available from Micro Peripherals Inc, 9754 Derring Ave, Chatsworth CA 91311. The prices are \$450 for the Model 91 and \$550 for the Model 92.

Circle 548 on inquiry card.

### Where Do New Products Items Come From?

The information printed in the new products pages of BYTE is obtained from "new product" or "press release" copy sent by the promoters of new products. If in our judgement the information might be of interest to the personal computing experimenters and homebrewers who read BYTE, we print it in some form. We openly solicit releases and photos from manufacturers and suppliers to this marketplace. The information is printed more or less as a first in first out queue, subject to occasional priority modifications. While we would not knowingly print untrue or inaccurate data, or data from unreliable companies, our capacity to evaluate the products and companies appearing in the "What's New?" feature is necessarily limited. We therefore cannot be responsible for product quality or company performance.

# Joystick Interface for **TRS-80**

This joystick interface plugs into the expansion interface of the TRS-80 with no modifications. Three sockets allow the use of one Fairchild or two Atari joysticks for single or two-person interactive games and input. Both types of joysticks can sense eight compass directions: additionally, the Atari includes one push button, and the Fairchild features push-pull and twisting actions. Each interface comes with a separate power supply, two games and instructions on programming the interface. The price is \$65 plus \$3.50 shipping and is available directly from Creative Software, POB 4030, Mountain View CA 94040.

Circle 549 on inquiry card.

# TeleVideo Introduces Four Video Terminals

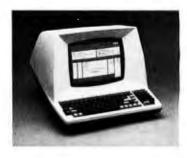

TeleVideo Inc has introduced four microprocessor-controlled video terminals that include uppercase and lowercase, a printer port, numeric pad, remote computer control, selectable transmission rates from 75 to 9600 bits per second (bps), editing and other functions, a serial RS-232C interface, and a 20 mA current loop. Editing and transmission functions are key-selectable and include character and line insert or delete, line and page erase, send-line, send-page, and tabbing. All models also offer reverse-video, underline, blinking and blanking, key-controllable conversational and block transmission modes, a built-in self-test, protected fields, switchselectable parity, and a 240-character input buffer. The terminals provide a 12 by 10 dot matrix in a 24-line by 80-character per line format.

The 912B lists at \$875, the 912C at \$950, 920B at \$945, and the 920C at \$1030. For further information contact TeleVideo Inc, 3190 Coronado Dr, Santa Clara CA 95051.

Circle 550 on Inquiry card.

# PERIPHERALS

# Digital Output Bar-Code Wand from Hewlett-Packard

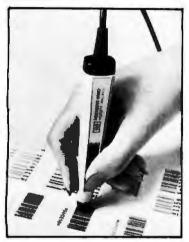

The HEDS-3000 is a digital wand designed to scan bar codes and output a logic level pulse-width representation of the bars and spaces. The device can be used for portable data entry and as peripheral equipment for microcomputers. An analog amplifier, a digitizing circuit, and an output transistor provide TTL- and CMOS-compatible logic level output. The bar-code reader is a data entry alternative to the keyboard as a computer terminal accessory. It is priced at \$99.50. Contact Hewlett-Packard Co, 1507 Page Mill Rd, Palo Alto CA 94304.

Circle 551 on Inquiry card.

An RS-232 interface for connecting serial peripherals to the TI-99/4 computer has been announced by Texas Instruments Inc, Consumer Relations, POB 53, Lubbock TX 79408. The interface converts the parallel data output of the TI-99/4 to a serial format, Using BASIC, the interface can be programmed for different data transmission speeds. Connection to the two serial ports is through standard 25-pin male DB-25 connectors. The suggested retail

A disk drive controller and a 5-inch floppy-disk drive have also been developed for use with the system. The system can store up to 90 K bytes of memory, and up to 127 files may be defined. The controller can handle fixed and variable length records, and sequential and relative files. Controller software supplies disk utilities, including disk and file maintenance commands.

price is \$225.

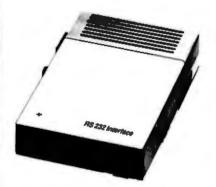

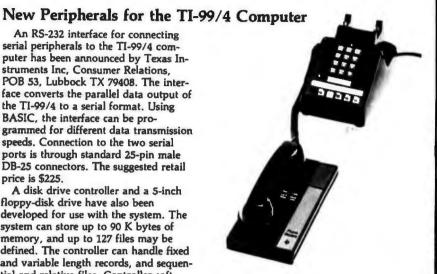

The controller has a suggested retail price of \$300 and the drives are priced at \$500 each

TI also has designed a thermal printer for use with the TI-99/4. The printer prints 32 columns in a 5 by 7 dot matrix at 30 characters per second (cps). It prints two character sets, and has 32 predefined graphic symbols. The unit uses 8.8 cm (3.5 inch) thermal paper and retails for \$400.

A telephone modem has been designed for the system and the new interface. The modern is priced at \$225, and a software support package is priced at \$45. Circle 552 on Inquiry card.

# **Graphics Drawing System** for Apple II

The VersaWriter is a digitizer and software drawing package for the Apple II computer. When used as a pointer, the VersaWriter can direct movements

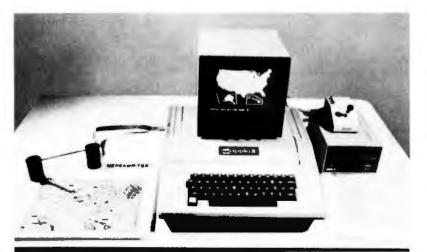

of objects on the video screen for game playing or creating graphics. As a digitizer, the VersaWriter enters graphical data for analysis, flowcharts and diagrams. Drawings, architectural plans, schematics charts, and graphs can be created using the device. Sixteen commands control cursor movement. permit fill-in coloring, control horizontal and vertical scaling, centering on the screen, and more. The system consists of the VersaWriter drawing board and interface, software, calibration chart, and instruction manual. The drawing board plugs directly into the game port. An Apple II with 32 K bytes of memory and Applesoft read-only memory are required.

The normal retail price for the Versa-Writer is \$199, but a special price of \$179.95 is offered while initial supplies last. For complete information, contact Rainbow Computing Inc, 9719 Reseda Blvd, Northridge CA 91324.

Circle 553 on inquiry card.

# **PERIPHERALS**

# Rack-Mounted Alphanumeric Printer

Kontron Electronic Inc, 700 S Claremont St, San Mateo CA 94402, has introduced the rack-mounted Model 5019 Printer, which features a 64-character ASCII set. Character width is generated by control logic and can be changed during the printing. The unit prints up to 32 characters per line at up to two lines per second with a 5 by 7 dot matrix. A parallel or serial ASCII input or fully parallel binary-coded decimal (BCD) input mode may be selected. The printer measures 13.2 by 21 cm (5.22 by 8.39 inches) and costs \$235.

Circle 554 on inquiry card.

# Video Terminal Emulates Burroughs Terminals

The SRI/OP1-R microprocessor-based terminal can be configured to look like a Burroughs TD830, TD802, TD700 or a Teletype terminal using an 8 K byte programmable read-only memory-based emulator. The SRI/OP1-R offers asynchronous, TDI, or synchronous communication interfaces at speeds ranging from 300 to 9600 bits per second (bps), and can interface with printers, bar-code readers, and other peripherals. The terminal can also support concurrent background printing, using a separate polling address which enables users to concurrently perform on-line entry functions while it prints output reports. The terminal is priced at \$2595 and is available from Systems Research Inc, 2400 Science Pky, Okemos MI 48864.

Circle 555 on inquiry card.

# Comprint Offers an Enhanced Version of the 912: the Model 912-GP

The Comprint 912-GP electroresistive printer contains a feature that allows optional interfacing with nearly all of the microcomputers used in business, word processing, and personal applications, including the TRS-80 and the Apple II. The 912-GP is shipped with three separate connectors. The first is an Apple-compatible connector mounted on the board. Two additional connectors, one for the TRS-80 and the other for a Centronics-compatible port, are mounted on a flat ribbon cable attached to the board. The new printer provides a selection of four signals, which satisfy the requirements of most computers. This nonimpact printer prints at a speed

of 225 characters per second on aluminized paper. It is priced under \$1000. For additional information address Comprint, 340 E Middlefield Rd, Mountain View CA 94043.

Circle 556 on Inquiry card.

# Expansion Interface for The Imagination Machine

APF Electronics Inc, 444 Madison Ave, New York NY 10022, has announced Building Block, an expansion interface for their computer, The Imagination Machine. This interface is designed for interfacing printers, additional memory, modems, and floppydisk drives. It includes a cartridge with a standard RS-232 port, which meets EIA RS-232 specifications. Eight data rates are selectable from 110 to 9600 bps. The suggested price for the Building Block is \$199.95.

The 8 K byte programmable memory cartridge plugs into the interface and has a suggested retail price of \$99.95. The floppy disk interface cartridge can drive two 51/4-inch floppy-disk drives and has a suggested price of \$199.95. The D-100 51/4-inch floppy-disk drive has a storage capacity of 72 K bytes. It includes Shugart SA-400 compatibility, IBM formatting of 256 bytes per sector, and a built-in power supply. It retails for approximately \$349.95. The P-40T 40-column thermal printer has a speed of two lines per second and a suggested price of \$399.95. The TM-150 Modem transmits at 300 bps. It has originate and answer modes, and allows half- or full-duplex operation. An AC adapter is included for the package price of \$199.95. Circle 558 on inquiry card.

# Dot-Matrix Impact Printer for Small Business and Home Computers

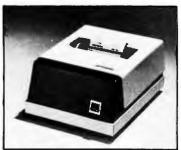

The Model 7000+ dot-matrix impact printer features 1.25 lines per second unidirectional printing, with a line speed of 1.25 lines per second. It accepts

single- or multi-ply paper rolls from 2.4 cm to 9.6 cm (0.75 to 3.85 inches) wide, and prints an 8.2 cm (3.3 inch) line. Capacity is 40 columns at 12 characters per inch. The 7000+ printhead has a minimum life of 100 million characters, while the overall mechanism life of the unit is 10 million cycles. The printer interfaces include TRS-80 parallel, Apple parallel, RS-232C, PET IEEE, current loop, and others. The 7000+ accepts the full ASCII character set with uppercase and lowercase and can print in both a single- or a doublewidth font. The printer measures 18 cm high (6.5 inches) by 25.5 cm wide (10 inches) by 32.5 cm deep (12.5 inches). It is made by LRC, an Eaton company, Technical Research Park, Riverton WY 82501, and is priced at \$389.

Circle 557 on inquiry card.

# SYSTEMS

# ADDS Enters the Business Market with Modular Computer Systems

Applied Digital Data Systems Inc, 100 Marcus Blvd, Hauppauge NY 11787, has developed a modular microcomputer system for professional offices, agencies, retail stores, and other small businesses. The basic system, Multivision 1, contains an 8085 microprocessor running at 5 MHz, all input/output (I/O) and controller circuitry to operate the dual 5-inch floppy-disk drives, and a standard display terminal. Multivision 2 adds an 8-inch Winchester disk drive with either 5-megabyte or 10-megabyte storage. Multivision 3 supports up to four display terminals with up to 256 K bytes of programmable memory and three more terminal ports.

Some of the features of the central processing unit include: 256 bytes of nonvolatile (CMOS with battery power) memory for soft parameter control such as terminal data rates, stop bits, logging of diagnostic data, and applications use; direct memory access (DMA) capabilities for I/O to memory, memory to I/O, and memory-to-memory transfers. The unit also features 64 K bytes of dynamic programmable memory. All peripheral

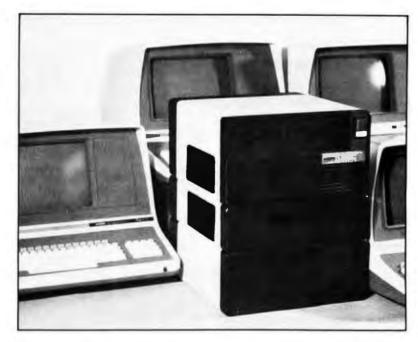

and interrupt control uses I/O hardware.

ADDS produces a CP/M-compatible operating system, a BASIC compiler and interpreter with ISAM capabilities,

business applications software, and word processing software. The price for the three Multivision systems are \$3785. \$7995, and \$12,885, respectively. Circle 513 on inquiry card.

# The µ68 System X Microprocessor

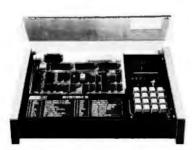

Based on the Motorola 6800 microprocessor, System X was designed for technicians, engineers, and scientists. It can be used as a training system, or as a development tool by designers for circuit designs and interfacing for industrial control and software development. The unit includes an 86-pin card edge connector for the microprocessor board and another connector for the memory board and lab series board. It features total compatibility with the Motorola EXORcisor bus. The price for the system is \$775, and it is available from ASCI Marketing Group, Suite 101, 27439 Holiday Ln, Perrysburg OH 43551.

Circle 514 on Inquiry card.

# Single Board Microcomputer Uses 6809 **Processor**

The MIKUL 6809-3 is a single board computer that utilizes the Motorola MC6809 processor. The card includes two 6821 peripheral interface adapters, one 6840 programmable timer module, one 6850 asynchronous-communications interface adapter with RS-232C interface, 2 K bytes of static programmable memory with provision for battery backup, and sockets for four erasable programmable read-only memory (EPROM). The MIKUL 6809-3 is compatible with EXORciser and Micromodule buses. It is available for \$425 from TL Industries, 2573 Tracy Rd. Northwood OH 43619.

Circle 515 on inquiry card.

# S-100 Mainframe and Z80 Board with 64 K Bytes of Memory

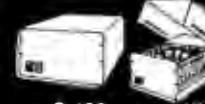

CMC Marketing Corp, 10611 Harwin Dr. Suite 406, Houston TX 77036, has announced the Model 2018 Microcomputer Mainframe System. The system consists of an eighteen-slot S-100 bus motherboard and cabinet; a constant voltage transformer that provides for input voltages of 120 or 230 VAC; and a

double-pole circuit breaker that protects the input power. Secondary voltages are rated at +8 VDC at 20 A and ± 16 VDC at 3.5 A.

The Model Z80/64 computer and memory card features a Z80 microprocessor and 64 K bytes of programmable memory, plus provisions for 2 K bytes of erasable programmable read-only memory and vectored interrupts. The board features transparent refresh and phantom memory, which allows programmable memory and readonly memory overlay. CMC Marketing Corp has also developed a controller board for double-density floppydisk drives and is marketing software application programs for businesses

The price for the board is \$1295. The price for the desktop mainframe \$695.

Circle 516 on inquiry card.

# **PUBLICATIONS**

# Positioning and Tracking Controls Catalog

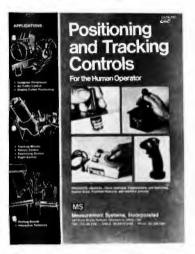

Measurement Systems Inc, 121 Water St, Norwalk CT 06854, is publishing a sixteen-page catalog of positioning and tracking-control products. The controls in the catalog are used in computer peripherals, radar and other displays, and to position apparatus. The products include joysticks, trackballs, control grips, and interface electronic circuits. Contact the company for a copy of the catalog.

Circle 534 on inquiry card.

# New Hardware Documentation from Ohio Scientific

Ohio Scientific (1333 S Chillicothe Rd. Aurora OH 44202) has introduced a line of paperback manuals documenting the boards used in OSI's computer systems. Each of the manuals, written by the Howard W Sams Company, contains schematics, labeled photographs with oscilloscope waveforms, integrated circuit pinout diagrams, parts lists including equivalent replacement parts by manufacturer, and other information. Two books are available now: the TM-100 Servicing Data for Computer Boards 600 and 610, as used in Challenger Series Superboard II, Model C1P, and Model C1P-MF, 36 pages, \$7.95; and the TM-200 Servicing Data for Computer Boards 502, 505, 527, 540, and 542, as used in Challenger Series Model C4P and C4P-MF, 92 pages, \$15.95. Both books are available from local Ohio Scientific dealers, Similar books for the remaining Ohio Scientific systems are being prepared.

Circle 535 on inquiry card.

# Software for the TRS-80

Software Innovations Co. 320 Melbourne Rd, Great Neck NY 11021, has a catalog of their software for the TRS-80. The free catalog includes games and other programs for the 16 K Model II or 32 K floppy-disk system.

Circle 536 on inquiry card.

# Programming the Z8000

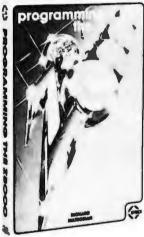

Programming the Z8000, by Richard Mateosian, has been released by Sybex, 2344 Sixth St, Berkeley CA 94710. This book presents a detailed description of the Z8000 and is valuable to those interested in learning machine-language programming. The book covers in-put/output (I/O) techniques, peripheral components, utility programming examples, addressing modes, hardware organization, and a complete instruction set, Information on the engineering and applications of the Z8000 and instructions on writing programs are included. The price is \$15.95.

Circle 537 on inquiry card.

# Computer and Data **Processing Books**

The Wiley Professional Books-By-Mail Division of John Wiley and Sons Inc. Somerset NJ 08873, has published a catalog of books dealing with computers and data processing. Some of the titles are Computer Networks and Their Protocols, Writing Interactive Compilers and Interpreters, On the Design of Stable Systems, and An Introduction to General Systems Thinking. For a copy of the catalog and more information, contact the company.

Circle 538 on inquiry card.

# How To Start Your Own **Systems House**

How To Start Your Own Systems House is a guide that covers most aspects of starting and operating a small-business computer company. Market selection and evaluation, industry application opportunities, equipment selection, evaluation of vendors, becoming a dealer and distributor. building a sales force, effective advertising, shows, product pricing, and equipment service are some of the subjects discussed. The book contains samples of contracts, proposals. agreements, advertising letters, and a complete business plan. The book is priced at \$36 and is available from Essex Publishing, 285 Bloomfield Ave, Caldwell NI 07006.

Circle 539 on Inquiry card.

# TRS-80 Interfacing

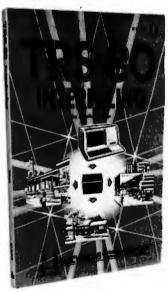

TRS-80 Interfacing, by Dr Jonathan Titus, explains a number of interfacing techniques that can be used with the TRS-80 Breadboard, a product that allows custom interfacing of peripherals to the TRS-80 computer. Schematic diagrams, software listings, and eighteen experiments are included. The book will enable users to acquire the tools needed to design interfaces and to write the necessary software for the TRS-80. The book is priced at \$8.95, plus \$1 shipping and handling. For further information, contact Group Technology Ltd, POB 87, Check VA 24072

Circle 540 on inquiry card.

# **MISCELLANEOUS**

# Addressable PET Printer Adapter

The ADA 1400 adapter drives a printer with an RS-232 interface from the PET IEEE-488 bus. The ADA 1400 is addressable, works with the Commodore disk, and prints uppercase and lowercase American Standard Code for Information Interchange (ASCII) characters. The PET IEEE type port is provided for daisy-chaining other devices. A cassette tape is included with programs for plot routines, data formatting and screen dumps. The ADA 1400 sells for \$179 and includes a PET IEEE cable, RS-232 cable, power supply, case, instructions, and software, Contact Connecticut microCOMPUTER Inc, 150 Pocono Rd, Brookfield CT 06804.

Circle 541 on inquiry card.

# General Ledger System for TRS-80 Model II

This general ledger system features unlimited inherent files, a year-to-year comparison on the income statement and the balance sheet, account transaction summary reports for up to a year, and automatic posting of retained earnings to user-defined accounts. The Cash Journal provides a cumulative listing of cash receipts and disbursements that result in permanent deposit records and cash register listings. Reports consist of trial balance, income statement, balance sheet, and special accounts report. Percentages to sales and prior year variances are also available. The price for the program is \$249.95 and the package is available from Taranto and Associates, POB 6073, San Rafael CA 94903. Circle 542 on inquiry card.

# Tiny Switcher

This 12.7 mm cube (0.5 inch) is an extremely small switching-mode power supply and the smallest of the µS family of switchers. The uS-A can operate from line voltages of 90 to 255 VAC at 47 thru 440 Hz, and it has 2500 V isolation from input to output. The AC input is transient-protected and DC voltages are protected from 1.5 to 15 VDC. Applications include powering low-power systems ranging from digital panel meters to smoke alarms, as well as charging nicad batteries. For more information, contact Microsource Corp, 7330 Rogers Ave, Chicago IL 60626. The original equipment manufacturers price is listed at \$8.89 with a minimum factory order of \$25 or cash/check with the order.

Circle 543 on inquiry card.

## What Is It?

This unique item promises to be fun for the entire family. Designed for anyone between the ages of eight and eight and one-half, the unit comes replete with pieces of metal, wire,

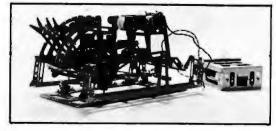

and a box for batteries. This specimen features a burned-out motor and two defunct batteries. Be the first to guess it — you win it. Send entries to Contest Editor, BYTE Publications, 70 Main St, Peterborough NH 03458.

# Intel Develops the 8086-2 and the 2732A EPROM

Intel Corp, 3065 Bowers Ave, Santa Clara CA 95051, has announced the development of the 8086-2 microprocessor for the MCS-86 family of system components. The 8086-2 is a 16-bit, 8 MHz microprocessor that utilizes HMOS II technology. The 2732A 32 K bit erasable programmable read-only memory (EPROM) is a fourth-generation design based on HMOS-E technology. It operates at maximum access times down to 200 nanoseconds. Because of the speed of the 2732A, wait-states for program store memory references are not necessary using the 8086-2. Bipolar bus support, large-scale integration peripherals, and dynamic and static memory devices usable with the standard 5 MHz 8086 can also be used with the 8 MHz version. Additionally,

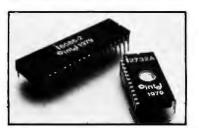

the 8089 input/output processor can be used in 8086-2 systems, acting as a coprocessor in the system, executing input/output programs concurrently with the 8086 execution of the main program. The 8086-2 is currently priced at \$200 in quantities of 100 and the 2732A EPROM is currently priced at \$570.

Circle 545 on inquiry card.

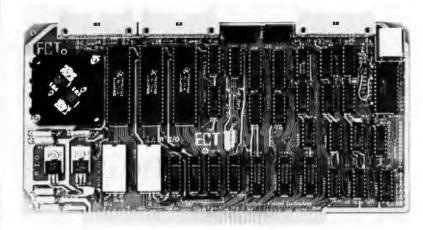

# Memory and Input/Output Board

R<sup>2</sup>I/O is an S-100 bus input/output (I/O) board with three serial I/O ports, one parallel I/O port, four status ports, 2 K bytes of read-only memory (ROM), and 2 K bytes of programmable memory. The board can be used as an interfacing device and as a computer control from a terminal keyboard with a

ROM monitor containing executive commands and I/O routines. Data rates are selectable in the range of 75 to 9600 bits per second and the voltage levels of the serial I/O ports are RS-232 compatible. The price for the board is \$295. For information contact Electronic Control Technology, 763 Ramsey Ave, Hillside NJ 07205.

Circle 546 on inquiry card.

# **MISCELLANEOUS**

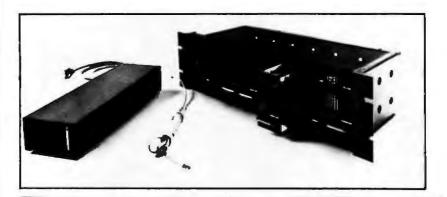

# User-Programmable Integrated Circuit Controller for Stepper Motors

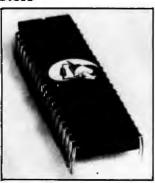

The CY500 Stored Program Stepper Motor Controller is a user-programmable NMOS device executing 22 separate function-oriented commands. When the CY500 is in the ASCII mode of operation, the instructions form a function-oriented language. In this mode, parameters are entered as ASCII decimal numbers. The CY500 can execute commands at once in the command mode, or store a sequence of commands and then run them as a program. This feature allows program looping using DO-WHILE instructions and program waits using WAIT-UNTIL instructions. Other instructions control singleor multi-step mode operation, full- or half-step operation, and more. Each step can be triggered separately, and control of direction, starting, and stopping may be done either via external hardware or via software control. Control of step rates up to 3500 steps per second is possible. Asynchronous communication with the CY500 may be achieved in serial or parallel fashion. The device uses a single +5 V power supply, and is priced at \$95. For more information, contact Cybernetic Micro Systems, 445-203 S San Antonio Rd, Los Altos CA 94022. Circle 530 on Inquiry card.

# Disk-Drive Controller for the S-100 Bus

Cameo Data Systems Inc, 1626
Clementine St, Anaheim CA 92802, is shipping their DC-500S Cartridge Disk-Drive Controller for S-100 bus microcomputers. The controller will operate up to four 10 or 20 megabyte drives and is capable of full direct memory access (DMA). It can be used with the CDC Hawk and Ampex drives. Price of the controller alone is \$1550, including cables and a CP/M-compatible software driver. Diagnostic software is also available. Circle 531 on Inquiry card.

# Bell-Compatible, Low-Speed Modems Feature Integral DAA

Prentice Corporation is offering a family of modems that allow transmission of 300 bits per second (bps) asynchronous data over the dial-up switched telephone network without an external data-access arrangement (DAA). The family consists of the P103I Originate/Auto Answer, P113C Originate, and P113D Auto Answer modems. The modems have a standard RS-232C digital interface and a line interface defined by FCC Part 68. The modems provide half- or full-duplex transmission and reception of serial binary asynchronous data over twowire, dial-up telephone facilities. An integral DAA allows connection of the modems to the telephone network by means of a modular jack. They also feature indicators that monitor up to nine conditions and parameters. The P103J is priced at \$470; the P113C is priced at \$385, and the P113D at \$395. For information contact Prentice Corp, 795 San Antonio Rd, Palo Alto CA 94303.

Circle 532 on inquiry card.

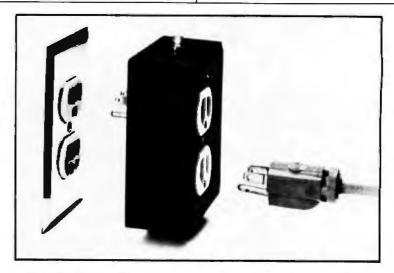

# Protection from Power Surges

This power-surge-control device protects small computers as well as communications, medical and other electronic equipment from destructive voltage transients. The Surge Sentry 120 plugs into standard 120 VAC wall outlets to provide protection from transients. In operation, the SS-120 detects and quickly shunts short duration

voltage surges. The device has a response time of less than 1 ns and a power dissipation capacity of 600,000 watts. A light-emitting diode lets the user know that the device is functioning properly. The unit is parallel with the power line so the SS-120 will not interrupt equipment operation if it malfunctions. The suggested price is \$89.50 and it is available from R&K Enterprises, 643 S 6th St, San Jose CA 95112.

Circle 533 on inquiry card.

# SOFTWARE

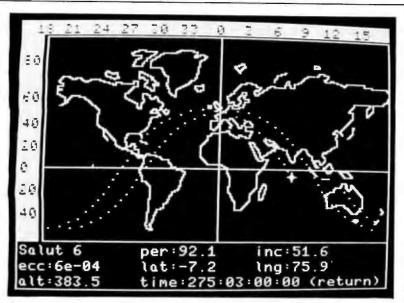

# Satellite Tracking Software

Sat Trak International produces satellite tracking software for beginners, professionals, or schools. The programs allow amateur radio operators to make azimuth, elevation, and range calculations for a one-week period in just a few minutes. Astronomers can compute the right ascension and declination of a synchronous satellite and quickly acquire it by telescope. All that is required for input are orbital parameters for each

satellite, which are available from NASA at no cost.

FORTRAN and BASIC listing versions are \$35. The full package on 5-inch disks for the TRS-80 and Apple II is \$48.50. The cassette version costs \$29.95. Contact Sat Trak International, c/o Computerland of Colorado Springs, 4543 Templeton Gap Rd, Colorado Springs CO 80909.

Circle 517 on Inquiry card.

# Inventory Control System for the TRS-80

INV-V is an inventory-control system for 32 K byte TRS-80 disk systems. It includes an order report which gives the inventory items at or below the safety levels along with associated order information, such as the order quantity, the vendor code, and the total amount in dollars. The system also indicates priority to order. The performance report measures the efficiency of the inventory system and the associated costs.

Other reports include a data base lister and an end-of-year processor. A report writer allows users to specify unlimited report formats on line without any programming. Other features include form input, live keyboard, audit log, automatic page numbering, and simulated form feed. The package is priced at \$99, including a program disk, a data disk, and a manual. For information, contact Micro Architect, 96
Dothan St, Arlington MA 02174.

Circle 518 on Inquiry card.

# Depreciation System for Small Businesses

The Depreciation System is a package of BASIC programs written for the North Star disk system that provide depreciation preparation aids for accounting services. The system allows users to create files of assets of past and future depreciation amounts. Standard methods of straight line, declining balance and sum of year-digits, and nonstandard depreciation methods can be used with the system. Some of the programs included are MDBLD, used to

establish client files; MDADD, used to create new asset records; MDUPDT, used to modify existing asset records; MDDMP, for producing formatted listing of asset files; and MDSTAT, which is used to produce yearly summaries of depreciation. An average of 1300 assets can be stored on a double-density floppy disk.

The system is available from Business Computer Systems, 900 Roanoke Dr, Springfield IL 62702, for \$100. The price includes a manual and program documentation.

Circle 519 on Inquiry card.

# Machine Language Utility Pac

The Machine Language Utility Pac is designed for the PET microcomputer. The package includes an extended monitor, a disassembler, hexadecimal-to-decimal conversion, screen dump onto a printer, a machine-code relocate, and a tape relocate, all written in machine code. Two extra programs, Renumber and Merge, are used with BASIC programs.

The package comes with a combination of a BASIC and a machine code program designed to relocate the utility pac to any amount of memory. It is priced at \$29.95 from P S Software House, POB 966, Mishawaka IN 46544.

Circle 520 on inquiry card.

# PSYCH-UP for SwTPC 6800 Systems

PSYCH-UP is a program that permits Flex 9.0 software to be run on SwTPC 6800 systems that have been upgraded with a Percom adapter module and PSYMON monitor for 6809 operation. PSYCH-UP resolves all Flex incompatibilities without hardware modifications. The software modification is accomplished using a two-drive SwTPC MF-68 floppy-disk system. Unmodified versions of both Flex 2.0 and Flex 9.0 are required. These are available from Technical Systems Consultants Company (TSC) or a TSC dealer. The program comes on a 51/4-inch floppy disk with instructions for \$29.95. Contact Percom Data Co, 211 N Kirby, Garland TX 75042. Circle 521 on inquiry card.

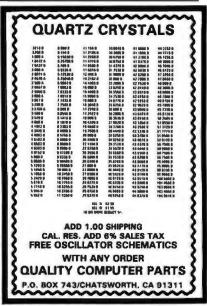

Circle 172 on inquiry card.

# SOFTWARE

# Verify Saved Programs on Apple Tape Systems

The Applesoft Tape Verifier will provide either an Apple II or an Apple II Plus computer with the ability to verify programs saved to cassette. The program remains resident in the computer as long as power is applied and the computer is in the Applesoft mode. The program costs \$20 and is supplied on an Apple-compatible cassette. Contact Softsell Associates, 2022 79th St, Brooklyn NY 11214.

Circle 522 on inquiry card.

# Machine Language Sorts for the TRS-80 Model II

A Generalized Subroutine Facility (GSF) is available for the TRS-80 Model II computer. Machine language functions in BASIC through USR calls include multi-key, multivariable in-memory sort; multi-key character string inmemory sort; USR peek and poke capability, both byte and word, fetch argument; compress and uncompress data; move blocks of data; and propagate across arrays. The system can sort 1000 elements in six seconds and can carry up to fifteen arrays together with multiple mixed ascending and descending keys. Sorts on multiple columns in character string sort mode can be done. The GSF is available from Racet computes, 702 Palmdale, Orange CA 92665. for \$50 on a disk-operating system floppy disk.

Circle 523 on inquiry card.

# Screen Editor for SS-50 Bus

Alford and Associates has developed a screen editing system, the SCREDITOR, for operation with Smoke Signal Broadcasting disk-operating system version 5.1X. The SCREDITOR provides fourteen edit commands and, in the screen editing mode, twenty-two screen operators are included. Dual-mode operation is provided, allowing the editing of source- and text-typed material whose lines must be exactly defined. The SCREDITOR operates with 16 by 64 or 24 by 80 character memory-mapped displays for the SS-50 bus. A manual is provided that explains how to modify the package. Keyboard definition, system input and output, and other aspects are user-alterable to meet special requirements. The system is priced at \$99.95 and is available from Alford and Associates, POB 6743, Richmond

Circle 524 on inquiry card.

# Backgammon 1.0 for North Star BASIC 3.6

GIGA, POB 1881, Chicago IL 60690, has released a Backgammon 1.0 for North Star users on disk for \$15 or in a listing for \$10. A player can compete against the computer at two levels, or against another player, or allow the computer to play itself. Output fits within a scrolling, 16 by 64 character

display with the board represented at the left and playing information at the right. Features include legal move evaluation, end game scoring and optional display of computer move evaluations. Various playing options may be changed during play. Computer or player can double or generate dice rolls. Board positions can be saved or created for replay.

Circle 525 on Inquiry card.

# Advanced Statistical Analysis for the TRS-80

Radio Shack has available a series of programs designed for the analysis of data in business, education, medicine, government administration and other fields. Advanced Statistical Analysis may be used with Level II BASIC or Disk BASIC on a 16 K TRS-80. The system consists of a manual and 13 programs on cassette. Some of the programs supplied with the system are Tape Data Files, Disk Data Files, Random Sample, Descriptive Statistics. Histogram, Frequency Distribution, and Analysis of Variance. The package is sold at Radio Shack Computer Centers and other Radio Shack stores and dealers for \$39.95. For more information, contact Radio Shack Computer Customer Services, 205 NW 7th St, Fort Worth TX 76106.

Circle 526 on inquiry card.

# Data Base Manager for the TRS-80

The Data Manager accepts up to ten user-defined fields with up to 40 characters per field and a total of 255 characters per record. The program uses up to four disk drives on line, for as many as 320 K bytes of storage. Data Manager enables the user to create up to five "key" sort files for quick access of data. A utility program is provided to calculate the number of records possible. The program also supports the uppercase and lowercase modification, and printouts can be programmed to most formats and sent to line or serial printers. Background printing is provided for Centronics printers. The Data Base Manager is available from The Bottom Shelf Inc, POB 49104, Atlanta GA 30359. It is priced at \$49.50.

Circle 527 on inquiry card.

# Software Package for Pascal Programmable Graphics Computer System

Ramtek Corp, 2211 Lawson Ln, Santa Clara CA 95050, has introduced a graphics software package written in UCSD Pascal. Called GRAPHPRO, the package consists of a set of routines and procedures designed to facilitate programming on Ramtek's RM-6114 and RM-6113 graphics computer systems.

Routines available include text with programmable font, rotating in 90-degree increments; windowing and clipping; scaling and translation; viewport capability; filled polygons in solid colors, programmable patterns, five standard marker symbols, with others programmable by the user; arcs and circles; and object overlay. Typical applications include business charts, process control, plotting, forecasting and modeling, and statistical analysis. The package is priced at \$1750 for a one-time license fee.

Circle 528 on inquiry card.

# The Postmaster Mailing List System

Lifeboat Associates, 2248 Broadway, New York NY 10024, is offering The Postmaster, a mailing-list management system. The Postmaster includes a batch entry facility and an optional reference field that allows users to segment the list by code and extract records based on any field. The system provides the option on an automatic "ID" field insertion. By keying in a name, a tencharacter record identifier will be

entered automatically to the reference field. This provides a reference number for each mail list record. Other features include a program to prepare and edit form letters and to record-sort based on any specified field using the Shell-Metzner sorting algorithm.

The program runs in over twenty different disk formats with CBASIC on all 8080 and Z80 computers using CP/M. The price of the system is \$150. The manual alone is \$15.

Circle 529 on inquiry card.

# Now get OHIO SCIENTIFIC personal computer products with guaranteed, quick, mail order delivery.

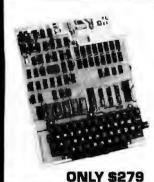

# Ohio Scientific Superboard II

The first complete computer system on a board. Includes keyboard, video display and audio cassette interface. 8K BASIC-in-ROM; 4K RAM. Requires power supply +5V

"We heartily recommend Superboard II for the beginner who wants to get into microcomputers with a minimum cost. A real computer with full expandability." POPULAR ELECTRONICS, MARCH, 1979

"The Superboard II is an excellent choice for the personal computer enthusiast on a budget."

**BYTE, MAY, 1979** 

# Ohio Scientific C1P Series.

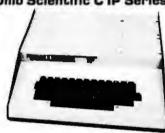

The Challenger 1P. The best bargain in personal computer anywhere! 8K BASIC-in-ROM. 4K RAM. Cassette based with 53-key keyboard. B&W video display, 30 rows x 30 columns. Upper and lower case. **\$349.** C1P with 8K RAM \$399.

Ohio Scientific C1P MF. Mini-floppy version of the C1P. 8K BASIC-in-ROM, 12K RAM. Fully expandable. 8985. C1P MF with 20K RAM and OS-65D software \$1198.

## SOFTWARE

| Cassettas   |      |
|-------------|------|
| Add Game    |      |
| BASIC Tutor | ies_ |

\$29.00 **Function Grapher** 

Address Book Programmable

\$12.00 Calculator Savings Account \$ 8.00 \$ 6.00 Resebell I

\$ 6.00 \$ 6.00 \$ 6.00 Battleship Bowling Destroyer Space War \$ 8.00 \$ 6.00 Star Trek \$12.00 Tiger Tank

Dieks MDMS Education MDMS Aux File

\$29.00 Systems MDMS Checking and Savings Account \$29.00 or 8P

Many, many more software systems are available to you. See our catalog for complete listings.

**MDMS Personal** Calendar/Address Book \$29 829.00 Home Control II

E29.00 8 6.00 DAC I Music Generation 839.

8 8.00 Beseball I & II, Golf, Bowling, Hockey

\$39.00 Poker, Black Jack, Spades, Hearts, more Tiger Tank, Space

Attack, Etch-A-Sketch, more Star Wars, Zulu 9,

High Noon, more Monster, Kite, Three Little Pigs, Humpty

\$29.00
Dumpty and more

[2 Disk Set] \$29.00

When ordering, specify Challenger 1P, 4P

Accessories

AC-3P 12" B/W monitor, TV AC-15P 12" Color monitor AC-18P 2-8 Axis Joysticks with 39 AC-11P Answer/Originate 300 baud modem with cable AC-17P Home Security Starter 199 Set. 1 fire detector, 2 window AC-18P 8½" eluminized paper printer. Upper/lower case. AC-8TP Centronics 799 110cps 249 895

tractor feed, business printer with 8 1250 AC-12P AC-Remote starter set. Console. 2 lamp modules, 2 appliance modules, OS 65D home

control operating system 175 **Disk Drives** CD 3P Single 5" mini floppy CD 2P Dual 8" Disk with interface 499 and OS-650 DOS \$ 1599

Power Supplies
PS 1. 5-volt @ 3 amps regulated.
For use with Superboard II 29 399

Boards (Assembled and tested) CM 9P. 24K Static. 810. 8K Static. Expendable to 24K and dual mini-floppy controller. 298 CA-14A. Votrax® voice 388 CA-15 Universal Telaphone Interface, rotary or touch tone CA-15V UTI with Votrax® CM-6 48K Dynamic memory

4KP. 4K static FIAM kil 69 175 CA12. 96 line parallel I/O How to Program Microcomputers, By William Barden 8 8.95 sic and Personal Computer By Dwyer & Critchfield \$12.95 Howard Sams C1P Service Manual Howard Sams C4P Service Manual \$15.95

Freight Policies
All orders of \$100 or more are shipped freight prepaid. Orders of less than \$100 please add \$4.00 to cover shipping costs. Ohio Residents add 5.5% Sales Tax.

Guaranteed Shipment Cleveland Consumer Computers & Components guarantees shipment of computer systems within 48 hours upon receipt of your order.
Our failure to ship within 48 hours
entitles you to \$35 of software, FREE.

# Ohio Scientific C4P Series.

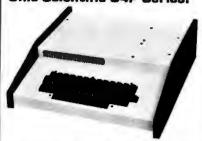

The Challenger 4P. A 4-slot computer with one open slot. Highly sophisticated 16 color video display. 32 rows x 64 columns, upper and lower case. BK BASIC-in-ROM BK RAM. 200-20KHz programmable tone generator. AC remote interface. Expandable to 32K RAM and two mini-floppy drives. \$698.

The Challenger 4P MF. Mini Roppy version of the 4P. Two to three times faster than competitors. More I/O built-in than any other in its class. 24K RAM. Real time clock. Modern interface. Printer interface Foreground/Background operation and much, much more. \$1695.

## Ohio Scientific 8P Series.

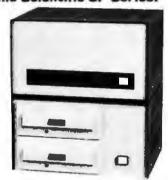

Challenger BP. Ohio Scientific's mainframeclass. Personal computer. 8 slots with 6 open. Cassette based with 8K BASIC-in-ROM. 8K static RAM, expandable to 32K RAM, and dual 8-inch floppy disk drive. \$895.

Challenger 8P DF. A top of the line personal and small business computer. 32K RAM, expandable to 48K. Features dual B" floppy disk drives. Audio output 20D 20KHz. DAC for voice generation. Keypad interfaces. Joystick (2) interfaces. AC Remote. Real Time Clock. Printer & Modern interfaces. And mare, \$2597.

# To Order:

Or to get our free catalog CALL 1-800-321-5805 TOLL FREE.

Charge your order to your VISA or MASTER CHARGE ACCOUNT Ohio Residents Call: (216) 464-8047. Or write, including your check or money order, to the address listed below.

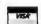

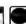

Cell Monday thru Friday 8:00 AM to 5:00 PM E.S.T.

EVELAND CONSUMER MPUTERS & COMPONENTS P.O. Box 46627 Cleveland, Ohio 44146

TO ORDER: CALL 1-800-321-5805 **TOLL FREE** 

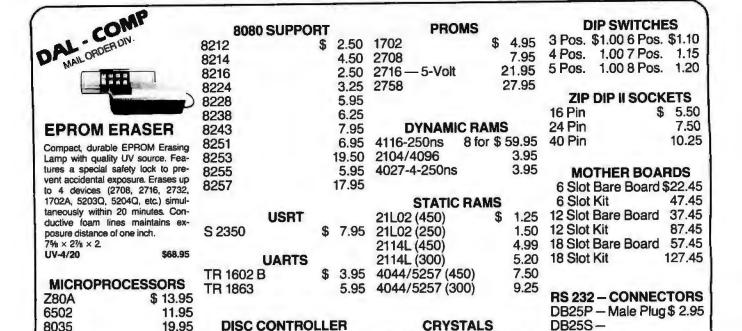

100% 90 DAY MONEY BACK GUARANTEE ON ALL ITEMS SOLD SEND \$2.00 for 1980 CATALOG

37.95 14.318 MHZ

\$ 26.95 4 MHZ

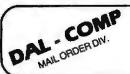

7.95 1771

29.95 1791

8080A

TMS 9900

TERMS OF SALE: Cash, checks, money orders, VISA, Master Charge, Minimum order \$10.00. Texas residents add 5% sales tax. Minimum shipping and handling charge \$2.50. COD orders add \$1.15 COD fee. U.S. lunds only. D&B rated firms call for open account. Universities and computer clubs call for discounts.

DAL-COMP M/O DIV. 2560 ELECTRONIC LANE, SUITE 108, DALLAS, TEX. 75220 . (214) 350-6895

Circle 200 on Inquiry card.

Female Socket

DB25C - Cover

3.60

1.50

# **'UP TO 25% OFF**

# YOUR OWN TRS-80 SYSTEM AT TREMENDOUS SAVINGS

Visit our new Store at 20th & Walnut, Phila., PA

3.95

3.95

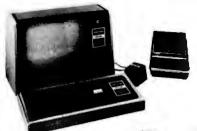

| ITEM             |                   |     | REG.<br>PRICE | 1   | OUR    |
|------------------|-------------------|-----|---------------|-----|--------|
| Level II—4k      |                   |     | 619.00        | \$  | 575.70 |
| Level II-16k     |                   | S   | 849.00        | \$7 | 789.60 |
| Expansion In     | terface           | S   | 299.00        | \$2 | 278.00 |
| Mini Diek Drive  |                   | \$  | 495 00        | s   | 385 00 |
| Centronics 779 P | rinter            | SI  | 599 00        | -   | 175.00 |
| Centronics 101 P | nnter             | \$1 | 595.00        |     | 400 00 |
| Anadex DP-8000   | Printer           | \$1 | 295.00        |     | 995 00 |
| Memory Kit-(16K) | FREE INSTALLATION | \$  | 149 00        | \$  | 98.00  |
| Verbatim Diskett | 05 OA             | \$  | 5 95          | S   | 4 95   |
|                  | 3                 | \$  | 17 89         | \$  | 12 00  |
|                  | 10                | \$  | 59 00         | \$  | 37 00  |
| C-10 Cassettes   | 5                 | 5   | 4 95          | \$  | 4 50   |
| • 10 54-11111    | 25                | 5   | 24 75         | S   | 18 75  |
| Paper (91/2 x 11 | fanfold.          |     |               |     |        |
| 3500 shee        | ets)              | 5   | 35.00         | \$  | 20.05  |

NOW OPEN
VR DATA'S Computer
Repair Center

TRS—80 MODEL II \$3626.00

• 64K RAM
• ½ MEG DISK

VR Data's 1st Drive \$899.00

ADDITIONAL DISK DRIVE (1ST) \$1069 50

ADDITIONAL DISK DRIVE (2ND + 3RD) \$ 558.00

**BUSINESS SOFTWARE** 

Model II Model I \$199.00 \$99.00 Payroll General LEDGER \$199.00 \$149.00 (inc. AP, AR, etc.) DATA BASE **MANAGEMENT** SYSTEM \$249 00 \$149.00 Documentation only (each Package) \$5.00 **GENERAL SOFTWARE** 

Upper/Lower Case Conversion Tape \$19.95 Disk \$24.95 Diagnostics Tape/Disk \$34.55

Household Inventory Disk \$19.95
Loan Amortization Schedule \$19.95

APRIL SPECIAL Good Until 4/30/80

Centronics 730 \$695.00 Centronics 737 \$950.00

**NEW SOFTWARE** 

TPM - Model I & II
CPM Compatible
Z80 Operating System
10 Meg Removable Disk for
Mod II
Send for free catalog

There are new developments every daywrite or call for the latest information.

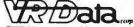

777 Henderson Boulevard N-6 Folcroft Industrial Park Folcroft PA 19032 (215) 461-5300

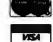

TOLL FREE 1-(800) 345-8102 \*Orders only!

FOREIGN and DOMESTIC DISTRIBUTORSHIPS AVAILABLE .

# MICRO BUSINESS WORLD

Immediate response to your orders (verbal or written). Phone (213) 371-1660

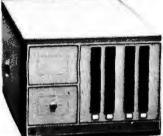

# Cromemco System Three FEATURES . . . |

- Z-80A Micro Processor 64K RAM
- Dual 8" Double Sided Disk Drive easily expandable to 4 Drives • RS232 and Printer Interface.

## CALL FOR OUR PRICE

# Cromemco System Two FEATURES . . .

- Z-80A Micro Processor 64K RAM
- Wangco Drives RS232 and Printer Interface.

CALL FOR OUR PRICE

# SANYO 9" MONITOR

A Superb Black and White TV Monitor that can be used with most Computers

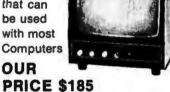

Apple II personal computer.

We have a complete stock of different Software for the Apple II

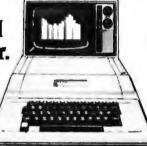

All Apple and Apple related products ... 20-25% OFF list price

# Texas Instruments TI-99/4 Home Computer

The TI-99/4 gives you an unmatched combination of features, including: • Powerful TI-BASIC - built-in 13-digit, floating point BASIC. • Up to 72K total memory capacity - 16K RAM (Random Access Memory), 26K ROM (Read Only Memory), plus up to 30K ROM in TI's Solid State

Command Modules. • 13" color monitor included · Revolutionary Solid State Speech "

Synthesizer (optional) Our Price \$999.

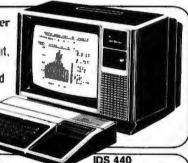

IDS 440 Impact Printer

The Paper Tiger

This low-cost printer has the capability of printers twice it's price. Ideal for use with small computers w/graphics OUR PRICE \$1050.

## ZENITH DATA SYSTEMS: Smart Video Terminal

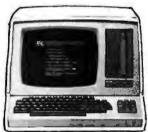

Z-89 Computer System:

includes: 219 Display, a built in 51/2" Floppy Disk, 2 serial ports, and 16K of memory. 2295.00 48K Memory version 2595.00

Z-19 has a Z80 Microprocessor. Numeric Keypad and 8 function kev \$895.00

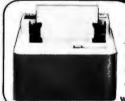

DYSAN DISKETTES THE CADILLAC OF THE FLOPPY DISKS AT LOW LOW PRICES

8" (Box of 10) 3740/1 sgl side/sgl density \$4.00 ea. 5" (Box of 5) 3740/1D sgl side/dbl density \$6.50 ea.

104/1 Soft sector or 107/1 10 Sectors \$4.00 ea. or 105/1 16 Sectors

For each 2 boxes of 8" or 4 boxes of 5", you get one plastic storage case — but hurry supply is limited.

Plastic Floppy Disk Holder

(up to 10) 6" \$3.95 (up to 10) 5" \$3.25

16K RAM set of 8 4116's 250 ns or better \$65.00

company department - even scientific calculations in a technical environment. Call for Our Price

System B is a Z-80 based microcom-

standard accounting or special com-

puter with over 630,000 characters of on-

line storage and is capable of handling

putations of any small business or large

ATARI 800 Personal Computer System

Language Card, Education System

Packed with: Computer Console, Basic

Master Cartridge, Cassette Recorder, TV

Modulator, 8K Memory (expandable to

Language Cartridge, Power Supply, TV

ATARI Software, Rome, Cassettee 25% off list price

The Vector MZ Microcomputer

16K Module

69.99

99.99

169.99

48K), Power Supply & all Books and

ATARI 400 Personal Computer System for less Packed with: Computer Console, Basic

Modulator, and all Books and

ATARI Expansion Memory 8K Module

Manuals

Manuals

ATARI Program Recorder

VECCOOR MI

Plastic Floppy Disk Holder

15818 Hawthorne Boulevard Lawndale, California 90260 (213) 371-1660

Prices subject to change without notice.

VISA and MASTER CHARGE WELCOME. Allow 2 weeks for cashiers check to clear, 4 weeks for personal checks. Add 2% for shipping and handling. Calif. residents add 6% sales tax. (Sorry, no C.O.D.)

U.S. and International dealer inquiries invited.

Copyright 1980 • MICRO Business WORLD

Circle 202 on inquiry card.

# CALIFORNIA COMPUTER SYSTEMS PT-1 PROTO BOARD, Over 2,600 holes 4" regulators. All S-100 buss functions labeled, gold fingers. PT-2 PROTO BOARD, Similar to PT-1 except setup to handle solder tail sockets. PCBD ...\$25.95 CCS MAIN FRAME. Kit (S-100) ......\$349.95 APPLE EXTENDER. Kit \_\_\_\_\_ \$22.95 APPLE IEEE INSTRUMENTATION INTERFACE KIT 7490. Kit .....\$275.00 ARITHMETIC PROCESSOR FOR APPLE 7811A APPLE ASYNCHRONOUS SERIAL INTERFACE 7710A. Kit ..... 7// PB-1 2708 & 2716 Programming Board with pro-visions for 4K or 8K EPROM. No external supplies require textool sockets. Kit ......\$129.95 CB-1A 8080 Processor Board. 2K of PROM 256 BYTE RAM power on/rest Vector Jump Parallel port with status. Kit ....\$129.95 PCBD .......\$30.95 VB-3 BO x 55 VIDEO BOARD. Graphic included ..... IO-4 Two serial I/O ports with full handshaking 20/60 ma current loop: Two parallel I/O ports. Kit ...........\$26.95 VB-1B 64 x 16 video board, upper lower case Greek composite and parallel video with software, S-100, Kit \$125.00 PCBD \$26.95

# WMC/inc. WAMECO INC.

FDC-1 FLOPPY CONTROLLER BOARD will drive shugart, pertek, remic 5" & 8" drives up to 8 drives, on board PROM with power boot up, will operate with CPM™ (not included). PCBD .....\$42.95 FPB-1 Front Panel. IMSAI size, hex displays. Byte, or instruction single step. PCBD ......\$47.50 MEM-1A 8K x 8 fully buffered, S-100, uses 2102 type rams. PCBD .....\$25.95 QM-12 MOTHER BOARD, 13 slot, terminated, S-100 board only .... \$34.95 CPU-1 8080A Processor board S-100 with 8 level vector interrupt, PCBD .....\$26.95 RTC-1 Realtime clock board. Two independent interrupts. Software programmable. PCBD......\$23.95 EPM-1 1702A 4K Eprom card. PCBD ......\$25.95 EPM-2 2708/2716 16K/32K EPROM CARD. PCRD ... QM-9 MOTHER BOARD. Short Version of QM-12. 9 Slots. PCBD ......\$30.95 MEM-2 16K x 8 Fully Buffered 2114 Board PCBD \_\_\_\_\_\$26.95 PTB-1 POWER SUPPLY AND TERMINATOR BOARD \$25.95 PCBD IOB-1 SERIAL AND PARALLEL INTERFACE. 2 parallel, one serial and cassette. 2708 .....\$9.49 2114 (200 NS) low pwr. \$6.99 2114 (450 NS) low pwr. 5.99 .....

NEW ADDRESS AND PHONE (415) 726-7593 P. O. Box 955 . El Granada, CA 94018 Please send for IC. Xistor and Computer parts list

#### APRIL SPECIAL SALE ON PREPAID ORDERS (Charne cards not included on this ofler)

10-4 LAYOUT REJECTS. One simple change. PCBD \$20.00 8K x 8 RAM. Fully buffered. 450 NSEC assembled and tested

#### MIKOS PARTS ASSORTMENT WITH WAMECO AND CYBERCOM PCBDS MEM-2 with MIKOS #7 16K ram with L2114 450 NSEC ... MEM-2 with MIKOS = 13 16K ram with L2114 250 NSEC ..... MEM-1 with MIKOS #1 450 NSEC 8K RAM \$119.95 CPU-1 with MIKOS #2 8080A CPU ...... 94.95 QM-12 with MIKOS #4 13 slot mother \$ 89.95 RTC-1 with MIKOS #5 real time clock.......\$ 54.95 EMP-1 with MIKOS #10 4K 1702 less

EPM-2 with MIKOS #11 16-32K EPROMS less EPROMS QM-9 with MIKOS #12 9 slot mother .....\$ 79.95 board FPB-1 with MIKOS #14 all parts

EPROMS ...

for front panel .......

MIKOS PARTS ASSORTMENTS ARE ALL FACTORY MARKED PARTS. KITS INCLUDE ALL PARTS LISTED AS REQUIRED FOR THE COMPLETE KIT LESS PARTS LISTED. ALL SOCK-ETS INCLUDED.

VISA or MASTERCHARGE, Send account number, interbank number, expiration date and sign your order. Approx. postage will be added. Check or money order will be sent post paid in U.S. If you are not a regular customer, please use charge, cashler's check or postal money order. Otherwise there will be a impweek delay for checks to clear, Calif. residents add 6% tax. Money back 30-day guarantee. We cannot accept returned 10's that have been soldered to. Prices subject to change without notice. \$10 minimum order. \$1.50 service charge on orders

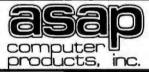

CB-2 Z80 CPU BOARD. Kit .....\$185,95

AIO APPLE SERIAL/PARALLEL .....\$159.95

ALL OTHER SSM PRODUCTS AVAILABLE

11542-1 KNOTT ST. GARDEN GROVE. CA 92641 (800) 854-6411 (714) 891-2663

# CERAMIC CAPS

.1 @ 12 VOLT

10¢ each or

100/\$9.00

# MICROBYTE 16K RAM BOARD

- S-100 COMPATIBLE •4K BANK ADDRESSABLE EXTENDED MEMORY MANAGEMENT
- NO DMA RESTRICTIONS ASSEMBLED & TESTED
- •RUNS AT 4 MHZ

\$265.00

# MICROBYTE 32K RAM BOARD

- S-100 COMPATIBLE BANK ADDRESSABLE
- EXTENDED MEMORY MANAGEMENT
- •8-BIT OUTPUT PORT ASSEMBLED & TESTED
- •RUNS AT 4 MHZ

\$540.00

# LO-PRO SOCKETS

# APPLE II

DISK DRIVE & INTERFACE (1) SHUGART SA400. WITH CABLE \$395.00

LOBO

WITH OPTIONAL INTERFACE CARD

\$495.00

1-24 100-up 14 PIN .14 .13 .12 .15 16 PIN .14 .12 **18 PIN** .19 .17 .15 **20 PIN** .26 .24 .23 **24 PIN** .33 .31 .30 **28 PIN** .37 .35 .30 40 PIN .45 .42 .39

LOBO

## DISK SA800 DRIVE

INSTALLED IN DUAL CABINET W/PWR SUPPLY (1) DRIVE INSTALLED \$ 750.00

(2) DRIVES INSTALLED \$1250.00

# 2716's

(ALL SOCKETS ARE TIN)

2K x 8 E-PROM 5-VOLT ONLY

\$35.00 each

# **IMSAI CONNECTORS** 100 PIN-SOLDERTAIL \$2.75 each

or 10/\$2.60, each

# 4116's (250NS)

ADD-ON MEMORY FOR APPLE, TRS-80 HEATH, ETC.

8 for \$70.00

16 for \$130.00

# 2708's

1K x 8 450 NANO SEC. E-PROM

\$8.50 each

8/\$60.00

# ORDERING INFO

NAME, ADDRESS, PHONE SHIP BY: UPS OR MAIL SHIPPING CHRG: ADD \$1.75 UP TO (5) LBS.

# 74L \$244 OCTAL BUFFER \$1.75 each

8251 **U-ART** 

\$5.00 each

# REGULATORS

| 320 | T-5 . |   | _ |  |  |  | 90 |
|-----|-------|---|---|--|--|--|----|
|     | T-12  |   |   |  |  |  |    |
|     | T-5 . |   |   |  |  |  |    |
|     | T-12  |   |   |  |  |  |    |
|     | 05    |   |   |  |  |  |    |
|     | 12    | * | ۰ |  |  |  | 30 |

# APPLE SOFTWARE BY S.T.C.

MAILING LIST W/MANUAL ... \$34.99

MAILING LIST \$40.00 W/PHONE OPTION

**INFO-DATA BASE** \$100.00 MANAGER PROG.

INVENTORY PROG. \$140.00 W/MANUAL.

CALL FOR MORE DETAILS

#### **TERMS**

WE ACCEPT CASH. CHECK MONEY ORDERS. VISA & MASTER CHRG. (U.S. FUNDS ONLY) TAX: 6% CALIF, RES

# electronic components

Now . . . better than ever. Over 320 items in stock. A more complete line of components and kits cannot be found anywhere! Everything needed for the amateur electronics buff to the advanced engineer. Reliable components for repair or construction. A variety of kits designed for easy assembly, yet rugged enough for everyday applications. Stop by your local distributor and check out the JIM-PAK line today!

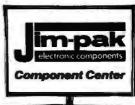

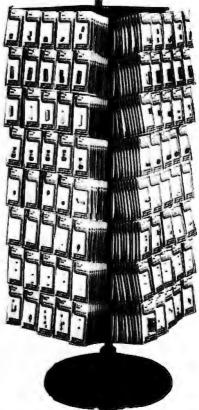

# one-stop component center

|         | - TTL |         |
|---------|-------|---------|
| 7400    | 7473  | 74122   |
| 7402    | 7474  | 74123   |
| 7404    | 7475  | 74125   |
| 7408    | 7476  | 74154   |
| 7410    | 7485  | 74161   |
| 7420    | 7490  | 74176   |
| 7430    | 7492  | 74177   |
| 7432    | 7493  | 74192   |
| 7442    | 74107 | 74193   |
| 7447    | 74121 | 74367   |
|         | -TTL  |         |
| Low Po  |       | chottky |
| 74LS00  |       | 74LS85  |
| 74LS02  |       | 74LS86  |
| 74LS04  |       | 74LS90  |
| 74LS08  |       | 74LS109 |
| 74LS10  |       | 74LS123 |
| 74 LS20 |       | 74LS136 |
| 74LS30  |       | 74LS138 |
| 74L532  |       | 74LS151 |
| 74LS42  |       | 74LS157 |
| 74LS47  |       | 74LS175 |
| 74LS73  |       | 74L5192 |
| 74LS74  |       | 74LS193 |
| 74LS75  |       | 74LS367 |
| 74LS83  |       | 74L5368 |
|         | CMO:  | s —     |
| CD4000  |       | CD4029  |
| C D4001 |       | CD4044  |
| CD4010  |       | CD4046  |
| CD4011  |       | CD4049  |
| CD4013  |       | C:D4050 |

| — CMC<br>CD4016<br>CD4017 |     | Co |   |       |            |    |  |
|---------------------------|-----|----|---|-------|------------|----|--|
| C D4020                   |     |    | c | Ö     | 407        | 71 |  |
| CD4023                    |     |    | ō | :D    | 408        | li |  |
| C D4024                   |     |    | č | D     | 451        | 1  |  |
| L                         | INI | EΛ | B |       | -          |    |  |
| LM301V                    |     |    |   |       |            |    |  |
| LM307∨                    |     |    |   |       |            |    |  |
| LM309K                    |     |    |   |       |            |    |  |
| LM311V                    |     |    |   |       |            |    |  |
| LM320K                    |     |    | * | ·,;   | one        |    |  |
| LM320T                    |     |    |   |       |            |    |  |
| LM320T                    | 12  |    |   | . (7  |            |    |  |
| LM320T                    |     |    | • |       | 714        | 1  |  |
| LM323K                    |     |    |   | . ( / | 713        | 11 |  |
| LM324N                    |     |    | • |       | •          | •  |  |
| LM339N                    |     |    | • |       |            | *  |  |
| LM340T                    |     |    |   | .(7   | one        |    |  |
| LM340T                    | 12  |    | * |       | 0U5        | "  |  |
| LM340T                    | -12 | •  |   | . 14  | 014<br>014 | ?  |  |
| LM380N                    |     |    |   |       |            |    |  |
|                           |     |    |   |       |            |    |  |
| LM555∨                    |     |    |   |       |            |    |  |
| LM556N                    | 1   |    | • |       |            |    |  |
| LM566C                    |     |    |   |       |            | ٠  |  |
| LM567.                    |     |    |   |       |            |    |  |
| LM723N                    |     |    |   |       |            | +  |  |
| LM739N                    |     |    |   |       | ٠          | •  |  |
| LM741V                    |     |    |   |       |            |    |  |
| LM747N                    |     |    |   |       |            |    |  |
| LM14581                   | ٧.  |    |   |       |            |    |  |
|                           |     |    |   |       |            |    |  |
| LM1489                    | Ν.  |    |   |       |            |    |  |

| - LINEAR  | Cont'd-             |
|-----------|---------------------|
| LM1556V . |                     |
| X R2206   |                     |
|           |                     |
|           |                     |
| CA3140    |                     |
| I M3900N  | (CA3401)            |
| 76477     | 1,01101017          |
|           | RO                  |
|           | ESSOR               |
|           | 2114-3              |
|           | 2101                |
|           | 2102                |
|           | 21L02               |
| 8216      | 7489                |
|           | MM5262              |
|           | 1702A               |
|           | 82S23               |
|           | 2708                |
|           | 8T97N               |
|           | 013/14              |
|           |                     |
| LIDDAIG.  | (MK4116)            |
| MM5314N   | (tall./aven)        |
|           | (2716)              |
| DM8835N   | (2120)              |
| LE        | DC                  |
|           |                     |
| MACN 2    | Discrete . (T1L305) |
| DL704     | DL747               |
| DL707     | DL750               |
| XC556 R-0 |                     |
| Clinites  |                     |

| -IC SOC     | K   | ET   | S   | _  | _ |
|-------------|-----|------|-----|----|---|
|             |     |      |     |    |   |
|             |     |      |     |    |   |
|             |     |      |     |    |   |
| 24 pin LP.  |     |      |     |    |   |
| 40 pin LP.  |     |      |     | i  | Ī |
| 14 pin WW   |     |      |     |    |   |
| 16 pin WW   | :   |      |     |    | · |
| 24 pln WW   |     |      |     | ï  |   |
| 40 pln WW   |     |      |     |    |   |
| 14 pin Plug |     |      | ·   | Ĭ  | Ĭ |
| 16 pin Plug |     |      | _   |    | Ĭ |
| 24 pin Plug |     |      | 1   |    |   |
| TO-3        |     |      |     |    |   |
| TO-5        |     | . (3 | 0   | ı  | ń |
| M-530-1     |     |      |     |    | 1 |
| M-530-8     |     |      | -   | -  | - |
| - CAPAC     |     |      |     |    |   |
|             |     |      |     |    |   |
| Dip:        | pe  | d.   |     |    |   |
| Tant        | alı | ım   |     |    |   |
| Polyeste    | 1/  | M    | /la | r. |   |
| Miniature a | •   | -    |     |    |   |
| Electroly   |     |      |     |    |   |
|             |     |      |     |    |   |
| Ceram       | IC  | U    | 5C  |    |   |
|             |     | _    |     |    |   |
| — DIOI      | DE  | S    |     |    | _ |
| -TRANSI     | ST  | ГО   | R   | s- | - |
|             |     | _    | _   |    |   |

| 1 | P.C.<br>POTENTIOMETERS                                     |
|---|------------------------------------------------------------|
|   |                                                            |
|   | CRYSTALS                                                   |
|   | CONNECTORS                                                 |
|   | -FUSEHOLDERS-                                              |
|   | — TEST CLIPS — BOOKS —                                     |
|   |                                                            |
|   | — DIP JUMPERS — AND CABLE ASSEMBLIES — MISC. — ACCESSORIES |

Ask your Distributor to stock \_

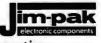

- 1/4 Watt 50 pc. Assortmts.

Call or write for distributor information: JIM-PAK ELECTRONICS, 1355 Shoreway Road, Belmont, CA 94002 (415) 595-5936 SWITCHES CRYSTALS CONNECTORS HEAT SINKS FUSEHOLDERS TEST CLIPS BOOKS KITS DIP JUMPERS CABLE ASSEMBLIES SWITCHES CRYSTALS CONNECTORS HEAT SINKS

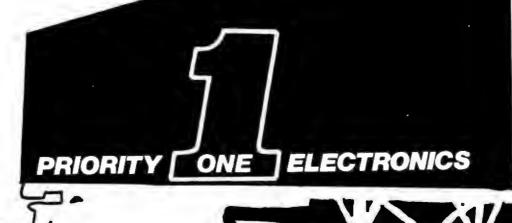

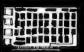

CCS-M-XVI-M

The true 16K Static Ram module for \$-100 bus systems. ASSEMBLED & TESTED -100% BURN IN FEATURES: • Fully static • Uses popular 2114 static RAMS • +5 volt operation only • Bank Select available by bank port and bank byte • Phantom Line capability • Addressable in 4K blocks • 4K blocks can be addressed anywhere with in 64K in 4k increments. • Meets IEEE proposed S-100 signal standards • LED indicators for board selection and bank selection • FR-4 EPOXY PC boards • Solder masked on both sides • Silk screen of part number and part designator.

**OUR PRICE** CCS-2016BA 450ns 2MHZ -Reg. Price \$349.95 CCS-2016BB 300ns 4MHZ -..\$279.95

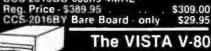

Disk Drive System

23% more storage capacity than
TRS-80 • 120 day warranty • 40 track
patch at NO CHARGE from VISTA Single drive system......\$395.00 .....\$29.95 Two drive cable. \$39.95 Four drive cable

# NEW MS-230 DUAL TRACE IMINISCOPE 30 MHz **BANDWIDTH**

1 NLS MS-230 30 MHZ Scope \$598.15 2 NLS 41-141 10 to 1 Combo Probe\$54.00 1 NLS 41-180 Deluxe Leather Case\$45.00 ...\$697.15 ...\$547.15 LIST PRICE. MS 230 COMBO PRICE **SAVE \$150.00** 

AUDIO RESPONSETM DIGITAL DISPLAY

The ROAD RUNNER offers Audio Response. A new dimension in multimeters. Rapid checking of fuses, capacitors, diodes, resistors, transistors, LED's darlingtons...without looking at the meter. The <1V and <2V ranges cause sufficient voltage across the probations to forward him diodes and transitions. be tips to forward bias diodes and transistors causing a continuous tone. Similarly, capacitors can be charged until the tone shuts off...thus the approximate value of the capacitor can be measured. The <1 ohm,<10 ohm, measured. The <1 onm,<10 onm, and<100 ohm ranges are used in threshold testing of resistors and making continuity tests of PCB's, wire wrap and solder connections, light bulbs, and transformer windings. In addition, the Audio Response function permits the monitoring of incoming digital pulses. The ROAD RUNNER ADMM TM FEATURES • Six Functions • 29 Ranges • 0.5% Accuracy on DCV • 5 Range Audio Response Function • Color coded easy-to-read front panel and pushbut-tons • Full Accessory Line Expands Capability • 0.5" LCD Display • Rugged Case for "Field Use" • RFI Shielded.

# **ONLY \$139.00**

WESTON-6100 WESTON-6100C Leather Case @ \$ 15.95 WES-9740-0279627 VHF RF 

 WES-5768 AC Clamp-on Probe (a)
 \$ 63.00

 WES-5768 AC Clamp-on Probe (a)
 \$ 57.75

 WES-1961 RF Voltage Probe (a)
 \$ 29.00

 WES-9395 50 KV Probe (a)
 \$ 38.75

 WES-6100 AC 110V

 **NEW FROM** SAMS BOOKS

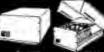

2102L1PC

# CALIFORNIA

Computer Systems S-100 compatible • Industrial/commer-• S-100 compatible • Industrial commercial quality construction • Fip-top cover • Excellent cooling capability • 12 slot capability (uses model 2501A) • Input 105, 115, or 125 VAC • Output + 8 VDC20A, + - 16 VDC 4A • Active termination of all bus lines • Fan and circuit breaker included • Rugged construction struction

CCS-2200A Assembled & Tested \$399.95 CCS-2200AK Kit 35 lbs. \$349.95

# MEMORY MEMORY

Low Power 450ns in lots of 20....\$1.10 2102AL-2 Low Power 250ns in lots of 20....\$1.25 2114-3L 1Kx4 300ns Low Power......8/\$50.00 5257-3L 4Kx1 300ns Low Power..... . 8/\$55.00 2708 8K 450ns EPROM . . . 8/\$60.00-\$8.50 ea.

2716 16K 5 Volt only EPROM 8/\$248.00

\$32.00 ea. RS232 and "D" SUB-MINIATURE CONNECTORS \*

|                |                 |      | PRI   | CE    |
|----------------|-----------------|------|-------|-------|
| PART NO.       | DESCRIPTION     | 1-9  | 10-24 | 25-99 |
| CND DE9P       | 9 Pin Male      | 1.60 | 1.40  | 1.30  |
| CND-DE9S       | 9 Pin Female    | 2.25 | 2.00  | 1.90  |
| CND-DE9C       | 9 Pin Cover     | 1.50 | 1.35  | 1.20  |
| CND-DA15P      | 15 Pin Male     | 2.35 | 2 15  | 2.00  |
| CND-DA15S      | 15 Pin Female   | 3.25 | 3,10  | 2.90  |
| CND DA15C      | 15 Pin Cover    | 1.60 | 1.45  | 1.30  |
| CND DB25P      | 25 Pin Male     | 2.80 | 2.60  | 2.40  |
| CND DB25S      | 25 Pin Female   | 3.60 | 3.40  | 3.20  |
| CND-DB51212-1  | 1 pc.Grey Hood  | 1.50 | 1.30  | 1.10  |
| CND-DB110963-3 | 2 pc.Grey Hood  | 1.75 | 1.50  |       |
| CND DB1226 1A  | 2 pc.Black Hood | 1 90 | 1 65  | 1.45  |

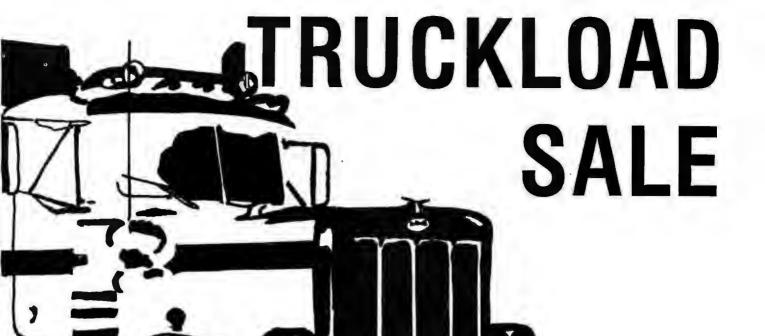

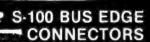

CG 1 (MSA) Style Card Guides 5/\$1.00 Texas Instruments Gold 5-100 Connectors 

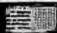

# SD EXPANDORAM EXPANDABLE TO 64K USING 4116 RAMS

SDS-EXPANDORAM-16K KIT

List • \$385.00 ..... Sale • \$215.00 SDS-EXPANDORAM-32K KIT List - \$550.00 Sale - \$270.00 

List 5715.00. SDS EXPANDORAM-64K KIT Sale - \$350.00

List - 5880.00 ..... Sale - \$410.00

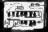

SDS-PROM-100 KIT List - \$200.00 . . . . . . . . Sale - \$175.95

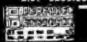

USING 2716 EPROMS List \$200.00

ORDER TOLL FREE

# EXPANDOPROM EXPANDABLE TO 32K

. . Sale - \$156.00

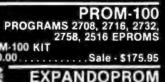

# List-\$320.00 . . . . . . . . . Sale-\$255.00 PRIORITY ONE ELECTRONICS 16723K Roscoe Blvd. Sepulveda, CA 91343

Terms, Vise, MC, BAC, Check, Money Order, U.S. Funds Only, CA residents and 6% sales lax.

Minimum order \$10.00 Preprid U.S. orders less than \$75.00 include 5% shipping and handling MiNIMUM \$2.50 Excess intunded Just in case, please include your phone no Prizes subject to change without notice. We will do our best to maintain prices thru APAIL 1900

"SOCKET and CONNECTOR prices based on GOLD, not exceeding \$375.00 per oz."

"Sale Prices are for ground order.

\*Sale Prices are for prepaid orders only credit card orders will be charged appropriate freight

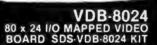

List · \$375.00 . . . . . Sale - \$315.00 DOUBLE DENSITY DISK CONTROLLER SDS-VERSAFLOPPY II KIT

List - \$350.00 ........... Sale - \$299.00

MPB-100 THE THE ZBO CENTRAL PROCESSING UNIT SDS MPB 100 KIT List - \$250.00 Sale \$199,000

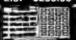

朝曲

# EXPANDORAM II 4 MHz RAM BOARD EXPANDABLE TO 256K

SDS-EXPANDORAM-II - 16K KIT SDS-EXPANDORAM-II - 16K KII List - \$470.00 ... Sale - \$280.00 SDS-EXPANDORAM-II - 32K KII List 720.00 ... Sale - \$360.00 

Sale - \$440.00 SDS-EXPANDORAM-II - 64K KIT Sale · \$510.00 List \$1220.00.

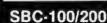

2 OR 4 MHz SINGLE BOARD COMPUTER SDS-SBC-100 2MHZ KIT List-\$295.00 SDS-SBC-200 4MHZ KIT .. Sale-\$235.00

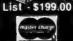

# CENTRONICS 730 · 1 Dot Matrix Printer List · \$995.00 . . Sale · \$850.00 SAVE \$150.00 NOVATION CAT ACOUSTIC COUPLER/MODEM ..... Sale \$169.00

Z-80

STARTER KIT

..... Sale - \$239.00

..... Sale \$235.00

ROCKWELL

AIM-65

...\$445.00

..\$375.00

COMPLETE Z-80 MICROCOMPUTER

from Leading Manufacturers (16K x 1 200/250ns) 4116's RAMS ... 8 for \$65.00 Add \$3.00 for programming jumpers for TRS 80 Keyboard.

VERSAFLOPPY SINGLE DENSITY DISC CONTROLLER SDS-VERSAFLOPPY KIT

RCK-AIM65 1K 8lbs. . . . \$375.00 4K Assembled--RCK-AIM65-010 . \$85.00 8K Basic in ROM RCK-AIM65-020\$100.00

The Rockwell AIM 65 with 4K

RCK-AIM65 4K 8 lbs.
The Rockwell AIM 65 with 1K

TRS-80/APPLE

SDS-Z80 STARTER KIT

List - \$340.00 . .

List - \$250.00

Sale \$169.00
FOR MORE INFORMATION SEE
OUR 52 PAGE AD IN JANUARY
BYTE OR SEND \$1.00 FOR
CATALOG
Sale Prices are for prepaid
Orders only • Quantities are
CREDIT CARD ORDERS WILL BE
CHARGED APPROPRIATE
FREIGHT

1-800-423-5633

(213) 894-8171

257

# FLOPPY SYSTEMS

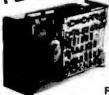

8" Siemens FDD120-8D All Siemens options included in this drive may be configured hard or soft and single or double density. We find this to be an extremely reliable drive. \$430.00 Fully Shugart compatible.

5¼" BASF Magical Miniature Mini drive only 2/3 the size of others is reliable and durable and quickly gaining in popularity with our customers. Single or dual density \$259.00 fast access times

Tarbell... single density. A&T, \$265 \$265, kit, \$179. A&T \$219 w/ purch, of 2 drives. Tarbell double density, DMA, \$399. Delta Double density, \$399. Micromation double density w/programmable UART for

RS-232 port \$495. Sorrento Valley single density for Apple, \$399. Cable Kits For 8" Drives with 10' 50 cond, cable and conn

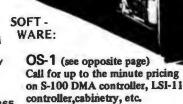

PS: OS-1 runs on the TRS-80, and can transform it from a toy computer to a real business machine !!!

10MBy DRIVE \$3300

5 - 100 **DMA** CONTROL

**POWER** UNIT \$395,00

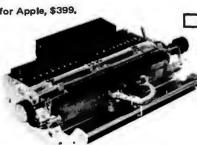

Daisy Wheel Printers

39 lbs and only 125 Watts.

SUPERDISK®

For the first time in something like 10 years,

a new STANDARD in removable media has

evolved. Selected by Datapoint, and others

who have not yet announced, this drive is beautifully simple and easy, if not trivial to

maintain, 920kBy/sec, transfer rate, 3600 RPM

# Qume Sprint 3\45

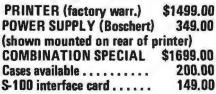

DATA DISPLAY MONITORS

Used 12" Sylvania monitors, Composite Video, 15 MHz, 120VAC, Rebuilt with NEW P39 anti-glare tube \$119.00 New P4, 109.00, used P4 79.00. U-fix model, 10/\$300.00

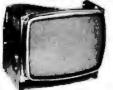

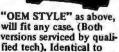

above but subtract \$12.00 Televideo 912B Televideo 920C (\$860.00) (\$1020.00)

**TELEVIDEO 912B** 

-80 x 24

-Upper & lower case -Adjustable baud rate

New!

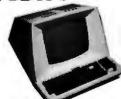

-Editing capabilities -Printer port

-Second page memory & much much more **TELEVIDEO 920C** 

Seme features as 9128 PLUS -Line & character insert/

delete -Special function keys

"Won't Let Go"

Low Profile

CENT/ Pin !! (0.75/1000's)

28 40 18 20 8 14 16

Solder Tail

ectors. Also power cable and connectors. Flat cable assem if you wish. For one drive 27.50, two 33.95, three 38.95 Cable Kits for 51/4" Drives as above, but 34

cond. For one drive 24.95, two 29.95.

"Power One" Model CP206 Power Supply adequate for at least two drives, 2.8A/24V 2,5A/5V, 0,5A/-5V beautiful \$99.00 quality.

CABINETS for FDD120 and 801R drives, or CP206 supply. Matte finish in mar resistant black epoxy paint and stack-29.95 ing design

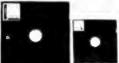

DISKETTES (Mrx, Verbatim,

Georgia Magnetics) \$39,95/10 \$34.95/10

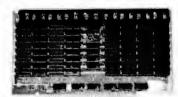

STATIC RAM MEMORY, S-100

32K - \$549.00 16K - \$349.00

"BACK TO SCHOOL" KEYBOARD SPECIAL

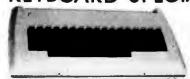

CHERRY "PRO" Keyboard \$119.00 Streamlined Custom Enclosure \$34.95 BOTH ONLY \$134.95 !!!!!!!!!

# **Electrolabs**

POB 6721, Stanford, CA 94305 415-321-5601 800-227-8266 Telex: 345567 (Electrolab Pla) MC Am. Exp.

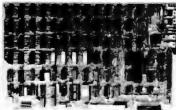

# ESAT 200B

BI-LINGUAL 80x24 COMMUNICATING TERMINAL

Scrolling, full cursor, bell, 8x8 matrix, 110 - 19,200 baud, Dual Font Applications. Arabic & Hebrew. Multilingual Data Entry Forms Drawing, Music, & Switchyards. \$349.00

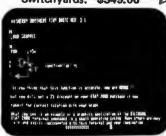

CP/M\* Source Code - FREE! when you purchase "OS-1" Electrolabs' new operating system for the Z-80 designed to have exactly the appearance of UNIX\*\*, including virtual I/O, "set TTY", a tree and a

shell, filters and pipes PLUS total compatability with CP/M software!

(Because OS-1 is truly a comprehensive "OS", and not merely a file handling
"DOS", we have changed the name
from "Superdos" to "OS-1")

VIRTUAL I/O - copy with a single command between floppy and hard disk, or from TTY to printer to tape to disk,... etc., etc. No messy I/O routines to write, & no awkward transfers. SECURITY - 9 modes of file protection, user and login protection. MULTI-USER - up to 256 passwords. (non-simultaneous users) 16MBy FILE SIZE - but no limit to no. of directories per device, thus allowing EASY implementation of gigantic storage devices. "SET TTY" - for printer or crt: tabs, page width, buffer, cursor, UC/LC, fants, formfeed, arbitrary control characters etc., etc.

"LOGIN" - automatically executes user selected programs and "set TTY". OCCUPIES 12KBy - only 50% larger than CP/M, but 500% more features. CP/M & CDOS COMPATABLE - your library is guaranteed to run!

\*(Naturally, we are not giving away the version of CP/M written by Digital Research, Please pardon our pun, but they might object. What we ARE giving you is a greatly enhanced version of CP/M which resides on OS-1, and allows the user of OS-1 to run any and all of his programs, packages or system utilities which are already running on CP/M. We give you the source code at no charge so that you may modify any part of the CP/M to sult your own system requirements. At no charge, you also receive the enhancement allowing 4MBy files instead of 256K.)

| OS-1 (with debugger, linker and screen oriented editor | \$199.00 |
|--------------------------------------------------------|----------|
| Update service, per year                               | 29.00    |
| Symbolic Debugger                                      | 150.00   |
| MACRO-Assembler (Creates relocatable code)             | 150.00   |
| "C" Compiler                                           | 660.00   |
| FORTRAN Compiler                                       | 100.00   |
| BASIC Compiler (very fast)                             | 350.00   |
|                                                        |          |

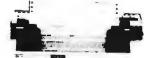

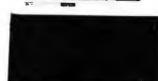

# PAPER TIGER

#### **IDS MODEL 440**

- 8 Software Selectable Character
- Parallel & Serial Interface
- 98 ASCII Character set, upper & Lower case
- Forms length control
- Tractor Feed \$949.00
- Graphics option with 2K CRT screen buffer add \$199.00

# DYNAMIC DEVICES MODEM

- Acoustically coupled modem assembly set
- Asynchrous 0-300 Baud
- Switchable originate or answer modes
- Operates full or half duplex mode
- 15 minute assembly \$149.95

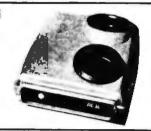

| SPRINGT<br>(While Suppl<br>MEMORY & | 2732<br>8748-8<br>8755-8 | 95,00<br>49,00<br>49,00       |                   |                              |                        |
|-------------------------------------|--------------------------|-------------------------------|-------------------|------------------------------|------------------------|
| 2114<br>2114-2<br>pd 411            | \$ 5.99<br>6.99<br>2.50  | Apple, Exidy)<br>2708<br>2716 | <b>9.95 35.00</b> | CPU<br>6502<br>Z-80<br>Z-80A | 6,25<br>9,95<br>12,05  |
| 2107                                | 2,00                     | 2516                          | 35,00             | 8080A<br>8085<br>8741        | 8,99<br>22,00<br>79,00 |

#### ELECTROLABS

POB 6721 Stanford, CA 94305 415-321-5601 800-227-8266 Telex: 345567 (Electrolab Pla)

#### **FLOPPY CONTROLLERS** \$26,95 1771

37,95 1791 Pd372 39.00

MISCELLANEOUS (CALL US!!)

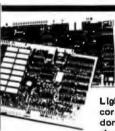

High Resolution for B&W and Color Imaging and Graphics

Light pen, A-D, D-A, TV synchro (needs no time base correction or adjustment with anything between random interfece & NTSC commercial standard). T.V. single frame grabber ("snapshot"). Up to 1 Byte of attributions per pixel.

### LSI-100 & S-100 applied to:

Graphic Presentation - such as computer generated animation & other graphic displays up to 256 colors & up to 256 bew gray scales, image Analysis — using bullt-in FRAME GRABBER, for medical image enhancement, contour analysis, & pattern recognition. Commercial TV Tilting & Advertising — using synchronization capability. Interactive graphics - using light pen accessory.

# **BASIC CONFIGURATION -**

LSI-11 \$1995, S-100 \$1265. For TRS-80/Exidy Add \$595.00 Includes: Data Board - 32K (480 x 512 x 1 pixel) D-A 16 level video generator. Video Synchronization Circultry, Address Control & Timing Board.

FEATURES - High speed, DMA or 2KBy window memory mapped interface. Full NTSC commercial color capability. Low power consumption. Excellent Software

Options - Accessories - Software

Options include: light pen, auxilliary outputs, text mode, memory and much more. Accessories include: b&w and color cameras and monitors, Software: "Plot" 2D or 3D, "Tilting", "Contour", "image Enhance-ment", "Vector Curve Generation".

Call for price and details

trademarks of Digital Research and Western Electric respectively.

# MATCHMAKER TECHNOLOGY

TURNKEY DISK SUBSYSTEMS

DISK IS

IN!!!

no etc., of assembling abeystern of assembling your m, plug in and GOH

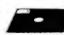

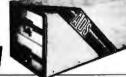

- SORCERER V TRS-80

> ~ APPLE ~ HPIB ~ PET

# APPLE

#### FEATURES:

- 28" Floppy DISK DRIVES (Single Sided)
- Color Coordinated Cabinet with Power Supply
- Expanded version of APPLE-DOS
- Single Density Disk Controll - Full Cabling, Connectors + Documentation
- Assembled and Tested
- Plup In and GOIII

- 28" Double Sided Drives (In place of Single Sided)
- 16K Internal Memory Expansion Kit

# *PET*

Prices and specifications s ne as for APPLE except PET Operates via PET-DOS

TRS-80 Prices and specifications same as for SORCERER with

following exceptions:

- Expansion Interface necessary Space for up to 48K plug in dynamic memory on Controller Card
- Software package as above

# SORCERER

# FEATURES:

- 28" Single Sided Floppy Disk Drives
- Single and/or Double Density
- Color Coordinated Cabinet with Power Supply
- Full RS-232 Interface
- OS-1 Disk Courating System (Fully CP/M)
- competible) cr/M is a main - Full Cabling, Connectors + Documentation
- Assembled and Tested
- One S-100 Stot available for Memory Expansion
- Plug In and GO!!!

#### OPTIONS:

- 2 8" Double Sided Drives (In place of Single Sided)
- 32K Dynamic RAM Memory Board, Assembled
- 16K Dynamic RAM (Internal Memory Expansion Kit \$ 69.00
- Deluxe Business Software package includes:

C BASIC WORD PROCESSING SOFTWARE INTERACTIVE "Big 4":

General Ledger, Accts. Payable, Accts. Rec. and Payroll

- 10 MSY Removeable Hard Disk - Call for Details

ANOTHER Fine Product brought to you exclusively by the folks at:

In California: 415-321-5601 Outside Cal: 800-227-8266

Electrolabs

Worldwide: TLX: 345567 Electrolabs PLA

POB 6721, Stanford, Ca. 94305

\*CPM and \*\*UNIX

| 7400 TTL<br>SN7470N 29                                                                                                    | SHIN                                                                                                    | G Cromemco                                                                                                    | AY 5-9100 TELEPHONE/KEYBOARD CHIPS AY 5-9200 Push Button Telephone Dialier AY 5-9200 CMASS Circle Generator AY 5-9210 CMASS Circle Generator AY 5-9210 Keyboard Encoder (8 keys) 16.95 Keyboard Encoder (8 keys) 16.95 Keyboard Encoder (8 keys) 17.95                                                                                                    |
|----------------------------------------------------------------------------------------------------|----------------------------------------------------------------------------------------------------|----------------------------------------------------------------------------------------------------|----------------------------------------------------------------------------------------------------|
| SN1472N .29<br>SN1473N .36 SN1473N .36 SN7401N .26 SN7404N .26                                                                                                    | SN74160N .89<br>SN. W1816VN2                                                                                         | Z80-4MHz Single Card Computer                                                                                                    | AY 5-9100 Push Button Telephone Dialler AY 5-9200 Repertory Dialler (4.55 AY 5-9200 CMCS Clock Generator 4.75 AY 5-9200 Keyboard Encoder (58 keys) 16.55 AKS 22 Keyboard Encoder (16 keys) 7.755 AKS 22 Keyboard Encoder (16 keys) 7.755 AKS 22 Keyboard Encoder (16 keys) 7.755 AKS 25 AKS 25 AK |
| SN1802N .20 SN1875N .80<br>SN1803N .20 SN1875N .20<br>SN1805N .25 SN1875N S.00<br>SN1805N .20 SN1805N .50<br>SN1805N .20 SN1802N .90<br>SN1807N .20 SN1802N .90<br>SN1807N .20 SN1805N .20<br>SN1806N .20 SN1805N .20<br>SN1806N .20 SN1805N .25                                                                                                    | SN74162N 1.95<br>SN74164N .89<br>SN74166N .89<br>SN74166N 1.25<br>SN74167N 1.95<br>SN74167N 1.85<br>SN7417N 4.00     | Document V Single Cold Computer is a complicit continued and subject to the 25th cold of the 25th cold of th | CM/7045                                                                                                    |
| SNIAION .IE SNIAION 1.75 SNIAIIN .25 SNIAION .45 SNIAIEN .25 SNIAIN .29 SNIAIEN .40 SNIAEN .43 SNIAIN .40 SNIAEN .43                                                                                                    | SNM173N 1.25<br>SNM174N 1.00<br>SNM175N 1.00<br>SNM175N .79<br>SNM175N .79<br>SNM175N 1.95                           | SCC-W (Assembled) \$450.00                                                                                                    | MCM6571 128 X 9 X 7 AGDI Shride with Greek 13.50 MCM6574 128 X 9 X 7 AGDI Shride with Greek 13.50 MCM6574 128 X 9 X 7 Adpha Sorthol & Pretures 13.50 MCM6575 128 X 9 X 7 Adpha Control Char Gen 13.50 MISCELLANEOUS                                                                                                    |
| SNYAITN 25 SNYABSN 65 SNYABSN 45 SNYABSN 45 SNYABSN 45 SNYABSN 45 SNYABSN 125 SNYABSN 125 SNYABSN 25 SNYABSN 2 | SN74180N .79<br>SN74181N 1.95<br>SN74182N .79<br>SN74184N 1.95<br>SN74185N 1.95<br>SN74186N 9.95<br>SN74180N 3.95    | The contract of the 150 and 150 deep contract of the 150 deep contract of the 150 deep contract  | 11.074CN                                                                                                    |
| SNYAZIN .25 SNYAZIZIN .25 SNYAZIN .30 SNYAZIZIN .30 SNYAZIN .30 SNYAZIZIN .50 SNYAZIN .25 SNYAZIZIN .50 SNYAZIN .25 SNYAZIZIN .60 SNYAZIN .30 SNYAZIZIN .76 SNYAZIN .40 SNYAZIZIN .76 SNYAZIN .25 SNYAZIZIN .76 SNYAZIN .25 SNYAZIZIN .76 SNYAZIN .25 SNYAZIZIN .76                                                                                                    | 25.1 MOCKMR<br>25.1 MIGHMR<br>25. MSSIAMS<br>26. MSSIAMS<br>28. MSSIAMS<br>28. MSSIAMS<br>28. MSSIAMS<br>28. MSSIAMS | DISCRETE LEDS     XC111R .190" red   5/51   XC255G .200" (red   4/51   XC299R .125" red   5/51   XC111R .190" red   5/51   XC555G .200" yellow   4/51   XC299R .125" red   5/51   XC111I .190" red   6/51   XC111I .190" red   6/51   XC111I .190" red   6/51   XC255G .200" yellow   4/51   XC299R .125" green   4/51   XC111I .190" yellow   4/51   XC299R .125" yellow   4/51   XC211I .190" red   6/51   XC111I .190" red   6/51   XC111I .190" red   6/51   XC11II .190" red   6/51   XC11II .190" red   6/51   XC1III .190" red   6/51   XC1III .1   | Tili.398                                                                                                    |
| 25. MALMY/3 機、MIMFINS<br>20. MIMFINS 位、MIMFINS<br>20. MIMFINS 古、MIMFINS<br>で、MIMFINS 古、MIMFINS<br>20. MIMFINS 古、MIMFINS<br>20. MIMFINS 古、MIMFINS                                                                                                    | SN74197N .89<br>SN74196N 1.49<br>SN74199N 1.49<br>SN74520N 4.95<br>SN74521N .79<br>SN7428N 2.25                      | XC22R .200" red 5/51 XC35R .185" red 5/51 XC32R .200" green 4/51 XC32G .185" green 4/51 XC32C .200" green 4/51 XC32G .185" green 4/51 XC32C .185" green 4/51 XC32C .185" green 4/51 XC3 | UTRONIX ISO-LUT 1 Photo Transsior Opto-Isolator (Same as MCT 2 or 4N25) 49¢ each 1 SN 76477 SOUND GENERATOR Generales Complex Sounds Low Power - Programmable \$3.95 each                                                                                                    |
| SN7446N .89 SN7144N 1.29 SN7447N .99 SN7149N 1.25 SN7444N .79 SN7151N .59 SN746N .20 SN7151N .99 SN7451N .20 SN7151N .99 SN7463N .20 SN7161N 1.50 SN7464N .20 SN71615N .79 SN7469A .25 SN74155N .79                                                                                                    | 5N74284N 3,95<br>SN7426N 3,95<br>SN7426N .01<br>SN7426N .01<br>SN7436N .01<br>SN7436N .01<br>SN7436N 1,95            | TYPE POLARITY HT PRICE TYPE POLARITY NT PRICE MAIN 12 Common Anode-red 270 2.95 MAIN 570 Common Anode-red 1 550 .69 MAIN 2 5: 7 Dot Marin: red 300 4.95 MAIN 5740 Common Calmode-red 5 550 .69 MAIN 3 Common Calmode-red 1725 .25 MAIN 6739 Common Calmode-red 2 1 550 .59 MAIN 3 Common Calmode-red 1725 .25 MAIN 6739 Common Calmode-red 2 1 550 .59 MAIN 4 Common Calmode-red 1725 .25 MAIN 6739 Common Calmode-red 2 1 550 .59 MAIN 4 Common Calmode-red 1 172 MAIN 4 Common Calmode-red 1 172 MAIN 4 Common Calmode-red 1 172 MAIN 4 Common Calmode-red 1 172 MAIN 4 Common Calmode-red 1 172 MAIN 4 Common Calmode-red 1 172 MAIN 4 Common Calmode-red 1 172 MAIN 4 Common Calmode-red 1 172 MAIN 4 Common Calmode-red 1 172 MAIN 4 Common Calmode-red 1 172 MAIN 4 Common Calmode-red 2 1 550 MAIN 5730 Common Calmode-red 2 1 550 MAIN 5730 Commo | TV GAME CHIP AND CRYSTAL  AY-3-8500-1 and 2.01 MHZ Crystal (Chip & Crystal includes score display, 6 games and select angles, etc 7,95/Se  XR205 88.40 XR210 4.40 EXAR XR2264 1.50 XR211 4.40 XR215 XR255 3.20                                                                                                    |
| SN7460N .20 SN74157N .65 CO4000 .39 CMOS CD4001 .39 CMOS CD4002 .39 CD4029 .19 CD4029 1.49                                                                                                    | SN74391N L95<br>CD4070 .55<br>CD4071 .49<br>CD4072 .49<br>CD4076 1.39                                                | MAM 72   Common Anode-red   300 ,75   01,704   Common Cathode-red   300 ,99                                                                                                    | XR1220 1.55                                                                                                    |
| CD4099 .69 CD4015 .99 CD4010 1.49 CD4011 1.49 CD4011 1.49 CD4012 .25 CD4012 .99 CD4013 .49 CD4014 1.99 CD4014 1.99 | CD4082 .39<br>CD4093 .99<br>CD4098 1.19<br>MC14409 14.95<br>MC14410 14.95<br>MC14411 14.95                           | MAN 3640   Common Cathods-range   300   99   Dl.789   Common Cathods-red y 1   630   1.49   MAN 4610   Common Ander-carage   400   99   Dl.789   Common Cathods-red   180   1.49   MAN 4710   Common Cathods-red   400   99   PRID79   Common Cathods-red   110   3.5   MAN 4710   Common Cathods-red z   400   99   PRID79   Common Cathods   220   389   MAN 4740   Common Cathods-red z   400   99   PRID79   Common Cathods   357   399   MAN 4740   Common Cathods-red z   400   99   PRID59   Common Cathods   357   377   378   MAN 4710   Common Cathods-red z   400   99   PRID59   Common Cathods   357   378   378   378   378   378   378   378   378   378   378   378   378   378   378   378   378   378   378   378   378   378   378   378   378   378   378   378   378   378   378   378   378   378   378   378   378   378   378   378   378   378   378   378   378   378   378   378   378   378   378   378   378   378   378   378   378   378   378   378   378   378   378   378   378   378   378   378   378   378   378   378   378   378   378   378   378   378   378   378   378   378   378   378   378   378   378   378   378   378   378   378   378   378   378   378   378   378   378   378   378   378   378   378   378   378   378   378   378   378   378   378   378   378   378   378   378   378   378   378   378   378   378   378   378   378   378   378   378   378   378   378   378   378   378   378   378   378   378   378   378   378   378   378   378   378   378   378   378   378   378   378   378   378   378   378   378   378   378   378   378   378   378   378   378   378   378   378   378   378   378   378   378   378   378   378   378   378   378   378   378   378   378   378   378   378   378   378   378   378   378   378   378   378   378   378   378   378   378   378   378   378   378   378   378   378   378   378   378   378   378   378   378   378   378   378   378   378   378   378   378   378   378   378   378   378   378   378   378   378   378   378   378   378   378   378   378   378   378   378   378   378   37   | 1.95   XR2212 4.35   ARM2712 1.47   XR1489 1.95   XR2240 3.45   XR27471 1.47   XR240                                                                                                    |
| CD4015 1.19 CD4046 1.79<br>CD4015 5.59 CD4047 2.50<br>CD4017 1.19 CD4049 1.25<br>CD4018 .99 CD4099 .49<br>CD4019 1.9 CD4090 .69<br>CD4020 1.19 CD4050 1.19<br>CD4021 1.19 CD4051 1.19<br>CD4022 1.19 CD4053 1.19<br>CD4022 1.19 CD4052 2.95                                                                                                    | MC14419 4.95<br>MC14433 13.95<br>MC14506 .75<br>MC14507 .99<br>MC14562 11.95<br>MC14503 2.49<br>CO4508 1.95          | MM 4840   Common Cathods yellow   400   99   FIRDS97   Common Anode (FNDS10)   500   99   MM 4840   Common Anode (FNDS10)   500   99   S002-7730   Common Anode or angle   1   560   99   HICSP-3400   Common Anode or angle   1   560   99   HICSP-3400   Common Anode or angle   1   560   99   HICSP-3400   Common Cathods end   800   1,89   MM 6500   Common Cathods range   1   560   99   S002-7300   47   59   Dyg-1-HIDP   600   29,95   MM 6500   Common Anode or angle   560   99   5002-7300   47   59   Dyg-1-HIDP   600   39,95   MM 6500   Common Anode or angle   560   99   5002-7300   Overrange chanters (=)   600   29,95   6002-7300   6002-7300   6002-7300   6002-7300   6002-7300   6002-7300   6002-7300   6002-7300   6002-7300   6002-7300   6002-7300   6002-7300   6002-7300   6002-7300   6002-7300   6002-7300   6002-7300   6002-7300   6002-7300   6002-7300   6002-7300   6002-7300   6002-7300   6002-7300   6002-7300   6002-7300   6002-7300   6002-7300   6002-7300   6002-7300   6002-7300   6002-7300   6002-7300   6002-7300   6002-7300   6002-7300   6002-7300   6002-7300   6002-7300   6002-7300   6002-7300   6002-7300   6002-7300   6002-7300   6002-7300   6002-7300   6002-7300   6002-7300   6002-7300   6002-7300   6002-7300   6002-7300   6002-7300   6002-7300   6002-7300   6002-7300   6002-7300   6002-7300   6002-7300   6002-7300   6002-7300   6002-7300   6002-7300   6002-7300   6002-7300   6002-7300   6002-7300   6002-7300   6002-7300   6002-7300   6002-7300   6002-7300   6002-7300   6002-7300   6002-7300   6002-7300   6002-7300   6002-7300   6002-7300   6002-7300   6002-7300   6002-7300   6002-7300   6002-7300   6002-7300   6002-7300   6002-7300   6002-7300   6002-7300   6002-7300   6002-7300   6002-7300   6002-7300   6002-7300   6002-7300   6002-7300   6002-7300   6002-7300   6002-7300   6002-7300   6002-7300   6002-7300   6002-7300   6002-7300   6002-7300   6002-7300   6002-7300   6002-7300   6002-7300   6002-7300   6002-7300   6002-7300   6002-7300   6002-7300   6002-7300   6002-7300   6002-7300   6002-7300   6002   | 18746   3.3   400m   471 00   184065   400 PtV 1 AMP   121 00   18705   500 PtV 1 AMP   121 00   184065   500 PtV 1 AMP   151 00   18752   5 5   400m   471 00   184005   800 PtV 1 AMP   151 10   18753   6.2   400m   471 00   184407   400 PtV 1 AMP   1071 100   18757   6.8   400m   471 00   184104   5 2 00m   671 00   18757   671 00   18757   671 00   18757   671 00   18757   671 00   18757   671 00   18757   671 00   18757   671 00   18757   671 00   18757   18757   18757   1875 00   18757   18757   18757   1875 00   18757   18757   18757   18757   18757   18757   18757   18757   18757   18757   18757   18757   18757   18757   18757   18757   18757   18757   18757   18757   18757   18757   18757   18757   18757   18757   18757   18757   18757   18757   18757   18757   18757   18757   18757   18757   18757   18757   18757   18757   18757   18757   18757   18757   18757   18757   18757   18757   18757   18757   18757   18757   18757   18757   18757   18757   18757   18757   18757   18757   18757   18757   18757   18757   18757   18757   18757   18757   18757   18757   18757   18757   18757   18757   18757   18757   18757   18757   18757   18757   18757   18757   18757   18757   18757   18757   18757   18757   18757   18757   18757   18757   18757   18757   18757   18757   18757   18757   18757   18757   18757   18757   18757   18757   18757   18757   18757   18757   18757   18757   18757   18757   18757   18757   18757   18757   18757   18757   18757   18757   18757   18757   18757   18757   18757   18757   18757   18757   18757   18757   18757   18757   18757   18757   18757   18757   18757   18757   18757   18757   18757   18757   18757   18757   18757   18757   18757   18757   18757   18757   18757   18757   18757   18757   18757   18757   18757   18757   18757   18757   18757   18757   18757   18757   18757   18757   18757   18757   18757   18757   18757   18757   18757   18757   18757   18757   18757   18757   18757   18757   18757   18757   18757   18757   18757   18757   18757   18757   18757   18757   1   |
| CD4023 .28 CD4059 9.95<br>CD4024 .79 CD4050 1.69<br>CD4025 .21 CD4066 .79<br>CD4025 .245 CD4066 .39<br>CD4027 .89 CD4069 .45                                                                                                    | CD4510 1.39<br>CD4511 1.29<br>CD4515 2.96<br>CD4510 1.29<br>CD4520 1.29<br>CD4566 2.25                               | MAN 6710   Common Anade-no-0 0   590   599   5982-7346   4 x 7 5pl Dept-Hexistorinal   600   22.60                                                                                                    | 18859   82   400m   4/1 00   184733   51   5m   1865   15   500m   41 00   184734   56   1m   28   185222   5 5 500m   28   184735   6 8   1m   28   185234   5 5 500m   28   184735   6 8   1m   28   185234   5 5 8 500m   28   184735   6 8   1m   28   185234   5 5 5 500m   28   184735   27   1m   28   185236   7 5 5 500m   28   184734   27   1m   28   185236   7 5 5 500m   28   184734   27   1m   28   28   28   28   28   28   28   2                                                                                                    |
| 74C00 .39 74C00 .39 74C00 .39 74C00 .39 74C00 .45 74C05 .249 74C06 .45 74C06 .39 74C06 .39 74C06 .30 74C06 .30 74C06 .30 74C06 .30 74C06 .30 74C06 .30 74C06 .30 74C06 .30 74C06 | 74C163 2,49 74C164 2,49 74C173 2,60 74C192 2,49 74C193 2,49 74C195 2,49 74C922 7,95                                  | CARBON 1.35 CARBON 3.75 DM8854 2.00 MM5312 4.55 MC1439L 2.95 CARBON 1.30 CALISOT 1.39 DM8851 1.00 MM5314 4.55 MC232P 2.95 CARBON 3.75 CALISOT 1.25 DM8857 .75 MM5316 6.55 MC26616 3.50 CARBON 3.75 CARBOT 1.25 DM8859 2.57 MM5316 9.95 MC26616 (4465) 5.05 CARBON 1.25 CARBON 1.50 LB CARBON 1.50 MM5329 2.57 MC262P 1.95 CARBOT 1.25 CARBON 1.50 LB CARBON 1.50 MM5329 2.57 MC262P 1.95 MC262P 1.95 M | 185245   15   500m   78   181182   30 PV 35 AMP   15 NB 18 NB 18   |
| 74C32 1.55 74C154 3.00 74C48 2.69 74C157 2.15 74C164 2.69 74C157 2.15 74C74 .89 74C160 2.69 74C74 .89 74C161 2.49 74C161 2.49                                                                                                    | 74C923 6.25<br>74C925 8.95<br>74C926 8.95<br>80C95 1.50<br>80C97 1.50<br>LM710N ,79                                  | LOW PROFILE (TIN) SOCKETS  1-24 2-49 59-100  MM5309 4-55 CT 7001 6-55 MC3004P 6-55 MC3004P 6-55  | SCR AND FW BRIDGE RECTIFIERS   \$1.00                                                                                                    |
| LMISSH .99 LINEAR LM301CN/H .38 LM30K-18 1.35 LM302H 1.75 LM30K-29 1.35 LM304H 1.70 LM30T-5 1.25 LM305H .60 LM30T-5 1.25 LM307CN/H .35 LM30T-6 1.25                                                                                                    | LM711N .39<br>LM723N/H .55<br>LM733N 1.00<br>LM73N L19<br>LM741CN/H .35<br>LM741-14N .39<br>LM747N/H .79             | # pin LP                                                                                                    | C10881   S0 TRANSISTORS 2H3904   411 D0                                                                                                    |
| LM309CN/H 1.00 LM307T-12 1.25<br>LM309H 1.10 LM3407T-15 1.25<br>LM309K 1.25 LM340T-18 1.25<br>LM310CN 1.95 LM307T-8 1.25<br>LM311N/H .90 LM38N 1.00<br>LM312H 1.95 LM37NN 1.95                                                                                                    | LM749N/H .39<br>LM1310N 1.95<br>LM1450N/H .59<br>MC1489N 1.95<br>MC1499N 1.95<br>LM1496N .95                         | 28 pin LP .65 .44 .33 .51 .51 WIRE WRAP SOCKETS (GOLD) LEVEL #3  SOLDERTALL (GOLD)  SOLDERTALL (GOLD)                                                                                                    | 40410                                                                                                    |
| LM317K 6.50 LM371N 3.25<br>LM318CN/H-1.50 LM377N 4.00<br>LM319N 1.20 LM380N 1.25<br>LM20K-5 1.25 LM380N 1.79<br>LM20K-12 1.25 LM32N 1.79<br>LM20K-12 1.25 LM32N 1.79<br>LM20K-15 1.3 NESDIN 8.00                                                                                                    | LM1556V 1.75<br>MC17415CP 3.00<br>LM2111N 1.95<br>LM2901N 2.95<br>LM3903N 1.50<br>LM3965N 1.49<br>LM3900N (3401).59  | ### 150 SG 54 .55 .55 .55 .55 .55 .55 .55 .55 .55                                                                                                    | PM2222 Pmale   771.00   240705   511.00   249506   411.00   24224   411.00   MPS2705   511.00   245007   411.00   MPS2705   511.00   245007   411.00   24224   411.00   MPS2706   511.00   245008   411.00   242707   511.00   245508   411.00   242707   511.00   245508   411.00   242707   511.00   2455129   511.00   242707   242707   242707   242707   242707   242707   242707   242707   242707   242707   242707   242707   242707   242707   242707   242707   242707   242707   242707   242707   242707   242707   242707   242707   242707   242707   242707   242707   242707   242707   242707   242707   242707   242707   242707   242707   242707   242707   242707   242707   242707   242707   242707   242707   242707   242707   242707   242707   242707   242707   242707   242707   242707   242707   242707   242707   242707   242707   242707   242707   242707   242707   242707   242707   242707   242707   242707   242707   242707   242707   242707   242707   242707   242707   242707   242707   242707   242707   242707   242707   242707   242707   242707   242707   242707   242707   242707   242707   242707   242707   242707   242707   242707   242707   242707   242707   242707   242707   242707   242707   242707   242707   242707   242707   242707   242707   242707   242707   242707   242707   242707   242707   242707   242707   242707   242707   242707   242707   242707   242707   242707   242707   242707   242707   242707   242707   242707   242707   242707   242707   242707   242707   242707   242707   242707   242707   242707   242707   242707   242707   242707   242707   242707   242707   242707   242707   242707   242707   242707   242707   242707   242707   242707   242707   242707   242707   242707   242707   242707   242707   242707   242707   242707   242707   242707   242707   242707   242707   242707   242707   242707   242707   242707   242707   242707   242707   242707   242707   242707   242707   242707   242707   242707   242707   242707   242707   242707   242707   242707   242707   242707   242707   24   |
| LM320K-19 1.35 NESIDA 6.00<br>LM320K-2 1.35 NESIDA 4.95<br>LM320T-6 1.25 NESIDH/V 3.95<br>LM320T-6 1.25 NESIDH/V 3.95<br>LM320T-12 1.25 NESIDH 4.95<br>LM320T-12 1.25 NESIDH 4.95<br>LM320T-12 1.25 NESIDH 4.95<br>LM320T-15 1.25 NESIDH 1.30                                                                                                    | LM3905N 1.49<br>LM3909N 1.25<br>MC\$558V .59<br>8038B 4.95<br>LM75450N .49<br>75451CN .39<br>75452CN .39             | ## pin \$G                                                                                                    | 24/28/5 5/7 00 24/37/25 1 00 24/51/39 5/1 00 24/51/39 5/1 00 2 |
| LM20T-38 1.25 NESSSV .99<br>LM320T-38 1.25 NESSSN .99<br>LM323K-5 5.95 NESSOB 5.00<br>LM33NN 1.49 NESSSN/H 1.25<br>LM33PN .99 NESSSN/H 1.25<br>LM34DK-5 1.35 NESSSC 1.25                                                                                                    | 75453CN .39<br>75454CN .39<br>75491CN .79<br>75492CN .89<br>75493N .89<br>75494CN .89                                | ASST. 1 5 ea 27 CHM A3 DHM 19 CHM 10 CHM 12 CHM 15 CHM 15 CHM 12 CHM 15 CHM 16 CHM 16 CHM 16 CHM 16 CHM 16 CHM 16 CHM 16 CHM 17 CHM 100 CHM 17 CHM 13 DHM 18 CHM 18 CHM 18 CHM 17 CHM 13 DHM 13 DHM 18 CHM 18 CHM 18 | 19 pl 99 1032 1031 19 10 19 10 |
| LM340K-6 1.35 NESSTV/H .99<br>LM340K-12 1.35 NESTON 4.95<br>LM340K-12 1.35 LM703CN/H .69<br>LM340K-13 1.35 LM703RV/H .29<br>74LS01 .35 74LS00TTL<br>74LS01 .35 74LS01 .29                                                                                                    | RC4136 1.25<br>RC4151 3.95<br>RC4194 4.95<br>RC4195 4.49<br>74L5139 1.05<br>ML5151 1.05                              | ASST. 3 5 as 1.2% 1.3b 1.8a 2.2% 2.7% 50 PCS 1.75  ASST. 4 5 as 0.2% 100 12% 15h 18h 50 PCS 1.75  ASST. 5 5 as 564 68c 62% 100 100 100 170 100 100 170 100 100 170 100 10                                                                                                    | 100 VOLT WITLES FLAR CAPACITORS   13 15 08   10022   12 10 0.7 022ml   13 15 08   10022   12 10 0.7 042ml   21 17 13   10047ml   12 10 0.7 1ml   27 23 17   101ml   12 10 0.7 2ml   33 27 22   12 10 10 10 10 10 10 10 10 10 10 10 10 10                                                                                                    |
| 74LS02 .35 74LS54 .29<br>74LS03 .35 74LS55 .29<br>74LS04 .42 74LS73 .94<br>74LS05 .42 74LS74 .54<br>24L574 .54                                                                                                    | MLS155 1.05<br>MLS157 1.05<br>MLS160 1.15<br>MLS161 1.39<br>MLS162 1.25<br>MLS163 1.39<br>MLS163 1.50<br>MLS175 1.55 | ASST. 8 5 to 3 100h 270k 270k 310h 60 PCS 1.75  ASST. 7 5 to 2.76 130h 1.00h 2.70h 1.00h 2.70h 1.00h 2 | 1639 39 .11 .25 15339 41 .13 .25 15339 141 .13 .25 15339 15 .14 .13 .25 15339 15 .14 .13 .25 12399 15 .14 .13 .25 12399 15 .14 .13 .25 12399 15 .14 .13 .25 12399 15 .14 .13 .25 12399 15 .14 .14 .15 125 125 .15 .15 .15 .15 .15 .15 .15 .15 .15 .1                                                                                                    |
| 74L.S11 .75 74L.S83 1.05<br>74L.S11 .59 74L.S85 1.50<br>74L.S14 1.22 74L.S95 54<br>74L.S15 .35 74L.S90 .71<br>74L.S20 .36 74L.S90 .90<br>74L.S93 .90                                                                                                    | 74LS181 2.49<br>74LS190 1.39<br>74LS191 1.39<br>74LS192 1.39<br>74LS193 1.39                                         | \$10.00 Min. Order — U.S. Funds Only Calif. Residents Add 5% Sales Tax 1980 Catalog Available — Sand 41¢ stamp Postage — Add 5% plus \$1 Insurance (if desired) PHONE                                                                                                    | Addit Lead 47/50V 15 13 10 47/25V 15 13 10 10 10 10 10 10 10 10 10 10 10 10 10                                                                                                    |
| 74L526 .35 74L596 1.15<br>74L527 .35 74L5107 .54<br>74L528 .35 74L5109 .54<br>74L530 .35 74L5109 .54                                                                                                    | 74LS194 1.79 74LS195 1.79 74LS253 1.25 74LS257 1.05 74LS250 .83 74LS267 .90 74LS267 .75 74LS367 .75 74LS367 .75      | CATALOG CATALOG CATALO | 227-2807 24 20 68 4.7/507 15 14 11 47/2507 19 17 15 101/69 14 12 09 47/2507 25 21 19 16/2507 15 13 10 100/2507 24 26 18 10/5007 16 14 12 10 100/2507 24 25 18 10/5007 16 14 12 10 100/2507 25 30 28 47/507 24 21 19 250/2507 32 28 26 180/1507 24 21 19                                                                                                    |
| 74LS12 .42 74LS123 1.50<br>74LS17 .45 74LS125 1.05<br>74LS40 .35 74LS132 1.05<br>74LS42 1.05 74LS136 .69<br>74LS47 1.06 74LS138 1.08                                                                                                    | 74LS367 .76<br>74LS368 .75<br>74LS670 2.49                                                                           | 1355 SHOREWAY ROAD, BELMONT, CA 94002 PRICES SUBJECT TO CHANGE                                                                                                    | 100 100 100 100 100 100 100 100 100 100                                                                                                    |

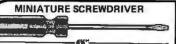

#### MAGNETIC RETRIEVER TOOL

Picks up elusive metal parts or tools in hard-to-reach places. EXTENDS TO 26%" - ROTATES 360° STRONG, LIFETIME MAGNET MRT-2281 .....\$3.95

S CONTINENTAL SPECIALTIES

#### LOGIC PROBE KIT

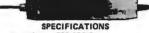

Input Impedance: 300,000 Ohms. Thresholds: "Lo" 30%Vcc - "Hi" 70%Vcc Maximum Speed: 300 risec., 1.5MHz Input Protection: ±50VDC continuous 117VAC

Power: 30mA @5V - 40mA @ 15V - 25V max. reverse voltage protected; 36" cable with color coded clips included.

Operating Temp.: 0-50°C.
Dimensions: 5.8L x 1.0W x 0.7D in. (147 x 25 x 18mm) Weight: 30 oz. (85 gm)

LPK-1..... \$21.95/Kit

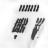

לנננננגי

# **Proto Clips**

| 14-PIN CLIP | PC-14 | <br>\$ 4.50 |
|-------------|-------|-------------|
| 16-PIN CLIP | PC-16 | <br>\$ 4.75 |
| 24-PIN CLIP | PC-24 | <br>\$10.00 |
| 40-PIN CLIP | PC-40 | <br>\$16.00 |

# **Proto Boards**

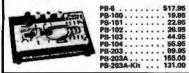

# Jumbo 6-Digit Clock Kit

- \* Four .50"ht. and two .300"ht.
  common anode displays
  \* Uses MMS314 clock chip
  \* Switches for hours, minutes and hold functions
  \* Hours agaily viewable to 30 feet
  \* Simulated wainut case
  \* 15VAC operation
  \* 12 or 28 hour operation
  \* Includes all components, case and wall transformer
  \* 5ize; \$4 × 19e × 19e

# JE747 ..... \$29.95

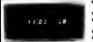

**JE701** 

- Bright .300 ht. comm., cathode display
  Uses MMS314 clock chip
  Switches or hours, minutes
  Hrs. casily viewable to 20 ft.
  Simulated welnut case
  115 VAC operation
  12 or 24 hr. operation
  Incl. all components, case &
  wall transformer
  Size: 6%" x 3-1/8" x 1%"

# 6-Digit Clock Kit \$19.95

# Regulated Power Supply

Uses LM309K. Heat sink provided. PC board conprovided. PC board con-struction. Provides a solid 1 amp @ 5 volts. Can supply up to ±5V, ±9V and ±12V with JE205 Adapter, Includes components, hardware and instructions. Size: 3%" x 5" x 2"H

JE200......\$14.95

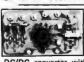

ADAPTER BOARD -Adapts to JE200 -±5V, ±9V and ±12V

DC/DC converter with +5V input. Toriodal hispeed switching XMFR. Short circuit protection. PC board construction. Piggy-back to JE 200 board. Size: 3%" x 2" x 9/16"H

JE205 .....\$12.95

#### MICHOPHOCECCON COMPONENTS

|             | MICHUPHUC                        | -001    | 011 001           |                  |                                        |              |
|-------------|----------------------------------|---------|-------------------|------------------|----------------------------------------|--------------|
| BORGA       | CPU                              | \$ 7.95 |                   |                  | OCERSOR MANUALS                        |              |
| 8212        | 8-8a Input/Output                | 3.25    | H1-280            | Unar Mana        |                                        | \$7.50       |
| 8214        | Priority Interrupt Control       | 5.95    | M-CDP1802         | User Mare        |                                        | 7,58<br>5.80 |
| 8215        | Bi-Directional Bus Driver        | 5.48    | M-2650            | User littes      |                                        | 5.80         |
| 8224        | Clock Generator/Orives           | 3 95    |                   |                  | - 661F3                                |              |
| 8226        | Bus Driver                       | 3,49    |                   | -                |                                        |              |
| 8228        | System ControlleriBus Driver     | 4 95    | 2513(2140)        | Character I      | Communication (upper cause)            | \$9.80       |
| 8238        | System Controller                | 5.95    | 2613(3021)        | CHRISCIBL        | Generator(lower case)                  | 9.05         |
| 8251        | Prog Comm 1/0 (USART)            | 7.95    | 2514<br>MM5230M   | Character I      |                                        | 19.95        |
| 6253        | Prog Interval Timer              | 14.95   | MMDZJUN           | 2048-MI H        | lead Doly Memory                       | 1.95         |
| 8255        | Prog Parigh 1/0 (PPI)            | 9.95    |                   |                  | - MANUE                                |              |
| 8257        | Prog DMA Control                 | 19 95   | 1101              | 256K1            |                                        | -            |
| 6256        | Prog. Interrupt Control          | 19,95   | 1103              | 1024X1           | State                                  | \$1.45       |
|             | - 6800/6800 SUPPORT DEVICES-     |         |                   |                  | Dynamic                                | .90          |
| MC6800      | MPU                              | \$14.95 | 2101(1101)        | 25614            | State                                  | 3.95         |
| MC5502CP    | MPU with Clock and Ram           | 24.95   | 2102              | 1024X1<br>1024X1 | Static                                 | 1.71         |
| MC681GAPI   | 128X8 Static Ram                 | 5.95    |                   |                  | State                                  | 1.95         |
| MC6821      | Periph, Inter. Adapt (MC6820)    | 7.49    | 2111(0111)        | 258X4            | Static                                 | 3.0          |
| MC6828      | Priority Interrupt Controller    | 12.95   | 2112              | 256X4            | State MOS                              | 7.9          |
| M08830L8    | 1024X8 Br ROM (MC68A30-8)        | 14.95   | 2514              | 1024X4           | Static 450ns                           |              |
| MIC685G     | Asynchronous Comm. Adapter       | 7.95    | 2114L<br>2116-3   | 102484           | Static 450m low power                  | 10 95        |
| MC6852      | Synchronous Senai Data Adapt     | 9.00    | 21141-3           | 1024X4<br>1024X4 | Static 300ns<br>Static 300ns low power | 10.95        |
| MIC5850     | Q-600 bps Digital MODEM          | 12.05   | 5101              | 256X4            | Static sounts on power                 | 11,95        |
| MC6862      | 2400 bps Modulator               | 14.95   | 5200/2107         | 4096X1           | Dynamic<br>Dynamic                     | 4.95         |
| MC6880A     | Guad 3-State Bus Trans (MC8726)  | 2.25    | 7499              | IEK4             | State                                  | 1.75         |
| MICH        | OPROCESSOR CHIPS-MISCELLANEO     | U\$     | 748200            | 25600            | Static Tristale                        | 4.95         |
| 280(780C)   | CPU                              | \$11.95 | 83421             | 256X1            | Static                                 | 2.95         |
| Z80A[780-1) |                                  | 15.95   | UPD414            | 4K               | Dynamic 18 pin                         | 4.95         |
| CDP1802     | CPU                              | 10 05   | (MK4027)          | 4100             | DAMPING IN BIN                         | 9.80         |
| 2650        | MPU                              | 19.95   | UPD416            | 166              | Dynamic 16 pis 250ns                   | 9.9          |
| 6502        | CPU                              | 11 95   | (MK4116)          | 1 may            | minimum of the stances                 | 8.95         |
| 8036        | 8-Bit MPU widock, RAM, 1/0 lines | 19 95   | TMS4D44-          | 46               | Static                                 | 14.95        |
| P8085       | CPU                              | 19.95   | 4500              | 419              | arene.                                 | 14.36        |
| TMS9900.st  | 16-Bit MPU w/hardware, multipley | 10100   | TM54045           | 102414           | State                                  | 14.95        |
|             | & dorde                          | 49.95   | 2117              | 15,38431         | Dynamic 350ns                          | 9.95         |
|             | SHIFT RESISTERS                  | -0.00   | KINT              | (4CARDAN I       | (house muried)                         |              |
| MINISTRA    | Dual 25 Bt Dynamic               | 8.50    | MM5262            | 2001             | Character (minimal)                    | 4/1.00       |
| MAIS0314    | Dusi 50 Bit Dynamic              | .50     | Lamon Table Field | Provi            |                                        | 471.04       |
| MM2504H     | Dual 16 Br State                 | .50     | -                 |                  | PRON'S                                 | _            |
| MM500H      | Dual 100 Br Static               | 50      | 1702A             | 204              | FAMOS                                  | \$5.95       |
| MMS10H      | Dual 64 Be Accumulator           | 50      | 2716INTEL         | 15K*             | EPROM                                  | 59 9         |
| MM5016H     | 500:512 Bit Dynamic              | .00     | TM\$2518          | 16X*             | EPHOM                                  | 30.9         |
| 2504T       | 1024 Dynamic                     | 3.95    | (2716)            |                  | single . 5V power supply               | an. 3        |
| 2516        | Hen 32 Bu Static                 | 4 95    | TM\$2532          | 4KKB             | EPROM                                  | 83.95        |
| 2522        | Dual 132 Srt State               | 2.95    | 2708              | 8K               | EPROM                                  | 10.9         |
| 2524        | 512 State                        | .00     | 2718 1 1          | 15K**            | EPROM                                  | 29.9         |
| 2525        | 1024 Dynamic                     | 2 95    |                   |                  | pliages, —5V, +5V, +12V                | 20.0         |
| 2527        | Dual 256 Brt State               | 2.85    | 5203              | 2048             | FAMOS                                  | 14 9         |
| 2526        | Dual 250 Static                  | 4.00    | 6301-1/1611       |                  | Tristate Bipolar                       | 3.4          |
| 2529        | Dust 240 Bt State                | 4.00    | 6330-1(7602       |                  | Open C Bipolar                         | 2.9          |
| 2532        | Quad 80 Bt Static                | 2.05    | 82523             | 32KB             | Open Collector                         | 3 9          |
| 3341        | Rin                              | 4.05    | 825115            | 4096             | Bipolar                                | 19 9         |
| 74LS870     | AXA Register File (TriState)     | 2.49    | 825123            | 32X8             | Tristale                               | 3 9          |
| 1419016     | eve talken tat (tilpget)         | 6.93    | 74186             | 512              | TTL Open Collector                     | 9.9          |
|             | HART'S-                          |         | 74188             | 258              | TTL Open Collector                     | 3.9          |
| A-Y-5-1013  | 30K BAUD                         | 5.95    | 745287            | 1024             | Static                                 | 2.9          |
|             |                                  |         |                   |                  |                                        |              |

#### JE600 HEXADECIMAL **ENCODER KIT**

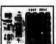

- FEATURES:

   Full 8 bit terched output for memory
- unce colcus provided for all 16

Lays subject to verify extends to the standard of the second of the second of the seco

Put LE 8 BIT I SATISELE OUTPUT - 9 RETYDUMENT to #600 Fencior Keybbard provides hav separrie hexadecimal dojus produced from sequenal key retries to after dirital programming for 8 th emerging-cross or 8 th emerging-cross or 8

#### DIGITAL THERMOMETER KIT

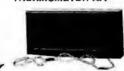

switching control for in a Dual earlier hwitching control for in-door/outdoor or dual monitoring Continuous LED. 8" ht. display Range: 40°T to 1987 / 40°C to 100°C Accuracy: 51° nominal Sat for Fahranhait or Cetalus reeding (Sim., walnut case - AC wall adapter Incl. Site; 31.4°Hx 6:18°H. wx 13.6°F.

JE300 .....\$39.95

# 62-Key ASCII Encoded Keyboard Kit

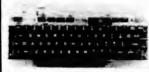

The JES10 62-Key ASCII Encoded Keyboard Kit can be interfeced into most any computer system. The JES10 Kit comes complete with an industrial grade keyboard switch assembly (82 keys), IC's, sockets, connector, electronic components and a double-sided printed wiring board. The keyboard seembly requires +5∨ € 150mA and −12∨ € 10mA for operation.

- FEATURES: •60 Keys generate the full 128 churacters, upper and lower case ASCII set
- set
  Fully buffered
  2 user-define keys provided for
  custom applications
  Cape lock for upper cese only
  alpha characters
  Utilizes a 2376 (40 pin) encoder
  read only memory chip
  Country directive compatible with

read only memory chip

Outputs directly competible with TTL/DTL or MOS logic arrays

Easy interfecing with a 16-pin dip or 18-pin edge connector

JE610 .... \$79.95 62-Key Keyboard only . . \$34.95

#### **LX303 Portable LCD Digital Multimeter** HICKOK

\*Ag work here 3: Doe't Leine Eryste Distale \*Our 200 House of operation with a 8th Institute \*Austractic From people and exterior section \*100 House of operation with a 8th Institute \*Austractic From people and function engaged \*100 Leine and control people and function of \*Budged Executive \*Cases and control people are stated and

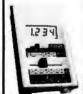

PROJECTION COMES IN COMES IN C

LX303 Digital Multimeter ..... \$74.95 BERRIADON
1 189 AC ADAPTER
PADOED CARRYING CASE
X 10 DD PROSE ADAPTER (Up to 10%)
464 V CF PROSE
10 Amp DC Correst Sharet

\$10.00 Min. Order — U.S. Funds Only Calif, Residents Add 6% Sales Tex - Add 5% plus \$1 Insurance (if desired)

Spec Sheets — 25¢ 1980 Catalog Available — Send 41¢ stamp

AMMINATE DELECTRONICS

PHONE GROERS WELCOME (415) 592-8097

MAIL ORDER ELECTRONICS - WORLDWIDE 1355 SHOREWAY ROAD, BELMONT, CA 94002 PRICES SUBJECT TO CHANGE

# The Incredible

# Pennywhistle 103 \$139.95 Kit Only

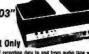

publishe 103 is capable of recording data to and from audio tape written and requirements for the recorder and it is able to communicate directly with dephone "hamming" and commits and is built with non-precision, r

renamication Method ... Frequency-Stuff Keyring, full-duples (half-do selectable 300 Saud

Approhension Serval (edium to mark level required services and character) est. 2025 Hz for space, 2225 Hz for mark. est. 2025 Hz for space, 2225 Hz for mark. et al. 270 mark. High - 025 space, 2225 mark. High - 025 space, 2225 mark. et de dim accountantly coupled.

15 down nominal Adjustable from - 8 dbm

Racelee Pragement Teleprances - Frequency reference automatically adjusts to allow for constitute between 1900 Hz and 2400 Hz. Digital Data Inhartace - ELA 5-2202 or 20 mA current bog frecerer is optiosolated and non-posts).

Power Requirements - 1.20 VAC, single plaser, 10 Water.

Regulated - All components mount on a single 5° by 6° grand correct board All components included Requires a VOM. Audio Oscillator, Frequency Counter androf Oscillator, or and or an angle 5° by 6° grand correct board All components included.

# **TRS-80** 16K Conversion Kit

nd your 4K TRS-80 System to 16K.

Kit comes complete with: • 8 each UPD416-1 (16K Dynamic Rams ) 250NS

TRS-16K ...... \$75.00

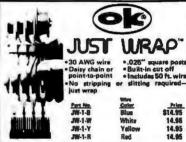

# ILST LIRAP Replacement Wire

| 0024     | 001 0-0 | Hebiacement in |        |
|----------|---------|----------------|--------|
| Part No. | Color   |                | Price  |
| B-WLR    | Blue .  |                | \$2.08 |
| M-WL-B   | White   | 50 ft. rpll    | 2.98   |
| R-JW-Y   | Yellov  | V 50 ft. roll  | 2.98   |
| H-MI-H   | Red .   | 50 ft. roll ,  | 2.98   |

# JUST WRAP Unwrap Tool \$3.49

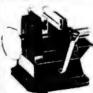

# **Vacuum Vise**

Vasuum-based light-duty vise for small components and essemblies. ASS con-struction. 1%" jaws, 1%" travel, Can be permanently installed.

VV-1.....\$3.49

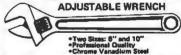

6"- AW-6..\$4.95 10"- AW-10..\$6.95

# **JOYSTICK VIDEO CONTROLLER**

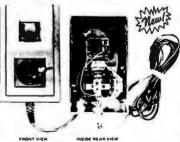

IDEAL FOR ALL VIDEO GAMES OR REMOTE CONTROL PROJECTS

SMALL CASE SIZE: 1-1/2"H x 2-3/8"W x 4-5/16"L 2 MINIATURE POTENTIOMETERS-40K OHM SACH SPST PUSH BUTTON CONTROL

WIRE CONNECTION CABLE - 5 FEET LONG

RUGGED PLASTIC CASE

JVC-40 ......\$4.95each

# BUY DIRECT FROM NCE/CompuMart

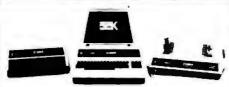

## Buy Direct from the Largest Commodore Dealer in the Country NCE/CompuMart.

| 8K-Keyboard N . |    |    |   |   |   | ٠. |   |   |    |    |    |   |    |   |   |   |   |   |    | \$795 |
|-----------------|----|----|---|---|---|----|---|---|----|----|----|---|----|---|---|---|---|---|----|-------|
| 16K-Keyboard B  |    |    |   |   |   |    |   |   |    |    | ٠  |   |    |   | 4 | ٠ |   |   |    | \$995 |
| 16K-Keyboard N  |    |    |   |   |   |    |   |   |    |    |    |   |    |   |   |   |   |   |    | \$995 |
| 32K-Keyboard B  |    |    |   |   |   |    |   |   | ٠  | 4  | ۰  |   |    |   |   |   |   | 1 | \$ | 1,295 |
| 32K-Keyboard N  |    |    |   |   |   |    |   |   |    |    |    | 4 |    | ٠ |   | 4 |   |   | \$ | 1,295 |
| B - large keybo | aı | C  | ı | ( | 9 | Гξ | ı | þ | ni | ic | 15 | ì | п  | C | ı |   | 0 | n | 1  | keys) |
| N - large keybo | 8  | rc | 1 | ٧ | ۷ | tl | ח | g | 31 | 8  | ų  | þ | hi | C | : | 3 | S | У | П  | nbols |

SUPER SAVER. Thanks to Commodore their printer prices have been drastically

# 2 Good reasons for buying your PET" from CompuMart: (1) \$100 IN FREE ACCESSORIES WITH 16K or 32K PET.

When you buy a 16K or 32K PET, apply \$100 toward PET accessories. FREE Choose from the accessories listed below and indicate on your order that you have reduced the cost of your accessories by \$100

# (2) FREE WITH PURCHASE OF ANY PET (Offer good until April 15, 1980)

A Texas Instruments' Hex/Octal Calculator (\$60 Value), and a set of 6 PET Workbooks (Worth \$36)

#### **PET Accessories**

| Commodore Dual Floppy Disk Drive             |
|----------------------------------------------|
| KIM I /A Single Board Computer               |
| from Commodore) \$179 00                     |
| PET TO IEEE Cable \$39.95                    |
| IEEE TO IEEE Cable \$49.95                   |
| KIM1 & Power Supply Package Special \$200.00 |

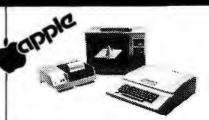

We have a complete inventory of Apple computers, peripherals, & software in-Stock for immediate delivery — Call us for prices.

\$200 in FREE accessories with the purchase of a 48K Apple II reg. or Apple II plus.

16K Apple reg or plus — \$1.195 (\$100 in free acces.)

28K Apple reg. or plus — \$1.395 (\$150 in free acces.)

48K Apple reg. or plus — \$1.495 (\$200 in free acces.)

Apple Accessories

| Apple Accesso   | ries      |     |     |     |      |      |     |   |       |   |     |   |    |   |     |
|-----------------|-----------|-----|-----|-----|------|------|-----|---|-------|---|-----|---|----|---|-----|
| ASCAL           |           |     |     | - 4 | <br> | <br> | ,   |   |       |   |     |   |    |   | \$4 |
| Aicromodem ,    |           |     |     |     |      | <br> |     |   |       |   |     |   |    |   | \$3 |
| /isiCalc        |           |     |     |     |      |      | Ċ   |   | _     |   |     |   |    |   | \$1 |
| he Controller   |           |     |     |     |      |      |     |   |       |   |     |   |    |   |     |
| he Cashier (P   |           |     |     |     |      |      |     |   |       |   |     |   |    |   |     |
| nteger BASIC    | ROM C     | ard | ١., |     |      | <br> | _   |   | ì     |   |     |   |    |   | \$2 |
| Centronics Prin | nter Inte | rfa | ce  |     |      | <br> |     |   |       |   |     |   | •  |   | S   |
| isk and Contr   |           |     |     |     |      |      |     |   |       |   |     |   |    |   |     |
| arallel Printer | Card      |     |     |     |      | <br> |     |   |       |   |     |   |    |   | S   |
| communication   | ns Card   |     |     |     | <br> | <br> |     |   |       |   |     | Ī |    | Ĭ | S   |
| II-Speed Seria  | I Card    |     |     |     |      | <br> |     | 1 |       | 4 |     |   |    |   | 5   |
| irmware Card    |           | -,  |     |     |      |      |     |   |       |   |     |   | 1  | - | S   |
| VEW! AppleWr    |           |     |     |     |      |      |     |   |       |   |     |   |    |   |     |
| ppicvvi         | TUN       |     |     | ٠.  |      | <br> | * * |   | <br>* |   | 6.4 | * | 10 |   | . 4 |

Save \$300 off list on all Zenith Computers, \$250 off the

| printer. build a great system using both and save \$550.  |
|-----------------------------------------------------------|
| WHB9 with 16K RAM list \$2,295 SALE! \$1,995              |
| WH89 with 32K RAM list \$2,445 SALE! \$2,145              |
| WH89 with 48K RAM                                         |
| Heath Printer list \$895 SALE! \$650                      |
| 16K Memory Expansionlist \$150 SALE! \$110                |
| Dual-port Serial Interface \$85                           |
| HD05 Operating System \$100                               |
| Microsoft Basic \$100                                     |
| WH17 Second Disk Drive \$550                              |
| Only limited quantities of the Computers and Printers are |
| available. Order Now. (Offer good until April 15, 1980)   |

# **NEW FROM EXIDY** THE SORCERER II 48K COMPUTER

Z-80 Microprocessor Full-sized keyboard • ROM PAC Programs • Microsoft BASIC • Powerful Graphics • Senal and Parallel I O • Dual Cassette I O Memory Internally Expandable • S-100 Expansion Options. 48K Sorcerer II 0 48K Sorcerer II

# ZENITH

All-In-One Computer

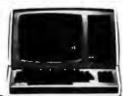

# CENTRONICS PRINTERS

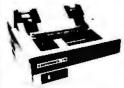

The 779-2 is a tractor feed printer designed for small business systems. Uses a 5x7 dot matrix to produce all 64 upper case ASCII characters. ASCII characters. Centronics is the biggest name in printers and this is their most popular model. List. \$1,245 SALE! \$1,079

The New 730-1 parallel matrix printer is ideally suited for all personal and microcomputer systems. Standard Features include: 100 cps + 80 char,/line • 3-way paper handling system • 7x7 dol matrix • 96 character ASCII • List \$995 ... SALE! \$695

The Perfect Printer for Small Business Systems

# The Paper Tiger Printer From ROAR! Integral Data

Standard features include: 4 character 8.3 to 16.5 cpi • 56 cps at 10 char. per in. . Selectable line spacing . 8 switch-selectable

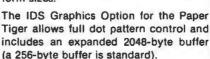

IDS Paper Tiger Printer ...... \$995 IDS Graphics Paper Tiger Printer \$1,094

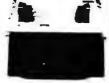

# SANYO MONITORS

ACCOUSTIC MODEM Answer Originate . Bell 108

300 Baud Low Profile Design

Looks good, works great!

NOVATION CAT™

\$179.00

BRAND NEW! The "Star" Modem from Livermore Special Introductory Price \$158.00

9-inch reg. \$199

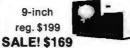

15-inch reg. \$299 **SALE! \$269** 

Perfect for Apple users . . . Sanvo Cassette Recorder \$55

# NCE/CompuMart

We've Had a Reputation for Dependability Since 1971.

DEPT. BY4, 270 THIRD ST., CAMBRIDGE,

To Order: 1 (800) 343-5504 In Mass: 1 (617) 491-2700

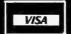

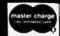

Member Computer Dealers Assoc.

# SPECIAL **OFFER EXCLUSIVE** FROM COMPUMARTI

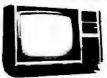

# ZENITH COLOR VIDEO MONITOR

Beautiful Display Capabilities, Excellent for use with Apple, Alari, & Sorcerer Computers. This 13-Inch monitor is Zenith's first color video display designed specifically for computers. Features include color and degaussing circuits. Zenith Color Monitor ...... \$499.00

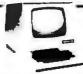

# HAZELTINE TERMINALS AT **SPECTACULAR** SAVINGS!

# REMOTE TERMINAL FOR YOUR PET Only \$98

A self-contained module and program cassette enables your PET to function as a 300 haudierminal Supports Upper Lower case Rubbur Escape and all control functions. Output is TTL Can be used with THE SOURCE You will need the Terminal Option. Cat Coupler & ETA Cable to do this Complete package which includes all 3 available from CompuMart for \$279.

# 10-DAY FREE TRIAL

SEND FOR OUR FREE CATALOG

# Lear Siegler Terminals & Printers At Tremendous Savings

ADM-3A. Industries lavorite dumb terminal for some very smart reasons.

12" diagonal screen • Full or half duplex operation at 11 selectable data rates • 1,920 easy-to-read characters in 24 rows of 80 letters • RS-232C interface extension port Direct cursor addressing. Reg Price. \$895 ....... Sale! \$795

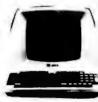

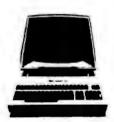

ADM-42. The semi-intelligent terminal that provides you with flexibility of format, security, editing, interface, and transmission. Two-page display standard (Optionally expandable to eight) • Blanking, blinking, and reverse fields • Three ways to TAB • 16 Function keys do the work of 32 • Detachable keyboard.

ADM-42 with Keyboard. Reg. Price. \$1,795 Sale! \$1,595 ADM-42 without keyboard. Reg. Price. \$1,395 ....... Sale! \$1,450

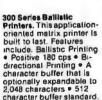

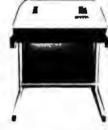

Model 310 Ballistic Printer (Senal/Parallel) Reg. Price, \$2,045..... Sale \$1,989

We Stock Lear Siegler Accessories -

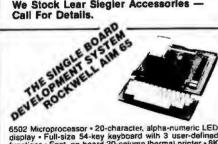

# **WE'VE GOT IT!**

A Calculator, A system, A Whole New Standard.

The finest calculators available for Science, Engineering, & Business.

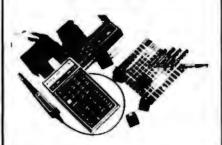

# **HEWLETT-PACKARD'S HP-41C**

The Calculator.

Features over 130 functions and ollers up to 400 lines of program memory or 63 data storage registers — expandable to 319 registers or up to 2,000 lines. RPN Expandation of the state of the state of the

HP SERIES E CALCULATORS
HP-31E — Scientific.
Trigonometric, exponential & math functions. \$49.95
HP-32E — Advanced
Scientific with Statistics.
All HP-31E functions plus All HP-31E functions plus hyperbolles and comprehensive statistics. \$88.95 HP-33E — Programmable Scientific. A programmable science, math and statistical calculator. \$79.95 Also available with continuous memory. 88.40 HP-37E — Business Management Best choice for a business/lineace calculator. \$69.95

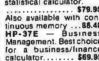

HP-38E — Advanced Financial with Programmability. All the features of the HP-37E plus a lot more power. \$108.00 Also available with continuous memory. \$144.95 THE ALL NEW HP-34C. Advanced Continuous Memory Scientific Programmable with an impressive array of programming features. \$144.95

CompuMart STOCKS THE COMPLETE LINE OF MATROX PRODUCTS. CALL FOR SPECS.

Based on our policy of offering our customers only the finest in microcomputers, CompuMart is pleased to announce that we now carry the new generation of Personal Computers by Atari.™

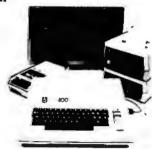

# INTRODUCTORY SPECIALS To colebrate our commitment to Atari, we are offering the

following Atari Specials:

(1) Buy additional memory for your computer, 8K or 16K, and we will double the amount of memory FREE! (A potential savings of \$200.)

(2) Buy the Atari 500 Computer and take \$100 off the purchase price of the Atari 510 Disk Drive or the Atari 520 printer.

# ATARI" 800™

# PERSONAL COMPUTER SYSTEM

- PERSONAL COMPUTER SYS
  Compose with:
  Computer Console
  BASIC Language Cartridge
  BASIC Language Cartridge
  BASIC Language Programming Manual
  BB0 Operator's Manual
  ATARI 410 Program Recorder
  Invitation to Programming "Cassette
  SK RAM Memory Module"
  10K ROM Operating System
  Power Supply

#### SPECIFICATIONS:

High resolution color graphics
57 key full stroke keyboard,
Built-in RF modulator for channel 2/3 operation with
standard TV set
Composite video output for use with monitor
internal Speaker
Two cartridge stats for rapid program insertion
Four internal slots for expansion up to 48K RAM
6502B Microprocessor
High speed serial 1/0 port,
Atari 800 Computer System

Atari 800 Computer System . . . . . . . . \$995.95

ATARI\* 820\*\* PRINTER
High resolution dot matrix impact printer
Uses standard % inch roll paper and ribbon
40 characters per line
Speed: 40 characters per second
UL approved

Atari 920 Printer ......\$599.95

# ATARI\* 810M DISK DRIVE

Uses standard 5¼ inch diskettes 88K bytes storage per diskette Up to four disk drive units can operate with the system Average data access time: 236 milliseconds Power: AC adapter; UL approved

Upgrade your computer with additional memory. (Note that the Atari 800 Computer comes with 8K of RAM memory and will accept up to 48K.)

Atari 8K RAM Memory Module . . . . . . \$124.95 Atari 16K RAM Memory Module . . . . . \$199.95

# NCE/CompuMart

Dept. BY4, 270 Third St., Cambridge, Mass. 02142

TO ORDER CALL: 1-800-343-5504 IN MASS. CALL: (617) 491-2700

IMPORTANT ORDERING INFORMATION All orders must include 4% shipping and handlin 5% sales tax: Mich. residents 4%, for sales tax. ng Mass. residents add

Phones open from 8:30 a.m. to 5:30 p.m. EST, Mon.-Fri. • P.O.'s accepted from D&B rated companies – shipment contingent upon receipt of signed purchase order • All prices are subject to change without notice • Most items in stock for immediate shipment – call for delivery quotation to the Ann Arbor area? Our retail store is open 11:30 a.m. to 7:00 p.m. jues.-Fri. 10:00 a.m. to 5:00 p.m. Saturdays (closed Sun. and Mon.)

"IF NOT SATISFIED RETURN PURCHASE WITHIN 10 DAYS FOR A FULL REFUND.

# **JUDGE'S CHOICES**

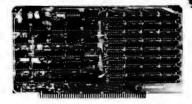

# **EXPANDORAM**

Expandable to 64K Using 4116 RAMS Interfaces with most popular S-100 boards

Bank selectable; PHANTOM provision Draws only 5 watts fully populated Designed to work with Z-80, 8080, and 8085 systems No wait states required 16K boundaries & protect via dip switches Kits come with sockets for full 64K Invisible refresh MEM-16130K (16K KIT) ...... \$239.95 MEM-16130A (16K A&T) ...... \$289.95 MEM-32131K (32K KIT) ...... \$309.95 MEM-32131A (32K A&T) ...... \$359.95 MEM-48132K (48K KIT) ...... \$379.95 MEM-48132A (48K A&T) ...... \$429.95 MEM-64133K (64K KIT) ...... \$449.95

MEM-64133A (64K A&T) ...... \$499.95 Call For Sale Prices!

# 32K STATIC RAM

Expandable 8K/32K, 2/4MHz, KIT/A&T

# Switchable 2 or 4 MHz THE JADE BIG Z

Z-80A CPU with Serial I/O Port

This CPU can accomodate a 2708, 2716, or 2732 EPROM in SHADOW mode, allowing you to use a full 64K or RAM. The MWRITE signal is generated automatically if you use the board without a front panel. There's also an independent on-board USART to control the RS232 serial port at baud rates from 75 to 19,200.

We've sold thousands of these high quality S-100 CPU boards at \$159.95; but now, in a brief fit of financial insanity, we're offering them to you for only \$135.00!

| Don t pass this one up: |           |
|-------------------------|-----------|
| CPU-30201K (KIT)        | \$135,00  |
| CPU-3020IA (A&T)        | \$199.00  |
| CPU-30200B (BARE BOARD) | . \$35.00 |

# S D Systems

# **EXPANDORAM II**

4 MHz RAM Board Expandable to 256K

S-100 bus compatible, up to 4 MHz operation Expandable memory from 16K to 256K Dip switch selectable boundaries Page-mode allows up to 8 boards on the same bus Invisible refresh; PHANTOM output disable Designed to operate in Z-80 based systems MEM-16631K (16K KIT) ...... \$295.95 MEM-16631A (16K A&T) ...... \$345.95 MEM-32632K (32K KIT) ...... \$369.95 MEM-32632A (32K A&T) ...... \$419.95 MEM-48632K (48K KIT) ...... \$444.95

MEM-48632A (48K A&T) ...... \$494.95 MEM-64632K (64K KIT) ...... \$519.95 Solid State Music

**PB-1** 

EPROM Programmer for 2708 or 2716

MEM-99510K (KIT) ...... \$125.00 MEM-99518A (A&T) ...... \$175.80

# JADE DOUBLE-D

**Double Density Disk Controller** 

Read/write single or double density, 8" or 5\/u" drives On board Z-80 insures reliable operation CP/M compatible in either single or double density Density is software selectable Up to 4 single or double sided, single or double density

drives may be mixed on the same system EIA level serial printer interface on board-up to 9600 baud (perfect for despooling operations)

All the hard work of disk access is done by the on board Z-80A and 2K memory, leaving your host CPU free for its normal duties

Uses IBM standard formats for proven reliability

| IIIID DOARD REALES  | ** ** #******************************** |
|---------------------|-----------------------------------------|
| 10D-1200K (DOUBLE-D | KIT) \$285.00                           |
| 10D-1200A (DOUBLE-D | A&T) \$349.00                           |
| IOD-1200D (MANUAL C | NLY) \$15.00                            |

# Terminal Sale

# ADDS REGENT

**Our Finest Line of Terminals** 

**REGENT 20 \$795.00** 

24 lines X 80 characters, EIA and 20ma current loop interfaces, 110 to 9600 baud, 96 ASCII codes plus 32 control codes, both upper and lower case, 8 X 8 dot matrix, reverse video, auxiliary EIA serial interface, and addressable cursor.

#### REGENT 25 \$850.00

All the features of the Regent 20 plus an 18 key numeric and cursor control pad.

REGENT 40 \$1195.00

All the features of the Regent 20 plus a 14 key numeric pad, 8 function keys, 5 cursor control keys, auxiliary port control key, reverse video, underline, blinking, plus full, half, and zero intensities, 8 X 8 dot matrix, 11 special line drawing symbols, reverse scrolling, and send/receive capability using the Regent 40's bidirectional interface.

## **REGENT 60 \$1495.00**

All the features of the Regent 40 plus Print Local, Editing, and Transmission Mode keys, business graphics, bar charts, histograms, and graphics, ability to insert or delete characters or lines, buffered mode reduces software needs, and can transmit data at baud rates other than rate received.

# Special Package Price

**RS-232 SET-\$6.50** 

1 Male DB-25, 1 Female DB-25, 1 Cover

# **JADE DISKETTES**

| vinguilicent vinguetic vied                 | IIS     |
|---------------------------------------------|---------|
| 5¼" single sided, single density, box of 10 |         |
| MMD-5110103 (SOFT SECTOR)                   | \$29.95 |
| MMD-5111003 (10 SECTOR)                     | \$29.95 |
| MMD-5111603 (16 SECTOR)                     | \$29.95 |
| 54" double sided, double density, box of 10 |         |
| MMD-5220103 (SOFT SECTOR)                   | \$39.95 |
| 8" single sided, single density, box of 10  |         |
| MMD-8110103 (SOFT SECTOR)                   | \$34.95 |
| 8" single sided, double density, box of 10  |         |
| MMD-8120103 (SOFT SECTOR)                   | \$55.95 |
| 8" double sided, double density, box of 10  |         |
| MMD-8220103 (SOFT SECTOR)                   | 257 05  |

# S D Systems VERSAFLOPPY

Versatile Floppy Disk Controller

IBM 3740 soft sectored format S-100 Z-80 or 8080 compatible Controls up to 4 single or double sided drives Compatible with all popular disk drives CP/M compatible Listings for control software included 10D-1150K (KIT)......\$239.00 IOD-1150A (A&T) . . . . . . . . . . . . . . . . . \$289.00

# New Disk Operating System SDOS IS HERE

SDOS is a CP/M compatible operating system designed for the S.D. Sales Versafloppy I or II. It requires the SBC-100/ Versafloppy board set and functions as a superset of CP/M, giving 19 additional functions including file attributes, disk label, and read/ write logical blocks. It provides additional protection features, and is expandable to a multi-user real-time system.

SDOS sells for \$200.00

# BELLRINGERS

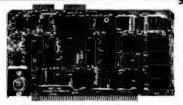

S D Systems

# SBC-100/200

2 or 4 MHz Single Board Computer S-100 bus compatible Z-80 CPU

IK of on-board RAM 4 EPROM sockets accomodates 2708, 2716, or 2732 One parallel and one serial I/O port 4-channel counter timer chip (Z-80 CTC) Software programmable serial baud rates CPC-30100K (2 MHz KIT) ...... \$249.95 CPC-30100A (2 MHz A&T) ..... \$299.95 CPC-30200K (4 MHz KIT) ...... 5289.95

CPC-30200A (4 MHz A&T) ...... \$339.95 Coming Soon

# NEW JADE P/S I/O

Parallel Serial Interrupt Board

Z-80 SIO, PIO, 2 CTCs, expands to 2 SIOs, 4 CTCs 4 serial ports (async, sync, bisync, SDLC/HDLC) 2 parallel ports with full handshake Software band rate generators, interval timers, counters, and generates 32 vectored interrupts Designed especially for MP/M multi-user multitasking operating systems. For use with Z-80 only 

# Solid State Music

1/0-4

2 Serial & 2 Parallel I/O Ports IOI-1010K (KIT) ...... \$149.95 

Circle 210 on inquiry card.

# ON FIGHTE

# S D Systems VERSAFLOPPY II

Double Density Disk Controller

Single or double density floppy disk controller 985600 bytes on 8" double sided diskettes 259840 bytes on double sided 51/4" diskettes S-100 bus (IEEE) standard compatible 1BM 3740 format in single density 8" and 51/4" drives controlled simultaneously Operates with Z-80, 8080, and 8085 CPU's Controls up to 4 drives

Vectored interrupt operation optional IOD-1160K (KIT) ...... \$335.95 IOD-1169A (A&T) ..... \$385.95

# HEAVYWEIGHTS

# **ATARI 800**

Don't Miss Out on Our Special Sale Price

At last there is a machine designed to give serious competition to Apple and Radio Shack. This computer contains many advanced technical features such as: built in RF modulator for use with a standard TV; 8K of internal RAM (expandable to 48K), 8K BASIC language included; extremely sharp high-resolution color graphics; and built-in peripheral I/O ports. Software is available in plug-in paks and cassette tapes, with many programs available in the areas of entertainment, education, and business/home

Available accessories include a printer, disk drives, game controller paddles, and memory expansion cartridges.

And JADE has the Atari 800 in stock at a special

| introductory price,         |          |
|-----------------------------|----------|
| ATARI 800                   | \$950.00 |
| 810 DISK DRIVE              | \$699.95 |
| 820 PRINTER                 | \$599.95 |
| 16K RAM EXPANSION KIT       | \$199.95 |
| CX30-04 PADDLE CONTROLLER   | \$19.95  |
| CX40-04 JOYSTICK CONTROLLER | \$19.95  |
| ATARI 400                   | \$599.95 |

# Vector Graphic's HI-RES GRAPHICS

256X240 S-100 Hi-Res Graphics Board

| IOV-1070K (KIT)  |         | \$150.00 |
|------------------|---------|----------|
| IOV-1070A (A&T)  |         | \$199.95 |
| Limited to Stock | on Hand |          |

# SPST DIP SWITCHES

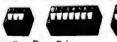

24 PIN ZIP\* DIP II ......

Circle 210 on inquiry card.

| Part #  | Pos. | Price  |         |    |        |
|---------|------|--------|---------|----|--------|
| SWD-103 | 3    | \$1.00 | SWD-107 | 7  | \$1.20 |
| SWD-104 | 4    | \$1.05 | SWD-108 | 8  | \$1.25 |
| SWD-105 | 5    | \$1.10 | SWD-109 | 9  | \$1.30 |
| SWD-106 | 6    | \$1.15 | SWD-110 | 10 | \$1.55 |

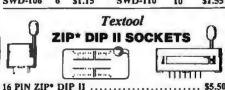

\* ZERO INSERTION PRESSURE

..... \$7.50

PRM-33440 .....

**CHAMP'S PRIZES** 

| RAMS                                                                                                    | 6800 SUPPORT         |
|----------------------------------------------------------------------------------------------------|----------------------|
| 21L02 (2 MHz) \$1.25                                                                                                    | 6821P 55.95          |
| 21L02 (4 MHz) \$1.50                                                                                                    | 6828P 511.95         |
| 2114L (2 MHz) \$5.75                                                                                                    | 6834P \$12.95        |
| 2114L (4 MHz) \$5.95                                                                                                    | 6840P 518.75         |
| 4116 (250ns) 58,95                                                                                                    | 6850P 54.80          |
| 4116 (200ns) \$9.50                                                                                                    | 6852P 55.79          |
| 4127 (70ns) 539.95                                                                                                    | 6875L \$7.40         |
| 4164 (64K x 1) \$175.00                                                                                                    | 68488P 525.00        |
| 5257 (2 MHz) \$6.75                                                                                                    |                      |
| 5257 (4 MHz) \$7.25                                                                                                    | PROMS                |
| BAUD RATE GENERATORS                                                                                                    | 2708 (450ns) \$8.95  |
| MC14411 \$10.00                                                                                                    | 2716 (450ns) \$34.95 |
| CRYSTAL\$4.95                                                                                                    | 2716 (5v) \$34.95    |
| A CONTRACTOR OF THE PROPERTY OF THE PROPERTY O | 2732 (5v) \$95.00    |
| SUPPORT DEVICES                                                                                                    | 2758 (5v) \$34.95    |
| 8212 \$2.50                                                                                                    |                      |
| 8214 \$4.65                                                                                                    | MICROPROCESSORS      |
| 8216 \$2.95                                                                                                    | Z-80 \$10.95         |
| 8224 \$3.25                                                                                                    | Z-80A \$12.50        |
| 8226 \$3.85                                                                                                    | 6502 \$11.50         |
| 8228 \$4.95                                                                                                    | 6800 \$11.95         |
| 8238 \$4,95                                                                                                    | 6802 \$17.95         |
| 8243 \$8.00                                                                                                    | 6809 \$39.95         |
| 8250 \$14.95                                                                                                    | 8035 \$24.00         |
| 8251 \$6.50                                                                                                    | 8035-8 524.00        |
| 8253 \$13.95                                                                                                    | 8080A \$6.59         |
| 8255 \$6.50                                                                                                    | 8085 \$15.95         |
| 8257 \$19.95                                                                                                    | TMS9900JL \$39.95    |
| 8259 \$17.95                                                                                                    | UARTS                |
| 8275 \$49,95                                                                                                    | AY5-1013A \$5.25     |
| 8279 \$8.95                                                                                                    | AY3-1014A \$8.25     |
| 3881                                                                                                    | TR1602B \$5.25       |
| 3882 \$12.95                                                                                                    | TMS6011 \$5.95       |
| 3883 \$45.00                                                                                                    | IM6403               |

# Special Package Price **ROCKWELL AIM-65**

The Head-Start in Microcomputers

KIM-I compatible On-board printer Full ACSII keyboard AIM-65 w/1K RAM. .\$375.00 A1M-65 w/4K RAM. .\$450.00 8K BASIC ROM. . \$100.00 POWER SUPPLY. . \$59.95 CASE for AIM-65. .\$49.95 4K Assembler/Editor. . \$80.00

Special Package Price \$599.00
4K AIM-65, 8K BASIC ROM, Power Supply, and Case.

JADE Memory Expansion Kits FOR

# TRS-80 APPLE EXIDY

Everything you need to add 16K of memory to your computer. Your kit comes neatly packaged with easy to follow instructions. In just minutes your computer is ready to tackle more advanced software.

\$65.00

# Integral Data Systems THE PAPER TIGER

132 Column Dot Matrix Printer

Up to 198 CPS 1.75 to 9.5 inch adjustable tractor. Parallel and serial interface. 98 character ASCII set. SPECIAL 80 to 132 columns. SALE 6 or 8 lines per inch. PRICE Eight software selectable character sizes. 110, 300, 600, or 1200 baud.

PRM-33441 (GRAPHICS & 2K BUFFER) . \$1050.00

Digital Research has done it again! This new release of their industry standard disk operating system is bound to be an even bigger hit than the original version. All of the fundamental file-size restrictions of release I have been eliminated, while maintaining full compatability with the earlier versions. This new release can be field-configured by the user for a single mini-disk up through a multiple drive hard-disk system with 128 megabyte capacity. Field configuration can be accomplished easily through use of the Macro Library (DISKDEF) provided with CP/M 2.0. A powerful operating system for only..... \$150.00

Jade's New Motherboards

# THE ISO-BUS

6-SLOT

| \$24,95  |
|----------|
| \$49.95  |
| \$59.95  |
|          |
| \$39.95  |
| \$89.95  |
| \$99.95  |
|          |
| \$59.95  |
| \$129.95 |
| \$149.95 |
|          |

# Special Price for **NOVATION CAT**

Acoustic Coupler/Modem

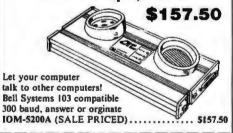

# PLACE ORDERS **TOLL FREE**

Inside California 800-262-1710

Continental II.S. 800-421-5500

Write for our FREE 1980 catalog

For customer service or technical inquiries call 213-973-7707

TERMS OF SALE: Cash, checks, money orders and credit cards accepted. Minimum order \$10.00. California residents add 6% sales tax. Minimum shipping and handling charge \$2.50. Prices are for U.S. and Canadian delivery only and are subject to change without notice. For export prices and information send for a JADE INTERNATIONAL CATALOG.

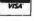

\$950.00

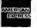

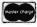

4901 W. Rosecrans, Hawthorne,

# page

# DEAL #1

Hobby Wire Wrap Starter Package

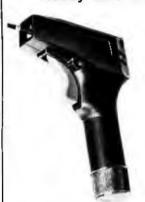

| BT30 #30 Bit 3             | 200  |
|----------------------------|------|
|                            | 3.95 |
| BC1 Batteries & Charger 14 | 4.95 |
| *Kit #1 Wire Kit 9         | 9.95 |

Regular Price .... \$48.80

\$3995

\*Kit #1 Contains 900 pcs. of precut wire in asst. sizes.

Choose from Red, Blue, White, Black, Green, Orange, Violet, Yellow, or assortment.

# DEAL #2

Industrial Wire Wrap Starter Package

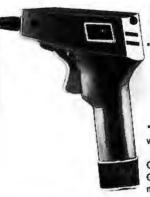

| * Kit #3 | Wire Kit            | . 32.95 |
|----------|---------------------|---------|
| BC1      | Batteries & Charger | 14.95   |
| BT301    | #30 Bit & Sleeve    | 29.50   |
| BW928BF  | WW Tool             | \$52.95 |
|          |                     |         |

Regular Price ... \$130.35

\$11995

\*Kit #2 Contains 4000 pcs. of precutwire in asst. sizes.

Choose from Red, Blue, White, Black, Green, Orange, Violet, Yellow or assortment

# ★ ★ BIG DEAL ★ ★ \*\* IC Sockets by the Tube

RN HIGH RELIABILITY eliminates trouble. "Sidewlpe" contacts make 100% greater surface contact with the wide, flat sides of your IC leads for positive electrical connection.

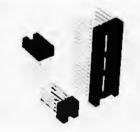

| WIRE WRAP                                       | Size   | Quantity/Tube  | Price ea.* | Price/Tube  |  |
|-------------------------------------------------|--------|----------------|------------|-------------|--|
|                                                 | 08 pin | 52             | .39        | \$20.28     |  |
| SOCKETS                                         | 14     | 30             | .46        | \$13.80     |  |
| 3-level Gold                                    | 16     | 26             | .50        | \$13.00     |  |
| Closed Entry                                    | 18     | 23             | .68        | \$15.64     |  |
| Design                                          | 20     | 21             | .85        | \$17.85     |  |
| Design                                          | 22     | 18             | .42        | \$16.56     |  |
| Ocalista and at these                           | 24     | 17             | .94        | \$15.95     |  |
| *Sockets sold at these prices by the tube only. | 28     | 15             | 1.23       | \$18.45     |  |
|                                                 | 40     | 10             | 1.60       | \$16.00     |  |
|                                                 | Above  | prices include | gold up to | o \$800/oz. |  |

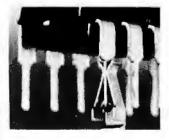

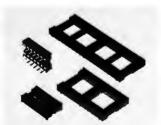

## SOLDER TAIL

Low Profile Tin Closed Entry Design

Sockets sold at these prices by the tube only. 1¢/pin (over 5 tubes)

3/4¢/pin (over 100 tubes)

See tube quantities above.

# ORDERING INFORMATION

- Orders under \$25 include \$2 handling
- All prepaid orders shipped UPS Ppd.
- Visa, MC & COD's charged shipping
- · All prices good through cover date
- Most orders shipped next day.

Limited to products Page Ditigal stocks. All discounts are off of list price.

Call or write for list prices.

10% off on all OK hobby products!
10% off on all Bishop Graphics products!
5% off on all Vector products!

page

135 E. Chestnut Street 5A, Monrovia, California 91016 Phone (213) 357-5005

# CALIFORNIA

Post Office Box 3097 B • Torrance, California 90503

# With Purchase of The INTEGRAL DATA 440 Paper Tiger

Your Choice, \$200 Value

1) Graphics Option Package 2) Interface for APPLE 11

3) TRS-80 Printer interface California Digital has reseatly researched the complete low cost printer market. It is ou opinion that the IDS440 Paper Tiger is, without doubt, the most versatile and offers the It is our best value of any printer cost-ing under \$1,000.

This quality dot matrix printer software selectable character size to allow print densities upto 132 characters per line. Full forms handling capabilities and tractor feed mechansim adjustable to 9.5". The Paper Tiger is engineered to accept either parallel or RS232 serial ASCII. 110/220V.50/50Hz. \*\*\*\*\* \$995.00 plus shipping

# S-100 Mother Board

Quiet Buss 12995 8803-18

( )

TELETYPE MODEL 43

4320 KEYBOARD

TTL ..... AAA \$1050 1150 RS232.... AAK Friction ... AAE 103 Modem AAB

1100 plus 1575

D.

**Minidisk Drive for TRS-80** 

your choice

18 slot

IMSAL

.obo **Uista**  **Interface Cable** 

FREE PLASTIC LIBRARY CASE with purchase of each box of

# CONNECTORS

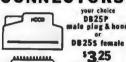

DB 255 female y fe. male bd. 1.05 1.95 1.15 2.95 1.79 1.05 0 2.65 1.67 .95 0 2.25 1.60 .85 1.97 1.37 .73 ············

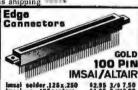

It's not offen the California D bigital weature in the class of the California D bigital weatures into the distribution of consumer products. But we have reaching come accross the class with the control of the control of the contro

COLOR • GRAPHICS • SOUND

\$988 PLUS SKIPPING

11195

# Scotchi Data Products

10 Pak IBM soft format. Double side soft Double density Double/Double 6.00 70,00 6.60 30 00 3.50 39.00 3.50 Add \$3.00 5.50 743-0 40-32 8" Hard sector 144-(0)(10)(18) 5 1/4"mini Library case for any above; 834 A Data Cassette DC 100 Mini Cartridge DC 300 Data Cartridge 920() Disk Cartridge 20.00 89.00

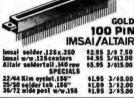

50+

\$3.50 8.00

# Shugart Associâtes

# SA800-R Floppy Disk Drive

The most cost effective way to store data processing information, when random recall is a prime factor. The SASOO is fully compatible with the IBM 3740 format. Write protect cultry, low maintenance & Shugart quality.

# \$449.50

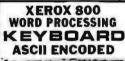

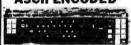

This They word processing heyinard was manifactured by Microswitch for miss in the Keyna 808 word processing system. The keyboard outputs a seven bit ASC11 code along with an eighth 18 this allows most keys to shift and doubler hardism as popical cheracters. Extra Jarge "Talk Return" keys are designed to its list layout of the keyboard to emalate the IIIS Selective. It filluminated keys sever for special every processing octes. The Keyboard is every processing octes. The Keyboard is every processing octes. The Keyboard is officially for the Charles of the Charles of the

Original Xeroz acquisition over \$400.00 California Digital USED price only \$49.00 Excellent cond. Dommentation included.

# MEMORY

# TRS-80 \$ 16k memory (8) 4116's

Installation is simple. Anyone who has ever changed a spark plug should be able to up-grade his microcomputer.
How can California Digital offer these

How can California Digital offer these memory up-grade sets at 25% below our competition? Simple, we buy in volume, wholesale to dealers and sell the balance directly to owners of personal microsystems. These 16K dynamic memory circuits are factory prime and unconditionally guaranteed for one full year. NOW, before you change your mind, pick up the telephone and order your up-grade memory from California Digital. Add \$3 for TRS80 jumpers.

| STATIC        | 1-31  | 32-99 | 100-5C | -999 | 1K+  |
|---------------|-------|-------|--------|------|------|
| 21L02 450nS.  | 1.19  | . 99  | . 95   | . 90 | . 85 |
| 211.02 250nS. | 1.49  | 1.39  | 1. 25  |      |      |
| 2114 1Kx4 450 | 5. 95 | 5.50  | 5. 25  | 4.75 | 4.50 |
| 2114 1Kx4 300 | 8.95  | B. 50 | B. 00  | - 0  |      |
| 4044 4Kx1 450 | 5.95  | 5.50  | 5. 25  |      |      |
| 4044 4Kx1 250 | 9.95  | 9.50  | 9.00   |      |      |
| 4045 1Kx4 450 | B. 95 | 8.50  | 8,00   |      |      |
| 4045 1Kx4 250 | 9, 95 | 9.50  | 9, 00  | *    |      |
| 5257 low pow. | 5. 95 | 5, 50 | 5.00   | 4.80 | 4.60 |

## SPECIAL CIRCUITS

| 280A 4 MHz.                            |  |
|----------------------------------------|--|
| 8080A CPU                              |  |
| 8085                                   |  |
| E086 Intel 16 bits<br>TMS 9900 16 bits |  |

24. 95 9. 95 22. 50 85. 00 49.95 AY5-1013A UART 4.95 Floppy Disc Controllers WD 1771 single D. 39.95 WD 1781 Double D 65.00 WD 1781 D/D 3740 •

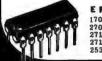

EPROMS 1-15 16-63 64+ 1702A 2K 4.55 2708 8K 9.95 2718 5v 16K 29.95 2718 T I 24.88 2532 85.00 4.00 9.00 4.50 9.50 27.50 24.88 85.00 20.00

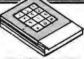

TOUCH TONE

The Voicecaster simply plugs into your existing phone wall jack. The twelve button pad creates standard Touch Tone frequencies. Unique electronic circuitry eliminates that hollow sound that you have heard on

other systems.
Original retail price \$295. Speaker Phone

Speaker Phone

Speaker Phone

Speaker Phone

Please consult your local telephone company to determine if a line protection device is required in your community.

Dial units also available.

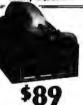

# **ACOUSTIC**

e Occuster model 701 Modern connects RS-232 serial port of year computer peripheral device accustically to your sphone line.

Place the telephones handari into cradi of the modern, instantly your computer average has account to the world of dishas ac

ital information. Half and full suplex amins.

\$139.50

PORTABLE DATA ENTRY SYSTEM

These used data terminals were originally destined for chain store inventory uni-ted and order entry systems. The operator enters the inventory control one of hand and the unit price. After all peritained data has been entered the recorder, the main warehouse is telephoned, the handset is placed in the accusive coupler and all the recorded information to framinited hanks to the meating compute With a little imagnation and use of these population entry systems, you should be all to exchange programs and computer information with assent size account in country. All must were removed the service in vertice condition. Original cost \$2.500. Each system course complete with

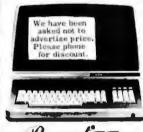

# Regent 25

Phrough potent of resources the Addilla Copperation has evolved a low mannermose, referredly derable CRT ferminal a quotile content of the content of the content of the content of the content has been supported by the content of the content of th

23 to tard were proceeding territoria. Nigh-rundation serven in copole of displaying 48 apper sid-lover case ABCII characters and 13 control codes. This ter-connal is anoteh advertable to display on Luttures in tanacare.

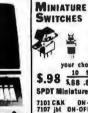

# your choice \$.98 5.81.73.66 SPDT Miniature Toggles

7101 CAK ON-NONE-ON 7107 jbt ON-OFF(mot.ON) 7108 CK ON-(moment ON) 7103 CK ON OFF ON

Rotary 3P-4-Pos. Rotary 3P-6-Pos. Push B (N.O.) \$.39ea.4-\$1

# **DIP Switch**

\$129 10 25 100 18 \$119 109 .97 .83 specify 4 Tor 8pos

# Wire Wrap Center

## IC SOCKETS

|     | wire w  | rap | low | pro | lile |
|-----|---------|-----|-----|-----|------|
| pin | es. 25  | 50  | 68. | 25  | 50   |
|     | _       | _   | 174 | 16  | 15   |
| 14  | 37: 36  | 35  | 18  | 17  | 16   |
| 16  | 38 37   | 36  | 19  | 18  | 17   |
| 24  | 99 93   | 85  | 36  | 35  | 34   |
| 40  | 169 155 | 139 | 63  | 60  | 58   |
|     |         |     |     | w   | RF   |

KYNARWAR 500 1,000 11,000 \$9, \$15, \$105

\$ 34.95 2995 BW 630

OK HOBBY WRAP-10 wire wrap & strip tool 5545

VISA

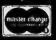

All tangen indise sold by California Digital is premium grade. Sorry, no CGD's. Orders are shapped the same day received. California residents add 6%. Foreign orders add 10%. Orders over \$25, when accompanied by payment, are shipped at our expense. Otherwise, please add \$2.

# HEX ENCODED KEYBOARD

Four onboard LEDs indicate the HEX code generated for each key depression. The board requires a single +5 volt supply. Board only \$15.00 Part No. HEX-3, with parts \$49.95 Part No. HEX- 3A. 44 pin edge connector \$4.00 Part No. 44P.

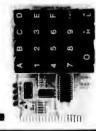

# T.V. **TYPEWRITER**

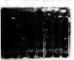

Stand alone TVT 16 32 char/line, nes, modifications for 64 char/line included ● Parallel ASCII (TTL) input . Video output 1K on board memory Output for computer controlled curser • Auto scroll . Nondestructive curser Curser inputs: up, down, left, right, home, EOL, EOS ● Scroll up, down ● Requires +5 volts ● Hequires +5 volts at 1.5 amps, and -12 volts at 30 mA ● All 7400, ITL chips ● Char. gen. 2513 ● Upper case only ● Board only \$39.00 Part No. 106, with parts \$145.00 Part No. 1064 No. 106A

## **44 BUS MOTHER** BOARD

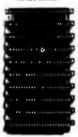

Has provisions for ten 44 pin (.156) connectors, spaced 3/4 of an inch apart. Pin 20 is connected to X, and 22 is connected to Z for power and ground. All the other pins are connected in parallel. This board also has provisions for bypass capacitors. Board cost \$15.00 Part No. 102. Connectors \$3.00 each Part No. 44WP

# UART & BAUD RATE GENERATOR

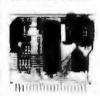

 Converts serial to parallel and parallel to serial . I nw cost on board baud rate generator • Baud rates: 110, 150, 300, 600, 1200, and 2400 • Low power drain +5 volts and -12 volts required • TTL compatible • All characters contain a start bit, 5 to 8 data bits, 1 or 2 stop bits, and either odd or even parity. • All connections go to a 44 pin gold plated edge connector . Board only \$12.00 Part No. 101, with parts \$35.00 Part No. 101A, 44 pin edge connector \$4.00 Part No. 44P

## RS-232/20mA INTERFACE

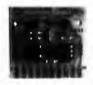

This board has two passive, opto-isola-ted circuits. One con-verts RS-232 to 20mA, the other con-20mA, the other converts 20mA to RS-232. All connections go to a 10 pin edge connector. Requires +12 and -12 volts. Board only \$9.95, part no. 7901, with parts \$14.95 Part No. 7901A.

#### **ASCII TO CORRESPONDENCE** CODE CONVERTER

This bidirectional board is a direct replacement for the board inside the Trendata 1000 terminal. The on board connector provides RS-232 serial in and out. Sold only as an assembled and tested unit for \$249.95. Part No. TA 1000C

#### **ASCII KEYBOARD**

53 Keys popular ASR-33 format • Rugged G-10 P.C. Board • Tri-mode MOS encoding • Two-Key Rollover • MOS/DTL/TTL Compatible - Upper Case lockout - Data and Strobe inversion option . Three User Definable Kevs • Low contact bounce • Selectable Parity • Custom Keycaps • George Risk Model 753. Requires +5, -12 volts. \$59.95 Kit.

#### **ASCII KEYBOARD**

TTL & DTL compatible • Full 67 key array • Full 128 character ASCII output • Positive logic with outputs resting low . Data Strobe Five user-definable spare keys . Standard 22 pin dual card edge connector • Requires +5VDC, 325 mA. Assembled & Tested. Cherry Pro Part No. P70-05AB, \$119.95.

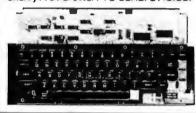

#### COMPRINT PRINTER

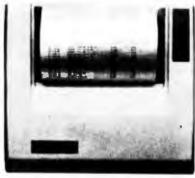

Printing Characteristics: 225 characters/ second (170 lines/minute) throughput ● 9 horizontal x 12 vertical matrix ● 96 ASCII character set with upper and true lower case • 80 characters/line • 5.8 lines/inch Buffer Memory: standard 256 bytes; •

optional; 2,048 bytes (buffer memory option designated as Model 912-2K), and \$149.95. Paper Requirements: electrosensitive type (aluminum coated) ● 8-1/2 inch width ● 3.7 inch max. (300 ft.) roll diameter.

Model 912-5 Interfacing: senal interface RS232 and 20 mA current loop ● BAUD rates 110, 150, 300, 600, 1200, 2400 and 4800 are strap selectable.

Model 912-P Interfacing: parallel interface. IEEE-488 and 8 bit parallel (strobe/ acknow-ledge). Model 912-S, Part No. CPIA, 32118, \$579.95. Model 912-P, Part No. CPIA, 32117, \$559.95

# T.V. INTERFACE

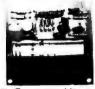

Converts video to AM modulated RF. Channels 2 or 3. So powerful almost no tuning is required. On board regulated power supply makes this extremely stable. Rated very highly in Doctor Oobbs Journal Recom-mended by Apple ● Power required is 12 volts AC C.T., or +5 volts DC ● Board only \$7.60 part No. 107. with parts \$13.50 Part No. 107A

## **SOROC 10 120**

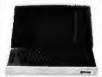

Upper/lower case display . Numeric keypad & cursor keys • Pro-tected fields, ½ inten-sity display • RS 232 interface & aux. port. IG120—\$799.95 • IQ140 Detachable keyboard-\$1199.95

## RS-32/TTL INTERFACE

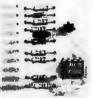

Converts TTL to AS-232, and converts RS-232 to TTL ● Two separate circuits . Requires -12 and +12 volts ● All connections go to a 10 pin edge connector, kit \$9.95 Part. No. 232A 10 Pinedge connector \$3.00 part No. 10P

# TAPE

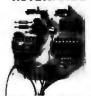

Converts a low cost tape recorder to a digital recorder • Works up to 1200 baud • Digital in and out are TTL-serial • Output of board connects to mic. in of recorder • Earphone of recorder connects to input on board No coils • Requires
to volts, low power

The power is to be a second to be a second to be a sec drain . Board only \$7.60 Part No. 111. with parts \$29 95Part No. 111A

#### MODEM

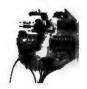

• Type 103 • Full or half duplex . Works up to 300 baud ● Originate or Answer ● Serial TTL input and output . connect 8 () speaker and crystal mic. directly to board • Requires +5 volts ● Board only \$7.60 Part No. 109, with parts \$29,95 Part No. 109A.

# COMPUCOLORII

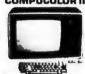

With reg. keyboard MOD3 BK \$1595.95 MOD4 16K \$1695.95 MOD 5 32K \$1995.95 Now includes \$250 more, worth of software and accessories with 101 key option add \$134.95 with 117 key option add \$179.95

# DC POWER SUPPLY

 Board supplies a regulated +5 volts at 3 amps., +12, -12, and -5 volts at 1 amp. • Power required is 8 volts AC at 3 amps. and 24 volts AC C.T. at 1.5 amps. Board only \$12.50 Part No. 6085, with parts excluding transformers \$42.50 Part No. 6085A

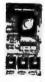

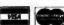

To Order: Mention part no. description, and price. In USA shipping paid by us for orders accompanied by check or money order. We accept C.O.D. orders in the U.S. only, or a VISA or Master Charge no., expiration date, signature, phone no., shipping charges will be added. CA residents add 6.5% for tax. Outside USA add 10% for air mail postage and handling. Payment must be in U. S. dollars. Dealer inquiries invited. 24 hour order line (408) 448-0800

Send for FREE Catalog . . . a big self-addressed envelope with 41\* postage gets it fastest!

ELECTRONIC SYSTEMS Dept. B P. O. Box 21638, San Jose, CA USA 95151

# TRS-80 SERIAL I/O

Can input into basic Can use LLIST and LPRINT to output, or autput continuously . RS-232 compatible • Can be used with or without the expansion bus . On board switch selectable baud rates of 110, 150, 300, 600, 1200, 2400, parity or no parity odd or even. 5 to 8 data bits, and 1 or 2 stop bits. D.T.R. line . Requires +5. -12 VDC • Board only \$19.95 Part No. 8010, with parts \$59.95 Part No. 8010A, assembled \$79.95 Part No. 8010 C. No connectors provided, see below

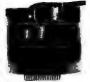

EIA/RS-232 con-nector Part No 0625P \$8 00, with cobin \$10.95 Part

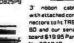

nectors to ht TRS m \$19.95 Par

#### COMPUCRUISE

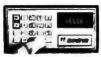

\$129.95; with cruise control \$169.95

## THE TELESIS **VAR-80** INTERFACE UNIT

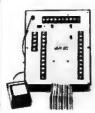

the TRS-80 with LevelIIBasic ● Provides 8 outputs ● Provides 8 inputs • 2 ft. of interconnecting cable w/con-nector ● Plugs directly into TRS-80 ● Power supply provided • Assembled and tested. Part No. VARSO, Introductory price \$109.95.

## **GAME PADDLES** & SOUND

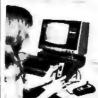

Includes: 2 game pad-dles, interface, software, speaker, power supply, full documen-tation including: schematics, theory of operation, and user guide; plus 2 games on cassette (Pong and Starship War). \$79.95 Complete Part No.

## DIGICOM DATA PRODUCTS INC. Series 312 **Acoustic Coupler**

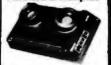

300 BAUD Originate, Part No. AC3122, \$219.95. 300 BAUD Answer, AC3122. \$219.95 300 BAUD Answer/Originate Part No. AC3123, \$229.95.

# LIGHT-PEN For Your TRS-80

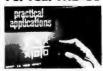

Your TRS-80 Light-Pen is a carefully engineered instrument and with the proper care will give satisfactory use and many years of service. Part No. TRSBOLP \$24.95

#### SYSTEM **EXPANSION** from **LNW Research**

 Serial RS232C/20 mA I/O ● Floppy controller ● 32K bytes memory ● Parallel printer port ● Dual cassette port ● Real-time clock Screen printer bus Onboard power supply Software compatible Solder mask, silk screen. PC board and

user manual, Part No. LNW80, \$69.95.

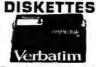

Box of 10, 5" \$29.95. 8" \$39.95. Plastic box, holds 10 diskettes, 5" - \$4.50, 8" - \$6.50.

#### **16K BAMS**

For the Apple, TRS-8D or Pet \$8 each Part No. 4116/

#### LEEDEX MONITOR

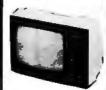

Black and White . 12 MHz Bandwidth Handsome Plastic Case • \$139.00

# S-100 INTERFACE

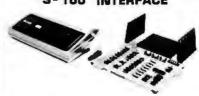

AN S-100 bus Adapter—Motherboard for the TRS-80. Kit, Pert No. HUH81 DLXK, \$295.95. Assembeled, Part No. HUH81 DLXA, \$375.95

#### NOW! A FULL SUPPORT SYSTEM **FOR TRS-80**

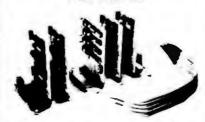

● 32K of RAM • EPROM firmware • Disk control ● Oata acquisition ● Parallel I/O ● Serial I/O ● Plug into GPA's Motherboard. GPA's quality design includes ● 6-44 pin edge connectors ● +5V, -5V, +12V, -12V external power supply required . Active termination. The Motherboard, Part No. GPABO, is only

## TAKE ADVANTAGE OF **GPA-EXPANSION CARDS FOR THE GPASO**

Memory cards: Now with Fortran compilers available for your TRS-BO, additional expansion memory is a must! Card with sockets only, Part No. GPA801, \$119.95. Card with 16K of 4116 Oynamic Ram, Part No. GPA802, \$224.95. Card with 32K of 4116 Dynamic Ram, Part No. GPABO3, \$329.95. All cards come equipped

with sockets to accompdate 32K of Ram.

EPROM firmware card. Put those valuable subroutines in firmware. Don't waste time loading and unloading tapes and disks. For 2708 or 2716 EPROMS, Part No. GPA806, \$79.95. Serial I/O card. Here's what you've been asking for, a full serial terminal interface, with RS-232C or 20 mA. Current loop. Input/output capabilities. Part No. GPA807, \$79.95.

Parallel I/O Card. Control functions in the outside world, monitor and store real time events. Two parallel output ports. Dip switches select ports (0-254). Part No. GPABOB, \$79.95.

# FLOPPY DISK STORAGE BINDER

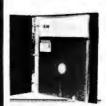

Three-ring binder comes with ten transparent plastic sleeves which accommodate either twenty, five-inch or ten, eight-inch floppy disks. Binder & 10holders \$14.95 Part No. 8800; Extra holders 95¢ each Part No 800

DIGITAL

CASSETTE

each side. Box

of 10 \$9.95. Part No. C-5.

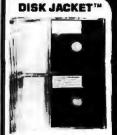

Holds two 5-1/4 inch diskettes and will fit any standard three ring binder. \$9.95/10 Pack.

#### TRENDCOM PRINTER

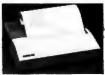

• 40 characters per second • 4-7/16 inch wide thermal paper ● Graphics (TRENDCOM 100): 480 sevendot print postions per line. TRENDCOM 100, Part No.TRC0100,\$495.95. TRENDCOM 200, Part No.TRC0200.\$375.95 Interface for TRS-80, Part No. T80A \$45.95. For Apple II, Part No. TRCAII, \$75.95. For PET, NO. TRCP2, \$79.95. For Scoccerer, TRCSR1 \$45.95.

#### **SARGON: A Computer Chess Program**

Features the complete program that won the 1978 West Coast Computer Faire Tournament. Part No. 00603 - TAS-80 Level II: Part No. 00604 - Apple II (24K). \$19.95

#### SOUND EFFECTS AND MUSIC FOR YOUR COMPUTER

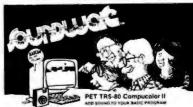

SOUNDWARE is a complete system. It includes a speaker/amplifier unit with volume control, earphone jack, and connectors. It boasts excellent tone quality yet is small and convenient to use. Add batteries, plug it in, and play. One year warranty. SOUNDWARE package (includes INTRO to SOUNDWARE programs) PET (8K), Part No. 20003, \$29.95. TRS-80 Level II (16K), Part No. 20002, \$29.95. Compucolor II (8K), Part No. 20001, \$39.95. INTRO to SOUNDWARE programs only PET and TRS-80, Part No. 20005, \$14.95. Compucolor II Part No. 20006, \$19.95.

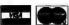

To Order: Mention part no. description, and price. In USA shipping paid by us for orders accompanied by check or money order. We accept C.O.D. orders in the U.S. only, or a VISA or Master Charge no., expiration date, signature, phone no., shipping charges will be added. CA residents add 6.5% for tax. Outside USA add 10% for air mail postage and handling. Payment must be in U. S. dollars. Dealer inquiries invited. 24 hour order line (408) 448-0800

Send for FREE Catalog . . . a big self-addressed envelope with 41\* postage gets it fastest!

RONIC SYSTEMS Dept. B

P. O. Box 21638, San Jose, CA USA 95151

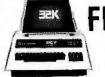

# FREE! Up to \$170 in merchandise with purchase of one of following PET-CBM items!!!

|                                                    | PET Connectors-Parallel or IEEE \$     | 1.95  |
|----------------------------------------------------|----------------------------------------|-------|
|                                                    | Cassette Port 5                        | 1.45  |
| Axiom EX-801 PET Printer (with graphics) \$ 475.00 | Hands on Basic with a PET \$           | 10.15 |
| Axiom EX-820 PET Plotter \$ 749.00                 | Programming the 6502 (Zaks) \$         | 9.45  |
| Anderson Jacobson 841 Selectric \$1015.00          | 6502 Applications Book (Zaks) \$       | 10.45 |
| Leedex Video 100 12" Monitor \$ 119.00             | 6500 Manuals (MOS Technology) \$       | 6.50  |
| Heath WH19 Terminal (factory asm.) \$ 770.00       | Programming a Microcomputer: 6502 . \$ | 8.45  |
|                                                    | 6502 Assembly Language                 |       |
| IEEE-RS 232 Printer Adaptor for PET \$ 88.00       | (Osborne) NEW! \$                      | 9.90  |

| _ |                                               |       |
|---|-----------------------------------------------|-------|
| Ī | KIM-1 \$159 (add \$30 for power supply) SYM-1 | \$209 |
|   | BAS-1 Microsoft ROM Basic for SYM             | \$ 85 |
|   | Memory Plus (KIM, SYM, AIM)                   | \$195 |
|   | SYM Assembler in ROM                          |       |
|   | SEA-16 New 16K Static RAM                     |       |
|   | Seawell Motherboard - 4K RAM Space            | \$139 |
|   | KTM-2/80 Synertek Video Board                 | \$349 |
|   | S-100 18K Static RAM Kit SALE                 | \$219 |
|   | TIS PET Workbooks - set of 6 \$               | 21.50 |
|   | Duet Cours for PET S                          |       |

| All Book and Software Prices are Disc | co | unted |
|---------------------------------------|----|-------|
| PET Personal Computer Guide (Osborne) | \$ | 12.75 |
| PET and the IEEE-488 Bus (Osborne)    | \$ | 12.75 |
| 3502 Software Cookbook (Scelbi)       | \$ | 9.45  |
| Coccettes Jall tanes gueranteed) AGE  | ۵  | PE611 |

BETSI PET to S-100 Interface ...... \$ 119.00

Premium quality, high out put lownoise in 5 screw housing with labels:

| C-10 | 10/5.65 | 50/25.00 | 100/48.00 |
|------|---------|----------|-----------|
| C-30 | 10/6.90 | 50/30.00 | 100/57.00 |

# ATARI — INTRODUCTORY SPECIAL ATARI 400, Atari 800 and all Atari Modules 20% OFF.

| Programmers Toolkit - PET ROM Utilities . \$ 44.90 |
|----------------------------------------------------|
| Sargon II (TRS-80 or Apple) NEW! \$ 24.90          |
| Microchess for PET (Peter Jennings) \$ 17.90       |
| Visible Music Monitor (4 Voice) for PET \$ 29.90   |
| KL-4M 4 Voice Music Board (PET) \$ 34.90           |
| CmC Word Processor (8K \$25) (16K \$34)            |
| Adventures by Scott Adams 15% Off                  |

# Ó (write

# (write for quantity prices)

| Scotch 8" Disks 1<br>Scotch 5%" Disks |             |
|---------------------------------------|-------------|
| Verbatim 5%" Disks                    |             |
| Diskette Storage Pages                |             |
| Disk Library Cases 8" - \$2.95        | 5" - \$2.15 |
| BASF 51/4" Disks                      | 10/\$28.00  |
| BASF 8" Disks 1                       | 0/\$29.00   |

115 E. Stump Road (21 Montgomeryville, PA 18936

(215) 699-8386 699-5826 A B Computers

#### PET SPECIALS \*FREE PET 16N 16K full size graphics keyboard \$ 995 \$130 PET 168 16K full size business keyboard \$ 995 \$130 PET 32N 32K full size graphics keyboard \$1295 \$170 PET 32B 32K full size business keyboard \$1295 \$170 PET 8N 8K full size graphics keyboard \$ 795 \$100 PET 2040 DUAL DISK DRIVE-343,000 bytes \$1295 \$170 PET 2022 Tractor Feed Printer \$ 795 \$100 PET 2023 Pressure Feed Printer \$ 695 \$ 70 PET C2N External Cassette Deck \$ 95 \$ 12 Used 8K PETs (limited quantities) \$ 495

EDUCATIONAL DISCOUNTS
Buy 2 PET Computers, get 1 FREE
\*Free Merchandise with Purchase of PET-CBM Item.

| 2716 EPROM (5 volt)                | ************ | \$ 29.00     |
|------------------------------------|--------------|--------------|
| 6550 RAM (for 8K PE<br>6502 \$9.75 | η            | \$ 12.70     |
| 6502 \$9.75                        | 6522 \$9.00  | 6520 \$5.50  |
| 2114 L 450 ns \$5,35               | 24@ \$4.95   | 100 @ \$4.45 |

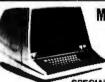

# MINIMAX

by COMPU/THINK

MINIMAX I (8 Megabyto Olska) \$4495 MINIMAX II (2.4 Megabyto Olska) \$5995

SPECIAL — MINIMAX prices include Compu/ Think PAGEMATE Database and Report Writer at no charge.

The most advanced complete microcomputer system available. Includes CPU, 12" CRT, Full Keyboard, 2 Quad-Density Disk Drives, 2 Megahert 8502 Hybrid Processor (double speed), 108 K System Memory, High Resolution (512 x 240) Graphics, Programmable Character Fonts, Microsoft Extended BASIC, DOS with Random Access I/O, Full Complement of I/O Ports, Monitor with Debug, Trace, and Tiny Assembler, Fifth (PL/M and Forth combination) Interpreter, Complete editing and entry with split screen capability, 64 Microprogrammable Opcodes, Business software (with Database) available.

## WRITE FOR COMPLETE CATALOG

Add \$1.00 per order for shipping. We pay balance of UPS surface charges on all prepaid orders

# **WAMECO**

# THE COMPLETE PC BOARD HOUSE EVERYTHING FOR THE S-100 BUSS

INTRODUCTORY SPECIAL
IOB-1 SERIAL/PARALLEL INTERFACE BOARD

- \* TWO PARALLEL DATA PORTS PROGRAMMABLE USING AN 8255 WITH SEPARATE HANDSHAKING.
- \* ONE SERIAL PORT USING AN 8251 WITH PROVISIONS FOR PARITY, STOP BIT AND CHARACTER LENGTH. BAUD RATES 110 TO 9600 BAUD. OUTPUTS RS232, TTL AND CURRENT LOOP.
- \* KANSAS CITY STANDARD CASSETTE INTERFACE, 300 BAUD FOR USE WITH THE SERIAL INTERFACE.

FUTURE PRODUCTS: 80 CHARACTER VIDEO BOARD.

Z-80 CPU BOARD WITH RAM, ROM AND PROGRAMMABLE VECTOR INTERRUPTS.

# DEALER INQUIRIES INVITED, UNIVERSITY DISCOUNTS AVAILABLE AT YOUR LOCAL DEALER

MOST PRODUCTS FOR IMMEDIATE SHIPMENT. NO 4-8 WEEK DELAYS REQUIRED FOR OTHERS.

NOTE: ADDRESS AND PHONE

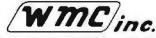

WAMECO, INC., P.O. BOX 877 • 455 PLAZA ALHAMBRA • EL GRANADA, CA 94018 • (415) 726-6378

Kadio

Kardio

Radio Hut

Kadio

ORDERING INFORMATION & TERMS: Orders under \$15.00 add 75c handling. No C.O.D. We accept Visa, MasterCharge, and American Express cards. Tex. Res. add 5% tax. Foreign orders (except Canada) add 20% P&H. 90 Day Money Back Guarantee on all items. Add 5% P&H, maximum \$5.00. ORDER BY PHONE — (214) 324-5509

Memory access time: 375ns, Cycle time:

• 16K boundaries and Protection, via Dip

Designed to work with Z-80, 8080, 8085

**EXPANDORAM 64K Kit (16K Ram)** 

16K .....\$239.95

32K ......309.95

64K ......449.95

SD'S VERSAFLOPPY II IBM 3740 Compatible Soft Sectored Format for Single Density Drives
 Operates with Single and Dual Sided Drives.

Single or Double Density Drives and 5" & 8" Drives — in any combination of four simultaneously • Drive Select and Side

Select Circuity • S-100 Bus Compatible • Vectored Interrupt Operation Optional • Phase Locked Loop Data Recovery Cir-cuit • Operates with Z80 CPU's • Uses FD1791-1 Controller Chip • Ther Versalloppy II incorporates all the possible lea-

tures of a flexible disk drive controller into one board. Capable of handling four drives simultaneously, combinations of any variety are possible, such as 5° single sided, 8° dual density dual sided, 5° dual density single sided. Most popular drives are controlled directly with the Versalloppy II. The operating system for the Versalloppy II is the extremely powerful SOOS

available for SD Systems. Diagnostic and control software available to complete your disk system.

KIT \$335.95

Complete kit includes all Sockets for 64K

No wait states required

**Switches** 

# Radio Hut

ORDER BY PHONE—214-324-5509

The EXPANDORAM is available in versions from 16K up to 64K, so for a minimum investment you can have a memory system that will grow with your needs. This is a dynamic membry with the invisible on-board refresh, and IT WORKS!

- Bank Selectable
- Phantom

EPROM type.

mable characters.

powerful Z80 microproces-

sor, the Z80 Starter Kit fea-

PROM-100 Board Kit

- Power 8VDC, +16VDC, 5 Watts
- Lowest Cost Per Bit
- Uses Major Brand 16K RAMS
- PC Board is doubled solder masked and has silk-screened parts layout

SD'S PROM 100 PROM Programmer Board

The PROM-100 Programmer is a development tool for

S-100 Bus computer systems. The Zero Insertion

Force Programming Socket extends above the card

cage height for easy access to PROM devices. Soft-

ware verifies PROM erasure, verifies program loading

and provides for reading of object file from Disk or PROM and programming into PROM/EPROM. Fea-

tures include: On-board generated 25vdc Program-

ming pulse, TTL compatible, maximum programming

time for 16,389 bits is 100 seconds. Programs: 2708,

ntel 2758, 2716, 2732 and TI 2516. DIP Selectable

microprocessor. This gives the capability of using soft-ware (included in ROM) to control functions and en-

hancements without interference with the computer's

CPU. Included in the special features: 80 characters

by 24 lines display, keyboard power and interface

composite and separate video output, 2K on-board RAM, a total of 256 available characters, full cursor

control, forward and reverse scrolling, underlining, field reverse, field protect enhancements, program-

TARBELL FLOPPY DISK INTERFACE

Compatible with Z80 & 8080. S-100 Bus. Uses CPM operating system. Plugs directly into your IMSAI or ALTAIR • Fastest transfer rate KIT \$190.00 Assembled & Tested \$260.00

TARBELL CASSETTE INTERFACE

Plugs directly into your IMSAI or ALTAIR • Fastest transfer rate • Extremely reliable •

Phase encoded • 4 extra status & control lines KIT \$99.95

Kit: \$279.95 Assembled & Tested \$349.95

SD System's Z80 Starter Kit enables the novice to build a

complete microcomputer on a single board. Featuring the

**Z80 STARTER KIT** 

SD'S VDB-8024

BOARD

**VIDEO DISPLAY** 

The VDB-8024 features

its own on-board Z80

KIT \$329.95 A&T \$389.95

Extensive documentation clearly written

## SD'S SBC-200

PLEASE WRITE FOR CATALOG

PRICES SUBJECT TO CHANGE

WITHOUT NOTICE

SD EXPANDORAM

## SINGLE BOARD COMPUTER

S-100 Bus compatible and based on the powerful Z80 microprocessor, the SBC-200 meets the needs of a Z-60 CPU board with many additional features. Ideal for Industrial and control applications. All of the same features that have made the SBC-100 famous, PLUS 4MHz OPERATION, . S-100 Bus Compatible • Z80 Central Processing Unit • 1024 Bytes of Random Access Memory • 8K Bytes of PROM using 2716 • Senal Input/Output Port (with Asynchronous and Synchronous Operation) . Parallel Input and Output Ports . Four Channel Counter/Timer (Z80-CTC) • Software Programmable Baud Rate Generator • No-Front Panel Required for Operation • 4 MHz Operation.

## SD'S "VERSAFLOPPY I" KIT

FEATURES: IBM 3740 soft sectored compatible, S-100 BNS Compatible for Z-80 or 8080. Controls up to 4 drives (single or double sided). Directly controls the following drives: Sugart SA400/450 Mini Floppy . Shugart SA800/850 Standard Floppy . PERSCI 70 and 277 • MFE 700/750 • CDC 9404/9406

\$189.95

## 99/// **CB2 Z-80 CPU**

Board Kit \$186.00 Operates at 2 MHZ or 4 MHZ

by DIP switch selection and includes two sockets for 2716 EPROMs or TMS 4016 2K RAMs Jumper options generate the new IEEE S-100 signals. REST OF

**NOVATION CAT** 

**ACOUSTIC** 

COUPLER/MODEM

\$189.00

Let your computer communi

cate with other computers. Bell

Systems 103 compatible 300

baud, answer or originate

## 55/// **VB3 80 Character**

Video Board Kit \$299.95 • 80 char. per line, up to 5

lines . Graphics up to 160 > 204 matrix • Up to 256 user delined symbols (optional EPROM) • Composite video

SYM-1

Reg. \$269.00

NOW \$219.00

KIM-1 Compatible

4K ROM Monitor

1K Bytes 2114 RAM

65K Memory

Expansion

User EPROM 2716

## **SD'S SBC-100** SINGLE BOARD COMPUTER

The S8C-100 provides a

The SBC-100 provides a complete micro-computer on a single board! The Z80 microprocessor is used as the heart of the SBC-100. The SBC-100 meets all the requirements of a Z80 CPU board with the added features of I/O ports, counter/timer channels, on board RAM, provisions for PROM/ROM and a software programmable baud rate generator S-100 Bus compatible, the SBC-100 features are: 8K bytes of available PROM, 1024 bytes on-board RAM, Senal I/O with both synchronous operation, Parallel I/O ports, Operational Vectored Interrupts, and Four Counter/Timer Channels. SD Monitor available for RS-232 and Video Terminals. Disk based system software also available.

SBC-100 KIT \$249.95

PB1 2708/2716 Programmer & 4K/8K

PBI 2706/27 to Flogramming sockets for 2708 or 2716 (5V) EPROMS ● Programming sockets for 2708 or 2716 (5V) EPROMS ● Programming voltage generated on board — no need for an external power supply ● Software control of 2708/2716 programming selection ● LED indicator for programming mode and an on-off switch for programming voltage ● 4 sockets for 4K of 2708 or 8K of 2716 EPROMS ● Unused EPROM sockets do not enable data bus drive so the board is never committed to the full 4K or 8K of memory Jumper selectable wait states (0-4) for last or slow EPROMS

## 104 2 Parallel/2 Serial I/O Board Kit \$126.00 S-100 bus • 2 serial I/O ports (2 in & 2 out) • Independent baud-rate selection from 55 to 9600 baud • Regulated - 5V, -12V & -12V outputs provided on both serial headers • 2 latched parallel I/O ports (2 in & 2 out) • Independent DIP switches for setting address • Interrupt capability provided for on serial and parallel I/O ports • +8V @ 0.95A, +16V @ 0.6A.

& - 16V @ 80mA typical \_\_\_\_\_

VB1B VIDEO BOARD KIT \$124.00
• S-100 bus • 64 or 32 characters per line (DIP switch selectable), 16 lines • Graphics 128×48 matrix • Upper case, lower case, Greek characters, symbols and numbers • 7×9 dot \$124.00 case, Gleak Character, and Character matrix • Black-on-white or white-on-black • Tirring 60Hz vertical rate, 16.2KHz honzontal rate, Crystal 12.44MHz • Parallel and composite video output (US TV signals), separate video, honzontal and vertical sync

## Z-BUG Monitor in PROM . I/O Ports.

- Up to 4Mhz Operation Expandable Memory from 16K to 256K
   DIP Switch Selectable Boundaries
- Uses 16K (4116) or 64K (4164) Memory Devices
- Page Mode Operation Allows up to 8 Memory Boards on Bus
- Operates with Z80 CPU's

S-100 Bus Compatible

 Phantom Output Disable Invisible Refresh (Synchronized with Wait States)

## SD'S EXPANDORAM II The Randem Access Memory

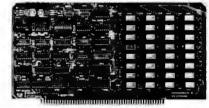

SD Systems' ExpandoRAM II is a dynamic RAM board with capacities from 16K bytes (4116) to 256K bytes (4164). It operates on the industry S-100 Bus. The design allows 8 boards to operate from the same S-100 Bus. The Expando-RAM II is compatible with most S-100 CPU's based on the Z80 microprocessor.

|     | EXPANDONAM ICKLI |  |   |   |   |  |  |   |  |   |  |  |   |   |  |   |  |  |  |  |   |    |    |   |   |
|-----|------------------|--|---|---|---|--|--|---|--|---|--|--|---|---|--|---|--|--|--|--|---|----|----|---|---|
| 16K |                  |  |   |   |   |  |  |   |  |   |  |  |   |   |  |   |  |  |  |  | 5 | 29 | 15 | 9 | 5 |
| 32K |                  |  |   |   |   |  |  |   |  |   |  |  |   |   |  |   |  |  |  |  |   | 36 | 9  | 9 | 5 |
| 48K |                  |  |   |   | , |  |  |   |  |   |  |  |   |   |  |   |  |  |  |  |   | 44 | 14 | 9 | Ę |
| 64K |                  |  | ۰ | 6 |   |  |  | 4 |  | ۰ |  |  | * | • |  | , |  |  |  |  |   | 51 | 19 | 9 | Ę |
|     |                  |  |   |   |   |  |  |   |  |   |  |  |   |   |  |   |  |  |  |  |   |    |    |   |   |

Circle 216 on inquiry card.

Radio Hut Radio Hut Radio Hut

tures . Keyboard and Display . Audio Interface . PROM Programmer • Expansion and Wire Wrap Area . On Board RAM . 4 Channel Counter/Timer •

dio

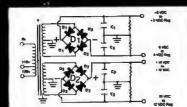

## BUILD YOUR OWN LOW COST

## MICRO-COMPUTER POWER SUPPLIES

FOR S-100 BUS, FLOPPY DISCS, ETC.

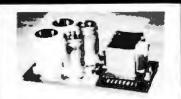

## POWER TRANSFORMERS (WITH MOUNTING BRACKETS)

0

| ITEM           | USED IN | PRI. WINDING   | SECON   | DARY WINDING O | UTPUTS   | SIZE        | UNIT  |
|----------------|---------|----------------|---------|----------------|----------|-------------|-------|
| NO.            | KIT NO. | TAPS           | 2×8 Vac | 2×14 Vac       | 2×24 Vac | W×D×H       | PRICE |
| T <sub>1</sub> | 1       | 0V, 110V, 120V | 2×7.5A  | 2×2.5A         |          | 3¾"×3¾"×3½" | 21.95 |
| Ta             | 2       | 0V, 110V, 120V | 2×12.5A | 2×3.5A         |          | 3¾"×4¾"×3½" | 27.95 |
| Ta             | 3       | 0V, 110V, 120V | 2×9A    | 2×2.5A         | 2×2.5A   | 3¾"×4¾"×3¼" | 29.95 |
| T4             | 4       | 0V, 110V, 120V | 2×4A    | _              | 2×3A     | 3%"×3%"×3%" | 21.95 |

## POWER SUPPLY KITS (OPEN FRAME WITH BASE PLATE, 3 HRS. ASSY, TIME)

| ١ | ITEM  | USED FOR        | @+8 Vdc | @-8 Vdc | @+16 Vdc | @-16 Vdc | @+28 Vdc | SIZE W×D×H   | UNIT PRICE |
|---|-------|-----------------|---------|---------|----------|----------|----------|--------------|------------|
|   | KIT 1 | 15 CARDS SOURCE | 15A     |         | 2.5A     | 2.5A     |          | 12"×6"×4%"   | 51.95      |
|   | KIT 2 | SYSTEM SOURCE   | 25A     |         | 3A       | 3A       |          | 12"×6"×47/8" | 58.95      |
|   | KIT 3 | DISC SYSTEM     | 15A     | 1A      | 2A       | 2A       | 4A       | 14"×6"×47/8" | 66.95      |
|   | KIT 4 | DISC SOURCE     | 8A      | 1A      |          |          | 5A       | 10"×6"×4%"   | 49.95      |
|   |       |                 |         |         |          |          |          |              |            |

EACH KIT INCLUDES: TRANSFORMER, CAPACITORS, RESIS., BRIDGE RECTIFIERS, FUSE & HOLDER, TERMINAL BLOCK, BASE PLATE, MOUNTING PARTS AND INSTRUCTIONS.

DISC DRIVE POWER SUPPLY "R3" ASSY. & TESTED, OPEN FRAME, SIZE: 9" (W) × 5" (D) × 5" (H) ............ 64.95

SPECS: +5V @ 5A REGULATED, -5V @ 1A REG., +24V @ 5A REG., SHORTS PROTECT. IDEAL FOR 2 SHUGART 801/851 OR SIEMANS FDD 100-8/200-8 DISK DRIVES & ROCKWELL AIM-65.

(SAA) III broad MAIS Board III (SBK BAM)

adultAlf CODE of on-house BANKs .

VDS-8624 Video Biopley Board. . . .

Cobin, Str., 26 Per Stine Com-

Add-on RAM (18K devices) 4116 (200mms) ....

4. ....

SD Systems

della Min - Gr

Systems

200 Storier By

BBC-106 Blagio Board Computer dia

A44-ss RAM (162 Declare) 4110 (264

27001

27002

27003

27004

27010

27011

27013

27014

27015

27017

27024

SD

38001 38002

38010

31013

38016

3801B

38819

38020 38021

38022 38023 38024

SHIPPING FOR EACH TRANSFORMER: \$4.75, FOR EACH POWER SUPPLY \$5.00 IN CALIF, \$7.00 IN OTHER STATES, CALIF, RESIDENTS ADD 6% SALES TAX, OFM WELCOME

VISA

MAIL ORDER: P.O. BOX 4296 TORRANCE, CA 90510

## SUNNY INTERNATIONAL

(TRANSFORMERS MANUFACTURER)

Telephone: (213) 633-8327

KITS

\$220

. 206

. 165

48

200

320

230

. 620

335

450

245

80 470

120

80 610

325

ASSEMBLED

. . 260

STORE: 7245 E. ALONDRA BLVD. PARAMOUNT, CA 90723 STORE HOURS: 9 AM-6 PM

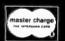

**Function** XR-2208KB Ganarotor \$7 095 KIT

8080A

MICRO-PROCESSOR

# **PET 2001**

Professional Computers TRY THIS ONE!

16K Bytes • Large Keyboard · Separate Numerics Pad • Graphics

PET 2001-16N..... \$995.00

## **EPROM**

5 Vott \$2990 2716

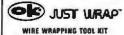

ADft. un: hisa, white, sad, yet C Unwrapping Tool S

Monitor • 1K Bytes 2114 RAM • 65K Memory Expansion • User 2716 EPROM ..... \$239.00

Test Clips 14-Pin Clip....\$ 4.50 16-Pin Clip....\$ 4.75 24-Pin Clip....\$10.00 40-Pin Clip....\$21.00

MPS-100 200 M

from SIGNETICS ieta, Randy-T 100001 Leurnia

The Instructor 50

includes everything you need to write, run and dabug machine-language programs. Housed in one compact package.

# HICKOK

**DIGITAL MULTIMETER** 

## NON-LINEAR SYSTEMS

Portable Mini-Scopes

MS-15.....\$349 MS-215 ..... \$465 MS-230 .....\$598

**Light Emitting Diode** 

ED95 Red-Orange mixing

possible due to separate anode terminule.

Flasher LED Red LED and ONLY Flasher IC Chip in One Package 92¢ ea

## 12 Segment **LED Array**

Excellent for use in level Indi-GL-112R3 At Red \$480 GL-112M2 Green/Red

## LED Driver

Designed to illuminate 12 segment LED Arrays according to an imput control voltage.

\$480

# KX-33B Micro Computer

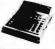

Easy -to-use 4-bit microcomputer Intended to teach basic concepts of computer technology. Op-erates on 110VAC, 60Hz.

# 15% DISCOUN COUPON

Bring this COTPON into one of our stores or mail to our Mail Order address shown below and receive a 15% DISCOUNT

on purchases from this Ad of \$100.00 or more

Offer EXPIRES on April 30, 1980

ZIP ..... , PHONE NO. Coupons accepted only with full name and address fillert m.

on date PHONE ORDERS: (213) 641-4064

|                  | PORTLAND<br>1125 N E 8240 Ave<br>Portland, OR 97220<br>(862) 254-6541 |                        | CUEVER CITY<br>1108D Jefferson Book<br>Culver City, CA 90230<br>(213) 388-3886 |
|------------------|-----------------------------------------------------------------------|------------------------|--------------------------------------------------------------------------------|
| TUCSON           |                                                                       | ATLANTA                | SUNNYVALE                                                                      |
| 4518 E. Breadway |                                                                       | 3330 Predment Rd, N.E. | 1054 6 El Camino Real                                                          |
| Facson, AZ 85711 |                                                                       | Allegue, GA 30305      | Sunnyvala CA 84087                                                             |
| (MZ) \$81-7349   |                                                                       | (404) 781-7190         | (408) 243-4121                                                                 |

# Mail Order Division

# Formerly the CPU Shop

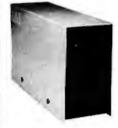

## Disk Drives for TRS-80\*

|                    | Reg.  | Our   |
|--------------------|-------|-------|
| CCI-100™ 40 Track  | \$399 | \$345 |
| CCI-200TM 77 Track | \$675 | \$549 |
| CCI-800™8" Drive   | \$895 | \$795 |
| (Model II )        | -     |       |

## TRS-80\* Systems

TRS-80\* 16K Level II w/keyped \$849 \$749 TRS-80\* Expansion Interface \$299 \$279 Cat Modem —Originate and

answer. Same as Radio Shack

\$1997\$189 Telephone Interface II

SAVE EVEN MORE—CALL FOR COMPLETE SYSTEM PRICES

## Printers for TRS-80\*

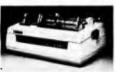

PI Centronics Printer

Interface software.

MPI Inflation Fighter

NEC Spinwriter - letter quality high speed printerwith TRS-80\* interface Reg. Price Our Price \$2745 \$2479 software \$2979 with Tractor \$2679 \$1598 \$ 995 779 Centronics Tractor Feed 730 Centronics Friction and Pin \$ 995 \$ 899 \$ 379 \$ 499 Paper Tiger (IP440) with graphics option \$1195 \$1155 TI-810 Upper and lower case, parallel and serial, paper tray, and TRS-80° \$2065 \$1829 \$ 795 \$ 749 Sanders 12/7 Typographic Printer \$3994 \$3899

# apple computer

\$1195

**Call for Special Accessory Prices** 

High Technology Mail List (Apple)

<u>(O)</u> 32KSystem

64K System

Z80 based, dual 8" single-sided double Reg. density floppies. Call for \$4500 \$4960

Prices in this ad are for prepaid orders. Slightly higher prices prevail for other-than-prepaid orders, i.e., C.O.D., credit cards, etc.

Freight collect, F.O.B.

Charlestown

## 16 K Memory Upgrade Kits

| Add to Enforce             | D - 1 - D : - | 0 01        |
|----------------------------|---------------|-------------|
| Add \$2,50 for jumpers and | Regular Price | Our Price   |
| programming instructions   | \$79          | <b>\$62</b> |

## Operating Systems for TRS-80\*

|                           |    | 357  | <b>Frac</b> | ck  | 401   | Trac | ck    | 77    | <b>Frack</b> |
|---------------------------|----|------|-------------|-----|-------|------|-------|-------|--------------|
|                           | R  | Reg. |             | Dur | Reg.  | (    | Dur   | Reg.  | Our          |
| <b>NEWDOS</b> by Apparat† | \$ | 49   | \$          | 44  | \$ 55 | \$   | 50    | _     |              |
| NEWDOS Plus               | \$ | 99   | \$          | 79  | \$110 | \$   | 89    | \$150 | \$100        |
|                           |    |      |             |     |       |      | Reg   | . 0   | ur           |
| CP/M for TRS-80* Mod      | de | 1, Z | eni         | th  |       |      | \$150 | \$1   | 45           |
| TRS-80* Model II, AL      | TC | S    |             |     |       |      | \$25  | 0 \$1 | 70           |

Manual only \$ 25 ComputerCityTM Patchpak #4 by Percom Data \$9.95 \$ 8.95

Patches and enhances TRSDOS for 40 track and 77 track drives. Diskettes 51/2" Box of 10 Call for quantity discounts

## Business Software # TRS-80\* L CSA

|                               | MODI     | ELI    | MOI   | DEL II |
|-------------------------------|----------|--------|-------|--------|
|                               | Reg.     | Our    | Reg.  | Our    |
| General Ledger                | \$125    | \$97   | \$225 | \$199  |
| Accounts Payable              | \$125    | \$97   | \$225 | \$199  |
| Accounts Receivable           | \$125    | \$97   | \$225 | \$199  |
| Inventory                     | \$125    | \$97   | \$225 | \$199  |
| Mailing List Name and Address | \$129    | \$97   | \$225 | \$199  |
| Complete Computer             |          |        |       |        |
| Checkout Program              | \$ 29    | \$26   |       |        |
| Spooler by CSA-               |          |        |       |        |
| Printswhile doing data entry  | \$ 29.95 | \$ 24. | 95    |        |
|                               |          |        |       |        |

## FNITH (Heath) WH89

The all-in-one computer. Floppy disk storage. Smart video ter- \$2595 minal. Two Z80 microprocessors. Complete with 16K RAM expandable to 48K.

CCITM-189 Add-on drives for

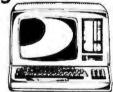

## MATTEL INTELLIVISION

Call for Special Introductory Prices

**ATARI\* 400 AND 800** 

PET

Callfor **Prices** 

TO ORDER CALL TOLL FREE 1-800-343-6522 TWX: 710-348-1796 Massachusetts Residents call 617/242-3350

175 Main Street, Dept. B-4 Charlestown MA 02129 Hours 10AM-6PM (EST) Mon.-Fri. (Sat. till 5) • For detailed information, call 617/242/3350

Massachusetts Residents add 5% Sales Tax • TM CCI-100, -189, -200 & -800 are Computer City, Inc. trademarks. TRS-80 • is a trademark of the Radio Shack Division of Tandy Corporation † Requires Radio Shack TRSDOS\* Prices subject to change without notice. Franchise and Dealer Inquiries Invited

Retail Store / Charlestown, MA . Framingham, MA . Hanover, MA . Burlington, MA Locations / Manchester, NH . Providence, RI

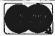

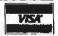

## BECKIAN ENTERPRISES

ALL PRIME QUALITY - NEW PARTS ONLY SATISFACTION GUARANTEED.

## EDGE CARD CONNECTORS: GOLD PLATED:

Abbreviations: S/E Solder Eye . S/E Sold Tail: W/W Wire Wrap.

| PART #  | DESCRIPTION.       | Row So.   | 1-8uc.     | 10-24pcs | Zipca, Up. |        | ONTACT CENTER CONN | ECTORS. |        |       |              |     | <b>'0</b> ' | TYPE SUBMINIATUR  | RE COMMEC | TORS.     |           |
|---------|--------------------|-----------|------------|----------|------------|--------|--------------------|---------|--------|-------|--------------|-----|-------------|-------------------|-----------|-----------|-----------|
|         | TEXAS INST.        |           |            |          |            | PART # |                    | Row Sp. | 1-Spc. |       | . 25pcs. Up. |     |             |                   |           | QUARTITY  |           |
| 4070    | 50/190 Insai/Crem. | .260      | 13.85es.   | 13.55ea. |            | 15105  | 8/12 S/E PET/NSC   | .140    | 91.60  | 11.85 | 11.45        | PAR | T NUMBER    | DESCRIPTION.      | 1-focs.   | 10-24pcs. | 25-BApca. |
| 4000    | 50/100 Imsel W/W   | .250      | 4.30ee.    | 3.65es.  | 3.45ee.    | 15110  | 0/12 S/T PET/MSC   | .140    | 1.85   | 1.05  | 1.50         |     |             |                   |           |           | •         |
|         | SULLINS: U.L Rey.  |           |            |          |            | 15137  | 6/12 S/T PET/MSC   | .200    | 1.80   | 1.54  | 1.45         |     | 96          | Male              | \$1.00ee. | \$1.40em. | \$1.30ec. |
| 129865  | 60/100 Solder Eys  | .140      | 6.80ee.    | 6.10es.  | 5.45ea.    | 16175  | 6/- S/E Spie Row   |         | 1.70   | 1.50  | 1.30         | DE  | 98          | Female            | 2.25ea.   | 2.00es.   | 1.90as.   |
| 129870  | 50/100 S/T Imsel   | .260      | 4.50ee.    | 4.10aa.  | 3.70       | 15270  | 10/20 S/E          | .140    | 2.15   | 1.95  | 1.70         | DE  | 110963-1    | 2 pc. Grey Hood.  | 1.50es.   | 1.35ea.   | 1.20ca.   |
| 129875  | 50/100 W/W Imsei   | .250      | 5.26       | 4.75     | 4.20       | 16275  | 10/20 S/T          | .140    | 2.00   | 1.88  | 1.80         | -   | 4.50        | 88-1-             | 2.35ea.   | 2.15aa.   | 2.00sa.   |
| 129885  | 50/100 S/T Alteir  | .148      | 4.95       | 4.45     | 3.95       | 15435  | 12/24 SIE PET      | .140    | 2.80   | 2.35  | 2.10         | DA  | 15P         | Male              |           |           |           |
| 129990  | 50/100 S/T Cromem. | 250       | 4.76       | 4.25     | 3.80       | 15440  | 12/24 S/T PET      | .140    | 2.85   | 2.40  | 2.16         | DA  | 158         | Famalo            | 3.25ez.   | 3,10es.   | 2.80es.   |
|         |                    |           |            |          |            | 15445  | 12/24 S/T PET      | .200    | 2.75   | 2.59  | 2.20         | DA  | 51211-1     | 1. pc. Bray Hood  | 1.40en.   | 1.20ee.   | 1.15ea.   |
| OTHER . | 125" CONTACT CTR C | CONTECTOR | <b>3</b> : |          |            | 15505  | 15/30 S/E GRI Key  | .140    | 2.50   | 2,25  | 2.00         | DA  | B1226-1     | 2 pe. Black Hond  | 2.50ea.   | 2.25ea.   | 2.00es.   |
| 12305   | 22/44 S/E No Ears  | .148      | 4.15       | 3.75     | 3.36       | 15510  | 15/30 S/T GAI Key  | .140    | 2.40   | 2.15  | 2.95         | DA  | 110963-2    | 2 ps. Grey Hood   | 1.50es.   | 1.35en.   | 1.30as.   |
| 12769   | 38/72 S/T          | .148      | 5.40       | 4.85     | 4.35       | 15515  | 15/30 W/W GRI Key  | .200    | 2.60   | 2.35  | 2.10         | DB  | 25P         | Male              | 2.80au.   | 2.80es.   | 2.40ee.   |
| 12790   | 40/80 W/W          | .250      | 6.30       | 6.05     | 5.00       | 15600  | 18/36 S/E          | .140    | 3.35   | 3.05  | 2.70         | DB  | 268         | Famele            | 3.80ea.   | 3.40ea.   | 3.20as.   |
|         |                    |           |            |          |            | 15610  | 18/38 S/T          | .140    | 3.00   | 2,70  | 2.40         | Da  | 51212-1     | 1 ac. Grey Hood   | 1.50ea.   | 1.30ss.   | 1.1 Dea.  |
| .100" C | ONTACT CTH CONNEC  | TORS:     |            |          |            | 15815  | 10/30 W/W          | .200    | 3.80   | 3.20  | 2.90         | DB  | 51228-1     | 2 pc. Black Head  | 1.80ea.   | 1.85es.   | 1.45ea.   |
| 10048   | 13/26 S/E No Ears  | .148      | 3.40       | 3.05     | 2.15       | 15700  | 22/44 SIE KIMIVEC  | .14D    | 2.00   | 2.90  | 2.75         |     |             |                   | 1.75ea.   | 1.50cs.   | 1.35ea.   |
| 10280   | 25/50 S/E THS 80   | .140      | 4.50       | 4.05     | 3.60       | 15785  | 22144 SIT KIMIVEC  | .140    | 3.08   | 3.30  | 3.00         | DB  | 110983-3    | 2 pc. Grey Hood   | 1.7000.   | 1.2988.   | 1.3000.   |
| 10175   | 20/40 S/E THS 80   | .140      | 6.85       | 5.35     | 4.75       | 15710  | 22144 WIW KIMIVEC  | .200    | 3.49   | 3.20  | 2.85         | DC  | 37P         | Male              | 4.20mg    | 4.00es.   | 3.70es.   |
| 10180   | 20/40 W/W TAS 80   | .200      | 3.30       | 3.00     | 2.16       | 15876  | 25/50 S/E          | .140    | 4.85   | 4.20  | 3.75         | DC  | 378         | Female            | 6.00es.   | 5.75ee.   | 5.50ca.   |
| 10190   | 20/40 S/T TRS 80   | .140      | 3.20       | 2.90     | 2.55       | 15880  | 25/50 S/T          | .140    | 4.65   | 4.18  | 3.85         | DC  | 110963-4    | 2 pc. Grey Heed   | 2.25es.   | 2.00sa.   | 1.7 ties. |
| 10485   | 38/72 S/E Vector   | .140      | 5.50       | 4.90     | 4.40       | 15885  | 25/50 W/W          | .200    | 4.85   | 4.36  | 3.90         | 00  | 110000-0    | r her graft space |           | E.GGOU.   |           |
| 10490   | 38/72 W/E Vector   | .200      | 5.00       | 5.25     | 4.85       | 18115  | 36/72 S/E          | .140    | 6.50   | 6.86  | 5.20         | DD  | 50P         | Male              | 5.50es.   | 5.10ea.   | 4.75aa.   |
| 10500   | 38/72 S/T Vector   | .140      | 5.70       | 4.20     | 4.60       | 18120  | 36/72 S/T          | .140    | 6.55   | 8.10  | 5.25         | DD  | 503         | female            | 9.40ea.   | 6.60es.   | C.COus.   |
| 10535   | 40/80 S/E PET      | .140      | 5.85       | 5.35     | 4.75       | 16125  | 36/72 W/W          | .200    | 6.75   | 6.10  | 5.40         | DD  | 51216-1     | 1 pc. Grey Hood   | 2.40eq.   | 2.20es.   | 2. 00ar   |
| 10540   | 40/80 W/W PET      | .200      | 6.00       | 5.40     | 4.80       | 16145  | 38/72 S/T          | .200    | 6.50   | 5.85  | 5.20         | DD  | 110963-5    | 2 pc. Grey Head   | 2.80es.   | 2.40es.   | 2.10es.   |
| 10550   | 40/80 S/T PET      | .140      | 5.00       | 5.25     | 4.65       | 16235  | 43/86 S/T Mot 6800 | .140    | 6.80   | 5.95  | 5.30         |     |             | •                 |           |           |           |
| 10585   | 43/86 S/E COSIELF  | .140      | 8.95       | 6.25     | 5.65       | 16240  | 43/86 W/W Mot 880/ | .200    | 7.80   | 7.05  | 6.25         | 0   | 20418-2     | Hardware Set      | .90oo.    | .80ee.    | .70sa     |
| 10605   | 43/88 BIT COSTELF  | .140      | 8.80       | 5.95     | 5.38       | 16260  | 43/88 S/T Mat 8600 | .200    | 8.60   | 6.83  | 5.20         |     |             | (1 Head Set)      |           |           |           |
| 10585   | 43188 WAY COSIELI  |           | 6.00       | 6.20     | 5.95       | 16725  | 43/86 SIE Mot 6800 | .140    | 7.20   | 0.50  | 5.75         |     |             |                   |           |           |           |
| 10815   | 43188 SIT COSIELF  | .200      | 6.88       | 6.10     | 5.40       |        | 10,00 0,0 (000 000 |         | - 120  |       |              |     |             |                   |           |           |           |

COOLING FANS, Extra Quist. I.C. SOCKETS GOLD. LC. SOCKETS THE. 19.40 es. 8.44 es. 118.00 co. 17.05 co. 14 pie 18 pie BOBOA PRIME. 16.00 es

TERMS: MINIMUM ORDER: \$15.00 ADD \$1.35 For Handling & Shipping. Orders over \$30.00 in the U.S.A. We Pay the Shipping, CALIF. RESIDENTS: Please Add 6% Sales Tex.

NOTE: NO C.O.D. OR CREDIT CARD ORDERS WILL 8E ACCEPTED.

COMMECTORS FOR CENTROMICS 700 SERIES.
Amphonol 57-30360 EIA & CONDUCTOR CABLES Sft, Long CLASS #1 Type Cables. \$23.00 20.00

MAIL ORDERS TO:

**BECKIAN ENTERPRIES** P.O. BOX #3089 SIMI VALLEY, CA 93063

19511 Business Center Dr. Dept.B4 Northridge, Ca. 91324

**CALL TOLL FREE:** (800) 423-5387 USA

## TRS-80/APPLE/EXIDY **16K Memory**

Add-on Kit

6 to 8 nes.

Everything needed to up-grade your TRS-80, Etc. An additional 16K includes illustrated instructions, RAMS and pre-programmed jumpers. No special took required. Wt. 4 Oz.

\$88.00 DESCRIPTION TRS-80 Keyboard Unit TRS-80 Exp. Interface

1156-8

Prior to 4/1/79 TRS-80 Exp. Interface After 4/1/79

For Apple II

## TRS-80 EDGE CONNECTOR & CABLE

40 pin (2x20)

 36 of ribbon cable attached Standard connector and cable set plugs into rear of main unit or ex-pansion interface. Factory preassembled. Cal. No. 2037 \$8.88eq

2 for \$16.00

## I FEDEX Video 100-80

The model 80 features an industrial grade metal cabinet with
built-in disk mounting capability
and space for an 11"x14" PC board
for custom designed electronics.
The solid state circuity sasures a
sharp, atable, and trouble-free picture. The front panel controls include power, contrast, horizontal
hold, vertical hold, and brightness.
Adjustments for size, video level,
and width are located on the rear
panel.

Rugged metal cabinet with disk \$199 Cat No. 2374

## CORNELL DUBILIER POWER LINE FILTER

Removes transients, RFI and glit-ches from AC power listed Specifically for general purpose filtering provides effective RFI elimination. High surrent rating (10AMPS). Perfect for home com-puters, Etc. 110/220 VAC, 50, 60 Hz. Includes 15 Ft. 16 Gauge Cord. \$9.95

## TRS-80 EDGE CONNECTOR

 40 Contacts (2x20) For expansion or main unit
TRS-80 Edge Connector
40 Cond. Cable 3 (t. length
40 Cond. Cable 10 (tr. length
40 Cond. Cable 25 (t. length
30 Cond. Cable 25 (t. length

## IN CALIF: (800) 382-3651

## TV ANTENNA **SWITCHER**

Seleci between two antennas, or computer and antenna. Includes one 75 chm input and one 300 dim learninal input. Output is standard 300 ohm flat antenna cable, attaches directly to 7 V terminals. Wt. 6 ox.

\$1.50 3 for \$4.00

## **Electronics** Books from **HOBBYWORLD**

## **HOW TO GET** STARTED WITH

CP/M \$7.95

Having trouble understanding CPMH Book will get you into essentials in a few casy steps. Most popular uperating aystem explained in simple terms, glossary, list of bardware manulacturers suppositure CPM and list of CPMA Software.

Cal No. 4918198-32-0 (200 pages)

## PASCAL WITH STYLE

PASCAL WITH STYLE A guide written for PASCAL user to help write more accurate, error-free programs, guidelines that stress program organization and "logical thinking", detailed set of standards. Samples of PASCAL programs are among the most readable seen anywhere. Special chapter shows how to use tup-down approach with PASCAL.

Cat No. H5120

\$6.95

## (213) 886-9200 SEND FOR FREE FLYER

LOCAL & OUTSIDE USA

## **FEATURING:**

Our new line of Computerized Toys and Games, Computers and Ac-cessories, Disk Drives, Printers, In-legrated Circuits, LED's Semi Con-ductors, Connectors plus more and more. Select from Hundreds of Items at Yerrific Prices! Circle our Reader Service Number on Phosal Reader Service Number or Phone Write for your Free Illustrated Flyer

## 51/4" DUAL AND SINGLE DISK DRIVE **ENCLOSURES**

as low as \$25

 Fits most standard disk drives: Shugart, MPI, Pertec and more Dual drive enclosure constructed of hi-impact plastic, one piece molded construction, charcoal-grey linish. Single drive enclosure constructed of rugged beige-linish steel, two

Cat No. Description Wt Price 2055 Dual Enclosure 2 lbs \$59 2055 Dual Enclosure 2 lbs \$59 2245 Single Enclosure 3 lbs \$25

The nation's most popular comthe nation's most popular com-puterized toys and games are now available direct from Hobby-World\* Electronics. Name Brand Products include: Atari Home Video Game Center, It. Speak and Spell, Hand Held Baseball, Football, Fidelity's "Chess Challenger" and many others.

## HOW TO ORDER

Pay by check, Mastercharge, Visa, or COD. Charge orders please include expiration date. Foreign pay in U.S. funds. Order by phone or mail, or at our MINIMUM ORDER \$10. please include phone number and magnetic are ordering azine/issue you are ordering from. Prices valid thru last day of

ground add 350 for addf1 lb. For ground add 35° for add?1 lb. FOR-air add 75° for add?1 lb. FOR-EIGN: surface: add \$3.00 for first 2 lbs, 60° per add?1 lb. Air. add \$11.00 for first 2 lbs, \$5 for each addrl lb. CODs \$1 addrl. Guaranteed satisfaction for 120 days or your money back! Not re-sponsible for typographical from. Prices valid thru last day of errors. Some items subject to cover date. SHIPPING: USA: prior sale. We reserve the right add \$2.00 for the first 2 lbs. For to limit quantities.

TRS-80 is a registered trademark of the Yandy Company.

# DIGITAL RESEARCH COMPUTERS

(214) 494-1505

## 16K EPROM CARD-S 100 BUSS

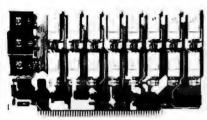

FIRST TIME OFFEREDI **BLANK PC BOARD - \$28** 

USES 2708's!

Thousands of personal and business systems around the world use this board with complete satisfaction. Puts 16K of software on line at ALL TIMES! Kit features a top quality soldermasked and silk-screened PC board and first run parts and sockets. Any number of EPROM locations may be disabled to avoid any memory conflicts. Fully buffered and has WAIT STATE capabilities.

OUR 450 NS 2708'S ARE \$8.95 EA. WITH PURCHASE OF KIT

**ASSEMBLED** AND FULLY TESTED **ADD \$30** 

## **8K LOW POWER RAM KIT-S 100 BUSS** SALF

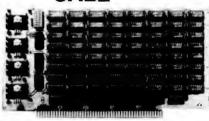

PRICE

211 02 (450 NS RAMSI)

Thousands of computer systems rely on this rugged, work horse. RAM board. Designed for error-free, NO HASSLE, systems use.

> Blank PC Board w/Documentation \$29.95

Low Profile Socket Set...13.50 Support IC's (TTL & Regulators) \$9.75

Bypass CAP's (Disc & Tantalums) \$4.50

## 16K STATIC RAM KIT-S 100 BUSS

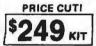

FOR 4MHZ **ADD \$25** 

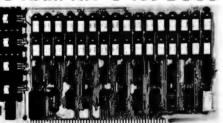

KIT FEATURES

- 1. Addressable as four separate 4K Blocks.
  2. ON BOARD BANK SELECT circuitry. (Cromarico Standardi). Allows up to 512K on linel
  3. Uses 2114 (450NS) 4K Static Rams.
- ON BOARD SELECTABLE WAIT STATES.
- 5. Double sided PC Board, with solder mask and silk screened layout. Gold plated contact fingers. All address and data lines fully buffered.
- Kit includes ALL parts and sockets
- PHANTOM is jumpered to PIN 67.
- LOW POWER: under 1.5 amps TYPICAL from OUR #1 SELLING the +8 Volt Buss.
- 10. Blank PC Board can be populated as any multiple of 4K.

LOW PROFILE SOCKET SET-\$12

ASSEMBLED & TESTED-ADD \$30

RAM BOARD!

## 16K STATIC RAM SS-50 BUSS

PRICE CUT!

ASSEMBLED AND FULLY

**BURNED IN ADD \$35** 

ALL ASSEMBLED BOARDS

ARE TESTED AT 4MHZ

**FULLY STATIC** AT DYNAMIC PRICES

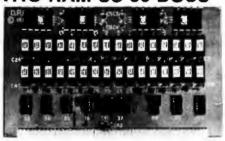

FOR SWTPC 6800 BUSS!

ASSEMBLED AND TESTED - \$35

Addressable on 16K Boundaries Uses 2114 Static Ram

Runs at Full Speed

KIT FEATURES:

4. Double sided PC Board, Solder mask and silk screened layout Gold fingers. 5. All Parts and Sockets included

6. Low Power: Under 1.5 Amps Tvoical

BLANK PC BOARD-\$26

COMPLETE SOCKET SET-\$12 SUPPORT IC'S AND CAPS-\$19.95

STEREO! NEWI S-100 SOUND COMPUTER BOARD

At last, an S-100 Board that unleashes the full power of two unbelievable General instruments AY3-8910 NMOS computer unbelievable General instruments AY3-8910 NMOS computer sound IC's Allows you under lotal computer control to generate an infinite number of special sound effects for games or any other program. Sounds can be celled in BASIC, ASSEMBLY LANGUAGE, etc.

KIT FEATURES:

TFEATURES:
TWO GI SOUND COMPUTER IC'S
FOUR PARALLEL I/O PORTS ON BOARD.
USES ON BOARD AUDIO AMPS OR YOUR STEREO.
ON BOARD PROTO TYPING AREA.
ALL SOCKETS, PARTS AND HARDWARE ARE INCLUDED.
PC BOARD IS SOLDERMASKED, SILK SCREENED, WITH GOLD CONTACTS
EASY, OUICK, AND FUN TO BUILD. WITH FULL INSTRUCTIONS
USES PROGRAMMED I/O FOR MAXIMUM SYSTEM FLEXIBILITY. Both Basis and Assembly Language Programming examples are included. SOFTWARE:

SCL Interpreter coming soon! Our new Sound Command Language interpreter along with the Register Examine/Modify (REM) routines and Sound Effects Library (SEL) will be available soon in EPROM. SCL makes sound effects programming generally easier and quicker than that written in Basic or Assembly Language. An SCL users group will be formed, and the best new SCL programs submitted will be added to the Sound Effects Library in EPROM

PRICE CUTI

SALE!

**LOW POWER - 250NS 2114 RAM SALE!** 

8 FOR \$49.95

COMPLETE KITI

**\$84**95

(WITH DATA MANUAL)

**BLANK PC** BOARD W/DATA

4K STATIC RAM'S. MAJOR BRAND, NEW PARTS. These are the most sought after 2114's, LOW POWER and 250NS FAST. SPECIAL SALE: \$750 ea. or 8 FOR 49.95

# Research Computers

• GARLAND, TEXAS 75040 • (214) 494-1505

S-100 Z80 CPU CARD Perfect for

OEM's

WIRED! NOT A KIT!

4 MHZ

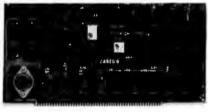

ASSEMBLED AND TESTED! READY TO USE! Over 3 years of design efforts were required to produce a TRUE S-100 Z80 CPU at a genuinely bargain price! **BRAND NEW!** FEATURES:

\* 2 or 4 MHZ Operation. \* Generates MWRITE, so no front panel required. \* Jump on reset capability. \* 8080 Signals emulated for S-100 compatability \* Top Quality PCB Silk Screened, Solder Masked, Gold Plated Contact Fingers

## **NEW!** G.I. COMPUTER SOUND CHIP

AY3-8910. As featured in July, 1979 BYTE! A fantastically powerful Sound & Music Generator. Perfect for use with any 8 Bit Microprocessor. Contains: 3 Tone Channels, Noise Generator, 3 Channels of Amplitude Control. 16 Bit Envelope Period Control, 2-8 Bit Parallel I/O. 3 D to A Converters, plus much more! All in one 40 Pin DIP. Super easy to interface to the S-100 or other busses.

Add \$3 for 60 page Data Manual. SPECIAL OFFER: \$14.95 each

TERMS: Add \$1.00 postage, we pay balance. Orders under \$15 add 75¢ handling. No C.O.D. We accept Visa and MasterCharge. Tex. Res. add 5% Tax. Foreign orders (except Canada) add 20% P & H. 90 Day Money Back Guarantee on all items. Orders over \$50, add 85¢ for insurance.

275

## CILLOSCOPES WARRANT Instruments Corp

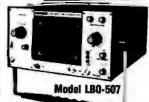

### 20 MHz, TRIGGERED

· Single trace: automatic trigger for highly stable, bright display.

17.5nSec rise time. = 10mV/cm to

20V/cm Vertical Sensitivity: 11

Model LBO-508

## 20 MHz, DUAL TRACE

 Add, subtract modes on CH-1 & CH-2 facilitate easy checkout for simultaneous pulses, signal levels, distortion & noise cancelling.

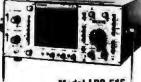

Model LBO-515

## 25 MHz DELAYED SWEEP, DUAL TRACE

Built in variable delay circuitry — 1µSec to 5 Sec. = 5mV/Div. Vertical

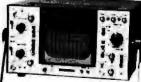

Model LBO-520

## FIXED DELAY, DUAL TRACE

- Dual trace, 30 MHz bandwidth.
   5mV/cm Vertical Sensitivity.

# COLOR BAR GENERATORS, BRIDGES, TESTERS.

**NTSC Color Bar Pattern Generator** 

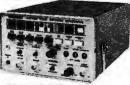

### Model LCG-396

- tor chapture and adjusting of purely and while t rad tolus green white reasons
- 7511 Video (1 Volt Fresh and RF output for TV and VTR equipment
- g pulse prase tockéd to color sub-ca a scanning control permits progressi i scanning to eliminate (liciter
- Provides all sephale required to time, total & evaluate all MATY, CATY, VTR/VCR, color and bit w systems

Completely Portable, Battery Operated TV Color Analyzer

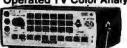

- Model LCG-18 convergence patterns — 10 bar gated 3 bar 397 gated and rainbow patterns.
  3 dot patterns. 2 crosshatch patterns.

oscope trigger outputs
y operated 4 standard C cets 1 5V sach

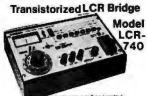

e Highly accurate 3 digit readout
Measures Inductance (C) and
Req-stance (F) within 10 5 accuracy
Readouts variable with built in 10 overtange

The Automatic **Transistor** Checker

Model LTC-906

- Automatically destroyed range of parameters with simple program on off switches
   LED display plus audible tone indicates defective or good performance
   Absolute meter reargout of the Buy and Leekage cur

Before you buy, check our prices. Call TOLL FREE (800) 645-9518 In N Y State call (516) 752-0050

Farmingdale, N.Y.11735

YOUR ONE STOP DISCOUNT CENTER Master Charge, Bank Americard, Visa, C.O.D.'s accepted.

"We Will Beat Any Advertised Price"

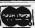

CODs, shipping and

N.Y. State residents add appropriate sales tax

# 

TIL REED RELAY - SPST SV 20mm \$1.00

|         |                      |          | 4116 3 18K STATIC RAM 30 | 0 MS & S |
|---------|----------------------|----------|--------------------------|----------|
|         | SZZI WTEWACE -       | \$1 40   | \$280/21078 4K DYN RAM - | 34       |
|         | SZIZ INTRIACE -      | 1.25     | TMS 4050L ~              | 39       |
|         | PETATE STAT SA -     |          | 62523 -                  | 1.0      |
| 2518-44 | EX 32 BIT ER -       | 2.70     | 825129 -                 | 3.21     |
|         | PATIC SHIFT REG -    |          | 825123 -                 | 29       |
|         | L EPROMI HISO rul -  |          | 625126 -                 | 2.00     |
|         | MODING BO BITS DYN ! | 5 R 1 35 | 825131 -                 | 39       |
|         | # 3 YOUTAGES         | 24.95    | AYS 1013 VART            | 6.2      |
|         | rand + SV            | 35.05    |                          | 4.9      |
|         | (450 mg)             | 90       |                          |          |
|         | 1 4450 red -         | 1 10     |                          | 9.0      |
|         | PO 4K KY OVR -       | 3 45     | PT 1482 @ PSAT           | 6.00     |
| MEADO   |                      | 1.95     |                          |          |
|         | 254 + 4 STATIC -     |          | AMMERIT THE SYNC GEN     | 13.9     |
|         | 256 . 4 STATIC -     |          | 8080A -                  | 77       |
|         | 750 . 4 STATIC -     |          | 6205                     | 3.8      |
|         | STAY RAM HED mid     |          | H229                     | 4.9      |
|         | 16K DYN RAM          | 7.95     | 872%.5                   | 5.90     |
|         | 14K STAT RAM -       | 0.55     | REPS ?                   | 8.0      |
|         | SIL RAM 150 MS       | 3 85     | 6034                     | 2.25     |
| 2130    | 2.95                 | AT380 -  | 7.25 8837                | - 22     |
| @F31    | 2.06                 | 8830 -   | 2.95                     | - 22     |

DATEL'S DAC-08BC - B bit DAC - 69.95 8" DISKETTES — HARD SECTOR 91.75, 10/916.00

YSTALS 83.45 eq. MHz 8.144 MHz MHz 8.000 MHz MHz 10.000 MHz MHz 20.000 MHz

-2102-1 fully buffered, 18 ad

SILICON SOLAR CELLS 4V at 1 ALIP **\$10.0** LED READOUTS

## PRINTED CIRCUIT BOARD

| 4" x 6" DOUBLE SIDED EPOXY BOARD 1/16" th<br>8.60 ea       |        |
|------------------------------------------------------------|--------|
| EPOXY glass vector board<br>1/16" thick with 1/10" spacing | \$1.98 |
| CONTINENTAL SPECIALTIES                                    |        |

# MAX 100 Freq. counter. An 8 digit 100 MHz counter or AC or DC Input. — \$129.00

#2001 1Hz -- 100KHz Function Generator, sine, equate & triangle output. -- \$159.00.

## WATT LD-65 LASER DIODE IR \$8.95

25 watt Infra Red Pulse (SG 2006 equiv.) Laser Diode (Spec sheet included) \$24.95

MINIATURE MULTI TURN TRIM POTS 100. 2K, 5K, 10K, 20K, 250K, 1 Meg. \$.75 3/2 00 2N3820 P FET 2N 5457 N FET 2N 2546 U.JT 2N 2546 U.JT 2N 8028 PROG. U.JT

## Silicon Power Rectifiers

| PHV  | 124 | 211 | 1234 | SUM  | 1204  | LANGE |
|------|-----|-----|------|------|-------|-------|
| 100  | .06 | .14 | .35  | .90  | 3.70  | 5.00  |
| 200  | .07 | .20 | .40  | 1.30 | 4.25  | 8.50  |
| 400  | .09 | .25 | .65  | 1.50 | B.50  | 9.60  |
| 800  | .11 | .30 | .80  | 2.00 | B.50  | 12.50 |
| 800  | .15 | .35 | 1.00 | 2.50 | 10.50 | 16.50 |
| 1000 | .20 | .45 | 1.25 | 3.00 | 12.50 | 20.00 |

SAD 1024 e REDICON 1024 stage analog Brigde" shift register. Bucko \$9.98 

DB 25P n CONNECTORS DB 25S HOODS

## REGULATORS

| 340T - 5, 6, 8, 12, 15, |            |
|-------------------------|------------|
| 18 or 24 V              | \$1.3      |
| 78MO5                   |            |
|                         | 18 or 24 V |

## TRANSISTOR SPECIALS

| HALLIA GOOD & P |         |     |   |     |   |     |   |   |    |   |   |    |   |   |   |    |    |    |     |    |   |   |    |   |    |   |     |    |   |
|-----------------|---------|-----|---|-----|---|-----|---|---|----|---|---|----|---|---|---|----|----|----|-----|----|---|---|----|---|----|---|-----|----|---|
| 2N3772 NPN      |         |     |   |     |   |     |   |   |    |   |   |    |   |   |   |    |    |    |     |    |   |   |    |   |    |   |     |    |   |
| 2144908 PNP:    | SI 10-3 |     |   |     |   |     |   |   |    |   |   | ٠, |   | , |   |    |    | į. |     | ١. |   |   |    |   |    |   | 4   | 4. | a |
| 2N4908 PNP:     | SI TO-J | ١.  |   |     |   | á   | i |   |    |   |   |    |   |   |   |    |    |    |     |    |   |   |    |   |    |   |     | ā. | ā |
| 2N5086 PNP:     | SI TO 8 | Ú.  |   |     |   |     |   |   |    |   |   |    |   |   |   | ľ  |    |    | Ĺ   |    |   |   |    | ì | •  | 4 | W   | 1. | ā |
| 2N3137 NPW      | SIRE    |     |   |     |   |     |   | Ċ | ٠. |   | ľ |    |   |   |   |    | ٠. |    | ï   |    |   |   | ٠. | ľ |    | ĺ | 4   | a  | ā |
| 2N2019 NPN      | SITOS   | ŧA  | ¢ |     |   | ì   | ì |   |    | ì |   |    |   | ì |   |    |    |    | î   |    |   |   |    |   |    |   |     | 1  | Ä |
| 2N1420 NPN      | SITO    |     |   |     |   |     | Ì |   |    | Ī | _ |    |   | Ī |   | ï  | ľ  | Ī  | •   |    | ï |   |    | _ |    | j | iri | i  | ŏ |
| 2N3767 NPN      | \$1704  |     |   |     |   |     |   |   |    |   |   |    |   |   |   |    |    |    |     | ľ  | • |   | ** | 1 | ٦. | ľ | ř   | Ĭ  | ž |
| 2N2222 NPN      | SI TO   | 1   |   |     | ď |     | • |   |    | _ |   |    | • |   |   |    | ľ  |    | Ī   |    |   |   |    |   | ľ  | ì | vi  | •  | á |
| 2N3055 NPN      |         |     |   |     |   |     |   |   |    |   |   |    |   |   |   |    |    |    |     |    |   |   |    |   |    |   |     |    |   |
| 2143904 NPH     |         |     |   |     |   |     |   |   |    |   |   |    |   |   |   |    |    |    |     |    |   |   |    |   |    |   |     |    |   |
| 2N6296 NPN      | St TO-2 | 130 |   |     |   | • • | • | • | •  | • | • | ľ  | • | • | • |    | •  |    | • • | •  | • | ٠ | •  | • |    | ٦ | ï   | "  | ĕ |
| 2N3638 PNF:     |         |     |   |     |   |     |   |   |    |   |   |    |   |   |   |    |    |    |     |    |   |   |    |   |    |   |     |    |   |
| MPSA IS NP      | N CO    |     | * | • • | • | •   | 1 |   | -  |   |   | •  |   | ' | * | ۲. | ٠  |    | • • | •  | • | ۰ |    | • | *  | 2 |     | ÷  | ř |
|                 |         |     |   |     |   |     |   |   |    |   |   |    |   |   |   |    |    |    |     |    |   |   |    |   |    |   |     |    |   |

## **TTLIC SERIES**

|        |     | 747235                  | 7415746                 |
|--------|-----|-------------------------|-------------------------|
| 7402 - | .17 | 7472 — 35<br>7473 — 35  | 7416065                 |
| 7403   | 17  | 7474 A2                 | 7416160                 |
| 7404 ~ | .24 | 7676 - 49               | 74162 - 1.20            |
| 7405 ~ | .24 | 2476 A6                 | 74163 - 42              |
| 7406   | 23  | 749045                  | 74104 - 45              |
| 7408   |     | 748360                  | 7416 - 45               |
| 7408   |     | 748576                  | 74170 - 1.80            |
| 7410 - |     | 748642                  | 74173 - 1.30            |
| 7411 - |     | 7400 1,00               | M1M- 45                 |
| 7412 - |     | 749050                  | MIR75                   |
| 7413   |     | 748155                  | 7417575                 |
| 2414 - | 90  | 748150                  | 7417775                 |
| 7418 - | .33 | 749350                  | 7418075                 |
| 7417   | 30  | 749480                  | 74181 1.90              |
| 1420   | .57 | 743560                  | 74190 1.20              |
| 7425   | .35 | 749580                  | 74191 - 1.20            |
| 1425   | 23  | 7410735                 | 7419279                 |
| 7427   | 36  | 74121 - 海               | 7418378                 |
| 7430   | .57 | 74122 - 30              | 74194 - 45              |
| 7432   | 29  | 74123 - A2              |                         |
| 7437 ~ | 27  | 74125 - AS              | 科(新一、総<br>西 一種(内        |
| 7438   | 27  | 7412645                 | MIST - 5                |
| 7440 - | .12 | 7414576                 | M(3) - 40               |
| 7441 - | 96  | 74148 - 1,10            | 74379 — 75<br>74364 — 施 |
| 2442 - | .50 |                         | 74325 - 2.25            |
| 7445   | .70 | 74160 — 1.10<br>74161 — |                         |
| 7647   | .90 | 74163 - 36              | 75491 - 1.05            |
| 7448   | .00 | 76164 - 1 10            | 754t2 1.65              |
|        |     |                         |                         |

MM5387AA ......CLOCK CHIPS

3/01.00

NO. 30 WIRE WRAP WIRE SINGLE STRAND \$1.40

O MINIATURE TORICAL SWITCHES
INTA 101 SPOT.
INTA 206 POPD
MITA 208 POPDT CENTR OFF.
INTO 208 POPDT CENTR OFF.
INSD 208 POPDT CENTER OFF LEVER SWITCH.

| Full V | Vave | Bric | iges | DII    | 2 50 | CKETS  | 3  |
|--------|------|------|------|--------|------|--------|----|
| PRV    | 2A   | 6A   |      |        |      |        | ٠. |
| 100    |      |      | 1.40 | 8 PIN  |      | 24 PW  |    |
| 200    | .80  | 1.30 | 2.20 | 14 PIN | .20  | 28 PIN | .4 |
| 400    | 1.00 | 1.65 | 3.30 | 16 PIN | .22  | 40 PW  | .6 |
| 600    | 1.30 | 1.90 | 4.40 | 18 PIN | .25  |        |    |
| _      |      |      |      | 0 -01  |      |        | _  |

SANKEN AUDIO POWER AMPS Si 1010 G 10 WATTS Si 1020 G 20 WATTS

# TANTULUM CAPACITORS

22UF 35 V 47UF 35 V 68UF 35 V 1UF 35V 2.2UF 20V 3.3UF 20V 4.7 UF 15 V 5/81.00 5/81.00 5/61.00 5/61.00 5/61.00 4/81.00 5/81.00 6.8 UF 35V 10UF 10V 22UF 25V 15UF 35V 30UF 6V 100UF 15V 150 UF 15V 8 .25 8 .40 3/81.00 5/81.00 8 70 6 95

LINEAR CIRCU
LIMEDI - 79
LIMEDI - 79
LIMEDI - 79
LIMEDI - 79
LIMEDI - 79
LIMEDI - 79
LIMEDI - 79
LIMEDI - 79
LIMEDI - 79
LIMEDI - 79
LIMEDI - 79
LIMEDI - 79
LIMEDI - 79
LIMEDI - 79
LIMEDI - 79
LIMEDI - 79
LIMEDI - 79
LIMEDI - 79
LIMEDI - 79
LIMEDI - 79
LIMEDI - 79
LIMEDI - 79
LIMEDI - 79
LIMEDI - 79
LIMEDI - 79
LIMEDI - 79
LIMEDI - 79
LIMEDI - 79
LIMEDI - 79
LIMEDI - 79
LIMEDI - 79
LIMEDI - 79
LIMEDI - 79
LIMEDI - 79
LIMEDI - 79
LIMEDI - 79
LIMEDI - 79
LIMEDI - 79
LIMEDI - 79
LIMEDI - 79
LIMEDI - 79
LIMEDI - 79
LIMEDI - 79
LIMEDI - 79
LIMEDI - 79
LIMEDI - 79
LIMEDI - 79
LIMEDI - 79
LIMEDI - 79
LIMEDI - 79
LIMEDI - 79
LIMEDI - 79
LIMEDI - 79
LIMEDI - 79
LIMEDI - 79
LIMEDI - 79
LIMEDI - 79
LIMEDI - 79
LIMEDI - 79
LIMEDI - 79
LIMEDI - 79
LIMEDI - 79
LIMEDI - 79
LIMEDI - 79
LIMEDI - 79
LIMEDI - 79
LIMEDI - 79
LIMEDI - 79
LIMEDI - 79
LIMEDI - 79
LIMEDI - 79
LIMEDI - 79
LIMEDI - 79
LIMEDI - 79
LIMEDI - 79
LIMEDI - 79
LIMEDI - 79
LIMEDI - 79
LIMEDI - 79
LIMEDI - 79
LIMEDI - 79
LIMEDI - 79
LIMEDI - 79
LIMEDI - 79
LIMEDI - 79
LIMEDI - 79
LIMEDI - 79
LIMEDI - 79
LIMEDI - 79
LIMEDI - 79
LIMEDI - 79
LIMEDI - 79
LIMEDI - 79
LIMEDI - 79
LIMEDI - 79
LIMEDI - 79
LIMEDI - 79
LIMEDI - 79
LIMEDI - 79
LIMEDI - 79
LIMEDI - 79
LIMEDI - 79
LIMEDI - 79
LIMEDI - 79
LIMEDI - 79
LIMEDI - 79
LIMEDI - 79
LIMEDI - 79
LIMEDI - 79
LIMEDI - 79
LIMEDI - 79
LIMEDI - 79
LIMEDI - 79
LIMEDI - 79
LIMEDI - 79
LIMEDI - 79
LIMEDI - 79
LIMEDI - 79
LIMEDI - 79
LIMEDI - 79
LIMEDI - 79
LIMEDI - 79
LIMEDI - 79
LIMEDI - 79
LIMEDI - 79
LIMEDI - 79
LIMEDI - 79
LIMEDI - 79
LIMEDI - 79
LIMEDI - 79
LIMEDI - 79
LIMEDI - 79
LIMEDI - 79
LIMEDI - 79
LIMEDI - 79
LIMEDI - 79
LIMEDI - 79
LIMEDI - 79
LIMEDI - 79
LIMEDI - 79
LIMEDI - 79
LIMEDI - 79
LIMEDI - 79
LIMEDI - 79
LIMEDI - 79
LIMEDI - 79
LIMEDI - 79
LIMEDI - 79
LIMEDI - 79
LIMEDI - 79
LIMEDI - 79
LIMEDI - 79
LIMEDI - 79
LIMEDI - 79
LIMEDI - 79
LIMEDI - 79
LIMEDI - 79
LIMEDI - 79
LIMEDI - 79
LIMEDI - 79
LIMEDI - 79
LIMEDI - 79
LIMEDI - 79
LIMEDI - 79
LIMEDI - 79
LIMEDI - 79
LIMEDI - 79
LIMEDI - 79
LIMEDI - 79
LIMED RHARHALL CORRECT SANGER CONTRACT CONTRACT CONTRA 

751CH ~ 40 741CeV ~ .30 747 ~ .50 LM1510 ~ .50 1466 ~ .50 1466 ~ .50 1466 ~ .50 1466 ~ .50 1460 ~ .66 8038CC ~ .140

WE SHIP OVER 95%

Send 25¢ for our catalog featuring Transistors and Rectifiers 145 Hampshire St., Cambridge, Mass

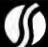

SOLID STATE SALES P.O. BOX 74B

SOMERVILLE, MASS. 02143 TEL. (617) 547 7053

OF OUR ORDERS THE DAY WE RECEIVE THEM

### **NEW PRODUCTS!**

Super Color S-100 Video Kil \$99.95 Expandable to 256 x 192 high resolution color graphics 6847 with all display modes computer controlled. Memory mapped. 1K RAM expandable to 6K. S-100 bus 1802, 8080, 8085, 280 etc. Gremlin Color Video Kit \$59.95

32 x 16 alpha/numerics and graphics; up to 8 colors with 6847 chip; 1X RAM at £000, Plugs into Super Elf 44 pin bus. Not expandable to high resolution Graphics.

**Quest Super Basic** 

Quest, the leader in inexpensive 1802 systems announces another first. Quest is the first company worldwide to ship a full size Basic for 1802 systems. A complete function Super Basic by Ron Cenker including floating point capability with scientific notation (number range = .17E<sup>34</sup>).

32 bit integer + 2 billion; Multi dim arrays; String arrays, String manipulation, Cassette I/O, Save and load, Basic, Data and machine language programs; and over 75 Statements, Functions and Operators

Easily adaptable on most 1802 systems Requires 12K RAM minimum for Basic and user

Elf II Adapter Kil \$24.50

Plugs into Ell II providing Super Ell 44 and 50 pin bus plus S-100 bus expansion (With Super Expansion). High and low address displays, state and mode LED's optional \$18.00.

1802 16K Dynamic RAM Kit \$149.00 1802/S-100 expandable to 32K, Hidden refresh w/clocks up to 4 MHz w/no wait states Addl. 16K RAM \$79.00.

programs. Cassette version in stock now. HOM versions coming soon with exchange allowing some credit for cassette version.

Super Basic on Cassette Tom Pitiman's 1802 Tiny Basic Source listing now available. Find out how Tom Pitiman wrote

Tiny Basic and how to get the most out of \$19.00 Never offered before. S-108 4-Stot Expansion \$ 9.95

Super Monitor VI.I Source Listing

Coming Soon: Assembler, Editor, Disassem-bler, DA/AD, Super Sound/Music, EPROM programmer, Stringy Floppy Disc System.

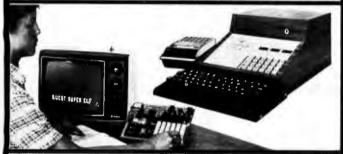

RCA Cosmac Super Elf Computer \$106.95

Compare features before you decide to buy any A 24 key HEX keyboard includes 16 HEX keys other computer on plus toad, reaet, run, wait, Input, memory prohe market loday that has all the desirable bene-lect, monitor select and single step Large, on fits of the Super Elf for so little money. The Super Ell is a small single board computer that does many big things. It is an excellent computer for training and for learning programming with its machine language and yet it is easily expanded with additional memory, Full Basic, ASCII Keyboards, video character generation, etc.

Before you buy another small computer, see if it includes the following features: ROM monitor; State and Mode displays; Single step; Optional address displays; Power Supply; Audio Amplifier and Speaker, Fully socketed for all IC's; Real cost of in warranty repairs; Full documentation.

The Super Eff includes a ROM monitor for pro gram loading, ediling and execution with SINGLE STEP for program debugging which is not in-cluded in others at the same price. With SINGLE STEP you can see the microprocessor chip operaling with the unique Quest address and data bus displays before, during and after executing in-structions. Also, CPU mode and instruction cycle are decoded and displayed on 8 LED indicators.

An RCA 1861 video graphics chip allows you to connect to your own TV with an inexpensive video modulator to do graphics and games. There is a speaker system included for writing your own music or using many music programs al written. The speaker amplifier may also be used to drive relays for control purposes

Super Expansion Board with Cassette Interface \$89.95

This is truly an astounding value! This board has been designed to allow you to decide how you want it optioned. The Super Expansion Board comes with 4K of low power RAM fully addressable anywhere in 64K with built-in memory protect and a cassette Interface. Provisions have been made for all other options on the same board and it fits neatly into the hardwood cabinet alongside the Super Eff. The board includes slots for up to 6K of EPROM (2708, 2758, 2716 or TI 2716) and is fully socketed. EPROM can be used for the monitor and Tiny Basic or other purposes.

A IK Super ROM Monitor \$19.95 is available as an on board option in 2708 EPROM which has been preprogrammed with a program loader/ editor and error checking multi file cassette read/write software. (relocatible cassette file) another exclusive from Quest. It includes registe save and readout, block move capability and video graphics driver with blinking cursor. Break points can be used with the register save feature to isolate program bugs quickly, then follow with single step. The Super Monitor is written with and low address. There is a 44 pin standard connector slot for PC cards and a 50 pin connector slot for the Quest Super Expansion Board Power supply and sockets for all IC's are included in the price plus a detailed 127 pg. instruc-tion manual which now includes over 40 pgs. of software info. including a series of lesso help get you started and a music program and graphics target game. Many schools and niversities are using the Super Ell as a course of study. OEM's use it for training and R&O

Remember, other computers only offer Super Ell features at additional cost or not at all. Co before you buy. Super Elf kit \$106.95. High address option \$8.95, Low address option \$8.95, Low address option \$9.95. Custom Cabinet with drilled and labelled plexiglass front panel \$24.95. Expansion Cabinet with room for 4 \$-100 boards \$41.00. NiCad Battery Memory Saver Kit \$8.95. All kits and options also completely assembled and tested options also completely assembled and tested Questdata, a 12 page monthly software publication for 1802 computer users is available by ion for \$12.00 per year. Issues 1-12 bound \$16.50

Tiny Basic Cassette \$10,00, on ROM \$38,00. original Elf kit board \$14.95. 1802 software: Moews Video Graphics \$3.50. Games and Music \$3.00, Chip 8 Interpreter \$5.50

subroutines allowing users to take advantage of monitor functions simply by calling them up. Improvements and revisions are easily done with the monitor. If you have the Super Expansion Board and Super Monitor the monitor is up and running at the push of a button

Other on board polions include Parallel Input and Output Ports with full handshake. They allow easy connection of an ASCII keyboard to the input port. RS 232 and 20 ma Current Loop for teletype or other device are on board and if you need more memory there are two S-100 slots for static RAM or video boards. Also a 1K Super nitor version 2 with video driver for full capability display with Tiny Basic and a video interface board. Parallel I/O Ports \$9.85, RS 232 \$4.50, TTY 20 ma I/F \$1.95, S-100 \$4.50. A 50 pin connector set with ribbon cable is available at \$15.25 for easy connection between the Super Elf and the Super Expansion Board.

Power Supply Kit for the complete system (see Multi-volt Power Supply below)

Same day shipment. First line parts only. Factory tested Guaranteed money back. Quality IC's and other components at factooy noces

INTEGRATED CIRCUITS

| INTEGRA                                                                               | HED CINC                                                                                                    |                                                                              |                                                                                                    |                                                                                   |                                                                                                    |
|---------------------------------------------------------------------------------------|----------------------------------------------------------------------------------------------------|------------------------------------------------------------------------------|----------------------------------------------------------------------------------------------------|-----------------------------------------------------------------------------------|----------------------------------------------------------------------------------------------------|
| 74007TL<br>7400H 17                                                                   | LAM323K-5 5 95                                                                                                    | CD4021 1 25<br>CD4022 1 26                                                   |                                                                                                    | ELEC                                                                              | CTRONICS                                                                                                    |
| 740300 4.0                                                                            | LM320K-17 1 50<br>LM320K-15 1 50<br>LM320K-15 1 50<br>LM320T 5 1 60                                                              | CD4023 21                                                                    | 2 HMA-0 4 95                                                                                                    |                                                                                   |                                                                                                    |
| 74C0H 19<br>74C0H 23                                                                  |                                                                                                    | ED4024 PS                                                                    | 21078-6 3 75                                                                                                    |                                                                                   | Busingtonia to wait 5%.  10 per type C25 300 per type D12 25 per type C25 300 peer type D22 100 per type C15 5 per type 575 ty mail 5% per type Q5               |
| 7410R 1.B                                                                             | LAK3207 17 1 50                                                                                                    | CD4025 2 0                                                                   | 21078-6 3 75<br>2111 1 3 75<br>2112-2 3 95                                                                                                    | M675126 173<br>M675136 173                                                        | 25 per type 625 350 peoce paca                                                                                                    |
| 74140 20<br>74200 10                                                                  | LMC32401 1 15<br>LMC3290 1 55<br>LMC3490C-5 1 25<br>LMC3490C-12 1 35<br>LMC3490C-12 1 35<br>LMC3490C-12 1 35<br>LMC3490C-12 1 35 | CD4027 84<br>CD4028 85<br>CD4029 1 00                                        |                                                                                                    | NR25131 375                                                                       | to mail 5% per large 95                                                                                                    |
| 74220 39                                                                              | LM324H 1 F5<br>LM328H 1 55<br>LM348K-S 1 35<br>LM348K-B 1 35                                                                     | CD4028 85<br>CD4029 1 00<br>CD4030 45                                        | 4116 200ms 9 50<br>8/1116 200ms 64,00                                                                                                    | MR25136 8 75                                                                      | CFYSIOANOS                                                                                                    |
| 74220 39<br>74300 28<br>7442N 50<br>7445N 69<br>7447N 60<br>7448N 60<br>7450N 10      | LM340K-8 1 35                                                                                                    | PENN'S LOS                                                                   | 2513B 6 30<br>MMS252 46                                                                                                    | M825137 8 75<br>EMMS77 2 80                                                       | bit key ASCRI keyboard kei 987 50<br>Fully assembled 27 50<br>33 key ASCRI keyboard kei 60 00                                                                    |
| 74458 69<br>7447N 60                                                                  | LM340K-12 1 35<br>LM340K-15 1 35<br>LM340K-24 1 35                                                                               |                                                                              | MM5262 3 00                                                                                                    | 4723 2 10                                                                         | Taply assembled 77 50<br>53 key ASCH keyboard kel 60 00                                                                                                    |
| 744M 60<br>7450M 10                                                                   | LM340K-24 1 35<br>LM340T-5 1 25                                                                                                  | CD4043 85<br>CD4044 85                                                       | MM5320 9 95                                                                                                    |                                                                                   | Finity assembles 70 00<br>Finitesure 14 95                                                                                                    |
|                                                                                       | 1 M3407-5 1 25                                                                                                    | CD4043 85<br>CD4044 85<br>CD4046 167<br>CD4046 167<br>CD4049 44<br>CD4030 44 |                                                                                                    | CONNECTORS                                                                        | Metal Exclusion 50 05                                                                                                    |
| 7474N 35<br>7475N 48<br>7465N 89<br>7485N 1 85<br>7495N 43<br>7450N 43                | LM3401-8 1 25<br>LM3401-12 1 25                                                                                                  | CD4649 45                                                                    | PD411D-4 5 00<br>P510H, 8 95<br>4208A 9 95<br>87525 2 90                                                                                                    | 38 per edge 2 50<br>44 per edge 2 75<br>100 per edge 4 50<br>100 per edge WW 5 23 | CERE                                                                                                    |
| 7485N 99<br>7485N 1 85                                                                | LM3401-12 1 25<br>LM3401-15 1 25<br>LM3401-10 1 25                                                                               |                                                                              | 4200A 995                                                                                                    | 100 pm edge 4 50<br>100 cm edge WW 5 23                                           | Reg 1018 15<br>Sense Vellen I018 20                                                                                                    |
| 74909 43                                                                              | LM3407-24 1 25<br>LM343H 4 50                                                                                                    |                                                                              | 87575 7 90<br>BILOZA 1 50                                                                                                    |                                                                                   | Jumba Rett 20                                                                                                    |
| 749296 43<br>749396 43                                                                | 1 M150 2 60                                                                                                    | CD4068 71<br>CD4068 40                                                       | H00165-5 6 95<br>MAS7100 4 50                                                                                                    | Solder Vin Low Position                                                           | 4888 Red 1018 15 Seen, Yelloon IC18 20 Junior Red 20 Desers, Change Yelloon Jumbo 25 Desers, Change Yelloon Jumbo 651 25 Ispecify had amber green yelloon schall |
| 74950 60                                                                              | LM370 1 15<br>LM377 3 00                                                                                                    | CD4089 45<br>CD4070 50                                                       | HD0165-5 6 95<br>MAN57100 4 50<br>GIAY38500-1 9 95<br>MCAR6751A 9 95<br>9368 3 50                                                                                                    | Balder Tin Law Profile<br>PNR 1 LIP PNR 1 LIP<br>8 15 22 30                       | Ispecify need amber green yellow aleast                                                                                                    |
| 74100N 90-<br>74107N 35<br>7412N 34                                                   | LM379 5 00<br>LM380N 1 00                                                                                                    | CD4071 28                                                                    | GIAY38500-1 9 95<br>MCAR6751A 9 95                                                                                                    | 14 14 24 35                                                                       | CONTRRENTAL APPEARANCE TO MAKE                                                                                                    |
|                                                                                       | LM380W 1 00<br>LM381 1 ED                                                                                                    |                                                                              | 4100 10 00                                                                                                    | 16 16 28 42<br>18 27 36 58                                                        | Complete litte of breadboard lettl equip.<br>MAX-109 A digit Freq. Cir. \$126.65                                                                                 |
|                                                                                       | LM382 E 60                                                                                                    | CD4075 20                                                                    |                                                                                                    | 70 29 40 57                                                                       | OF WIRE WIRE TANK I IN HEAD                                                                                                    |
| 741658 00<br>741500 95                                                                | L66703H 40<br>L66709M 25                                                                                                    | CD4076 1 45<br>CD4078 40                                                     | ULBUIS .                                                                                                    | 2 level 14 put wer 20                                                             | DE WIRE WRAP TOOLS in stock<br>Persons Multimeter \$15.00                                                                                                    |
|                                                                                       | LM799H 25<br>LM723H9 50<br>LM733H L7                                                                                             | CD4001 24                                                                    | MM5311 5.50<br>MM5312 3.90                                                                                                    | MERE WRAP LEVEL 3                                                                 | SPECIAL PRODUCTS MMSAAS Stopwatch Times                                                                                                    |
| 74154% 1 00<br>74157% 69<br>74151N 67                                                 | LM741CH 35                                                                                                    | CD4116 47                                                                    | MANSS14 3 90                                                                                                    | PM PM<br>14 32 24 06<br>16 33 28 100                                              | MMSAAS Stogwatch Times<br>with 10 pg spec 9 80                                                                                                    |
| 74151N 67                                                                             | LM741N 32<br>LM747HN 75                                                                                                    | CD4490 5 50<br>CD4507 1.00                                                   | MANSSAD 2 10<br>MANSSA1 14 45                                                                                                    | 16 33 28 100                                                                      | PC board 7 50                                                                                                    |
| 74152N 87<br>74153% 87                                                                | LM748W 35                                                                                                    | CD4508 4,25                                                                  | MM5865 7 95                                                                                                    | fB 57 40 122                                                                      | mith 10 pg spec 9 80<br>PC board 7 50<br>Switzhes Mom Pushbueton 27<br>3 pos sada 25                                                                             |
| 74174N 66                                                                             |                                                                                                    |                                                                              | CT7001 5 80<br>CT7010 8 85                                                                                                    | CHYETALE                                                                          |                                                                                                    |
| 74175N 00<br>74190N 1 15                                                              | 1141385 127                                                                                                    | CD4511 94<br>CD4515 2 52<br>CB4516 1 10<br>CD4518 1 02                       | MMASS12 3 50<br>MMASS14 3 50<br>MMASS49 2 10<br>MMASS41 14 45<br>MMASS45 7 99<br>C17001 5 50<br>C17010 6 55<br>C17010 6 55<br>C17010 6 55<br>C17010 6 55<br>C17010 6 55<br>C17010 6 55<br>C17010 6 55<br>C17010 6 55<br>C17010 6 55<br>C17010 7 55<br>C17010 7 55 | 1 6842 4 50<br>2 6842 4 50<br>4 6842 4 25                                         | Paratromes 100A Logic<br>Anatyan Kit \$224 00                                                                                                    |
| 7419200 87<br>7419300 85                                                              | LM1307 2 00<br>LM1310 7 75                                                                                                    | CB4516 1 10<br>CB4518 1 02                                                   | MASSITSAGN 4 80                                                                                                    | 4 600 4 25<br>5 600 4 25                                                          | Medel 10 Troppe                                                                                                    |
| 7422134 2 00                                                                          | LM1458 47                                                                                                    | CD4520 1 02                                                                  | 7205 16 50<br>7207 7 50                                                                                                    | 10 MHJ 1 25                                                                       | Expander Kd S229 00<br>Model 150 Bus                                                                                                    |
| 74298N 1 66<br>74366N 86<br>74366N 68<br>74367N 66                                    | EM1812 7 50                                                                                                    | CD4527 1 51<br>CD4528 79<br>CD4553 3.50                                      | 7208 15 95                                                                                                    | 18 ANG 3 90<br>20 ANG 3 90<br>32 ANG 3 90                                         | Grander Kd \$369 00<br>Burgtair 3'9 Bigit                                                                                                    |
| 743669 68                                                                             | LM1889 3 00                                                                                                    | CD4528 79<br>CD4553 3.50<br>CD4566 2.25                                      | 7209 4 95<br>050025CH 3 75                                                                                                    | 32 464 3 90                                                                       | Multimeter 550 15                                                                                                    |
|                                                                                       | EM2111 1 75<br>EM2902 1 50                                                                                                    | CD4583 4 56                                                                  | RS0056CN 3 75<br>MM531D4 2 50                                                                                                    | 32758 NJ 4 00<br>1 8432 AMU 4 50<br>3 5795 MHJ 1 26                               | Multimeter 550 45<br>Clock Calender Itsl 523.65<br>2 5 MHz Fraguescy                                                                                             |
| 74LS000 TTL<br>74LS000 35                                                             | LM2111 1 75<br>LM2902 1 50<br>LM3900W 68<br>LM3905 1 75                                                                          | CD4585 1 16<br>CD45192 2 80                                                  |                                                                                                    | 1 8432 6Mg 4 50<br>3 5795 6Mg 1 20<br>2 8100 Mmg 1 95                             | Counter Kill \$37 50<br>30 Mills Frequency<br>Counter Kill \$47,75                                                                                               |
| 74LS02N 35                                                                            | EM39000 00<br>MC1458V 50                                                                                                    | 74C00 .20                                                                    | MICROPROCESSON<br>6562 12 50                                                                                                    |                                                                                   | Counter ISI 547.75                                                                                                    |
| 741.504N 25<br>741.505N 35                                                            | MC1458V 50<br>MC1458V 50<br>ME540H 3.75<br>ME550N 1.00                                                                           | 74010 26                                                                     | CEO1 18 50                                                                                                    | 2 4576 MHz 6 50<br>3 2768 MHz 4 50<br>5 0588 MHz 4 50                             | TRANSFORMERS                                                                                                    |
| 74L5000 15                                                                            | MESSON 1 00<br>MESSON 29                                                                                                    | 24CP4 3 10                                                                   | 6527 13 60<br>6808 17 50<br>6807 18 75                                                                                                    | 5 0688 MM2 4 50<br>5 185 MHz 4 50<br>5 2163 MHz 4 50<br>6 5538 MHz 4 50           | 6V 300 rea 3 25<br>17 Vert 300 rea transformer 1 25                                                                                                    |
| 74LS10N 35<br>74LS13N 55                                                              | MESSEA IIS                                                                                                    | 74C30 28<br>74C30 28<br>74C48 185                                            | 6807 18 75<br>6820 1 15                                                                                                    | 5 185 MHz 4 50<br>5 7163 MHz 4 50                                                 | 17 6V C5 600 mm % 7%                                                                                                    |
| 74L514N 1 10                                                                          |                                                                                                    | 74C48 1 85<br>74C74 .75                                                      | 6820 19.5<br>6650 17.85<br>6665 4.95<br>6665 27.60                                                                                                    | 6 5536 MHJ 4 50                                                                   |                                                                                                    |
| 74LS20N 35<br>74LS22N 35<br>74LS28N 41                                                | NES67V 1 00                                                                                                    | 74076 1.40                                                                   | 6650 17 85<br>6650 17 85<br>665 27 86                                                                                                    | 14 31818 MHz 4 25<br>18 432 MHz 4 50                                              | 24V CT 400 ms 3 85<br>10V 1 2 amp wall plug 4 85                                                                                                    |
| 74L522N 35<br>74L528N 41                                                              | NES708 5 00<br>78LCS 60                                                                                                    | 74C90 1.15                                                                   | 9006 75 00<br>200 14 73                                                                                                    | 18 432 MHz 4 50<br>27 1184 MHz 4 50                                               | 129 G amp 12 95                                                                                                    |
| 741,530H 35<br>741,533H 75<br>741,533H 55<br>741,538H 55<br>741,574H 1 25             | 781.08 60                                                                                                    | 74030 1.40<br>740154 3.60<br>740160 1.44                                     | 786 14 77<br>2864 19 75<br>2812 19 8                                                                                                    | KEYBRAND ENCORERS                                                                 | 129 G arms 12 95<br>129 500 at a wall going 4 75<br>129 T aims wall going 5 50<br>129 3 arms 8 30<br>10 15 VAC 8/16 VA wall plus 8 75                            |
| 74LS38N 55                                                                            | 78MIS 85<br>75108 1 75                                                                                                    | 74C150 1.44<br>74C175 1.35                                                   | 8212 2 98                                                                                                    | AVS-2376 912 50                                                                   | 17V 3 amp<br>10.15 VAC 6:16 VA wall plug 8 75                                                                                                    |
|                                                                                       | 75491EN 50<br>75492EN 55<br>75494EN 88                                                                                           | 7.6C 192 1 115                                                               | 8214 8 DD<br>8216 2 SD                                                                                                    |                                                                                   |                                                                                                    |
| 741.590N 85<br>741.593N 70<br>741.585N I 10                                           | 75494CN 89                                                                                                    | 74C365 6.00                                                                  | E224 2 60                                                                                                    | AYS-9200 16 50<br>74C922 5 50<br>74C923 5 50                                      | MANT CA 770 2 00                                                                                                    |
| 74LS85N I 10<br>74LS187N 45                                                           | A to O CONVERTER                                                                                                    | 740306 75                                                                    | 8728 5.35<br>8751 8.50                                                                                                    | AYS-9200 16-50<br>74C922 5-50<br>74C923 5-50<br>H00165-5 6-95                     | MAN1 CA 770 2 90<br>MAN3 CC 125 38<br>MAN73.74 CA/CA 200 1 00                                                                                                    |
| 74LS112N 45                                                                           | MYTHIN A 50                                                                                                    | 740914 1.95<br>740902 5.50<br>740923 3.50                                    | #214                                                                                                    |                                                                                   | 01704 CC 300 1 25                                                                                                    |
| 74LS113N 35<br>74LS132N 00                                                            | 8700CJ 13 96<br>8701CH 22 00<br>8750CJ 13 95                                                                                     | 74C925 6.85                                                                  | 8257 19 58<br>8258 19 58                                                                                                    | O Connectors MS222                                                                | DE707/DE707R CA/CC 500 1 00<br>DE727 728 CA/CC 500 1 80                                                                                                    |
| 74LS136N 45                                                                           | 8750CJ 13 95                                                                                                    | 740925 6.85<br>740926 6.85<br>740927 6.85                                    | 8756 19 58<br>198300 ster 13 85                                                                                                    | 00255 2 85<br>00255 3 85<br>Cover 1 50                                            | DL747:750 EA/CC 600 1 95                                                                                                    |
| 74LS131N 85                                                                           | LD130 8-95<br>9400GJV/F 7-40                                                                                                    |                                                                              | 1002CP plas 13 05<br>1002CP plas 17 95<br>1002P plas 17 95<br>1001P 11 50<br>CDP1002D 25 00<br>CDP1002T 12 95                                                                                                    | Gener 1 SG<br>RS232 Composer Set 6 SG                                             | 01.750 CC 600 1 95<br>FN0359 CC 157 70                                                                                                    |
|                                                                                       | ID.7103 8 50<br>ICL7107 14 25                                                                                                    | DITERFACE 65                                                                 | COP1802CD 19.95                                                                                                    | DESC 5 84                                                                         | FN0500-507 CC C4 500 1 25<br>FN0503-510 CC C4 500 90<br>FN0800-807 CC C4 800 2 20                                                                                |
| 74LS163N 1 15                                                                         |                                                                                                    | 8095 65<br>8096 65<br>8097 65                                                | COP1802CD 19 95<br>COP1862D 25 00<br>CDP1861 12 95                                                                                                    | DA15P 2 16<br>DA15S 3 16                                                          | FNDBD0-807 CC-CA 800 2 20                                                                                                    |
| 74LS17AH 2 00<br>74LS190N 1 06<br>74LS221N 1 05                                       | C034001 Fax: 50                                                                                                    | 8597 65<br>1004 65                                                           | GARTATED                                                                                                    | Historia Din Digut LEB                                                            | 3 mg/ Bubble 50<br>4 der Benble 80                                                                                                    |
| 74LS221N 1 05                                                                         | CD 4005 14                                                                                                    | #TIM * 25                                                                    | AYS-1013 5 50                                                                                                    | mailimater 63 65                                                                  | GGS Financescom 1 75                                                                                                    |
| 74LS258N 67<br>74LS367N 1 35                                                          | CD4001 28<br>CD4002 28                                                                                                    | #710 4.50<br>#717 3.00                                                       | AYS-1013 3 50<br>AYS-1014 7 50<br>3341 6 15                                                                                                    | meritimator 64 85<br>Stopwatch Kit 25.95<br>Apto Clock IN 17.95                   | DG10 Finorescent I 75<br>5 dept 14 per detailer I 00                                                                                                    |
| LINEAR                                                                                | CD4082 28<br>CD4006 1 10<br>CD4007 28<br>CD4008 28                                                                               | 8120 5.50                                                                    |                                                                                                    | Hel a Chesp Clock En                                                              | 5 stept 14 per desplay 1 00<br>10 dept desplay 1 25<br>7520 Clurer photocolo X9                                                                                  |
| C43045 00                                                                             | CD4007 28                                                                                                    |                                                                              | PROS<br>1702A 3 95                                                                                                    |                                                                                   | TIL311 Hau 1 50                                                                                                    |
| CA3346 1 10                                                                           | CD4009 45<br>CD4010 45<br>CD4011 26                                                                                              | 8725 3 20<br>8126 1 59                                                       | 25138 upper case 6 95<br>2708 7 75                                                                                                    | case 2 PC boards 6-50"                                                            | MANAGO CC 30 1 10<br>MANAGO CA 40 1 20                                                                                                    |
| CA3381 1 80<br>CA3382 1 90<br>CA3389 2 95<br>LM301AN-Mr 25<br>LM30549 87<br>LM307N 35 | CD4011 25                                                                                                    | 61725 3 20<br>6126 1 69<br>6126 2 75<br>6137 1 69                            | 7768 775<br>771611 24 56                                                                                                    | TER mibals mare core                                                              | MANA640 CC 40 1.70                                                                                                    |
| (M301AN,Mt 25                                                                         | CD4012 .28<br>CD4013 .39<br>CD4014 1.00<br>CD4015 1.00                                                                           | 8797 T 59<br>8798 1 59                                                       | 271611 24 56<br>2716 tours 34 95<br>8:2716 Indet 246 00                                                                                                    | components and lab in-                                                            | MANA710 GA 40 85<br>MANA740 CG 40 1 29                                                                                                    |
| LM305H 87<br>LM307N 35                                                                | CO4014 1 00                                                                                                    | VACABLEMENT                                                                  | 2732 45 00                                                                                                    | structions Orange des-                                                            | MAN6640 CC 56 2 85                                                                                                    |
| LM307N 35<br>LM308K 66<br>LM308K 1 56                                                 | CD4015 1 80<br>CD4016 45                                                                                                    | DAM                                                                          | 7758 27 50<br>6741A 85 80                                                                                                    | party new attendance from                                                         | MAN4760 CC 40 1 26<br>MAN6640 CC 56 2 85<br>MAN6710 CA 80 1 35<br>MAN6740 CC 60 1 35                                                                             |
| LM308K 86<br>LM308K 1 50<br>LM311K4K 90                                               | CD4017 1 05<br>CD4018 94                                                                                                    | 2101-1 3 95                                                                  |                                                                                                    | only \$21 95 Case \$11.75                                                         | MANAGEA I 10                                                                                                    |
| 1403171K 3 75                                                                         | CD4019 45                                                                                                    | 2102-1 95<br>2107AL-4 1 25<br>2107AN-21 1 50                                 | 6748-8 70 00<br>6755A 55 00                                                                                                    | (Sara DEPART) COO PET                                                             | MA1002E E 95                                                                                                    |
| LM318 1 35<br>LM320K 5 1 50                                                           | CD-4020 1 07                                                                                                    | 21L02-1 1 18                                                                 | 4052521 7.05                                                                                                    | Matherboard 539 00                                                                | MAYETZA 8 93<br>193P3 irenstormer 2 25                                                                                                    |
|                                                                                       |                                                                                                    |                                                                              |                                                                                                    | Principle here. 30 hh                                                             | and a marginal mars of 5 a                                                                                                    |

**ROCKWELL AIM 65 Computer** 

6502 based single board with full ASCII keyboard and 20 column thermal printer. 20 char. alphanumenic display. ROM monitor, fully expandable. \$375.00. 4K version \$450.00. 4K Assembler S85 00, BK Basic Interpreter \$100.00

Special small power supply for AIM65 assem in frame \$49.00. Complete AIM65 in thin briefcase with power supply \$485.00. Molided plastic enclosure to fit AIM65 plus power supply \$47.50. Special Package Price: 4K AIM, 8K Basic, power

supply, cabinet \$599.00
AIM65/KIM/VIM/Super Ell 44 pin expansion board; 3 female and 1 male bus. Board plus 3 innectors \$22.95.
AIM65/KIM/VIM I/O Expansion Kit: 4 parallel and

2 senal ports plus 2 internal timers \$39.00. PROM programmer for 2716 \$150.00.

Multi-valt Computer Power Supply 8v 5 amp, ±18v .5 amp, 5v 1.5 amp, -5v 5 amp, 12v .5 amp, -12 option. ±5v, ±12v are regulated. Kit \$29.95 Kit with punched frame \$37.45, \$4.00 shipping. Kit of hardware \$14.00. Woodgrain case \$10.00, \$1.50 shipping.

PROM Eraser Will grase 25 PROMs in minutes Ultraviolet, assembled \$37.50 Safety switch/Timer version

60 Hz Crystal Time Base Kit \$4.40 Converts digital clocks from AC line frequence to crystal time base. Dutstanding accuracy.

NICad Battery Fixer/Charger Kit Opens shorted cells that won't hold a charge and then charges them up, all in one kit w/full narts and instructions. \$7.25

LAC 7000 + Printer \$389.00 40/64 column dot matrix impact, std. paper interface all personal computers.

P.O. Box 4430X, Santa Clara, CA 95054

(408) 988-1640

Will calls: 2322 Walsh Ave.

Televideo Terminal \$845.00 102 key, upper, lowercase, 10 Baud rates 24 x 80 char, microprocessor cont. edit. cap.

Intertube II Terminal \$874.00

Super Brain Floppy Disk Terminal \$2895.00

79 IC Update Master Manual \$29.95 Complete IC data selector, 2500 pg, master reference guide. Over 50,000 cross references Free update service through 1979. Domestic postage \$3.50. No foreign orders

| S-100 Computer Boards |          |
|-----------------------|----------|
| 8K Static RAM Kil     | \$135.00 |
| 16K Static RAM Kit    | 265.00   |
| 24K Static RAM Kit    | 423 00   |
| 32K Static RAM Kit    | 475 00   |
| 16K Ovnamic RAM KII   | 199.00   |
| 32K Dynamic RAM Kit   | 310.00   |
| 64K Dynamic RAM Kit   | 470 00   |
| Video Interface Kit   | \$129.00 |

Video Modulator Kit \$8.95 Convert TV set into a high quality monitor w/o affecting usage, Comp. kit w/full instruc.

Digital Temp. Meter Kit \$34.00 Indoor and outdoor, Switches back and forth. Beautiful, 50" LED readouts, Nothing like it available. Needs no additional parts for complete, full operation. Will measure - 100" to +200"F, tenths of a degree, air or liquid. Beautiful woodgrain case w/bezel \$11.75

TERMS: \$5.00 min. order U.S. Funds. Calif residents add 6% tax. BankAmericard, and Master Charge accepted. Shipping charges will be added on charge cards.

FREE: Send for your copy of our NEW 1980 QUEST CATALOG, Include 28c stamp.

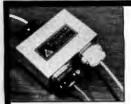

TERMINAL DATA

CORPORATION

MODEL 1200 RS-232 DATA SPLITTER available in kit form

Model 1200K gives the terminal or micro-processor user a second interface for a printer, plotter, cassette or tape drive. It operates at any speed & isolates the two output devices from each other, while providing 2 RS-232 interfaces from the terminal or microprocessor.

The kit consists of 3 RS-232 connectors, printed circuit board, all necessary components, enclosure, mounting hardware & assembly instructions ..... \$64.00

write or call

TERMINAL DATA CORP. 11878 Coakley Cir. Rockville, MD 20852 (301) 881-7655

Circle 226 on inquiry card.

## Word Processing for UCSD Pascal

PROFF formats and prints out text files. FORML interacts with PROFF to produce multiple copies of a form let-ter, each with a different addressee. Features include:

- —multi file input —interactive debug —adjustable margins
- —filling, centering —underscoring

Each program is written in UCSD Pascal and is distributed on floppy disk. User manuals are included or can be purchased separately. Volume discounts are available.

(714) 452-0681 Renaissance Systems Inc. 11760 Sorrento Valley Rd. San Diego, Ca. 92121

Circle 229 on inquiry card.

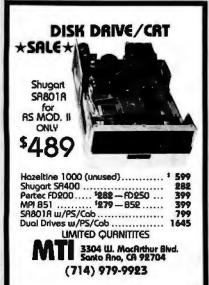

# **MEMOREX** Floppy Discs

Lowest prices. WE WILL NOT BE UNDERSOLD!! Buy any quantity 1-1000. Visa, Mastercharge accepted. Call free (800)235-4137 for prices and information. All orders sent postage paid.

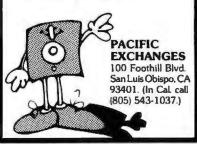

Circle 227 on inquiry card.

- Professional -

## Real Estate Programs

available on cassette or diskette for Apple & TRS-80 II

**Property Management System** 

- · Rental Income Tracking
- Complete Expense Analysis

System w/Manual \$225.00 Manual \$15.00

Program Modules:

- 1) Home Purchase Analysis
- Income Property Cashflow/ Leverage 3) Construction Cost/Profit
- 4) Tax Deferred Exchange
- 5) APR Loan Analysis

Price Per Module \$30.00 Add \$5.00 for Programs on Diskette oftware At Computer Stores

ealty

everywhere or call ompany (213) 372-9419 for C.O.D.

2045 Manhattan Ave., Hermosa Beach, CA 90254

Circle 230 on Inquiry card.

## A better way to pay for your business system.

Our lease plans have saved a lot of businesses a lot of money on new equipment. A low monthly payment lets you acquire the system you need at a price you can afford. To find out more, just call us. Do it now.

## DATALEASE CORPORATION

P. O. Box 467, Westport, CT 06880 (203) 226-9582 The small systems financing specialists.

**NEW FROM THE MIT PRESS!** 

## Computer Music **lournal**

a respected source of information on applications of computers to music

Beginning and advanced articles on: composition algorithms and languages • synthesis of sound • digital signal processing • microprocessor applications • psychoacoustics • computers in musicology Current literature and recordings **Products of interest** Interviews, conference listings

4 issues a year/\$20.00, individuals/ \$30.00, institutions

The MIT Press, 28 Carleton Street Cambridge, MA 02142 (617) 253-2889

Circle 228 on inquiry card.

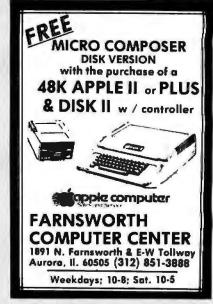

Circle 231 on inquiry card.

## WANTED:

## Computer Operators

with your own microprocessor

### **Full or Part Time**

You will use your computer to input data from local accounts onto our Host Computer

We pay \$1500 to \$2500 per month

- predicated on amount of data entered
- You must own or have access to a microprocessor or terminal You select hours & work load but you must
- consistently complete assignments You will be representing our company with Business & Professional people.

WRITE OR CALL FOR INFORMATION

**NYLAC DATA SYSTEMS** P.O. Box 594 Warrensburg MO 64093 (816) 747-8011

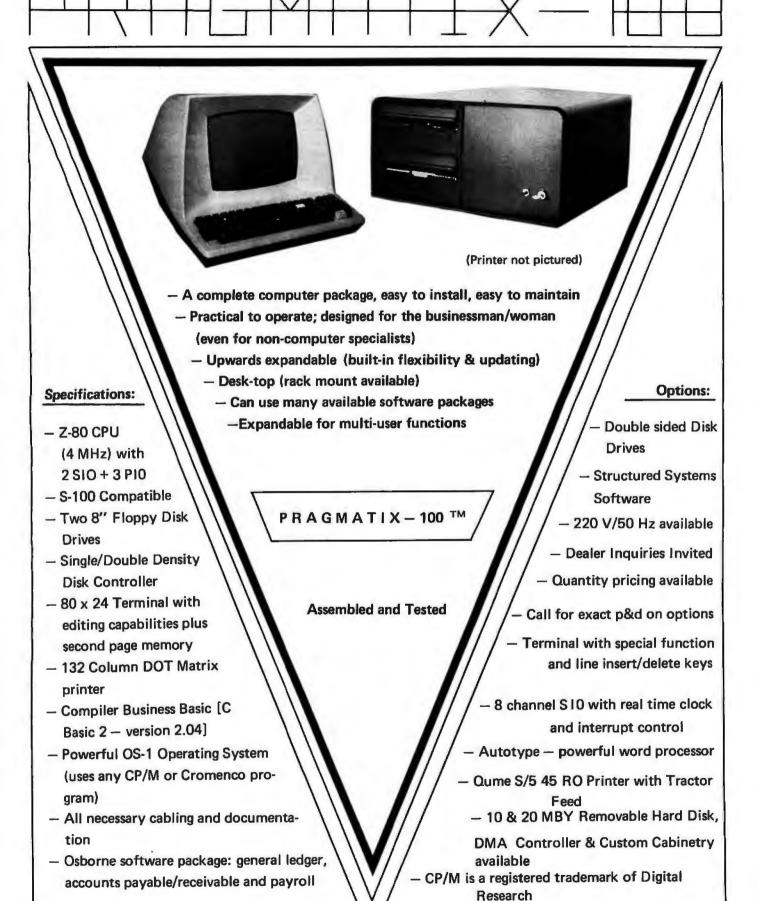

In California: 415-321-5601 Outside Ca.: 800-227-8266

# Electrolabs

POB 6721, Stanford, Ca. 94305

Circle 229 on inquiry card.

Worldwide:

TLX: 345567 Electrolabs PLA

Circle 235 on inquiry card.

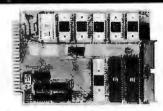

### SINGLE BOARD COMPUTER \$99.50°

with 6800 MPU, 6850 serial I/O, 2 6820 parallel I/O (32 lines), 512 RAM, socket for paraties I/O (32 lines), 512 HAM, socket for 2708, 2718, EROM. Interface modules for Industrial control, data acquisition, lab instrumentation, on 44 pin 4%"x8%" PCB's. RAM, ROM, CMOS RAM/bettery, A/D, D/A, Driver/Sensor, Serial I/O, Parallel I/O, Counter/Timer, IEEE 488 GPIB, floppy controller.

\*OEM (500 piece) price

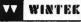

1801 South Street Lafavelle, IN 47904 Phone (317) 742-8428

Circle 236 on inquiry card.

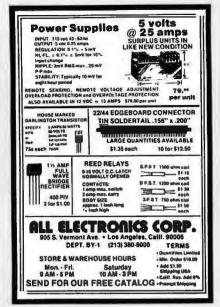

Circle 237 on inquiry card.

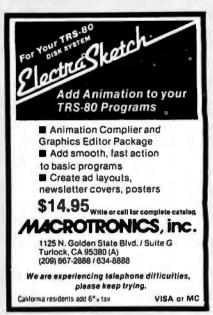

Circle 238 on inquiry card.

ANY QUANTITY

\$5 per order for shipping handling & insurance

# floppy drives

including two Siemens 8" drives, cabinet & power

Intelligence Systems, Ltd. 24 South Delaware, Indianapolis, IN (317) 631-5514

Circle 239 on inquiry card.

## In Stock! Teletype 43 ASR's!!! Specials:

| DEC LA34's        | \$1,095        |
|-------------------|----------------|
| Hazeltine 1400's  | \$498          |
| Hazeltine 1552's  | \$1,095        |
| Hazeltine 1420's  | \$895          |
| Hazeltine 1500's  | \$970          |
| Ball TD 23" & 15" | Monitors \$485 |
| DL11WA's          | \$475          |
|                   |                |

A120% Florida Data Corp Printers Haz Mod I'a & 1400 & 1500 Series Couplers & Medams

J. Cameron Associates, Inc. One Grave St., Pittsford, NY 14534

716-365-1681

Circle 240 on inquiry card.

## BASF Floppy Diskettes **ALL MODELS**

## CENTRONICS **700 Series Ribbons**

PRICES TO LIGHT-UP YOUR EYES

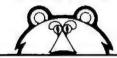

GEM BUSINESS SYSTEMS Ltd.

60 East 42nd Street New York City 10017

(212) 682-9005

Circle 241 on Inquiry card.

## SURPLUS INVENTORY

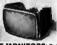

BANDWIDTH

SOLIO STATE MONITORS: Sylvania 127 BBW CRT, 22 MHz video bandwidth, 800 line resolution! ASI, Model C12ACB. DEM tabletos silve without case Per phosphor: Injust - separate video, horz & vort. pos. sync pulses at nominal TTL/CMOS levels. Any weep ratal. 12-20 RM2, 119 VAC. Simple TR-509 hockup, add 2 jumpers. With full mislot, manual incl. (mmig, achematics, TRS-90 hockup at C. Used, re-checked, very clean, no burns \$77. New, checked.

\$ .40 ea

\$ 100 CORE SALE: Brand new, tested Ampox core, See article
"IT'S TIME FOR CORE" (\$779 Kilobaud p. 34) which describes an
easily built interface between this core and an 5-100 machine. Sut
ignora the proces in the articlet Sele proced, including lerge
documentation ptg SK loards \$599 16K boards \$326. And \$4 for
schamalized of core.

\*OTHER SURPLUS BARGAINS: HARD DISKS, new w/men-ual \$995. SHUGART BASGS-1991 (loppies w/manual, new \$425. Full ASCII KEYBOARDS \$44. TOUCHTONE DECODERS \$86.

TERMS: UPS Included 45 states except disk drives. UPS COD and \$1.25 VISA & MC and 4%. NJ and sales lax. Everything guaranteed. Immediate shipment or immediate refund. Phone orders and quasitons are welcome.

ELECTRAVALUE INDUSTRIAL P.O. BOX 157-B MORRIS PLAINS, NJ 07850

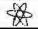

201/267-1117

## **FLEXIBLE FILES**

DATA BASE MANAGEMENT FOR APPLE II

Here is the Data Base Management System you've been waiting for! Define your own files — from name and address to client followup to inventory. Includes the following functions:

1. BUILD
2. CHECK AND CHANGE
3. SORT MULTIPLE FIELDS)
4. SEARCH (SIMPLE OR COMPLEX)
5. PRINT (CREATE LABELS, REPORTS, ETC.)
6. NAME-ADDRESS INTERFACE TO POWER-FUL WORD PROCESSING SOFTWARE.

7. DELETE (NO SPACE WASTED)

Uses Exclusive 'MENU' feature. Allows frequently used data to be entered with 2 keystrokes. Great for home, business, club or church.

sciel Introductory Offer Price \$85.

## **AGENT COMPUTER SERVICES**

902 W. WAYNE ST.
FORT WAYNE, IN 46804
(219) 422-6551
48K-DISKIN-APPLESOFT REQUIRED
DEALER INQUIRIES INVITED

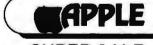

## SUPER SALE 16K Apple II or Apple II Plus

Apple Disk II w/controller

\$529.95

Apple Soft or Integer Cards

\$159.95 Pascal Language Card \$459.95

10 Megabyte Disk for Apple DC Hayes Modems

Graphics Tablet

\$4695.00 \$339.95 \$695.00

## UCATAN COMPUTER STORE

DX 1000 DESTIN, FL 32541 ACROSS FROM RAMADA INN 904-837-2022

Credit Cards Accepted

# ESILY IS READY

Call For DEALER In Your Area

Z-80 CPU

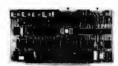

Two serial ports, three parallel ports. 2/4 MHz, on board Prom Monitor Phantoms. (Less cable and Mon-A & T \$325.00

DOUBLE/SINGLE DISK CONTROLLER

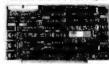

Two stage phase lock loop circuitry for greatest relia-bility, data transfer at maxi-mum rate. Transparent denmum rate. Transparent density selection. 8" or 5" operation 2 or 4 MHZ (Some restrictions on DMA).

TELEVIDEO 912

16K, 32K STATIC RAM

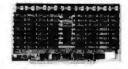

Worlds most reliable memory, responds to extended address lines A16, A17,

cool running, fast. 16K-\$395.00 32K-\$650.00 TELEVIDEO 920

32K, 48K, 64K DYNAMIC RAM

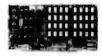

Basic dynamic board tested to run at 4MHZ with our Z-80 board. 4116 chips at 200 nanosecond speed insures most reliable data storage. Double density and DMA compatible.

32K-\$580.00 48K-\$640.00

64K-\$750.00 WINCHESTER/SHUGART

**SA 1000** 

32K, 48K, 64K ERROR DETECTING Cromenco/ Alfa Micro

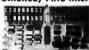

State of the art development. Parity generation and error detection. Compatible with 16 bit CPU designs. 16K bank, select under software control. 4MHZ Z-80, 8086, Cromenco, Alpha Micro compatible. cro compatible. 32K-\$650.00 48K\$725.00 64K-\$850.00

WINCHESTER/CENTURY

**FLOPPYS** 

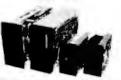

8" Shugart . . . . \$550.00 8" Siemans. . . . \$525.00 5" Siemans. . . . . \$350.00 (Double Sided)

8" CDC. . . . . . . \$675.00 B" Remex . . . . \$645.00 80 x 24—Lower case descenders. Teletype or type-writer keyboard 110/220 VAC. 50 to 19.2K Baud Hex entry pad. Similar to SOROC but better looking with NO FAN NOISE MPM®I/O TIMER

Similar to TV 912 but has programmable keys across top. Excellent for WORDSTAR Text Edi-

**functions** 

5 megs now expandable to 10, works alongside floppy drive for expanded storage, Use with controller below.

\$1950.00

DATA SYSTEM (Hunter Shown)

megs expandable to 40-Marksman series, plugs into our CPU parallel port or MP/M board drive, cabi-

net, power supply, 2.0 Bios. \$4850.00

SOFTWARE CABLES/PROMS

2708 Monitor . . .\$ 25.00 2716 Monitor . . . \$ 40.00 Disk 50 Pin . . . . \$ 22.00 RS-232.... \$ 15.00 CPU to Back. . . . \$ 32.00 Disk DC . . . . . \$ 4.50 Disk AC . . . . . \$ 2.50 Winchester . . . . \$ 28.00

FLOPPY DISKS

DYSAN Quality

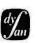

8" 555D .....\$4.25 B" SSDD .....\$5.50 8" DSDD .....\$7.60 5" SSDD .....\$4.10 (Boxes of 10 only)

Available March 1980

Designed for MP/M® software of Digital Research, 6 users serial port, three 8 bit parallel ports for hard disk. Timer and vectored in-

**®TM Digital Research** 

80 x 24 VIDEO

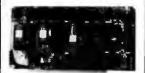

Keyboard Input, 2-80 Processor, on board RAM makes this a non-memory mapped substitute for a terminal when mated with a keyboard.

\$430.00

WINCHESTER/FLOPPY INTERFACE

> Available March 1980

Allows mixing of Shugart Winchester and floppy drives on same cable when used with DP-DSK. Supplied with software Bios for MP/M®and 2.0

TM Digital Research

## DP S-100 Main Frame

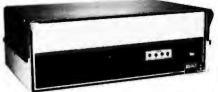

- 12 slot S-100 Motherboard (6 populated)
- ●+8V @ 20A ±16V @ 6A. (Nylon card
- Mates with disk system shown in center column.
- 3 user convenience outlets at rear.
- Status indicators for I/O wait, memory error, voltage levels.
- Multi-user capable with circuit board selection at top.

Kit (less fans) \$295.00 A & T \$450.00

## Disk Drive Storage

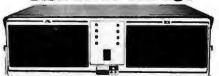

- Cabinet comes with multiple power.
- Supply to suit all popular disk drives ±5A, +24 @ 6A.
- DP-1000K Twin double density Shugart SA-800B or Siemens FDD-100-8 (1 megabyte). \$1800.00
- DP-2000K Double sided, double density Shugart SA-850-R or Siemens FDD-200-8 (2 megabytes). \$2450.00
- Drive box less drives with ample power supply.

Kit (less fans) \$295.00 A & T \$450.00

## **NORTH STAR Competitor**

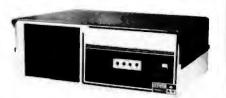

- Cost effective Z-80 dual drive micro system.
- Double density Siemans drives sport 340K single sided, 680K double sided.
- 32K RAM standard, expandable to 64K.
- CPM 2.0 software included.

\$2450.00

West:

## DELTA PRODUCTS

15392 Assembly Lane, Unit A Huntington Beach, Calif. 92649 Tel: (714) 898-1492

Circle 245 on inquiry card.

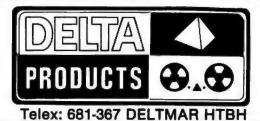

East:

## DELTA PRODUCTS

11 Edison Drive New Lennox, Illinois 60451 Tel: (815) 485-9072

## **MYCHESS**

- Highest scoring microcomputer chess program at the 1979 ACM North America Computer Chess Chempionship.
- Available for CP/M, CDOS, IMDOS. TRS-80, hard-sectored North Star with CP/M
- Program allows 9 levels of play Searches on the opponent's time
- Program enables you to save game for later play
- Optional formated hard copy of dame
- Allows computer to play itself

\$50.00

Contact:

## COMPUTER SERVICES

2431 Lyvona Lane Anchorage, AK 99502 (907) 243-8730

Circle 248 on inquiry card.

### FLOPPY MINI SALE

TRS-80 OWNERS

SINGLE SIDED \$365.00 DOUBLE SIDED \$485.00 READY TO GO-CABINET-POWER SUPPLY-CABLE ASSEMBLED & TESTED

ADD ON DRIVES

SINGLE SIDED \$225.00 DOUBLE SIDED \$ 345,00

INTERFACE, INC. 20932 CANTARA STREET CANOGA PARK, CA. 91304 (213) 341-7914

MASTER CHARGE & VISA

Circle 247 on inquiry card.

## TRS-80 II

## TWO NEW CASSETTES

 VENTURE ANALYSIS ANALYSE VARIOUS EFFECTS IN MINUTES 7 YR RESULTS INCLUDE: REVENUES, COSTS BT & AT EARNINGS UNDEPRECIATED CAPITAL CASH FLOW - ROIC AND OTHERS

16 K

 DUPL. BRIDGE SCORING 4, 5, 6 TABLES HOWELL MOVEMENT — ENTER SCORES, BOARD AND PLAYER TOTALS

14.95

6.95

4K

Check or M.O. To:

**RLK SOFTWARE** 1310 E. Clavendon St. Arlington Heights, IL 60004

Circle 248 on Inquiry card.

# **WE HAVE**

## MICROCOMPUTERS

### **NEW PRIME PARTS**

- TIMER APPLICATIONS
- CLOCKS
- SYSTEM CONTROLLERS
- KEYBOARD ENCODING
- 5 VOLT SUPPLY 6MHz
- ETC

SEND CHECK FOR **IMMEDIATE DELIVERY** 

1-5 \$19 6-25 \$15 **OVER 25 CALL OR WRITE:** 

MARSHALL PHILLIPS

U.S.I., DEPT. 37

10324 S. DOLFIELD ROAD OWINGS MILLS, MD 21117 (301) 363-3000 TELEX: 8-7675

## AD-8/1 ANALOG I/O INTERFACE

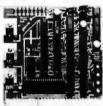

### FOR SS-50 BUSS **6800 SYSTEMS**

- 8 A/D isput channels
- Very fast A/D over 8500 samples per second 1 D/A output channel with sample and hold
- Bineler Isout and output
- Full 8 bit resolution
- Upward compatible to 680X
- Complete documentation Fully assembled and tested
- Visa and M.C. acc
- \$109.50

CCM, INC. P.O.Box 2308 Reston, VA 22081

Circle 250 on inquiry card.

16K UPGRADE KIT FOR TRS-80, APPLE, PET, **SORCERER 570** 

Mostek 4215-3 200ns 16K x 1 RAMS

MICROPOLIS 8" HARD DISK DRIVE with

Power, S-100 controller 9 Megabyte \$3995

27 Megabyte \$4495

45 Megabyte \$4995

TI 994 \$1050.00

**DISCOUNTS on EXIDY SORCERER, PET, most** other systems, peripherals, and software.

> MICROCOMPUTERS. PERIPHERALS AND SOFTWARE

SAN ANTONIO, TEXAS 18205 512/222 1427

Circle 251 on Inquiry card.

## Fastest NOW Data Manager PET

## **JINSAM™**

- CUSTOM DATA FILES
- CUSTOM REPORTS/LABELS
- FAST/EASY/MENU DRIVEN
- KEYED RANDOM ACCESS
- MULTIPLE SEARCH KEYS
- PRIVACY ACCESS CODES • WILD CARD SEARCH

## Specify CBM 2040 or COMPU/THINK DISK

Package \$150

**USERS GUIDE ONLY \$25** Demo Tape \$5 Disk \$8

Check or Money Order plus \$2 Shipping (NY residents add 8% Sales Tax)

- DEALER INQUIRIES WELCOMED -JINI MICRO-SYSTEMS, Inc. P.O. Box 274-8 . Bronx, NY 10463

## **BUSINESS SOFTWARE** CP/M AND MODEL II COMPATIBLE **NEWLY ENHANCED VERSIONS**

| MEDICAL MGMT SYSTEMS    | . \$495 |
|-------------------------|---------|
| DENTAL MGMT SYSTEM      | . \$495 |
| REAL ESTATE MULTI-LIST  | . \$495 |
| INSURANCE AGENCY MGMT   |         |
| LEGAL TIME ACCOUNTING   | . \$495 |
| GENERAL LEDGER          |         |
| ACCOUNTS PAYABLE        | . \$495 |
| ACCOUNTS RECEIVABLE     | . \$495 |
| PAYROLL PROCESSING      | . \$495 |
| INVENTORY MANAGEMENT    | . \$495 |
| WORD PROCESSING/NAD     | . \$495 |
| DATABASE MANAGEMENT     | . 6495  |
| HIGH-SPEED UTILITY SORT | . \$300 |

| NEW! LATEST CBASIC-2 NEW! LATEST MBASIC 5.1 NEW! MBASIC COMPILER            |     | į. |   | . 6 | 30 | 00 |
|-----------------------------------------------------------------------------|-----|----|---|-----|----|----|
| **CP/M 2.0 FOR MODEL II COMPLETE SOFTWARE CATALOG COMPLETE HARDWARE GUIDE . | 3 , |    | ì |     |    | 5  |

UNIVAIR, INC. 10327 LAMBERT INTL AIRPORT ST. LOUIS, MISSOURI 63145 USA MASTER CHARGE/VISA CARDS O.K.

| \$495 |
|-------|
|       |
|       |
| \$495 |
| \$495 |
| \$495 |
| \$495 |
| \$495 |
| 9495  |
| \$495 |
| \$495 |
| 6495  |
| \$300 |
| \$ 99 |
| 6300  |
| \$360 |
|       |

314-426-1099

DISBURSEMENTS & CASH RECEIPTS

JOURNALS
In stock & ready to go to work, ready to

In stock & ready to go to work, ready to ship....no waiting
a.) Co-authored, debugged and used by a licensed, practicing CPA.
b.) A copyrighted document balance routine provides for no-fault entries.
c.) As many as 4 Gen. Ledger postings for each document, can all be different.
d.) Document types supported by programs: DJ-1001 Cash/Checks/Payroll CJ-2001 Deposits/R.O.A/Credit Memo e.) Complete audit trails for analysis.
g.) No special training. Programs use livecueing at every step.
h.) Fully Documented, with listings, & supplied on 51/4" diskette, written in TRS-80 Basic.
l.) Also available in MOD II format.
l.) Total support-for 1-year from date-of-purchase.

purchase

DISBURSEMENTS JOURNAL DJ-1001 \$75.00 CASH RECEIPTS JOURNAL CJ-2001 \$75.00 SPECIAL...BOTH PROGRAMS ONLY \$120.00 Complete software packages, and computer supplies at competitive prices.

Checks O.K. Master Charge/Visa NO COD's S & A DATA SYSTEMS PO BOX 39 Cralg, CO 81625

NO CHARGE 1-800-854-2003 (ext 804) in Calif. 1-800-522-1500 (ext 804)

# Try to beat our prices!

## **TELEVIDEO TVI-912**

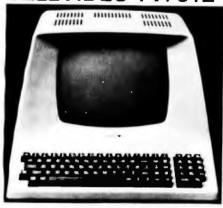

Upper case and lower case; 15 baud rates: 75 to 19,000 baud; dual intensity; 24 x 80-char. display, 12 x 10 resolution. Numeric pad. Programmable reversible video; aux. port; self-test mode; protect mode; block mode; tabbing; addressable cursor. Microprocessor controlled; programmable underline; line and character insert/delete.

**OUR PRICE ONLY \$789** 

## OTHER VIDEO TERMINALS

| INTERTUBE II, List \$995                                  | <br>0 | NLY | \$799           |
|-----------------------------------------------------------|-------|-----|-----------------|
| PERKIN-ELMER 550, List \$9 with anti-glare screen, \$1027 |       |     | \$799<br>\$829  |
| HAZELTINE 1400, List \$850<br>1410, List \$900            |       |     | \$699<br>\$749  |
| 1420                                                      | , ,   | + - | \$849<br>\$989  |
| 1500 Kit, List \$1125<br>1510, List \$1395                | <br>  |     | \$799<br>\$1089 |
| 1520, List \$1650                                         |       |     | \$1389<br>\$945 |
| R-100, List \$1325 LEAR SIEGLER ADM3A Kit                 |       |     | \$1295<br>\$775 |
| ADM3A Assembled ADM31, List \$1450                        | 4 4   |     | \$849<br>\$1295 |
| ADM42, List \$1795 SOROC 120, List \$995                  | <br>  |     | \$1595<br>\$795 |
| IQ140, List \$1495                                        | <br>  |     | \$1249          |

## **PRINTERS**

# NORTH STAR HORIZON

| NOW DOODLE &                               | • | -21 | v. | ~ | u | - | - | 5 | V | 3111   |
|--------------------------------------------|---|-----|----|---|---|---|---|---|---|--------|
| Complete w/12 edge<br>PIO, and extra drive |   |     |    |   |   |   |   |   |   |        |
| HORIZON 1 -                                |   |     |    |   |   |   |   |   |   |        |
| 32K, DD, List \$2695                       |   |     |    |   |   |   |   |   |   | \$2279 |
| 32K, QD, List \$2995                       |   |     |    |   |   |   |   |   |   | \$2539 |
| HORIZON 2 -                                |   |     |    |   |   |   |   |   |   |        |
| 32K, DD, List \$3095                       |   |     | ì  |   |   |   |   |   |   | \$2619 |
| 32K, QD, List \$3595                       |   | •   |    | - | • |   | - |   | - | \$3049 |
| 48K, DD, List \$3590                       |   |     |    |   | i |   |   |   |   | \$3039 |
| 48K, QD, List \$4090                       |   |     |    |   |   |   |   |   |   | \$3469 |
| 64K, DD, List \$3830                       |   |     |    |   |   | ٠ |   |   | ٠ | \$3239 |
| 64K, QD, List \$4330                       |   |     |    |   |   |   |   |   |   | \$3669 |
|                                            |   | _   |    |   |   | - | - |   |   |        |

## FLOPPY DISK SYSTEMS

| MORROW THINKER TOYS® Discus 2D<br>List \$1149 OUR PRICE \$979                                                                                                    |
|----------------------------------------------------------------------------------------------------|
| Discus 2D, dual-drive, List \$1948 \$1658                                                                                                    |
| Discus 2+2, A&T, List \$1549 \$1319<br>Dual Discus 2+2, A&T, List \$2748 . \$2335                                                                                                    |
| MICROMATION Megabox, double-density w/<br>8" drives, 1-megabyte, List \$2295 . \$1949<br>2-megabyte, List \$3095 \$2629                                                                  |
| MICROPOLIS 1041 MacroFloppy® in enclosure (power source & regulator board required), List \$695 \$625 1042 MacroFloppy w/case & AC P.S \$709 1053 Dual MetaFloppy®, List \$1895 . \$1695 |
|                                                                                                    |

## **VIDEO BOARDS**

| SD COMPUTER VDB-8024 Video<br>Display Bd, I/O mapped, kit \$370<br>Assembled, List \$470 | \$299<br>\$399 |
|------------------------------------------------------------------------------------------|----------------|
| VECTOR GRAPHICS Flashwriter®                                                             |                |
| FW-64 memory mapped, A&T, \$270                                                          | \$229          |
| FW-80u/lc 80-char, line, A&T, \$368.                                                     | \$313          |
| XITEX SCT-100K, Kit ONLY \$15<br>SCT-100A Assembled \$15                                 |                |
| SSM VB1B Memory Mapped Video                                                             |                |
| Interface, 16x64, Kit, List \$155                                                        | \$132          |
| Assembled & Tested, List \$210                                                           | \$178          |
| SSM VB2 I/O Mapped Video Interface                                                       |                |
|                                                                                          | \$144          |
|                                                                                          | \$199          |
| INTER SYSTEMS (formerly Ithaca Audi<br>Memory Mapped Video Board, 16x64                  | 0)             |
|                                                                                          | \$149          |

# CONVERT YOUR SELECTRIC

| TO A COMITOTENT THATEIN                                                                                                    |
|----------------------------------------------------------------------------------------------------|
| Power supply & electronics, A&T. You make<br>only a simple solenoid installation (or have<br>the factory do it). Manufactured by ESCON.                                                         |
| S-100 Interface Version, List \$496 . \$445                                                                                                    |
| Universal Types: Parallel — (Centronics format, for TRS-80, Sorcerer, Apple, etc.) List \$525 \$469 IEEE-488 (for PET), List \$560 \$499 RS232 Standard Serial, List \$549 . \$489 TRS 80 Cable |

## **CPU BOARDS**

| NORTH STAR Z80A Processor Board     |
|-------------------------------------|
| A&T (ZPB-A/A), List \$299 \$254     |
| CROMEMCO 4MHz CPU Card              |
| A&T (ZPU-W), List \$395 \$335       |
| CROMEMCO 4 MHz Single Card Computer |
| A&T, List \$450 \$382               |
| VECTOR GRAPHIC Z-80 CPU Board       |
| A&T, List \$247\$210                |
| ITHACA AUDIO Z-80 CPU Board, 4 MHz  |
| A&T, List \$205\$179                |
| 2 MHz, A&T, List \$175 \$155        |
| DELTA Z-80 CPU with I/O, A&T \$239  |
| SD Single Card Computer (SBC-100)   |
| Kit, List \$295                     |
| A&T, List \$350 \$298               |
|                                     |

# MEMORY BOARDS NORTH STAR 16K Dynamic RAM Board.

| A&T (RAM-16-A/A), List \$499 \$4<br>32K A&T (RAM-32/A), List \$739 \$6                                                                                                   | 20<br>20                                   |
|----------------------------------------------------------------------------------------------------|--------------------------------------------|
| CROMEMCO RAM Card w/bank select, At 16K (16KZ-W), List \$595 \$1. \$1. \$1. \$1. \$1. \$1. \$1. \$1. \$1.                                                                | 495<br>485<br>-S<br>1 yr<br>59<br>89<br>09 |
| THE DMB SERIES — DMB6400 64K Board w/all 64K . \$8 DMB4800 with 48K . \$7 DMB3200 with 32K . \$7 MORROW SuperRAM, A&T 16K Static Board, 4 MHz or 2 MHz, List \$349 . \$5 | 59<br>89                                   |
|                                                                                                    | 79<br>87                                   |

# FLOPPY DISK CONTROLLER BOARDS

|                                                                          | 189<br>6429         |
|--------------------------------------------------------------------------|---------------------|
| Versafloppy II, DD Kit, List \$430 \$                                    | 233<br>360<br>278   |
| CONDUCTOR, double density A&T \$                                         | 345<br>3269<br>3155 |
| MICROMATION Doubler, double density<br>Controller Board, A&T, List \$495 |                     |
| double density, Kit, List \$325 \$                                       | 295<br>380          |

SHIPPING, HANDLING & INSURANCE — Add \$2 for boards, \$5 for Selectric converter, \$7.50 for Floppy Disk Systems, \$15 for Horizons. Shipped freight collect: Cromemco Systems, Centronics, DEC, NEC, and T.I. printers. Contact us for shipping information on other terminals and printers.

All prices subject to change and all offers subject to withdrawal without notice. Prices in this ad are for prepaid orders. Slightly higher prices prevail for other-than-prepaid orders, i.e., C.O.D., credit card, etc.

MiniMicroMart, Inc.

1618 James Street, Syracuse NY 13203 (315) 422-4467 TWX 710-541-0431

## 7400

8N74123N SN74125N SN74126N SN74128N 5N74132N 5N74138N 5N74138N 5N74139N 5N74141N 5N74142N 5N74143N 5N74144N 5N74147N 5N74147N 5N74160N 5N74150N 5N74151N 5N74151N 5N7411N SN7412N SN7413N SN7414N SN7416N SN7417N SN7420N SN7421N SN7423N SN7423N SN7425N SN7426N SN7426N SN7432N SN7432N SN7432N SN7433N SN7439N SN7439N SN74153M SN74153M SN74153M SN74153M SN74153M SN74153M SN74163M SN74163M SN74163M SN74163M SN74163M SN74163M SN74163M SN74163M SN74173M SN74173M SN7 5N7440N SN7441N SN7442N SN7443N SN7444N SN7445N 8N7446N 8N7447N SN7448N SN7460N SN7461N 5N7480N 5N7481N 5N7483N 5N7485N 5N7486N 5N7486N 5N7490N 5N7491N

# 5N7417N 5N74100H 5N74107N 5N74109N 5N74116N 5N74121N 5N74122N

5M7492M SM7492M SM7493M SM7494M SM7495M

| (                | CM   | IOS            |       |
|------------------|------|----------------|-------|
| CD4000           | 29   | CD4093         | .9:   |
| CD4001           | 29   | CD4094         | 2.9   |
| CD4002           | 58   | CD4098         | 24    |
| CD4006           | 1.39 | CD4088         | 2.2   |
| CD4007           | 29   | MC14408        | 12.90 |
| CD4008           | 1.39 | MC14409        | 12.9  |
| CD4009           | 59   | MC14418        | 12.9  |
| C04010           | 59   | MC14412        | 12.9  |
| C04011           | 29   | MC14415        | 8.95  |
| CD4012           | 29   | MC14419        | 4.96  |
| CD4013           | 49   | CD4501         | 3     |
| CD4014           | 1.39 | CD4502         | 1 6   |
| CD4015<br>CD4016 | 1.39 | CD4503         | 84    |
| CD4017           | 119  | C04505         | 5 9   |
|                  |      | CD4508         | 75    |
| CD4018<br>CD4019 | 1 15 | CD4507         | .95   |
|                  | .49  | CD4508         | 3.9   |
| CD4020<br>CD4021 | 1 19 | CD4510         | 1.35  |
|                  | 1.49 | CD4511         | 1.31  |
| CD4022           | 1 29 | CD4512         | 1.35  |
| CD4023           | 38   | CD4515         | 3.91  |
| CD4024           | 79   | CD4516         | 1.60  |
| CD4025<br>CD4027 | 38   | CD4518         | 1.35  |
|                  | .79  | CD4520         | 1.3   |
| CD4028           | 99   | CD4555         | 4,9   |
| CD4029<br>CD4030 | 1.29 | CD4556         | 91    |
| CD4031           | 3.25 | CD4586         | 2.21  |
|                  |      | 74000          | 21    |
| CD4032<br>CD4034 | 3 (2 | 74C02          | 31    |
| CD4034           | 325  | 74004          | 31    |
| CD4037           | 1 (8 | 74008          | 41    |
| CD4040           | 195  | 74010          | 49    |
| CD4041           | 1 29 | 74C14<br>74C20 | 1 65  |
| CD4042           | 99   |                |       |
| CD4043           | 99   | 74C30<br>74C32 | 36    |
| CD4044           | 99   | 74042          | 1.85  |
| CD4046           | 2.25 | 74C48          | 2 34  |
| CD4047           | 125  | 74073          | 2 31  |
| CD4048           | 69   | 74C74          | 96    |
| CD4049           | .69  | 74085          | 2.45  |
| CD4050           | .69  | 74089          | 4.95  |
| CD4051           | 110  | 74090          | 1.85  |
| CD4052           | 1.10 | 74093          | 5.85  |
| CD4053           | 1 10 | 74095          | 1.0   |
| CD4055           | 395  | 740107         | 1 11  |
| CD4036           | 2 95 | 74C151         | 2.49  |
| CD4059           | 9 95 | 74C154         | 3.50  |
| CD4060           | 1 39 | 74C157         | 2.10  |
| CD4066           | 89   | 74C160         | 2.39  |
| CD4069           | 35   | 74CC161        | 2.30  |
| CD4070           | 69   | 740163         | 2.3   |
| CD4071           | 35   | 74C164         | 2.3   |
| CD4072           | 35   | 740173         | 2.54  |
| CD4073           | 35   | 74C174         | 2.76  |
| CD4075           | 35   | 74C175         | 2.78  |
| CD4076           | 1 29 | 74C192         | 2 36  |
| CD4977           | 35   | 74C193         | 2.3   |

## 74LS00

74LS00H
74LS01H
74LS02H
74LS02H
74LS02H
74LS02H
74LS02H
74LS02H
74LS02H
74LS02H
74LS02H
74LS02H
74LS02H
74LS02H
74LS02H
74LS02H
74LS02H
74LS02H
74LS02H
74LS02H
74LS02H
74LS02H
74LS02H
74LS02H
74LS02H
74LS02H
74LS02H
74LS02H
74LS02H
74LS02H
74LS02H
74LS02H
74LS02H
74LS02H
74LS02H
74LS02H
74LS02H
74LS02H
74LS02H
74LS02H
74LS02H
74LS02H
74LS02H
74LS02H
74LS02H
74LS02H
74LS02H
74LS02H
74LS02H
74LS02H
74LS02H
74LS02H
74LS02H
74LS02H
74LS02H
74LS02H
74LS02H
74LS02H
74LS02H
74LS02H
74LS02H
74LS02H
74LS02H
74LS02H
74LS02H
74LS02H
74LS02H
74LS02H
74LS02H
74LS02H
74LS02H
74LS02H
74LS02H
74LS02H
74LS02H
74LS02H
74LS02H
74LS02H
74LS02H
74LS02H
74LS02H
74LS02H
74LS02H
74LS02H
74LS02H
74LS02H
74LS02H
74LS02H
74LS02H
74LS02H
74LS02H
74LS02H
74LS02H
74LS02H
74LS02H
74LS02H
74LS02H
74LS02H
74LS02H
74LS02H
74LS02H
74LS02H
74LS02H
74LS02H
74LS02H
74LS02H
74LS02H
74LS02H
74LS02H
74LS02H
74LS02H
74LS02H
74LS02H
74LS02H
74LS02H
74LS02H
74LS02H
74LS02H
74LS02H
74LS02H
74LS02H
74LS02H
74LS02H
74LS02H
74LS02H
74LS02H
74LS02H
74LS02H
74LS02H
74LS02H
74LS02H
74LS02H
74LS02H
74LS02H
74LS02H
74LS02H
74LS02H
74LS02H
74LS02H
74LS02H
74LS02H
74LS02H
74LS02H
74LS02H
74LS02H
74LS02H
74LS02H
74LS02H
74LS02H
74LS02H
74LS02H
74LS02H
74LS02H
74LS02H
74LS02H
74LS02H
74LS02H
74LS02H
74LS02H
74LS02H
74LS02H
74LS02H
74LS02H
74LS02H
74LS02H
74LS02H
74LS02H
74LS02H
74LS02H
74LS02H
74LS02H
74LS02H
74LS02H
74LS02H
74LS02H
74LS02H
74LS02H
74LS02H
74LS02H
74LS02H
74LS02H
74LS02H
74LS02H
74LS02H
74LS02H
74LS02H
74LS02H
74LS02H
74LS02H
74LS02H
74LS02H
74LS02H
74LS02H
74LS02H
74LS02H
74LS02H
74LS02H
74LS02H
74LS02H
74LS02H
74LS02H
74LS02H
74LS02H
74LS02H
74LS02H
74LS02H
74LS02H
74LS02H
74LS02H
74LS02H
74LS02H
74LS02H
74LS02H
74LS02H
74LS02H
74LS02H
74LS02H
74LS02H
74LS02H
74LS02H
74LS02H
74LS02H
74LS02H
74LS02H
74LS02H
74LS02H
74LS02H
74LS02H
74LS02H
74LS02H
74LS02H
74LS02H
74LS02H
74LS02H
74LS02H
74LS02H
74LS02H
74LS02H
74LS02H
74LS02H
74LS02H
74LS02H
74LS02H
74LS02H
74LS02H
74LS02H
74LS02H
74LS02H
74LS02H
74LS02H
74LS02H
74LS02H
74LS02H
74LS02H
74LS02H
74LS02 

## LINEAR

| 78H05               | 5.95 | LM1414N              | 1.90      |
|---------------------|------|----------------------|-----------|
| 7.6MOG              | 1.49 | LM1458CN/I           |           |
| 76M.G.              | 1 49 | MC1488N              | 1.49      |
| L44105H             | 99   | MC1489N              | 1.49      |
| LMIOSAH             | 2.95 | LM1496N              | .89       |
| LM300H              | 29   | LM1556N              | 1.50      |
| LM301CN/H           | 35   | LMIJOON              | 79        |
| LM3D4H              | 98   | LM1820N              | 95        |
| LM305H              | .89  | LM1890N              | 95        |
| LM308H              | 3.25 | LM1809N              | 3.95      |
| LM307CH01           | 29   | LM2111N              | t 75      |
| LM306CN/H           | 98   | LM2900N              | .99       |
| LM309K              | 149  | LM2901N              | 2.50      |
| LM310CH             | 1 25 | LM2917N              | 2.95      |
| LM311D/CN/          |      | CARDIST              | 2.29      |
| LM312H              | 175  | CASOIAT              | 1.99      |
| LMD17T              | 2.75 | CA3021T              | 3,49      |
| LM318CN/H           | 1.49 | CA3023T              | 2.99      |
| LM319N/H            | 1.25 | CA3035T              | 2.76      |
| LM320K-XX*          | 1.49 | CA3039T              | 1.49      |
| LM320T-XX-          | 1 25 | CA3046T              | 1.29      |
| LM320H-XX*          | 1 25 | LM3093N              | 1.49      |
| LM323H              | 4.95 | CA3059N              | 3.25      |
| LM324N              | 1.25 | CA3060N              | 3 25      |
| LM339N              | 95   | CA3062N              | 495       |
| LM340K-XX*          | 1.49 | LM3065N              | 1.49      |
| LM340T-XX*          | 1.25 | CA3080N              | 1.29      |
| LM340H-XX*          | 1.25 | CA3081N              | 1 69      |
| LM344H              | 1.95 | CA3082N              | 1.69      |
| LM348N              | 1.85 | CA3083N              | 1 99      |
| LM358CN             | -98  | CA3086N              | 1.29      |
| LMOSOUN             | 1 49 | CA3089N              | 2.75      |
| LM372N              | 1.95 | CAJOSEN              | 249       |
| LM377N              | 3.75 |                      |           |
| LM377N              | 175  | GA3097N<br>GA31307   | 1.99      |
| LM380CN/N           | 1.25 | CA3140T              | 2 49      |
| LM381N              | 1.79 | CA3146N              | 2.49      |
| LM383T              | 1.95 | GA3180T              | 1.49      |
| LM386N              | 1.49 | CASIBON              | 1.95      |
| LM387N              | 1 49 | CA3401N              | .69       |
| LM390N              | 195  | LACHOTTI             | 1.49      |
| NESSIV/T            | 375  | MC3423N<br>MC3480N   | 3.95      |
| NESSSV              | 39   | 803524N              | 3.95      |
| NESSSY<br>NESSSN    | .98  | CA3600N              | 3.50      |
| NESGIT              | 7.95 | LM3900N              | .59       |
| NESG28              | 7.95 |                      | 1 49      |
| NESOSN/H            | 1 25 | LM3905NI<br>LM3909NI |           |
| NESSSHAV            | 1.75 | RC4131N              | 98<br>295 |
| NESSTY/H            | 1.50 | RC4136N              | 1 10      |
| NESS2N              | 2.75 | RC4151N              | 4.50      |
| 1.M702H             | 2.99 | RC4194               | 495       |
| LM709N/H            | 29   | RC4195               | 440       |
| LM710N/H            | 98   | ULN2001              |           |
| LM711N/H            |      |                      | 1.25      |
| LM715N              | 1.95 | ULN2003              | 1 50      |
| LM723N/H            | 75   | SN7545CN             |           |
| LM733N/H            | 98   | SN75451N             | 49        |
| LM739N              | 1,15 | SN75452N<br>SN75453N |           |
| LM739N<br>LM741CN/H | 33   |                      | 49        |
| LM741CN-14          | 19   | SN75454N<br>SN75481N |           |
| LM747N/H            | 76   | SN75402M             | .69       |
| LM74BN/H            | 39   | BN75483N             | .69       |
| LM760CM             | 2 96 | SNTRAGAN             | 89        |

RETAIL STORES OPEN MON-SAT 1310 "B" E. Edinger STORE 674 El Camino Real Senta Ana, CA 92705 #2 Tustin, CA 92680 ma, Retail, Warehouse Specializing in Systems

# ADVANCED

lu fi

### FLOPPY DISK DRIVES

| MPI 851-51-1, 40 tracks         | 279 00  |
|---------------------------------|---------|
| Shugari SA400-51 a 35 tracks    | 295 00  |
| Strugart 800/801R B"            | 475 00  |
| Siemens Shugari Compatible Mode | H       |
| 120-BD                          | 429 00  |
| PERSCI Model 277 Dual           | 1195 00 |
| WANGO/SIEMENS 5'4" Drive        | 290 00  |
| MPt 852 5" Cual                 | 395 00  |
| WANGO/SIEMENS 282 Dual 5'-      | 395 00  |
| WANGO/SIEMENS B2                | 290 00  |

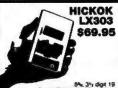

| Available Accessories                   |         |
|-----------------------------------------|---------|
| RC-3 116V AC Adapter                    | 87.50   |
| CC-3 Delvise Padded Vinys Carrying Case | \$7.90  |
| VP-10 X10 DCV Prote Adapter/            |         |
| Protector 10 Kv                         | 614.85  |
| VF-40 40 Ke DC Probe                    | \$25.00 |
| CS-1 10 Amer Custons Shares             | 914.95  |

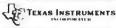

|     | 1795   |
|-----|--------|
|     | 3995   |
|     | 35.95  |
|     | 54.95  |
|     | 97.95  |
|     | 21996  |
|     | 146.95 |
|     | 15.95  |
|     | 1995   |
|     | 69.95  |
|     | 79.95  |
|     | 26.95  |
|     | 3795   |
|     | 42.95  |
|     | 49.95  |
|     | 57.95  |
| NEW | 34.95  |
|     | 64.95  |
|     | 19.95  |
|     | 27 95  |
|     | 12.95  |
|     | 1295   |
|     | 12.95  |
|     | 12.95  |
|     | NEW    |

4116's 16K (200/250 ns.) 8 pcs. for \$62.95

tructions & jumpers.

## HAZELTINE TERMINALS

| Model | 1420 | \$945.00 | Model 1520 | \$1495.00 |
|-------|------|----------|------------|-----------|
| Model |      | \$825,00 | Model 1510 | \$1245 00 |
| Model |      | \$775 00 | Model 1500 | \$1085 00 |

| Metal 3001 Digital Capacitance Meter | 275 00                                                                                                    |
|--------------------------------------|----------------------------------------------------------------------------------------------------|
| Madel 333 To-Mode Corresponder       | 295 00                                                                                                    |
| Medal LN-3 40-charged Logic Monitor  | 585 00                                                                                                    |
| Model LM-1 Logic Monitor             | 60 00                                                                                                    |
| Madel 186-2 Lame Manitor             | 147.00                                                                                                    |
|                                      | 186-00                                                                                                    |
| Madel SODI Lineversal Country-Turney | 350 00                                                                                                    |
| Math 6001 650 MHz Frequency Country  | 385 00                                                                                                    |
| MAX-168 100 MHz Portable Frequency 6 |                                                                                                    |
|                                      | 149.00                                                                                                    |
| PS-500 500 MHz Decade Prescaler      | 70.00                                                                                                    |
| MAX-56 50 MHz Handheld Francescy Co  |                                                                                                    |
|                                      | 77.00                                                                                                    |
| MAX-650 550 MHz Handheld Ferguency   | Country                                                                                                    |
|                                      | 165 00                                                                                                    |
| Madel 4801 Pulse Generator           | 835 00                                                                                                    |
| Medal RP-1 Digital Pulsar            | 63.00                                                                                                    |
|                                      | Media 2881 Deptat Casanchara Meter<br>Media 233 To-Nonia Companya Meter<br>Media 184-9 40-Charmet Logo, Montor<br>Media 184-9 40-Charmet Logo, Montor<br>Media 184-1 Super Monistr<br>Media 2881 Sweep Homistr<br>Media 2881 Sweepable Furchon Generator<br>Media 2881 Sweepable Furchon Generator<br>Media 2881 Universal Counter-Times<br>Media 2881 Sweepable Furchon Generator<br>Media 2881 Sweepable Furchon Generator<br>Media 2881 Sweepable Furchon Generator<br>Media 2881 Sweepable Furchon Generator<br>Media 2881 Sweepable Furchon Generator<br>Media 4891 Publica Generator<br>Media 4891 Publica Generator<br>Media 4891 Publica Generator |

P.O. Box 17329 Irvine, Calif. 92713 Direct Order Lines: (714) 558-8813 (800) 854-8230

# **OMPUTER** PRODUCTS

| MPI 851-51-1, 40 tracks         | 279 00  |
|---------------------------------|---------|
| Shugari SA400-51 a 35 tracks    | 296 00  |
| Shugari 800/801R B"             | 475 00  |
| Siemens Shugari Compatible Mode | p4      |
| 120-80                          | 429 00  |
| PERSCI Model 277 Dual           | 1195.00 |
| WANGO/SIEMENS 5'4" Drive        | 290 00  |
| MPt B52 51-" Qual               | 395 00  |
| WANGO/SIEMENS 282 Dust 5'."     | 395 00  |
| WANGO/SIEMENS 82                | 290 00  |

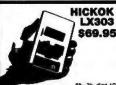

5%, 3% digit 19 il, %" LCD displays 1 battery 10 Mag pussantee, made in

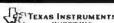

| _                         |         |                |
|---------------------------|---------|----------------|
| Calculator D              | iscount | Prices         |
| 1130 SP                   |         | 1795           |
| 1150                      |         | 39 95          |
| T) 55                     |         | 35.95          |
| 1157                      |         | 54.95          |
| TI SAC                    |         | 97.95          |
| 1159                      |         | 21996          |
| TI PC 100C                |         | 146 95         |
| 11 1035                   |         | 15.95          |
| TI 1750                   |         | 1995           |
| 115025                    |         | 69 95          |
| TI 5040 .<br>TI Data Card |         | 79.95          |
| Ti Data Chron             |         | 26.95          |
| Ti Business Arehest II    |         | 3795           |
| T) Programmin             |         | 42.95<br>48.95 |
| TI MBA                    |         | 57.95          |
| Ti Business Card          | NEW     | 34.95          |
| Ti Speik & Speil          | MER     | 64.95          |
| Il Dahaman                |         | 19.95          |
| 17 Spelling B             |         | 2795           |
| Ti fall Deductor          |         | 1205           |

## MONITORS

| Sanyo 9"               | \$169.95 |
|------------------------|----------|
| Sanyo 15"              | 279.00   |
| Leedex 12"             |          |
| Motorola 12", High Res |          |
| 22 MHz, OEM Model      |          |
| *M3000-340             |          |
| Zenith 13" Color       |          |
| MGA 13" Color TV       | 349.00   |

## TRS-80/APPLE

MEMORY EXPANSION KITS

## Call For Volume Pricing

|            | I PUMILIANES |            |           |  |  |
|------------|--------------|------------|-----------|--|--|
| Model 1400 | \$775.00     | Model 1500 | \$1085.00 |  |  |
| Model 1410 | \$825,00     | Made 1510  | \$1245.00 |  |  |
| Model 1420 | \$945.00     | Model 1520 | \$1495.00 |  |  |

| Continental Specia                      | lities  |
|-----------------------------------------|---------|
| Medal 3001 Digital Capacitance Meter    | 275 00  |
| Medel 333 Tn-Mode Comparator            | 295 00  |
| Model LM-3 40-charmel Logic Monitor     | 585 00  |
| Model LM-1 Logic Munitar                | 66 00   |
| Medel LM-2 Logic Monitor                | 147.00  |
| Medal 2001 Sweepable Furction Generator | 18600   |
| Model S001 Universal Counter-Time/      | 350 00  |
| Medal 6001 650 MHz Frequency Counter    | 385.00  |
| MAX-168 100 MHz Portable Frequency      | Counter |
|                                         | 149.00  |

Logic Probes
Hold LP-1 Digital Logic Probe
Hold LP-3 High Speed Logic Prob
Hold LP-3 High Speed Logic Pr
Hold LP-3 Logic Prob

## Apple II. 16K or Apple II. Plus \$990

16K Apple Upgrade Kit \$62.95

DS65 Digi-Sector
Apple Graphics Tables
B.C. Hayers Modern II
Delk II w/Controller
Delk II w/Controller
Passated Printer Card
Communications Card
Business Software Pkg
Corvers 10 Megabyte D No-Speed Seral I/O Centronics Printer I/O Applieson II Firmware Apple Cock. Introl X-10 Controller Introl X-10 Controller I-O Controller I-O Changing Input 2 Ch. Analog Input 2 Ch. Analog Output 13-Key Keypad Visi-Calc \$174.95 199.95 174.95 189.95 259.95 179.95 259.95 249.95 164.95 149.95 \$349 00 795 00 349 95 475 00 575 00 475 00 210 00 625 00 \$175 00 21 95 29 95 54 95 62 95 159 00 Integer ROM Card Proto Card M 6. R Modulator Saryo Cassette 16K Upgrade Kst Apple Radio Car 8 Floppy Controll Heuristics Speecht Remplus + Supertalker Castrer 4625 DO

# /LATARI 800 & 400

Personal Computer System ATARI 800 \$899.00 ATARI 400 \$499.00

ATARI 800 Includes: Computer Console, BASIC Lang. Cartridge, Education System Master Cartridge, BASIC Language Programming Manual, 800 Operator's Manual w/Notebook, Atan 410 Program Recorder, 8K RAM Module, Power Supply, TV Switch Box.

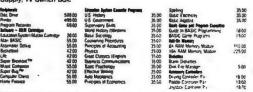

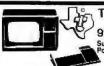

## TEXAS INSTRUMENTS

99/4 PERSONAL COMPUTER Superior Color, Music, Sound and Graphics - and a Powerful Extended Basic - All Built In.

\$1099,00

### Ccommodore PET LOW AS \$775.00

2110-00. 2001-1500 2001-1500 mag 2001-200 2001-3200 mag 2001-3200 mag 2021-80-Cui Peut 2022-80-Cui Dut I

775-00 2027 68-Cur Dur Marine Printin 975-00 2023 dio Cur Prium Printin 98-100 98-100 2000 Dates Men Gran Grang 125-000 Per to MEE Carlo 125-000 EEE to MEE Carlo 955-00 C2N Extensió Cassette Date.

# *Compucruise*

\* Zemca inc.

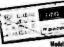

Model 44 with cruins control

Hotel 41 \$154.95

An ordical navigational computer for automobiles, nucles, and sprawford vehicles. Features cause control fuel management system for computer multifunctioned quarts crystal time courses; plus many piller functions.

## HAND HELD COMPUTER SPORTS GAMES \$18.95 EA

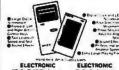

FOOTBALL SOCCER

## LANGUAGE TRANSLATOR

CRAIG 188.95 M-100 23.95

A Personal interprete When You Travel
 A Youtable Learning Auf When You Study
 A Spelling and Phonebe Throumostoni Gude
 A Calculator and Metric Converte
 Stores Approximately 5 000 Words and Phrases
 References Three Languages At Drice

## BSR System X • 10 Control Lights and Household Apple your family with linguing convenience

State 79.95

Includes command consols appliance module and two large modules

reports Comment coluin with indices controller

14.95 ea.

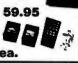

### m

## SINGLE BOARD COMPUTER SELECTION GUIDE

| BOARD      | PROCESSOR | ACP PRICE | ENCLOSURE |
|------------|-----------|-----------|-----------|
| KIM-1      | 6502      | 169.00    | Add 29.95 |
| SYM-1      | 6502      | 248.00    | Add 39.95 |
| Cromemco   | 280       | 409.00    | N/A       |
| SD-SBC100  | Z80       | 239.00    | N/A       |
| AIM 65     | 6502      | 375.00    | Add 49.95 |
| Cosmac Vip | 1802      | 249.00    | Inc.      |

FOR INTERNATIONAL ORDERS: 1401 S. Borchard (714) 953-0604 Santa Ana, CA 92705 TWX: 910-595-1565

STORE

# GET YOUR CATALOG

## 1. Proven Quality Factory tested products only. 2. Guaranteed Satisfaction

## 3. Over \$1,000,000.00 Inventory 1980 CATALOG NOW AVAILABLE. Send \$2.00 for your copy of the most complete catalog of computer products. A must for the serious computer user:

STATIC RAMS

| MICROPROCE           | 550R\$   |
|----------------------|----------|
| 28001 18 bit to 64to | \$189.00 |
| 28002 18 b4 to 64K   | 149 00   |
| 280                  | 10.75    |
| ZBOA                 | 14 50    |
| F-813850s            | 16.95    |
| 2650                 | 16 95    |
| C01802               | 1395     |
| 8080A                | 8 50     |
| BOSOA-4MH2           | 19 95    |
| BALE 6065            | 18 95    |
| BDG6-1               | 14 95    |
| 2901                 | 9 90     |
| 2901A                | 14 95    |
| 2903 4-bit Supersice | 29 95    |
| TIMS 8900.JL         | 49 95    |
| CP1600               | 39 95    |
| 6507                 | 11 50    |
| 6502A                | 16 95    |
| M46100               | 29 98    |
| 580G                 | 11.76    |
| 6800B 2 0 MH1        | 18 95    |
| 6802P                | 17 95    |
| BO35                 | 19 95    |
| 8755                 | 49 95    |
| 8748                 | 69 95    |
| 6809                 | 64 96    |
| 8086                 | 69 95    |

Z-80 SUPPORT CHIPS

8080/8085 SUPPORT

CHIPS

Z-80 SUPPOR 280-PIO 25 MHz 280-PIO 40 MHz 280-CTC 25 MHz 280-CTC 40 MHz 280-DMA 25 MHz 280-DMA 40 MHz 280-DMA 40 MHz 280-SUCO 29 MHz 280-SUCO 40 MHz 280-SUCO 40 MHz 280-SUCO 25 MHz 280-SUCO 26 MHz 280-SUCO 26 MHz 280-SUCO 26 MHz 280-SUCO 26 MHz 280-SUCO 26 MHz

BOSE/BOSS
BISSE/BOSS
BISSE/BOSS
BISSE/BOSS
BISSE/BOSS
BISSE/BOSS
BISSE/BOSS
BISSE/BOSS
BISSE/BOSS
BISSE/BOSS
BISSE/BOSS
BISSE/BOSS
BISSE/BOSS
BISSE/BOSS
BISSE/BOSS
BISSE/BOSS
BISSE/BOSS
BISSE/BOSS
BISSE/BOSS
BISSE/BOSS
BISSE/BOSS
BISSE/BOSS
BISSE/BOSS
BISSE/BOSS
BISSE/BOSS
BISSE/BOSS
BISSE/BOSS
BISSE/BOSS
BISSE/BOSS
BISSE/BOSS
BISSE/BOSS
BISSE/BOSS
BISSE/BOSS
BISSE/BOSS
BISSE/BOSS
BISSE/BOSS
BISSE/BOSS
BISSE/BOSS
BISSE/BOSS
BISSE/BOSS
BISSE/BOSS
BISSE/BOSS
BISSE/BOSS
BISSE/BOSS
BISSE/BOSS
BISSE/BOSS
BISSE/BOSS
BISSE/BOSS
BISSE/BOSS
BISSE/BOSS
BISSE/BOSS
BISSE/BOSS
BISSE/BOSS
BISSE/BOSS
BISSE/BOSS
BISSE/BOSS
BISSE/BOSS
BISSE/BOSS
BISSE/BOSS
BISSE/BOSS
BISSE/BOSS
BISSE/BOSS
BISSE/BOSS
BISSE/BOSS
BISSE/BOSS
BISSE/BOSS
BISSE/BOSS
BISSE/BOSS
BISSE/BOSS
BISSE/BOSS
BISSE/BOSS
BISSE/BOSS
BISSE/BOSS
BISSE/BOSS
BISSE/BOSS
BISSE/BOSS
BISSE/BOSS
BISSE/BOSS
BISSE/BOSS
BISSE/BOSS
BISSE/BOSS
BISSE/BOSS
BISSE/BOSS
BISSE/BOSS
BISSE/BOSS
BISSE/BOSS
BISSE/BOSS
BISSE/BOSS
BISSE/BOSS
BISSE/BOSS
BISSE/BOSS
BISSE/BOSS
BISSE/BOSS
BISSE/BOSS
BISSE/BOSS
BISSE/BOSS
BISSE/BOSS
BISSE/BOSS
BISSE/BOSS
BISSE/BOSS
BISSE/BOSS
BISSE/BOSS
BISSE/BOSS
BISSE/BOSS
BISSE/BOSS
BISSE/BOSS
BISSE/BOSS
BISSE/BOSS
BISSE/BOSS
BISSE/BOSS
BISSE/BOSS
BISSE/BOSS
BISSE/BOSS
BISSE/BOSS
BISSE/BOSS
BISSE/BOSS
BISSE/BOSS
BISSE/BOSS
BISSE/BOSS
BISSE/BOSS
BISSE/BOSS
BISSE/BOSS
BISSE/BOSS
BISSE/BOSS
BISSE/BOSS
BISSE/BOSS
BISSE/BOSS
BISSE/BOSS
BISSE/BOSS
BISSE/BOSS
BISSE/BOSS
BISSE/BOSS
BISSE/BOSS
BISSE/BOSS
BISSE/BOSS
BISSE/BOSS
BISSE/BOSS
BISSE/BOSS
BISSE/BOSS
BISSE/BOSS
BISSE/BOSS
BISSE/BOSS
BISSE/BOSS
BISSE/BOSS
BISSE/BOSS
BISSE/BOSS
BISSE/BOSS
BISSE/BOSS
BISSE/BOSS
BISSE/BOSS
BISSE/BOSS
BISSE/BOSS
BISSE/BOSS
BISSE/BOSS
BISSE/BOSS
BISSE/BOSS
BISSE/BOSS
BISSE/BOSS
BISSE/BOSS
BISSE/BOSS
BISSE/BOSS
BISSE/BOSS
BISSE/BOSS
BISSE/BOSS
BISSE/BOSS
BISSE/BOSS
BISSE/BOSS
BISSE/BOSS
BISSE/BOSS
BISSE/BOSS
BISSE/BOSS
BISSE/BOSS
BISSE/BOSS
BISSE/BOSS
BISSE/BOSS
BISSE/BOSS
BISSE/BOSS
BISSE/BOSS
BISSE/BOSS
BISSE/BOSS
BINCO
BISSE/BOSS
BISSE/BOSS
BISSE/BOSS
BISSE/BOSS
BISSE/BOSS
BISSE/

8600 SUPPORT

1024 SUPPORT 1821 SCD 2K RAM 1822 SCD 258 a 4 RAM 1834 CD 37 a 8 RAM 1834 CD 37 a 8 RAM 1835 CD 80 I/O 1835 CD WO 1837 CD WO 1837 CD WO 1837

6570 PM. 6523 Muli 6530-002.003.004.005 6532 6531

1802 SUPPORT CHIPS

**6502 SUPPORT CHIPS** 

PROMS

| 2650                        | 16 95   | 2112-1                   | 295   | 289   | 285   |
|-----------------------------|---------|--------------------------|-------|-------|-------|
| C01802                      | 1395    | 2101-1                   | 290   | 2 70  | 2 55  |
| 8080A                       | 6 50    | 2114L-250ms (4045)       | 8 95  | 7 50  | 6.50  |
| BOSOA-4MHz                  | 19 85   | 2114L-650ne. (4045)      | 5 50  | 5 25  | 4.75  |
| BALE BOSS                   | 18 95   | 4044 250 ns              | 8 95  | 7 50  | 6 90  |
| BD06-1                      | 14 95   | 4044 450ns.              | 5 95  | 5 95  | 4 75  |
| 2901                        | 9 90    | EMM4200A                 | 975   | 8 75  | 7 95  |
| 2901A                       | 14 95   | EMM4402                  | 7 95  | 7 25  | 6 25  |
| 2903 4-bit Supersice        | 29 95   | EMM 4804                 | 12 50 | 11 50 | 9 95  |
| TMS 9900JL                  | 49 95   | 5101C-E                  | 7 95  | 7 95  | 7 25  |
| CP1600                      | 39 95   | AMD9140/41               | 10 95 | 10 25 | 9 25  |
| 6507                        | 11 50   | AMD913D/31               | 295   | 1195  | 10 25 |
| 6502A                       | 16 95   | 1101                     | 1 95  | 175   | 1 25  |
| M6100                       | 29 95   | P2125/93425 (45m)        | 9 95  | 8 35  | 8 25  |
| 580G                        | . 11.76 | 6508 1K x 1 CMOS         | 7 95  | 7 95  | 7 75  |
| 68008 2 0 MHI               | 18 95   | 6516 1K x 1 CMOS         | 7 95  | 7 95  | 7 25  |
| 6802P                       | 17 95   | 749189 64 bit Ram        | 3 95  | 3 25  | 250   |
| BO35                        | 19 95   | 2147 Low Person 4K State | 19 95 | 16 95 | 16 95 |
| 8755                        | 49 95   |                          |       | _     | _     |
| 8748                        | 69 95   | DYNAMIC                  | -     | 400   |       |
| 6809                        | 64 99   | DYMAMIN                  | -     |       |       |
| 8086                        | 69 95   | 415/4116 16K (18 Pm)     |       |       | 8.75  |
|                             |         | Set of 8 416's           |       |       | 62 95 |
| ADVANCED SUP                | PORT    | 4115 6K (16 Pm)          |       |       | 6 95  |
| AMRS11 Anth, Processor      | 175.00  | 4050 4K 4 1 (18 Pvn)     |       |       | 4 95  |
| 6512 Anth Propertage        | 175.00  | 4060 4K i 1 (22 Pin)     |       |       | 4 95  |
| 9513 Uney Terroria          | 79.95   | 4096 4K = 1 (70 Pun)     |       |       | 3 95  |
| AMS&17 DNA Controller       | 18 95   | 2104 4K + 1 (16 Pm)      |       |       | 4 75  |
| AMSS 10 Universal intervent |         | 4027 4K = 1 (16 Pm)      |       |       | 4 95  |
|                             |         |                          |       |       |       |

| 400.44   | 16 16K    | 10 O-1      |        | 8.75  |
|----------|-----------|-------------|--------|-------|
| Set of i |           | i in a suil |        | 62 95 |
|          | K (16 Pa  |             |        | 6.95  |
|          | K 4 1 111 |             |        | 4 95  |
|          |           |             |        |       |
|          | K 1 1 122 |             |        | 4 95  |
| 4098 4   | K . 1 (76 | Puny        |        | 3 95  |
|          | K a 1 116 |             |        | 4 75  |
| 4027 4   | K = 1 (16 | (Pm)        |        | 4.95  |
| 5261     | 1 95      | OAM         | 1103   | 1.95  |
| 9262     | 1 95      | 64K         | 4006L  | 4.94  |
| 6770     | 4 95      | RAMS        | 6605   | 7.95  |
| 5280     | 4 95      |             |        | 495   |
| 6280     | 17 45     | \$175.00    | 3 6002 | 150   |

| 16A CCD. First time offered Fanchig 460 CCD.<br>16A Alemony inos you can experiment with CCD.<br>rechnicopy at a reasonable pice. 17 page Appica.<br>Lori notic susplied with each order. Quantity limited. | CH     | ARG    | E CO       | UPLE      | D DE     | VICES      |
|----------------------------------------------------------------------------------------------------|--------|--------|------------|-----------|----------|------------|
| hechnivings at a reasonable price. 17 page Applica<br>from riste supplied with each order. Quantity limited                                                                                                 | 164 6  | CD (   | was timen  | effered l | arcmig . | 460 CCD    |
|                                                                                                    | hygene | WHAT ! | II a reaso | WANTED DO | C# 17 04 | or Applica |
| \$18.95 each (reg. 43.00)                                                                                                    |        |        |            |           |          |            |

ZERO INSERTION FORCE DISPLAYS/OPTO/LEDS

DISPLAYS/OPTO/LEDS

7 \$180e817 e PALE o CUCKS 10

1.704 (CC), DI. 707 (CA) 3007 Red

FRO 357 (CC) 3377 Red

FRO 357 (CC) 3507 Red

FRO 3500501 (CC) 3507 Red

FRO 3500501 (CC) 3507 Red

FRO 3500501 (CC) 3507 Red

FRO 3500701 Red

FRO 3500701 Red

FRO 3500701 Red

FRO 3500701 Red

FRO 3500701 Red

FRO 3500701 Red

FRO 3500701 Red

FRO 3500701 Red

FRO 3500701 Red

FRO 3500701 Red

FRO 3500701 Red

FRO 3500701 Red

FRO 3500701 Red

FRO 3500701 Red

FRO 3500701 Red

FRO 3500701 Red

FRO 3500701 Red

FRO 3500701 Red

FRO 3500701 Red

FRO 3500701 Red

FRO 3500701 Red

FRO 3500701 Red

FRO 3500701 Red

FRO 3500701 Red

FRO 3500701 Red

FRO 3500701 Red

FRO 3500701 Red

FRO 3500701 Red

FRO 3500701 Red

FRO 3500701 Red

FRO 3500701 Red

FRO 3500701 Red

FRO 3500701 Red

FRO 3500701 Red

FRO 3500701 Red

FRO 3500701 Red

FRO 3500701 Red

FRO 3500701 Red

FRO 3500701 Red

FRO 3500701 Red

FRO 3500701 Red

FRO 3500701 Red

FRO 3500701 Red

FRO 3500701 Red

FRO 3500701 Red

FRO 3500701 Red

FRO 3500701 Red

FRO 3500701 Red

FRO 3500701 Red

FRO 3500701 Red

FRO 3500701 Red

FRO 3500701 Red

FRO 3500701 Red

FRO 3500701 Red

FRO 3500701 Red

FRO 3500701 Red

FRO 3500701 Red

FRO 3500701 Red

FRO 3500701 Red

FRO 3500701 Red

FRO 3500701 Red

FRO 3500701 Red

FRO 3500701 Red

FRO 3500701 Red

FRO 3500701 Red

FRO 3500701 Red

FRO 3500701 Red

FRO 3500701 Red

FRO 3500701 Red

FRO 3500701 Red

FRO 3500701 Red

FRO 3500701 Red

FRO 3500701 Red

FRO 3500701 Red

FRO 3500701 Red

FRO 3500701 Red

FRO 3500701 Red

FRO 3500701 Red

FRO 3500701 Red

FRO 3500701 Red

FRO 3500701 Red

FRO 3500701 Red

FRO 3500701 Red

FRO 3500701 Red

FRO 3500701 Red

FRO 3500701 Red

FRO 3500701 Red

FRO 3500701 Red

FRO 3500701 Red

FRO 3500701 Red

FRO 3500701 Red

FRO 3500701 Red

FRO 3500701 Red

FRO 3500701 Red

FRO 3500701 Red

FRO 3500701 Red

FRO 3500701 Red

FRO 3500701 Red

FRO 3500701 Red

FRO 3500701 Red

FRO 3500701 Red

FRO 3500701 Red

FRO 3500701 Red

FRO 3500701 Red

FRO 3500701 Red

FRO 3500701 Red

FRO 3500701 Red

FRO 3500701 Red

. HEX DISPLAYS . EMCODED D

## MM500H Dual 25 MM5058N Dual 255 MM5080N Dual 128 2510A Dual 100 2847 Qual 100 2847 Qual 80 3351 40 + 9 FIFO 3357 Qual 80 9403 16 + 4 FIFO 9403 10 84 Sequent SOCKETS CTS DIPSWITCHES Tin 32 36 36 59 79 65 110 125 140 15 19 20 24 29 24 39 43 58 60

AVE .

| CTS206-2 1.76 CTS206-7<br>CTS206-8 1.75 CTS206-8<br>CTS206-5 1.76 CTS206-9<br>CTS206-6 1.76 CTS206-1 | 1 95   |
|----------------------------------------------------------------------------------------------------|--------|
| CONNECTORS (G)                                                                                       | OLD    |
| DB25P (FIS232)                                                                                       | 125    |
| DB25S Female<br>Hood                                                                                 | 1 25   |
| Set writings, Sale                                                                                   | \$7.50 |
| 22/44 W/W, S/T, KIM                                                                                  | 2 95   |
| 43/88 W/W, S/T, MICT                                                                                 | 6 50   |
| 50/100 S-100 Connector w/w                                                                           | 495    |
| 50/100 S-100 Connector s/1                                                                           | 3 95   |

FLOPPY DISK I/O

A/D CONVERTERS

TV CHIPS/SOUND AY38500-1 6 Games B/W AY38515 Color Converter AY38603-1 Roadrace Gam AY38605-1 Wepenu Game AY38507-1 Shooting Galler

WAVEFORM GEN.

SHIFT REGISTERS

1771-01 8" & More uP0372 Nec Floor 1781 Dust Floory 1791 Dust Floory uP0 785 Floory

A/D CONVEN 8700 10 be Beary 8700 10 be Beary 8703 8 bel 75 8400 that to Freq Con-8790 3+ Diget BCD 1400L6 8 bel DACCE D to A

AV38507-1 Snooking Gall AV38510 Sound General AV38510 Sound General MM5320/21 TV Synch Ge MM5330 Prescales LM1889 RF Modulator MM57100 NSC Color TV MM57100 NSC Color TV MM57100 NSC Golor TV MM57100 NSC Golor TV MM57100

8038 Function Gen MC4024VCO LM566 VCO XR3208 Function Ge

# NAKED PC

| 15.95<br>14.95<br>6.95<br>8.95<br>8.95<br>12.95<br>5.95<br>8.95 | Vinctor 8803 11 stol MB 29 93<br>ACP Esterior w/Comm 15 95<br>Note o Interface (SSM) 11 95<br>Paralles Interface (SSM) 31 93<br>13 Sept Morther Board (MWC) 37 93<br>SSM Morther Board (MWC) 37 93<br>SSM Morther Board (MWC) 37 94<br>B SRM Morther in repression 34 95<br>Proc-Tech Baire Boards CALL |  |
|-----------------------------------------------------------------|----------------------------------------------------------------------------------------------------|--|
|                                                                 | COMPUTER SPECIALS                                                                                                    |  |
|                                                                 | LIST SALE                                                                                                    |  |
| 8.95                                                            | Apple II Plus w/15K 1195 890                                                                                                    |  |
| 23.95                                                           | PET 2001-16N 995 895                                                                                                    |  |
| 19 95                                                           | Early Sorcere w/16K 1099<br>Compacolor II w/8K 1595 1495                                                                                                    |  |
| 7 50                                                            | Cromereco Sys III 6980 6290                                                                                                    |  |
| 18 95                                                           | Honzon I w/32K CALL                                                                                                    |  |
| 6 95                                                            | TEIPI208 w/32K quat 4995 2495                                                                                                    |  |
| 13.95                                                           | Hoppy & CRT                                                                                                    |  |
| 1 95                                                            | Pascal Microengine 2995 2385                                                                                                    |  |
| J/1 00                                                          | IPSI 1620 Diablo RO 3295 2895<br>Anades UP 8000 995 675                                                                                                    |  |
| V1 00                                                           | Centrones Mero P-1 585 395                                                                                                    |  |
| 00 TM                                                           | Centronics Micro 9-1 585 525                                                                                                    |  |
| /1 00                                                           | Soroc IQ 120 895 795                                                                                                    |  |
| /1 00                                                           | Teletype Model 43 1349 1150                                                                                                    |  |
| /1 99                                                           | HAPtot Plotter 1085 699                                                                                                    |  |
| 24 95                                                           | HePtot Digitizer 795 735<br>Interlupe H 895 785                                                                                                    |  |
| 9 95                                                            | SOL 20 1095                                                                                                    |  |
| 2 95                                                            | Atar: 800 999 899                                                                                                    |  |
| 149                                                             | Atan 400 549 489                                                                                                    |  |
| 99                                                              | TI 99/4 L150 1098                                                                                                    |  |
| 9 95                                                            | Leedes 12" Monstor 148 129<br>Centronics 730-1 995 695                                                                                                    |  |
| 6 95                                                            | Transom T-100 375 349                                                                                                    |  |
| 1 25                                                            | Trencom T-200 895 925                                                                                                    |  |
| Z1 99                                                           | Sarryo 9" Monitor 220 169                                                                                                    |  |
| V1 99                                                           | Sanyo 15" Montor 295 279                                                                                                    |  |
|                                                                 |                                                                                                    |  |

| Motoreta 22 MHz<br>Monitor | 298 219 |
|----------------------------|---------|
| SOCKET SP                  | ECIALS  |
| 14 Pin wher?L              | E 35    |
| 16 Per mrs-2L              | 40      |
| 18 Pin wher2L              | - 58    |
| 20 Pin whe-24              | 75      |
| 40 Flot w/w-21.            | 1 45    |
| 18 Pin s/t                 | 15      |
| 22 Pin s/7                 | 15      |
| Call for volume price      | ng      |

TWX MINIMUM \$10.00 Pix clude magazine sixue and ph SHIPPIPIG U.S.A. add \$2.00 k honel for sixue and ph stip pix clude in a sixue and pix clude in a sixue and pix clude in a sixue and pix clude in a sixue and pix clude in a sixue and handley COVS.8.1 Most reapposable for typosiems subject to pror selvent pix clude in a sixue and pix clude in a sixue and pix clude in a s

STATIC RAM BOARDS 4) Jack Hard Kil I<sup>1/s o</sup> pal bid! 450ns 469.00 250ns 499.60 • 5-100 32K (uses 2114) ASSEMBLED 450ns 499.00 250ns 539.00 Bare Board, 49.95 Bare Board w/all parts less mem. 99.95 - \$-100 16K (5-100 Compatible) WOW! Cow Power
2 MHz or 4 MHz
4K Bank Addressable
Extended Memory Manager
Assembled & Tested MHz. \$250.00 MHz. \$265.00

ASSEMBLED 450 ns 149.95 KIT 450ns 250ns 169.95 250ns Bare PC Board w/Data \$21.95 "Special Offer" Buy (4) 8K 450ns Kits \$117.00

TRS-80 ADD-ON DISK STA V-80 MINIDISK 23% More Storage Capacity - 40 fracks 40 frack patch free \* 40 track patch free
New Double Density
Expansion Module \$239.00
2 Drive Cable Add \$29.95
4 Drive Cable Add \$39.95
Dual Drive in Single
Cabinet \$770.00

395.00

\$-100 ADD-OM MINI-DISK

• VISTA V-200 Minilloppy Add-on System/Honzon, \$-100, etc.

† 204K Byte Capacity

† Double Density Drive

† CP/M & Basic: E"

† Oouble Density Controller

† Case and Power Supply

† Assembled & Tosted Ready to Plug In

\* New Dual Eardy Add-on only \$1199.00

S-100 ADD-ON DISK

S-100 ADD-ON DISK
SUBSYSTEM

• VISTA V-1000 Floopy Disk
Subsystem

• (2) Shugart 8" Disk Drives
Case with Fan 8 Power Supply

• VISTA Floopy Disk Controller Card
• CP/M Disk Operating System

• Fully Factory Assembled & Tested

LOW-COST ADD-ON DISK SUBSYSTEM KIT

VISTA Floppy Controller Card Power Supply and Inter-

1299.00 face Cable CP/M Disk Operating System Box of 10 Diskettes

\* Memory Mapping \* Low Power \* \* Memory Mapping \* Low Power \* \* \* Assembled & teated Recommended by Alphamicrosystems 250 ne

8K Static 16K Static 32K Static \$209.00 \$449.00 \$729.00 \$189.00 \$399.00 \$629.00

ANADEX PRINTER HEW APPLE VEHE New only ... \$875.00 DP-8000AP (for Apple)\$875.00

## SD SYSTEMS BOARDS

| Signature | State | State | State | State | State | State | State | State | State | State | State | State | State | State | State | State | State | State | State | State | State | State | State | State | State | State | State | State | State | State | State | State | State | State | State | State | State | State | State | State | State | State | State | State | State | State | State | State | State | State | State | State | State | State | State | State | State | State | State | State | State | State | State | State | State | State | State | State | State | State | State | State | State | State | State | State | State | State | State | State | State | State | State | State | State | State | State | State | State | State | State | State | State | State | State | State | State | State | State | State | State | State | State | State | State | State | State | State | State | State | State | State | State | State | State | State | State | State | State | State | State | State | State | State | State | State | State | State | State | State | State | State | State | State | State | State | State | State | State | State | State | State | State | State | State | State | State | State | State | State | State | State | State | State | State | State | State | State | State | State | State | State | State | State | State | State | State | State | State | State | State | State | State | State | State | State | State | State | State | State | State | State | State | State | State | State | State | State | State | State | State | State | State | State | State | State | State | State | State | State | State | State | State | State | State | State | State | State | State | State | State | State | State | State | State | State | State | State | State | State | State | State | State | State | State | State | State | State | State | State | State | State | State | State | State | State | State | State | State | State | State | State | State | State | State | State | State | State | State | State | State | State | State | State |

| MOTOROLA      | EXORCISER COMP                           | ATIBLE      |
|---------------|------------------------------------------|-------------|
| GADO MPU N    | fodule w/6802 CPU.                       | \$495.00    |
| GROT IS SIN   | Mother Board                             | 175.00      |
| 0602 Card C   | ge (19" Retma Rack M                     | ount) 75.00 |
| 9802 B Stot   | Mother Sourd                             | 100.00      |
| GEO4 Switches | Mother Board<br>node System Power Sup    | oh 250.00   |
| GRIO IHIMO    | Prototyping Board                        | 36.00       |
| OS16 Cued 6   | Prototyping Board<br>SK Eprom Module     | CALL        |
| 9620 16 Cha   | nnel Parallet I/O Mod                    | ule. 295.00 |
|               | Paratlel I/O Combo .                     |             |
| QAZA AK Sta   | tic RAM Module                           | 295 00      |
| 9827 16K SI   | atic 450ns                               | 495.00      |
| 9830 Card F   | xlander                                  | 58.00       |
| 9640 Multipl  | e Programmable Time:                     | 1           |
| (24 Timers)   | inel Duplex Serial I/O.                  | 395.00      |
| 9650 fl Char  | unel Dumley Seriet I/O.                  | 395.00      |
| 98103 32/33   | t/O Module                               | . 275.00    |
| 96702 32 Pd   | ent Reed Relay Modul                     | e . 350.00  |
| 6800 BARE     | BOARDS                                   |             |
| 9620-0        | . \$45.00 9603-0.                        | 27.00       |
| 9626-0        | 45.00 9600                               | 55.00       |
| 9650-0        | 45.00 96103                              | 55 00       |
| 9601-0        | 45.00 9600<br>45.00 96103<br>50 00 96702 | 55.00       |
|               | K System in Stock                        |             |

APPLE/EXIDY/EXPANDO TRS 80 16K-UPGRADE KIT for either Level I or Level II \$62.95
16K for Apple II Upgrade \$62.95
Special: TRS80 Schematic \$4.95
Expansion Interface Schematic \$4.95 EXPANDORAM II MEMORY KITS \* Barrk Selectable \* Uses 4116 200 ns \* Write Protect \* Power BVDC, ±16VDC \* Phantom \* Up to 4 MHz \* xpando 54 Kit (4116) 16K \$290.00 32K \$365.00 48K \$444.00 64K \$519.00

## INDUSTRIAL SELECTRIC

For TRS-80.....\$1299.00 

TASA touch activated solid state KEYBOARD

Full 128 position 8-bit ASCII

a 3 color code, 55

positions
Immune to static charge
Low power
Only.....79.95 Optional stand .... 15.00

UV "Eprom" Eraser

-

Holds 4 Enrom's at a time Backed by 45 years

expenence
Model 5-521..., \$265.00
Professional Industrial Model

## TARBELL FLOPPY INTERFACE

Double Dersity 415.00
Assembled Research 415.00
Assembled Specific Propriate Action 179.95
Assembled (Specif Ploppy)
Assembled (Specif Ploppy)
Assembled Part Of Decumentation Act 525.00
Asset For CPM Act 571.00 Decumentation Act 525.00
Asset For CPM Act 571.00 Decumentation Act 525.00
Act 525.00
Act 525.00
Act 525.00
Act 525.00
Act 525.00
Act 525.00
Act 525.00
Act 525.00
Act 525.00
Act 525.00
Act 525.00
Act 525.00
Act 525.00
Act 525.00
Act 525.00
Act 525.00
Act 525.00
Act 525.00
Act 525.00
Act 525.00
Act 525.00
Act 525.00
Act 525.00
Act 525.00
Act 525.00
Act 525.00
Act 525.00
Act 525.00
Act 525.00
Act 525.00
Act 525.00
Act 525.00
Act 525.00
Act 525.00
Act 525.00
Act 525.00
Act 525.00
Act 525.00
Act 525.00
Act 525.00
Act 525.00
Act 525.00
Act 525.00
Act 525.00
Act 525.00
Act 525.00
Act 525.00
Act 525.00
Act 525.00
Act 525.00
Act 525.00
Act 525.00
Act 525.00
Act 525.00
Act 525.00
Act 525.00
Act 525.00
Act 525.00
Act 525.00
Act 525.00
Act 525.00
Act 525.00
Act 525.00
Act 525.00
Act 525.00
Act 525.00
Act 525.00
Act 525.00
Act 525.00
Act 525.00
Act 525.00
Act 525.00
Act 525.00
Act 525.00
Act 525.00
Act 525.00
Act 525.00
Act 525.00
Act 525.00
Act 525.00
Act 525.00
Act 525.00
Act 525.00
Act 525.00
Act 525.00
Act 525.00
Act 525.00
Act 525.00
Act 525.00
Act 525.00
Act 525.00
Act 525.00
Act 525.00
Act 525.00
Act 525.00
Act 525.00
Act 525.00
Act 525.00
Act 525.00
Act 525.00
Act 525.00
Act 525.00
Act 525.00
Act 525.00
Act 525.00
Act 525.00
Act 525.00
Act 525.00
Act 525.00
Act 525.00
Act 525.00
Act 525.00
Act 525.00
Act 525.00
Act 525.00
Act 525.00
Act 525.00
Act 525.00
Act 525.00
Act 525.00
Act 525.00
Act 525.00
Act 525.00
Act 525.00
Act 525.00
Act 525.00
Act 525.00
Act 525.00
Act 525.00
Act 525.00
Act 525.00
Act 525.00
Act 525.00
Act 525.00
Act 525.00
Act 525.00
Act 525.00
Act 525.00
Act 525.00
Act 525.00
Act 525.00
Act 525.00
Act 525.00
Act 525.00
Act 525.00
Act 525.00
Act 525.00
Act 525.00
Act 525.00
Act 525.00
Act 525.00
Act 525.00
Act 525.00
Act 525.00
Act 525.00
Act 525.00
Act 525.00
Act 525.00
Act 525.00
Act 525.00 Tarbel Cassette I/O Kil Sale ★ 1771-01 Floppy Chip. \$24.95 ★ 1791-01 \$36.95 VISTA Floppy Controller 8" (Shugari Comp.) \$259.95

NEW CENTRONICS 730-1 PRINTER Uses any paper roll, fanfold single sheets, 96 character ASCII, 7 x 7 dot matrix, 50 CPS, RS232 or parallel I/O WOW

\$895.00 Z-80/Z-80A/8080 CPU BOARD

Z-80/Z-904 2708 ± 2708 included (450ns) 
\$\times\$ \times \times \

S-100 MOTHERBOARD SPECIAL o stot expandable w/9 con-reg \$69.95.

SIEMEN'S FLOPPY SALE Special buy while supply lasts. \$429.00
8" Drive with Double-Density Density90 Day Warranty \$475.00

ACOUSTIC MODEM NOVATION CAT 0-300 Baud Bell 103 rer, Originate \$179.95

ACOUSTIC COUPLER SPECIAL
AJ MODEL A30
SPECIAL PURCHASE
OF SURPLUS UNITS
AVAILABILITY LIMITED
\$29.95

DATA BOOKS . COMPUTER BOOKS 80 °C. Marcier 5995 Intel MCS 80 Manual SC TTL Data 398 Intel MCS 80 Manual SC TTL Data 398 Intel MCS 40 Manual SC TTL Data 398 Intel MCS 40 Manual SC CAMOS CLARGE AND Schortly Optible SC CAMOS CAMOS 10 398 AMI 4009L/SI Data SC Mamory 199 MCS 15 MCS 15 Data 398 AMI 4009L/SI Data 398 MCS 80 MCS 15 MCS 15 MCS 1 NSC TTL Date

Inino to Micros Vol G Intro to Micros Vol I 8080A Programming 6800 Programming 280 Programming Vol II Some Real Micros Vol III Some Real Bug Inino to Micros Vol III BALE . DILITIMUM COMPUTER BOOKS . BALE

mong Computers recomputer Experiments o BASIC 5 Garage ung BASIC sers Glossary & Guide t Butter & Jelly Guide to Com Machine Languege Programm Computers Vol. 1 Mattiware Computers Vol. 17 Software

2708 450 At 2708-6 650 At 1702A 2708-6-650 ns 1702A 2732 2716-5W . 224 2758-5W . 224 2758-5W . 225 2758-5W . 225 2758-

CHARACTER GEN. **UARTS/BAUD RATE** 

IC SPECIAL PURCHASE IC SPECIAL PURCH

If 13908 JFET Analog Mails B to
ICM 7048 Person StopWatch
ICM 7396 CMOS LED Signaster/In
ICM 7396 CMOS LED Signaster/In
ICM 7306 Septemberda
ICM 7307 Septemberda
ICM 7307 Septemberda
ICM 7307 Septemberda
ICM 7307 Septemberda
ICM 7307 Septemberda
ICM 7307 Septemberda
ICM 7307 Septemberda
ICM 7307 Septemberd
ICM 7307 Septemberd
IM 3007 Martin ICM 7307 Septemberd
IM 3007 Martin ICM 7307 Septemberd
IM 3007 Martin ICM 7307 Septemberd
IM 3007 Martin ICM 7307 Septemberd
IM 3007 Septemberd
IM 3007 Septemberd
IM 3007 Septemberd
IM 3007 Septemberd
IM 3007 Septemberd
IM 3007 Septemberd
IM 3007 Septemberd
IM 3007 Septemberd
IM 3007 Septemberd
IM 3007 Septemberd
IM 3007 Septemberd
IM 3007 Septemberd
IM 3007 Septemberd
IM 3007 Septemberd
IM 3007 Septemberd
IM 3007 Septemberd
IM 3007 Septemberd
IM 3007 Septemberd
IM 3007 Septemberd
IM 3007 Septemberd
IM 3007 Septemberd
IM 3007 Septemberd
IM 3007 Septemberd
IM 3007 Septemberd
IM 3007 Septemberd
IM 3007 Septemberd
IM 3007 Septemberd
IM 3007 Septemberd
IM 3007 Septemberd
IM 3007 Septemberd
IM 3007 Septemberd
IM 3007 Septemberd
IM 3007 Septemberd
IM 3007 Septemberd
IM 3007 Septemberd
IM 3007 Septemberd
IM 3007 Septemberd
IM 3007 Septemberd
IM 3007 Septemberd
IM 3007 Septemberd
IM 3007 Septemberd
IM 3007 Septemberd
IM 3007 Septemberd
IM 3007 Septemberd
IM 3007 Septemberd
IM 3007 Septemberd
IM 3007 Septemberd
IM 3007 Septemberd
IM 3007 Septemberd
IM 3007 Septemberd
IM 3007 Septemberd
IM 3007 Septemberd
IM 3007 Septemberd
IM 3007 Septemberd
IM 3007 Septemberd
IM 3007 Septemberd
IM 3007 Septemberd
IM 3007 Septemberd
IM 3007 Septemberd
IM 3007 Septemberd
IM 3007 Septemberd
IM 3007 Septemberd
IM 3007 Septemberd
IM 3007 Septemberd
IM 3007 Septemberd
IM 3007 Septemberd
IM 3007 Septemberd
IM 3007 Septemberd
IM 3007 Septemberd
IM 3007 Septemberd
IM 3007 Septemberd
IM 3007 Septemberd
IM 3007 Septemberd
IM 3007 Septemberd
IM 3007 Septemberd
IM 3007 Septemberd
IM 3007 Septemberd
IM 3007 Septemberd
IM 3007 Septemberd
IM 3007 Septemberd
IM 3007 Septemberd
IM 3007 Septemberd
IM

PROCESSOR TECHNOLOGY NKRA Dynamic Memory Boards, Assembled Weboule RAM, PROM, or Date Dalay Line Up to 64K per Board \$139.95

| FLOPPY DISK                          | 5       |
|--------------------------------------|---------|
| CERTIFIED! 40 TRAC                   | KS      |
| DOUBLE DENSITY                       | ,       |
| # 3740 fBM Compat                    | 343     |
| 5"4" Hard 10 Sector                  | 131     |
| 5'4" Soft Sector 40 Track            | 536     |
| Vista computer dishelles by Verbalim | Minimu  |
| order 10 For quantity purchases plea | SO CALL |

DOUBLE SIDED

RETAIL STORES OPEN MON-SAT 1310 "B" E. Edinger STORE 674 El Camino Real Santa Ana, CA 92705 #2 Tustin, CA 92680 coms, Retail, Warehouse Specializing in Systems STORE

P.O. Box 17329 Irvine, Calif. 92713 Direct Order Lines: (714) 558-8813 (800) 854-8230

FOR INTERNATIONAL ORDERS 1401 S. Borchard (714) 953-0604 Santa Ana. CA92705 TWX: 910-595-1565

# The Supermarket for TRS-80\* Add-on Components (and other computers, too)

In stock now. Immediate delivery.

## The VISTA V-80 Disk Drive System

- 23%more storage capacity. than TRS-80
- 120 day warranty
- 40 track patch at NO CHARGE

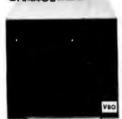

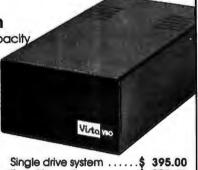

| Sin | gie drive syste | m   |       |     | <br>\$ | 395.00  |
|-----|-----------------|-----|-------|-----|--------|---------|
| Two | drive system    |     |       |     | <br>\$ | 770.00  |
| Fot | ur drive system | ١., |       |     | <br>\$ | 1450.00 |
| Two | drive cable     |     |       |     | <br>\$ | 29.95   |
| Fou | ar drive cable  |     |       |     | <br>\$ | 39.95   |
|     |                 | * ' | <br>• | • • | <br>*  | 07.70   |

## The VISTA V-80 Expansion Module

- Provides double density modification to your current Radio Shack interface (lets you format diskettes in either single or double density).
- Increases storage capacity up to 204K bytes (on single 40 track drive).
- Includes all hardware

and software.

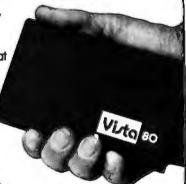

## The VISTA Model II

- · Provides one, two or three drives.
- Adds up to 1.5 million bytes of on-line storage.
- 120 day warranty
- Does everything Radio Shack's expansion system will do...for less!

\$1000.00 Single drive

**Expansion System** \$1550.00 Two drive Expansion System

\$2100.00 Three drive Expansion System

\$ 525.00 Additional drives alone

## The TRS-80 Printers

Centronics 730... \$945.00 7x7 dot matrix-

80 column Anadex DP8000...\$895.00 9x7 dot matrix-

80 column

Printer... \$745.00 5x7 dot matrix-80 column

..\$27.50 each

## Other Products

| 1. | VISTA Verbatim diskettes (hard or soft sector) Certified     |
|----|--------------------------------------------------------------|
|    | 40 track                                                     |
| 2. | 16K RPM upgrade kits, guaranteed for 120 days.               |
|    | 16K RPM upgrade kits, guaranteed for 120 days. PRIME PRODUCT |
| 3. | NEW! DOS +\$ 110.00                                          |
| 4. | LNW expansion bare board\$ 66.95                             |
| 5. | H.C. Pennington book, TRS-80 Disk                            |
|    | and Other Mysteries                                          |
| 6. | DDT Disco-Tech disk drive timer \$ 19.95                     |
| 7. | Cryptext (An Encryption Module)\$299.00                      |

## Add On Drives

|         | Add Oli Diltes             |
|---------|----------------------------|
| MPI B51 | 40 Track, Double           |
|         | Density-204K\$275.00       |
| MPI B52 | Dual Head, Double          |
|         | Density-408K\$375.00       |
| Siemens | FDD100-5 40 Track Double   |
|         | Density 204K\$275.00       |
| Siemens | FDD100-5 Flippy,           |
|         | records both sides\$290.00 |
| Siemens | FDD100-8 8" Single         |
|         | Sided Drive\$448.00        |
|         |                            |

## The VISTA V-200 for Exidy

- Completely packaged system, tested and ready to plug in, includes: power supply, two 40 track drives, case, controller, all cabling and total CPM documentation.
- · Storage capacity from 400K to 1.2 meg.
- System software-VISTA CP/M Disk Operating System and BASIC-E Compiler. recorded on 5-1/4" diskettes.

Price: Starting as low as \$1199.00

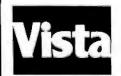

CALL TOLL-FREE 800-854-8017

The Vista Computer Company 1401 Borchard Street 

Santa Ana, California 92705 

714/953-0523

# Unclassified Ads

UNCLASSIFIED POLICY: Readers who are soliciting or giving advice, or who have equipment to buy, sell or swap should send in a clearly typed notice to that effect. To be considered for publication, an advertisement must be clearly noncommercial, typed double spaced on plain white paper, contain 75 words or less, and include complete name and address information.

complete name and address information.

These notices are free of charge and will be printed one time only on a space available basis. Notices can be accepted from individuals or bona fide computer users clubs only. We can engage in no correspondence on these and your confirmation of placement is appearance in an issue of BYTE.

Please note that it may take three or four months for an ad to appear in the magazine.

FOR SALE: SOL-20 with 32 K programmable memory, dual North Star disk drives with power supply, and cabinets. Com-pletely operational. With North Star disk operating system. BASIC, and many disks full of programs. \$2700. Clifford C Anlhony, (301) 863-8468.

FOR SALE: B & K oscilloscope Model #1471, 15 MHz bandwidth; \$500 Optical paper-tape reader; \$25. Richie, (305) 553-4326 after 5 PM.

FOR SALE: Percom disk SwTPC compatible controller board with cable, MDOS-PLUS operating system in programmable read-only memory (no booting), plus TSC Edit and Text Procassor with Touchup, Microsoft G2-Standard BASIC, Microware ABASIC compiler, and all disk utility programs on two minifloppies. All hardware \$200 firm; softpurchase. Just add Percom disk drive for \$375 for complete disk system. M B Scudiere, 100 Ceder Ln, Oak Ridge TN 37830, (615) 462-1355.

FOR SALE: Save \$500 on iCOM disk controller for one to four disk drives. IBM 3740 compatible. Use with Shugart, Siemens, Pertec, ... floppy-disk drives. With manual containing S-100 and 8800 interface instructions. Just checked out by factory. Cost \$850, only \$250. Okidata 110 cps commercial quality printer with full options including pressure and tractor feed and self-test. Like new, just rebuilt by factory. With RS-232 in-terface, only \$850. PT factory assembled \$-100 bus 8 K programmable memory, \$85. H H Hayden, POB 1275, Socorro NM 87801.

FOR SALE: KIM-1 microcomputer including all documentation, \$100. Electronic Systems 32 by 32-character video board, \$75. Cyclic redundancy check ASCII (upparcase) keyboard, \$25. All postpaid. Kerch Holt, 115 High St, Bath ME 04530. (207) 443-3588.

FOR SALE: Two 8 K static programmable-memory boards by Base 2 and IMS respectively. One music board by Newtech. All for \$325. Assembled and manuals included. Call after 6 PM. James Chen, (213) 363-4593.

FOR SALE: I have two Bookwell AIM-65 microcomputers to sell. They are in their original cartons unopened. The 1 K is being offered for \$325 and the 4 K for \$425. I will ship these units UPS and will pay postage. Alfred F Stahler, 5521 Big Oak Dr. San Jose CA 95129, (408) 252-4219.

FOR SALE: IMSAI MIO board with modifications to make it work, two parallel ports, serial port, Tarbell cassette port, software drivers, serial port untested. Two IMSAI 4 K programmable-memory boards, one Godbout 8 K Econoram board, 62-key ASCII keyboard in dress enclosure. Make offer on any or all, Roy Turner, 14407 Broadgreen, Houston TX 77079, (713) 497-5849,

FOR SALE: Fairchild/Veras (44-pin bus) Micro System boards. One processor, one mother board, and two 4 K static memory boards. All expertly assembled, tested, and socketed. Much documentation, hardware, software, assembly manuals, and 4 K BASIC included. First \$200 takes all or best offar. Also, OAE OP-80 paper-tape reader (solid-state) 0 thru 5000 cps. Interfaces to any 6-bit parallel port. Assembled and working. Supplied with full documentation. \$55. Paul Ramos, 100 Middle St, Woburn MA 01801, (617) 935-3758.

WANTED: Development system for Intel 8048 and/or 8080 microprocessora. Prefer Model 230 Intellec Series II, but will consider any model. Also interested in any extras (ie: ICE, or hat have you). Reed Hannebaum, 6821 Birdle Ln. St Louis MO 63129.

FOR SALE: One IMSAI 32 K programmable-memory board, \$500. Never used, but was working at 2 MHz when bought. Quitting microcomputing. J Phillips, 3435 N 75th Dr, Phoenix

FOR SALE: BYTE magazines, March 1977 thru September 1978. Make me an offer. Dick Neish. 904 Marday, Sioux Falls SD 57103.

FOR SALE: North Star computer. Piecemeal or package. Memory, processor, single-density drive. D Montano, 13 Mactarian St, Hawthorne NJ 07506.

FOR SALE: Expanded KIM system: two 8 K programmablememory boards, 2 K erasable-programmable read-only memory S-100 mother board, separate 64 by 16 television typewriter, fast tape input/output (I/O), books, much software; all for \$400. Fred Monsour, 309 Camellia Dr, Charlottesville VA 22903, (804) 977-8077.

FOR SALE: BYTE, November 1976 thru December 1978, twenty-six issues, \$25. Interface Age, February 1977 thru December 1978, twenty-two issues, \$21. Kilobaud, June 1978 thru December 1978, seven issues, \$8. Or all for \$50 FOB. R Mendelson, 27 Somerset Pl. Murrsy Hill NJ 07974, (201)

FOR SALE: PET computer, 8 K programmable memory, includes five prerecorded tapes, all in perfect working condition. \$650. Stan Prokop, 4330-B 2nd Ave, Ft Knox KY 40121, (502)

FOR SALE: Intel SDK-85 SBC system, completely assembled with extra 8155 wired in, instruction book, assembly manual, MCS-85 users manual. See article in January 1979 BYTE, page 60. Asking \$260, you pay shipping. Sam Stickle, 651 E Travis Bivd #14, Fairfield CA 94533, (707) 422-4850.

FOR SALE: Quitting hobby. All test equipment, integrated circuits, transistors, capacitors, resistors, etc must go. Send SASE for list and prices. Steve Pang. 99-709 Holo St. Alea HI 96701.

FOR SALE: E and L MMD-1 8080A Mini/Micro computer with one MI interface board. An excellent tutorial system. 2.5 K programmable memory, monitor and D-Bug in programmable read-only memory, octal keyboard entry, tape cassette interface, and serial input/output (I/O) for teletype or monitor. A-1 condition. \$395. Don Woods, 12012 Pebblebrook Ln, Carmel

FOR SALE: Factory assembled ELF-II in almost new condition. Includes power supply, user manuals, light pen, speaker interface, and other information. Worth about \$170, sell for \$150. Torn Court, 8745 Greenway Ave S, Cottage Grove MN 55016, (612) 459-4340.

FOR SALE; PolyMorphic 88 system; 8080 processor, 24 K programmable memory, 300 bps and 1200 bps cassette interface with Superscope recorder, serial printer interface board, Javelin video monitor, and keyboard. Excellent condition, runs great. Includes hardware/software manuals. BASIC. Assembler, and Disassembler programs. \$1500 or best offer. J Comer, 221 Reynolds Rd, Raleigh NC 27609, (919) 781-3072.

FOR SALE: Teletypes: ASR33 (\$450), KSR33 (\$375), KSR35 (\$550); high-speed teletype line printer (\$285), high-speed paper punch (\$135), INVAC paper punch (\$60). Will consider trade for memory, video, or other S-100 boards. Shipping extre, call for condition. Jim, (509) 547-8745 evenings.

GENEALOGY: I am using a microcomputer to help bring order out of chaos in my collected documentation of several thousand ancestors. I would like to be able to store, lile, sort, retrieve, and cross-reference genealogical data. I would also like to be able to have pedigree, individual, and femily group printouts, as well as indexes. I would like to hear from others. having a similar interest (it also has relevance to tracing genetic dis. viers and there are other analogs), so that a network of ation could be gooled and shared. Clifton M Howard. - Orden Rd, Harrington Park NJ 07640.

PROGRAM EXCHANGE: The Craig County Public Schools have placed Level II TRS-80s in pilot programs in elementary and secondary schools. These machines are being used with computer-assisted instruction (CAI) programs and educational programs. Because of an apparent scarcity of CAI programs, K-12, school personnel and advanced secondary students are developing such programs. This process is quite slow, however, when the ultimate objective is to offer CAI in a variety of subjects at all grade levels. We would be glad to contact schools and/or individuals interested in exchanging programs which they have developed. Earl R Savage, Craig County Public Schools, POB 245, New Castle VA 24127.

FOR SALE: PolyMorphic Systems Poly 88 computer system including: 8080A processor board, 16 K memory board, video interface board (memory-mapped with graphics), mainframe with input/output (I/O) amp power supply, keyboard, modified TV, cassette interface, and all documentation. BASIC, Assembler software on lace, 1.5 years old, \$1100 or est offer. Joel Cardon, 4 University Hill Way, Logan UT 84321, (801) 752-5516 after 7 PM.

FOR SALE: AIM-85 microcomputer with built-in printer, full ASCII keyboard, and 20-character elphanumeric display Interfaces to two audio cassette recorders and 20 mA loop teletypewriter. Unit includes \$75.4 K programmable memory option and \$85 Assembler read-only memory option. Original price of complete system purchased 6/79 was \$535. Asking \$450. Bob Findley, 5 Marvin Pt, Bethel CT 06801, (203) 792-9945

WANTED: NOVA Assembler Manual, DGC 093-000017 and/or Assembler punched tape program for NOVA, R A May, 306 Ferguson Ave, Elizabethton TN 37643.

FOR SALE: US ADM 31 video display. N/S Horizon processor, 32 K programmable memory, two double-density disks. T/I OmnI 810 printer. P Mundy, 49 E 12 St #3F, New York NY 10003.

FOR SALE: Diablo series 30, 2.5 megabytes disk drives, compatible with many processor interfaces: Taxas Instruments, interdata, Data General, DEC, etc. \$995 for drive. \$110 for power supply which will power two disk drives. Jon Shechter, 556 Rutherlord Dr., Seaford NY 11783, (516) 796-8683.

## Ciarcia Wins Three in a Row

Steve Ciarcia has won the BOMB for the third consecutive month. He will receive a \$100 check for his January article, "Computerize a Home." Our congratulations go to Steve for an excellent job. Second place was a tie between John Gibson and Edward Joyce for their respective articles, "A Computer-Controlled Light Dimmer, Part I: Design," and "Telephone Dialing by Computer." Ken Skier's article on "Indirect Addressing for the 6502" placed third.

The first place article was 2 standard deviations above the mean, and the two second place articles placed 0.8 standard deviations above the mean.

■

# Reader Service

To get further information on the products advertised in BYTE, fill out the reader service card with your name and address. Then circle the appropriate numbers for the advertisers you select from the list. Add a 15-cent stamp to the card, then drop it in the mail. Not only do you gain information, but our advertisers are encouraged to use the marketplace provided by BYTE. This helps us bring you a bigger BYTE. \*Correspond directly with company.

|                                                                                                    | y No. Page No.                                                                                                    | Inqu       | iry No.            | Pag                         | ge No.                                                                  | Inqu                                                                                                    | iry No.                                                                                                    | Page No.                                                                                                    | Inqu                                      | uiry No.                                                                                                    | Page No.                                                                  |
|----------------------------------------------------------------------------------------------------|----------------------------------------------------------------------------------------------------|------------|--------------------|-----------------------------|-------------------------------------------------------------------------|----------------------------------------------------------------------------------------------------|----------------------------------------------------------------------------------------------------|----------------------------------------------------------------------------------------------------|-------------------------------------------|----------------------------------------------------------------------------------------------------|---------------------------------------------------------------------------|
|                                                                                                    | B Computers 270<br>ckerman Digital 37                                                                                                    | 223<br>182 | Fordham            | Radio 276                   | Products 239                                                            | 184<br>195                                                                                                    | Microsette 2                                                                                                    | 239                                                                                                    | 230<br>229                                | Realty Sol                                                                                                    | tware 278<br>ice Systems Inc. 278                                         |
| 256 A                                                                                                    | dvanced Computer Prod 284, 285                                                                                                    | 158        | G.W. Co            | mputer, Ltd                 |                                                                         | 34                                                                                                    | Micro Soft 6                                                                                                    | 39                                                                                                    | 4                                         | RITAM Int                                                                                                    | ernational 12                                                             |
| 243 A                                                                                                    | gent Computer Services 280<br>L Industries 207                                                                                                    |            | Gimix 20           | 6<br>Nones Syste            | ms, Ltd 280                                                             | 107                                                                                                    | Microsoft (C                                                                                                    | Consumer Prod Div) 193                                                                                                    | 248<br>173                                | RLK Softw                                                                                                    | rare 282<br>rprises 236                                                   |
| 237 A                                                                                                    | LL Electronics 280                                                                                                    | 241<br>108 | Global P           | arameters 1                 | 94                                                                      | 6<br>24                                                                                                    | Microtek 55                                                                                                    | 8 13                                                                                                    | 254                                       | S & A Data                                                                                                    |                                                                           |
| 189 A                                                                                                    | Itos 154, 155                                                                                                    | 91         | Godbout            | Electronics                 | 159                                                                     | 30                                                                                                    | The Micro V                                                                                                    | Vorks 84                                                                                                    | 132                                       | S-100 213                                                                                                    | 000                                                                       |
| 186 A                                                                                                    | merican Square Computers 239<br>mpero Software 206                                                                                                    | 259<br>94  | HAEC               | omputronics                 | rprises CV III                                                          | 43<br>167                                                                                                    | Micro World                                                                                                    | mputer Periph 233                                                                                                    | 151<br>194                                | Sara Tech<br>S C Digita                                                                                                    | 1 241                                                                     |
| 21 A                                                                                                    | nadex Inc 51                                                                                                    | 95         | HAEC               | omputronics                 | 167                                                                     | 203                                                                                                    | Mikos 254                                                                                                    |                                                                                                    | 99<br>64                                  | Scelbi 178                                                                                                    | 3, 179                                                                    |
|                                                                                                    | ncrona 272<br>pparat 217                                                                                                    | 37<br>79   | Hamilton           | 1/Avnet 73                  |                                                                         | 119                                                                                                    | Mini Compu                                                                                                    | iter Suppliers 205                                                                                                    | 64<br>67                                  | Seattle Co                                                                                                    | mputer Products 107<br>hrayer 109                                         |
| 45 A                                                                                                    | pple Computer 13                                                                                                    | 49         | Hayden             | Book 84                     |                                                                         | 77<br>86                                                                                                    | Mini Micro                                                                                                    | Mart 151                                                                                                    | 01                                        | Shugart 6                                                                                                    |                                                                           |
| 301 A                                                                                                    | oplied Computer Sys Inc 229                                                                                                    | 15         | Heath C            | ompany 29                   |                                                                         | 255<br>18                                                                                                    | Mini Micro I                                                                                                    | Mart 283                                                                                                    | 92                                        | Sloma Inte                                                                                                    | emational 163                                                             |
| 11 A                                                                                                    | rtec Electronics 24<br>SAP 254                                                                                                    | 61<br>221  | Heuristic          | orid 274                    |                                                                         | 18<br>57                                                                                                    | Morrow/Thir                                                                                                    | nker Toys 47<br>ardware 93                                                                                                    | 130<br>106                                | Sirius Sys<br>Small Bus                                                                                                    |                                                                           |
| 83 A                                                                                                    | TV Research 239                                                                                                    | 138        | Hobby VIBC 160     |                             |                                                                         | 114                                                                                                    | Mountain H                                                                                                    | ardware 202                                                                                                    |                                           | Applicatio                                                                                                    | ns Inc. 191                                                               |
| 71 A                                                                                                    | utomated Simulations 126<br>utomated Simulations 226                                                                                                    | 65         | Inco Inc           | 108<br>tent Busines         | es Sys (I.B.S.)                                                         | 220 185                                                                                                    | MT MicroSY                                                                                                    | STEMS 195<br>ess Computer Sys 239                                                                                                    | 69<br>19                                  | Smoke Sig<br>Softagon                                                                                                    | nal Broadcasting 123                                                      |
| 60 A                                                                                                    | vionic Enterprises (A.E.I.) 229                                                                                                    | 82         | Industria          | Micro Syst                  | tems 145                                                                | 271                                                                                                    | NCC 209                                                                                                    |                                                                                                    | 149                                       |                                                                                                    |                                                                           |
| 68 8                                                                                                    | & W Energy Management Sys 156                                                                                                    | 198        | infinite I         | nc 241                      | . 00                                                                    | 209                                                                                                    | NCE/Compu                                                                                                    | Mart 262, 263                                                                                                    | 100                                       | Softside 1                                                                                                    | 83                                                                        |
| 59 J                                                                                                    | eckian 274<br>ohn Bell Engineering 229                                                                                                    | 54<br>7    | Intosort           | Systems Inc<br>Data System  | : 89<br>ns 17                                                           | 73<br>74                                                                                                    | NEECO 130<br>NEECO 131                                                                                                    |                                                                                                    | 110                                       | Software I                                                                                                    | Devei & Training 199<br>vare Exchange 171<br>Varehouse 14                 |
| 98 B                                                                                                    | eta Business Svs 241                                                                                                    | 175        | Integran           | d 237<br>nce Systems        |                                                                         | 80                                                                                                    | NEECO 140                                                                                                    |                                                                                                    | 5                                         | The Soft V                                                                                                    | Varehouse 14                                                              |
| . 6                                                                                                    | leta Computer Devices 199                                                                                                    | 239<br>247 | intellige          | nce Systems<br>, Inc. 282   | s Ltd. 280                                                              | 81<br>17                                                                                                    | NEECO 141                                                                                                    | •                                                                                                    | 224                                       | Solid Stat                                                                                                    | e Sales 276<br>/alley Assoc 231                                           |
|                                                                                                    | luss/Charles Floto 236                                                                                                    | 85         | Internati          | onal Data S                 | ystems (IDS)                                                            |                                                                                                    | Netronics 4:                                                                                                    | 2<br>21                                                                                                    | 165<br>258                                | Southwest                                                                                                    | t Tech Prod Corp CVII                                                     |
| . 6                                                                                                    | YTE Back Issues 237                                                                                                    | 193        | Internati          | onal Design                 | Eng Assoc. (                                                            | IDEA) 262                                                                                                    | Netronics 1:                                                                                                    | 21                                                                                                    | 3                                         | SSM 11                                                                                                    |                                                                           |
| 03 B                                                                                                    | YTE Books 71<br>YTE Books 187                                                                                                    | 10         | 241                | Data System                 | ne 23                                                                   | 144                                                                                                    | Newtech Co                                                                                                    | omputer Systems 219                                                                                                    | 145                                       |                                                                                                    | Systems Group 219                                                         |
| 27 B                                                                                                    | YTE Books 87, 127                                                                                                    | 2          | ithaca in          | tersystems                  | 9                                                                       | 13                                                                                                    | North Star 2                                                                                                    | 27                                                                                                    | 217                                       | Sunny Inte                                                                                                    | ernational 272                                                            |
| 66 B                                                                                                    | YTE Conference 111-114<br>& S Electronics Mart 217                                                                                                    | 22         | Ithaca In          | tersystems                  | 52                                                                      | 181                                                                                                    | Northwest C                                                                                                    | Computer Services 239                                                                                                    | 98                                        | Supersoft                                                                                                    | 169                                                                       |
| 8 C                                                                                                    | allfornia Computer Systems 20, 21                                                                                                    | 240<br>210 | Jade 262           | ron Ássocia!<br>2. 263      |                                                                         | 234                                                                                                    | NRI Schools                                                                                                    | Systems 278                                                                                                    | 101                                       | Supersoft<br>Supersoft                                                                                                    | 224                                                                       |
| 87 C                                                                                                    | alifornia Computer Systems 20, 21 alifornia Data Corp 239                                                                                                    | 208        | Jameco             | Electronics<br>Electronics  | 260, 261                                                                | - 260                                                                                                    | Ohio Scient                                                                                                    | Systems 278<br>lific Instrument CV IV                                                                                                    | 98                                        | Sybex 175                                                                                                    |                                                                           |
| 12 C                                                                                                    | alifornia Digital 267                                                                                                    | 205<br>252 | Jim-Pak            | ro Systems 2                | 255                                                                     | 280<br>168                                                                                                    | OSI 32a-32p                                                                                                    | nood Eng (OAE) 222                                                                                                    | 80<br>118                                 | Synchro S                                                                                                    | Computer Prod 205                                                         |
| 50 C                                                                                                    | AP Electronics 223<br>CM 282                                                                                                    | 56         | JRT Sys            | tems Inc 92                 |                                                                         | В                                                                                                    | OK Machine                                                                                                    | nced Eng (OAE) 233<br>a and Tool Corp 19                                                                                                    | 90<br>33                                  | Tarbell Ele                                                                                                    | Computer Prod 205<br>ectronics 157                                        |
| 78 C                                                                                                    | entral Data 135                                                                                                    | 142        | Konan C            | orp 218                     |                                                                         | 32                                                                                                    | OK Machine                                                                                                    | and Tool Corp 19<br>a Tool Corp 66                                                                                                    | 33                                        | Tech Sys                                                                                                    | Consultants (TSC) 67                                                      |
| 31 C                                                                                                    | thrisiin Industries 65<br>thrisiin Industries 238                                                                                                    | 157        | Macrotro           | 100, 101, 22<br>mics 227    | 3                                                                       | 143                                                                                                    | Olympic Sal<br>OnComputi                                                                                                    |                                                                                                    | 134<br>226                                | Tec-Mar 2                                                                                                    | Data Corp 278                                                             |
| 99 C                                                                                                    | leveland Consumer Computers                                                                                                    | 238        | Macrotro           | onics 280                   |                                                                         | 153                                                                                                    | Optimal Ted                                                                                                    | chnology Inc 225                                                                                                    | 179                                       | Theta Lab                                                                                                    | s Inc 239                                                                 |
| 11 6                                                                                                    | Components 251                                                                                                    | 148<br>84  | Maryman            | c Industries<br>ata Product | Inc 221                                                                 | 41<br>51                                                                                                    | Orange Mic                                                                                                    | ro 77                                                                                                    | 25                                        | 3/M Comp                                                                                                    | any 57                                                                    |
| 58 C                                                                                                    | ompas Microsystems 199<br>compuServe (microNET) 97<br>computer City (The CPU Shop) 273                                                                                                    | •          | Measure            | ment Syster                 | ms & Controls                                                           | 45                                                                                                    | Oregon Soft                                                                                                    | ociates 77                                                                                                    | 27                                        | TransNet                                                                                                    | ney Graphics 95<br>60                                                     |
| 19 C                                                                                                    | omputer City (The CPU Shop) 273                                                                                                    | 070        | Measure            | ment System                 | ms & Controls<br>ms & Controls                                          | 9 241 227                                                                                                    | Pacific Exch                                                                                                    | hanges 278                                                                                                    | 244                                       | Ucatan Co                                                                                                    | omputer Store 280                                                         |
| 62 C                                                                                                    | omputer Distributors 105<br>he Computer Factory 110                                                                                                    | 270<br>124 | Metares<br>MICAH 2 | earch 156<br>207            |                                                                         | 211<br>166                                                                                                    | Page Digita<br>PAIA 232                                                                                                    | 1 266                                                                                                    | 253                                       | Univair, In                                                                                                    | c. 282<br>Security Inst. (U.S.I.) 2                                       |
| . 0                                                                                                    | omputer Factory 119                                                                                                    | 263        | Micro A            | nerica 130                  |                                                                         | 113                                                                                                    | Pan Americ                                                                                                    | an Elec (A Radio                                                                                                    | 68                                        | US Roboti                                                                                                    | cs 122                                                                    |
| 40 C                                                                                                    | omputer Furniture & Access 76                                                                                                    | 264<br>265 | Micro Ar           | nerica 131                  |                                                                         |                                                                                                    | Shack Auth                                                                                                    | . Sales Ctr.) 201                                                                                                    | 190                                       | Vantage D                                                                                                    | Pata Products 241<br>ectronics 205                                        |
| 29 Č                                                                                                    | computer Headware 22<br>computer Mart of NJ 83                                                                                                    | 266        | Micro Ar           | nerica 140<br>nerica 141    |                                                                         | 28                                                                                                    | Per Com Da<br>Per Com Da                                                                                                    | 18 81<br>18 80                                                                                                    | 120                                       | Verbatim                                                                                                    | Corp 53                                                                   |
| POR C                                                                                                    | Computer Music Jrnl (MIT Press) 278                                                                                                    | 115        | Micro A            | plications (                | Group (MAG) :<br>Id 253                                                 | 203 47                                                                                                    | Per Com Da                                                                                                    | da 81                                                                                                    | 23<br>38                                  | Vertec 72                                                                                                    |                                                                           |
| 92 0                                                                                                    | computer Services Center 241                                                                                                    | 202        | Micro B            | omputer Dis                 | ld 253                                                                  | 16                                                                                                    | Personal So                                                                                                    | oftware 33                                                                                                    | 257                                       | Vista Com<br>VR Data 2                                                                                                    | puter 286                                                                 |
| 180 C                                                                                                    | computer Service Center 241<br>computer Services 282<br>computer Shopper 239<br>computer Specialties 85                                                                                                    | 150        | Micro M            | anagement !                 | Systems 222                                                             | 42                                                                                                    | Pickles & Tr                                                                                                    | oftware 33<br>Systems 197<br>rout 78                                                                                                    | 215                                       | Warneco 2                                                                                                    | 270                                                                       |
| 50 C                                                                                                    | omputer Specialties 85                                                                                                    | 140        | Microco            | mouter Tach                 | inology Inc 21                                                          | 17 52                                                                                                    | Power One                                                                                                    | 41                                                                                                    | •                                         | Whitesmil                                                                                                    | h's Ltd 91                                                                |
| 47 C                                                                                                    | omputers Wholesale 221<br>computex 146                                                                                                    | 232        | Micro Di           | versions (Sc                | nology Inc. 2<br>tion Corp) 5                                           | 78 206<br>172                                                                                                    | Quality Con                                                                                                    | nc 256, 257<br>nputer 249<br>tware 233                                                                                                    | 63<br>236                                 | Wintex Co                                                                                                    | y & Sons 106<br>oro 280                                                   |
| 128 C                                                                                                    | Goosol, Inc 207                                                                                                    | 112        | Microma            | II 201                      |                                                                         | 169                                                                                                    | Quality Soft                                                                                                    | lware 233                                                                                                    | 191                                       | Worldwide                                                                                                    | Electronics 241                                                           |
|                                                                                                    | Corvus Systems 49<br>Cromemco 1, 2                                                                                                    | 162<br>251 | Microma<br>Micro M | III 230                     |                                                                         | 39<br>225                                                                                                    | Quasar Data<br>Quest 277                                                                                                    | a Products Inc 75                                                                                                    |                                           | Yourdon F                                                                                                    |                                                                           |
| 170 6                                                                                                    | T MICROCOMPUTER, Inc 235                                                                                                    | 164        | Micro M            | lkes 231                    |                                                                         | 137                                                                                                    | RACET Con                                                                                                    | nputes 215                                                                                                    | 116                                       | Z <sub>S</sub> System                                                                                                    | 18 200                                                                    |
|                                                                                                    | Sybernetics Inc 201                                                                                                    | 38         | Micro M            | usic 74                     |                                                                         | 216                                                                                                    | Radio Hut 2                                                                                                    | 271                                                                                                    |                                           |                                                                                                    |                                                                           |
| - 6                                                                                                    | al-Comp 252                                                                                                    | 302        | Micro Pi           | o Internation               | nai 125                                                                 | 14<br>78                                                                                                    | Raygam 28<br>RCA Solid S                                                                                                    | State 137                                                                                                    |                                           |                                                                                                    |                                                                           |
| 00 0                                                                                                    | IAR Sales 206                                                                                                    |            | 1011010110         |                             |                                                                         | ,,                                                                                                    | 1107 00110                                                                                                    | 71410 101                                                                                                    |                                           |                                                                                                    |                                                                           |
| 23 0                                                                                                    | AR Sales 206<br>lata Access 235                                                                                                    | 302        |                    |                             |                                                                         |                                                                                                    |                                                                                                    |                                                                                                    |                                           | 11.14                                                                                                    |                                                                           |
| 23 0                                                                                                    | lata Access 235                                                                                                    | 302        |                    |                             |                                                                         |                                                                                                    |                                                                                                    |                                                                                                    |                                           |                                                                                                    |                                                                           |
| 78 D                                                                                                    | lata Access 235<br>lataArt, Inc 237<br>lata Discount Center 215<br>latadisk Systems 225                                                                                                    | 502        |                    | _                           |                                                                         |                                                                                                    |                                                                                                    |                                                                                                    | _                                         |                                                                                                    |                                                                           |
| 76 D<br>38 D<br>54 D                                                                                                    | lata Access 235<br>lataArt, Inc 237<br>lata Discount Center 215<br>latadisk Systems 225<br>IATALEASE Corp 278                                                                                                    | 502        |                    | ~                           | 4D                                                                      |                                                                                                    |                                                                                                    | _                                                                                                    |                                           |                                                                                                    | _                                                                         |
| 76 D<br>38 D<br>54 D<br>33 D<br>39 D                                                                                                    | lata Access 235<br>lataArt, Inc 237<br>lata Discount Center 215<br>latadisk Systems 225                                                                                                    | 502        | R                  | ON                          | 1R                                                                      | RY                                                                                                    | TE's                                                                                                    | Ongoing                                                                                                    | . N                                       | 1oni                                                                                                    | tor Roy                                                                   |
| 78 D<br>38 D<br>54 D<br>39 D<br>48 D                                                                                                    | lata Access 235 lataArt, Inc 237 lata Discount Center 215 latadisk Systems 225 lATALEASE Corp 278 latasmith 217 lATASPEED 83 leita Products 281                                                                                                    | 502        | B                  | 9                           | 1B                                                                      | BY                                                                                                    | TE's                                                                                                    | Ongoing                                                                                                    | ·                                         | 1oni                                                                                                    | tor Box                                                                   |
| 78 D<br>38 D<br>54 D<br>339 D<br>48 D<br>45 D                                                                                                    | lata Access 235 lataArt, Inc 237 lata Discount Center 215 lataIsk Systems 225 latALEASE Corp 278 latasmith 217 lATASPEED 83 leta Products 281 lG Electronics 203                                                                                                    | 502        | B                  | 10                          | 1B                                                                      | BY                                                                                                    | TE's                                                                                                    | Ongoing                                                                                                    | <u> </u>                                  | 1oni                                                                                                    | tor Box                                                                   |
| 76 D 33 D 54 D 33 D 339 D 48 D 517 D 77 D 55 D 55                                                                                                    | lata Access 235 lata Art, Inc 237 lata Discount Center 215 latadisk Systems 225 latadisk Systems 225 latasmith 217 latasmith 217 latasPEED 83 leita Products 281 ligital Graphic Systems 237 ligital Marketing 90                                                                                                    | 502        | B                  |                             |                                                                         |                                                                                                    | TE's                                                                                                    | Ongoing                                                                                                    | <u> </u>                                  |                                                                                                    |                                                                           |
| 78 D D D D D D D D D D D D D D D D D D D                                                                                                    | lata Access 235 lataArt, inc 237 lata Discount Center 215 lataIdsk Systems 225 lataIdsk Systems 225 lataSmith 217 latATSPECD 83 leita Products 281 lig Electronics 203 ligital Graphic Systems 237 ligital Markeling 90 ligital Pathways 153                                                                                                    | 502        | B                  | ON<br>Article #             |                                                                         | BY                                                                                                    | TE's                                                                                                    | Ongoing                                                                                                    | <u> </u>                                  |                                                                                                    | tor Box                                                                   |
| 76 D D D D D D D D D D D D D D D D D D D                                                                                                    | lata Access 235 lataArt, Inc 237 lata Discount Center 215 lataIsk Systems 225 lataSecount Center 278 lataSecount Center 278 latasmith 217 latASPEED 83 leita Products 281 GElectronics 203 ligital Graphic Systems 237 ligital Marketing 90 ligital Pathways 153 ligital Pathways 153 ligital Pathways 153                                                                                                    | 502        | B                  |                             | Page A                                                                  | Article                                                                                                    |                                                                                                    |                                                                                                    |                                           |                                                                                                    |                                                                           |
| 78 DD 23 DD 23 DD 23 DD 23 DD 23 DD 25 DD 25 DD | lata Access 235 lataArt, Inc 237 lata Discount Center 215 latadisk Systems 225 latadisk Systems 225 latasmith 217 latATALEASE Corp 278 latasmith 217 latATASPEED 83 leita Products 281 leita Products 203 ligital Graphic Systems 237 ligital Markeling 90 ligital Pathways 153 ligital Research: Computers 275 ligital Research Corp (CA) 189 lor Dobb's Journal 152                                                                                                    | 502        | B                  | Article #                   | Page A                                                                  | Article<br>Ising the C                                                                                                    |                                                                                                    | s a Musician's Amar                                                                                                    |                                           | sia,                                                                                                    |                                                                           |
| 78 D D D D D D D D D D D D D D D D D D D                                                                                                    | ata Access 235 ataArt, inc 237 ata Discount Center 215 atadisk Systems 225 ATALEASE Corp 278 atassmith 217 ATASPEED 83 elita Products 281 ig Electronics 203 igital Graphic Systems 237 bigital Marketing 90 bigital Pathways 153 ligital Research: Computers 275 bigital Research Corp (CA) 189 br Dob's Journal 152 bynabyte 59                                                                                                    | 502        | B                  | Article #                   | Page A                                                                  | Article<br>Ising the C<br>Part 1: Fund                                                                                                    | omputer a                                                                                                    | s a Musician's Amar                                                                                                    | nuens                                     | sia,                                                                                                    | Author                                                                    |
| 78 D D D D D D D D D D D D D D D D D D D                                                                                                    | ata Access 235 ataArt, inc 237 ata Discount Center 215 atadisk Systems 225 ATALEASE Corp 278 atassmith 217 ATASPEED 83 elita Products 281 ig Electronics 203 igital Graphic Systems 237 bigital Marketing 90 bigital Pathways 153 ligital Research: Computers 275 bigital Research Corp (CA) 189 br Dob's Journal 152 bynabyte 59                                                                                                    | -          | B                  | Article #                   | Page A                                                                  | Article<br>Ising the C<br>Part 1: Fund<br>Add a Simp                                                                                        | omputer a<br>semental P<br>le Text Edi                                                                                                    | s a Musician's Amar<br>Problems                                                                                                    | nuens                                     | sis,<br>Im                                                                                                    | Author                                                                    |
| 78 DD 23 DD 23 DD 23 DD 23 DD 23 DD 24 DD 25 DD 25 DD | ata Access 235 ataArt, inc 237 ata Discount Center 215 ataAtleASE Corp 278 ataSista Systems 225 ataAtleASE Corp 278 atasmith 217 ATASPEED 83 elita Products 281 65 Electronics 203 elital Graphic Systems 237 elital Marketing 90 elital Assearch: Computers 275 elital Research: Computers 275 elital Research Corp (CA) 189 er Dobb's Journal 152 elynabyte 59 elynabyte 59 elynacomp 225 elynamic Microprocessor Assoc 213 eaton LRC 30, 31                                                                                                    |            | B                  | Article #                   | Page A<br>18 U<br>P<br>34 A<br>40 E                                     | Article<br>Ising the C<br>Part 1: Fund<br>Add a Simp<br>Ease Into 1                                                                         | omputer a<br>semental P<br>le Text Edi                                                                                                    | s a Musician's Amar<br>roblems<br>iter to Your BASIC Pouting, Part 2: Exemi                                                                                                    | nuens                                     | sis,<br>im<br>a                                                                                                    | Author                                                                    |
| 78 D D D D D D D D D D D D D D D D D D D                                                                                                    | lata Access 235 lataArt, inc 237 lata Discount Center 215 latadisk Systems 225 latadisk Systems 225 latadisk Systems 225 latasmith 217 latATAFEED 83 leita Products 281 GElectronics 203 ligital Graphic Systems 237 ligital Markeling 90 ligital Pathways 153 ligital Research: Computers 275 ligital Research Corp (CA) 189 ligital Research Corp (CA) 189 lynacomp 225 lynabyte 59 lynacomp 225 lynamic Microprocessor Assoc 213 laton LRC 30, 31 lcosooft 213                                                                                                    | 502        | B                  | Article #                   | Page A  18 U P 34 A 40 E S 70 A                                         | Article Jaing the Clart 1: Fund Add a Simples Into 1 Advanced F                                                                             | computer as<br>demental P<br>le Text Edi<br>6-Bit Comp<br>-User Syste<br>lesi-Time N                                                                                                    | s a Musician's Amar<br>Problems<br>Nor to Your BASIC Pouting, Part 2: Exeminent<br>Music Synthesis Tecl                                                                                                    | nuens<br>rogra<br>ning :                  | sis,<br>im<br>a                                                                                                    | Author<br>Raskin<br>Goff<br>Clarcia<br>Chamberlin                         |
| 76 DD 23 DD 23 DD 23 DD 23 DD 23 DD 25 DD 25 DD | ata Access 235 ataArt, inc 237 ata Discount Center 215 ataAtleASE Corp 278 ataSista Systems 225 ataAtleASE Corp 278 atasmith 217 ATASPEED 83 elita Products 281 65 Electronics 203 elital Graphic Systems 237 elital Marketing 90 elital Assearch: Computers 275 elital Research: Computers 275 elital Research Corp (CA) 189 er Dobb's Journal 152 elynabyte 59 elynabyte 59 elynacomp 225 elynamic Microprocessor Assoc 213 eaton LRC 30, 31                                                                                                    | 502        | B                  | Article #<br>1<br>2<br>3    | Page A  18 U P 34 A 40 E S 70 A                                         | Article Jaing the Clart 1: Fund Add a Simples Into 1 Advanced F                                                                             | computer as<br>demental P<br>le Text Edi<br>6-Bit Comp<br>-User Syste<br>lesi-Time N                                                                                                    | s a Musician's Amar<br>Problems<br>Notr to Your BASIC P<br>Outing, Part 2: Examil                                                                                                    | nuens<br>rogra<br>ning :                  | sis,<br>im<br>a                                                                                                    | Author<br>Raskin<br>Goff<br>Clarcia                                       |
| 003 000 000 000 000 000 000 000 000 000                                                                                                    | ata Access 235 ataArt, inc 237 ata Discount Center 215 ataAts inc 237 ata Discount Center 215 atadisk Systems 225 ATALEASE Corp 278 atassmith 217 ATASPEED 83 elita Products 281 (6 Electronics 203 igital Graphic Systems 237 ligital Graphic Systems 237 ligital Marketing 90 ligital Pathways 153 ligital Research: Computers 275 ligital Research Corp (CA) 189 br Dobb's Journal 152 lynabyte 59 lynacomp 225 lynamic Microprocessor Assoc 213 aton LRC 30, 31 cosoft 213 cdmund Scientific 88 lectrolabs 259 lectrolabs 279                                                                                                    | 502        | B                  | Article # 1 2 3 4           | Page A<br>18 U<br>9 A<br>40 E<br>70 A<br>96 C                           | Article Part 1: Fundad a Simple See Into 1 Small Multi Advenced F Computing                                                                 | computer a<br>demental P<br>le Text Edl<br>8-Bit Comp<br>-User Syste<br>lesi-Time N<br>the / Ching                                                                                                    | s a Musician's Amar<br>Problems<br>Nor to Your BASIC Pouting, Part 2: Exeminent<br>Music Synthesis Tecl                                                                                                    | nuens<br>rogra<br>ning :                  | sia,<br>Im<br>a<br>a                                                                                                    | Author<br>Raskin<br>Goff<br>Clarcia<br>Chamberlin                         |
| 003 000 000 000 000 000 000 000 000 000                                                                                                    | ata Access 235 ataArt, inc 237 ata Discount Center 215 ataAts inc 237 ata Discount Center 215 atadisk Systems 225 ATALEASE Corp 278 atassmith 217 ATASPEED 83 elita Products 281 (6 Electronics 203 igital Graphic Systems 237 ligital Graphic Systems 237 ligital Marketing 90 ligital Pathways 153 ligital Research: Computers 275 ligital Research Corp (CA) 189 br Dobb's Journal 152 lynabyte 59 lynacomp 225 lynamic Microprocessor Assoc 213 aton LRC 30, 31 cosoft 213 cdmund Scientific 88 lectrolabs 259 lectrolabs 279                                                                                                    |            | B                  | Article # 1 2 3 4 5 5       | Page A<br>18 U<br>P<br>34 A<br>40 E<br>70 A<br>96 C<br>118 C            | Article Part 1: Fundad a Simple See Into 1 Small Multi Advenced F Computing                                                                 | computer a<br>damental P<br>le Text Edl<br>8-81t Comp<br>-User Syste<br>lesi-Time N<br>the / Ching<br>Filter Cap                                                                                       | s a Musician's Amar<br>Problems<br>Hor to Your BASIC Pouting, Part 2: Examina<br>em<br>Ausic Synthesis Tech<br>with a TRS-80                                                                               | nuens<br>rogra<br>ning :                  | sis, Inm (in a sistematical sistematical sis | Author<br>Raskin<br>Goff<br>Clarcia<br>Chamberlin                         |
| 0023 • 8 0 0 0 0 0 0 0 0 0 0 0 0 0 0 0 0 0 0                                                                                                    | ata Access 235 ataArt, inc 237 ata Discount Center 215 ataAtle Systems 225 ATALEASE Corp 278 atassmith 217 ATASPEED 83 elita Products 281 GE electronics 203 ligital Graphic Systems 237 ligital Marketing 90 ligital Pathways 153 ligital Research Corp (CA) 189 or Dobb's Journal 152 lynabyte 59 lynacomp 225 lynamic Microprocessor Assoc 213 aton LRC 30, 31 cosoft 213 domund Scientific 88 lectrolabs 279 lectronic Book Club 185 lectronic Book Club 185 lectronic Dontrol Technology 134                                                                                                    |            | B                  | Article # 1 2 3 4 5 5       | Page A<br>18 U<br>34 A<br>40 E<br>70 A<br>96 C<br>118 C                 | Article Jaing the Clart 1: Funded a Simplesee Into 1 Small Multi Advanced Foomputing Calculating Power Supp                                 | computer as<br>demental P<br>le Text Edl<br>8-81t Comp<br>-User Syste<br>lest-Time M<br>Filter Cap<br>biles                                                                                            | s a Musician's Amar<br>Problems<br>Hor to Your BASIC Pouting, Part 2: Examina<br>em<br>Ausic Synthesis Tech<br>with a TRS-80                                                                               | nuens<br>rogra<br>ning :<br>nniqu<br>mput | sia,<br>im<br>a<br>ies (                                                                                                    | Author<br>Raskin<br>Goff<br>Clarcia<br>Chamberlin<br>Dethlefsen           |
| 00 0 0 0 0 0 0 0 0 0 0 0 0 0 0 0 0 0 0                                                                                                     | ata Access 235 ataArt, inc 237 ata Discount Center 215 atadalisk Systems 225 ATALEASE Corp 278 atasmith 217 ATASPED 83 elita Products 281 GElectronics 203 igital Graphic Systems 237 igital Markeling 90 igital Pathways 153 igital Research: Computers 275 igital Research Corp (CA) 189 ir Dobb's Journal 152 iynabyte 59 iynacomp 225 iynabyte 59 iynacomp 225 iynabyte 59 iynamic Microprocessor Assoc 213 atom LRC 30, 31 cosoft 213 dmund Scientific 88 ilectrolabs 279 ilectronic Book Club 165 ilectronic Systems 268, 269 ilectronic Control Technology 134 ilectronic Systems 268, 269 ilectronic Systems 268, 269 ilectronic Systems 268, 269 ilectronic Systems 268, 269                                                                                                    |            | B                  | 1 2 3 4 5 6 7               | Page A<br>18 U<br>34 A<br>40 E<br>570 A<br>98 C<br>118 C                | Article  Jaing the Clart 1: Fundad a Simples and Multi Advanced Formuting Calculating Ower Supples Of the Edito                             | computer a<br>demental P<br>le Text Edi<br>6-Bit Comp<br>User Syete<br>leal-Time N<br>the ! Ching<br>Filter Cap<br>siles<br>Text Edito                                                                 | a a Musician's Amar<br>Problems<br>Hor to Your BASIC Puting, Part 2: Examile<br>em<br>Ausic Synthesis Teck<br>with a TRS-80<br>actor Values for Co                                                         | nuens<br>rogra<br>ning :<br>nniqu<br>mput | sia, I imm di a imm di a imm d | Author<br>Raskin<br>Goff<br>Clarcia<br>Chamberlin<br>Dethlefsen           |
| 0023 · 8 63 6 6 6 6 6 6 6 6 6 6 6 6 6 6 6 6 6                                                                                                    | ata Access 235 ataArt, inc 237 ata Discount Center 215 ataAtleASE Corp 278 ataSes Systems 225 aATALEASE Corp 278 atassmith 217 AATASPEED 83 elita Products 281 ig Electronics 203 igital Graphic Systems 237 ligital Marketling 90 ligital Pathways 153 ligital Research: Computers 275 ligital Research Corp (CA) 189 br Dobb's Journal 152 bynabyte 59 bynacomp 225 bynamic Microprocessor Assoc 213 aton LRC 30, 31 cosoft 213 dmund Scientific 88 liectrolabs 279 liectronic Book Club 185 liectronic Control Technology 134 liectronic Systems 231 liectrovalue Industrial 280 imerge Systems 231                                                                                                    |            | B                  | Article # 1 2 3 4 5 6       | Page A<br>18 U<br>34 A<br>40 E<br>570 A<br>98 C<br>118 C                | Article  Jaing the Clart 1: Fundad a Simples and Multi Advanced Formuting Calculating Ower Supples Of the Edito                             | computer a<br>demental P<br>le Text Edi<br>6-Bit Comp<br>User Syete<br>leal-Time N<br>the ! Ching<br>Filter Cap<br>siles<br>Text Edito                                                                 | a a Musician's Amar<br>roblems<br>itor to Your BASIC Pouting, Part 2: Examin<br>em<br>Ausic Synthesis Tech<br>with a TRS-80<br>acitor Values for Co                                                        | nuens<br>rogra<br>ning :<br>nniqu<br>mput | sia, I imm di a imm di a imm d | Author<br>Raskin<br>Goff<br>Clarcia<br>Chamberlin<br>Dethiefsen<br>Thomas |
| 0023 · 83 · 83 · 84 · 85 · 85 · 85 · 85 · 85 · 85 · 85                                                                                                    | ata Access 235 ataArt, inc 237 ata Discount Center 215 ataIdsk Systems 225 ataIdsk Systems 225 ataIdsk Systems 225 ataIdsk Systems 227 atasmith 217 ATASPEED 83 elita Products 281 ig Electronics 203 igital Graphic Systems 237 igital Markeling 90 igital Pathways 153 ligital Research: Computers 275 igital Research Corp (CA) 189 ir Dobb's Journal 152 lynabyte 59 ir Dobb's Journal 152 lynabyte 59 ir Dobb's Journal 152 lynabyte 59 ir Bob 183 aton LRC 30, 31 cosoft 213 admund Scientiffic 88 lectrolabs 279 lectronic Book Club 185 lectronic Control Technology 134 lectronic Systems 268, 269 lectronic Systems 268, 269 lectronic Systems 268 lectravalue Industrial 280 imerge Systems 231 iscon 228                                                                                                    |            | B                  | 1 2 3 4 5 6 7               | Page A  18 U  34 A  40 E  70 A  96 C  118 C  124 A  142 T               | Article Jaing the Clart 1: Fundad a Simples Into 1 Advanced Formuting Calculating Cower Supples of the Edite The Great F                    | computer a<br>demental P<br>le Text Edi<br>6-Bit Comp<br>User Syete<br>leal-Time N<br>the ! Ching<br>Filter Cap<br>siles<br>Text Edito                                                                 | a a Musician's Amar<br>Problems<br>Hor to Your BASIC Pouting, Part 2: Examination<br>Ausic Synthesis Tech<br>with a TRS-80<br>acitor Values for Con<br>or for Music, Part 1: S                             | nuens<br>rogra<br>ning :<br>nniqu<br>mput | sia, IIIIIIIIIIIIIIIIIIIIIIIIIIIIIIIIIIII                                                                                                    | Author<br>Raskin<br>Goff<br>Clarcia<br>Chamberlin<br>Dethiefsen<br>Thomas |
| 0023 7836 0 0 0 0 0 0 0 0 0 0 0 0 0 0 0 0 0 0 0                                                                                                    | ata Access 235 ataArt, inc 237 ata Discount Center 215 ataAtleASE Corp 278 ataSistant 217 ATASPEED 83 elita Products 281 65 Electronics 203 elital Graphic Systems 237 elital Marketing 90 elital Marketing 90 elital Research: Computers 275 elital Research Corp (CA) 189 er Dobb's Journal 152 elynabyte 59 elynabyte 59 elynabore 225 elynamic Microprocessor Assoc 213 aton LRC 30, 31 cosoft 213 demund Scientific 88 electrolebs 279 electronic Book Club 165 electronic Control Technology 134 electronic Cystems 268, 269 electronic Systems 268, 269 electrovalue Industrial 280 emerge Systems 231 escon 229 excel Co. 235 AIRCOM 188                                                                                                    |            | B                  | 1 2 3 4 5 6 7               | Page A  18 U  34 A  40 E  570 A  96 0  118 0  124 A  142 T              | Article Jeing the Clart 1: Fundad a Simple as Into 1 Small Multi Computing Calculating Ower Supple Graphics of the Editch The Great Faces   | computer a<br>damental P<br>le Text Edl<br>B-Bit Comp<br>User Syste<br>lesi-Time N<br>the / Ching<br>Filter Cap<br>liles<br>Text Edito<br>or                                                           | a a Musician's Amar<br>Problems<br>Iter to Your BASIC Pouting, Part 2: Examination<br>Ausic Synthesis Tech<br>with a TRS-80<br>action Values for Cour<br>or for Music, Part 1: S<br>licro Disk Files,      | nuens<br>rogra<br>ning :<br>nniqu<br>mput | sia, in a di a di a di a di a di a di a di a                                                                                                    | Author  Raskin Goff  Ciarcia Chamberlin Dethlefsen  Thomas                |
| 00 0 0 0 0 0 0 0 0 0 0 0 0 0 0 0 0 0 0                                                                                                     | ata Access 235 ataArt, inc 237 ata Discount Center 215 ataAtle Systems 225 ATALEASE Corp 278 atassmith 217 ATASPEED 83 elita Products 281 (6 Electronics 203 igital Graphic Systems 237 ligital Marketing 90 ligital Pathways 153 ligital Research Corp (CA) 189 or Dobb's Journal 152 bynabyte 59 bynacomp 225 bynacomp 225 bynamic Microprocessor Assoc 213 aton LRC 30, 31 cosoft 213 dmund Scientific 88 lectrolabs 258, 259 lectronic Book Club 165 lectronic Book Club 165 lectronic Systems 268, 269 lectronic Systems 268, 269 lectronic Systems 231 lectronic Systems 231 lectronic Systems 231 lectronic Systems 231 lectronic Systems 231 lectronic Systems 231 lectronic Systems 231 |            | B                  | Article # 1 2 3 4 5 6 7 8   | Page A  18 U  34 A  40 E  70 S  98 C  118 C  124 A  142 T  198 F  212 A | Article  Jaing the County to the County to the County to the County to the County to the Editorie Race  Program Thupple Audional Forse Race | computer a<br>demental P<br>le Text Edl<br>8-Bit Comp<br>User Syste<br>lesi-Time N<br>the I Ching<br>Filter Cap<br>biles<br>Text Edito<br>or<br>lace and M<br>Simulation<br>ose 2708sip<br>D Processir | s a Musician's Amar<br>Problems<br>Hor to Your BASIC Pi<br>Journey, Part 2: Exeminant<br>Music Synthesis Tech<br>with a TRS-80<br>Jacitor Values for Color<br>or for Music, Part 1: S<br>Licro Disk Files, | nuens<br>rogra<br>ning :<br>nniqu<br>mput | sis, im a ies iture                                                                                                    | Author  Raskin Goff  Clarcia Chamberlin Dethlefsen  Thomas Roehrig        |

| Article # | Page                              | Article                                                 | Author                                                                                                    |
|-----------|-----------------------------------|---------------------------------------------------------|----------------------------------------------------------------------------------------------------|
| 1         | 18                                | Using the Computer as a Musician's Amanuensis.          |                                                                                                    |
|           |                                   |                                                         | Raskin                                                                                                    |
| 2         | 34                                | Add a Simple Text Editor to Your BASIC Program          | Goff                                                                                                    |
| 3         | 40                                | Ease Into 16-Bit Computing, Part 2: Examining a         |                                                                                                    |
|           |                                   | Small Multi-User System                                 | Ciarcia                                                                                                    |
| 4         | 70                                |                                                         | Chamberlin                                                                                                    |
| 5         | 98                                |                                                         | Dethlefsen                                                                                                    |
| 6         | 118                               |                                                         |                                                                                                    |
| -         | • • •                             |                                                         | Thomas                                                                                                    |
| 7         | 124                               |                                                         |                                                                                                    |
| -         | ,                                 | of the Editor                                           | Nelson                                                                                                    |
| 8         | 142                               | The Great Race and Micro Disk Files.                    |                                                                                                    |
|           |                                   |                                                         | Roehrig                                                                                                    |
| 9         | 198                               | Program Those 2708s!                                    | Glaser                                                                                                    |
|           | 212                               |                                                         | Cross                                                                                                    |
|           |                                   |                                                         | Golter                                                                                                    |
| ••        |                                   |                                                         |                                                                                                    |
|           |                                   | E                                                       | Bomb results on previous page                                                                                                    |
|           | Article # 1 2 3 4 5 6 7 8 9 10 11 | 1 18 2 34 3 40 4 70 5 96 6 118 7 124 8 142 9 198 10 212 | 1 18 Using the Computer as a Musician's Amanuensia, Part 1: Fundamental Problems 2 34 Add a Simple Text Editor to Your BASIC Program 3 40 Ease Into 16-Bit Computing, Part 2: Examining a Small Multi-User System 4 70 Advanced Real-Time Music Synthesis Techniques 5 96 Computing the / Ching with a TRS-80 6 118 Calculating Filter Capacitor Values for Computer Power Supplies 7 124 A Graphics Text Editor for Music, Part 1: Structum of the Editor 8 142 The Great Race and Micro Disk Files, Horse Race Simulations 9 198 Program Those 2708s! 10 212 Apple Audio Processing 11 234 Build a Low-Cost EPROM Eraser |

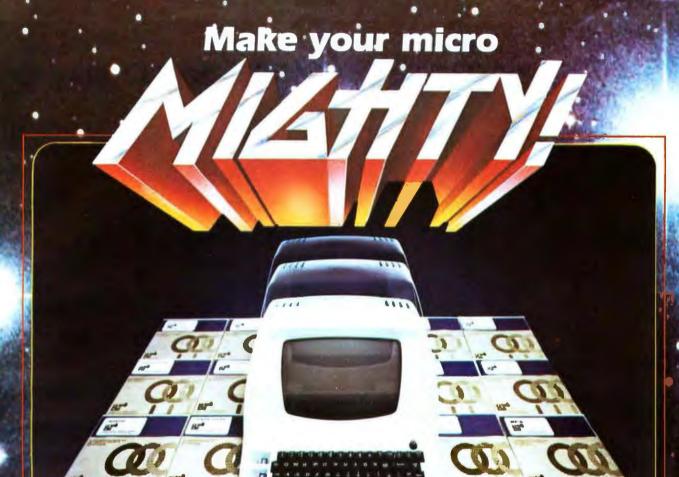

At any given time, your hardware is only as useful as the software you insert in it.

So it pays to rely on Graham-Dorian, the software that gets your micro performing to its fullest — almost like a mini.

Graham-Dorian, the industry leader, offers highly detailed and well-documented programs. All pretested on the job. Each so comprehensive that it takes little time to learn to run a program — even for someone who's never operated a computer before.

Programs are compatible with most major computers using CP/M disk operating systems, and come in standard 8" or on various mini-floppy disks. Each package contains the software program in INT and BAS file form plus a user's manual and hard copy source listing. Graham-Dorian stands behind dealers with technical advice when needed.

Yes, there's a world of difference in business software. Count on Graham-Dorian for more per-package capabilities and more

packages. (With new ones added every few months.)

## Professional Packages

- Medical
- Dental
- Apartment ManagementConstruction Job Costing

Inventory

Cash Register

Payroll

- Surveying
- **General Accounting Packages**
- Accounts Receivable
- Accounts Payable
- General Ledger
- CBASIC-2
- (All accounting packages are interactive, with a single entry updating all affected files.)

Ask your dealer for a demonstration soon.

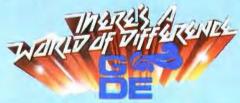

Graham-Dorian Software Systems, Inc. 211 North Broadway Wichita, KS 67202 (316) 265-8633

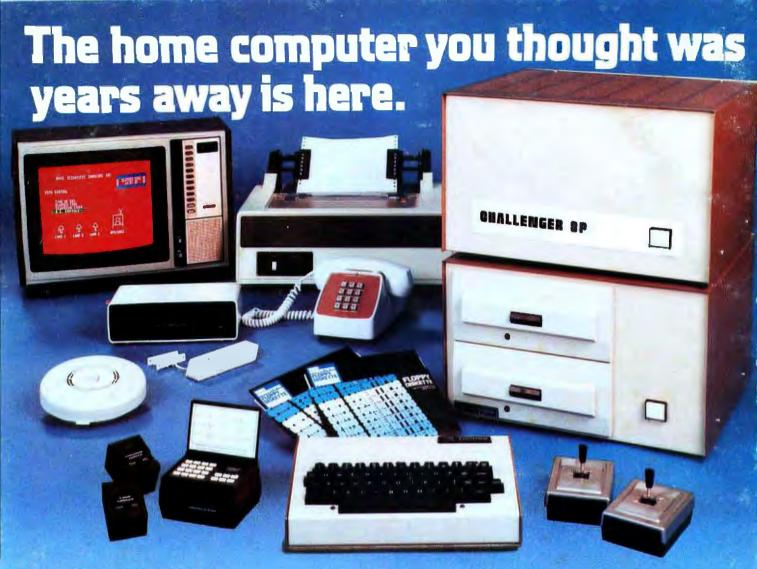

Ohio Scientific's top of the line personal computer, the C8P DF. This system incorporates the most advanced technology now available in standard configurations and add-on options. The C8P DF has full capabilities as a personal computer, a small business computer, a home monitoring security system and an advanced process controller.

**Personal Computer Features** 

The C8P DF features ultra-fast program execution. The standard model is twice as fast as other personal computers such as the Apple II and PET. The computer system is available with a GT option which nearly doubles the speed again, making it comparable to high end mini-computer systems. High speed execution makes elaborate video animation possible as well as other I/O functions which until now, have not been possible. The C8P DF features Ohio Scientific's 32 x 64 character display with graphics and gaming elements for an effective resolution of 256 x 512 points and up to 16 colors. Other features for personal use include a programmable tone generator from 200 to 20KHz and an 8 bit companding digital to analog converter for music and voice output, 2-8 axis joystick interfaces, and 2-10 key pad interfaces. Hundreds of personal applications, games and educational software packages are currently available for use with the C8P DF.

Business Applications
The C8P DF utilizes full size 8" floopy disks and is compatible with Ohio Scientific's advanced small business operating system, OS-65U and two types of information management systems, OS-MDMS and OS-DMS.

The computer system comes standard with a high-speed printer interface and a modem in-terface. It features a full 53-key ASCII keyboard as well as 2048 character display with upper and lower case for business and word processing applications.

Home Control
The C8P DF has the most advanced home monitoring and control capabilities ever offered in a computer system. It incorporates a real time clock and a unique FOREGROUND/ BACKGROUND operating system which allows the computer to function with normal BASIC programs at the same time it is monitoring external devices. The C8P DF comes standard with an AC remote control interface which allows it to control a wide range of AC appliances and lights remotely without wing and an interface for home security systems which monitors fire, intrusion, car theft, water levels and freezer temperature, all without messy wiring. In addition, the C8P DF can accept Ohio Scientific's Votrax voice I/O board and/or Ohio Scientific's new universal telephone interface (UTI). The telephone interface connects the computer to any touch-tone or rotary dial telephone line. The computer system is able to answer calls, initiate calls and communicate via touch-tone signals, voice output or 300 baud modem signals. It can accept and decode touch-tone signals, 10 can accept and decode touch-tone signals, 300 baud modern signals and record incoming voice messages. These features collectively give the C8P DF capabilities to monitor and control home functions with almost human-like capabilities.

Process Controller
The C8P DF incorporates a real time clock,
FOREGROUND/BACKGROUND operation and 16 parallel I/O lines. Additionally a universal

accessory BUS connector is accessible at the back of the computer to plug in additional 48 lines of parallel I/O and/or a complete analog signal I/O board with A/D and D/A and multiplexers.

Clearly, the C8P DF beats all existing small computers in conventional specifications plus it has capabilities far beyond any other computer system on the market today.

C8P DF is an 8-slot mainframe class computer with 32K static RAM, dual 8\* floppies, and several open slots for expansion.

Or get started with a C8P with cassette interface, 8K BASIC-in-ROM which includes most of the features of the C8P DF except the real time clock, 16 parallel I/O lines, home security interface and accessory BUS. It comes with 8K static RAM and Ohio Scientific's ultra-fast 8K Static HAM and Onlo Scientifics dura 188. 8K BASIC-in-ROM. It can be expanded to a C8P DF later. Base price \$895. Virtually all the programs available on disk are also available for the C8P cassette system on audio cassette.

Computers come with keyboards and floppies where specified. Other equipment shown is optional.

For literature and the name of your local dealer, CALL 1-800-321-6850 TOLL FREE.

1333 SOUTH CHILLICOTHE ROAD AURORA, OH 44202 • (216) 831-5600